# JAVATM –COACH

Trainingsziel  $-\underline{J}$ ust <u>a</u> valid application

Hinrich E. G. Bonin<sup>1</sup>

**JAVA<sup>TM</sup>** -**COACH**<br>Trainingsziel -- Just <u>a</u> valid application<br>Finnich E. G. Bonin<sup>1</sup><br>Hinrich E. G. Bonin<sup>1</sup><br>Prop Deter publ. Djpl.-Ing. Djpl.-Wittsch.-Ing. Hinrich E. G.<br>Informatik an der Leuphan. Universität Lüneburg. E 1Prof. Dr. rer. publ. Dipl.-Ing. Dipl.-Wirtsch.-Ing.Hinrich E. G. Bonin lehrt Informatik an der Leuphana Universität Lüneburg, Email: bonin@unilueneburg.de, Adresse: An der Eulenburg 6, D-21391 Reppenstedt, Germany.

## Zusammenfassung

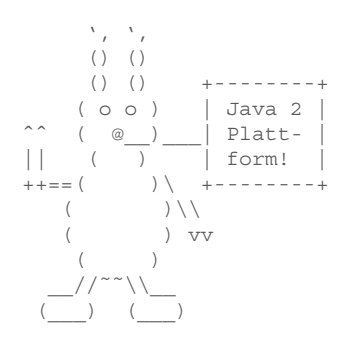

Unstrittig gilt in jeder Softwareentwicklungsumgebung die Aussage Programmieren bleibt schwierig! — insbesondere bei der Entwicklung großer Systeme, die, verteilt auf viele Computer, parallel und asynchron agieren. Dies gilt auch für Java<sup>TM</sup> von Sun Microsystems, Inc. USA. Klar ist. mit Java 2 Standard Edition (J2SE) und darauf aufbauend Java 2 Enterprise Edition (J2EE) lassen sich bewährte Softwarekonstruktionen (≈ Muster & Rahmenwerke) direkt nutzen.

So können einige Schwierigkeiten durch "Abkupfern" gelungener Konstruktionen leicht gemeistert werden. Klar ist aber auch, die komplexe Web-geprägte Mehrschichtenarchitektur und ihre Halbfertigprodukte wie Enterprise JavaBeans verlangen ein fundiertes Verständnis der Objekt-Orientierung und ihrer Realisierung in und mit Java.

Der JAVA<sup>™</sup> -COACH<sup>1</sup> versucht ein solches Verständnis Schritt für Schritt aufzubauen. Deshalb werden auch Themen wie beispielsweise anonyme Klasse und Reflektion behandelt. Bei den Beispielen, Übungen und Musterlösungen geht es primär um ein Begreifen und Umgehen mit der Komplexität, die einer Software innewohnt. Plakativ formuliert möchte der JAVA<sup>™</sup> -COACH Ihnen helfen Java<sup>TM</sup> als ein Akronym für Just a valid application zu verstehen.

<span id="page-1-0"></span><sup>&</sup>lt;sup>1</sup>Hinweis: Dieses Dokument Entwurf und wird  $1a<sub>11</sub>$ ist ein fortgeschrieben. Die aktuelle Version befindet sich unter: fend http://as.uni-lueneburg.de/publikation/anwdall.pdf. und Kommentare Sie Anmerkungen schicken bitte an: mailto: bonin@uni-lueneburg.de (Remark: This is a draft document and continues to be revised. The latest version can be found at http://as.uni-lueneburg.de/publikation/anwdall.pdf. Please send comments to mailto: bonin@uni-lueneburg.de)

## **Vorwort**

 $\bigcap$  ie wollen und/oder müssen sich mit der Softwareentwicklung in und  $\sum$ mit Java<sup>TM</sup> befassen? Das ist gut so! Schreiben von Programmen in Java<sup>TM</sup> macht Freude. Als alter Fan von *List Processing* (LISP) (→  $[Boini91b]$ ) ergeht es mir seit Oktober 1997 ähnlich. Ob nun Java<sup>TM</sup> noch im Jahre 2010 relevant ist oder sich in einer Rolle wie heute LISP befindet, ist unerheblich. Es geht um die Frage wie kann effektiv ein Java-Begreifen ermöglicht werden.

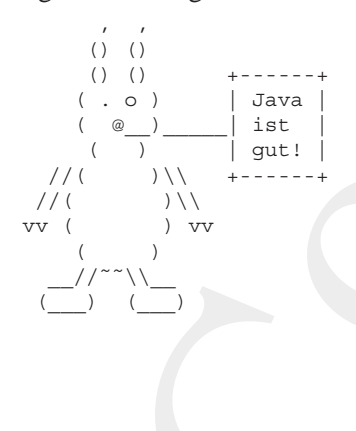

Ziel ist es, das breite Spektrum der Java<sup>TM</sup> Möglichkeiten aufzuzeigen und eine hohe Qualität bei der Programmierung sicher zu stellen. Die Qualität eines Programms hängt primär von der Qualität der Modelle zur Abbildung von Benutzeranforderungen und deren Umsetzung in die Welt der Objekte ab. Für diesen Zweck vermittelt der JA-VATM –COACH das Modellieren in der Standardsprache *Unified Modeling Language* (UML).

**VOTWOPT**<br> **Solution** undocler mitsen sich mit der Softwarentwich mit ang<sup>116</sup> beitsen? Dan is hat givi sol Schweiben vom hard <sup>18</sup> mit ang<sup>116</sup> mit and the periodic solution in the mit set of Robert 1997 änhinch, Ob numb Ohne eine Dokumentation ist ein Programm werder vollständig noch verstehbar. In allen Phasen der Entwicklung entstehen die vielfältigsten Dokumente. Um sich in dieser Menge erfolgreich bewegen zu können. wird die Sprache des Webs *HyperText Markup Language* (HTM[L2](#page-2-0)) zum Dokumentieren genutzt. Dabei werden Erfahrungen zur Sicherung einer Einheitlichkeit (Links, Namensvergabe, Layoutvorgabe) vermittelt. Die Bausteine und -Konstruktionen werden stets im Wechselspiel zur Fachwelt ( $\approx$  Anforderungen) und zur Dokumentation verdeutlicht. Der JAVATM –COACH umfaßt daher folgende Aspekte:

- **UML –** Von unscharfen Vorgaben zum fachlichen Modell in Form von Klassendiagrammen mit Darstellung der Beziehungen zwischen den Objekten (Vererbung, Assoziation, Aggregation und Komposition).
	- **–** Umsetzung des fachlichen Modells in Java-Bausteine

<span id="page-2-0"></span><sup>&</sup>lt;sup>2</sup>Präzise formuliert: XHTML Version 1.0 (Exentsible Hypertext Markup Language — Eine Spezifikation von HTML  $4.0$  in XML  $\rightarrow$ http://www.w3.org/TR/2000/REC-xhtml1-20000126/ (Zugriff: 23- Oct-2001)

**–** Tipps zur Vorgehensweise

## **J2SE & J2EE** Java 2 Plattform

- **–** Paradigma der Objekt-Orientierung
- **–** Konzeption und Nutzung der Java 2 Plattform (Application, Applet, Bytecode, 80/20-Modell, mobiles Code-System)
- **–** Erl¨auterung von Grundbausteinen (primitiven Datentypen, Operatoren, Parameterbindung, Kontrollstrukturen (Alternative, Iteration) und Rekursion).
- **–** Er¨orterung von m¨achtigen Konstruktionen (Nebenl¨aufigkeit, Delegationsmodell, persistente Objekte, innere Klassen, *Reflection*, *Cloning*, verteilte Objekte und Komponentenmodelle.

**XHTML –** Tipps zur praxisgerechten Dokumentation

**–** in einem einheitlichen Stil (*Cascading Style Sheets*).

– Tipps zur Vorgehensweise<br>
Java 2 Plattform<br>
– Paradigma der Objekt-Orientierung<br>
– Konzeption und Nutzung der Java 2 Platform (Application, Apple, Bytecode, 80/20-Modell, mobiles Code-System)<br>
– Erlätterung von Grundba Der JAVA<sup>™</sup> –COACH wendet sich an alle, die auf einer fundierten Theoriebasis Schritt für Schritt anhand von praxisnahen Beispielen Java™ gründlich verstehen wollen. Dabei spielt Ihr Alter keine Rolle, denn nach den neueren Erkenntnissen der Hirnforschung verfügt das Hirn über eine hohe Plastizität und die Fähigkeit der Neurogenese bei der neue Nervenzellen in bestehende Verschaltungen eingefügt werden. Dank dieser Hirneigenschaften *kann Hans also durchaus noch lernen, was Hanschen nicht gelernt hat ¨* — auch wenn es mit den Jahren deutlich schwerer fällt.

Im Mittelpunkt steht das objekt-orientierte Programmieren. Dazu muß der Beginner viele Konstrukte erlernen und bewährte Konstruktionen nachbauen. Im Rahmen der Modellierung wird die "Benutzermaschine" mit Hilfe von UML spezifiziert und die "Basismaschine" in J2SE bzw. J2EE implementiert. Die Dokumentation der Software erfolgt als verknüpfte Hypertextdateien (in XHTML, also in der "*Refor-*<br> *l* die " men UTML 4.0 in XML) *mulation*" von HTML 4.0 in XML).

Ebensowenig wie zum Beispiel Autofahren allein aus Büchern erlernbar ist, wird niemand zum " Java-Wizard" (deutsch: Hexenmeister) durch das Nachlesen von erläuterten Beispielen. Das intensive Durchdenken der Beispiele im Dialog mit einer laufenden Java 2 Plattform vermittelt jedoch, um im Bild zu bleiben, unstrittig die Kenntnis der Straßenverkehrsordnung und ermöglicht ein erfolgreiches Teilnehmen am Verkehrsgeschehen — auch im Großstadtverkehr. Für diesen Lernprozeß wünsche ich der "Arbeiterin" und dem "Arbeiter" viel Freude.

Der JAVA<sup>™</sup> –COACH ist konzipiert als ein Buch zum Selbststudium und für Lehrveranstaltungen. Mit den umfassenden Quellenangaben und vielen Vor- und Rückwärtsverweisen dient es auch als Nachschlagewerk und Informationslieferant für Spezialfragen.

Der JAVA<sup>™</sup> -COACH vermittelt mehr als das üblichen Java-Einführungsbuch mit vielen Web-Seiten-Beispielen. Er befaßt sich eingehend mit mächtigen Konstruktionen, die in klassischen Sprachen<sup>3</sup>, kaum oder gar nicht machbar sind, wie zum Beispiel Multithreading, Inner Classes, Serialization, Reflection und Remote Method Invocation. Erläutert wird die Integration eines objekt-orientierten Datenbankmanagementsystems am Beispiel der Software FastObjects t7 der Firma Poet<sup>4</sup>. Vertieft werden Konzeptionen und Möglichkeiten von Komponentenmodellen. Dazu werden JavaBeans<sup>TM</sup> und EJB (*Enterprise JavaBeans<sup>TM</sup>*) erklärt.

Der JAVA<sup>™</sup> -COACH folgt nicht den üblichen Einführungen in eine (neue) Programmiersprache. Diese beginnen meist unmittelbar mit dem obligatorischen Beispiel "Hello World"<sup>5</sup>. Zunächst werden eingehend die prägenden Ideen und Konzepte von Java<sup>TM</sup> erläutert. Damit die Programme überhaupt in der gewünschten Qualität erzeugbar sind, müssen die "richtigen" Objekte und deren "richtigen" Beziehungen aus der Anwendungswelt erkannt und präzise notiert werden. Deshalb erklärt der JAVA<sup>TM</sup>-COACH vorab die "UML-Boxologie" ehe das Buch von Quellcodebeispielen bestimmt wird.

Der JAVA<sup>™</sup>-COACH wurde 1997 begonnen und in einigen Etappen den jeweiligen Java<sup>TM</sup> Entwicklungen angepasst. Im Jahr 1997 war 1997: die Welt noch recht einfach. Einen Component Transaction Monitor in JDK der Form von EJB kannte das damals verfügbare Java Development Kit 1. X (JDK 1.0) noch nicht. Im Dezember 2002 wurde dieses Komponenten- 2002: modell der Java<sup>TM</sup> 2 Plattform eingebaut. Während dieser Fortschrei- J2EE bung lernt man erfreulicherweise stets dazu. Das hat jedoch auch den Nachteil, daß man laufend neue Unzulänglichkeiten am Manuskript erkennt. Schließlich ist es trotz solcher Schwächen der Öffentlichkeit zu übergeben. Ich bitte Sie daher im voraus um Verständnis für Unzulänglichkeiten. Willkommen sind Ihre konstruktiven Vorschläge, um

<sup>&</sup>lt;sup>3</sup>Exemplarisch ist hier die Programmiersprache COBOL zu nennen.

<span id="page-4-2"></span>

<span id="page-4-1"></span><span id="page-4-0"></span> $4 \rightarrow$  http://www.fastobjects.de(Zugriff 18.12.2001)<br>
<sup>5</sup>Dieses Beispiel befindet sich im JAVA<sup>TM</sup> -COACH erst im Abschnitt 5.1.1 S.76.

die Unzulänglichkeiten Schritt für Schritt weiter zu verringern.

### **Notation**

In diesem Buch wird erst gar nicht der Versuch unternommen, die weltweit übliche Informatik-Fachsprache Englisch zu übersetzen. Es ist daher teilweise "mischsprachig": Deutsch und Englisch. Aus Lesbarkeits-<br>seilnden siedenschiedlichen Fernstlichen sowie die Lesbar gründen sind nur die männlichen Formulierungen genannt; die Leserinnen seien implizit berücksichtigt. So steht das Wort "Programmierer" hier für Programmiererin und Programmierer.

zvallänglichkeiten Schritt für Schritt weiter zu verringern.<br>
om<br>
om Buch wird erst gar nicht der Versuch unternommen, die well-<br>
bichelse Informatik-Fachsprachige Higistich zu übersetzen. Eis ist das lielischeit<br>
bickeit Für die Notation des ("benutzernahen") Modells einer Anwendung<br>Lin Huifert Martilius Laurenze (UML) sowitzt Huggringlich in **UML** wird in *Unified Modeling Language* (UML) genutzt. Ursprünglich ist UML eine Zusammenführung der Methoden von Grady Booch, James Rumbaugh und Ivar Jacobson. Jetzt ist UML die Standardsprache für die Spezifikation, Visualisierung, Konstruktion und Dokumentation von  $OMG<sup>7</sup>$  $OMG<sup>7</sup>$  $OMG<sup>7</sup>$  betreut  $\hookrightarrow$  Abschnitt 3.7 S. 62. Leider ist UML noch immer eine Artifakten"<sup>6</sup> eines Softwaresystems. Der UML-Standard wird von der bloße Sammlung von Konzepten – so wie in den 60igern PL/1 bei den Programmiersprachen — und noch keine konsequente Synthese dieser Konzepte (z. B.  $\hookrightarrow$  [Broy/Siedersleben02] S. 5).

Für die Notation von ("maschinennahen") Modellen beziehungsweise Algorithmen wird auch im Text JavaTM verwendet. Beispielsweise wird zur Kennzeichnung einer Prozedur (Funktion) — also eines "akti-<br>aktierte Western Western Little und Deutschlanden vierbaren" (Quellcode-)Teils — eine leere Liste an den Bezeichner angehängt, zum Beispiel main().

Zur Beschreibung der Strukturen in Dokumenten werden XHTML<sup>8</sup>-XHTML Konstrukte verwendet — soweit möglich. Zum Beispiel generiert javadoc noch kein valides XHTML. Die Layout-Spezifikation erfolgt mit Hilfe von *Cascading Style Sheets* (CSS).

> Ein Programm (Quellcode) ist in der Schriftart Typewriter dargestellt. Ausgewiesene Zeilennummern in einer solchen Programmdarstellung sind kein Bestandteil des Quellcodes. Sie dienen zur Vereinfachung der Erläuterung.

> PS: Ab und zu werden zur Aufmuterung und zum Schmunzeln im Text *Internet Smileys*

<span id="page-5-2"></span><span id="page-5-1"></span><sup>8</sup>XHTML ≡ Extensible Hypertext Markup Language

<span id="page-5-0"></span><sup>&</sup>lt;sup>6</sup>Als Artifakt wird das durch menschliches Können Geschaffene, das Kunsterzeugnis bezeichnet. Artifakt ist auch das Werkzeug aus vorgeschichtlicher Zeit, das menschliche Bearbeitung erkennen läßt.

 $7$ OMG  $\equiv$  Object Management Group

- 1 ) Your basis emitty. This smiller, the smiller the fillent and to include the state of points statement since we can then voice the memal.<br>
Deciring statement since we can then voice the statement of the statement of :-) Your basic smiley. This smiley is used to inflect a sarcastic or joking statement since we can't hear voice inflection over e-mail.
	- ;-) Winky smiley. User just made a flirtatious and/or sarcastic remark. More of a ¨don't hit me for what I just said¨ smiley.
	- :-( Frowning smiley. User did not like that last statement or is upset or depressed about something.
	- : -I Indifferent smiley. Better than a : ( but not quite as good as  $a : -$ ).
	- :-> User just made a really biting sarcastic remark. Worse than  $a$  ;  $-$ ).
	- >:-> User just made a really devilish remark.
	- >; -> Winky and devil combined. A very lewd remark was just made.

## Legende:

 $\mathsf{Quelle} \hookrightarrow \mathsf{http://members.aol.com/bearpage/smlleys.htm}$ (online 21-Nov-2003)

<span id="page-6-0"></span>Tabelle 1: Internet Smileys

benutzt. Ihre Bedeutung erläutert Tabelle 1 S.7.

Hinweis:

Literaturangaben zum Vertiefen des Stoffes dieses Manuskripts sind vor grauem Hintergrund ausgewiesen.

### **Danksagung**

das Intersecond die Durchsicht einer der ersten Fassungen dann<br>
die Innehm Kollegen Prof. Dr. Fevzi Belli (Universität Pader-<br>
Ohne die kritischen Diskussionen mit Studierenden im Rahmen<br>
hrerwinstaltungen Anwendangsenheid Für das Interesse und die Durchsicht einer der ersten Fassungen dan-<br>ke ich meinem Kollegen Prof. Dr. Fevzi Belli (Universität Paderborn). Ohne die kritischen Diskussionen mit Studierenden im Rahmen der Lehrveranstaltungen *Anwendungsentwicklung* und die Beiträge von Ehemaligen, die auf aktuellen Praxiserfahrungen basieren, wäre der JA-VA<sup>TM</sup> –COACH nicht in dieser Form entstanden. Ihnen möchte ich an dieser Stelle ganz besonders danken. In diesem Kontext möchte ich exemplarisch für viele die beiden Diplom-Wirtschaftsinformatiker Sven Hohlfeld und Stephan Wiesner erwähnen.

Lüneburg, 5. Oktober 1997 – 19. Juli 2007

<Erfasser> <Verfasser> Hinrich E. G. Bonin </Verfasser> </Erfasser>

# **Inhaltsverzeichnis**

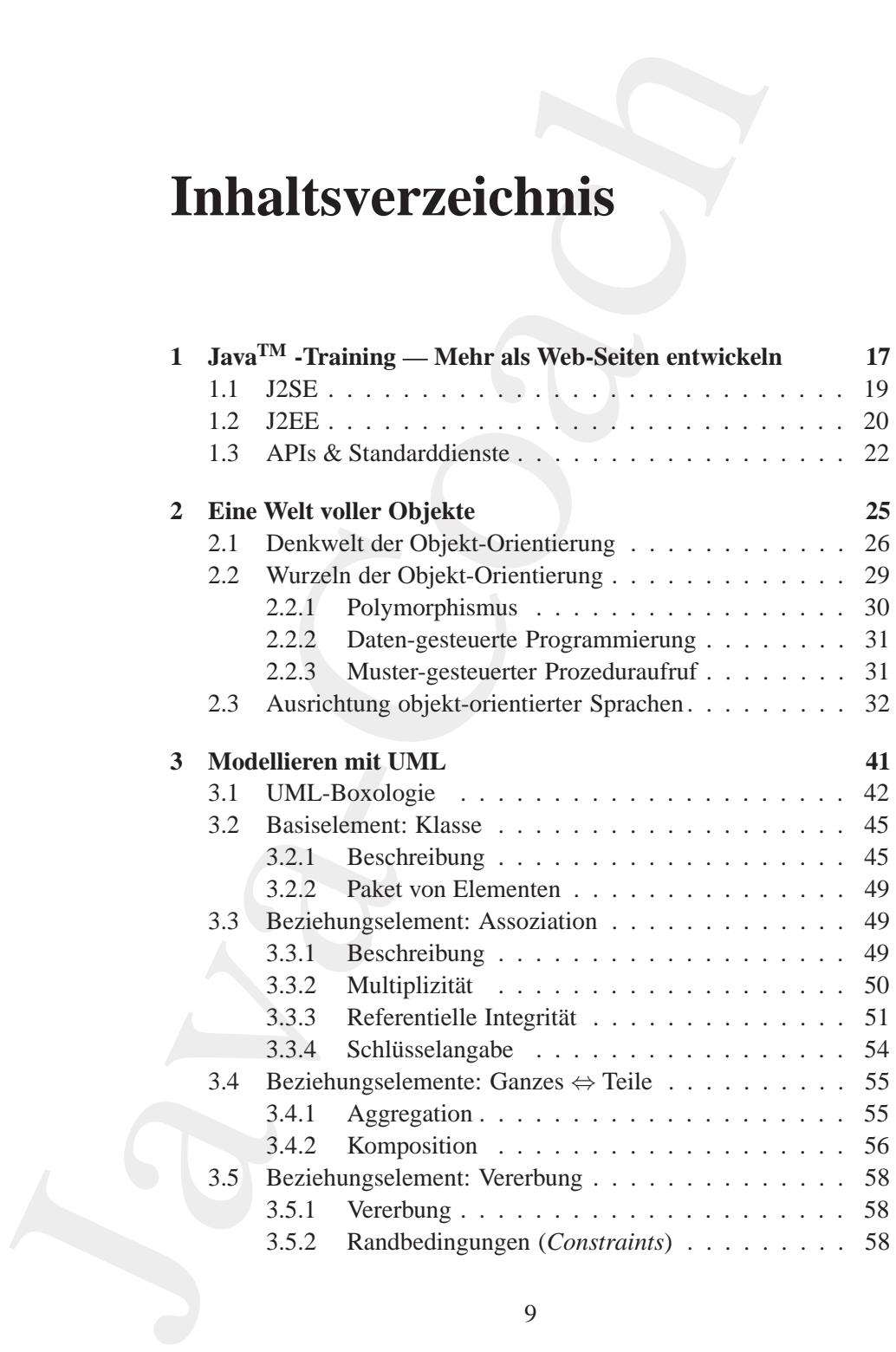

9

## 10 INHALTSVERZEICHNIS

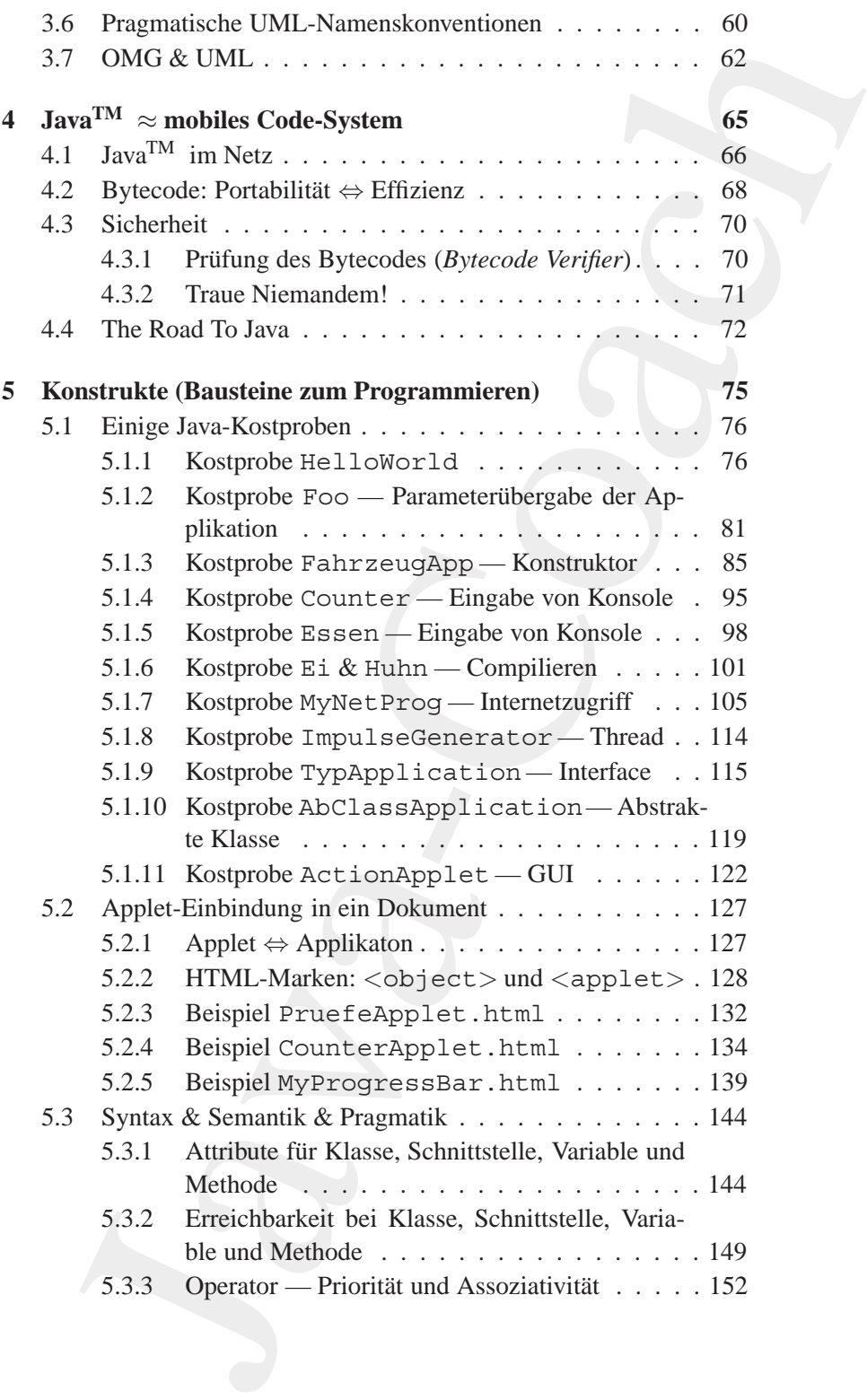

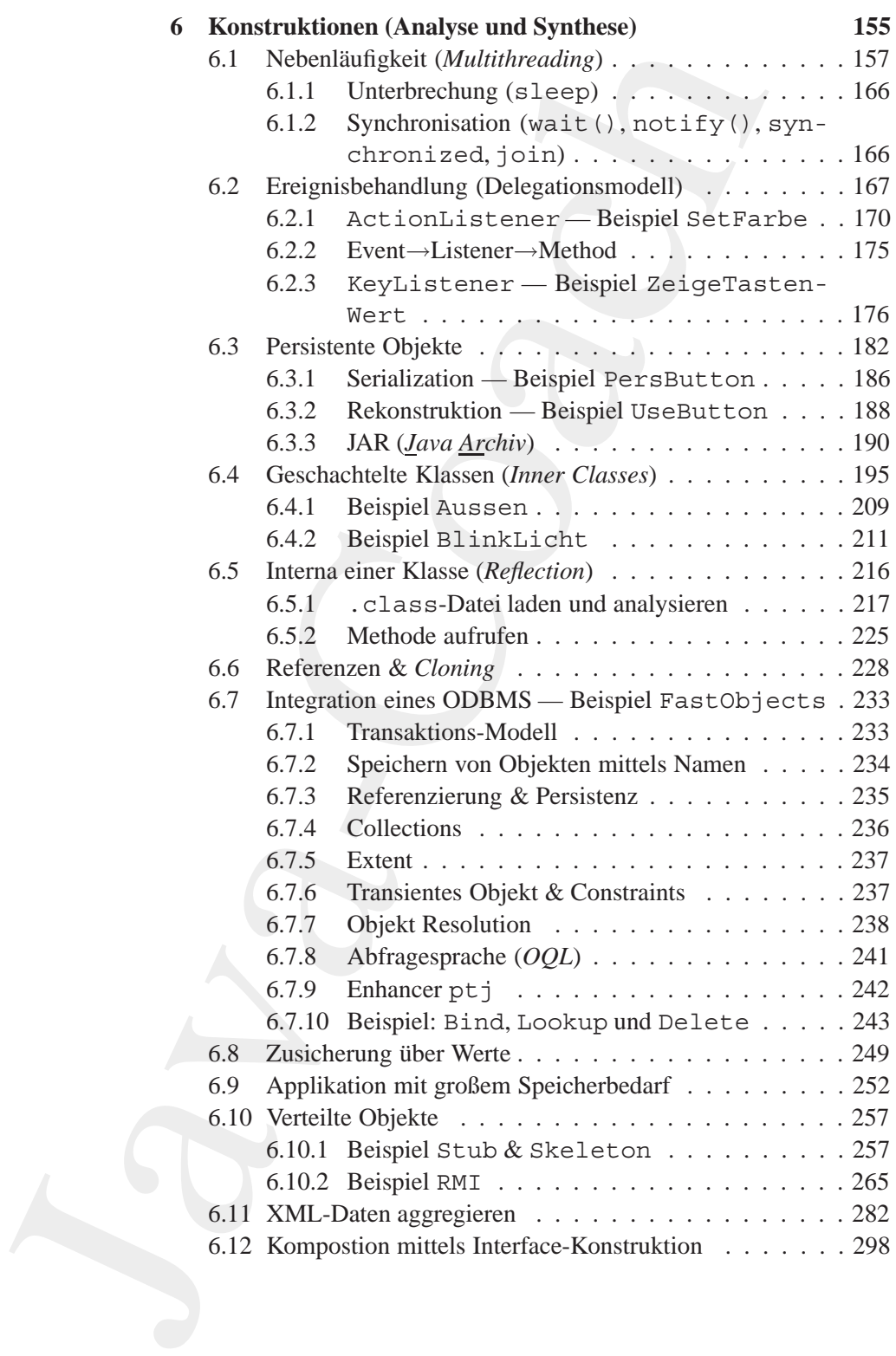

## 12 INHALTSVERZEICHNIS

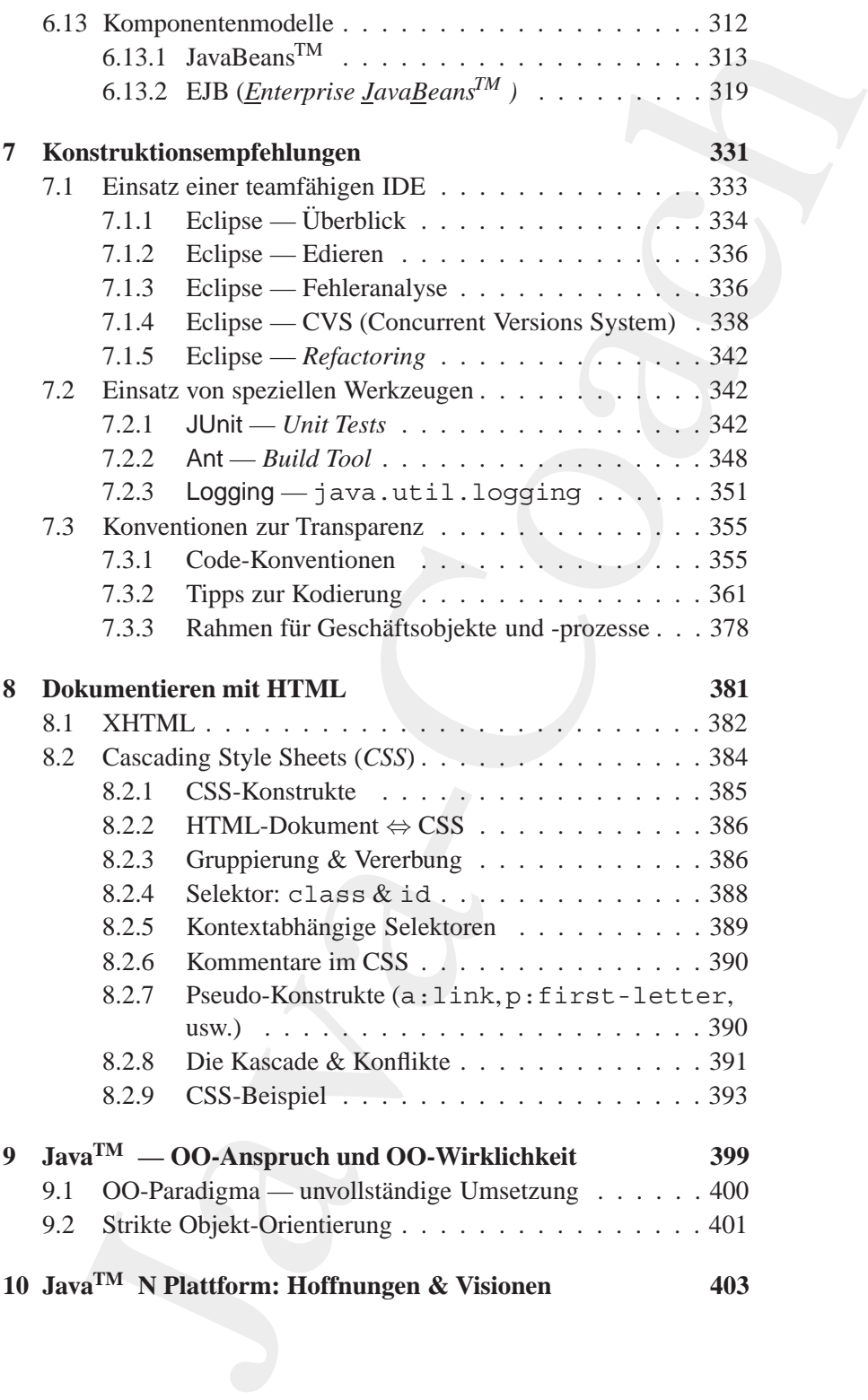

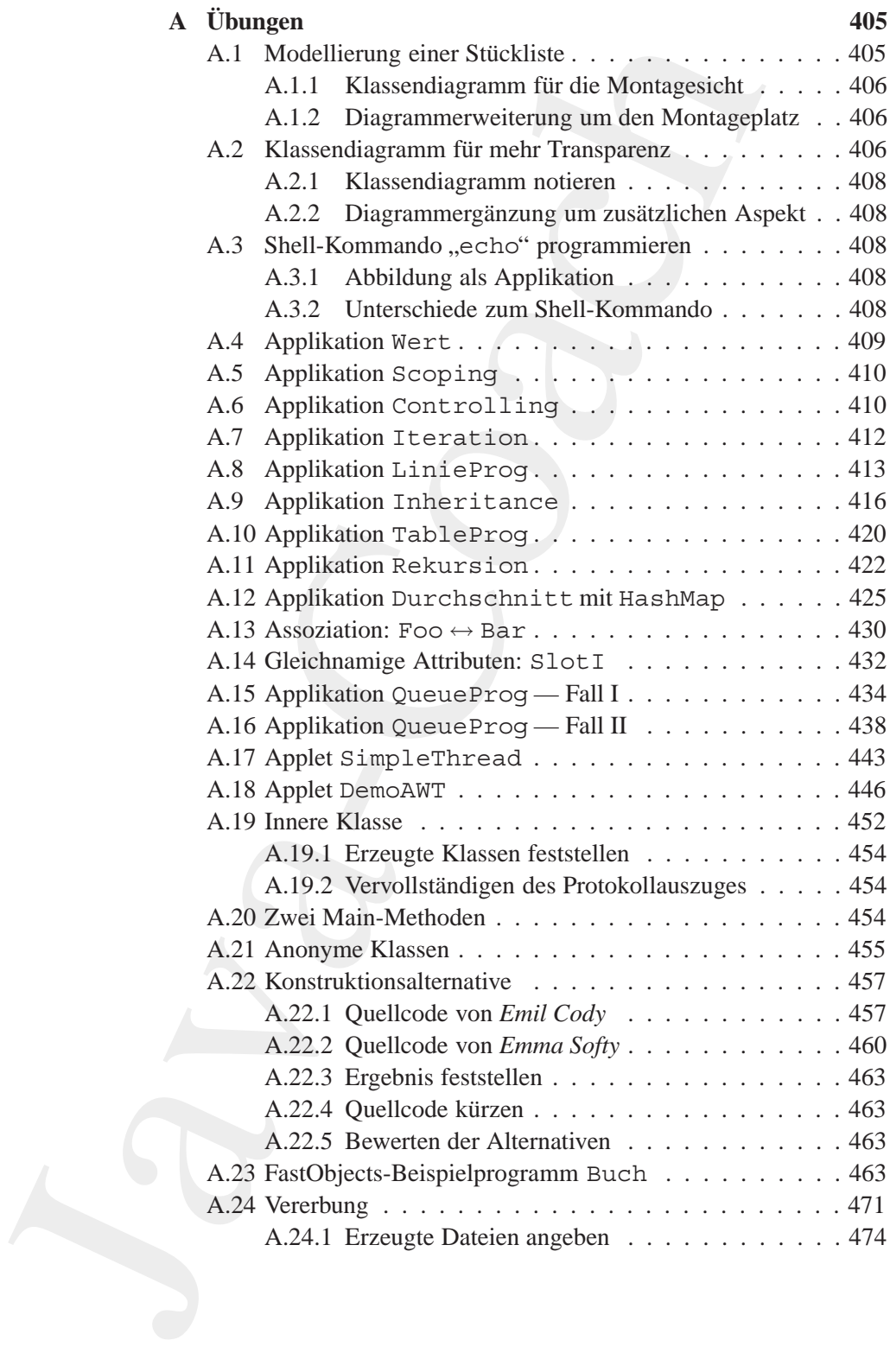

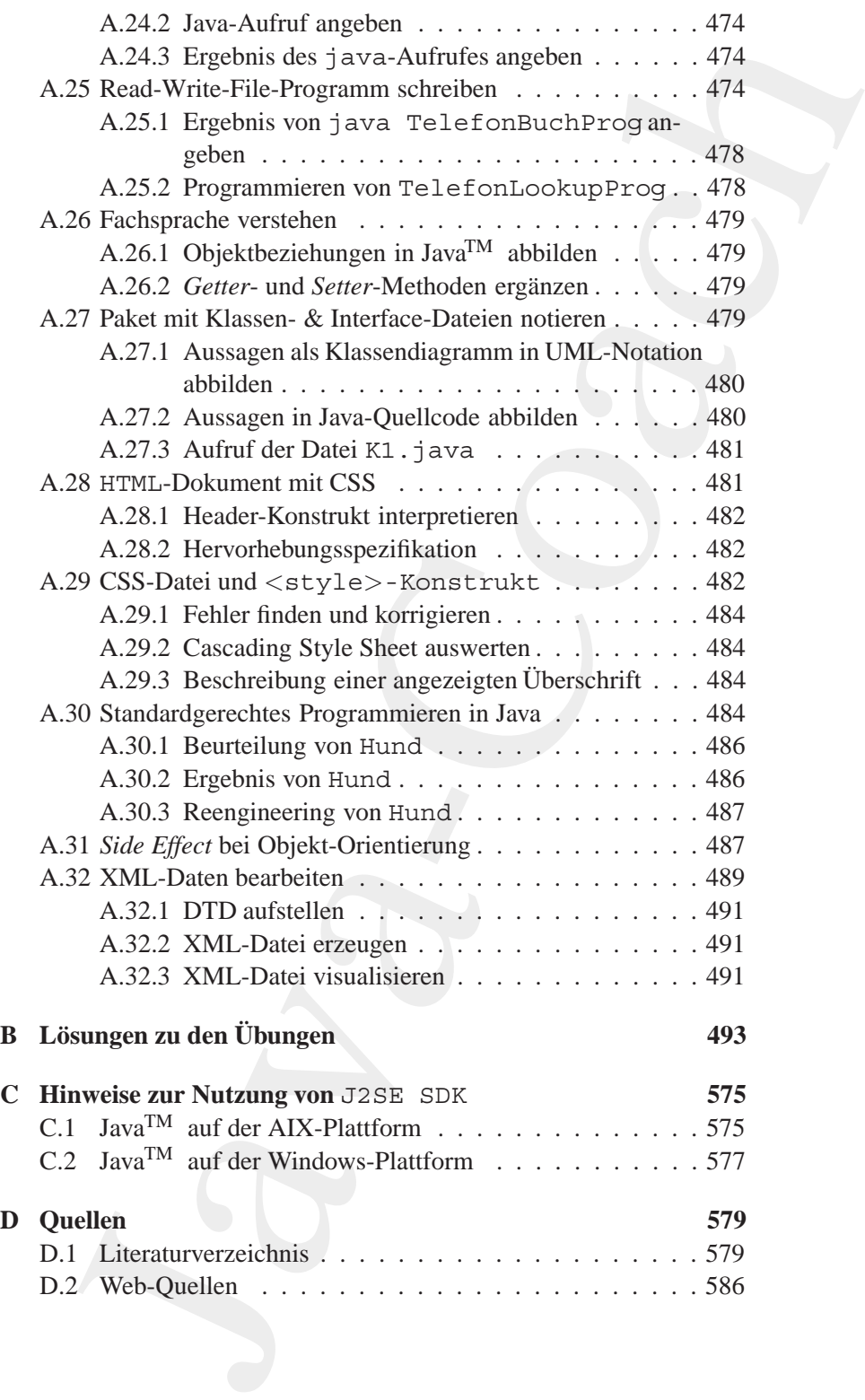

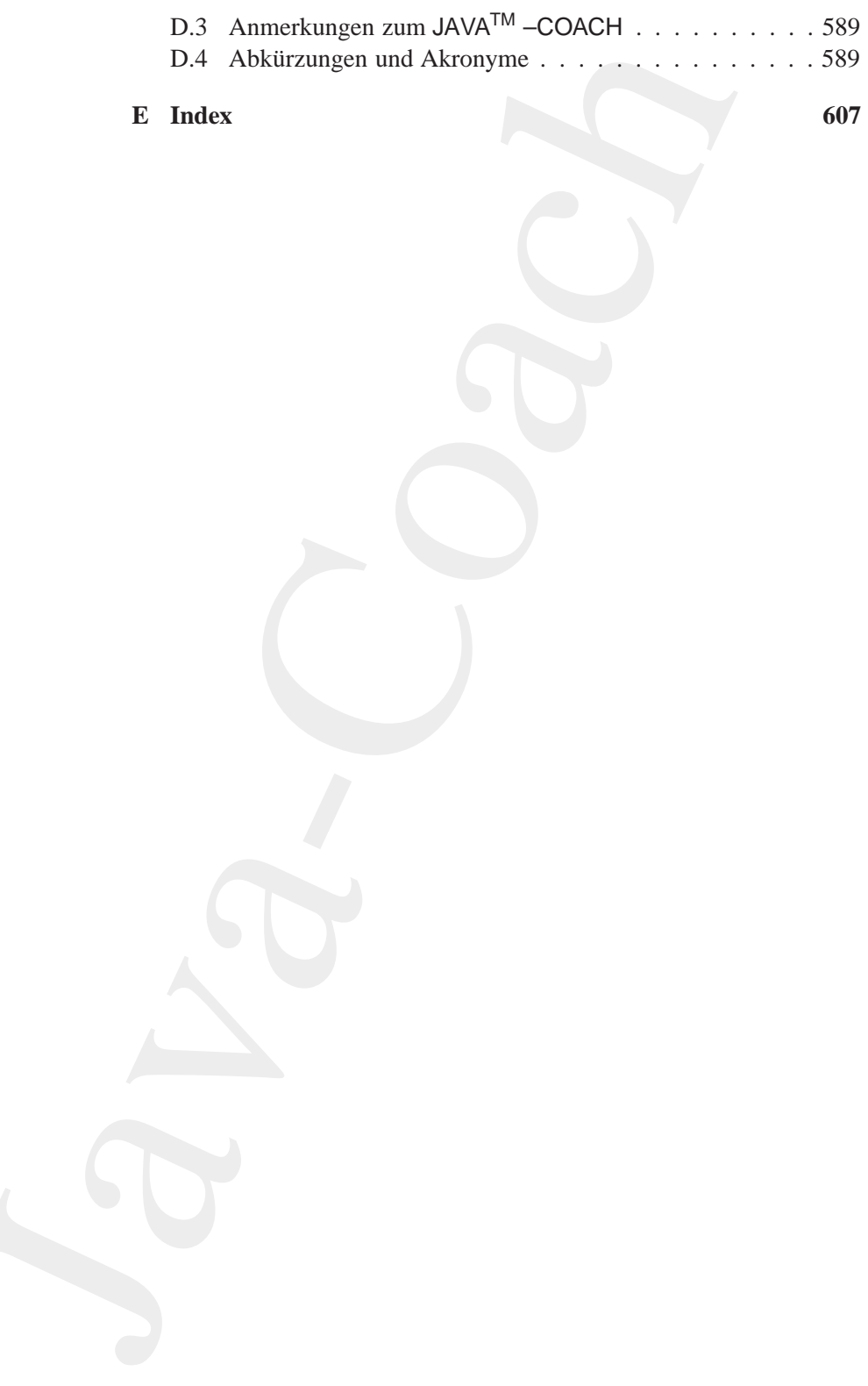

## <span id="page-16-0"></span>**Kapitel 1**

## $Java<sup>TM</sup> - Training - Mehr$ als Web-Seiten entwickeln

Tnter den Fehlleistungen der Programmierung wird ständig und über- Just all gelitten: Zu kompliziert, zu viele Mängel, nicht übertragbar, a zu teuer, zu spät und so weiter. The Java Factor<sup>1</sup> soll es besser ma- **valid** chen. Der Hoffnungsträger basiert auf einer beinahe konsequent objekt- appliorientierten Programmierung. Sie soll die gewünschte Qualität ermög- cation lichen. Dabei wird Qualität durch die Leistungsfähigkeit, Zuverlässigkeit, Durchschaubarkeit & Wartbarkeit, Portabilität & Anpaßbarkeit, Ergonomie & Benutzerfreundlichkeit und Effizienz beschrieben.

Der JAVA<sup>™</sup> -COACH schwärmt wohl vom Glanz der "Java-Philosophie", ist aber nicht euphorisch eingestimmt. Es wäre schon viel erreicht, wenn Sie, liebe Programmiererin, lieber Programmierer, nach dem Arbeiten mit diesem Buch Java<sup>TM</sup> als ein Akronym für *Just <u>a</u> valid* application betrachten können.

<sup>1</sup>Titelüberschrift von *Communications of the ACM*, June 1998, Volume 41, Number

<span id="page-16-1"></span>6.

 $17$ 

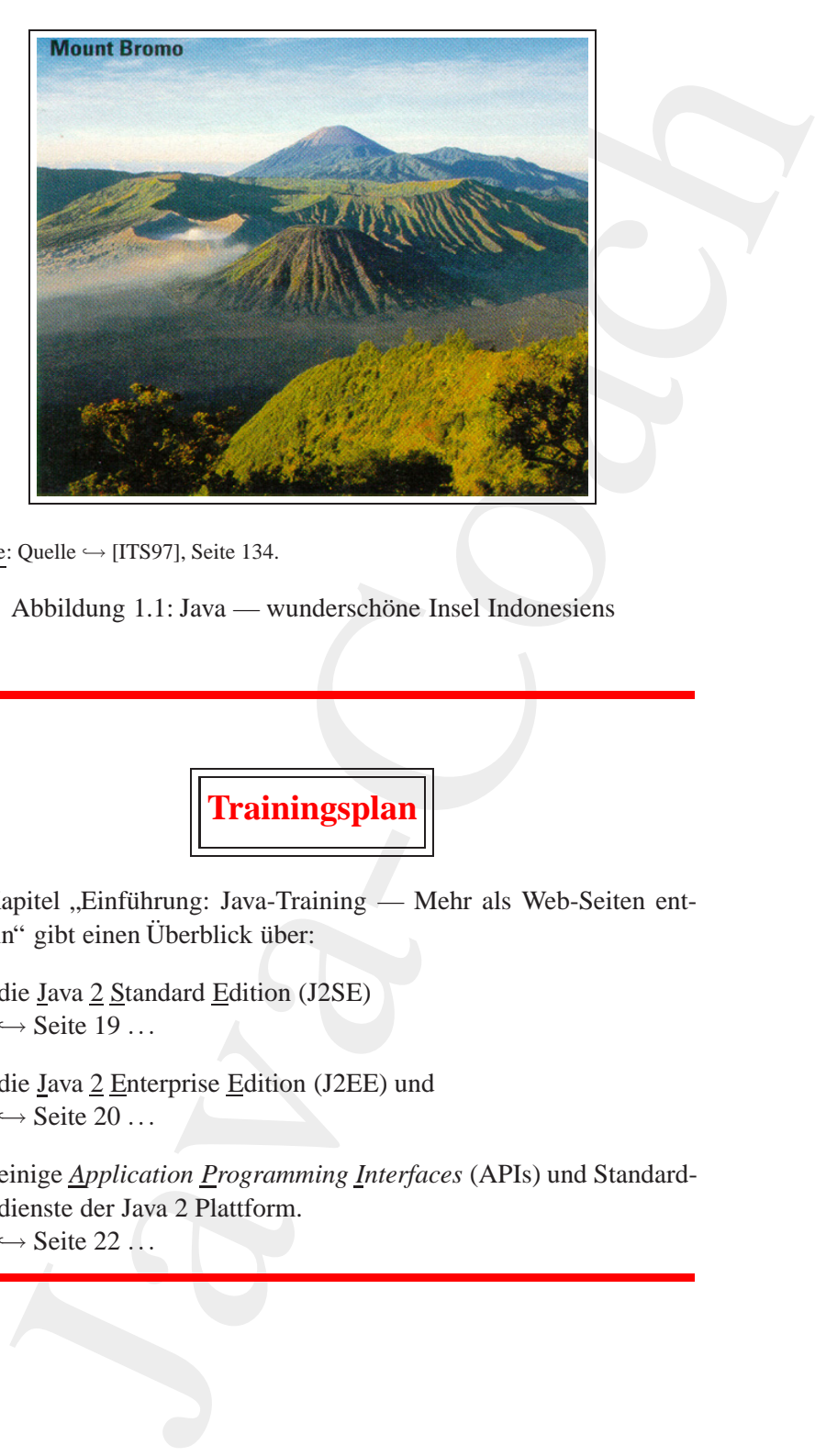

Legende: Quelle  $\hookrightarrow$  [ITS97], Seite 134.

Abbildung 1.1: Java — wunderschöne Insel Indonesiens

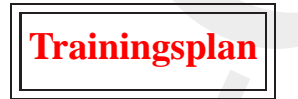

Das Kapitel "Einführung: Java-Training — Mehr als Web-Seiten entwickeln" gibt einen Überblick über:

- die Java 2 Standard Edition (J2SE)  $\hookrightarrow$  Seite 19 ...
- die Java 2 Enterprise Edition (J2EE) und  $\hookrightarrow$  Seite 20 ...
- einige *Application Programming Interfaces* (APIs) und Standarddienste der Java 2 Plattform.  $\hookrightarrow$  Seite 22 ...

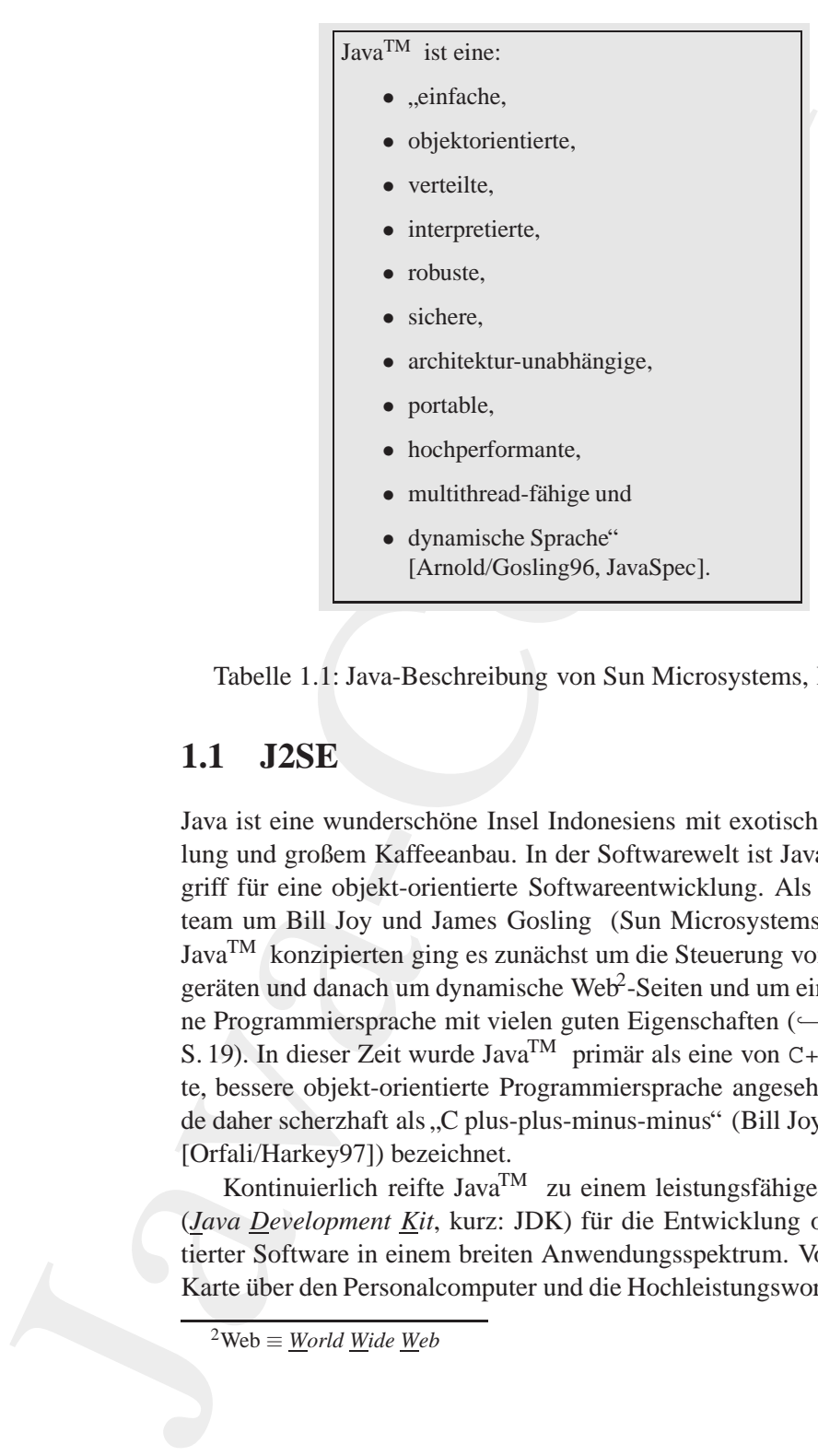

<span id="page-18-2"></span>Tabelle 1.1: Java-Beschreibung von Sun Microsystems, Inc. USA

## <span id="page-18-0"></span>**1.1 J2SE**

Java ist eine wunderschöne Insel Indonesiens mit exotischer Ausstrahlung und großem Kaffeeanbau. In der Softwarewelt ist JavaTM ein Be- **B. Joy** griff für eine objekt-orientierte Softwareentwicklung. Als das Projektteam um Bill Joy und James Gosling (Sun Microsystems, Inc. USA) **J. Gosling** Java<sup>TM</sup> konzipierten ging es zunächst um die Steuerung von Haushaltsgeräten und danach um dynamische Web<sup>2</sup>-Seiten und um eine allgemei-ne Programmiersprache mit vielen guten Eigenschaften (→ Tabelle [1.1](#page-18-2) S. 19). In dieser Zeit wurde Java<sup>TM</sup> primär als eine von C++ abgeleitete, bessere objekt-orientierte Programmiersprache angesehen und wurde daher scherzhaft als "C plus-plus-minus-minus" (Bill Joy zitiert nach<br>C felial de <sup>071</sup>) keniskant [Orfali/Harkey97]) bezeichnet.

Kontinuierlich reifte Java<sup>TM</sup> zu einem leistungsfähigen Werkzeug (*Java Development Kit*, kurz: JDK) für die Entwicklung objekt-orientierter Software in einem breiten Anwendungsspektrum. Von der Chip-Karte über den Personalcomputer und die Hochleistungsworkstation (Ser-

<span id="page-18-1"></span> $^{2}$ Web  $\equiv$  *<u>W</u>orld <u>W</u>ide <u>W</u>eb* 

ver) bis hin zum Großrechner (*Host*) ist Java<sup>TM</sup> nutzbar; sei es für neue Projekte oder zur Anpassung von "Altsystemen" an die gestiegenen Benutzerforderungen wie beispielsweise Ortsunabhängigkeit und graphische Benutzerführung.

Aus dem ursprünglichen Object Application Kernel (OAK), der urheberrechtlich bedingt einfach in Java<sup>TM</sup> umgetaufte wurde [Hist97], ist eine ganze Java-Technologie entstanden. Die derzeitige Basisplattform zur Entwicklung für betriebswirtschaftlich relevante Software, also besispiels weise für sogenannte *Enterprise Information Systems* (EIS) und/oder Enterprise Resource Planing Systems (ERP) besteht im Wesentlichen aus zwei Teilen:

J2SE SDK Java 2 SDK (Software Developer's Kit), Standard Edition Zum Beispiel: java version "1.5.0 08"

**JRE** Java 2 Runtime Environment, Standard Edition Zum Beispiel: Java (TM) 2 Runtime Environment, Standard Edition (build 1.5.0\_08-b03) Java HotSpot(TM) Client VM (build 1.5.0\_08-b03, mixed mode, sharing)

J2SE SDK, früher als JDK bezeichnet, bietet die Sprachfunktionalität von Java<sup>TM</sup> und die Kernbibliotheken, die für die "übliche" Anwendungsentwicklungen notwendig sind  $(\rightarrow$  Abbildung 1.2 S. 21). Diese Kernklassen sind in den Paketen java. \* enthalten. Zusätzlich bietet J2SE SDK Bibliotheken für Erweiterungen. Diese stehen als javax. \*-Pakete zur Verfügung ( $\hookrightarrow$  Tabelle 1.2 S. 21).

#### <span id="page-19-0"></span> $1.2$ **J2EE**

Das J2SE SDK liegt der J2EE-Architektur zugrunde. Diese besteht aus den folgenden Schichten:

- Client-Schicht Sie präsentiert die Daten und realisiert die Benutzerinteraktion. Sie wird daher auch als Präsentationsschicht bezeichnet. Unterstützt werden verschiedene Typen, beispielsweise Java-Applets, Java-Applications und HTML-Clients.
	- Web-Schicht Sie nimmt die Interaktionen der Präsentationsschicht entgegen und generiert die Darstellungslogik. Einmalanmeldung, Sitzungsverwaltung, Inhaltserstellung, -formatierung und -bereitstellung

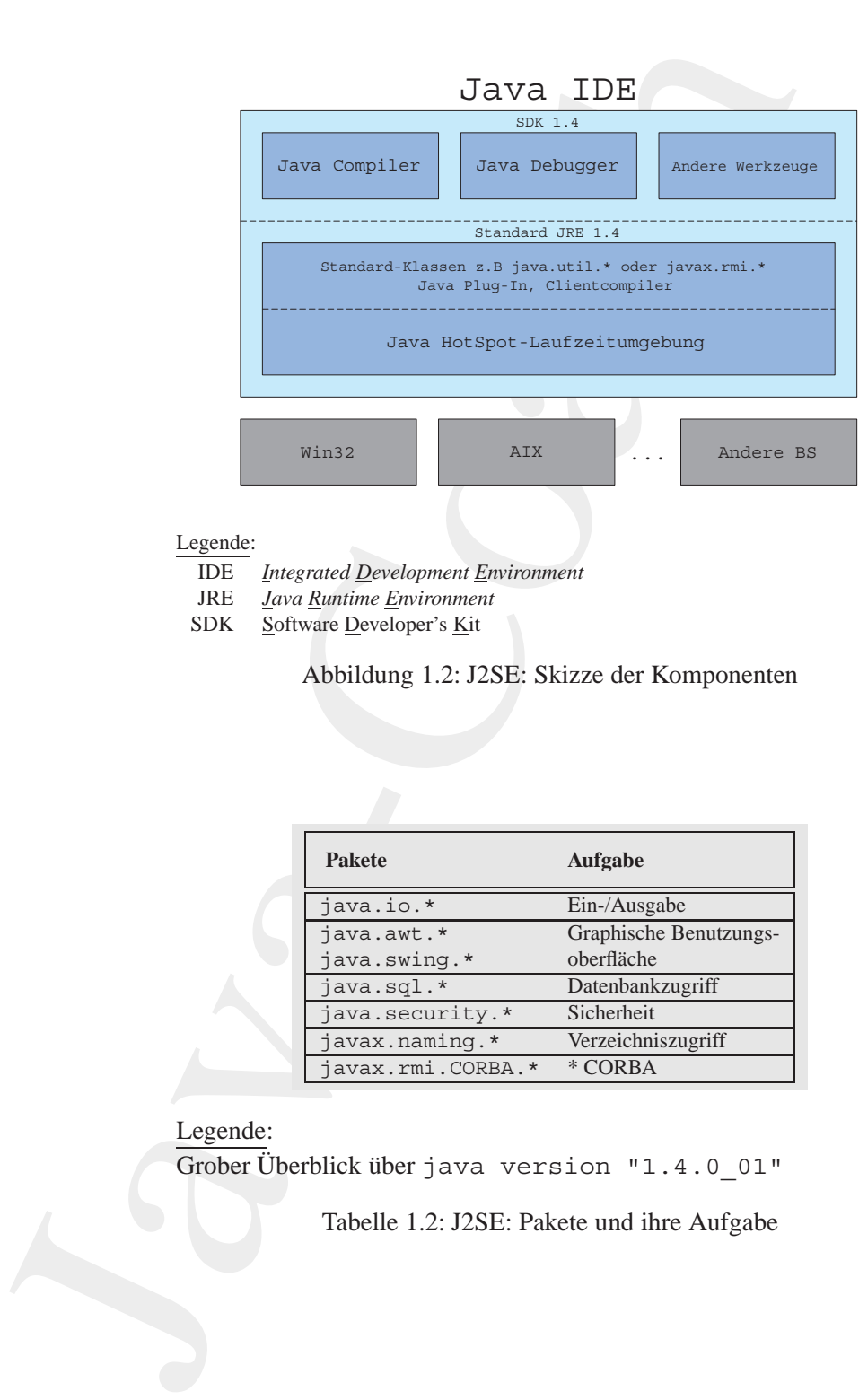

IDE *Integrated Development Environment*

- JRE *Java Runtime Environment*
- SDK Software Developer's Kit

<span id="page-20-0"></span>Abbildung 1.2: J2SE: Skizze der Komponenten

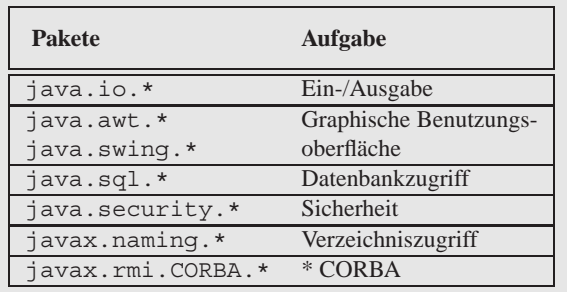

## Legende:

 $G$ rober Überblick über java version "1.4.0\_01"

<span id="page-20-1"></span>Tabelle 1.2: J2SE: Pakete und ihre Aufgabe

sind Aufgaben dieser Sicht. Softwaretechnisch sind *Java Server Pages* (JSP) und *Java Servlets* bedeutsam.

- sind Aufgaben dieser Sicht, Softwaretechnisch sind *Java Server*<br>Enges (JSF) und *Java Services* bedeutsam.<br>Six-behandel die Geschättlistogik und dierta als Schnittsfelle zu den<br>Coschättskomponenten, die übicherweise Geschäfts-Schicht Sie behandelt die Geschäftslogik und dient als Schnittstelle zu den Geschäftskomponenten, die üblicherweise als Komponenten mit Unterst¨utzung durch einen EJB-Container (*Enterprise JavaBeans* ) implementiert sind, der den Lebenszyklus der Komponenten unterstützt und die Persistenz, Transaktionen und Ressourcenzuweisung verwaltet.
	- *EIS***-Schicht** Die *Enterprise Information System*-Schicht verkn¨upft J2EE-Anwendungen mit "Altsystemen" (NICHT-J2EE-Anwendungen), den sogenannten *Legacy*-Systemen. Softwaretechnisch sind *Java Message Service* (JMS), *Java Database Connectivity* (JDBC) und Connector-Komponenten bedeutsam.
- <span id="page-21-0"></span>*Ressourcen***-Schicht** Diese Schicht umfaßt die *Data Base Manangement Systems* (DBMS), das heißt die Datenbanken, Daten und externe Dienste. Sie gewährleistet die Persistenz von Daten.

## **1.3 APIs & Standarddienste**

J2EE umfasst folgende wichtige *Application Programming Interfaces* (APIs) und Standarddienste:

- HTTP(S) Clients können mit dem Paket java.net.\* das Standardprotokoll *Hypertext Transfer Protocol* der Web-Kommunikation nutzen. Auch das Protokoll *Secure Socket Layer* (SSL) ist verfügbar. Damit ist analog zu HTTP auch HTTPS nutzbar.
	- JDBC *Java Database Connectivity* ist ein API um herstellerunabhängig auf *Data Base Management Systems* (DBMS) zugreifen zu können.
		- JMS Mit dem *Java Message Service* ist eine asynchrone Kommunikation zwischen Anwendungen möglich und zwar in einem Netzwerk, das auf *Message-Oriented Middleware* (MOM) Produkten basiert.
	- JNDI Das Java Naming and Directory Interface ermöglicht es auf unterschiedliche Typen von Namens- und Verzeichnisdienste zuzugreifen. JNDI dient zum Registieren und Suchen von (Geschäfts-)-Komponenten. Dazu dienen das *Lightweigth Directory Access Pro-*

*tocol* (LDAP), der *CORBA*<sup>3</sup> *Object Service* (COS) und die RMI-Registrierung.

- *tocol* (LDAP), der *CORBA<sup>3</sup> Object Service* (COS) und Registrierung.<br>
Registrierung *Methode Invocation* (RMI) in Verbindung<br>
Java-RMI LIOP *(Internet Inter-Operability Protocol*) emoglich<br>
kommatieren.<br> *J*ava-Manag Java RMI-IIOP Die *Remote Methode Invocation* (RMI) in Verbindung mit CORBA-IIOP (*Internet Inter-Operability Protocol*) ermöglicht mit CORBAkompatiblen Clients, die nicht in Java<sup>TM</sup> geschrieben sein müssen, zu kommunizieren.
	- JTA Das *Java Transaction API* ermöglicht Transaktionen zu starten, erfolgreich zu beenden oder abzubrechen. Dabei kommuniziert der Transaktionsmanager mit dem Ressourcenmanager.

<span id="page-22-0"></span>3CORBA ≡ *Common Object Request Broker Architecture*

## **Kapitel 2**

## **Eine Welt voller Objekte**

<span id="page-24-0"></span>**Kapitel 2**<br> **Eine Welt voller Objekte**<br>
Discrimination **Objekte**<br>
Discrimination and the state of the state of the state of the state of the state of the state of the state of the state of the state of the state of the s lie objekt-orientierte Denkwelt von Java™ schöpft ihre Ideen aus schon lange bekannten Konzepten. Zum Beispiel aus dem Konzept des Polymorphismus (generische Funktion) und der daten- oder mustergesteuerten Programmierung. Stets geht es dabei um das Meistern von komplexen Systemen mit angemessenem wirtschaftlichen Aufwand. Die Objekt-Orientierung zielt auf zwei Aspekte:

- 1. Komplexe Software soll erfolgreich konstruierbar und betreibbar werden.
	- (→ Qualität, Validität
- 2. Die Erstellungs- und Wartungskosten von komplexer Software sollen gesenkt werden.
	- → Wirtschaftlichkeit

Dies soll primär durch eine bessere Verstehbarkeit der Software erreicht werden. Transparenter wird die Software, weil sie unmittelbar die Objekte aus dem Anwendungsfeld in Objekte des Quellcodes abbildet.

25

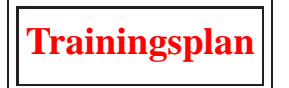

Das Kapitel "Eine Welt voller Obiekte" erläutert:

- · das Paradigma der Objekt-Orientierung,  $\hookrightarrow$  Seite 26 ...
- · die Wurzelen der Objekt-Orientierung und  $\hookrightarrow$  Seite 29 ...
- · die Ausrichtung von objekt-orientierten Programmiersprachen.  $\hookrightarrow$  Seite 32 ...

#### <span id="page-25-0"></span>Denkwelt der Objekt-Orientierung  $2.1$

Objekt-Orientierung<sup>1</sup> verkörpert viel mehr als eine Programmierungstechnik. Sie ist eine Denkwelt der gesamten Softwareentwicklung!

Bei der Entwicklung einer Anwendung ist Software in einer ausreichenden Qualität zu erstellen. Dabei wird die Qualität von Software bestimmt durch ihre:

1. Leistungsfähigkeit,

das heißt, das Programm erfüllt die gewünschten Anforderungen.

2. Zuverlässigkeit,

das heißt, das Programm arbeitet auch bei ungewöhnlichen Bedienungsmaßnahmen und bei Ausfall gewisser Komponenten weiter und liefert aussagekräftige Fehlermeldungen (Robustheit),

3. Durchschaubarkeit & Wartbarkeit. das heißt, das Programm kann auch von anderen Programmierern als dem Autor verstanden, verbessert und auf geänderte Verhältnisse eingestellt werden,

<span id="page-25-1"></span> ${}^{1}Z$ ur umfassenden Bedeutung der Objekt-Orientierung siehe z.B. $\hookrightarrow$ [Broy/Siedersleben02, Jähnichen/Herrmann02].

- 4. *Portabilitat & Anpaßbarkeit ¨* , das heißt, das Programm kann ohne großen Aufwand an weitere Anforderungen angepaßt werden,
- 5. *Ergonomie & Benutzerfreundlichkeit*, das heißt, das Programm ist leicht zu handhaben,
- 6. *Effizienz*,

das heißt, das Programm benötigt möglichst wenig Ressourcen.

4. P[o](#page-583-1)rtabilidit & AnpagBharkeit,<br>
das heißt, das Programm kann ohne großen Aufwan<br>
Anforderungen augepakti werden,<br>
Anforderungen augepakti werden,<br>
5. Ergonomie & Bonutzerfreundlichkeit,<br>
das heilti, das Programm henötig Aufgrund der langjährigen Fachdiskussion über die Innovation Ob*jekt-Orientierung*<sup>2</sup>, wollen wir annehmen, daß dieses Paradigma<sup>3</sup> ( $\approx$ Denkmodell), etwas besseres ist, als das *was die Praktiker immer schon gewußt und gemacht haben*. Damit stellt sich die Kernfrage: Wenn das objekt-orientierte Paradigma die Lösung ist, was ist eigentlich das Problem? Des Pudels Kern ist offensichtlich das Unvermögen, komplexe **Komplexität** Systeme mit angemessenem wirtschaftlichen Aufwand zu meistern. Objekt-Orientierung verspricht deshalb (→ [Kim/Lochovsky89]),

- einerseits komplexere Systeme erfolgreich konstruieren und betreiben zu können und
- andererseits die Erstellungs- und Wartungskosten von heutigen Systemen zu senken.

Bewirken soll diesen Fortschritt primär eine wesentliche Steigerung der Durchschaubarkeit der Modelle in den Phasen: Anforderungsanalyse, Systemdesign, Programmierung und Wartung. Die Grundidee ist:

> Ein " Objekt" der realen (oder erdachten) Welt bleibt stets erhalten. Es ist über die verschiedenen Abstraktionsebenen leicht verfolgbar. Das gewachsene Verständnis über die Objekte der realen Welt verursacht eine größere Modelltransparenz.

<span id="page-26-0"></span><sup>2</sup>Das Koppelwort *Objekt-Orientierung* ist hier mit Bindestrich geschrieben. Einerseits erleichtert diese Schreibweise die Lesbarkeit, andererseits betont sie Präfix-Alternativen wie zum Beispiel Logik-, Regel- oder Muster-Orientierung.

<span id="page-26-1"></span><sup>&</sup>lt;sup>3</sup>Ein Paradigma ist ein von der wissenschaftlichen Fachwelt als Grundlage der weiteren Arbeiten anerkanntes Erklärungsmodell, eine forschungsleitende Theorie. Es entsteht, weil es bei der Lösung von als dringlich erkannten Problemen erfolgreicher ist (zu sein scheint) als andere, bisher "geltende" Ansätze (Kritik am klassischen Paradig-<br>werden Seftwarentwicklung (" Ensin<sup>991</sup>) ma der Softwareentwicklung ← [Bonin88]).

te in Objekt im Rahmen der Erarbeitung eines [o](#page-582-5)bjekt-orientierten and the Sampar and der Sampar and der Sampar and der Sampar and Magnetics in American and Magnetics in the Magnetics in the Information ( $\approx$  Europeration) Was ist ein Objekt im Rahmen der Erarbeitung eines objekt-orientierten Modell Modells? Der Begriff "Modell" ist mit divergierenden Inhalten belegt. In der mathematischen Logik ist "Modell" das Besondere im Verhältnis<br>Turking Allesmainen: Des Modellaines Aniemanspretens ist sine kan zu einem Allgemeinen: Das Modell eines Axiomensystems ist eine konkrete Inkarnation ( $\approx$  Interpretation) dieses Systems. In der Informatik wird der Begriff in der Regel im umgekehrten Sinne verwendet: Das Modell ist das Allgemeine gegenüber einem Besonderen.

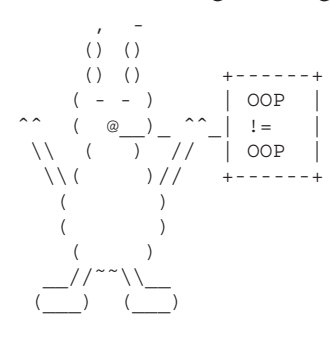

Wie können die Objekte in einem konkreten Anwendungsfall erkannt, benannt und beschrieben werden? Das objekt- -orientierte Paradigma gibt darauf keine einheitliche, unstrittige Antwort. Es kennt verschiedene bis hin zu konkurrierenden Ausprägungen (zum Beispiel Klassen versus Prototypen). Die jeweiligen Ansätze spiegeln sich in charakteristischen Programmiersprachen wider.

Zum Beispiel steht Smalltalk [Goldberg/Robson83, Goldberg83] für die Ausrichtung auf den Nachrichtenaustauch<sup>4</sup> oder CLOS [Bobrow/Moon88] für die inkrementelle Konstruktion von Operationen mittels generischer Funktionen (*Polymorphismus*).

Zur Modellbeschreibung nach einem beliebigen Paradigma dienen in der Praxis Bilder aus beschrifteten Kästchen, Kreisen und Pfeilen ( $\equiv$ gerichteten Kanten eines Graphen). Die gemalten Kästchen ( $\equiv$  Boxen) sind Schritt für Schritt zu präzisieren. Boxen sind durch neue Boxen zu verfeinern, das heißt es entstehen weitere Kästchen kombiniert mit Kreisen und Pfeilen. Überspitzt formuliert: Die Lehre von der Boxen-Zeichnerei ist wesentlicher Bestandteil der Modellierung.

**Boxologie** Die Informatik kennt schon lange bewährte *Boxologien*<sup>5</sup> im Zusammenhang mit anderen Modellierungstechniken. Die aus dem griechischen stammende Nachsilbe ... *logie* bedeutet *Lehre, Kunde, Wissenschaft* wie sie zum Beispiel beim Wort Ethnologie ( $\equiv$  Völkerkunde) zum Ausdruck kommt. Boxologie ist einerseits spassig-provokativ gemeint. Andererseits soll damit die Wichtigkeit aussagekräftiger Zeich-

<sup>&</sup>lt;sup>4</sup>engl. message passing

<span id="page-27-1"></span><span id="page-27-0"></span><sup>5</sup>Angemerkt sei, daß diese Boxologie nichts mit den Boxern im Sinne von Faustkämpfern oder im Sinne des chinesischen Geheimbundes um 1900 zu tun hat. Auch die Box als eine einfache Kamera oder als Pferdeunterstand sind hier keine hilfreiche Assoziation.

nungen hervorgehoben werden.

Im imperativen Paradigma umfaßt die Boxologie zum Beispiel Ablaufpläne oder Struktogramme. Geht es um nicht-prozedurale Sachverhalte (zum Beipiel Kausalitäten oder Prädikatenlogik), dann bietet die allgemeine Netztheorie vielfältige Darstellungsmöglichkeiten. So sind zum Beispiel mit (Petri-)Netzen nebenläufige Vorgänge gut visualisierbar.

Sollen die Vorteile einer objekt-orientierten Modellierung in der Praxis zum Tragen kommen, dann gilt es, auch ihre spezifische Boxologie im Hinblick auf Vor- und Nachteile zu analysieren, das heißt die Fragen zu klären: Welche Erkenntnis vermitteln ihre vielfältigen Diagramme, beispielsweise Diagramme vom Typ:

Diagramme

- Anwendungsfalldiagramm,
- Klassendiagramm,
- Verhaltensdiagramm und
- $\bullet$  Implementations diagramm.

Die Vorteile der objekt-orientierten Modellierung sind nicht in allen Anwendungsfeldern gleich gut umsetzbar. Soll Objekt-Orientierung nicht nur eine Marketing-Worthülse sein, sondern der erfolgreiche Modellierungsansatz, dann bedarf es zunächst einer Konzentration auf dafür besonders prädestinierte Automationsaufgaben. Wir nennen daher Kriterien, um das Erkennen solcher bevorzugten OO-Aufgaben zu unterstützen  $(\hookrightarrow$  Abschnitt 2.3 S. 35). Als Kriterien dienen einerseits die prognostizierte Menge der Objekte und andererseits ihre Komplexität und Struktur.

#### <span id="page-28-0"></span>Wurzeln der Objekt-Orientierung  $2.2$

 $Java^{TM}$ , ein (beinahe)<sup>6</sup> strikter objekt-orientierter Ansatz, schöpft viele Ideen aus den drei klassischen Konzepten:

- 1. Polymorphismus (generische Funktion)
- 2. Daten-gesteuerte Programmierung (explizites "dispatching")

1.add(1). Mehr dazu siehe Abschnitt 9 S. 399.

<span id="page-28-1"></span> ${}^{6}$ Nur beinahe, weil beispielsweise die arithmetischen Grundoperationen, wie 1 + 1, nicht objekt-orientiert notiert werden. Objekt-orientiert wäre dann zu notieren:

### 3. Muster-gesteuerter Prozeduraufruf $7$

Stets geht es dabei um die Technik einer separat, inkrementell definierten Implementation und automatischen Wahl von Code.

### <span id="page-29-0"></span>2.2.1 Polymorphismus

Ein polymorpher Operator ist ein Operator, dessen Verhalten oder Implementation abhängt von der Beschreibung seiner Argumente. Java<sup>TM</sup> unterstützt separate Definitionen von polymorphen Operationen (Methoden), wobei die einzelnen Operationen denselben Namen haben, aber Argumente mit verschiedenen Typen abarbeiten. Die Operationen selbst werden als unabhängig voneinander behandelt. Zum Beispiel kann man eine Methode groesse () konstruieren, die definiert ist für ein Argument vom Typ String (Zeichenkette) und eine weitere ebenfalls mit dem Namen groesse () für ein Argument vom Benutzer-definierten Typ Jacke. Das Java-System wählt dann die passende Implementation basierend auf den deklarierten oder abgeleiteten Typen der Argumente im aufrufenden Code.

[Hinweis: Die folgende Java-Notation mag für Java-Neulinge noch unverständlich sein. Sie kann von ihnen sorglos überlesen werden. Die "Java-Berührten" verstehen mit ihr die polymorphen Operationen jedoch leichter.

```
in 1
public int groesse (String s) \{ \ldots \}\mathbf{1}public int groesse (Jacke j)
                                      \{ \ldots \}\mathbf{1}foo.groesse(myString);
foo.groesse(myJacke);
\ddotsc
```
 $7$ engl, pattern directed procedure invocation

<span id="page-29-2"></span><span id="page-29-1"></span><sup>&</sup>lt;sup>8</sup>Schon die alte Programmiersprache FORTRAN kennt polymorphe arithmetische Operatoren. In FORTRAN hängt der Typ des Arguments vom ersten Buchstaben des Namens der Variablen ab, wobei die Buchstaben I, ..., N auf Fixpunktzahlen, während die anderen auf Gleitkommazahlen verweisen. Zur Compilierungszeit wird die passende Operation anhand der Typen der Argumente ausgewählt. Während FORTRAN dem Programmierer nicht ermöglicht, solche polymorphen Operationen selbst zu definieren, ist dies in modernen objekt-orientierten Sprachen, wie zum Beispiel in Java<sup>TM</sup> oder  $C++ (\hookrightarrow [Stroustrup86, Stroustrup89])$  möglich.

Entscheidend für objekt-orientierte Ansätze ist die Frage, zu welchem Zeitpunkt die Auswertung der Typen der Argumente vollzogen wird. Zeitpunkt Prinzipiell kann es zur Zeit der Compilierung (statisches Konzept) oder zur Laufzeit (dynamisches Konzept) erfolgen. Java<sup>TM</sup> unterstützt den Compilierungszeit-Polymorphismus. Smalltalk ist beispielsweise ein Vertreter des Laufzeit-Polymorphismus.

#### <span id="page-30-0"></span>Daten-gesteuerte Programmierung  $2.2.2$

Daten-gesteuerte Programmierung ist keine leere Worthülse oder kein Pleonasmus<sup>9</sup>, weil offensichtlich Programme von Daten gesteuert werden. Zumindest aus der Sicht der Mikroprogramme eines Rechners sind ja alle Programme selbst Daten. Hier geht es um die Verknüpfung von passiven Systemkomponenten ( $\equiv$  anwendungsspezifischen Daten) mit aktiven Systemkomponenten ( $\equiv$  anwendungsspezifischen Operationen).

Insbesondere bei Anwendungen im Bereich der Symbolverarbeitung haben sich im Umfeld der Programmierung mit LISP (LISt Processing) verschiedene Ausprägungen der sogenannten *daten-gesteuer*ten Programmierung<sup>10</sup> entwickelt ( $\hookrightarrow$  [Abelson85]). Der Programmierer definiert selbst eine *dispatch*-Funktion<sup>11</sup>, die den Zugang zu den datentypabhängigen Operationen regelt. Die Idee besteht darin, für jeden anwendungsspezifischen Datentyp ein selbstdefiniertes Symbol zu vergeben. Jedem dieser Datentyp-Symbole ist die jeweilige Operation als ein Attribut zugeordnet.<sup>12</sup> Quasi übernehmen damit die "Datenobjekte" selbst die Programmablaufsteuerung. Erst zum Zeitpunkt der Evaluation ("Auswertung") eines Objektes wird die zugeordnete Operation ermittelt ( $\hookrightarrow$  [Bonin91b]).

#### <span id="page-30-1"></span> $2.2.3$ **Muster-gesteuerter Prozeduraufruf**

Ist die Auswahl der Operation abhängig von mehreren Daten im Sinne eines strukturierten Datentyps, dann liegt es nahe, das Auffinden der Prozedur als einen Vergleich zwischen einem Muster und einem Prüfling Ziel: mit dem Ziel: Paßt! zu konzipieren. Ein allgemeingültiger Interpreter, Paßt!

<span id="page-30-2"></span><sup>&</sup>lt;sup>9</sup>Als Pleonasmus wird eine überflüssige Häufung sinngleicher oder sinnähnlicher Ausdrücke bezeichnet.

<sup>&</sup>lt;sup>10</sup>engl. "data-directed programming" oder auch "data-driven programming" <sup>11</sup>engl. dispatch  $\equiv$  Abfertigung

<span id="page-30-5"></span><span id="page-30-4"></span><span id="page-30-3"></span><sup>&</sup>lt;sup>12</sup>LISP ermöglicht diese Attributzuordnung über die Eigenschaftsliste, die LISP für jedes Symbol automatisch führt.

der dieses Passen feststellt, wird dann isoliert, das heißt aus dem individuellen Programmteil herausgezogen.

Da eine Datenbeschreibung (zum Beispiel eine aktuelle Menge von Argumenten) prinzipiell mehrere Muster und/oder diese auf mehr als einem Wege entsprechen könnte, ist eine Abarbeitungsfolge vorzugeben. Die Kontrollstruktur der Abarbeitung ist gestaltbar im Sinne eines Beweises, das heißt sie geht aus von einer Zielthese und weist deren Zutreffen nach, oder im Sinne einer Zielsuche, das heißt sie verfolgt einen Weg zum zunächst unbekannten Ziel. Anhand der Kontrollstruktur kann die Verknüpfung von Daten und Prozedur mittels der Technik des Mustervergleichs<sup>13</sup> als Vorwärtsverkettung<sup>14</sup> und/oder als Rückwärtsverkettung<sup>15</sup> erfolgen.

Aus der Tradition des muster-gesteuerten Prozeduraufrufs sind Schritt für Schritt leistungsfähige regel- und logik-orientierte Sprachen mit Rückwärtsverkettung<sup>16</sup>, wie zum Beispiel PROLOG<sup>17</sup>, entstanden.

#### $2.3$ Ausrichtung objekt-orientierter Sprachen

<span id="page-31-0"></span>Bei einem groben, holzschnittartigen Bild von objekt-orientierten Sprapassiv chen ist die Zusammenfassung der passiven Komponente ( $\equiv$  Daten) mit der aktiven Komponente ( $\equiv$  zugeordnete Operationen) zum Objekt verknüpft mit dem Konzept des Nachrichtenaustausches. Dabei enthält die Nachricht, die an ein Objekt, den Empfänger, gesendet wird, den Namen der Operation und die Argumente. Entsprechend der daten-gesteuerten Programmierung dient der Empfänger und der Name der Operation zur aktiv Auswahl der auszuführenden Operation, die üblicherweise Methode genannt wird. So gesehen ist die Objekt-Orientierung, wie folgt, definierbar:

Objekt-Orientierung  $\equiv$ Datentypen  $+$  Nachrichtenaustausch

<span id="page-31-1"></span>Das Bild von Objekten, die miteinander Nachrichten austauschen, ver-

<sup>&</sup>lt;sup>13</sup>engl. "pattern matching"

<sup>&</sup>lt;sup>14</sup>engl. "forward chaining"

<span id="page-31-2"></span><sup>&</sup>lt;sup>15</sup>engl. "backward chaining"

<span id="page-31-3"></span><sup>&</sup>lt;sup>16</sup>engl. backward chaining rule languages

<span id="page-31-5"></span><span id="page-31-4"></span><sup>&</sup>lt;sup>17</sup>*PROgramming in LOGic*  $\hookrightarrow$  [Belli88, Clocksin/Mellish87]

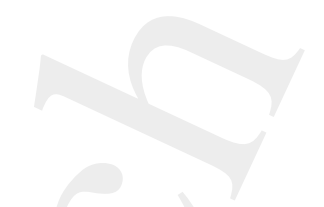

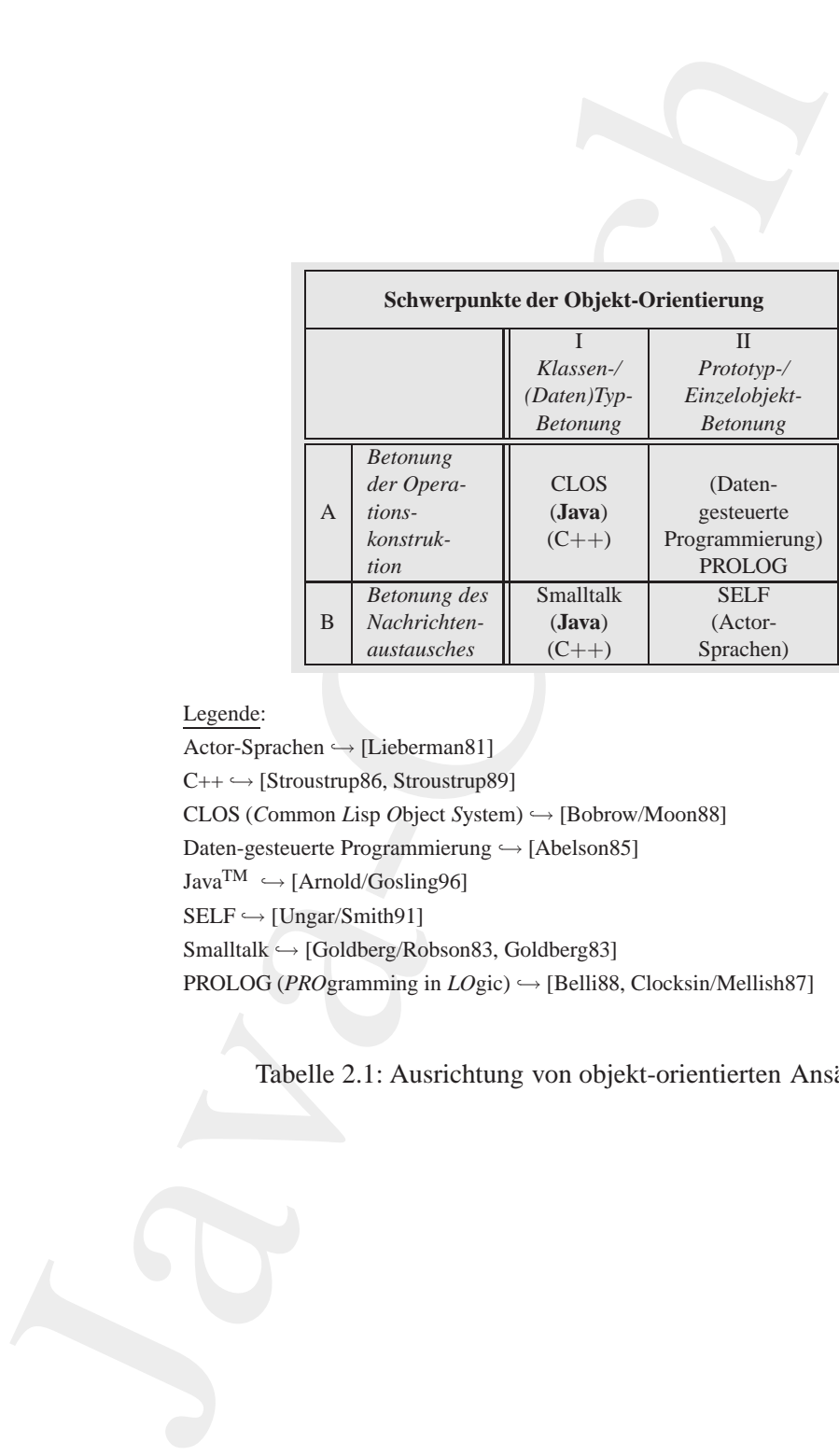

## Legende:

Actor-Sprachen → [Lieberman81]  $C_{++} \hookrightarrow$  [Stroustrup86, Stroustrup89] CLOS (*C*ommon *L*isp *O*bject *S*ystem) -→ [Bobrow/Moon88] Daten-gesteuerte Programmierung  $\hookrightarrow$  [Abelson85]  $Java^{TM} \hookrightarrow [Arnold/Gosling96]$  $SELF \hookrightarrow [Ungar/Smith91]$ Smalltalk → [Goldberg/Robson83, Goldberg83] PROLOG (*PRO*gramming in *LO*gic) → [Belli88, Clocksin/Mellish87]

<span id="page-32-0"></span>Tabelle 2.1: Ausrichtung von objekt-orientierten Ansätzen

deutlicht nur einen Schwerpunkt der Objekt-Orientierung. Verfolgt man die Polymorphismuswurzel, dann rückt nicht der Transfer von Nachrichten, sondern die Konstruktion von generischen Funktionen in den Fokus. Kurz: Die Konstruktion der Operation wird betont.

Es scheint trivial zu sein, festzustellen, daß bei objekt-orientierten Sprachen neue Objekte aus existierenden Objekten konstruiert werden. Die Konzepte der " Ableitung" der neuen, also der anwendungsspezifischen Objekte unterscheiden sich jedoch. Gemeinsame Eigenschaften einzelner Objekte können zu einer Klasse oder zu einem charakteristischen Einzelobjekt zusammengefasst werden. Oder umgekehrt: Ein konkretes Objekt kann sich aus *Klasseneigenschaften* ergeben oder es kann bezugnehmen auf einen *Prototyp* (ein anderes Einzelobjekt).

th nur einen Schwerpunkt der Objekt-Orientierung-Verfolgt man,<br>
synophiamuswurzel, dam rückt nicht nicht ein Tansfer von Nach,<br>
synophiamuswurzel, dam rückt nicht der Transfer von Nach,<br>
Korien Die Konstruktion der Operat **Klasse** Das Klassenkonzept unterstellt von Anfang an eine größere Zahl von Objekten, die gleiche Eigenschaften (Struktur und Verhalten) aufweisen. Als Beispiel nehmen wir mehrere Ausgabekonten an, wobei jedes einzelne Ausgabekonto einen SOLL-Wert aufweist. Die Klasse Ausgabekonto beschreibt das für alle Ausgabekonten gleiche Merkmal SOLL-Wert. Wird ein einzelnes Ausgabekonto erzeugt, so "erbt" es aus der Klasse Ausgabekonto die Definition SOLL-Wert. Da die Klassendefinition selbst wiederum auf abstraktere Klassen zurückgreift, zum Beispiel auf eine Klasse Haushaltskonto, umfaßt das Klassenkonzept mehrere Abstraktionsebenen. Das Objekt entsteht aus einer Hierarchie von Beschreibungen auf verschiedenen Abstraktionsebenen.

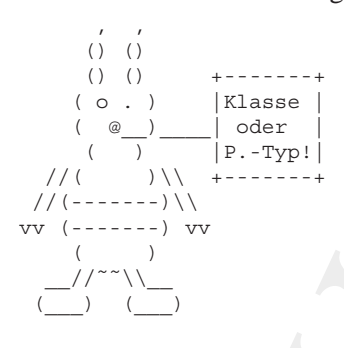

Beim Konzept mit Prototypen unterstellt man ein charakteristisches konkretes Objekt mit möglichst umfassend vordefinierten Eigenschaften. Beim Definieren der einzelnen Konten nimmt man Bezug auf diese Beschreibung des charakteristischen Einzelobjekts. Ein übliches Ausgabekonto ist zunächst detailliert zu beschreiben. In unserem Kontenbeispiel wäre zunächst ein Ausgabekonto, vielleicht ein Konto 1203/52121, zu beschreiben und zwar einschließlich seiner Eigenschaft SOLL-Wert.

**Prototyp** Die einzelnen Ausgabekonten enthalten den Bezug auf und gegebenenfalls die Abweichung von diesem Prototypen 1203/52121. Dieses Prototypmodell unterstützt vergleichsweise weniger das Herausarbeiten von mehreren Abstraktionsebenen. Einerseits entfällt die Suche nach Eigenschaften und Namen der höheren Abstraktion für unser Kontensystem. Andererseits ist die Wiederverwendbarkeit geringer.

Die Tabelle 2.1 S. 33 zeigt die vier skizzierten Schwerpunkte als die zwei Dimensionen: Klassen / Prototyp und Operation / Nachrichtenversand (ähnlich [Gabriel91]). Eine schlagwortartige Übersicht (→ Tabelle 2.2 S. 36) vergleicht Java™ mit, Smalltalk und CLOS. Ausgewählt wurden diese OO-Sprachen aufgrund ihrer unterschiedlichen OO-Konzepte.

Die Option eines Benutzer-definierten Polymorphismus zur Compilierungszeit ist in Zukunft sicherlich auch in weit verbreitete Programmiersprachen wie COBOL, BASIC, Pascal oder FORTRAN einbaubar. Damit können jedoch solche ursprünglich imperativ-geprägten Sprachen mit dieser Form aufgepfropfter Objekt-Orientierung nicht die volle Flexibilität ausschöpfen, wie sie zum Beispiel von CLOS geboten wird mit *Multiargument Polymorphismus zur Laufzeit*. **CLOS**

mehreren Abstraktionsehenen. Finerseits entfällt die Suche schriften und Namen der höherer Abstraktion für unser Kohneternen Abstraktion für unser Kohneternen Schurch Andererseits ist die Wieder-verwendbarkeit geringer. D Objekt-orientierte Modelle sind geprägt durch eine (Un)Menge von Definitionen, die Abstraktionen (≡ Klassen) von "realen" Einheiten (≡<br>Objekten) beschreiben. De Objektiberen von enderen Klassen Einen Objekten) beschreiben. Da Objektklassen von anderen Klassen Eigenschaften (interne Variablen, Methoden) erben können, lassen sich aus allgemeinen Objekten spezielle anwendungsspezifische konstruieren. Vererbungsgraphen, gezeichnet mit beschrifteten Kästchen, Kreisen und Pfeilen, bilden dabei das Modell ab. (Ein Beispiel zeigt → Abbildun[g3.11](#page-60-0) S. 61.) Die Erkenntnisgewinnung und -vermittlung geschieht primär über Bilder, die aus vielen verknüpften "Boxen" bestehen.

Entscheidungsträger in der Praxis fordern Handlungsempfehlungen. Welche Anwendungsfelder sind für die Objekt-Orientierung in der Art und Weise von Java<sup>TM</sup> heute besonders erfolgversprechend? Offensichtlich ist eine Antwort darauf risikoreich. Die Einflußfaktoren sind vielfältig, und die Prioritäten bei den Zielen divergieren.

Wir begrenzen unsere Antwort auf den Fall, daß die Objekt-Orientierung den gesamten Softwarelebenszyklus umfaßt. Es soll kein Paradigmenwechsel zwischen Analyse-, Entwurfs- und Implementationsphase geben. Eine vielleicht erfolgversprechende Kombination zwischen objekt-orientiertem Entwurf und imperativer Programmierung bleibt hier unberücksichtigt.

Da auch der Programmcode objekt-orientiert ist, ist die erreichbare (Laufzeit-)Effizienz ebenfalls ein Entscheidungskriterium. M¨ussen wir **Effizienz** mangels heute schon bewährter objekt-orientierter Datenbank-Mana-

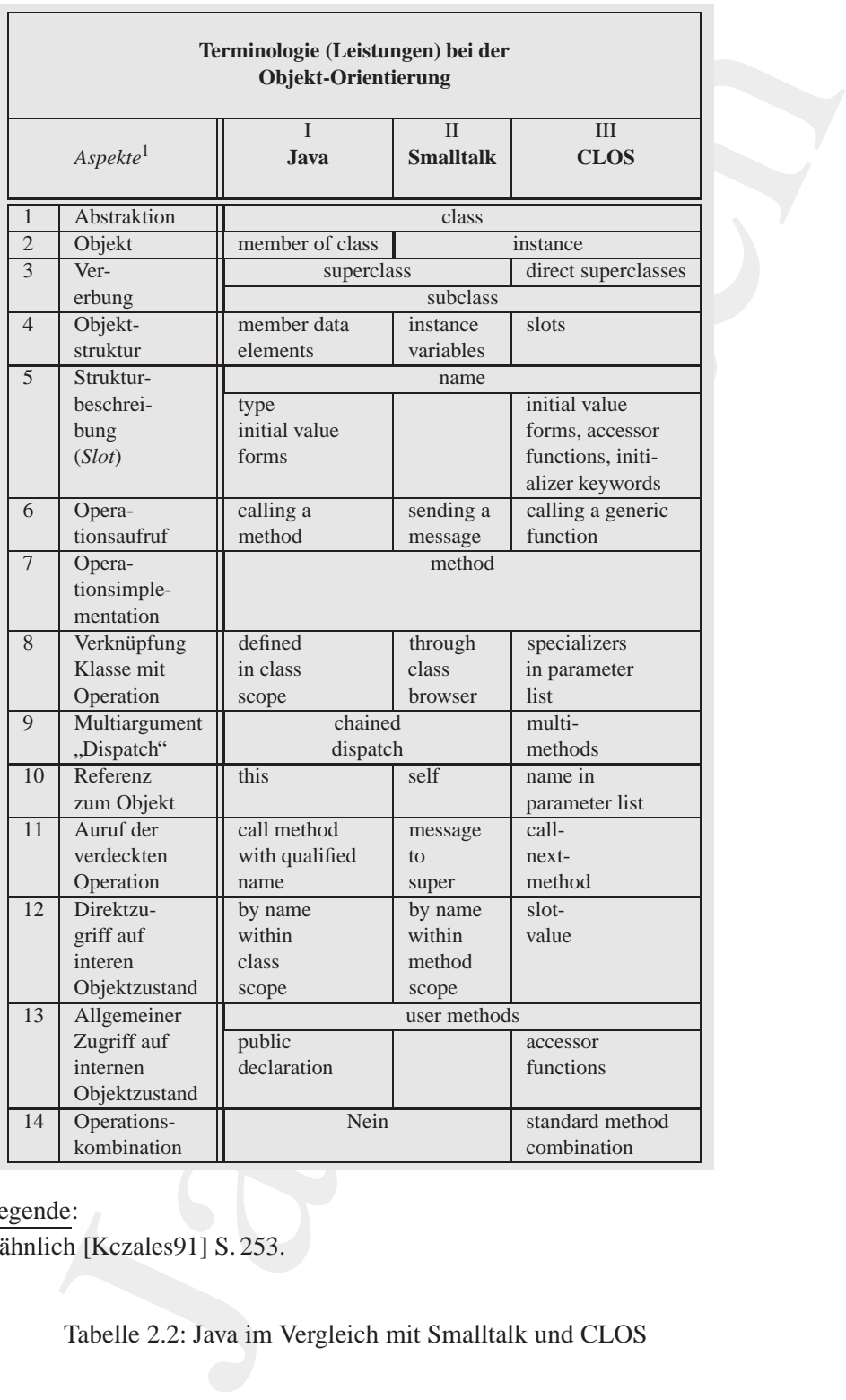

Legende:  $<sup>1</sup>$  ähnlich [Kczales91] S. 253.</sup>

<span id="page-35-0"></span>Tabelle 2.2: Java im Vergleich mit Smalltalk und CLOS
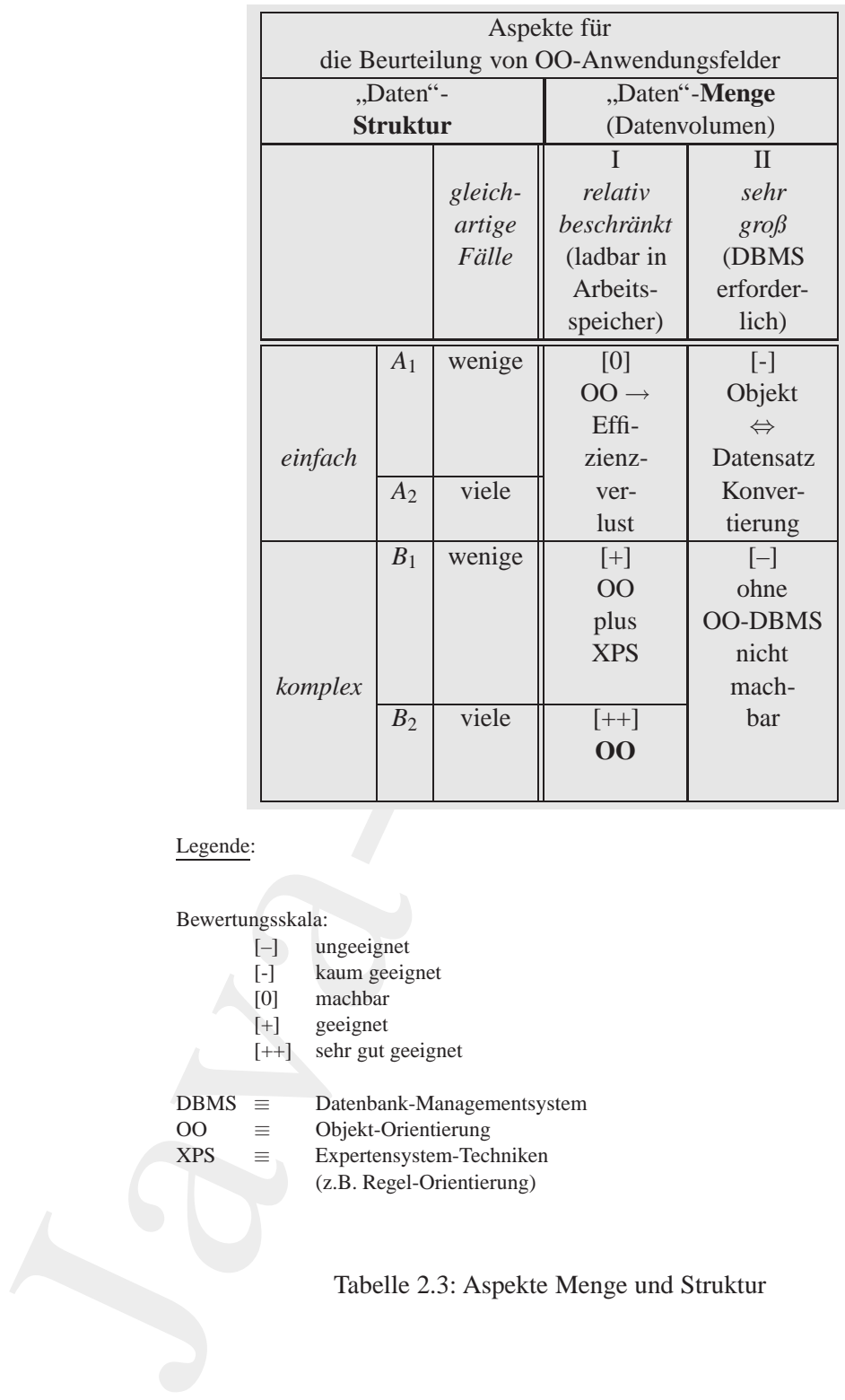

Legende:

Bewertungsskala:

- [–] ungeeignet
- [-] kaum geeignet<br>[0] machbar
	- machbar
- [+] geeignet
- [++] sehr gut geeignet
- DBMS ≡ Datenbank-Managementsystem
- OO ≡ Objekt-Orientierung
- $XPS \equiv$  Expertensystem-Techniken
	- (z.B. Regel-Orientierung)

<span id="page-36-0"></span>Tabelle 2.3: Aspekte Menge und Struktur

gementsysteme erst die Objekte aus den Daten bei jedem Datenbankzugriff erzeugen und beim Zurückschreiben wieder in Tabellen (Daten) konvertieren, dann entstehen zumindest bei komplex stukturierten Objekten Laufzeitprobleme. Die Objektmenge und die Komplexität der Objektstruktur sind relevante Kriterien, um sich für die Objekt-Orientierung entscheiden zu können (Tabelle 2.3 S. 37). Die Laufzeit-Effizienz betrifft zwei Aspekte:

- 1. den Nachrichtenaustausch zwischen den Objekten und
- 2. das Propagieren von Modifikationen der Objekt-Eigenschaften, des Vererbungsgraphen und gegebenenfalls der Vererbungsstrategie.

Beide Aspekte sind nur bei Objektmengen einigermaßen effizient beherrschbar, bei denen alle betroffenen Objekte sich im Arbeitsspeicher des Rechners befinden. Ist die Menge der Objekte jedoch so groß, daß Objekte auf externen Speichern zu führen sind, dann ist die Konvertie*rungszeit* von Objekten in Daten(relation) en und umgekehrt ein erhebli-

**Riistzeit** cher Zeitfaktor. Erfreulicherweise kann bei manchen Anwendungen diese Konvertierung im Zusammenhang mit der Start- und Beendigungsprozedur erfolgen. Solche terminierbaren Rüstzeiten können häufig akzeptiert werden.

> Bei wirklich großen Objektmengen ist auch das Propagieren der Modifikationen auf alle betroffenen Objekte zeitkonsumptiv, insbesondere wenn der Zugriff auf Objekte erst die Konvertierung von Daten in Objekte umfaßt. Daher ist zum Beispiel ein objekt-orientiertes Einwohnerwesen für eine Großstadt nur bedingt zu empfehlen, solange der Nachrichtenaustausch und das Propagieren von Modifikationen mit Konvertierungsvorgängen belastet sind. In diesem Kontext reicht es nicht aus, wenn wir die Laufzeit-Effizienz durch eine Typprüfung zur Compilierungszeit steigern und zum Beispiel auf einen Laufzeit-Polymorphismus ( $\hookrightarrow$  Abschnitt 2.2.1 S. 30) ganz verzichten. Nicht nur der Konvertierungsaufwand ist offensichtlich abhängig von der Komplexität der Objektstruktur, sondern auch die Konstruktion und Abarbeitung eines Vererbungsgraphens.

**Stiick-Kosten** 

Ist ein umfangreicher, tiefgeschachtelter Graph mit relativ wenigen "Blättern" (Instanzen) pro Knoten zu erwarten, dann ist der Konstruktions- und Abarbeitungsaufwand pro Instanz hoch (Stückkosten!). Alternativen mit geringerem Abbildungsaufwand kommen in Betracht. Neben dem Prototyp-Ansatz ist der Übergang auf die Strukturierung im

Sinne der Experiencystem-Technik (XPS) eine zweckmäß<br>tive. Die Modularistierung erfolgt primär in handhabbare<br>brocken", die ein allgemeingültiger "Interpreter" auswert<br>formuliert. In Konkurenz zur Welt aus kommunizierend<br>t Sinne der Expertensystem-Technik (XPS) eine zweckmäßige Alternative. Die Modularisierung erfolgt primär in handhabbaren "Wissensbrocken", die ein allgemeingültiger "Interpreter" auswertet. Verkürzt formuliert: In Konkurrenz zur Welt aus kommunizierenden Objekten treten XPS mit Regel-Orientierung.

# **Kapitel 3 Modellieren mit UML**

**Kapitel 3**<br> **Modellieren mit UML**<br>
Dab, die de Opskeie en Anwendingswelt soviet de la partie de appelaris Anforderungen abbilden. Erst die .richtigen" Objekte int agent" Beziehnigen Hillen Monglet in Modell gleich Fehler ie Qualität eines Programms hängt von der Qualität der Modelle ab, die die Objekte der Anwendungswelt sowie die (Benutzer-)- Anforderungen abbilden. Erst die "richtigen" Objekte mit den "richtigen" Beziehungen führen zum gelungenen Programm. Kurz: Fehler im Modell gleich Fehler im Programm! Für den Transfer der "richtigen"<br>Objekte und Deutskapen in der Opplagten von der die aufgedeutskape Objekte und Beziehungen in den Quellcode werden die erforderlichen Modelle in *Unified Modeling Language* (UML) notiert.

UML ist eine Sprache zum Spezifizieren, Visualisieren, Konstruieren und Dokumentieren von " Artifakten eines Softwaresystems". Mit UML können Geschäftsvorgänge gut modelliert werden. Zusätzlich stellt UML eine Sammlung von besten Ingenieurpraktiken und Mustern dar, die sich erfolgreich beim Modellieren großer, komplexer Systeme bewährt haben.

41

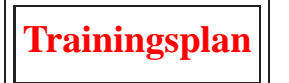

Das Kapitel "Modellieren mit UML" erläutert:

- die verschiedenen Arten von UML Diagrammen,  $\hookrightarrow$  Seite 42 ...
- die verschiedenen Typen von Klassen mit ihren Varaibalen und Methoden,
	- $\hookrightarrow$  Seite 45 ...
- die Verbindung zwischen Klassen in Form der Assoziation,  $\hookrightarrow$  Seite 49 ...
- die Beziehungen zwischen dem Ganzen und seinen (Einzel-)Teilen,

 $\hookrightarrow$  Seite 55 ...

- die Vererbung von Eigenschaften (Variablen und Methoden),  $\hookrightarrow$  Seite 58 ...
- gibt Empfehlungen für die Namensvergabe für UML-Elemente und
	- $\hookrightarrow$  Seite 60 ...
- skizziert die Weiterentwicklung von UML.  $\hookrightarrow$  Seite 62 ...

## <span id="page-41-0"></span>**3.1 UML-Boxologie**

Trainingsplan<br>
apitel "Modellieren mit UMI." erläutert:<br>
die verschiedenen Arten von UMI. Diagrammen,<br>
die verschiedenen Typen von Klassen mit ihren Varaibalen und<br>
Methoden,<br>
-Seite 45 ...<br>
die Verbindung zwischen Klassen Für die objekt-orientierte Modellierung, also für Analyse und Design, wurden zu Beginn der 90-Jahre eine Menge von Methoden mit ihren speziellen Notationen (Symbolen) bekannt. Exemplarisch sind beispielsweise zu erwähnen:

- G. Booch; *Objekt-oriented Analysis and Design with Applications*  $\hookrightarrow$  [Booch94]
- D. W. Embley u. a.; *Object-Oriented Systems Analysis A Model-Driven Approach*  $\hookrightarrow$  [Embley<sup>92]</sup>
- I. Jacobsen u. a.; *Object-oriented Software Engineering, A Use* Case Driver Approach 
→ [Jacobsen92]
- W. Kim u. a.; *Object-Oriented Concepts, Databases, and Appli*cations ← [Kim/Lochovsky89]
- J. Rumbaugh u. a.; *Object-oriented Modelling and Design*  $\hookrightarrow$  [Rumbaugh91]

Die *Unified Modeling Language* (UML) wurde von der *Rational Softwa-* **Rational** *re Corporation* (→ [Rational97]) aus solchen Methoden und Notationen entwickelt. UML ist eine Sprache zum

- **Spezifizieren**,
- **Visualisieren**,
- **Konstruieren** und
- **Dokumentieren**

• G. Boo[c](#page-582-0)[h](#page-581-1): *Objekt-oriented An[a](#page-583-0)lysis and Design with*<br>
→ [Booch94]<br>
• D. W. Fimble yu a.a; *Object-Oriented Systems Analysis*<br>
Driven Approach → [Embley92]<br>
• D. W. Emble parallel Systems Analysis<br>
Clase Driven Approac von Artifakten eines Softwaresystems. UML ist besonders gut geeignet für die Modellierung von Geschäftsvorgängen (business modeling). Zunehmend gwinnt UML auch Bedeutung für die Modellierung von anderen Nicht-Software-Systemen. Die große Verbreitung von UML hat zu einer umfangreichen Sammlung von besten Ingenieurpraktiken und Mustern geführt, die sich erfolgreich beim Modellieren auch sehr komplexer Systeme bewährt haben.

Im Kern umfaßt UML 2.x (→ Abschnitt 3.7 S. 62) eine Menge von Diagrammen. Die Tabelle 3.1 S. 44 klassifiziert die Diagramme mit ih- **Dia**ren üblichen Ausprägungen.<sup>1</sup> Die UML-Diagramme ermöglichen ver- **gram-**

**me**

<span id="page-42-0"></span><sup>&</sup>lt;sup>1</sup>Hinweis:Der UML-Standard definiert die UML-Modelle und das hinter den Diagrammen stehende *Repository*. Diagramme, also spezielle Sichten auf das *Repository*, können relativ frei gestaltet werden.

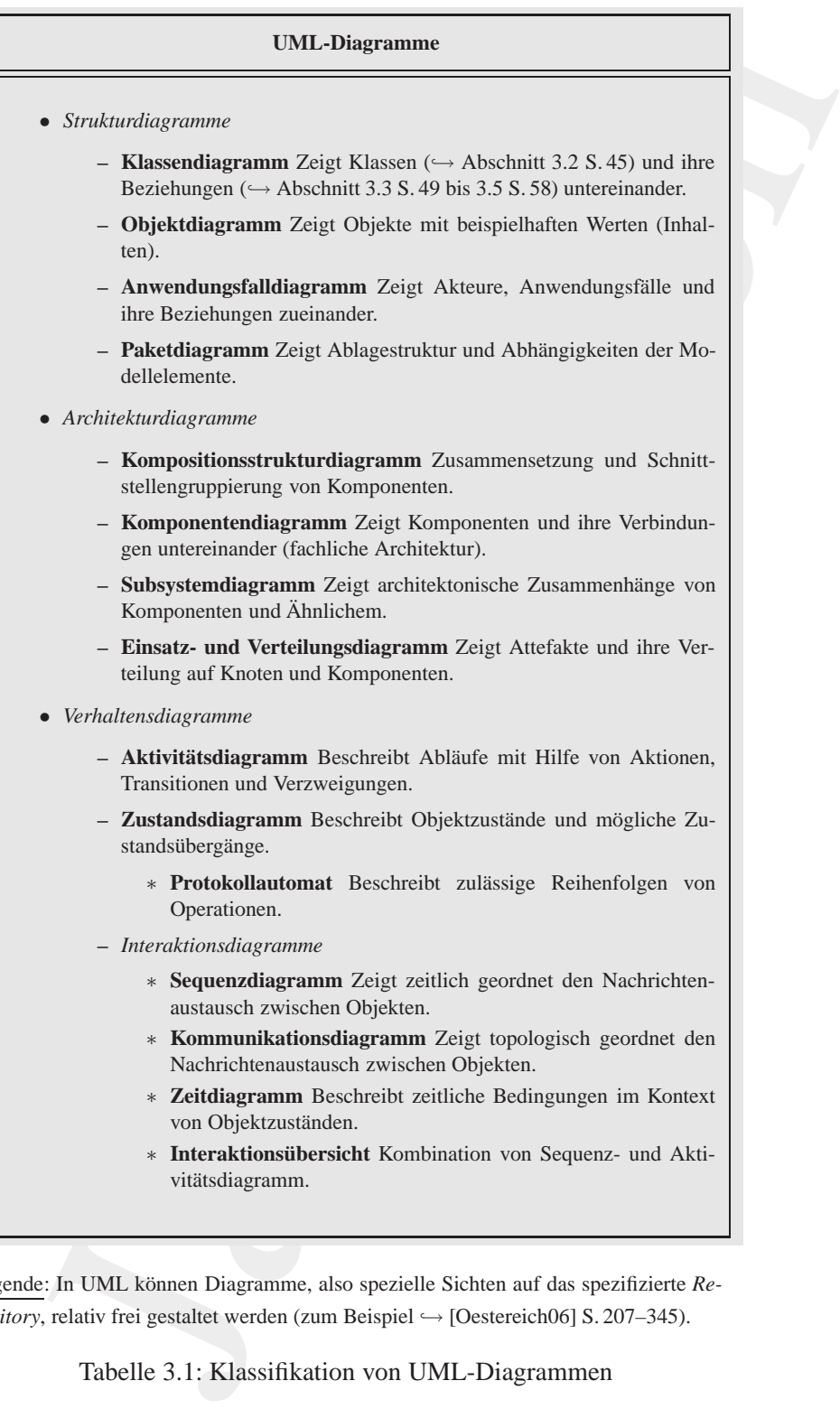

Legende: In UML können Diagramme, also spezielle Sichten auf das spezifizierte Repository, relativ frei gestaltet werden (zum Beispiel → [Oestereich06] S. 207–345).

<span id="page-43-0"></span>Tabelle 3.1: Klassifikation von UML-Diagrammen

schiedene Sichten auf das System und zwar hes[o](#page-45-0)nders aus tiven der Analyse und des Designs. Aufgrund der konsegnation (policy cylis mich and deren Konsel parame, wiel mich loans und deren Eugen deren Eugen deren Digikt ori schiedene Sichten auf das System und zwar besonders aus den Perspektiven der Analyse und des Designs. Aufgrund der konsequenten Objekt-Orientierung unterstützt UML beispielsweise keine Datenflußdiagramme, weil nicht Daten und deren Fluß durch das Programm sondern Objekte und deren Kommunikation zur objekt-orientierte Denkwelt gehören.

#### <span id="page-44-0"></span>**3.2 Basiselement: Klasse**

#### **3.2.1 Beschreibung**

Eine Klasse definiert die Eigenschaften ihrer Objekte mit Hilfe von Va- Class riablen (Attributen) und Methoden (Operationen). Darüberhinaus kann diese Definition auch Zusicherungen, Merkmale und Stereotypen umfassen. Tabelle 3.2 S. 46 zeigt die UML-Notation einer Klasse.

[Hinweis: Ein verwandter Begriffe für die Klasse ist der Begriff (Daten-)Typ. In JavaTM ist ein einfacher Datentypen wie zum Beispiel float von einem "zusammengesetzten" Datentype (*ReferenceType*) wie zum Beispiel FahrzeugApp (→ Abschnitt 5.1.3 S. 85) zu unterscheiden.]

#### **Beschreibung: Abstrakte Klasse**

Eine abstrakte Klasse ist eine Klasse, die die Basis für weitere Unterklassen bildet. Eine abstrakte Klasse hat keine Mitglieder (*member*), also keine Instanzen (Objektexemplare). Sie wird als eine (normale) Klasse mit dem Merkmal {abstract} notiert<sup>2</sup>.

#### **Beschreibung: Metaklasse**

Eine Metaklasse dient zum Erzeugen von Klassen. Sie wird wie eine (normale) Klasse notiert und erhält den Stereotyp  $\ll$ metaclass $\gg^3$  $\gg^3$ .

#### **Beschreibung: Variable (Attribut)**

Ein Variable benennt einen Speicherplatz in einer Instanz (≡ Instanzva- **Variable**

<span id="page-44-2"></span><span id="page-44-1"></span>2Alternativ zu dieser Kennzeichnung kann der Klassenname auch *kursiv* dargestellt werden.

 $3$ Näheres zur Programmierung mit Metaobjekten  $\hookrightarrow$  [Kczales91].

Klassensymbol:

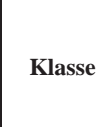

Klassensymbol mit Variablen und Methoden:

 $\ll$ stereotyp $\gg$ **paket**::**Klasse** {merkmal} variable : Typ=initialwert {merkmal} {zusicherung} methode(param : Typ=initialwert) : Rückgabetyp {merkmal} {zusicherung}

Beispiel: Fahrzeug (→ Abschnitt 5.1.3 S. 85)

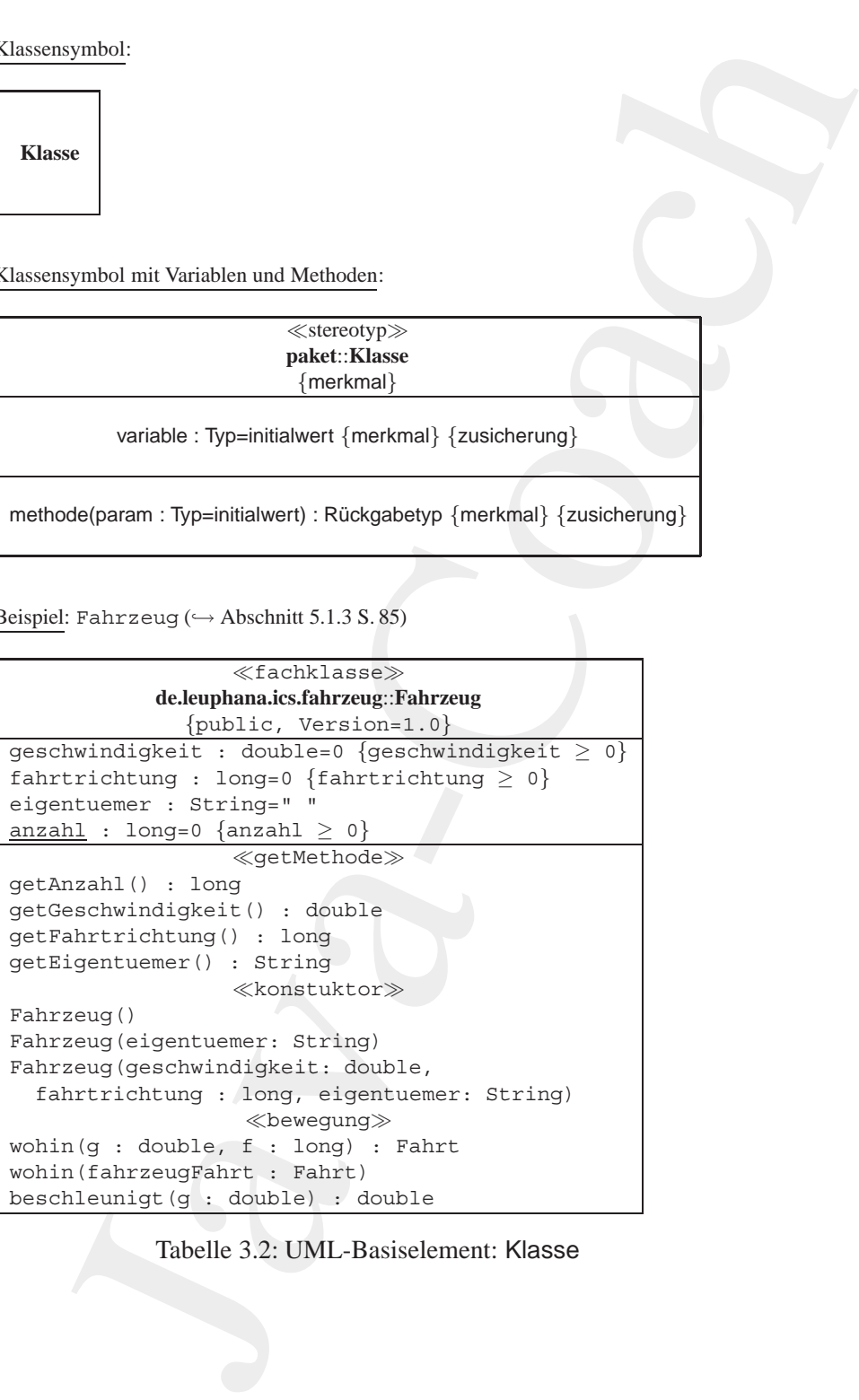

<span id="page-45-0"></span>Tabelle 3.2: UML-Basiselement: Klasse

#### 3.2. BASISELEMENT: KLASSE 47

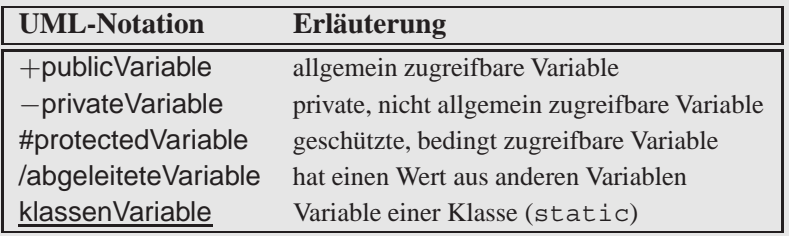

Hinweis: Sichtbarkeit (Zugriffsrechte) im Java-Kontext ↔ Tabelle [5.7](#page-149-0) S. 150.

<span id="page-46-0"></span>Tabelle 3.3: Kennzeichnung einer Variablen in UML

riable) oder in der Klasse selbst ( $\equiv$  Klassenvariable).

variable : Typ=initialwert {merkmal} {zusicherung}

[Hinweis: Verwandte Begriffe für die Variable sind die Begriffe Attribut, *Member*, *Slot* und Datenelement.]

Java-Coach Mit Hilfe eines der Sonderzeichen "+", "−" und "#", das dem Namen der Variablen vorangestellt wird, kann eine Variable in Bezug auf ihre Sichtbarkeit besonders gekennzeichnet werden. Ein vorangestellter Schrägstrich (*slash*) gibt an, daß der Wert der Variable von anderen Variablen abgeleitet ist. Handelt es sich um eine Klassenvariable, dann wird der Name unterstrichen. Tabelle 3.3 S. 47 zeigt diese Möglichkeiten einer Kennzeichnung.

#### **Beschreibung: Methode**

Methoden sind der " aktiv(ierbar)e" Teil (Algorithmus) der Klasse. Eine **Methode** Methode wird durch eine Nachricht an eine Instanz aktiviert. Eine Methode kann sich auch auf die Klasse selbst beziehen ( $\equiv$  Klassenmethode (static)). Dann wird sie durch eine Nachricht an die Klasse aktiviert.

methode(parameter : ParameterTyp=standardWert) : RückgabeTyp {merkmal} {zusicherung}

#### Beispiel:

```
setPosition(x : int=10, y : int=300) :
  boolean \{abstructor\} \{(x \ge 10) \land (y \ge 300)\}
```
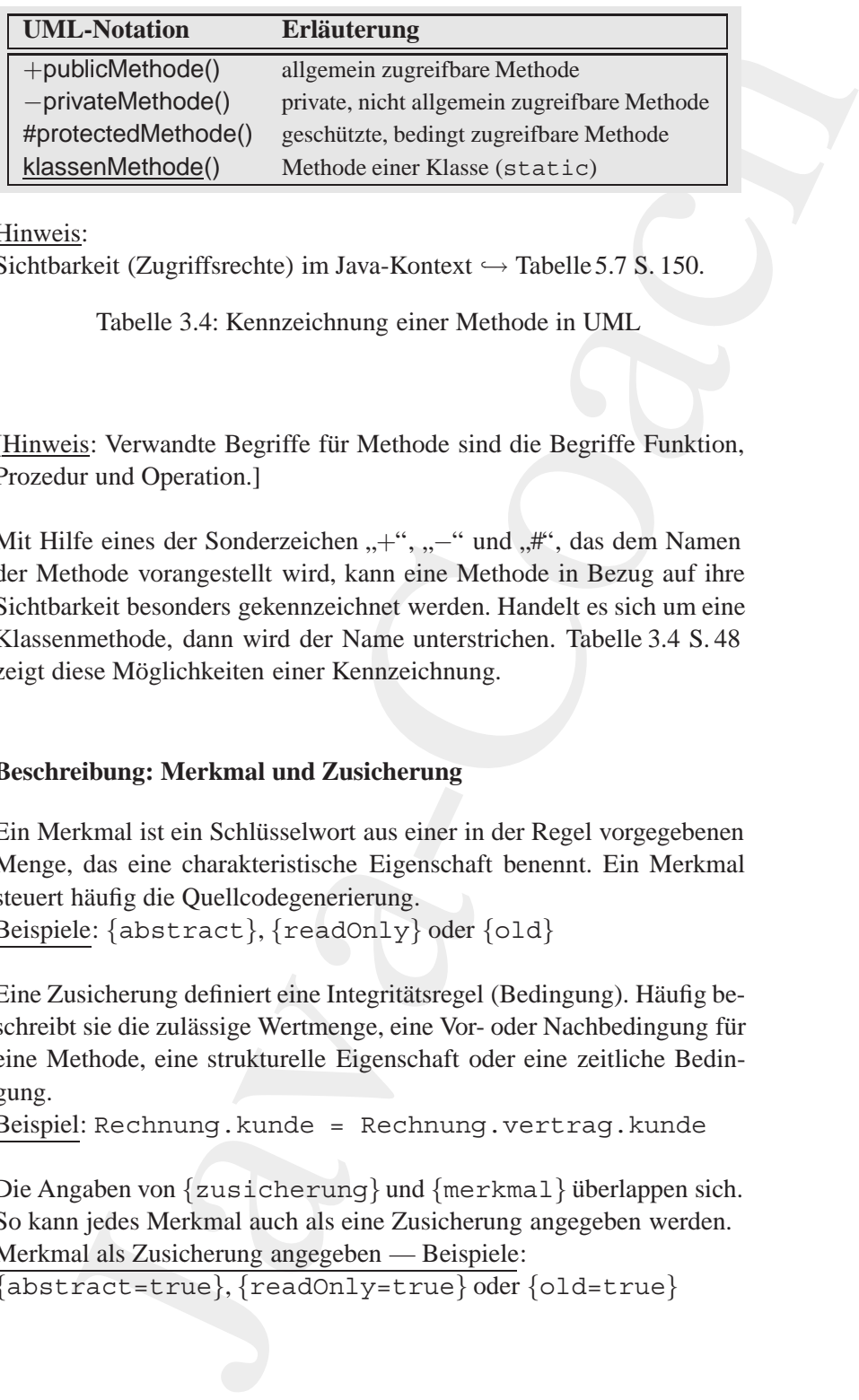

Hinweis:

Sichtbarkeit (Zugriffsrechte) im Java-Kontext  $\hookrightarrow$  Tabelle 5.7 S. 150.

<span id="page-47-0"></span>Tabelle 3.4: Kennzeichnung einer Methode in UML

[Hinweis: Verwandte Begriffe für Methode sind die Begriffe Funktion, Prozedur und Operation.]

Mit Hilfe eines der Sonderzeichen "+", "−" und "#", das dem Namen der Methode vorangestellt wird, kann eine Methode in Bezug auf ihre Sichtbarkeit besonders gekennzeichnet werden. Handelt es sich um eine Klassenmethode, dann wird der Name unterstrichen. Tabelle 3.4 S. 48 zeigt diese Möglichkeiten einer Kennzeichnung.

#### **Beschreibung: Merkmal und Zusicherung**

<span id="page-47-1"></span>Merkmal Ein Merkmal ist ein Schlüsselwort aus einer in der Regel vorgegebenen Menge, das eine charakteristische Eigenschaft benennt. Ein Merkmal steuert häufig die Quellcodegenerierung. Beispiele: {abstract}, {readOnly} oder {old}

**Zu-** Eine Zusicherung definiert eine Integritätsregel (Bedingung). Häufig be**sicherung** schreibt sie die zulässige Wertmenge, eine Vor- oder Nachbedingung für eine Methode, eine strukturelle Eigenschaft oder eine zeitliche Bedingung.

Beispiel: Rechnung.kunde = Rechnung.vertrag.kunde

Die Angaben von  $\{zusicherung\}$  und  $\{merkma1\}$  überlappen sich. So kann jedes Merkmal auch als eine Zusicherung angegeben werden. Merkmal als Zusicherung angegeben — Beispiele: {abstract=true}, {readOnly=true} oder {old=true}

#### **Beschreibung: Stereotyp**

Ein Stereotyp ist eine Möglichkeit zur Kennzeichnung einer Gliederung **Stereotyp** auf projekt- oder unternehmensweiter Ebene. Ein Stereotyp gibt in der Regel den Verwendungskontext einer Klasse, Schnittstelle, Beziehung oder eines Paketes an.

Beispiele: {fachklasse}, {präsentation} oder {vorgang}

[Hinweis: Verwandte Begriffe für den Stereotyp sind die Begriffe Verwendungskontext und Zusicherung.]

#### **3.2.2 Paket von Elementen**

**Encylister Stereotyp**<br>
Ein Stereotyp ist eine Möglichkeit zur Kennzeichnung einer auf projekt- dete unterenhemensweiter Ebene. Ein Stereoty<br>
Regel den Verwendungskonntext einer Klasse, Schnittstelle<br>
oder eines Pakeets a Ein Paket beinhaltet eine Ansammlung von Modellelementen beliebi- **Paket** gen Typs. Mit Hilfe von Paketen wird ein (komplexes) Gesamtmodell in überschaubarere Einheiten gegliedert. Jedes Modellelement gehört genau zu einem Paket. Ein Paket wird mit dem Symbol eines Aktenregisters dargestellt. Innerhalb des Symbols steht der Name des Paketes. Werden innerhalb des Symbols Aktenregisters Modellelemente genannt, dann steht der Paketname auf der Aktenregisterlasche. Beispiel: de.leuphana.ics.fahrzeug

[Hinweis: Verwandte Begriffe für das Paket sind die Begriffe Klassenkategorie, Subsystem und *Package*.]

#### <span id="page-48-0"></span>**3.3 Beziehungselement: Assoziation**

#### **3.3.1 Beschreibung**

Eine Assoziation beschreibt eine Verbindung zwischen Klassen ( $\hookrightarrow$  Abbildung 3.1 S. 50). Die Beziehung zwischen einer Instanz der einen Klasse mit einer Instanz der "anderen" Klasse wird Objektverbindung<br>(anglisch: light) genannt Lighte lassen sich deben als Instanzen sinzu As (englisch: *link*) genannt. Links lassen sich daher als Instanzen einer As- **link** soziation auffassen.

Häufig ist eine Assoziation eine Beziehung zwischen zwei verschiedenen Klassen (→ Abbildung 3.2 S. 51). Jedoch kann eine Assoziation auch von rekursiver Art sein, das heißt beispielsweise als Beziehung zwischen zwei Instanzen derselben Klasse formuliert werden (Beispiel

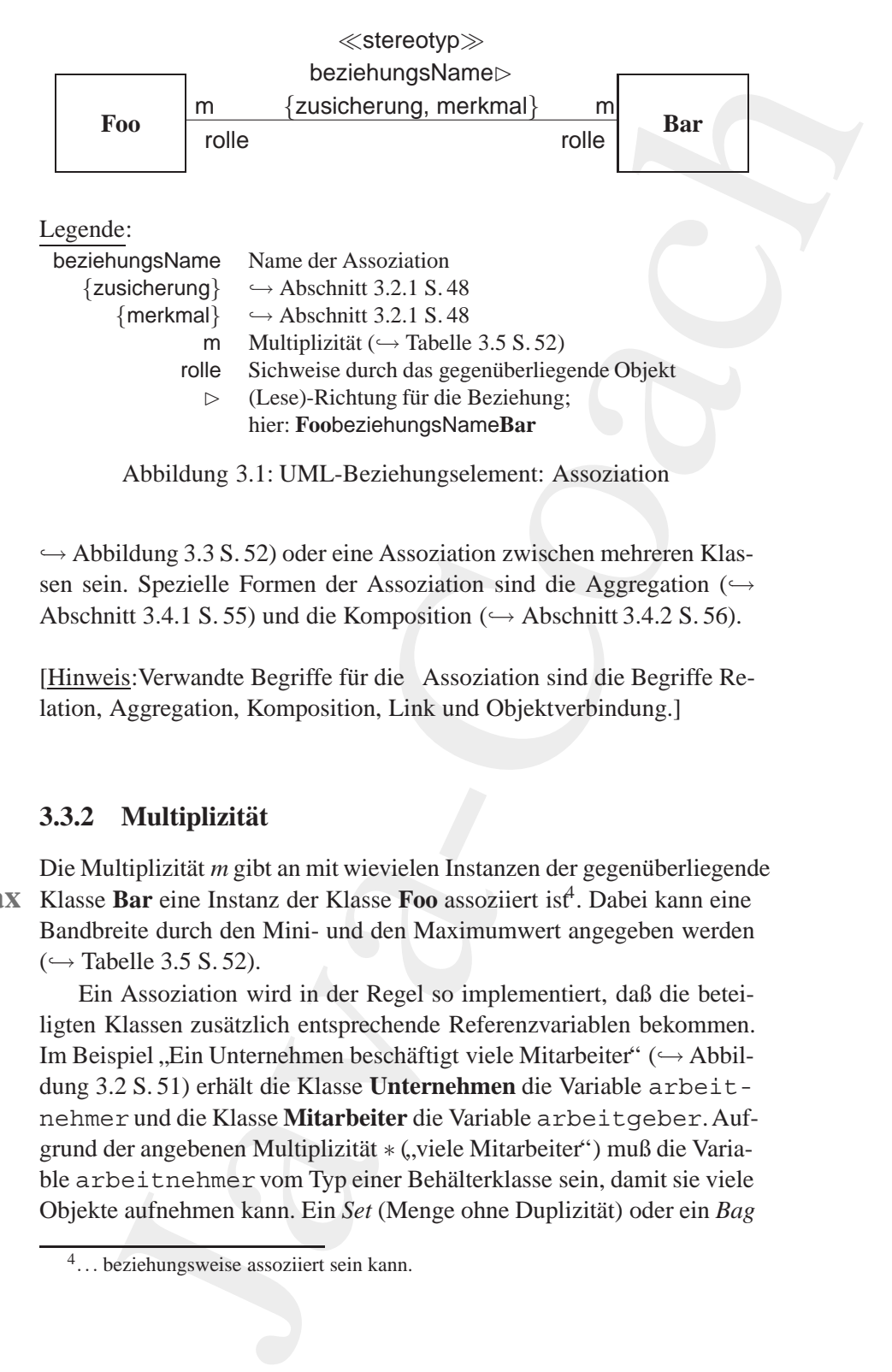

<span id="page-49-0"></span> $\hookrightarrow$  Abbildung 3.3 S. 52) oder eine Assoziation zwischen mehreren Klassen sein. Spezielle Formen der Assoziation sind die Aggregation ( $\hookrightarrow$ Abschnitt 3.4.1 S. 55) und die Komposition ( $\hookrightarrow$  Abschnitt 3.4.2 S. 56).

[Hinweis: Verwandte Begriffe für die Assoziation sind die Begriffe Relation, Aggregation, Komposition, Link und Objektverbindung.]

#### **3.3.2 Multiplizitat¨**

<span id="page-49-2"></span>Die Multiplizität *m* gibt an mit wievielen Instanzen der gegenüberliegende **min:max** Klasse Bar eine Instanz der Klasse Foo assoziiert ist<sup>4</sup>. Dabei kann eine Bandbreite durch den Mini- und den Maximumwert angegeben werden  $(\rightarrow$  Tabelle 3.5 S. 52).

> Ein Assoziation wird in der Regel so implementiert, daß die beteiligten Klassen zusätzlich entsprechende Referenzvariablen bekommen. Im Beispiel "Ein Unternehmen beschäftigt viele Mitarbeiter" (→ Abbil-<br>durc 2.2 S. 51) schält die Klasse Unternehmen die Verichte schesite dung [3.2](#page-50-0) S. 51) erhält die Klasse Unternehmen die Variable arbeitnehmer und die Klasse **Mitarbeiter** die Variable arbeitgeber. Aufgrund der angebenen Multiplizität \* ("viele Mitarbeiter") muß die Variable arbeitnehmer vom Typ einer Behälterklasse sein, damit sie viele Objekte aufnehmen kann. Ein *Set* (Menge ohne Duplizität) oder ein *Bag*

<span id="page-49-1"></span><sup>4</sup>... beziehungsweise assoziiert sein kann.

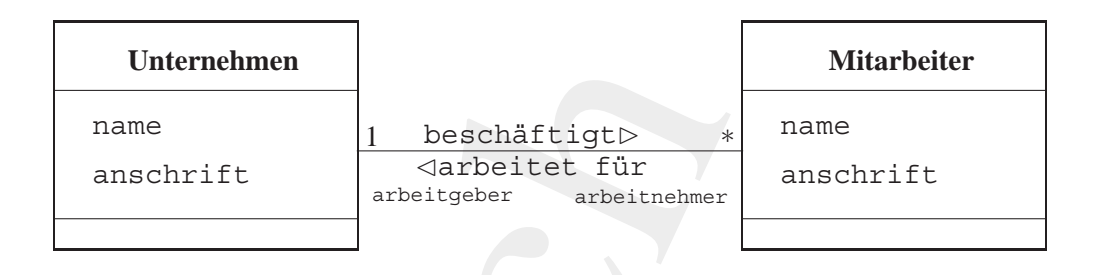

Legende:  $\hookrightarrow$  Abbildung 3.1 S. 50

<span id="page-50-0"></span>Assoziation: Ein Unternehmen Abbildung 3.2: Beispiel einer beschäftigt viele Mitarbeiter

(Menge mit Duplizität) sind beispielsweise übliche Behälterklassen.

[Hinweis: Moderne Modellierungswerkzeuge verwenden den Rollennamen für die Referenzvariable und generieren entsprechend der Multiplizität die Variable mit ihrem Typ automatisch.]

Eine Assoziation kann selbst Vaiablen haben. Im Beispiel, Ein Unternehmen beschäftigt viele Mitarbeiter" ( $\hookrightarrow$  Abbildung 3.2 S. 51) kann dies beispielsweise die Historie der Beschäftigungsverhälnisse für einen Mitarbeiter sein, das heißt die von- und bis-Daten der Assoziation beschäftigt. Eine solche Beziehung bezeichnet man als degenerierte Assoziationsklasse. Das Beiwort "degeneriert" verdeutlicht, daß die Assoziationsklasse keine Instanzen beschreibt und daher keinen eigenen Namen benötigt. In den späteren Phasen der Modellierung wird eine solche degenerierte Klasse in eine vollständige Assoziationsklasse, die dann einen Namen hat und Instanzen aufweisen kann, umgeformt  $(\hookrightarrow$  Abbildung 3.4 S. 53).

#### Referentielle Integrität 3.3.3

Soll eine Assoziation eine Bedingung erfüllen, dann ist diese in Form der {zusicherung} neben der Assoziationslinie zu notieren. Eine {zusicherung} kann auch die referenzielle Integrität beschreiben. Hierzu Integriwerden beim Löschen beispielsweise angebenen: tät

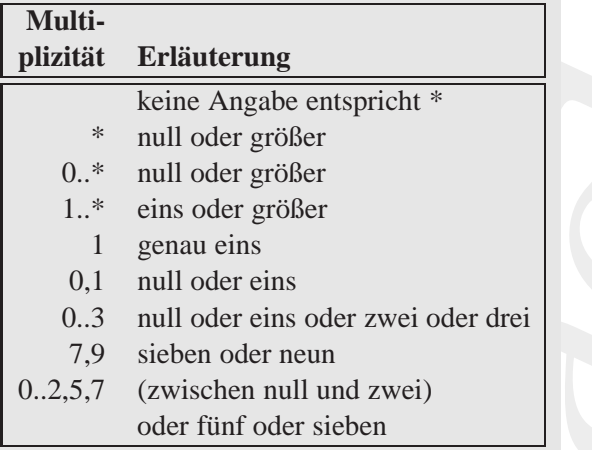

Legende:

- Komma ist Trennzeichen für die Aufzählung  $\bar{I}$
- beliebig viele  $\star$
- optional  $\mathsf{O}$

<span id="page-51-0"></span>Tabelle 3.5: Angabe der Multiplizität

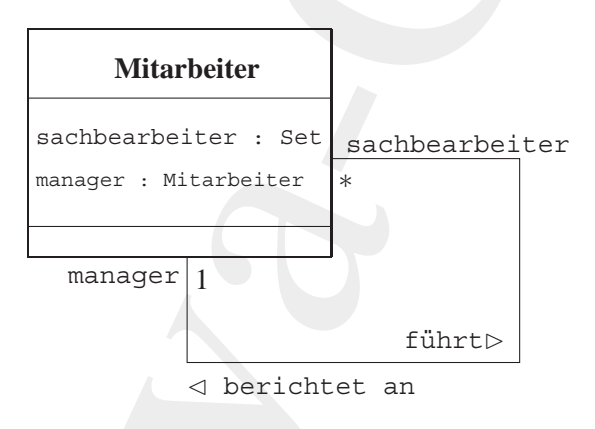

Legende: Assoziation  $\hookrightarrow$  Abbildung 3.1 S.50

<span id="page-51-1"></span>Abbildung 3.3: Beispiel einer direkten rekursiven Assoziation

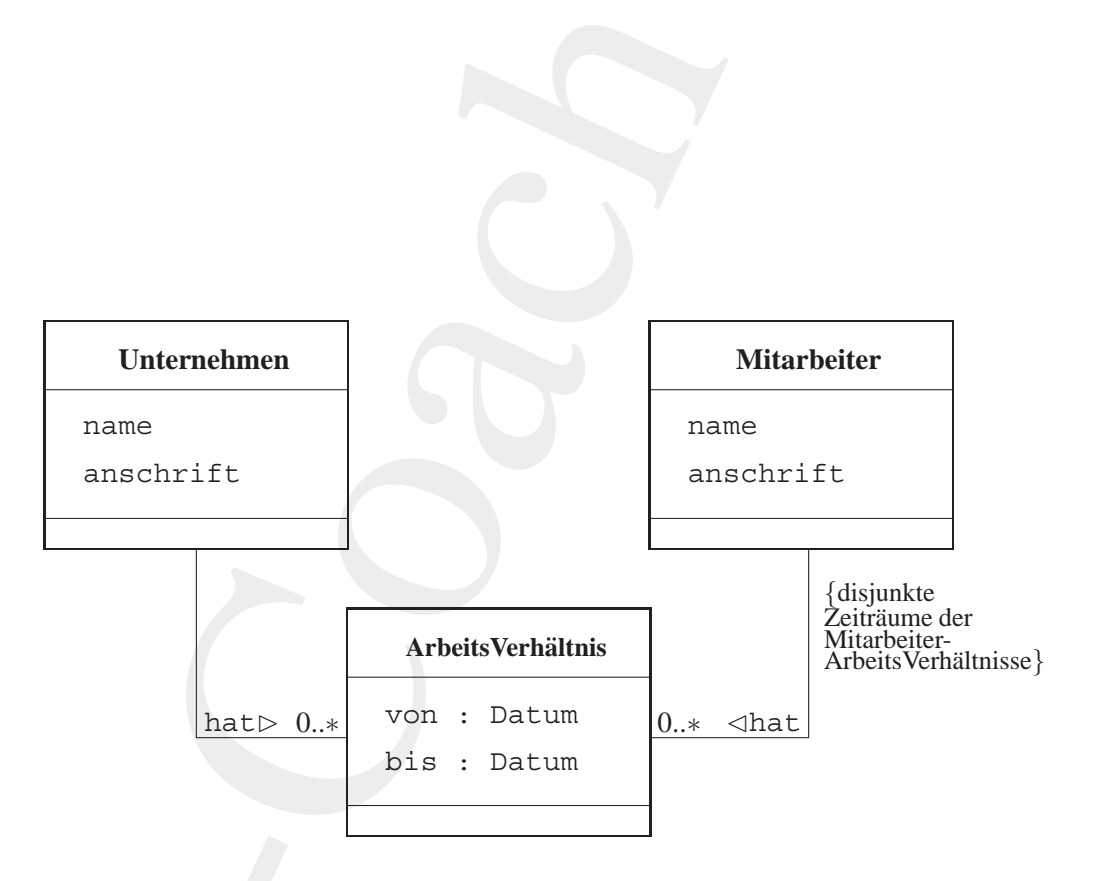

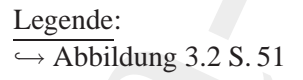

<span id="page-52-0"></span>Abbildung 3.4: Beispiel einer Assoziationsklasse: ArbeitsVerhältnis

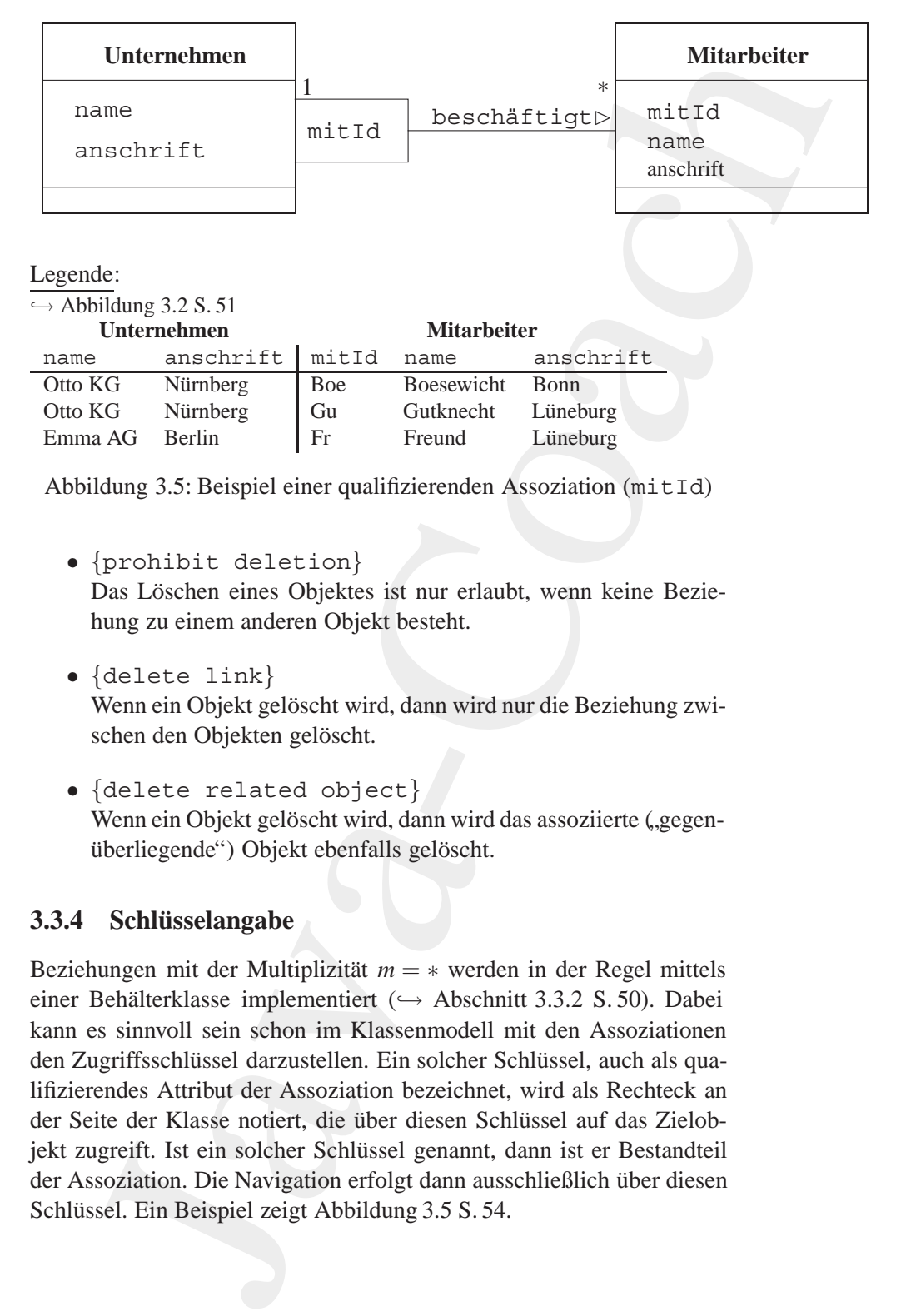

Legende:

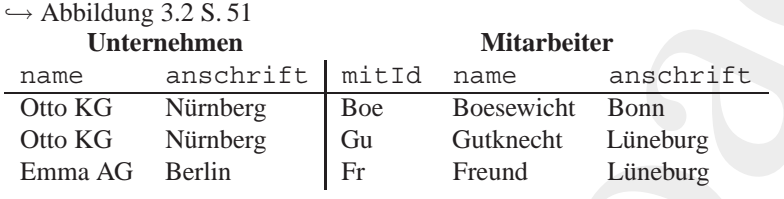

<span id="page-53-0"></span>Abbildung 3.5: Beispiel einer qualifizierenden Assoziation (mitId)

• {prohibit deletion}

Das Löschen eines Objektes ist nur erlaubt, wenn keine Beziehung zu einem anderen Objekt besteht.

• {delete link}

Wenn ein Objekt gelöscht wird, dann wird nur die Beziehung zwischen den Objekten gelöscht.

• {delete related object} Wenn ein Objekt gelöscht wird, dann wird das assoziierte ("gegen-<br>"keskissendet"), Okiaka der falle seländet überliegende") Objekt ebenfalls gelöscht.

#### **3.3.4 Schlüsselangabe**

Beziehungen mit der Multiplizität  $m = *$  werden in der Regel mittels einer Behälterklasse implementiert (→ Abschnitt 3.3.2 S. 50). Dabei kann es sinnvoll sein schon im Klassenmodell mit den Assoziationen den Zugriffsschlüssel darzustellen. Ein solcher Schlüssel, auch als qualifizierendes Attribut der Assoziation bezeichnet, wird als Rechteck an der Seite der Klasse notiert, die über diesen Schlüssel auf das Zielobjekt zugreift. Ist ein solcher Schlüssel genannt, dann ist er Bestandteil der Assoziation. Die Navigation erfolgt dann ausschließlich über diesen Schlüssel. Ein Beispiel zeigt Abbildung 3.5 S. 54.

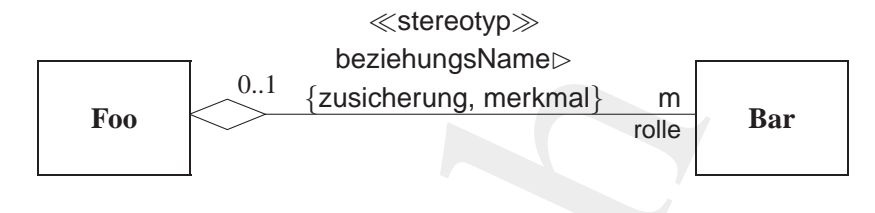

Legende:

 $\hookrightarrow$  Abbildung 3.1 S. 50

<span id="page-54-2"></span>Abbildung 3.6: UML-Beziehungselement: Aggregation

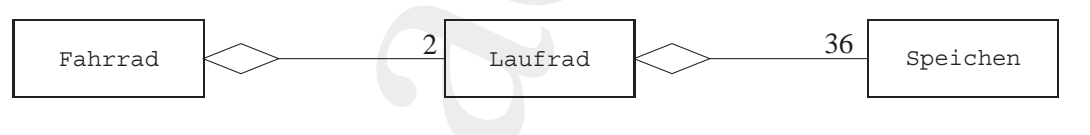

Legende:

 $\hookrightarrow$  Abbildung 3.6 S. 55

<span id="page-54-3"></span>Abbildung 3.7: Beispiel einer Aggregation: Ein Fahrrad hat zwei Laufräder mit jeweils 36 Speichen

### <span id="page-54-0"></span>**3.4 Beziehungselemente: Ganzes** ⇔ **Teile**

#### <span id="page-54-1"></span>**3.4.1 Aggregation**

 $[{\it Regende}] \label{table} \begin{tabular}{|c|c|} \hline & & & & & & & & & & & \\ \hline \hline \textbf{Foo} & & & & & & & & & & \\ \hline \textbf{Foo} & & & & & & & & & & \\ \hline \textbf{Foo} & & & & & & & & & & \\ \hline \textbf{Logende:} & & & & & & & & & & \\ \hline \textbf{Logende:} & & & & & & & & & & \\ \hline \textbf{Logende:} & & & & & & & & & & \\ \hline \textbf{Fabirlanding 3.1S, 50} & & & & & & & & & & \\ \hline \textbf{Lagmed:} & &$ Eine Aggregation beschreibt eine "Ganzes⇔Teile"-Assoziation. (→ Abbildung 3.6 S. 55) Das Ganze nimmt dabei Aufgaben stellvertretend für seine Teile wahr. Im Unterschied zur normalen Assoziation haben die beteiligten Klassen keine gleichberechtigten Beziehungen. Die Aggre- **Aggre**gationsklasse hat eine hervorgehobene Rolle und übernimmt die **"Koor-gation** dination" ihrer Teileklassen. Zur Unterscheidung zwischen Aggregationsklasse und Teileklasse(n) wird die Beziehungslinie durch eine Raute auf der Seite der Aggregationsklasse ergänzt. Die Raute symbolisiert das Behälterobjekt, das die Teile aufnimmt.

[Hinweis: Verwandte Begriffe für die Aggregation sind die Begriffe Ganzes-Teile-Beziehung und Assoziation.]

Die Abbildung 3.7 S. 55 zeigt den Fall: "Ein Fahrrad hat zwei Laufräder mit jeweils 36 Speichern". Dieses Beispiel verdeutlich, daß ein Teil (Laufrad) selbst wieder eine Aggregation sein kann.

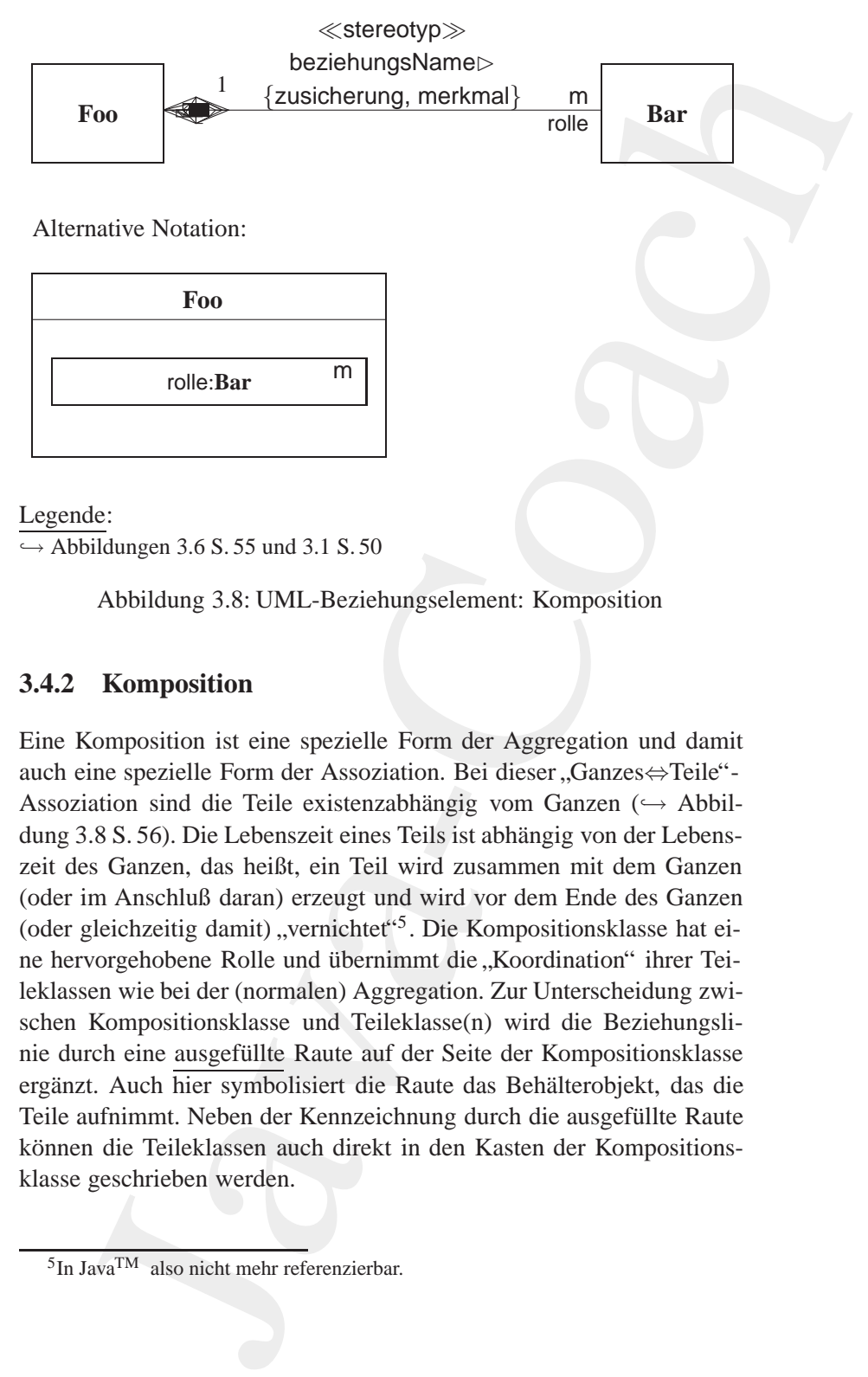

Legende:

 $\hookrightarrow$  Abbildungen 3.6 S. 55 und 3.1 S. 50

<span id="page-55-1"></span>Abbildung 3.8: UML-Beziehungselement: Komposition

#### **3.4.2 Komposition**

<span id="page-55-0"></span>**Kompo-** Eine Komposition ist eine spezielle Form der Aggregation und damit **sition** auch eine spezielle Form der Assoziation. Bei dieser "Ganzes⇔Teile"-Assoziation sind die Teile existenzabhängig vom Ganzen (→ Abbil-dung [3.8](#page-55-1) S. 56). Die Lebenszeit eines Teils ist abhängig von der Lebenszeit des Ganzen, das heißt, ein Teil wird zusammen mit dem Ganzen (oder im Anschluß daran) erzeugt und wird vor dem Ende des Ganzen (oder gleichzeitig damit) "vernichtet"<sup>5</sup>. Die Kompositionsklasse hat eine hervorgehobene Rolle und übernimmt die "Koordination" ihrer Teileklassen wie bei der (normalen) Aggregation. Zur Unterscheidung zwischen Kompositionsklasse und Teileklasse(n) wird die Beziehungslinie durch eine ausgefüllte Raute auf der Seite der Kompositionsklasse ergänzt. Auch hier symbolisiert die Raute das Behälterobjekt, das die Teile aufnimmt. Neben der Kennzeichnung durch die ausgefüllte Raute können die Teileklassen auch direkt in den Kasten der Kompositionsklasse geschrieben werden.

<span id="page-55-2"></span><sup>5</sup>In JavaTM also nicht mehr referenzierbar.

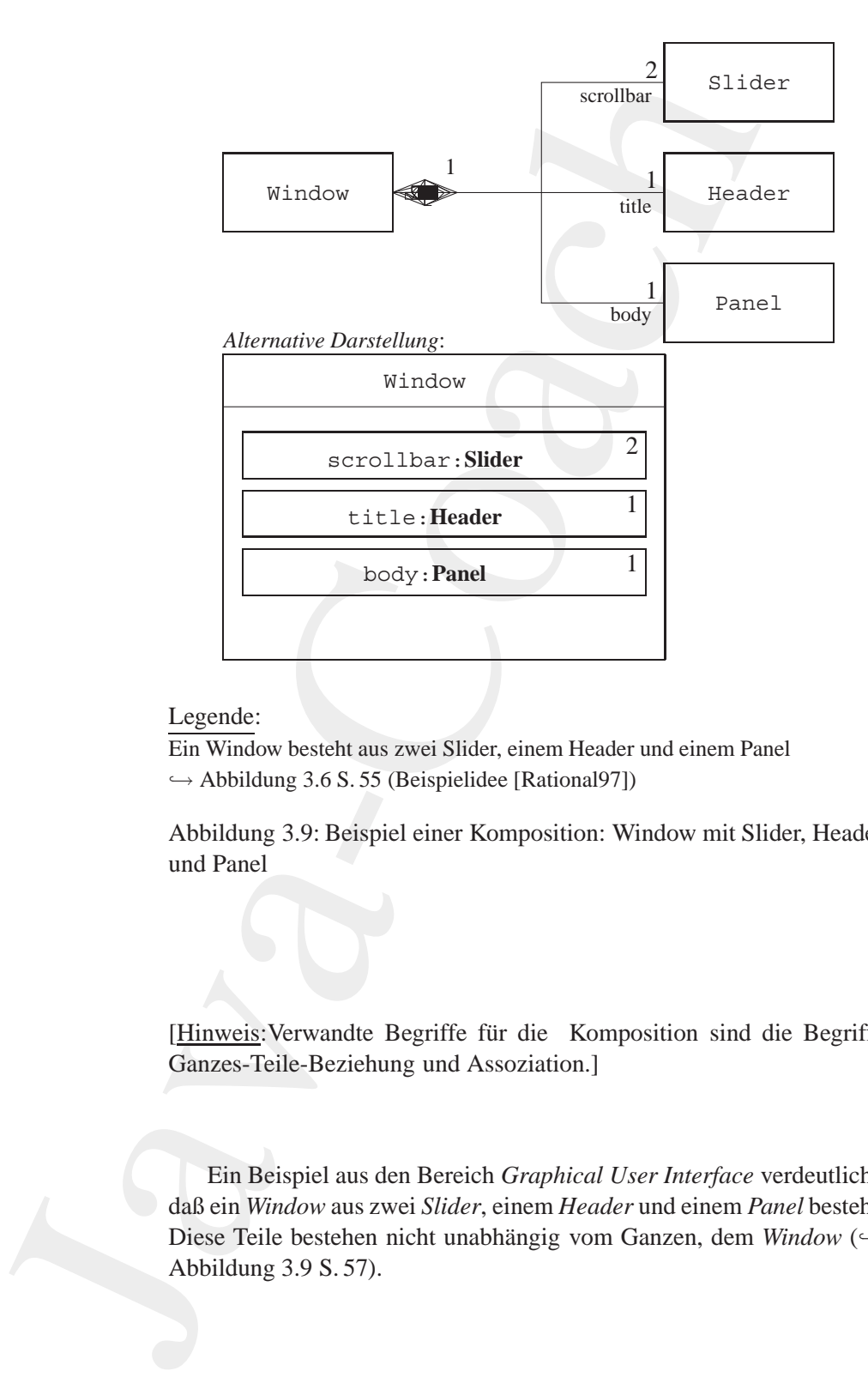

#### Legende:

Ein Window besteht aus zwei Slider, einem Header und einem Panel  $\hookrightarrow$  Abbildung 3.6 S. 55 (Beispielidee [Rational97])

<span id="page-56-0"></span>Abbildung 3.9: Beispiel einer Komposition: Window mit Slider, Header und Panel

[Hinweis: Verwandte Begriffe für die Komposition sind die Begriffe Ganzes-Teile-Beziehung und Assoziation.]

Ein Beispiel aus den Bereich *Graphical User Interface* verdeutlicht, daß ein *Window* aus zwei *Slider*, einem *Header* und einem *Panel* besteht. Diese Teile bestehen nicht unabhängig vom Ganzen, dem *Window* (→ Abbildung 3.9 S. 57).

#### **3.5 Beziehungselement: Vererbung**

#### **3.5.1 Vererbung**

<span id="page-57-0"></span>Beziehungselement: Vererbung<br>
Vererbung<br>
Vererbung<br>
Vererbung<br>
reichner m[a](#page-58-0)n einem Mechanismus, der die Eigenschaf-<br>
ariabus- und Mechadon) einer Klasse (= Oberklasse) für eine an-<br>
alsase (= Unterklasse) zugänglich macht. **Ver-** Als Vererbung bezeichnet man einen Mechanismus, der die Eigenschaf**erbung** ten (Variablen und Methoden) einer Klasse ( $\equiv$  Oberklasse) für eine andere Klasse ( $\equiv$  Unterklasse) zugänglich macht. Aus der Sicht einer Unterklasse sind die Eigenschaften der Oberklasse eine Generalisierung, das heißt, sie sind für die Unterklasse allgemeine (abstrakte) Eigenschaften. Umgekehrt ist die Unterklasse aus der Sicht der Oberklasse eine Spezialisierung ihrer Oberklasseneigenschaften. Mit der Vererbung wird eine Klassenhierarchie modelliert (→ Abbildung 3.10 S. 59). Welche gemeinsamen Eigenschaften von Unterklassen zu einer Oberklasse zusammengefaßt, also generalisiert werden, und umgekehrt, wel-**Diskrimi-** che Eigenschaften der Oberklasse in Unterklassen genauer beschrie-

**nator** ben, also spezialisiert werden, ist abhängig vom jeweiligen charakteristischen Unterscheidungsmerkmal der einzelnen Unterklassen. Ein solches Merkmal wird "Diskriminator" genannt.<br>Diskrittliche kann diese Oktober 7

Beispielsweise kann eine Oberklasse Fahrrad untergliedert werden nach dem Diskriminator Verwendungszweck und zwar in die Unterklassen Rennrad, Tourenrad und Stadtrad. Genau so wäre ein Diskiminator Schaltungsart möglich. Dieser ergäbe beispielsweise die Unterklassen KettenschaltungsFahrradund NabenschaltungsFahrrad. Welcher Diskriminator zu wählen und wie dieser zu bezeichnen ist, hängt von der gewollten Semantik der Gen**eralisierung**⇔**Spezialisierung-Relation** ab.

Bei der Modellierung einer Vererbung ist es zweckmäßig den Diskrimitator explizit anzugeben. Dabei ist es möglich, daß eine Oberklasse auf der Basis von mehreren Diskriminatoren Unterklassen hat.

[Hinweis: Verwandte Begriffe für die Vererbung sind die Begriffe Generalisierung, Sepzialisierung und *Inheritance*.]

#### **3.5.2 Randbedingungen (***Constraints***)**

Bei Modellierung einer Vererbung können für die Unterklassen Randbedingungen (*Constraints*) notiert werden. Vordefiniert sind in UML die Randbedingungen:

• {overlapping}

Ein Objekt einer Unterklasse kann gleichzeitig auch ein Objekt

<span id="page-58-0"></span>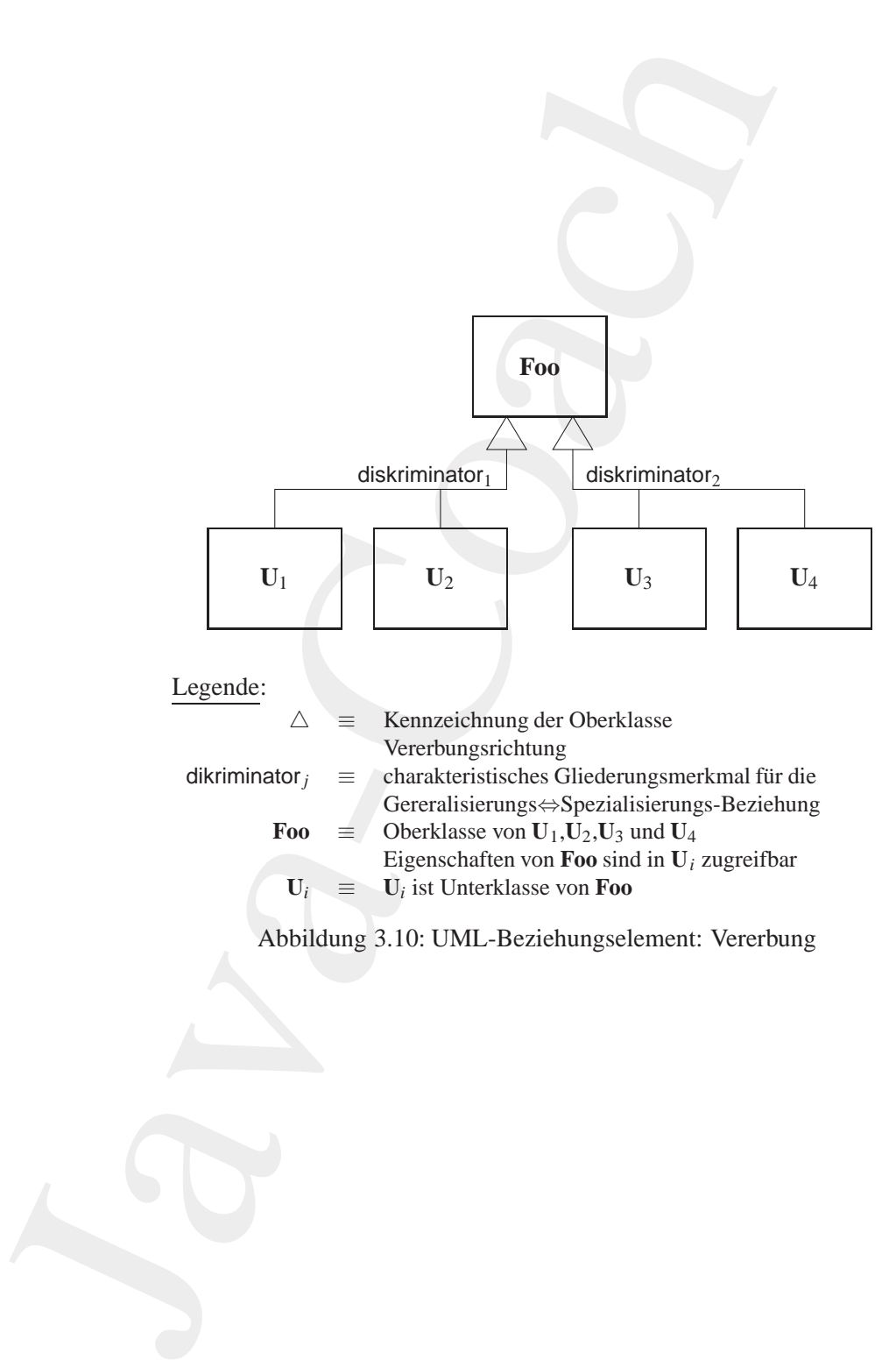

einer anderen Unterklasse sein.

In dem Beispiel "Schiffe" ( $\rightarrow$  Abbildung 3.11 S. 61) könnte ein Objekt Emma-II sowohl ein Objekt der Unterklasse Tanker wie auch der Unterklasse ContainerSchiffsein, wenn {overlapping} angegeben wäre.

disjoint • {disjoint}

Ein Objekt einer Unterklasse kann nicht gleichzeitig ein Objekt einer anderen Unterklasse sein.

In unserem Schiffsbeispiel könnte das Objekt Emma-II nur ein Objekt der Unterklasse Tanker sein und nicht auch eines der Unterklassen ContainerSchiff und Autotransporter, weil {disjoint} angegeben ist.

• {complete}

Alle Unterklassen der Oberklasse sind spezifiziert. Es gibt keine weiteren Unterklassen. Dabei ist unerheblich ob in dem Diagramm auch alle Unterklassen dargestellt sind.

In unserem Schffsbeispiel könnte also keine Unterklasse KreuzfahrtSchiff auftauchen, weil {complete} angegeben ist.

• {incomplete}

riner anderen Unterklasse sein.<br>
In dem Beispiel, "Sc[h](#page-60-0)illic" (— Abbildung 3.11 S.61) könnte ein<br>
In dem Beispiel, "Schillic" (— Abbildung 3.11 S.61) könnte ein<br>
Doljekt Emma – I. I. sowohl ein Objekt der Unterklasse Tanker Weitere Unterklassen der Oberklasse sind noch zu spezifizieren. Das Modell ist noch nicht vollständig. Die Aussage bezieht sich auf die Modellierung und nicht auf die Darstellung. Es wird daher nicht {incomplete} angebenen, wenn nur aus zeichnerischen Gründen eine Unterklasse fehlt.

In unserem Schiffsbeispiel könnte also eine weitere Unterklasse KreuzfahrtSchiff später modelliert werden, wenn {incomplete} angegeben wäre.

#### <span id="page-59-0"></span>**3.6 Pragmatische UML-Namenskonventionen**

Setzt sich der Namen aus mehreren ganzen oder abgekürzten Wörtern zusammen, dann werden diese ohne Zwischenzeichen (zum Beispiel ohne "–" oder "–") direkt hintereinander geschrieben. Durch Wechsel der Groß-/Kleinschreibung bleiben die Wortgrenzen erkennbar.

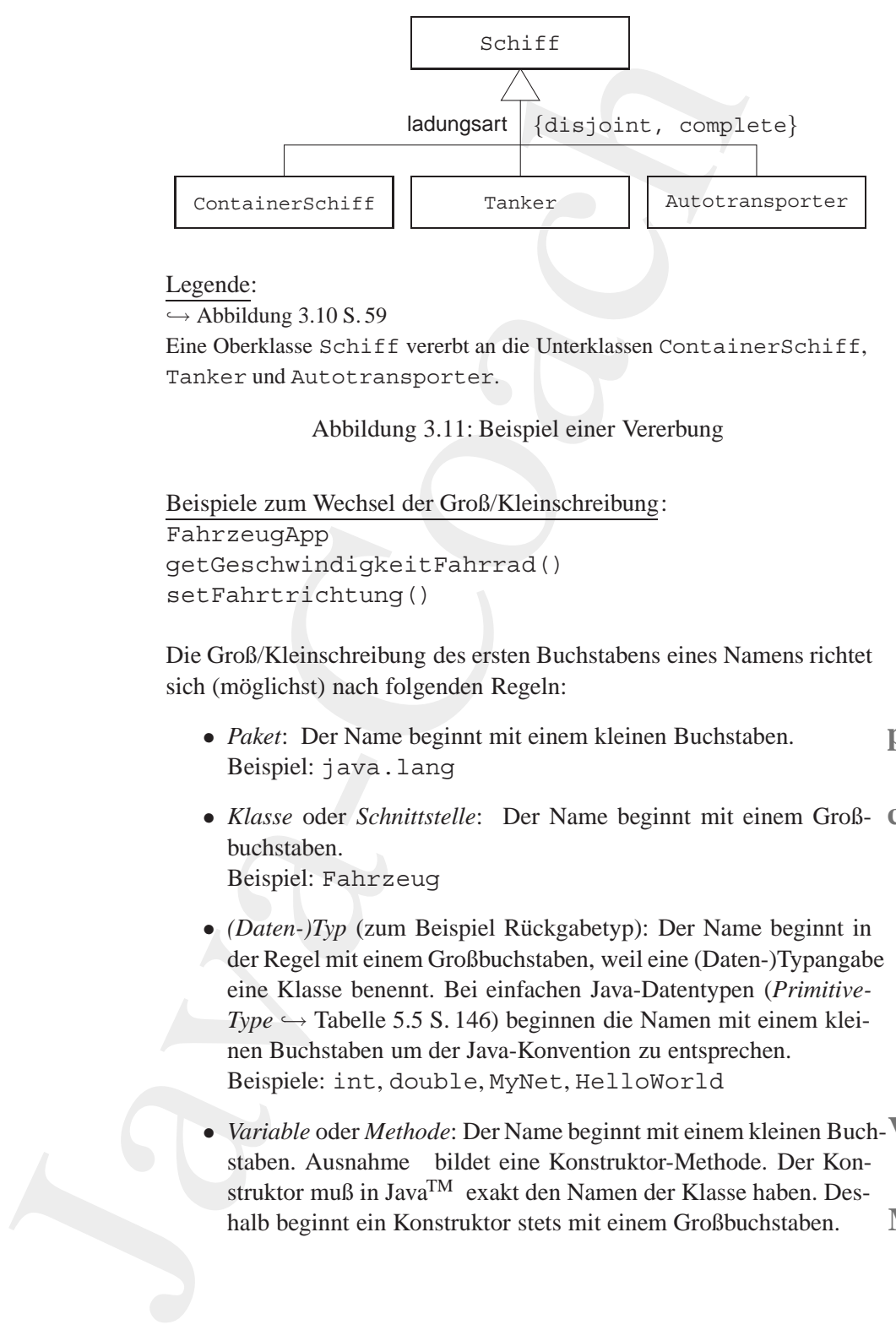

#### Legende:

```
\hookrightarrow Abbildung 3.10 S.59
```
Eine Oberklasse Schiff vererbt an die Unterklassen ContainerSchiff, Tanker und Autotransporter.

<span id="page-60-0"></span>Abbildung 3.11: Beispiel einer Vererbung

```
Beispiele zum Wechsel der Groß/Kleinschreibung:
FahrzeugApp
getGeschwindigkeitFahrrad()
setFahrtrichtung()
```
Die Groß/Kleinschreibung des ersten Buchstabens eines Namens richtet sich (möglichst) nach folgenden Regeln:

- *Paket*: Der Name beginnt mit einem kleinen Buchstaben. **package** Beispiel: java.lang
- *Klasse* oder *Schnittstelle*: Der Name beginnt mit einem Groß- **class** buchstaben. Beispiel: Fahrzeug
- *(Daten-)Typ* (zum Beispiel Rückgabetyp): Der Name beginnt in der Regel mit einem Großbuchstaben, weil eine (Daten-)Typangabe eine Klasse benennt. Bei einfachen Java-Datentypen (*Primitive-* $Type \hookrightarrow$  Tabelle 5.5 S. 146) beginnen die Namen mit einem kleinen Buchstaben um der Java-Konvention zu entsprechen. Beispiele: int, double, MyNet, HelloWorld
- *Variable* oder *Methode*: Der Name beginnt mit einem kleinen Buch-**Variable** staben. Ausnahme bildet eine Konstruktor-Methode. Der Konstruktor muß in JavaTM exakt den Namen der Klasse haben. Deshalb beginnt ein Konstruktor stets mit einem Großbuchstaben. **Methode**

Beispiel: Fahrzeug(), beschleunigt()

- *Merkmal* oder *Zusicherung*: Der Name beginnt mit einem kleinen Buchstaben. Beispiel: {public}
- *Stereotyp*: Der Name beginnt mit einem kleinen Buchstaben. Beispiel: {metaclass}

## <span id="page-61-0"></span>**3.7 OMG & UML**

The OMG claim that *"UML is a language for specifying, visualizing, constructing and documenting the artifacts of software systems, as well as for business modeling and other non-software systems."*

Reispiel: Fahrzaeug (), beach<br>1 eurin et ()<br>
Merkmal oder Zusicherung: Der Name beginnt mit einem kleinen<br>
Beckristen.<br>
Beckristen: [pub11c]<br>
Stereotyp: Der Name beginnt mit einem kleinen Buchstaben,<br>
Ebensete (metacal as Die *Object Management Group* (OMG) begann im Jahre 1989 als Entwickler des Standards *Common Object Request Broker Architecture* (CORBA). Im Jahre 1997 standartisierte sie UML 1 als eine umfassende Modellierungssprache, die bewährte Modellierungstechniken integrierte und dies auf der Grundlage einer einheitlichen graphische Notation. Dann arbeitete die OMG an einer wesentlichen Überarbeitung und Fortschreibung des Standards zu einem UML 2. Dabei ging es um Lösungsvorschläge für eine Menge neuer Anforderungen (52 Requirements, 
→ [\[Miller02\]](#page-583-3)). In diesem Kontext wurdenvon fünf Gruppen *Proposals*<sup>6</sup> eingereicht (Oktober 2002):

**U2P**: Bran Selic / Guus Ramackers / Cris Kobryn; *UML 2.0 Partners* (U2P)

**DSTC**: Keith Duddy; *Distributed Systems Technology Center* (DSTC)

**2U**: Stephen J. Mellor; *Umambiguous UML* (2U)

**3C**: William Frank / Kevin P. Tyson; *Clear, Clean, Concise* (3C)

**OPM**: Dov Dori; *Object Process Methodology* (OPM)

<span id="page-61-1"></span>OMG's *Model Driven Architecture* (MDA) Initiative ist ein Ansatz **MDA** für Industriestandards, die geprägt sind von der Überzeugung, dass an-

 ${}^{6}$ UML 2 Proposals  $\hookrightarrow$  http://www.community-ML.org/

statt der Programme die *primären Artifacte* der Softwareentwicklung zu kreieren sind. Mit Werkzeugen sind die Programme dann mehr oder weniger automatisch generierbar.

Im Jahr 2006 existiert der Standard UML 2.x (mit  $x = 1$ ). Er ist in die folgende Teilbereiche gegliedert: **UML 2.x**

- *Infrastructure* (Kern der Spracharchitektur, Profiles, Stereotypen)
- *Superstructure* (Statische und dynamische Modellelemente)
- *Object Constraint Language* (OCL)
- *Diagram Interchange* (UML Diagrammaustauschformat)

statt der Programme die *primiten Artifacte* der Softwareent<br>
kreizens nich Alti Werkzeugen sind die Programme dann m<br>
niger automatisch generierbar.<br>
Im Jara-Z006 existiert der Standard UML 2.x (mit x =<br>
die folgende Tei Die OMG hat mit dem Standard UML 2.x auch Qualifikationsstandards in Form eines dreistufigen Zertifizierungsprogramms eingeführt. "Dieses Zertinzterungsprogramm son sieherstehen, das ENE-Tritwender<br>Trainer, Berater, Werkzeughersteller u. a. ein einheitliches UML-Verständ-Dieses Zertifizierungsprogramm soll sicherstellen, das UML-Anwender nis und eine Mindestqualifikation aufweisen." ( $\hookrightarrow$  [\[Oestereich06\]](#page-583-1) S. 210)

## **Kapitel 4**

# **JavaTM** ≈ **mobiles Code-System**

*Write Once, Run Everywhere. Slogan der Sun Microsystems, Inc. USA*

Klassen mit Variablen und Methoden, Assoziationen, Aggregatio-nen, Kompositionen und Vererbung sind (nun bekannte) Begriffe der Objekt-Orientierung. JavaTM ist jedoch mehr als eine objektorientierte Programmiersprache. JavaTM ist (fast) ein *mobiles Code-System*.

**Kapitel 4**<br> **Java<sup>TM</sup>**  $\approx$  **mobiles**<br> **Code-System**<br> *Write Once, Run, Sungar der Says Microsystem*<br> *Write Once, Run, Sungar der Says Microsystem and Nethodon, Associationen,<br>
The conjective Programmics pragmetics, Isr* Java™ ermöglicht es, Code einschließlich Daten über Netzknoten, also über Computer in den Rollen eines Clients und eines Servers, problemlos zu verteilen und auszuführen. Ein Stück mobiler Java-Code (*Applet*) wird dynamisch geladen und von einem eigenständigen ("standalone") Programm ausgeführt. Ein solches Programm kann ein Web-Browser, Appletviewer oder Web-Server sein.

65

## **Trainingsplar**

Das Kapitel "Java<sup>TM</sup>  $\approx$  mobiles Code-System" erläutert:

- das Zusammenspiel von Java<sup>TM</sup> und dem Web,  $\hookrightarrow$  Seite 66 ...
- · die Portabilität aufgrund des Bytecodes,  $\hookrightarrow$  Seite 68 ...
- · das Sicherheitskonzept und  $\hookrightarrow$  Seite 70 ...
- · skizziert den Weg zur Softwareentwicklung mit Java.  $\hookrightarrow$  Seite 72 ...

#### <span id="page-65-0"></span> $Java<sup>TM</sup>$  im Netz  $4.1$

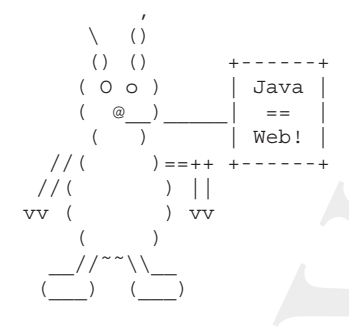

Java<sup>TM</sup> ist auch ein System, um im Internet ausführbaren Code auszutauschen. Eine Anwendung im World Wide Web (ursprünglich WWW; heute kurz Web) kann zusätzlich zum gewohnten Laden von Texten, Graphiken, Sounds und Videos den Java<sup>TM</sup> Bytecode laden und diesen direkt ausführen. Über einen vorgegebenen Fensterausschnitt des Browsers kann dann dieses Bytecodeprogramm mit dem Benutzer kommunizieren.

Java<sup>TM</sup> ist daher auch ein *mobiles Code-System*.<sup>1</sup> Ein solches System

<span id="page-65-1"></span><sup>1</sup>Ein anderes Beispiel für ein mobiles Code-System ist Safe-Tcl  $\hookrightarrow$ [Orfali/Harkey97].

ermäglicht es, Code einschließlich Daten über Netzknote<br>
Computer in ein Rollen eines Clients <u>und</u> eines Zervers, ein mobiles Objekt, in der Java-Welt us A*pplie* bezeicht ein Stüch auch is Stüch auch Fahren Code. Fines ermöglicht es, Code einschließlich Daten über Netzknoten, also über Computer in den Rollen eines Clients und eines Servers, zu verteilen. Ein mobiles Objekt, in der Java-Welt als *Applet* bezeichnet, ist selbst ein Stück ausführbarer Code. Ebenso wie traditionelle Software enthält auch ein mobiles Objekt eine Sequenz von ausführbaren Instruktionen. Anders jedoch als bei traditioneller Software wird ein mobiles Objekt, also ein Applet, dynamisch geladen und von einem eigenständigen ("standalone") Programm ausgeführt. Ein solches Programm kann ein Web-Browser, Appletviewer oder Web-Server sein.

Das Web-Szenario der Client⇔Server-Interaktionen läßt sich mit folgenden Schritten skizzieren:

#### 1. **Anfordern des Applets** (*request*-Schritt)

Ein Java-fähiger Browser (Client) fordert das Applet vom Server **Request** an, wenn er im empfangenen HTML-Dokument ein <applet>- Konstrukt feststellt. Das Attribut CODE der <applet>-Marke hat als Wert den Namen des Applets, also den Dateinamen der Java-Bytecodedatei mit dem Suffix class. Typischerweise befindet sich diese Java-Bytecodedatei auf demselben Server wie das angefragte HTML-Dokument.

#### 2. **Empfangen des Applets** (*download*-Schritt)

Der Browser initiiert eine eigene TCP/IP-Session um das Applet vom Server herunterzuladen (*download*). Der Browser behandelt **Download** dabei das Applet wie andere HTML-Objekte, zum Beispiel wie eine Video- oder Sounddatei.

#### 3. **Laden und ausf¨uhren des Applets** (*execute*-Schritt)

Der Browser läd das Applet in den Arbeitsspeicher des Client und stößt seine Ausführung an. Typischerweise kreiert ein Applet **Execute** graphische Ausgaben und reagiert auf Eingaben (Keyboard und Maus). Dies geschieht alles in einer festgelegten Bildschirmfläche der angezeigten HTML-Seite. Die Größe dieser Fläche wird durch die Werte der Attribute width und height bestimmt.

#### 4. **Stoppen und löschen des Applets** (*delete-Schritt*)

Der Browser stoppt die Ausführung des Applet und gibt den Ar- Delete beitsspeicher des Client wieder frei. Dies geschieht beim "Verlasssen" des HTML-Dokumentes.

Jedes mobile Code-System, also auch JavaTM , sollte die beiden Kernforderungen Portabilität und Sicherheit möglichst gut erfüllen. Dafür muß es (mindestens) folgende Aspekte abdecken:

#### **Portabilitat¨**

- 1. Eine Plattformunabhängigkeit der gesamten Leistungen Ein mobiles Code-System stellt ein plattform-übergreifendes Management des Arbeitsspeichers bereit. Parallel ablaufende Prozesse (*threads*) und ihre Kommunikation inclusive ihrer Synchronisation sind unabhängig vom jeweiligen Betriebssystem der Plattform realisiert. Die gleiche Plattformunabhängigkeit wird auch für die graphische Benutzungsschnittstelle (GUI) gewährleistet.
- 2. Ein Kontrollsystem für den ganzen Lebenszyklus Ein mobiles Code-System stellt die Laufzeitumgebung für das Laden, Ausführen und das "Entladen" des Codes bereit.

#### **Sicherheit**

1. Eine kontrollierbare Ausführungsumgebung für den mobilen Code (*safe environment*) Bei einem mobilen Code-System ist der Anwender in der La-

ge, die Ausführungsumgebung des Codes präzise zu steuern, das heißt, den Zugriff auf den Arbeitsspeicher und auf das Dateisystem, den Aufruf von Systemroutinen und das Nachladen von Servern zu kontrollieren.

s (mindestens) folgende Aspekte abdecken:<br>
bilität<br>
Fiine Plattformunahhängigkeit der gesamten Leistungen<br>
Hiria mobiles Code-System stellt ein plattform-übergreifendes Ma-<br>
Ein mobiles Code-System stellt ein plattform-üb 2. Eine sichere Code-Verteilung über das Netz Ein mobiles Code-System gestaltet den Transfer des Codes über das Netz sicher, also unverfälscht. Dazu ist die Authentifikation sowohl auf Client- wie auf Server-Seite erforderlich. Es gewährleistet, daß der Client beziehungsweise der Server wirklich derjenige ist, der er vorgibt zu sein. Zusätzlich ist der Code zu zertifizieren. Pointiert formuliert: Es tut alles, damit der Code nicht von "Viren" infiziert werden kann.

## <span id="page-67-0"></span>**4.2 Bytecode: Portabilitat¨** ⇔ **Effizienz**

Java<sup>™</sup> realisiert die Portabilität indem der Java-Quellcode übersetzt wird in primitive Instruktionen eines virtuellen Prozessors. Diese ma-

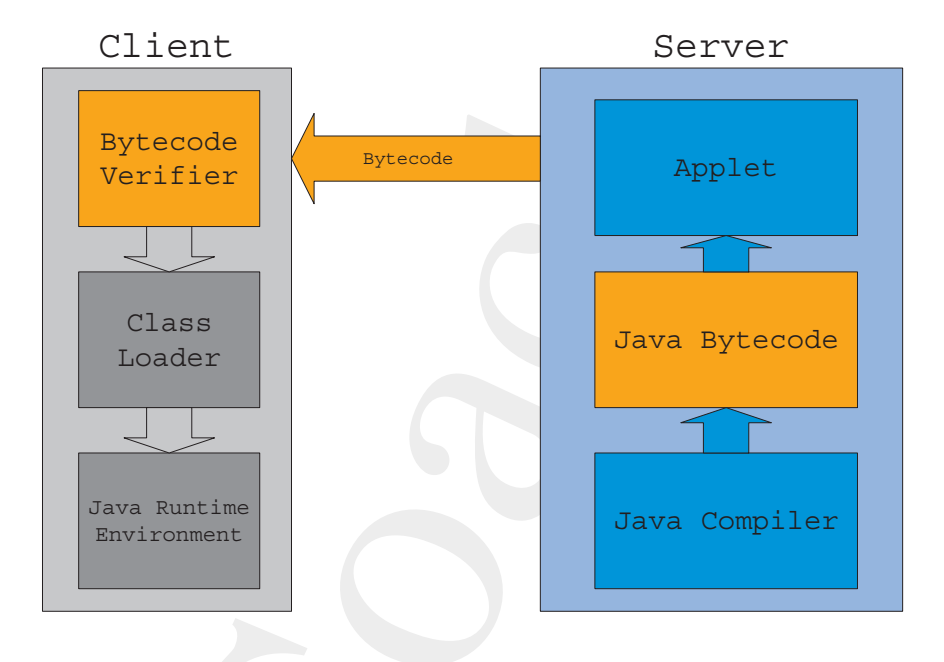

<span id="page-68-0"></span>Abbildung 4.1: Von der Bytecode-Produktion bis zur Ausführung

schinennäheren, primitiven Instruktionen nennt man Bytecode. Das Com-Bytecode pilieren bezieht sich bei Java<sup>TM</sup> nicht auf den Befehlssatz eines bestimmten, marktüblichen Prozessors, sondern auf die sogenannte Java Virtual Machine. Der Bytecode bildet eine möglichst maschinennahe Code-Ebene ab, ohne jedoch, daß seine einzelnen Instruktionen wirklich maschinenabhängig sind. Darüberhinaus legt Java<sup>TM</sup> die Größe seiner einfachen Datentypen (PrimitiveType $\hookrightarrow$  Tabelle 5.5 S. 146) und das Verhalten seiner arithmetischen Operatoren präzise fest. Daher sind Rechenergebnisse stets gleich, also unabhängig davon, ob die jeweilige Plattform 16-, 32- oder 64-Bit-basiert ist.

Der Bytecode macht Java<sup>TM</sup> zu einer sogenannten "partiell-compilierten" Sprache ( $\hookrightarrow$  Abbildung 4.1 S. 69).

Um den Bytecode aus dem Java-Ouellcode zu erzeugen, ist ungefähr 80% des gesamten Compilationsaufwandes notwendig: die restlichen 20% entfallen auf Arbeiten, die das Laufzeitsystem übernimmt. So kann man sich Java<sup>TM</sup> als 80% compiliert und 20% interpretiert vorstellen. Dieser  $80/20$ -Mix führt zu einer exzellenten Code-Portabilität bei  $80/20$ gleichzeitig relativ guter Effizienz, da der Java-Bytecode eine gelunge-  $Mix$ ne, recht maschinennahe Abstraktion über viele Plattformen darstellt.

Trotz alledem ist der Bytecode beim Interpretieren über 15mal langsamer als maschinenspezifisch compilierter Code ( $\equiv$  *native code*). Um diesen Nachteil an Effizienz auszuräumen gibt es auch für Java<sup>TM</sup> heute Just-In-Time-Compiler<sup>3</sup> (JIT) und reguläre, maschinenabhängige Compiler.

Bei genauer Betrachtung läuft jedes Java-Programm nur einen sehr geringen Prozentsatz seiner Zeit wirklich in Java. Java<sup>TM</sup> schafft nur den Eindruck über jede Plattform-Architektur Alles exakt zu kennen. Wie soll Java<sup>TM</sup> bespielsweise wissen wie eine Linie auf dem Bildschirm für jede möglich Plattform gezogen wird. Jedes Betriebssystem in dem Java<sup>TM</sup> heute üblicherweise läuft nutzt dafür Routinen, geschrieben in anderen Sprachen, zum Beispiel in C oder C++. Egal ob nun Etwas auf dem Bildschirm auszugeben ist oder ein Thread<sup>4</sup> oder eine TCP/IP-Verbindung zu meistern sind, das was Java<sup>TM</sup> tun kann, ist das jeweilige Betriebssystem zu beauftragen diese Dinge zu tun. So wird letztlich eine Java<sup>TM</sup> -Anwendung auch über die Abarbeitung von Routinen in anderen Programmiersprachen, beispielsweise in C-Code, realisiert.

#### <span id="page-69-0"></span>4.3 **Sicherheit**

#### $4.3.1$ Prüfung des Bytecodes (Bytecode Verifier)

Für die Sicherheit ist in den Bytecode-Zyklus von der Erzeugung über das Laden bis hin zur Ausführung ein Schritt der Code-Verifizierung eingebaut. Zunächst wird der Java-Quellcode zu Bytecode compiliert. Danach wird dieser Bytecode üblicherweise über das Netz zum nachfragenden Client transferiert. Bevor der Bytecode dort ausgeführt wird, durchläuft er den Bytecode-Verifizierer. Dieser prüft den Bytecode in vielerlei Hinsicht, beispielsweise auf nachgemachte Zeiger, Zugriffsverletzungen, nicht passende Parametertypen und auf Stack-Überlauf.

70

**JIT** 

**Verifier** 

<sup>&</sup>lt;sup>2</sup> $\leftrightarrow$  [Orfali/Harkey97] page 32.

<span id="page-69-2"></span><span id="page-69-1"></span> $3$ Ein JIT-Compiler konvertiert Java's Stack-basierte Zwischenrepräsentation in den benötigten (native) Maschinencode und zwar unmittelbar vor der Ausführung. Die Bezeichnung "Just-In-Time" vermittelt den Eindruck einer rechtzeitigen (schnellen) Programmausführung. Aber der JIT-Compiler erledigt seine Arbeit erst nachdem man der Anwendung gesagt hat: "run". Die Zeit zwischen diesem Startkommando und dem Zeitpunkt, wenn das übersetzte Programm wirklich beginnt das Gewünschte zu tun, ist Wartezeit für den Anwedner. Ein mehr passender Name wäre daher "Wait to the Last Minute *Holding Everybody Up Compiler*" [Tyma98] p. 42.

<span id="page-69-3"></span><sup>&</sup>lt;sup>4</sup>Näheres dazu  $\hookrightarrow$  Abschnitt 6.1 S. 157.

Man kann sich den Verifizierer als einen Türkontrolleur vorstellen, der aufpaßt, daß kein unsicherer Code von außerhalb oder auch von der lokalen Maschine Eintritt zur Ausführung hat. Erst nach seinem OK wird das Laden der Klassen aktiviert. Dieses übernimmt der Klassenlader (class loader). Er übergibt den Bytecode an den Interpreter. Dieser ist das Laufzeitelement, das die Bytecode-Instruktionen auf der Arbeitsmaschine in die dortigen Maschinenbefehle umsetzt und zur Ausführung bringt ( $\hookrightarrow$  Abbildung 4.1 S. 69).

#### 4.3.2 **Traue Niemandem!**

Die Sicherheitsphilosophie ist geprägt von der Annahme, daß Niemandem zu trauen ist. Dieses Mißtrauen hat zu einem Konzept der Rundumverteidigung geführt. Diese beschränkt sich nicht nur auf den Bytecode-Verifizierer, sondern setzt bei der Sprache selbst an und bezieht selbst den Browser mit ein. Im folgenden sind einige Aspekte dieser Rundumverteidigung skizziert.

Sicherheit durch das Memory Layout zur Laufzeit Ein wichtiger Sicherheitsaspekt liegt in der Entscheidung über die Bindung von Arbeitsspeicher (Memory). Im Gegensatz zu den Sprachen C und C++ wird vom Java<sup>TM</sup> -Compiler nicht das Memory-Layout entschieden. Es wird erst abgeleitet zur Laufzeit. Dieser Mechanismus einer späten Bindung verhindert es, aus der Deklaration einer Klasse auf ihr physikalisches Memory-Layout zu schließen. Eine solche Kenntnis war stets ein Tor für "Einbrüche".

Sicherheit durch Verzicht auf Zeiger Java<sup>TM</sup> verzichtet auf Zeiger (Pointer) in der Art wie sie in den Sprachen C und C++ vorkommen und dort auch häufig im Sinne schwerdurchschaubarer Codezeilen ge- keine nutzt werden. Java<sup>TM</sup> kennt keine Speicherzellen, die ihrerseits wieder Zeiger Adressen zu anderen Zellen speichern. Java<sup>TM</sup> referenziert Arbeitsspeicher nur über symbolische "Namen", deren Auflösung in konkrete Speicheradressen erst zur Laufzeit durch den Java-Interpreter erfolgt. Es gibt daher keine Gelegenheit. Zeiger zu "verbiegen", um hinterrücks etwas zu erledigen.

Sicherheit durch eigene Namensräume Der Klassenlader unterteilt die Menge der Klassen in unterschiedliche Namensräume. Eine Klasse

ar and Objekte innerhalb lines Namensraames zugreifen. [J](#page-584-2)ava<sup>744</sup> kreenen h<br/>Smensraame für alle Klassen, die vom lokalen Dateisystem (m. 1916)<br><m., und jeweils einen unterschiedlichen Namensraum Türjede einen on andern **Namen** kann nur auf Objekte innerhalb ihres Namensraumes zugreifen. Java<sup>TM</sup> kreiert einen Namensraum für alle Klassen, die vom lokalen Dateisystem kommen, und jeweils einen unterschiedlichen Namensraum für jede einzelne Netzquelle. Wird eine Klasse über das Netz importiert, dann wird sie in einen eigenen Namensraum plaziert, der mit ihrer Quelle (Web-Server) assoziiert ist. Wenn eine Klasse Foo die Klasse Bar referenziert, dann durchsucht JavaTM zuerst den Namensraum des lokalen Dateisystems (*built-in classes*) und danach den Namensraum der Klasse Foo.

**Sicherheit durch Zugriffs-Kontroll-Listen** Die Dateizugriffskonstrukte implementieren die sogenannten Kontroll-Listen. Damit lassen sich Lese- und Schreib-Zugriffe zu Dateien, die vom importierten Code ausgehen oder von ihm veranlaßt wurden, benutzungsspezifisch kontrollieren. Die Standardwerte (*defaults*) für diese Zugriffs-Kontroll-Listen sind äußerst restriktiv.

**Sicherheit durch Browser-Restriktionen** Moderne Browser unterscheiden verschiedene Sicherheitsstufen. So lassen sich Netzzugriffe eines Applets unterbinden oder auf den Bereich einer Sicherheitszone (*Firewall-Bereich*) begrenzen.

**Sicherheit durch zusatzliche Applet-Zertifizierung ¨** Mit Hilfe der **PGP** Kryptologie läßt sich die Sicherheit wesentlich steigern. So kann beispielsweise über das Verfahren *Pretty Good Privacy* (PGP) ein Applet unterschrieben (signiert) werden. Veränderungen am Bytecode auf dem Transport werden sofort erkannt. Der liefernde Server und der nachfragende Client können einer Authentifikation unterzogen werden, das heißt, sie müssen sich ordungsgemäß ausweisen.

### **4.4 The Road To Java**

<span id="page-71-1"></span><span id="page-71-0"></span>Sun Microsystems formliert unter dem Motto "The Road to Java"<sup>5</sup> fünf Meilensteine, die den Weg hin zu einer JavaTM **Umstellung** Computing Architektur markieren:

 $5 \rightarrow$  [Sun97] S. 4
- 1. **Erhebung** (*Investigate*): Sammlung von Informationen über Java<sup>TM</sup> und über die Geschäftsauswirkungen von Java<sup>TM</sup> Computing.
- 2. **Bewertung** (*Evaluate*): Bewertung von Technologien und Geschäftsauswirkungen im Rahmen des jeweiligen Unternehmens.
- 3. **Gestaltung** (*Architect*): Entwicklung einer um JavaTM Computing erweiterten Architektur der bisherigen Informationstechnologie.
- 4. **Pilotierung** (*Pilot*): Initiierung von Pilotprojekten, um Erfahrungen zu sammeln.
- 5. **Betrieb** (*Implement*): Implementierung und unternehmensweite Umsetzung der JavaTM Computing Architektur.

1. Erhebung (*Imestig[a](#page-72-1)te*):<br>
Sammlung [v](#page-72-0)on Informationen über Java<sup>TM</sup> und ü<br>
Schüttsauswirkungen von Java<sup>TM</sup> Computing.<br>
2. Bewertung (*Evaluate*):<br>
Bewertung von Technologien und Geschüttsauswirkung<br>
men des jeweiligen *Integrated Development Environments* (IDEs) für Java<sup>TM</sup> (z. B. Forte<sup>TM</sup> for JavaTM , Community Edition von Sun Microsystems, Inc. oder Visual Age for Java<sup>TM</sup> von IBM) unterstellen zunächst einzelnen Systementwickler statt ein Team von Konstrukteuren. Sie enthalten beispielsweise Versionsmanagement oder Test- und Freigabeunterstützung nur in Ansätzen. Jedoch werden zunehmende von modernen IDEs die Anforderungen für sehr große Projekte ("Millionen Zeilen Quellcode") mit mehreren Entwicklungsteams abgedeckt.

**Entwicklungsumgebung für die dargestellten Beispiele** Die Beispiele wurden auf den beiden folgenden Plattformen entwickelt:

• *AIX-Plattform*:

 $\blacksquare$  IBM<sup>6</sup> RISC<sup>7</sup>-Workstation RS<sup>8</sup>/6000, Typ 250 und Typ 43p, Be- **AIX** triebssystem AIX9 4.1

• *NT-Plattform*:

Intel PC, Betriebssystem Microsoft Windows NT<sup>10</sup> und Micro- NT & XP

 ${}^{6}$ IBM  $\equiv$  International Business Machines Corporation

 ${}^{7}RISC \equiv$  <u>R</u>educed Instruction <u>S</u>et Computer

 $8RS = RISC$  System

<span id="page-72-3"></span><span id="page-72-2"></span><span id="page-72-1"></span><span id="page-72-0"></span><sup>&</sup>lt;sup>9</sup>AIX ≡ <u>A</u>dvanced Interactive Executive — IBM's Implementation eines *UNIX*-*Operating System*

soft Windows XP [Version 5.1.2600] (C) Copyright 1985-2001 Microsoft Corp.

soft Windows XP [Version 5.1.2600] ([C](http://www.jedit.org)) Copyright 1985-2001<br>Microsoft Corp.<br>
Microsoft Corp.<br>
mad der langen Fortschreibungsdauer wurden für JAVA<sup>TM</sup> -COACH ei-<br>
tiel integraerien Entwicklungsungehungen wie Sun ONE Studio<br> Aufgrund der langen Fortschreibungsdauer wurden für JAVA<sup>™</sup> –COACH eine Vielzahl von Java-Produkten genutzt. An dieser Stelle sind beispielsweise zu nennen:

- 1. die *Integrierten Entwicklungsumgebungen* wie Sun ONE Studio 4 (update 1) oder IBM Eclipse (Version 2) mit ihren Basisprodukten:
	- (a) appletviewer Java-Appletviewer
	- (b) java Java-Interpreter
	- (c) javac Java-Compiler
	- (d) javadoc Java-Dokumentations-Generator
	- (e) javah native Methoden, C-Dateigenerator
	- (f) javap Java-Klassen-Disassembler
	- (g) jdb Java-Debugger

#### 2. **Editor** und **Shell**:

<span id="page-73-4"></span>**Emacs** *Emacs*<sup>11</sup> in verschiedene Versionen zum Beispiel XEmacs, GNU<sup>12</sup> Emacs und jEdit Version 4.1 pre  $5$  ( $\hookrightarrow$  http://www.jedit.org).

3. **Browser**:

*Netscape Communicator Version* ≥ *4.03* & *Microsoft Internet Explorer Version*  $\geq 4.0$ 

- 4. **Datenaustausch** im Netz: File Transfer Program (FTP) auf Basis von TCP/IP13
- 5. **Prozeß- und Produkt-Dokumentation**:  $XHTML$ -Dateien auf einem Web-Server, erstellt mit  $\hookrightarrow$  Punkt 2 S. 74.

<sup>12</sup>GNU ≡ Free Software Foundation: GNU stands for  $\frac{13}{12}$ GNU stands for  $\frac{13}{12}$  ${}^{12}$ GNU  $\equiv$  Free Software Foundation: GNU stands for "GNU's Not Unix"

<span id="page-73-0"></span> $10NT \equiv$  New Technology, 32-Bit-Betriebssystem mit Multithreading und Multitasking

 $11$ Emacs  $\equiv$  Editing Macros — gigantic, functionally rich editor

<span id="page-73-3"></span><span id="page-73-2"></span><span id="page-73-1"></span> $13$ TCP/IP  $\equiv$  Transmission Control Protocol / Internet Protocol — communications protocol in UNIX environment

# **Kapitel 5**

# **Konstrukte (Bausteine zum Programmieren)**

**Kapitel 5<br>
K[o](#page-74-0)nstrukte (Bausteine ZI<br>
Programmieren)**<br>  $\sum_{\text{lets}}$  (= Programm eingebettet in eine HTML-Scilc) un<br>
Beide benutzen die Bäusteine (*Konstrukte*<sup>)</sup> aus der [Ja](http://java.sun.com/j2se/1.5.0/docs/api/)va 2<br>
Praxistelevante Konstrukte werden anhand von Es werden Applikationen ( $\equiv$  "eigenständige" Programme) von App-<br>Lets ( $\equiv$  Programm eingebettet in eine HTML-Seite) unterschieden. lets (≡ Programm eingebettet in eine HTML-Seite) unterschieden. Beide benutzen die Bausteine (*Konstrukte*<sup>1</sup>) aus der Java 2 Plattform.<sup>2</sup> Praxisrelevante Konstrukte werden anhand von Beispielen eingehend erläutert.

<span id="page-74-0"></span><sup>&</sup>lt;sup>1</sup>Der lateinische Begriff Konstrukt (Construct, Constructum) bezeichnet eine Arbeitshypothese für die Beschreibung von Phänomenen, die der direkten Beobachtung nicht zugänglich sind, sondern nur aus anderen beobachteten Daten erschlossen werden können. In der Linguistik ist zum Beispiel Kompetenz ein solches Konstrukt. Im JA-VA<sup>TM</sup> –COACH wird jeder verwendbare "Baustein", der bestimmte Eigenschaften hat, als Konstrukt bezeichnet.

<sup>&</sup>lt;sup>2</sup>Zur Beschreibung der einzelnen Bausteine, also der Java<sup>TM</sup> 2 Platform Standard Edition 5.0 Application programming interface (API) Specification:

<span id="page-74-1"></span> $\hookrightarrow$  http://java.sun.com/j2se/1.5.0/docs/api/(online 26-Jul-2007)

<sup>75</sup>

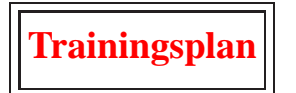

Das Kapitel "Java™ -Konstrukte" erläutert:

- Klassen, Variablen, Methoden, Parameter, Konstruktoren, Internetzugriff, Threads und GUI-Bausteine anhand von ersten Kostproben,  $\hookrightarrow$  Seite 76 ...
- die Aufgaben von Applet und Applikation,  $\hookrightarrow$  Seite 127 ...
- das Einbinden eines Applets in ein XHTML-Dokument,  $\hookrightarrow$  Seite 127 ...
- die Syntax, die Semantik und die Pragmatik.  $\hookrightarrow$  Seite 144 ...

## <span id="page-75-0"></span>**5.1 Einige Java-Kostproben**

**Frainingsplan**<br>
epitel "Java<sup>TM</sup> «Konstrukte" erlättert:<br>
Klassen, Variablen, Methoden, Parameter, Konstruktoren, Inter-<br>
Skursen, Variablen, Methoden, Parameter, Konstruktoren, Inter-<br>
Steve 176...<br>
Skursen von Applet un Die folgenden Kostproben enthalten zum Teil Konstrukte, die erst später eingehender erläutert werden. Der Quellcode der Beispiele dient primär zum schnellen Lernen der Syntax, Semantik und Pragmatik von Java<sup>TM</sup>. Er ist nicht im Hinblick auf Effizienz optimiert oder entsprechend eines einheitlichen (Firmen-)Standards formuliert.

[Hinweis: Die Zeilennummerierung ist kein Quellcodebestandteil.]

### **5.1.1 Kostprobe** HelloWorld

Jeder Einstieg in eine formale (Programmier-)Sprache beginnt mit der Ausgabe der Meldung " Hello World" auf dem Bildschirm. Dies entspricht einer "alten" Informatik-Gepflogenheit. Die Abbildung 5.1 S.77 zeigt das Klassendiagramm für die Applikation HelloWorld.

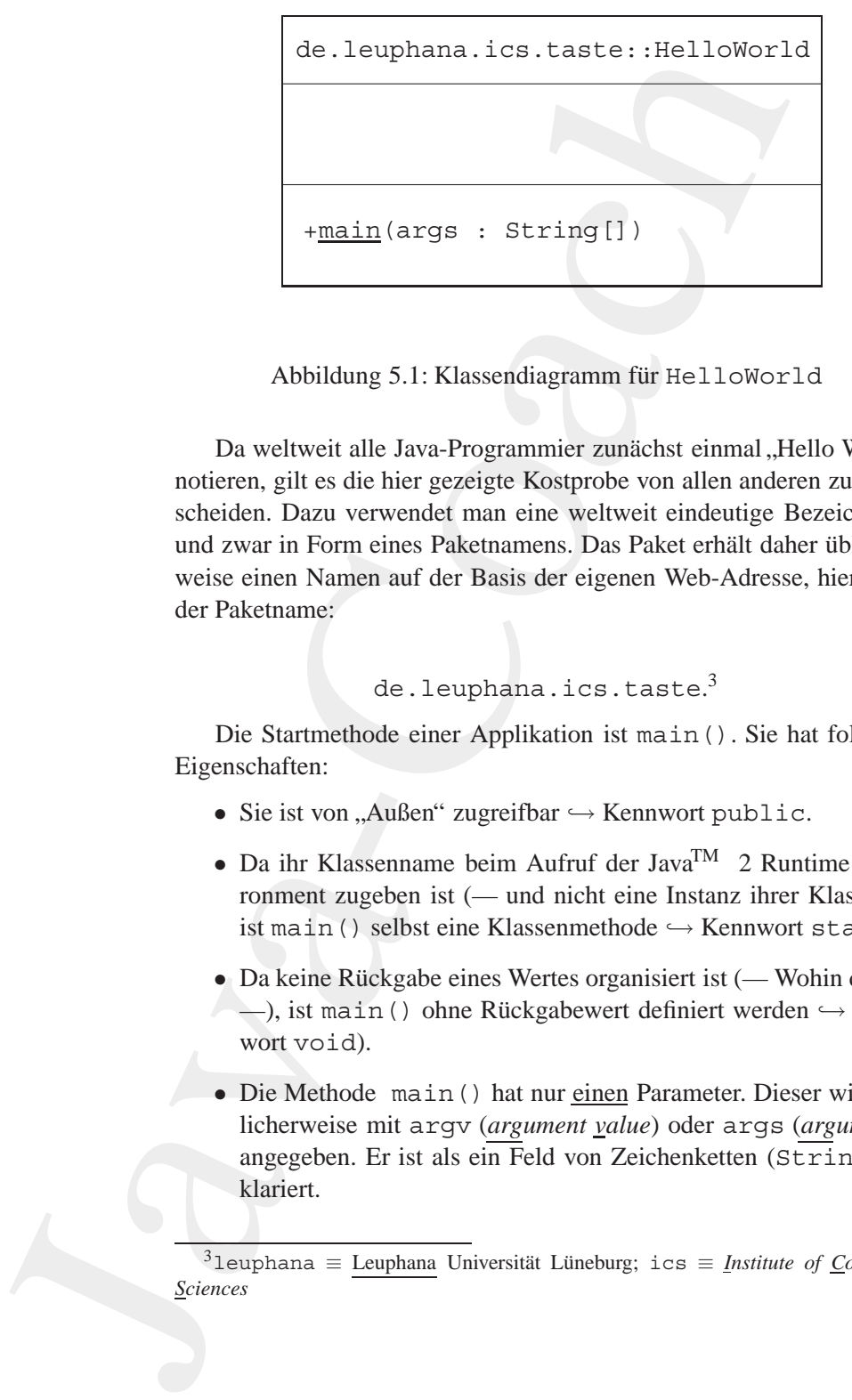

<span id="page-76-0"></span>Abbildung 5.1: Klassendiagramm für HelloWorld

Da weltweit alle Java-Programmier zunächst einmal "Hello World" notieren, gilt es die hier gezeigte Kostprobe von allen anderen zu unterscheiden. Dazu verwendet man eine weltweit eindeutige Bezeichnung und zwar in Form eines Paketnamens. Das Paket erhält daher üblicherweise einen Namen auf der Basis der eigenen Web-Adresse, hier ist es der Paketname: **Paket**

```
de.leuphana.ics.taste.^3
```
Die Startmethode einer Applikation ist main(). Sie hat folgende Eigenschaften:

- Sie ist von "Außen" zugreifbar  $\hookrightarrow$  Kennwort public. public
- Da ihr Klassenname beim Aufruf der Java<sup>TM</sup> 2 Runtime Environment zugeben ist (— und nicht eine Instanz ihrer Klasse —) static ist main() selbst eine Klassenmethode → Kennwort static.
- Da keine Rückgabe eines Wertes organisiert ist (— Wohin damit?  $\text{void}$ →, ist main() ohne Rückgabewert definiert werden → Kennwort void).
- Die Methode main() hat nur einen Parameter. Dieser wird üb- args licherweise mit argv (*argument value*) oder args (*arguments*) angegeben. Er ist als ein Feld von Zeichenketten (String) deklariert.

<span id="page-76-1"></span> $3$ leuphana ≡ Leuphana Universität Lüneburg; ics ≡ *Institute of Computer Sciences*

Die Quellcodedatei HelloWorld.java abgebildet in der IDE *Eclipse* von IBM → Abblidung 5.2 S. 79. Näheres zur IDE *Eclipse* → Abschnitt 7.1 S. 333.

#### Listing 5.1: HelloWorld

```
LellCodeddeli Hall 1076cr1d., java abgehildet in der IDH Eclipse<br>
IBM \leftarrow Abbiddung 5.2 S.79. Näheres zur IDE Eclipse \leftarrow Ab-<br>
7.1 S.333.<br>
Listing 5.1: Hell 106vcr1d<br>
wa-Kostprobe "Hello World"<br>
wa-Kostprobe "
   /∗ ∗
2 ∗ Java−Kostprobe " Hello World "
    ∗
4 ∗@since 01−Jan−1997, 16−Apr−2001, 01−Jun−2007
    ∗@author Hinrich E. G. Bonin
6 ∗@version 1.3
    ∗/
8 package de . leuphana . ics . taste ;
10 public class HelloWorld
   {
12 /∗
            ∗ Hauptprogram , Klassenmethode main ( )
14 ∗/
        public static void main ( String [] args )
16 {
            /∗
18 * \times \n im String bedeutet neue Zeile (newline)
             ∗ + h i e r zum u¨ Verknpfen von Strings
20 ∗/
            System . out . println (
22 \mathbb{R}^n \setminus n +
              " ∗∗∗ Hello (wonderful) world! ∗∗∗ \n" +
24 "================================\n\n" +
              "Erste (Integer −)Divisionsaufgabe : " +
26 "Teile 100 durch 30\n" +
              "Ergebins : " +
28 100 / 30 +
              " uplus Rest : u" +
30 100 % 30 + " \n" +
              "Oder IEEE−Rest : " +
32 Math . IEEE remainder (100, 30) + " \n" +
              "Zweite ( Gleitkomma−)Divisionsaufgabe : " +
34 "Teile 100.0 durch 30.0 \n" +
              "Ergebins : " +
36 100.0 / 30.0 + "\n" +
              " ... mit uüRundungsberprfung - " +
38 "(100.0 – (( 100.0 / 30.0 ) + 30.0)) = "
              (100.0 - ((100.0 / 30.0) * 30.0)) + "\n" +
40 "Erste (Gleitkomma−)Multiplikationsaufgabe : \ n" +
              "\ldotsMultipliziere\ldots3.33333\ldotsmit\ldots30.0\n" +
42 "Ergebins : " +(3.33333 * 30.0) + " \n" +
44 "Werte von mathematischen Konstanten : \n" +
```
#### 5.1. EINIGE JAVA-KOSTPROBEN 79

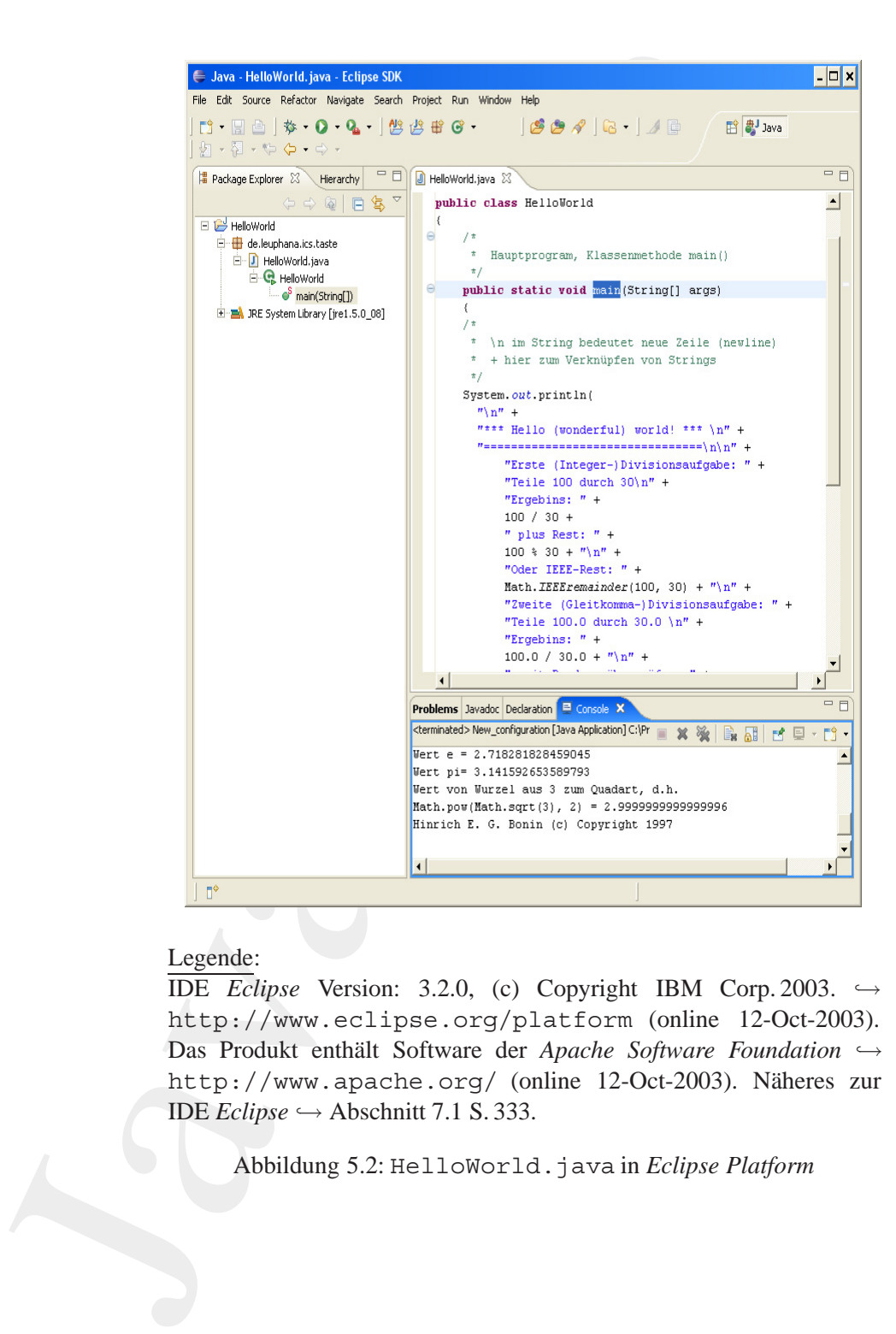

#### Legende:

IDE *Eclipse* Version: 3.2.0, (c) Copyright IBM Corp. 2003.  $\hookrightarrow$ http://www.eclipse.org/platform (online 12-Oct-2003). Das Produkt enthält Software der Apache Software Foundation 
→ http://www.apache.org/ (online 12-Oct-2003). Näheres zur IDE *Eclipse*  $\hookrightarrow$  Abschnitt 7.1 S. 333.

<span id="page-78-0"></span>Abbildung 5.2: HelloWorld.java in *Eclipse Platform*

```
"Wert_e = " +46 Math . E + "\n\n\ln"Wert pi = " +48 Math . PI + \sqrt[n]{n} +
             "Wert von Wurzel aus 3 zum Quadart d \cdot h \cdot h \cdot h" +
50 "Math . pow (Math . sqrt (3), (2)(2)(3)Math.pow (Math.sqrt (3), 2) + "\n" +
52 "Hinrich E.G. Bonin (c) Copyright 1997 \n" );
       }
54 }
```
#### Compilation und Ausführung von HelloWorld:

```
D:\bonin\anwd\code>java -version
java version "1.5.0_08"
Java(TM) 2 Runtime Environment,
 Standard Edition (build 1.5.0_08-b03)
Java HotSpot(TM) Client VM
  (build 1.5.0_08-b03, mixed mode, sharing)
D:\bonin\anwd\code>javac de/leuphana/ics/taste/HelloWorld.java
```
D:\bonin\anwd\code>java de.leuphana.ics.taste.HelloWorld

\*\*\* Hello (wonderful) world! \*\*\* ================================

```
Weaking-1,<br>
Weaking-1, \fr<br>
"Weaking-1, \fr<br>
"Weaking-1, \fr<br>
"Weaking-Plint"<br>
"Weaking-Plint"<br>
"Weaking-Plint"<br>
"Math,pow(Math.sqf(3)..2)...."<br>
"Math,pow(Math.sqf(3)..2)..."\fr<br>
"Math,pow(Math.sqf(3)..2)..."\fr<br>
"Hinrich
Erste (Integer-)Divisionsaufgabe: Teile 100 durch 30
Ergebins: 3 plus Rest: 10
Oder IEEE-Rest: 10.0
Zweite (Gleitkomma-)Divisionsaufgabe: Teile 100.0 durch 30.0
Ergebins: 3.3333333333333335
  mit Rundungsüberprüfung (100.0 - (( 100.0 / 30.0 ) * 30.0)) = 0.0
Erste (Gleitkomma-)Multiplikationsaufgabe:
  Multipliziere 3.33333 mit 30.0
Ergebins: 99.9999
Werte von mathematischen Konstanten:
Wert e = 2.718281828459045
Wert pi= 3.141592653589793
Wert von Wurzel aus 3 zum Quadart, d.h.
Math.pow(Math.sqrt(3), 2) = 2.9999999999999996
Hinrich E. G. Bonin (c) Copyright 1997
```

```
D:\bonin\anwd\code>javadoc de/leuphana/ics/taste/HelloWorld.java
Loading source file de/leuphana/ics/taste/HelloWorld.java...
Constructing Javadoc information...
Standard Doclet version 1.5.0_08
```

```
or all the packages and classes:<br>
Senerating de/leuphana/ice/taste/hellowcrid.htm<br>
Cenerating de/leuphana/ice/taste/hopfeare-from<br>
Cenerating de/leuphana/ice/taste/hopfeare-from<br>
Generating de/leuphana/ice/
                Building tree for all the packages and classes...
                Generating de/leuphana/ics/taste/\HelloWorld.html...
                Generating de/leuphana/ics/taste/\package-frame.html...
                Generating de/leuphana/ics/taste/\package-summary.html...
                Generating de/leuphana/ics/taste/\package-tree.html...
                Generating constant-values.html...
                Building index for all the packages and classes...
                Generating overview-tree.html...
                Generating index-all.html...
                Generating deprecated-list.html...
                Building index for all classes...
                Generating allclasses-frame.html...
                Generating allclasses-noframe.html...
                Generating index.html...
                Generating help-doc.html...
                Generating stylesheet.css...
```
#### D:\bonin\anwd\code>

Die Abbildung 5.3 S. 82 zeigt einen Ausschnitt der Dokumentation von HelloWorld, die mit javadoc generiert wurde.

#### **5.1.2** Kostprobe Foo — Parameterübergabe der Applikati**on**

Das Beispiel Foo zeigt wie Argumente beim Aufruf der Java-Applikation übergeben werden. Die Werte der Argumente werden als Zeichenkette (Datentyp String) an den einen Parameter der Methode main() gebunden. Dieser Parameter ist vom Datentyp Array und umfaßt soviele Felder wie es Argumente gibt. Die Adressierung dieser Felder beginnt mit dem Wert 0; das heißt, der Wert des erste Arguments waard in hunten is en die Applikation Foo.<br>Klassendiagramm für die Applikation Foo. steht" im nullten Feld (*zero based*). Die Abbildung 5.4 S. [83](#page-82-0) zeigt das

public static void main(String[] args) { ... } args

Listing 5.2: Foo

*/*∗ ∗

- <sup>2</sup> ∗ *Kleiner Java Spass :*
	- ∗ *Demonstration der Bindung des*
	- <sup>4</sup> ∗ *Parameters an die Argumente*
	- $($ " call by value")
- <sup>6</sup> ∗
	- ∗*@since 16*−*Apr*−*2001, 26*−*Nov*−*2002, 01*−*Jun*−*2007*
- <sup>8</sup> ∗*@author Hinrich E. G. Bonin*

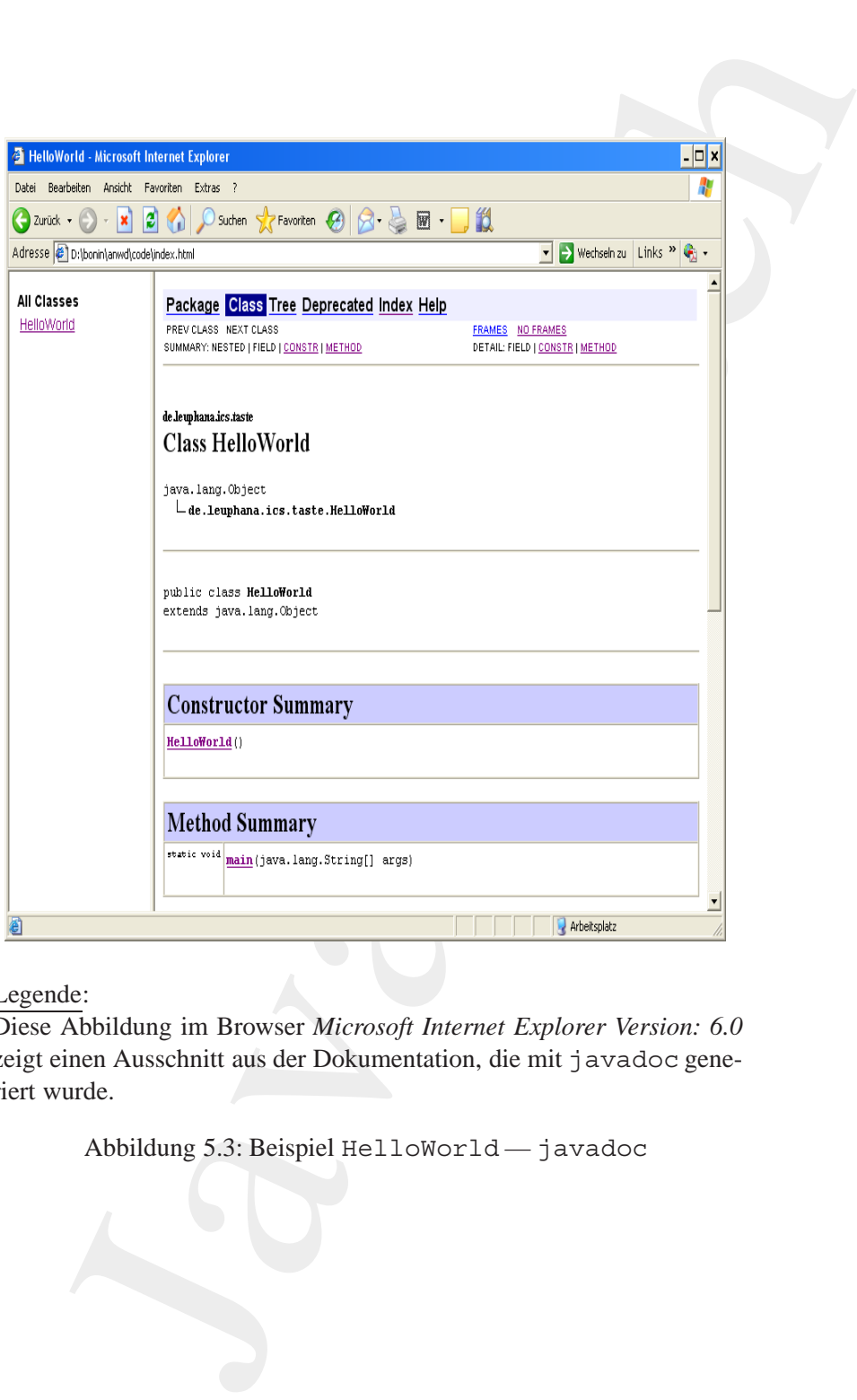

Legende:

Diese Abbildung im Browser *Microsoft Internet Explorer Version: 6.0* zeigt einen Ausschnitt aus der Dokumentation, die mit javadoc generiert wurde.

<span id="page-81-0"></span>Abbildung 5.3: Beispiel HelloWorld — javadoc

```
de.leuphana.ics.taste::Foo
+main(args : String[])
-baz : String
-bar : Date = heute
```
<span id="page-82-0"></span>Abbildung 5.4: Klassendiagramm für Foo

```
de. Leuphana. Les. tastes : Foo\frac{-bax}{-bx}: String<br>
\frac{-bax}{-bx}: Date = heute<br>
\frac{-bax}{-ax}: Date = heute<br>
\frac{-bax}{-ax}: Date = heute<br>
\frac{-bax}{-ax}: Date = heute<br>
\frac{-bax}{-ax}: Date = heute<br>
\frac{-a}{a}<br>
Abbildung 5.4: Klassend
                    ∗@version 2.1
              10 ∗/
                   package de . leuphana . ics . taste ;
              12
                   import java . util . Date ;
              14
                   public class Foo
              16 \frac{1}{2}private static String baz ;
              18 private static Date bar = new Date ();
              20 public static void main ( String [] args )
                        \overline{\mathcal{X}}22 for (int i = 0; i < args.length; i = i + 1)
                                   \{24 System . out . println (
                                           "Eingabeteil : " +
              26 i + n^m +" ∗ " +
              28 args [ i ] +
                                           " ∗ ");
               30 }
                              if (args.length != 0)32 \left( \begin{array}{ccc} 32 & \cdots & \cdots & \cdots \end{array} \right)args[args.length - 1]34 = "Neuer_Wert : _";
                                        \texttt{baz} = \texttt{args}[\texttt{args}.\texttt{length} - 1];36 } else
                                        {
              38 baz = "Kein Argument: ";
                                        }
              40 System . out . println (
                                baz +
```

```
42 "Java_ist_interessant!.." +
             " \n\backslash n" +44 bar.toString () );
       }
46 }
```
Nach dem Aufruf von:

>java de.leuphana.ics.taste.Foo %PROCESSOR\_IDENTIFIER%

ist der Wert des Arguments PROCESSOR\_IDENTIFIER nicht verändert, weil die Shell des Betriebssystems die Variable PROCESSOR\_IDENTIFIER als Wert übergibt.

Compilation und Ausführung von Foo:

```
D:\bonin\anwd\code>java -version
java version "1.5.0_08"
Java(TM) 2 Runtime Environment,
 Standard Edition (build 1.5.0_08-b03)
Java HotSpot(TM) Client VM
  (build 1.5.0_08-b03, mixed mode, sharing)
```
D:\bonin\anwd\code>javac de/leuphana/ics/taste/Foo.java

```
D:\bonin\anwd\code>java de.leuphana.ics.taste.Foo
Kein Argument: Java ist interessant!
Fri Jun 01 11:32:11 CEST 2007
```

```
D:\bonin\anwd\code>echo %PROCESSOR_IDENTIFIER%
x86 Family 6 Model 14 Stepping 8, GenuineIntel
```

```
"Java-Listinteressant1."<br>"\n" + bar.10String());<br>"\n" + bar.10String());<br>dem Aufru"von:<br>dem Aufru"von:<br>dem Aufru"von:<br>Wert des Arguments PROCESSOR_DEMITIPIER Neutralent endern,<br>exhibit des Betriebskystens die Variable PROC
D:\bonin\anwd\code>java
   de.leuphana.ics.taste.Foo %PROCESSOR_IDENTIFIER%
Eingabeteil:0
*x86*
Eingabeteil:1
*Family*
Eingabeteil:2
*6*
Eingabeteil:3
*Model*
Eingabeteil:4
*14*
```

```
Eingabetes<br>
1:5<br>
Subgabetes<br>
1:5<br>
Subgabetes<br>
1:5<br>
Subgabetes<br>
1:6<br>
Theyabetes<br>
1:7<br>
Menni and 1:1:32:38 CESP 2007<br>
D:\bonin\anvd\codes<br>
5.1.3 Kostprobe Fahrzeuga/App — Konstruktor<br>
In discess Heingiel einer Applikation s
                         Eingabeteil:5
                         *Stepping*
                         Eingabeteil:6
                         *8,*
                         Eingabeteil:7
                          *GenuineIntel*
                         Neuer Wert: Java ist interessant!
                         Fri Jun 01 11:32:38 CEST 2007
```

```
D:\bonin\anwd\code>
```
#### **5.1.3 Kostprobe** FahrzeugApp **— Konstruktor**

In diesem Beispiel einer Applikation sind drei Klassen definiert, um die zwei Fahrzeuge myVolo und myBianchi zu konstruieren:

• class Fahrzeug

Sie ist die eigentliche " fachliche" Klasse und beschreibt ein Fahrzeug durch die drei Attribute ( $\rightarrow$  Abschnitt 3.2 S. 46):

- **–** Geschwindigkeit
- **–** Fahrtrichtung
- **–** Eigent¨umer
- class FahrzeugApp

Sie enthält die Methode main(). Diese Klasse entspricht dem "Steuerungsblock" eines (üblichen) imperativen Programmes.

• class Fahrt

Sie dient zum Erzeugen eines "Hilfsobjektes". Ein solches Objekt wird einerseits als Argument und andererseits als Rückgabewert der Methode wohin() genutzt. Damit wird gezeigt wie mehrere Einzelwerte zusammegefaßt von einer Methode zurück gegeben werden können.

Diese Klassen befinden sich jeweils in einer eigenen Quellcodedatei mit der Extension (dem Suffix) .java. (Im "Editor" jEdit $\leftrightarrow$  Abbildung 5.5 S. 86 und im GNU Emacs  $\hookrightarrow$  Abbildung 5.6 S. [87\)](#page-86-0). Die Quellcodedatei FahrzeugApp.java (App  $\equiv$  Applikation) enthält die namensgleiche Klasse FahrzeugApp mit der main-Methode<sup>4</sup> enthält.

<span id="page-84-0"></span><sup>&</sup>lt;sup>4</sup>[Hinweis: Jede Klasse kann — zum Beispiel zum Testen — eine Methode main() enthalten. Entscheidend ist die Methode main() der Klasse, die vom Java-Interpreter aufgerufen wird.]

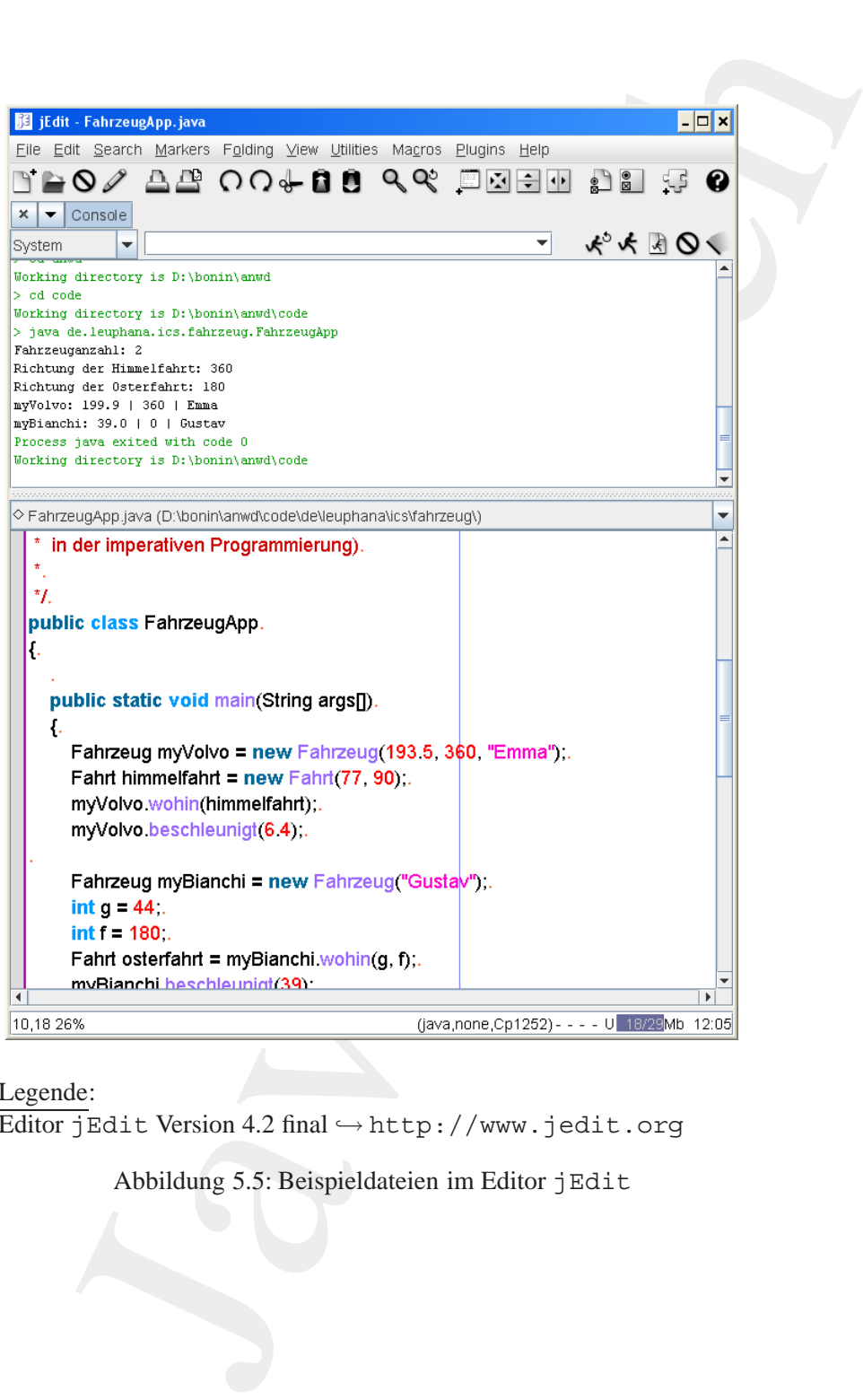

Legende:

Editor jEdit Version 4.2 final ↔ http://www.jedit.org

<span id="page-85-0"></span>Abbildung 5.5: Beispieldateien im Editor jEdit

```
The substantial field of the substantial field of the substantial field in the substantial field of the substantial field of the substantial field of the substantial field of the substantial field of the substantial fiel
                                                                                                                                                                                                                                                                          \Box\overline{\phantom{a}}\overline{\phantom{a}}\blacktriangle
```
Legende:

Editor GNU Emacs Version 21.3.1  $\hookrightarrow$  <http://www.gnu.org/software/software.html>

<span id="page-86-0"></span>Abbildung 5.6: Beispieldateien im Editor GNU Emacs

Beim Compilieren der Quellcodedateien entstehen die drei Klassendateien:

- Fahrt.class
- Fahrzeug.class
- FahrzeugApp.class

Um eine Ordnung in die vielen Klassen zu bekommen, werden mehrere Klassen zu einem Paket (*package*) zusammengefaßt. Hier wurde als Paketname:

Paket de.leuphana.ics.fahrzeug

gewählt. Die drei Klassendateien sind relativ zum Pfad, der in CLASS-PATH angegeben ist, zu speichern. Die Abbildung 5.7 S. 89 zeigt das Klassendiagramm für die Applikation FahrzeugApp. Die Compilierung und der Aufruf der Klasse FahrzeugApp erfolgt mit dem vorangestellten Paketnamen, das heißt für diese Beispiel auf einer Windows-Plattform (XP) wie folgt ( $\hookrightarrow$  Protokoll S.95):

>javac de/leuphana/ics/fahrzeug/FahrzeugApp.java >java java de.leuphana.ics.fahrzeug.FahrzeugApp

#### Dieses Beispiel wird auf einer Unix-Plattform (IBM AIX) folgendermaßen compiliert und appliziert:

```
cl3:/home/bonin:>echo $CLASSPATH %$
/u/bonin/myjava:
  /usr/lpp/J1.1.6/lib/classes.zip:/usr/lpp/J1.1.6/lib:.
cl3:/home/bonin:>javac
  ./myjava/de/leuphana/ics/fahrzeug/FahrzeugApp.java
cl3:/home/bonin:>java
  de.leuphana.ics.fahrzeug.FahrzeugApp
```
[C](#page-94-0)ompilieren der Quellcodedateien entstehen die drei Klassenda-<br>Fahrt : class<br>
Fahrzeug, class<br>
Fahrzeug, class<br>
Fahrzeug, class<br>
me Ordnung in die vielen Klassen zu bekommen, werden mehre-<br>
seen zu einem Paket (*package*) [Hinweis: Ursprünglich wurden die Namensteile der Angabe für der JavaTM Runtime Environment mit einem Punkt (.) getrennt angebenen, während die Angabe für den Java-Compiler die übliche Pfadtrennzeichen aufweist, also mit Slash (/) in der UNIX-Welt bwz. Backlslash (\) in der Windows-Welt.]

#### Listing 5.3: FahrzeugApp

*/*∗ ∗

- <sup>2</sup> ∗ *Beispiel* u¨ *f r Objekterzeugung ( Konst rukto r ) und*
	- ∗ *destruktive Methoden ( " c a l l by reference " ) Grundidee :*
- <sup>4</sup> ∗ *[RRZN97 ] S. 4 0 f f ( jedoch st a r k m o d if i z i e r t und*
- ∗ *korrigiert )*
- <sup>6</sup> ∗

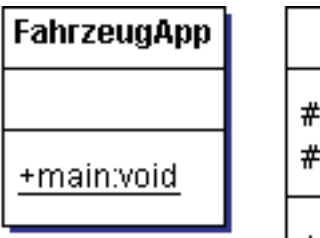

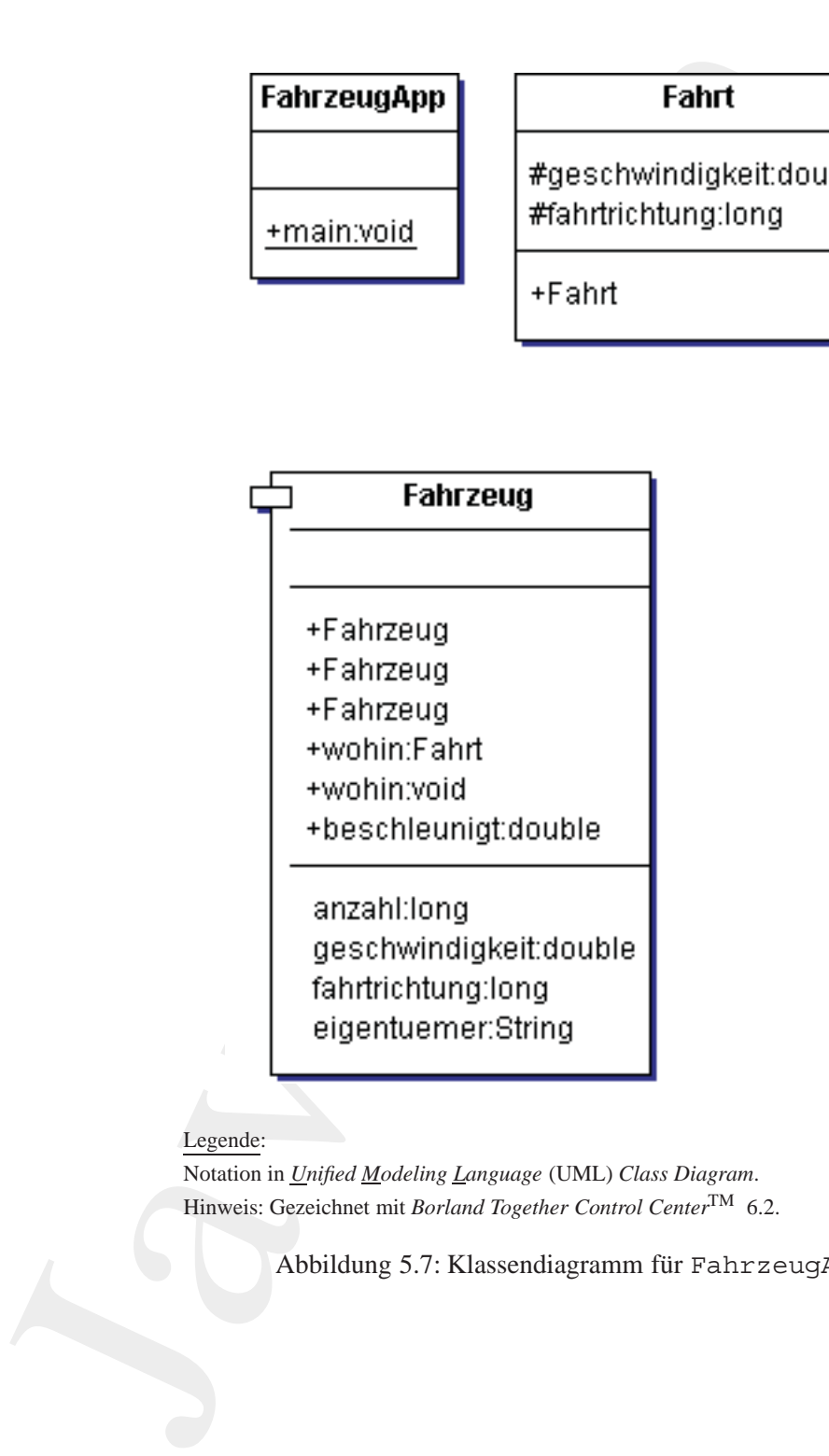

#### Legende:

Notation in *Unified Modeling Language* (UML) *Class Diagram*. Hinweis: Gezeichnet mit *Borland Together Control Center*TM 6.2.

<span id="page-88-0"></span>Abbildung 5.7: Klassendiagramm für FahrzeugApp

```
nce 27-0ct-1997...: 01-4an-2007<br>
whore Hinterich E. G. Bonin<br>
rision 2.2<br>
\mu of 0. louphana. Ics. fahrzoug:<br>
Jasse FahrzeugProg<br>
entspricht dem Hauppprogramm<br>
entspricht dem Hauppprogramm<br>
of entimperativen Programmerung]<br>
    ∗
8 ∗@since 27−Oct −1997;...; 01 −Jan−2007
    ∗@author Hinrich E. G. Bonin
10 ∗@version 2.2
    ∗/
12 package de . leuphana . ics . fahrzeug ;
   /∗
14 ∗ Klasse FahrzeugProg
    ∗ beschreibt primaer die Kommuninkation ( Steuerblock )
16 * (entspricht dem Hauptprogramm
    ∗ in der imperativen Programmierung)
18 ∗
    ∗/
20 public class FahrzeugApp
   {
22
       public static void main ( String args [ ])
24Fahrzeug myVolvo = new Fahrzeug (193.5, 360 , "Emma" ) ;
26 Fahrt himmelfahrt = new Fahrt (77, 90);
            myVolvo . wohin( himmelfahrt );
28 myVolvo . beschleunigt (6.4);
30 Fahrzeug myBianchi = new Fahrzeug ("Gustav");
            int g = 44;
32 int f = 180;
            Fahrt osterfahrt = myBianchi.wohin(g, f);
34 myBianchi . beschleunigt (39);
36 System . out . println (
                "Fahrzeuganzahl : " +
38 Fahrzeug getAnzahl () + \sqrt[n]{n^n} +
                "Richtung der Himmelfahrt : " +
40 himmelfahrt . fahrtrichtung + " \n" +
                "Richtung der Osterfahrt :" +42 osterfahrt . fahrtrichtung + " \n" +
                " myVolvo : " +44 myVolvo . getGeschwindigkeit () + " | " +
                myVolvo . getFahrtrichtung () + " - | -"46 myVolvo.getEigentuemer () + "\n" +
                "myBianchi : " +
48 myBianchi . getGeschwindigkeit () + " | " +
                myBianchi.getFahrtrichtung() + "-|-" +
50 myBianchi . getEigentuemer () );
52 /∗
                ∗ Referenz auf ein Objekt freigaben
54 ∗/
            myVolvo = null ;
```

```
Java-Coach
          56 /∗
                      ∗ Garbage Collector aufrufen
          58 ∗/
                     System . gc ( ) ;
          60 }
             }
                                Listing 5.4: Fahrzeug
             /∗ ∗
           2 ∗ Beispiel u¨ f r Objekterzeugung ( Konst rukto r ) und
              ∗ destruktive Methoden ( " c a l l by reference " ) Grundidee :
           4 ∗ [RRZN97 ] S. 4 0 f f ( jedoch stark modifiz i e r t und
                 ∗ korrigiert )
           6 ∗
              ∗
           8 ∗@since 27−Oct −1997;...; 01 −Jan−2007
              ∗@author Hinrich E. G. Bonin
          10 * <sup>@</sup>version
              ∗/
          12 package de . leuphana . ics . fahrzeug ;
             /∗
          14 ∗ Klasse Fahrzeug als " fachliches Objekt "
              ∗
          16 ∗/
             class Fahrzeug
          18 {
                 private double geschwindigkeit;
          20 private long fahrtrichtung ;
                 private String eigentuemer ;
          22
                 private static long anzahl;
          24 /∗
                  ∗ Static Initializ ation Block zum
          26 ∗ setzten der Anfangszuweisungen
                  ∗ ( kein Rueckgabewert ! )
          28 ∗/
                 static
          30 {
                     anzahl = 0;32 }
          34 public static long getAnzahl ()
                 {
          36 return anzahl;
                 }
          38
                 /∗
          40 ∗ Datenkapselung in Klasse Fahrzeug , daher
```

```
v. Selektoren als Methoden definiert.<br>
v. Selektoren als Methoden definiert.<br>
ublic double getGeschwindigkeit ()<br>
return geschwindigkeit ()<br>
return tahrtrichtung ()<br>
return eigentumer:<br>
s. Standardxonstruktor üfr "fachifel
         ∗ Selektoren als Methoden d e f i n iert .
42 ∗/
        public double getGeschwindigkeit ()
44 {
            return geschwindigkeit ;
46 }
48 public long getFahrtrichtung ()
        \{50 return fahrtrichtung ;
        }
52
        public String getEigentuemer ()
54 {
            return eigentuemer ;
56 }
58 /∗
         ∗ Standardkonstruktor u¨ fr " fachliche Objekte "
60 ∗/
        public Fahrzeug ()
62 \left\{ \right.anzahl = anzahl + 1;
64 }
66 /∗
         ∗ Konstruktor mit einem Parameter eigentuemer
68 ∗ nutzt Standard−K o n st r u kt o r um
         ∗ Instanz zu gruenden .
70 ∗/
        public Fahrzeug( String eigentuemer )
72 {
            this ();
74 this . eigentuemer = eigentuemer ;
        }
76
        /∗
78 ∗ Konstruktor nutzt Konstruktor −Hierarchie
         ∗ Fahrzeug ( eigentuemer ) −−> Fahrzeug ( )
80 ∗/
        public Fahrzeug( double geschwindigkeit ,
82 long fahrtrichtung ,
                          String eigentuemer )
84 {
            this (eigentuemer );
86 this . geschwindigkeit = geschwindigkeit ;
            this . fahrtrichtung = fahrtrichtung ;
88 }
```

```
\frac{1}{2}<br>
\frac{1}{3}<br>
\frac{1}{2}<br>
\frac{1}{3}<br>
\frac{1}{2}<br>
\frac{1}{3}<br>
\frac{1}{3}<br>
\frac{1}{3}<br>
\frac{1}{3}<br>
\frac{1}{3}<br>
\frac{1}{3}<br>
\frac{1}{3}<br>
\frac{1}{4}<br>
\frac{1}{5}<br>
\frac{1}{5}<br>
\frac{1}{5}<br>
\frac{1}{5}<br>
\frac{1}{5}<br>
\frac{1}{5}<br>
\frac{1}{5}<br>
             90 /∗
                       ∗ Gibt neue Instanz von Fahrt mit gewuenschter
             92 ∗ Geschwindigkeit und Fahrtrichtung zurueck
                       ∗ Bei einem einfachen Datentyp wird
             94 ∗ der Wert uebergeben .
                       ∗ Entsp richt " c a l l by value ".
             96 ∗/
                      public Fahrt wohin( double g , long f )
             98 {
                          Fahrt fahrzeugFahrt = new Fahrt(g, f);
            100 return fahrzeugFahrt ;
                      }
            102/∗
            104 ∗ Modifiziert eine uebergebene Instanz mit
                          ∗ den Werten des Objektes auf das die
            106 ∗ Methode angewendet wurde .
                         ∗ Ein Objekt und ein Array werden
            108 ∗ als Referenz uebergeben .
                          ∗ Entsp richt " c a l l by reference "
            110 ∗/
                      public void wohin( Fahrt fahrzeugFahrt )
            112 {
                          fahrzeugFahrt . geschwindigkeit = geschwindigkeit;
            114 fahrzeugFahrt . fahrtrichtung = fahrtrichtung ;
                      }
            116
                      /∗
            118 * Erhoeht die Geschwindigkeit um einen festen Wert
                       ∗/
            120 public double beschleunigt( double g )
                      {
            122 geschwindigkeit = geschwindigkeit + g;
                          return geschwindigkeit ;
            124}
                                           Listing 5.5: Fahrt
                 /∗ ∗
              2 ∗ Beispiel u¨ f r Objekterzeugung ( Konst rukto r ) und
                      ∗ destruktive Methoden ( " c a l l by reference " ) Grundidee :
                      4 ∗ [RRZN97 ] S. 4 0 f f ( jedoch stark modifiz i e r t und
                      ∗ korrigiert )
              6 ∗
                   ∗@since 27−Oct −1997;...; 01 −Jan−2007
                  8 ∗@author Hinrich E. G. Bonin
                  ∗@version 2.2
             10 ∗/
```

```
Je ist definiert, um üfr eine Mehnde den<br>Zekgabewert einer solchen Instanz zu haben.<br>Technic double geschwindigkeii:<br>Fahrt totected double geschwindigkeii:<br>Fah
   package de . leuphana . ics . fahrzeug ;
12 /∗
       ∗ Die Klasse Fahrt als " Hilfsobjekt ".
14 * Sie ist definiert, um üfr eine Methode den
     ∗ u¨ Rckgabewert einer solchen Instanz zu haben .
16 ∗/
   class Fahrt
18 \frac{1}{2}protected double geschwindigkeit ;
20 protected long fahrtrichtung ;
22 /∗
             ∗ Konstruktor eines Objektes Fahrt
24 ∗ mit zwei Parametern , die den gleichen Namen
             ∗ wie die Datenkomponenten ( Slots ) haben .
26 ∗ this −Referenzierung daher e rfo rderlich
        ∗/
28 public Fahrt( double geschwindigkeit ,
                       long fahrtrichtung )
30 {
             this . geschwindigkeit = geschwindigkeit ;
32 this . fahrtrichtung = fahrtrichtung ;
        }
34 }
```
Im obigen Beispiel FahrzeugApp wird das Fahrzeug MyVolvo mit:

- der geschwindigkeit =  $193.5$ ,
- $\bullet$  der fahrtrichtung = 360 und
- $\bullet$  dem eigentuemer = "Emma"

angelegt. Außerdem wird die Fahrt Himmelfahrt mit:

- $\bullet$  der geschwindigkeit = 77 und
- $\bullet$  der fahrtrichtung = 90

angelegt. Durch die Anwendung der "destruktiven" Methode wohin (himmelfahrt) auf das Objekt myVolvo werden die Werte des Objektes himmelfahrt geändert, obwohl himmelfahrt nur als Argument übergeben wurde. Da himmelfahrt ein *ReferenceType* (→ Tabelle [5.5](#page-145-0) S. 146) ist, wird das Objekt als Referenz und nicht als Wert übergeben. Zur Erzeugung des Objektes osterfahrt wird myBianchi.wohin(g,f) ausgeführt. Bei dieser Methode sind die Parameter

vom Typ double und long, das heißt einfache Datentypen (*Primitive-Type*). Die Argumente werden daher als Werte und nicht als Referenzen übergeben.

In der Klasse Fahrzeug sind zwei namensgleiche Methoden wohin() definiert. Die Entscheidung der jeweils anzuwendenden Methode wohin() erfolgt über den Vergleich der Anzahl und des Typs der Parameter mit den jeweils angegebenen Argumenten.

[Hinweis: Einfache Datentypen ( $\hookrightarrow$  Tabelle 5.6 S. 147) werden stets durch ihren Wert übergenen. Bei einem "zusammengesetzten" Objekt und einem Array (*ReferenceType* → Tabelle 5.5 S. 146) wird die Referenz auf das Objekt übergeben.]

#### <span id="page-94-0"></span>**Compilation und Ausführung von FahrzeugApp :**

```
ache Datentyge<br>
Jipe). Die Argumente werden daher als Werte und nicht als<br>
Under Klasse Fahrzzeug sid xwet und nicht als<br>
Under Klasse Fahrzzeug sid xwet und nicht als<br>
In in () defi
                D:\bonin\anwd\code>java -version
                java version "1.5.0_08"
                Java(TM) 2 Runtime Environment,
                   Standard Edition (build 1.5.0_08-b03)
                Java HotSpot(TM) Client VM
                   (build 1.5.0_08-b03, mixed mode, sharing)
                D:\bonin\anwd\code>javac
                   de/leuphana/ics/fahrzeug/FahrzeugApp.java
                D:\bonin\anwd\code>java
                   de.leuphana.ics.fahrzeug.FahrzeugApp
                Fahrzeuganzahl: 2
                Richtung der Himmelfahrt: 360
                Richtung der Osterfahrt: 180
                myVolvo: 199.9 | 360 | Emma
                myBianchi: 39.0 | 0 | Gustav
                D:\bonin\anwd\code>
```
#### **5.1.4 Kostprobe** Counter **— Eingabe von Konsole**

Der kommandozeilengesteuerte Zähler wird bei Eingabe eines Pluszeichens inkrementiert, das heißt um den Wert 1 erhöht, und bei Eingabe eines Minuszeichens dekrementiert, das heißt um den Wert 1 verringert. (Idee für das Beispiel  $\hookrightarrow$  [Schader+03] S. 2–3)

Listing 5.6: Counter

<sup>2</sup> ∗ *Beispiel : Counter*

*/*∗ ∗

∗

```
nos 29-Oct-2003, 24-Mov-2006, 28-Moy-2007<br>
Hotel Historic E. G. Bonin<br>
Historic Historic E. G. Bonin<br>
1.1:<br>
pe de.leuphana.ics.counter;<br>
class Counter<br>
viate int value;<br>
cluster int value;<br>
viate int value;<br>
viate is a sev
4 ∗@since 29−Oct−2003, 24−Nov−2006, 28−May−2007
     ∗@author Hinrich E. G. Bonin
6 ∗@version 1.1
     ∗/
8 package de . leuphana . ics . counter ;
10 public class Counter
    {
12 private int value ;
14 public int getValue ()
         {
16 return value;
         }
18 public void setValue ( int i )
         {
20 value = i;
         }
22 public void increment ()
         {
24 +value;
         }
26 public void decrement ()
         {
28 −−value;
         }
30 }
```
#### Listing 5.7: CounterApplication

```
/∗ ∗
2 ∗ Beispiel : Counter
    ∗
4 ∗@since 29−Oct−2003, 24−Nov−2006, 28−May−2007
    ∗@author Hinrich E. G. Bonin
6 ∗@version 1.1
    ∗/
8 package de . leuphana . ics . counter ;
10 import java . io . IOException ;
12 public class CounterApplication
   {
14 public static void main ( String [] args )
       {
16 Counter c = new Counter ();
           int input = -1;
18 do {
              System.out.println
```

```
m (counter.State:.."<br>
\frac{1}{2} + cognitation (+/-/e)<br>
\frac{1}{2} + cognitation (+/-/e)<br>
\frac{1}{2} + compute ()<br>
\frac{1}{2} + compute ()<br>
\frac{1}{2} + compute ()<br>
\frac{1}{2} + compute () \frac{1}{2} + compute ()<br>
\frac{1}{2} + co
            20 (
                                  "Counter State : "
            22 + c.getValue ()
                                  + "\n\backslashn"
            24 + " Please the next action (+/-/e)? = "
                                  ) ;
            26 do {
                                 try {
            28 input = System.in.read ();
                                 } catch ( IOException e)
            30 \qquad \qquad \left\{System. exit (1);
            32 }
                             } while (input != '+'
            34 && input != '-'
                                       &8 input != 'e');
            36 if (input == 4 \times 7)
                                 {
            38 c. increment ();
                                 } else if ( input == '-')
            \overline{40} \overline{60}c . decrement ( );
            42 }
                         }
            44 while ( input != 'e ' );
                    }
            46 }
```
#### **Protokoll** CounterApplication.log

```
D:\bonin\anwd\code>java -version
java version "1.5.0_08"
Java(TM) 2 Runtime Environment,
  Standard Edition (build 1.5.0_08-b03)
Java HotSpot(TM) Client VM
  (build 1.5.0_08-b03, mixed mode, sharing)
D:\bonin\anwd\code>javac
 de/leuphana/ics/counter/CounterApplication.java
D:\bonin\anwd\code>java
  de.leuphana.ics.counter.CounterApplication
Counter State: 0
 Please the next action (+/-/e)?
^{+}Counter State: 1
 Please the next action (+/-/e)?
+
```
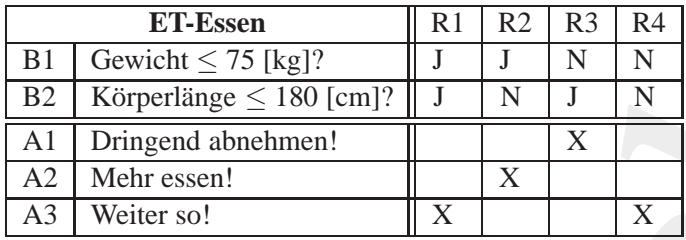

Legende:

Sehr einfache, begrenzte Eintreffer-Entscheidungstabelle zur Ernährung.

<span id="page-97-0"></span>Tabelle 5.1: Beispiel: ET-Ernährung

```
Counter State: 2
 Please the next action (+/-/e)?
-
Counter State: 1
 Please the next action (+/-/e)?
e
```
D:\bonin\anwd\code>

### **5.1.5 Kostprobe** Essen **— Eingabe von Konsole**

Die Tabelle 5.1 S. 98 zeigt einfache Regeln zur Thematik "Essen". Die Klasse Klasse Essen bildet diese Entscheidungstabelle mit Hilfe der Klasse Console ab.

#### Listing 5.8: Essen

```
ET-Essen<br>
B1 Gewicht \frac{1}{2} IS Regard R1 R2 R3 R4<br>
B2 Körperlänge \leq 180 [cm]? J N N N<br>
A2 Experimental absencent<br>
\frac{1}{2} N Dirigendal absencent<br>
\frac{1}{2} N Weiter sol<br>
\frac{1}{2} Weiter sol<br>
\frac{1}{2} Weiter sol
     /∗ ∗
2 ∗ Beispiel : Abbildung de r ET−Essen −−−
      ∗ Dateneingabe per Konsole
 4 ∗
      ∗@since 03−Nov−2002, 01−Jun−2007
 6 ∗@author Hinrich E. G. Bonin
      ∗@version 1.2
 8 ∗/
    package de . leuphana . ics . et ;
10
    import java . io . IOException ;
12
    public class Essen
14 \frac{1}{2}public static void main ( String [] args )
16 throws IOException
```
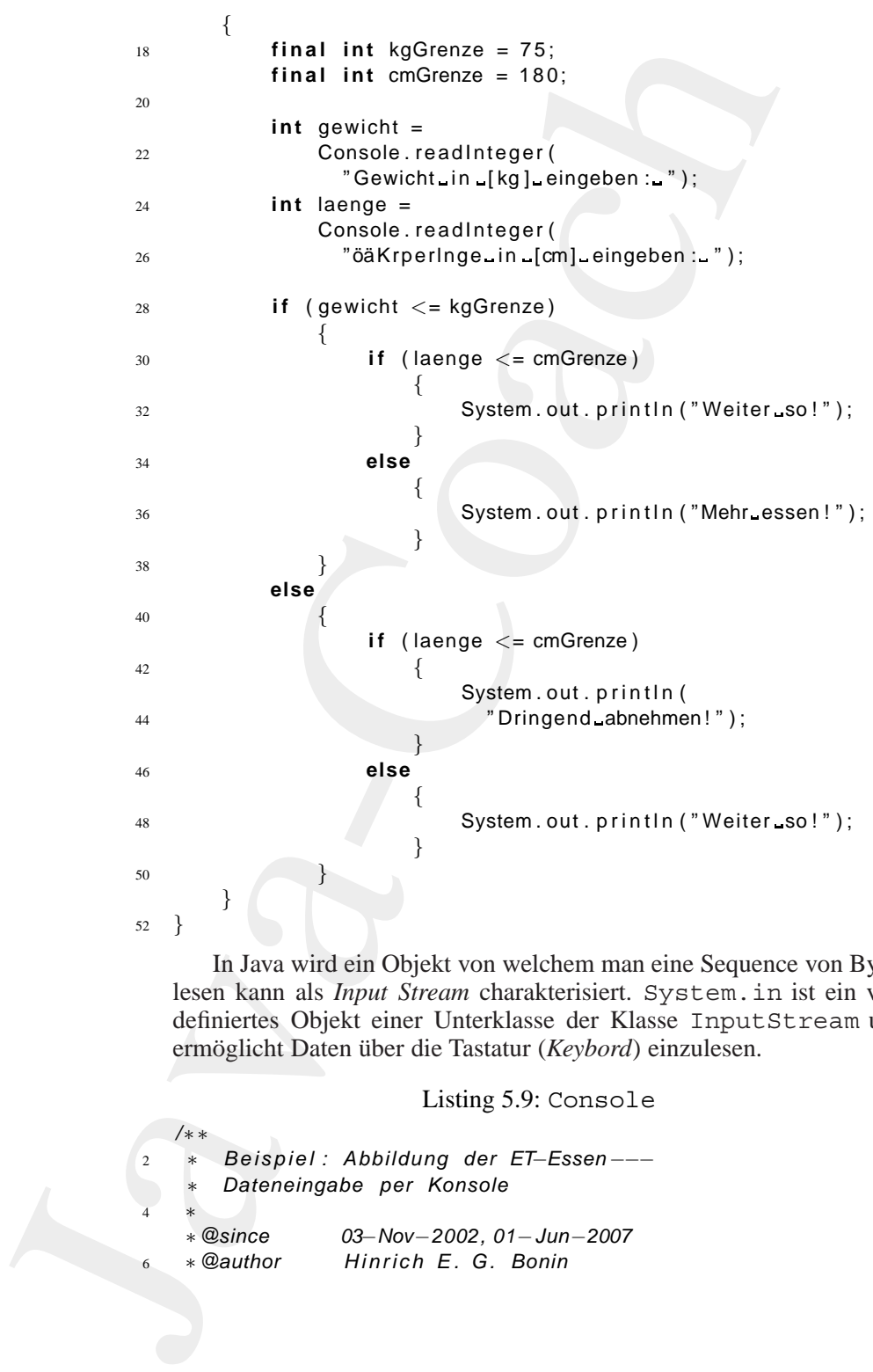

In Java wird ein Objekt von welchem man eine Sequence von Bytes lesen kann als *Input Stream* charakterisiert. System.in ist ein vordefiniertes Objekt einer Unterklasse der Klasse InputStream und ermöglicht Daten über die Tastatur (*Keybord*) einzulesen.

#### Listing 5.9: Console

<sup>2</sup> ∗ *Beispiel : Abbildung de r ET*−*Essen* −−−

- ∗ *Dateneingabe per Konsole*
- <sup>4</sup> ∗

*/*∗ ∗

∗*@since 03*−*Nov*−*2002, 01*−*Jun*−*2007*

- 
- <sup>6</sup> ∗*@author Hinrich E. G. Bonin*

```
rstion<br>
I size i.e. SultteredReader:<br>
I java. io. SultteredReader:<br>
I java. io. IongustiroannReader;<br>
I java. io. IongustiroannReader;<br>
I java. io. IOException;<br>
I characteristic SultteredReader<br>
Impulser and is differedRe
    ∗@version 1.2
8 ∗/
   package de . leuphana . ics . et ;
10
   import java . io . BufferedReader ;
12 import java . io . InputStreamReader ;
   import java . io . IOException ;
14
   public class Console
16 \frac{1}{2}private static BufferedReader
18 input =
            new BufferedReader (
20 new InputStreamReader( System . in ) ) ;
22 public static String readString ( String message )
            throws IOException
24 {
            System.out.println(message);
26 return input . readLine ();
        }
28
        public static boolean readBoolean( String message )
30 throws IOException
        {
32 System . out . println ( message ) ;
             return Boolean . valueOf(
34 input . readLine ()).
                 booleanValue ();
36 }
38 public static char readChar ( String message )
            throws IOException
40 {
             System.out.println(message);
42 return input . readLine (). charAt (0);
        }
44
        public static double readDouble ( String message )
46 throws IOException
        \{48 System . out . println ( message ) ;
             return Double . parseDouble( input . readLine ());
50 }
52 public static int readInteger( String message )
             throws IOException
54 {
            System.out.println(message);
```
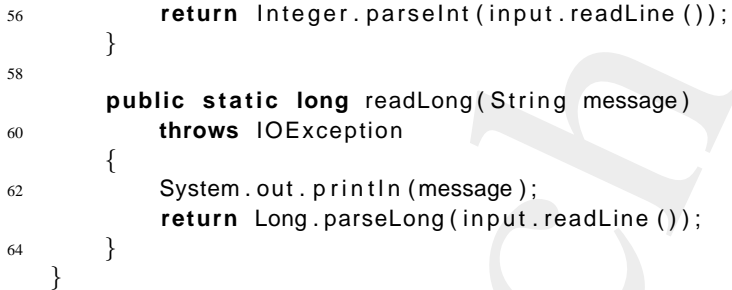

#### Compilation von Essen, Console und Ausführung:

```
For the state long cand on \mathbb{R} and \mathbb{R} and \mathbb{R} and \mathbb{R} and \mathbb{R} and \mathbb{R} and \mathbb{R} and \mathbb{R} and \mathbb{R} and \mathbb{R} are \mathbb{R} and \mathbb{R} are \mathbb{R} and \mathbb{R} and \mathbb{R} are
                   D:\bonin\anwd\code>java -version
                   java version "1.5.0_08"
                  Java(TM) 2 Runtime Environment,
                     Standard Edition (build 1.5.0_08-b03)
                   Java HotSpot(TM) Client VM
                      (build 1.5.0_08-b03, mixed mode, sharing)
                   D:\bonin\anwd\code>javac de/leuphana/ics/et/Essen.java
                   D:\bonin\anwd\code>java de.leuphana.ics.et.Essen
                   Gewicht in [kg] eingeben:
                   67
                   Körperlänge in [cm] eingeben:
                   185
                  Mehr essen!
                   D:\bonin\anwd\code>
```
#### **5.1.6 Kostprobe** Ei **&** Huhn **— Compilieren**

Beziehen sich zwei Klassen aufeinander (*Assoziation*) dann wird beim Compilieren einer Klasse die referenzierte Klasse ebenfalls compiliert. Beim sogenannten "Ei-Huhn-Problem" ( $\hookrightarrow$  Abbildung 5.8 S. [102\)](#page-101-0) geht<br>os um eine Klasse Uuhn (c. S. 103) die eich auf eine Klasse Fi es um eine Klasse Huhn ( $\hookrightarrow$  S.103) die sich auf eine Klasse Ei ( $\hookrightarrow$ S. 101) bezieht und umgekehrt. Wird nun die Klasse Ei compiliert, dann wird die Klasse Huhn benötigt. Ist sie nur im Quellcode vorhanden und wird sie ebenfalls compiliert. Die Protokolldatei ( $\hookrightarrow$  S.104) verdeutlicht dieses implizite Compilieren.

Listing 5.10: Ei

<sup>2</sup> ∗ *Beispiel : Kompilierung von Klassen* ∗ −−− *das sogenannte*

<span id="page-100-0"></span>*/*∗ ∗

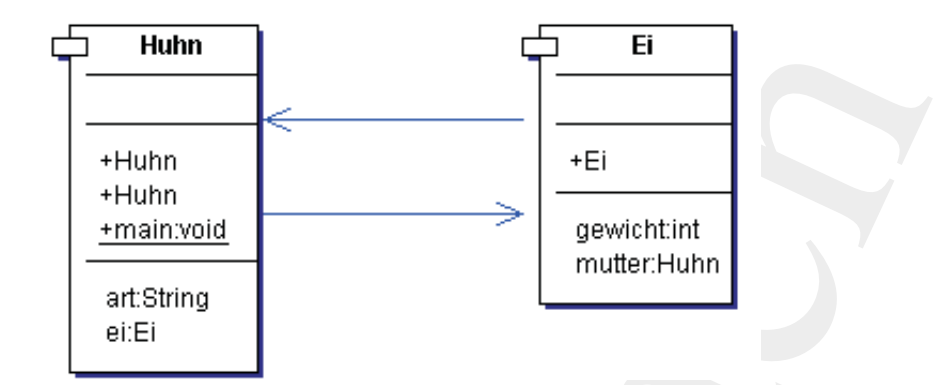

Legende:

Notation in *Unified Modeling Language* (UML) *Class Diagram*. Hinweis: Gezeichnet mit *Borland Together Control Center*TM 6.2.

<span id="page-101-0"></span>Abbildung 5.8: Ei-Huhn-Reihenfolgenproblem

```
Huhn<br>
Huhn<br>
Huhn<br>
Huhn<br>
Huhn<br>
Huhn<br>
Huhn<br>
ant String<br>
et El<br>
ant String<br>
et El<br>
ant String<br>
et El<br>
ant String<br>
et El<br>
consider the Schwartz Tragence (UAL) Class Diagram.<br>
Consider Communications Diagram.<br>
Abbildung 5.8: E
 4 ∗ "Ei−Huhn−Problem" −−−
      ∗
      6 ∗@since 23−Dec−2002, 24−Oct−2006, 01−Jun−2007
      ∗@author Hinrich E. G. Bonin
      8 ∗@version 1.3
      ∗/
10 package de . leuphana . ics . huhn ;
12 public class Ei
     {
14 private int gewicht ;
          private Huhn mutter ;
16
          public int getGewicht ()
18 \qquad \qquad \{return gewicht ;
20 }
22 public void setGewicht( int gewicht )
          {
24 this . gewicht = gewicht ;
          }
26
          public Huhn getMutter ()
28 {
                return mutter ;
30 }
```

```
public void setMutter(Huhm mutter)<br>
\begin{array}{r}\n\text{1}\n\text{1}\n\text{2}\n\text{3}\n\end{array}\n\qquad\n\begin{array}{r}\n\text{1}\n\text{1}\n\text{1}\n\text{1}\n\text{1}\n\text{2}\n\text{2}\n\end{array}\n\qquad\n\begin{array}{r}\n\text{2}\n\text{3}\n\text{4}\n\text{5}\n\text{6}\n\text{6}\n\text{7}\n\text{7}\n\text{8}\n\end{array}\n\qquad\n\begin{array}{r}\n\text32 public void setMutter(Huhn mutter)
                         \left\{ \right.34 this . mutter = mutter ;
                         }
               36
                         public Ei ( int gewicht , Huhn mutter)
               38 {
                               this . setGewicht (gewicht );
               40 this . setMutter( mutter );
                         }
               42 }
                                                  Listing 5.11: Huhn
                    /∗ ∗
                2 ∗ Beispiel : Kompilierung von Klassen
                     ∗ −−− das sogenannte
                4 ∗ "Ei−Huhn−Problem" −−−
                     ∗
                6 ∗@since 23−Dec−2002, 24−Oct−2006, 01−Jun−2007
                     ∗@author Hinrich E. G. Bonin
                8 ∗@version 1.3
                     ∗/
               10 package de . leuphana . ics . huhn ;
               12 public class Huhn
                    {
               14 private String art ;
                         private Ei ei ;
               16
                         public String getArt ()
               18 {
                              return art ;
               20 }
               22 public void setArt (String art )
                        \left\{ \right\}24 this . art = art;
                         }
               26
                         public Ei getEi ()
               28 {
                               return ei ;
               30 }
               32 public void setEi (Ei ei )
                         {
               34 this . ei = ei ;
```

```
ublic Huhn (String art, Eiei)<br>
this.setE(c0);<br>
this.setE(c0);<br>
bbic Huhn()<br>
System.out.println (<br>
"Das.EL.witeplit",<br>
"Das.EL.witeplit",<br>
"Reversion (String) area)<br>
System.out.println ("Das.EL.witeplit")<br>
"Reversion" Eieo,
          }
36
          public Huhn (String art, Ei ei)
38 {
                this . setArt ( art );
40 this . setEi ( ei );
          }
42
          public Huhn ( )
44 {
          }
46
          public static void main ( String [] args )
48 {
               System . out . println (
50 " Das Ei wiegt " +
                     new Huhn ( " hybrid " ,
52 new Ei(60 ,
                                            new Huhn ())).
54 getEi (). getGewicht () +
                      "g. " );
56 }
    }
```
#### <span id="page-103-0"></span>Compilation von Ei und Ausführung von Huhn:

```
D:\bonin\anwd\code>java -version
java version "1.5.0_08"
Java(TM) 2 Runtime Environment,
 Standard Edition (build 1.5.0_08-b03)
Java HotSpot(TM) Client VM
  (build 1.5.0_08-b03, mixed mode, sharing)
```

```
D:\bonin\anwd\code>dir de\leuphana\ics\huhn\*.class
```
Datei nicht gefunden

```
D:\bonin\anwd\code>javac de/leuphana/ics/huhn/Ei.java
```

```
D:\bonin\anwd\code>dir de\leuphana\ics\huhn\*.class
        674 Ei.class
    1.332 Huhn.class
```

```
D:\bonin\anwd\code>java de.leuphana.ics.huhn.Huhn
Das Ei wiegt 60g.
```
D:\bonin\anwd\code>

#### **5.1.7 Kostprobe** MyNetProg **— Internetzugriff**

In diesem Beispiel wird auf ein dynamisches<sup>5</sup> Dokument von einem Web-Server6 **URL**

zugegriffen. Verwendet wird dabei die Klasse UR $L^7$  des Standardpaketes:

*/*∗ ∗

<sub>1</sub>

<span id="page-104-0"></span> $\overline{2}$ 

java.net. **java.net**

Mit dem Konstruktor wird das Objekt homePage an einen konkreten URL gebunden. Die Verbindung zum Web-Server wird im Objekt homePageConnectionvom Typ URLConnectionabgebildet. Mit der Methode openConnection() wird die Verbindung aktiviert und mit der Mehtode get.InputStream wird der HTTP8-Datenstrom gelesen. Die Abbildung 5.9 S. 106 zeigt das Klassendiagramm der Applikation MyNetProg. Die Abbildung 5.10 S. 107 zeigt die nachgefragte Datei spass.ksh direkt dargestellt im Browser.

Listing 5.12: MyNet

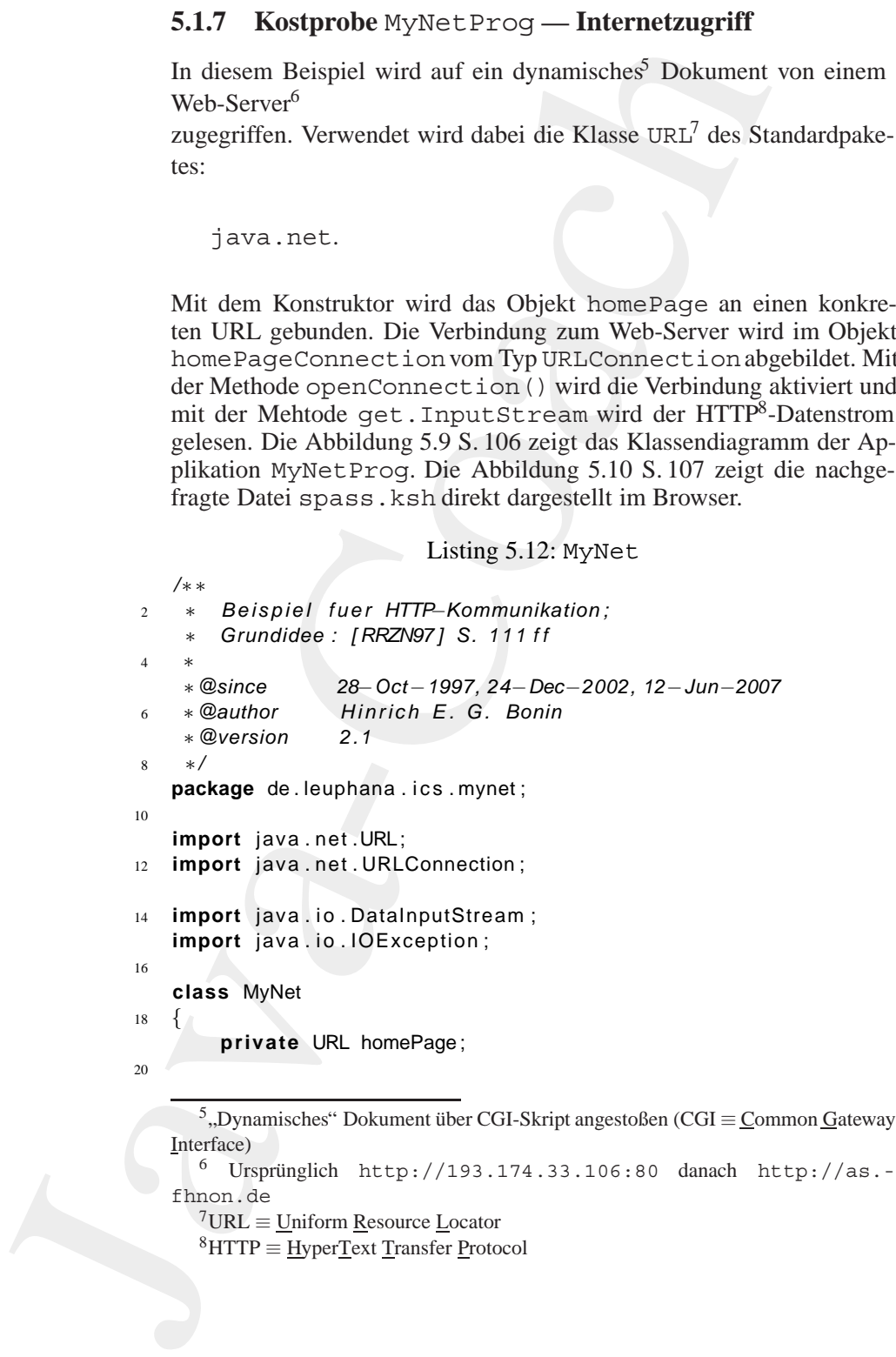

<span id="page-104-2"></span><span id="page-104-1"></span> $6$  Ursprünglich http://193.174.33.106:80 danach http://as.fhnon.de

 $7$ URL  $\equiv$  Uniform Resource Locator

<span id="page-104-3"></span> ${}^{8}$ HTTP  $\equiv$  HyperText Transfer Protocol

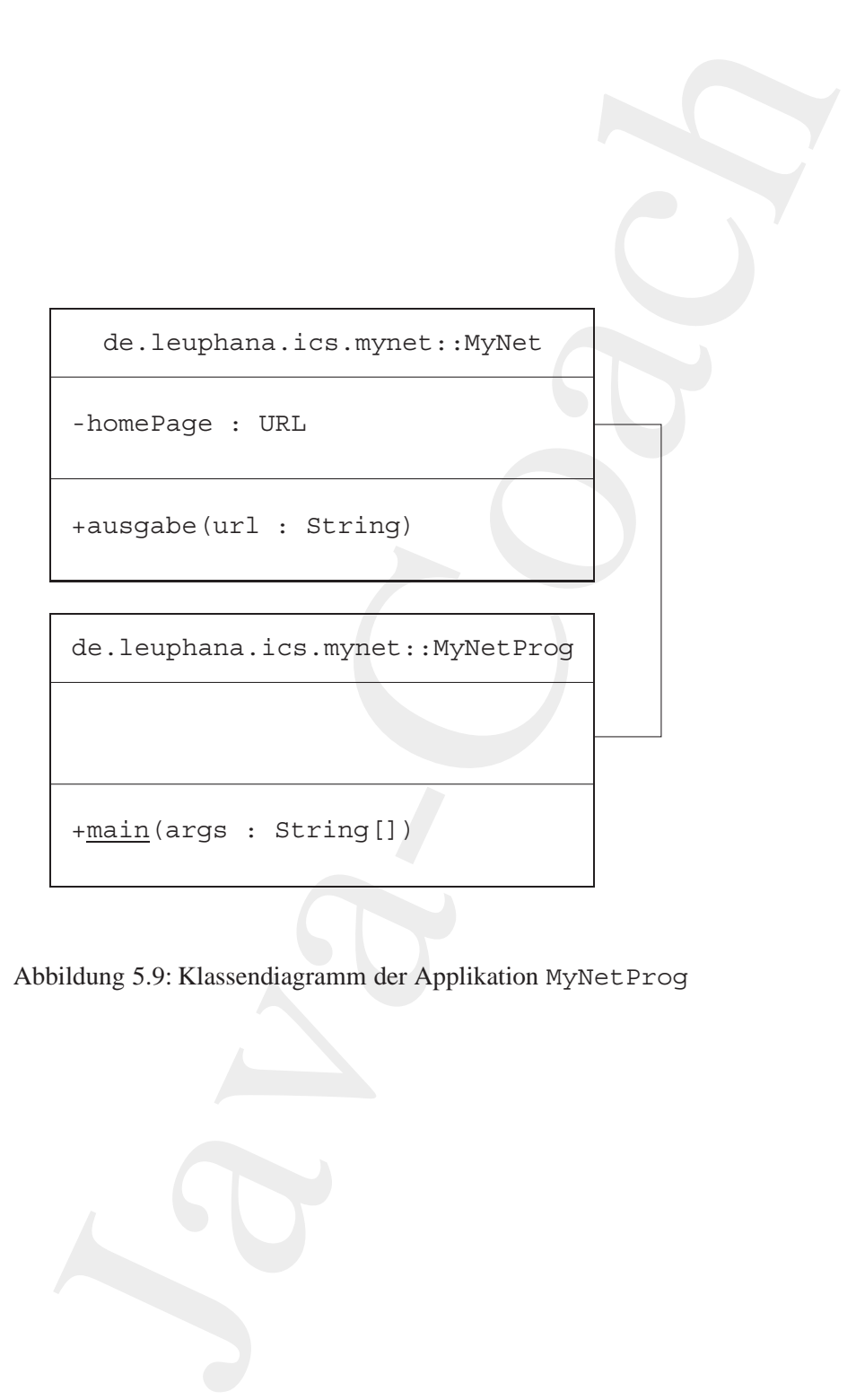

<span id="page-105-0"></span>Abbildung 5.9: Klassendiagramm der Applikation MyNetProg

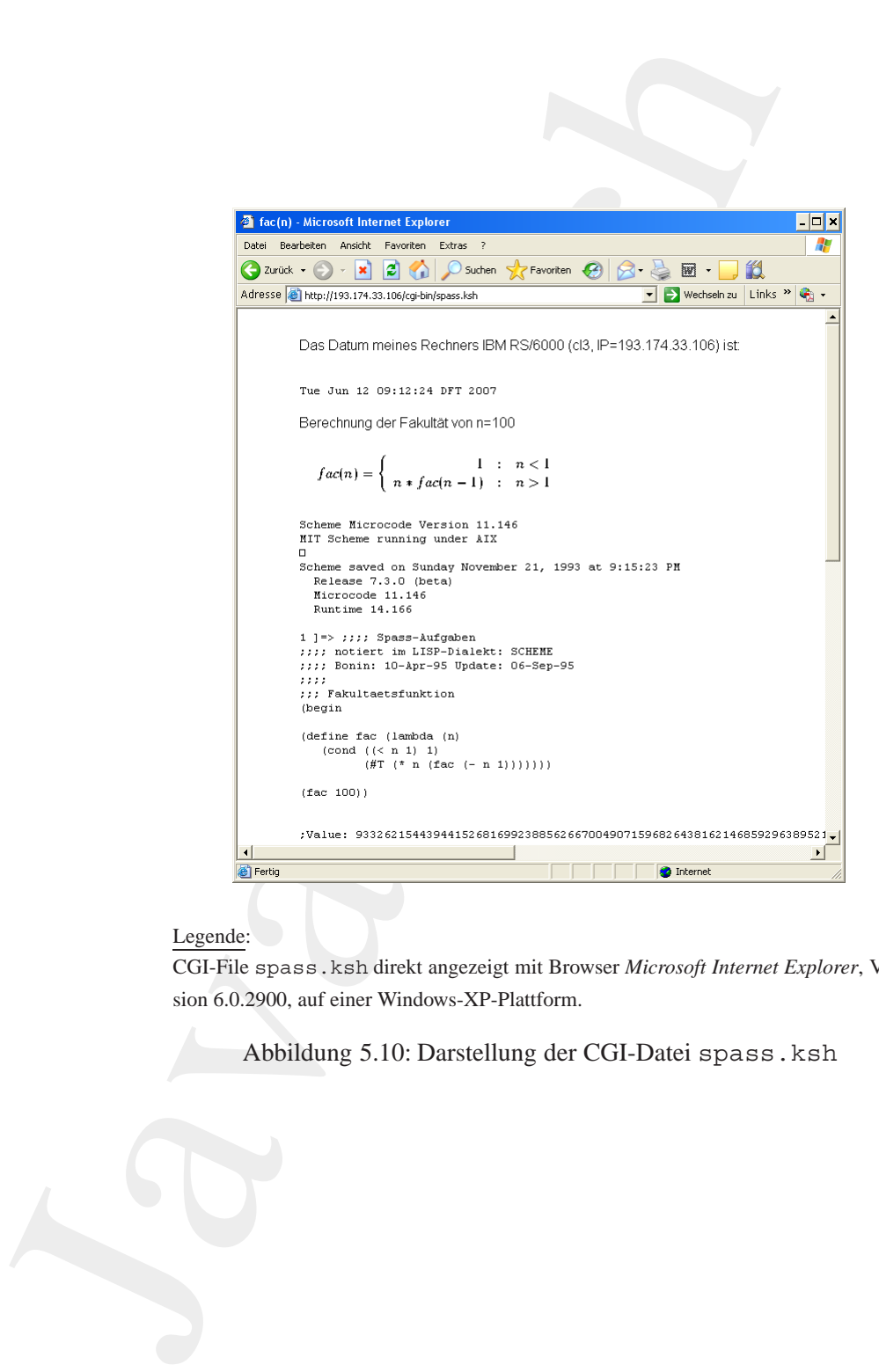

#### Legende:

CGI-File spass.ksh direkt angezeigt mit Browser *Microsoft Internet Explorer*, Version 6.0.2900, auf einer Windows-XP-Plattform.

<span id="page-106-0"></span>Abbildung 5.10: Darstellung der CGI-Datei spass.ksh

```
Java-Coach
     public void ausgabe ( String url )
22 {
       try
24 \left\{URL homePaae = new URL (url):
26 System . out . p rintln (
               "URL : " +
28 homePage + \sqrt[n]{n^2 + 1}"WWW−Server : " +
30 homePage . getHost ());
             /∗
32 ∗ Ve rbindung zum Dokument
              ∗/
34 URLConnection homePageConnection =
              homePage . openConnection ( );
36 /∗
              ∗ Den g e l i e f e r t e n
38 ∗ HTTP−Datenstrom in ein
              ∗ DataInputStream wandeln
40 ∗/
             DataInputStream in =
42 new DataInputStream (
                 homePageConnection .
44 getInputStream ());
             /∗
46 ∗ Ausgeben zeilenweise
              ∗/
48 for ( int i = 0; true ; i ++)
                \left\{ \right.50 String line = in . readLine ();
                   if (line == null)
52break ;
54System.out.println(
56 i +
                    \overline{''} : \overline{''} +
58 line );
                }
60 } catch ( IOException e1 )
             {
62 // ... hier nicht abgefangen
             }
64 }
  }
               Listing 5.13: MyNetProg
  /∗ ∗
```
```
2 + Beispiel fuer HTTP-Kommunikation;<br>
+ Grundfoto: [REZONT] S. 1111 f<br>
+ Geautor<br>
+ Résumence<br>
28-Oct-1997.24-Due-2002.12-Jun-200<br>
+ Résumence<br>
28-Oct-1997.24-Due-2002.12-Jun-200<br>
+ Résumence<br>
21<br>
<br>
package de.leuphana.i
                2 ∗ Beispiel fuer HTTP−Kommunikation ;
                         ∗ Grundidee : [ RRZN97 ] S. 1 1 1 f f
                4 ∗
                     ∗@since 28−Oct−1997, 24−Dec−2002, 12−Jun−2007
                6 ∗@author Hinrich E. G. Bonin
                     ∗@version 2.1
                8 ∗/
                   package de . leuphana . ics . mynet ;
               10
                   public class MyNetProg
               12 \frac{12}{2}public static void main ( String [] args )
               14 {
                              MyNet netObject = new MyNet ( ) ;
               16 /∗
                                    ∗ Fest v e r d r a ht et e URL−Angabe
               18 ∗/
                               netObject . ausgabe (
               20 " http ://193.174.33.106:80/ cgi−bin / spass . ksh "
                                 ) ;
               22 }
                   }
```
#### Compilation und Ausführung von MyNetProg:

Hier wird der Java-Compiler mit der Option deprecation ( Mißbil-" ligung") aufgerufen. Damit wird der Text der Warnungen ausgegeben. Die Methode readLine() der Klasse DataInputStreamliest Zeichen aus einem *Stream* bis sie auf ein *Newline*-Zeichen, ein *Carriage Return* oder auf beide hintereinander trifft.

#### **Protokoll** MyNetProg.log

```
D:\bonin\anwd\code>java -version
java version "1.5.0_08"
Java(TM) 2 Runtime Environment,
  Standard Edition (build 1.5.0_08-b03)
Java HotSpot(TM) Client VM
  (build 1.5.0_08-b03, mixed mode, sharing)
D:\bonin\anwd\code>javac -Xlint:deprecation
  de/leuphana/ics/mynet/MyNetProg.java
.\de\leuphana\ics\mynet\MyNet.java:50:
  warning: [deprecation] readLine()
```

```
java.io.bataTrputStream has been deprecated<br>
String line = in.readine();<br>
ning<br>
nin(annotographysa de.leuphana.ics.wymet.kyNetPrographysa isothermitety//193.174.33.106<br>
method proprime 1.0 encoding="uf-5" 75<br>
method propri
   in java.io.DataInputStream has been deprecated
                              String line = in.readLine();
                                                   ˆ
1 warning
D:\bonin\anwd\code>java de.leuphana.ics.mynet.MyNetProg
URL: http://193.174.33.106:80/cgi-bin/spass.ksh
WWW-Server: 193.174.33.106
0: <?xml version="1.0" encoding="utf-8" ?>
1: <!DOCTYPE html PUBLIC "-//W3C//DTD XHTML 1.0 Strict//EN"
2: "http://www.w3.org/TR/xhtml1/DTD/xhtml1-strict.dtd">
3: <html>
4: <head>
5: <link href="/myStyle.css" rel="stylesheet" type="text/css" />
6: <title>fac(n)</title>
7: </head>
8: <br/> <br/> <br/> <br/> <br/> <br/> <br/> <br/> <br/> <br/> <br/> <br/> <br/> <br/> <br/> <br/> <br/> <br/><br/> <br/> <br/><br/> <br/><br/> <br/><br/><br/> <br/> <br/><br/><br/> <br/> <br/> <br/> <br/> <br/> <br/> <br/
9: <p>Das Datum meines Rechners IBM RS/6000
10: (cl3, IP=193.174.33.106) ist:</p> <pre>
11: Tue Jun 12 09:04:27 DFT 2007
12: </pre>
13: <p> Berechnung der Fakult&auml;t von n=100</p>
14: <p><img src="http://as.fhnon.de/facbild.gif"
15: alt="[Mathematische Notation fac(n)]" /></p>
16: <pre>
17: Scheme Microcode Version 11.146
18: MIT Scheme running under AIX
19:
20: Scheme saved on Sunday November 21, 1993 at 9:15:23 PM
21: Release 7.3.0 (beta)
22: Microcode 11.146
23: Runtime 14.166
24:
25: 1 ]=> ;;;; Spass-Aufgaben
26: ;;;; notiert im LISP-Dialekt: SCHEME
27: ;;;; Bonin: 10-Apr-95 Update: 06-Sep-95
28: ;;;;
29: ;;; Fakultaetsfunktion
30: (begin
31:
32: (define fac (lambda (n)
33: (cond ((< n 1) 1)
34: (#T (* n (fac (- n 1)))))))
35:
36: (fac 100))
37:
38:
39: ;Value: 93326215443944 ...
...
```

```
84: </html
```
*/*∗ ∗

D:\bonin\anwd\code>

**Alternativlosung Klasse ¨** MyGetWebPage [Hinweis: Die Alternativlösung arbeitet direkt mit der Port-Nummer 80, die standardgemäß<sup>9</sup> für das *Hypertext Transfer Protocol* (HTTP) vorgesehen ist.]

```
Listing 5.14: MyGetWebPage
2 * Beispiel üfr den Zugriff auf eine Web−Page
```

```
84 + \epsilon/\text{https://www.1614-2014}<br>Divisioning Masse MyGetWebPage [Hinweis: Itivisioning architettic their limit der Port Nummer 80, die star<br>Units (Starffer and Starffer and Starffer and Starffer and Starffer and Starffer and Star
                         ∗ Idee : Java Technology Fundamentals
                         4 ∗ Newsletter 8−Mar−2004
                     ∗
                6 ∗@since 11−Mar−2004, 12−Jun−2007
                     ∗@author Hinrich E. G. Bonin
                     8 ∗@version 1.2
                     ∗/
               10 package de . leuphana . ics . mynet ;
               12 import java . net . InetAddress ;
                   import java . net . Socket ;
               14
                   import java . io . BufferedReader ;
               16 import java . io . InputStream ;
                   import java . io . InputStreamReader ;
               18 import java . io . PrintWriter ;
                   import java . io . OutputStream ;
               20 import java . io . OutputStreamWriter ;
               22 public class MyGetWebPage
                   \left\{ \right.24 public static void main ( String [] args )
                              throws Exception
               26 {
                               if (args.length != 2)
               28 {
```
9Rechner im Internet kommunizieren mit unterschiedlichen Protokollen, die sich standardmäßig auf folgende Ports beziehen:

```
Port 21 FTP — File Transfer Program
```
Port 25 SMTP — Simple Mail Transport Protocol

```
Port 80 HTTP -Hypertext Transfer Protocol
```
Port 110 POP3 – Post Office Protocol 3

Port 443 HTTPS — HTTP Secure

## 112KAPITEL 5. KONSTRUKTE (BAUSTEINE ZUM PROGRAMMIEREN)

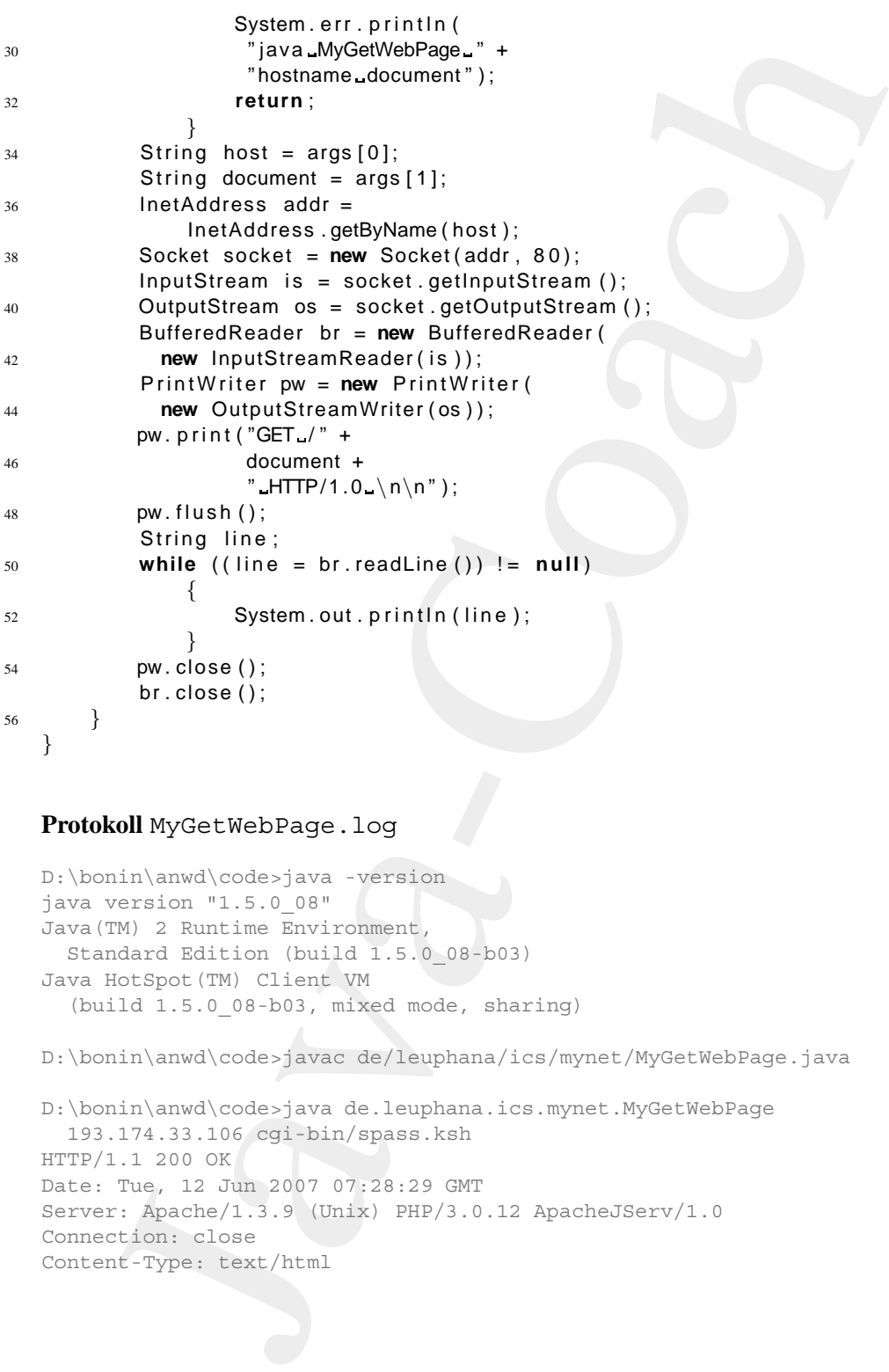

## **Protokoll** MyGetWebPage.log

```
D:\bonin\anwd\code>java -version
java version "1.5.0_08"
Java(TM) 2 Runtime Environment,
 Standard Edition (build 1.5.0_08-b03)
Java HotSpot(TM) Client VM
  (build 1.5.0_08-b03, mixed mode, sharing)
```
D:\bonin\anwd\code>javac de/leuphana/ics/mynet/MyGetWebPage.java

```
D:\bonin\anwd\code>java de.leuphana.ics.mynet.MyGetWebPage
 193.174.33.106 cgi-bin/spass.ksh
HTTP/1.1 200 OK
Date: Tue, 12 Jun 2007 07:28:29 GMT
Server: Apache/1.3.9 (Unix) PHP/3.0.12 ApacheJServ/1.0
Connection: close
Content-Type: text/html
```
## 5.1. EINIGE JAVA-KOSTPROBEN 113

```
(2007)<br>
The control of the cost of the cost of the control of the computer in the computer of the computer of the control of the control of the control of the control of the control of the control of the control of the co
               <?xml version="1.0" encoding="utf-8" ?>
               <!DOCTYPE html PUBLIC "-//W3C//DTD XHTML 1.0 Strict//EN"
                 "http://www.w3.org/TR/xhtml1/DTD/xhtml1-strict.dtd">
               <html>
               <head>
               <link href="/myStyle.css" rel="stylesheet" type="text/css" />
               <title>fac(n)</title>
               </head>
               <body>
               <p>Das Datum meines Rechners IBM RS/6000
               (cl3, IP=193.174.33.106) ist:</p> <pre>
               Tue Jun 12 09:28:29 DFT 2007
               </pre>
               <p> Berechnung der Fakult&auml;t von n=100</p>
               <p><img src="http://as.fhnon.de/facbild.gif"
               alt="[Mathematische Notation fac(n)]" /></p>
               <pre>
               Scheme Microcode Version 11.146
               MIT Scheme running under AIX
               Scheme saved on Sunday November 21, 1993 at 9:15:23 PM
                 Release 7.3.0 (beta)
                 Microcode 11.146
                 Runtime 14.166
               1 ]=> ;;;; Spass-Aufgaben
               ;;;; notiert im LISP-Dialekt: SCHEME
               ;;;; Bonin: 10-Apr-95 Update: 06-Sep-95
               ;;;;
               ;;; Fakultaetsfunktion
               (begin
               (define fac (lambda (n)
                  (cond ((< n 1) 1)
                       (#T (* n (fac (- n 1)))))))
               (fac 100))
               ;Value: 9332621544 ...
               1 ] => j;;; 129-digit RSA
               ;;; Faktorisierungsergebnis von 129-digit RSA
               ;;; (bekanntgegeben am April 26, 1994)
               ;;; Beteiligt ca. 600 Freiwillige mit 1600 Rechnern im Internet
               ;;; von Workstation ueber Mainframe bis zum Supercomputer.
               ;;; (Benutzte Quelle der Zahlen:
```

```
;;; Simson Garfinkel; Pretty Good Privacy, 1995 (O'Reilly) Page 5)
;;;;;; Richtigkeit der Zahlen n, p, q mit n=p*q gegeben,
;;; da die Variable gleichheit? den Wert #t (True) hat.
;;;
(begin ...
</html>
```
D:\bonin\anwd\code>

## **5.1.8 Kostprobe** ImpulseGenerator **— Thread**

JavaTM ist eine *Multithreaded Environment*. W¨ahrend beispielsweise die main()-Methode "läuft" werden andere Aufgaben wie *Garbage Collection* oder *Event Handling* im Hintergrund durchgeführt. Diese Arbeiten sind sogenannte *System-managed Threads*. Eine einfaches Beipiel ist die Aufgabe "Tue etwas jede Sekunde!". [Hinweis: Üblicherweise arbeiten Systemroutinen auf der Basis von Millisekunden.] Die Klasse ImpulseGenerator gibt jede Sekunde die Nachricht "Tick: n" aus und zwar bis die Enter-Taste gedrückt wird.

Listing 5.15: ImpulseGenerator

```
Java-Coach
   /∗ ∗
2 ∗ Example : ImpulseGenerator
    ∗
4 ∗
    ∗@since 03−Nov−2006, 01−Jun−2007
6 ∗@author Hinrich E. G. Bonin
    ∗@version 1.2
8 ∗/
   package de . leuphana . ics . timer ;
10
   import java . io . IOException ;
12 import java . util . Timer ;
  import java . util . TimerTask ;
14
   public class ImpulseGenerator extends TimerTask
16 \frac{1}{2}int tick = 0;
18
       public void run ()
20 {
          this . tick ++;
22 System . out . println (" Tick : " + this . tick );
       }
```

```
Notice the value of main (String args [])<br>
\frac{1}{2}<br>
\frac{1}{2}<br>
\frac{1}{2}<br>
\frac{1}{2}<br>
\frac{1}{2}<br>
\frac{1}{2}<br>
\frac{1}{2}<br>
\frac{1}{2}<br>
\frac{1}{2}<br>
\frac{1}{2}<br>
\frac{1}{2}<br>
\frac{1}{2}<br>
\frac{1}{2}<br>
\frac{1}{2}<br>
\frac{1}{2}<br>
\frac{1}{2}<br>
\24public static void main ( String args [ ] )
                26 throws IOException
                          {
                28 Timer timer = new Timer ():
                30 timer . schedule (new ImpulseGenerator () ,
                                                     0<sub>1</sub>32 1000);
                34 System . out . println ("Press_ENTER_to_stop");
                36 / / Reads a byte of data
                                / / and r et u r n s the byte read −−>ASCII 13.
                38 System.out.println(System.in.read());
                40 timer . cancel ();
                          }
                42 }
```
#### **Protokoll** ImpulseGenerator.log

```
D:\bonin\anwd\code>java -version
java version "1.5.0_08"
Java(TM) 2 Runtime Environment,
  Standard Edition (build 1.5.0_08-b03)
Java HotSpot(TM) Client VM (
 build 1.5.0_08-b03, mixed mode, sharing)
D:\bonin\anwd\code>javac
  de/leuphana/ics/timer/ImpulseGenerator.java
D:\bonin\anwd\code>java
  de.leuphana.ics.timer.ImpulseGenerator
Press ENTER to stop
Tick: 1
Tick: 2
Tick: 3
13
```
D:\bonin\anwd\code>

## **5.1.9 Kostprobe** TypApplication **— Interface**

Mit einem Interface lässt sich vorgeben welche Methoden eine Klasse zu enthalten hat, vorausgesetzt die Klasse implementiert das Interface.

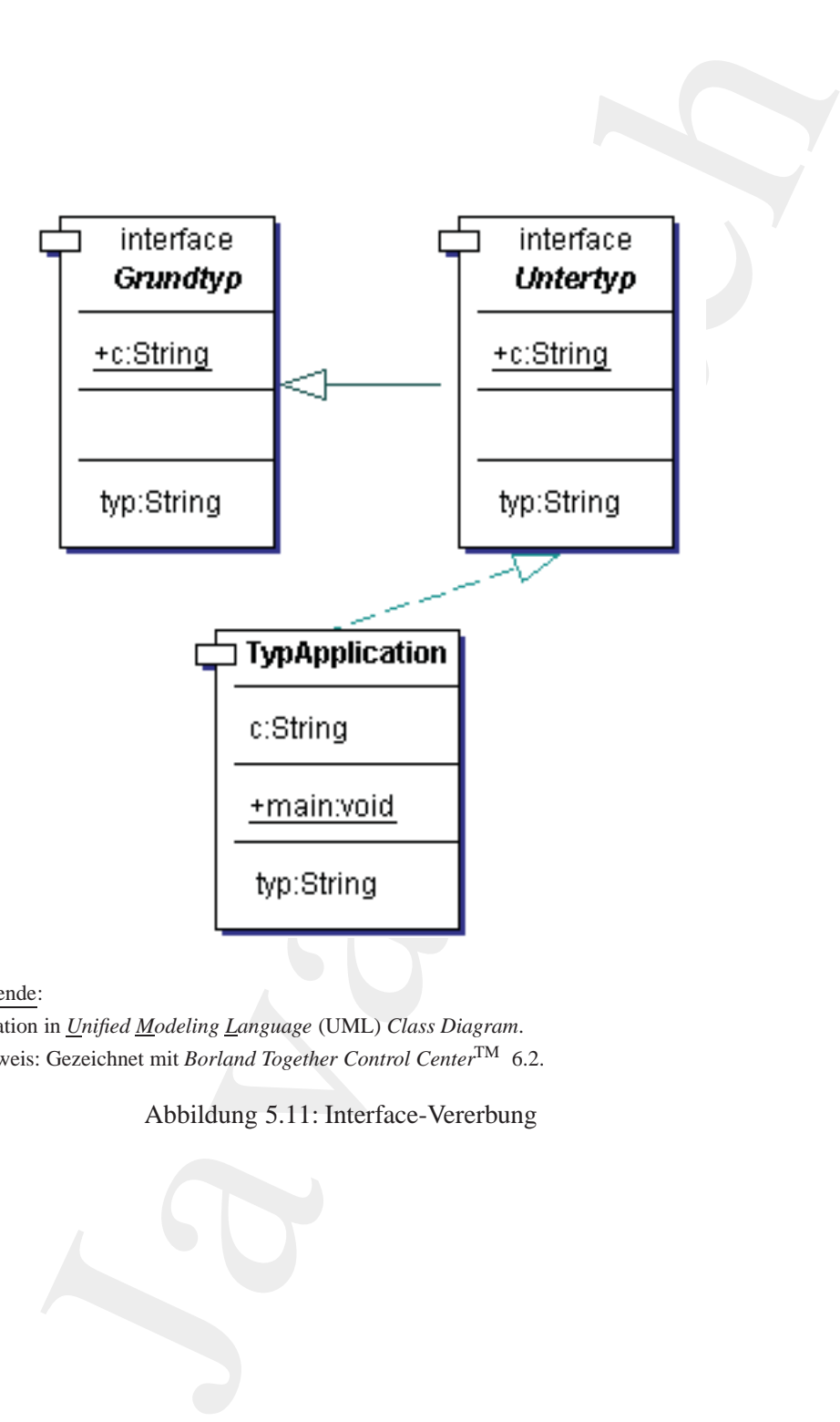

Notation in *Unified Modeling Language* (UML) *Class Diagram*. Hinweis: Gezeichnet mit *Borland Together Control Center*TM 6.2.

<span id="page-115-0"></span>Abbildung 5.11: Interface-Vererbung

Präziser gesagt, mit welche Signatur, also welcher Typ von Rückgabewert einzuhalten ist und welche Typen die einzelnen Parameter der jeweiligen Methode haben müssen. Zusätzlich lassen sich Konstanten über das Interface für die implementierende Klasse definieren.

<span id="page-116-0"></span>Dabei können Interfaces untereinander in einer Vererbungsbeziehung stehen (→ Abbildung 5.11 S. 116). Das Beispiel TypApplication  $(\rightarrow S. 117)$  verdeutlicht die Aufgabe eines Interfaces als Spezifikation eines Typs für ein Objekt. Die Protokolldatei (→ S.119) verdeutlicht einerseits die Konstanten (implizit final) und andererseit die Vererbung zwischen dem Interface Untertyp  $(\hookrightarrow$  S.118) und Grundtyp  $(\hookrightarrow$  S. 118).

# Präviser gesagt, mit wel[c](#page-117-0)[h](#page-115-0)e Signatur, also welcher Typ von In einzinhaten ist und welche Typen die einzinhen Farmenter für die ingelementierafte Känse definieran.<br>
Under Konstant Inferince Time interaction and the compute Listing 5.16: TypApplication */*∗ ∗ <sup>2</sup> ∗ *Beispiel :* ∗ *Interfaces mit Konstanten* <sup>4</sup> ∗ ∗*@since 24*−*Oct*−*2006* <sup>6</sup> ∗*@author Hinrich Bonin* ∗*@version 1.0* <sup>8</sup> ∗*/* 10 **package** de . unilueneburg . as . typ ; 12 **public class** TypApplication **implements** Untertyp { 14 String  $c = "TypApplication";$ 16 **public** String getTyp () { 18 **return c** ; } 20 **public void** setTyp ( String c) { 22 **this** .c = c; }  $24$ **public static void** main ( String [] args ) <sup>26</sup> { 28 TypApplication t = **new** TypApplication (); t . setTyp ( " Attention " ); 30 Untertyp  $u = (Untertyp)$  t;  $32$  Grundtyp  $g = (Grundtyp)$  u; 34 g . setTyp ( "OK" ) ;

```
System.out.orintin<br>
1^2 + 1.9e15p(0) + \frac{n}{10}n^2 + \frac{1}{24}n^2 + 0.9e15p(0) + \frac{n}{10}n^2 + \frac{2n}{3}n^2 + 0.9e15p(0) + \frac{n}{10}n^2 + \frac{2n}{3}n^2 + 1.0e<br>
\frac{n}{3}n^2 + 1.0e<br>
\frac{n}{3}n^2 + 1.0e<br>
\frac{n}{3}n^3 + \frac{n}{3}n^2 + \frac{n}{3}n^3 + \frac{n}{3}n^2 + \frac{n}{36 System . out . println (
                 "1_" + t.getTyp() + "\n" +
38 " 2 " + u. getTyp () + " \n" +
                 "3_" + g.getTyp() + "\n" +
40 "4" + t.c + " \n\uparrow r" +"5" + u.c + " \n\qquad +"^{42} "6 " + g.c;
44 // Hinweis :
              // g. c = " cannot assign ! ";
46 / /
              / / de / uniluenebu rg / as / typ / Application . java :33:
48 // cannot assign a value to final variable c
              // stets " f i n a l " im Interface
50
         }
52 }
                            Listing 5.17: Grundtyp
    /∗ ∗
2 ∗ Beispiel :
     ∗ Interfaces mit Konstanten
 4 ∗
     ∗@since 24−Oct−2006
6 ∗@author Hinrich Bonin
     ∗@version 1.0
8 ∗/
10 package de . unilueneburg . as . typ ;
12 public interface Grundtyp
    {
14 String c = "Grundtyp";16 public String getTyp ();
18 public void setTyp ( String typ );
    }
                            Listing 5.18: Untertyp
    /∗ ∗
2 ∗ Beispiel :
        ∗ Interfaces mit Konstanten
 4 ∗
     ∗@since 24−Oct−2006
```

```
6 ∗@author Hinrich Bonin
```

```
∗@version 1.0
8 ∗/
10 package de . unilueneburg . as . typ ;
12 public interface Untertyp extends Grundtyp
   {
14 String c = "Untertyp";
16 public String getTyp ();
18 }
```
<span id="page-118-0"></span>Compilation von TypApplication und Ausführung:

```
s \frac{2}{3}<br>
\frac{2}{3}<br>
\frac{2}{3}<br>
\frac{2}{3}<br>
\frac{2}{3}<br>
\frac{2}{3}<br>
\frac{2}{3}<br>
\frac{2}{3}<br>
\frac{2}{3}<br>
\frac{2}{3}<br>
\frac{2}{3}<br>
\frac{2}{3}<br>
\frac{2}{3}<br>
\frac{2}{3}<br>
\frac{2}{3}<br>
\frac{2}{3}<br>
\frac{2}{3}<br>
\frac{2}{3}<br>
\frac{2}{3}<br>
\frac{2}{3}<br>
                     D:\bonin\anwd\code>java -version
                     java version "1.5.0_08"
                     Java(TM) 2 Runtime Environment,
                        Standard Edition (build 1.5.0 08-b03)
                     Java HotSpot(TM) Client VM
                         (build 1.5.0_08-b03, mixed mode, sharing)
                     D:\bonin\anwd\code>javac
                        de/unilueneburg/as/typ/TypApplication.java
                     D:\bonin\anwd\code>java
                        de.unilueneburg.as.typ.TypApplication
                     1 OK
                     2 OK
                     3 OK
                     4 OK
                     5 Untertyp
                     6 Grundtyp
                     D:\bonin\anwd\code>
```
## **5.1.10 Kostprobe** AbClassApplication**— Abstrakte Klasse**

Mit einer abstrakten Klasse können wie bei einem Interface Methoden in ihrer Signatur spezifiziert werden. Zusätzlich kann eine abstrakte Klasse auch Attribute (Slots), das heisst Instanz- und Klassenvariablen, spezifizieren und sogar die Methode main() aufweisen um direkt appliziert werden zu können (→ Abbildung 5.12 S. 120). Das Beispiel  $\Delta bc\text{lassApplication} \left(\rightarrow S. 121\right)$  verdeutlicht die Aufgabe einer

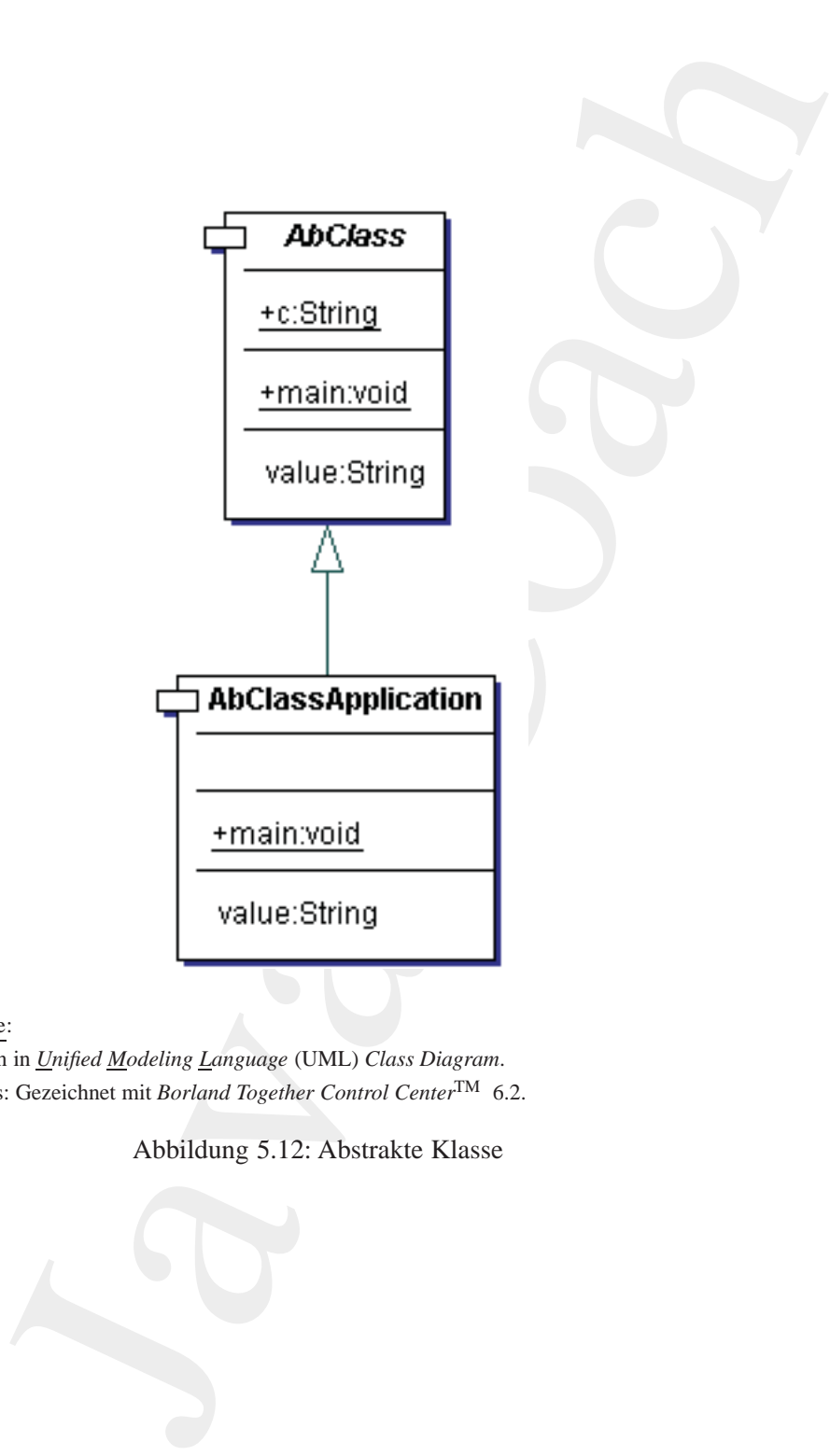

Notation in *Unified Modeling Language* (UML) *Class Diagram*. Hinweis: Gezeichnet mit *Borland Together Control Center*TM 6.2.

<span id="page-119-0"></span>Abbildung 5.12: Abstrakte Klasse

abtrakten Klasse als vorgegebene Eigenschaften für eine Vererbung. Die Protokolldatei ( $\hookrightarrow$  S.122) verdeutlicht beispielhaft diese Aufgabe.

```
Listing 5.19: AbClassApplication
```

```
abtrakter Klasse als vorgegebene Eigenschaften für eine Verbrockolldatei (\rightarrow S.122) verdeutlicht beispielhaft diese A<br>
\rightarrow Existiple 5.19: AbcClasseApplication<br>
\rightarrow Existence Class<br>
\rightarrow Existence Class<br>
\rightarrow Existenc
                  /∗ ∗
              2 ∗ Beispiel :
                       ∗ Abstract Class
               4 ∗
                   ∗@since 24−Oct−2006
               6 ∗@author Hinrich Bonin
                   ∗@version 1.0
               8 ∗/
              10 package de . unilueneburg . as . abclass ;
              12 public class AbClassApplication extends AbClass
                  {
              14 public String getValue ()
                       {
              16 return c;
                       }
              18 public void setValue ( String c)
                       {
              20 AbClass \mathsf{c} = \mathsf{c};
                       }
              22
                       public static void main ( String [] args )
              24 {
                            AbClassApplication a =
              26 new AbClassApplication ();
                            a . setValue ( "OK" ) ;
              28
                            System.out.println(
              30 1 - 2 + a.getValue() + 2^n + a.getValue() + b(x - 1)"2" + c);32 }
                  }
                                            Listing 5.20: AbClass
                  /∗ ∗
              2 ∗ Beispiel :
                       ∗ Abstract Class
               4 ∗
                     ∗@since 24−Oct−2006
              6 ∗@author Hinrich Bonin
                    ∗@version 1.0
               8 ∗/
```

```
10 package de . unilueneburg . as . abclass ;
```

```
e de universitor da AbClass;<br>
abstract class AbClass;<br>
abstract class AbClass;<br>
abstract class AbClass;<br>
abstract void selvative(String C);<br>
ublic abstract void selvative(String C);<br>
system.out.printin (c);<br>
System.out.pri
12 public abstract class AbClass
     {
14 public static String c = " Value " ;
16 public abstract String getValue ();
18 public abstract void setValue (String c);
20 public static void main ( String [] args )
           {
22 System.out.println(c);
           }
24 }
```
## <span id="page-121-0"></span>Compilation von AbClassApplication und Ausführung:

```
D:\bonin\anwd\code>java -version
java version "1.5.0_08"
Java(TM) 2 Runtime Environment,
 Standard Edition (build 1.5.0 08-b03)
Java HotSpot(TM) Client VM
  (build 1.5.0_08-b03, mixed mode, sharing)
```

```
D:\bonin\anwd\code>javac
 de/unilueneburg/as/abclass/AbClassApplication.java
```

```
D:\bonin\anwd\code>java
 de.unilueneburg.as.abclass.AbClassApplication
1 OK
```

```
2 OK
```

```
D:\bonin\anwd\code>java
  de.unilueneburg.as.abclass.AbClass
Value
```

```
D:\bonin\anwd\code>
```
## **5.1.11 Kostprobe** ActionApplet **— GUI**

*Implementierungsvererbung:* Wer von einer Klasse erbt, der bekommt etwas geschenkt — er spart ein paar Programmzeilen!

*Verhaltensvererbung:*

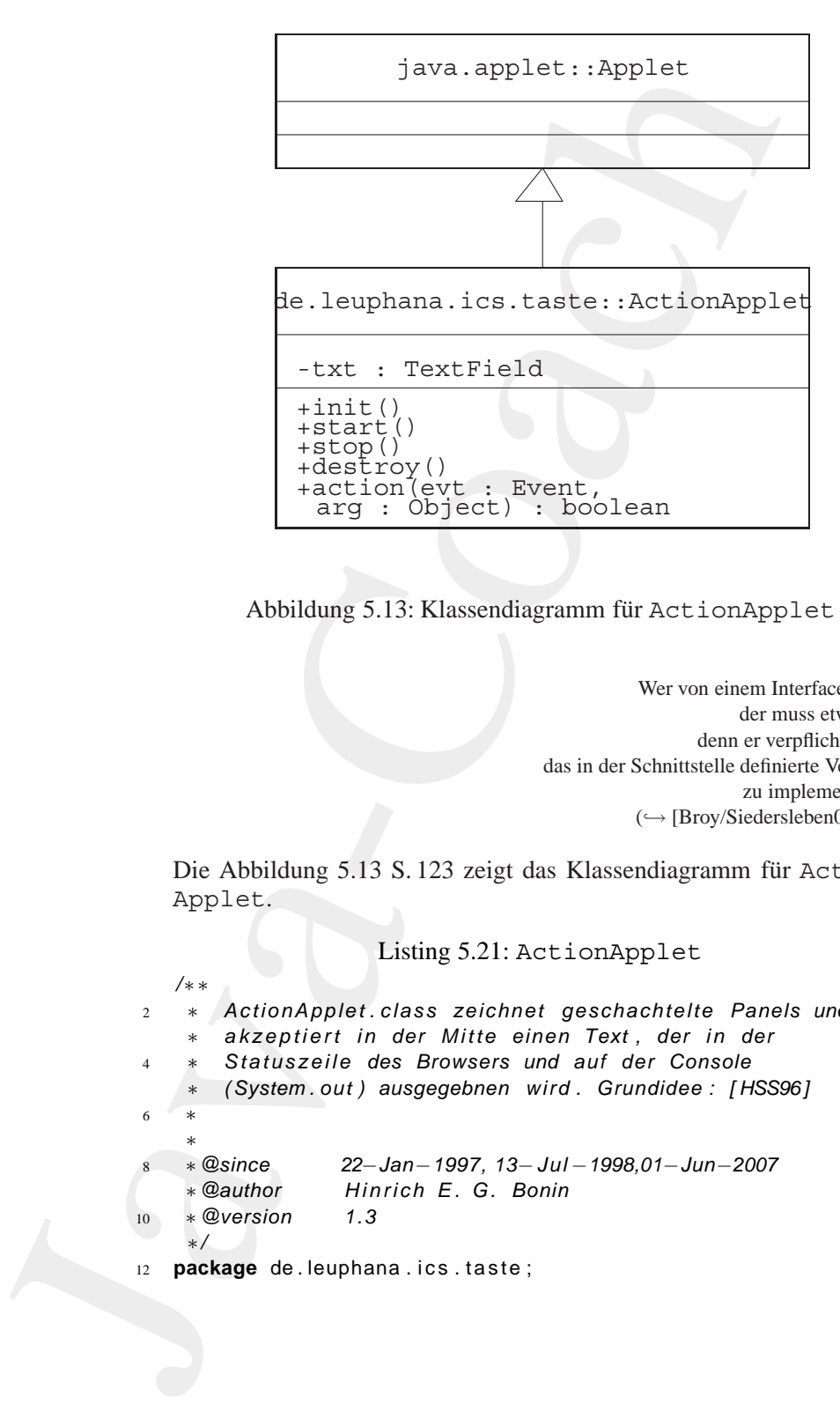

<span id="page-122-0"></span>Abbildung 5.13: Klassendiagramm für ActionApplet

Wer von einem Interface erbert, der muss etwas tun, denn er verpflichtet sich, das in der Schnittstelle definierte Verhalten zu implementieren.  $(\hookrightarrow$  [\[Broy/Siedersleben02\]](#page-581-0) S. 7)

Die Abbildung 5.13 S. 123 zeigt das Klassendiagramm für Action-Applet.

```
Listing 5.21: ActionApplet
```

```
/∗ ∗
2 ∗ ActionApplet . class zeichnet geschachtelte Panels und
       ∗ akzeptiert in der Mitte einen Text , der in der
       4 ∗ Statuszeile des Browsers und auf der Console
       ∗ (System . out ) ausgegebnen wird . Grundidee : [ HSS96 ]
 6 ∗
    ∗
8 ∗@since 22−Jan−1997, 13−Jul −1998,01−Jun−2007
    ∗@author Hinrich E. G. Bonin
10 ∗@version 1.3
    ∗/
12 package de . leuphana . ics . taste ;
```

```
| java.aw| BorderLayout;<br>| java.aw| Boutdon;<br>| java.aw|.Burlon;<br>| java.aw|.Event;<br>| java.aw|.Event;<br>| java.aw|.Event;<br>| java.aw|.Event;<br>| java.aw|.Event;<br>| java.aw|.Event;<br>| java.aw|.Event;<br>| java.ay||ether|<br>| java.ay||eth
14 import java . awt . BorderLayout;
   import java . awt . Button ;
16 import java . awt . Color ;
   import java . awt . Event ;
18 import java . awt . Font ;
   import java . awt . Panel ;
20 import java . awt . TextField ;
   import java . applet . Applet ;
22
   public class ActionApplet extends Applet
24 \frac{1}{2}/∗
26 ∗ Textfeld zur Erfassung eines Textes , der
          ∗ dann i n der Statuszeile des Browsers angezeigt wird .
28 ∗/
        private TextField txt ;
30
        public void init ()
32 \left\{ \right.Font pFont = new Font( " Helvetica " ,
34 Font .BOLD,
                                       24);
36 setLayout(new BorderLayout ());
             setBackground (Color. white);
38 setForeground( Color . green );
40 add ( " North " , new Button ( " Norden " ) ) ;
             add ( " South " , new Button ( "Sueden " ) ) ;
42
             /∗
44 ∗ Erzeugt ein Panel p0 mit St ruktu r im Zentrum
              ∗/
46 Panel p0 = new Panel ( ) ;
             p0 . setBackground ( Color . red );
48 p0.setForeground (Color . white );
             p0 . setLayout (new BorderLayout ());
50 add ( " Center " , p0 );
             p0 . add ( " North " , new Button ( "Oben " ) ) ;
52 p0 . add ( " South " , new Button ( "Unten " ) ) ;
54 /∗
                 Erzeugt ein Panel p1 mit Struktur im Zentrum von p0
56 ∗/
             Panel p1 = new Panel();
58 p1 . setBackground ( Color . blue );
             p1 . setForeground ( Color . black );
60 p1 . setLayout (new BorderLayout ());
             add ("Center", p1);
62 p1 . add ( " North " , new Button ( "Hamburg " ) ) ;
```

```
p1.add ("South", new Button ("Hannover"));<br>
\frac{1}{8}<br>
\frac{1}{8}<br>
\frac{1}{8}<br>
\frac{1}{8}<br>
\frac{1}{8}<br>
\frac{1}{2}<br>
\frac{1}{2}<br>
\frac{1}{2}<br>
\frac{1}{2}<br>
\frac{1}{2}<br>
\frac{1}{2}<br>
\frac{1}{2}<br>
\frac{1}{2}<br>
\frac{1}{2}<br>
\frac{1}{2}<br>
\frac{1}{2}<br>
                            p1.add ("South", new Button ("Hannover"));
              64
                            /∗
              66 ∗ Setzt das Textfeld in die Mitte des inneren Panels
                             ∗/
             68 txt = new TextField (10);
                            txt . setFont( pFont );
              70 p1.add ("Center", txt);
              72 p1 . add ( " East " , new Button ( " Bleckede " ) ) ;
                            p1 . add ( "West" , new Button ( " Salzhausen " ) ) ;
              74
                            p0 . add ( "West" , new Button ( " Links " ));
              76 p0 . add ( " East " , new Button ( " Rechts " ) );
              78 add ( "West" , new Button ( "Westen " ) ) ;
                            add ("East", new Button ("Osten"));
              80 }
              82 public void start ()
                       {
              84 }
              86 public void stop ()
                       {
              88 }
              90 public void destroy ()
                       {
              92 }
              94 public boolean action ( Event evt , Object arg )
                       {
              96 System . out . println (
                                 (( Button ) evt . target ). getLabel ()
             98 + + + + +txt . getText ());
             100 showStatus (
                                 (( Button ) evt . target ). getLabel ()
             102 + " : " +"txt . getText ());
             104 return true ;
                       }
             106 }
```
Ausführen des Applets ActionApplet:

Um das Applet ActionApplet ausführen zu können bedarf es einer HTML-Datei in der das Applet eingebunden ist. Die Einbindung eines

Applets wird in Abschnitt 5.2 S. 127 ausführlich behandelt. Hier wird die Einbindung mittels <object>-Konstrukt genutzt. Die Ausführung wird dan dem *Appletviewer* aus dem Java-Standardpaket übertragen (→ S. [126\)](#page-125-0).

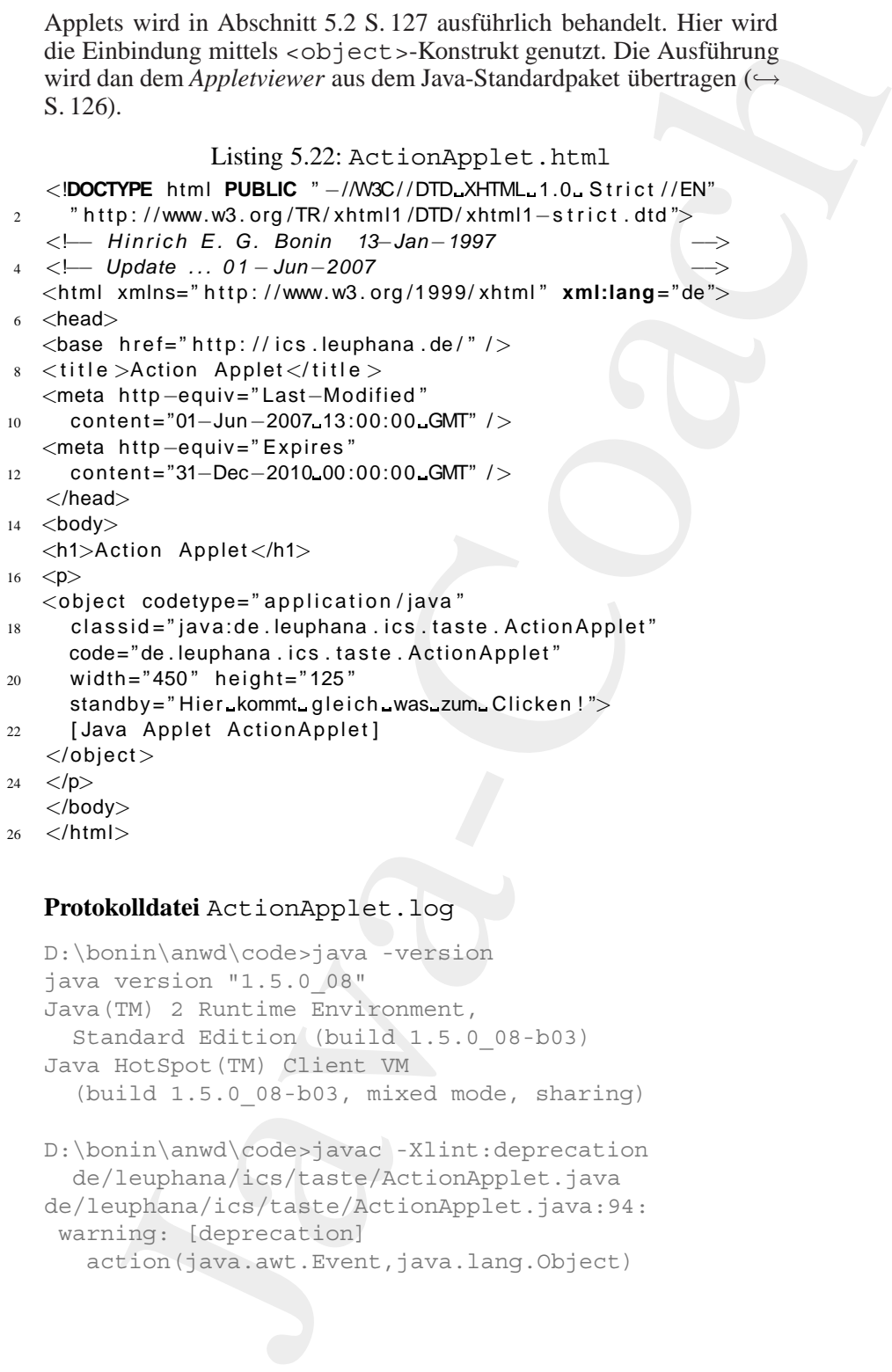

```
26 </html>
```
#### **Protokolldatei** ActionApplet.log

```
D:\bonin\anwd\code>java -version
java version "1.5.0_08"
Java(TM) 2 Runtime Environment,
  Standard Edition (build 1.5.0_08-b03)
Java HotSpot(TM) Client VM
  (build 1.5.0_08-b03, mixed mode, sharing)
```

```
D:\bonin\anwd\code>javac -Xlint:deprecation
  de/leuphana/ics/taste/ActionApplet.java
de/leuphana/ics/taste/ActionApplet.java:94:
 warning: [deprecation]
   action(java.awt.Event,java.lang.Object)
```
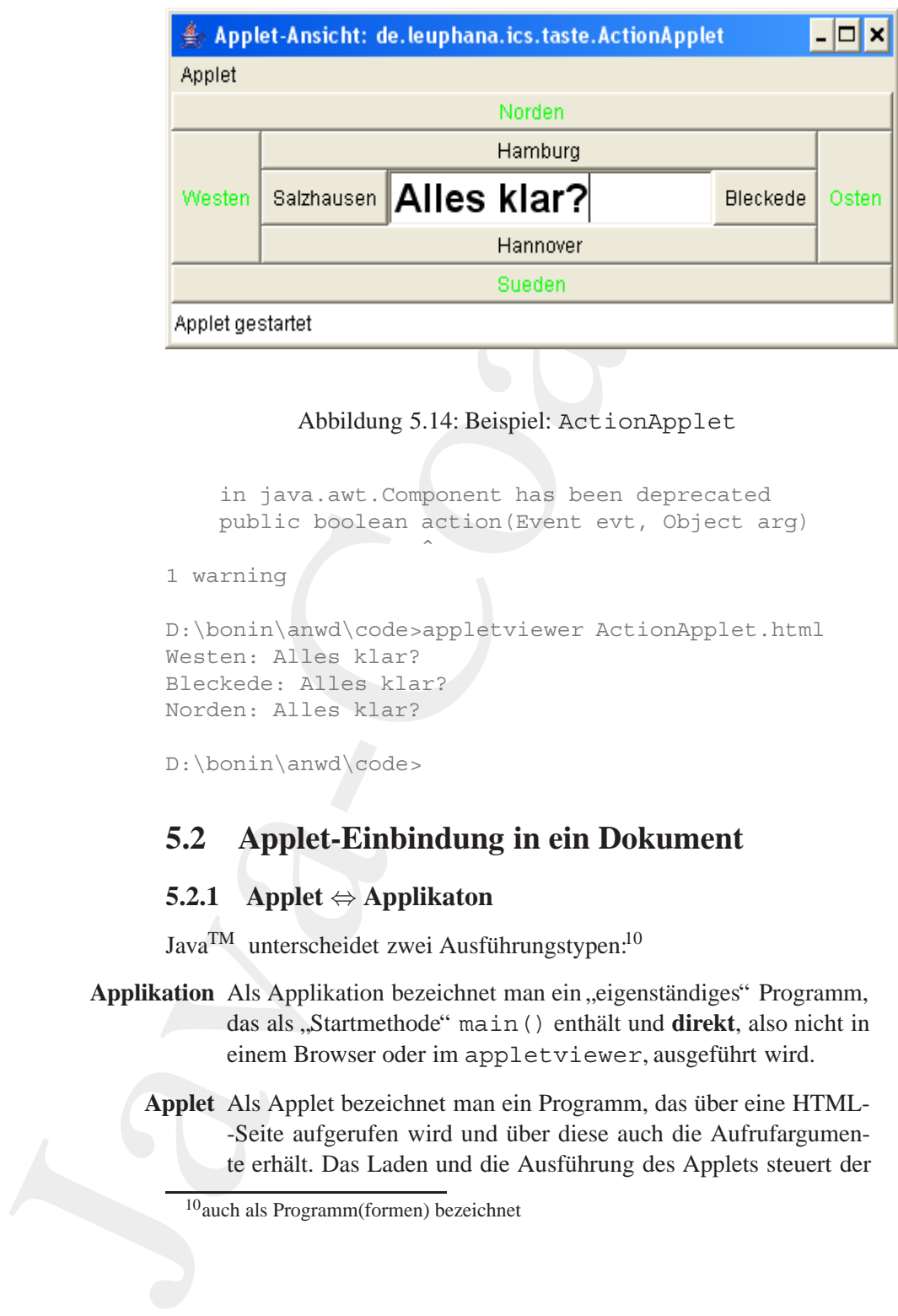

Abbildung 5.14: Beispiel: ActionApplet

in java.awt.Component has been deprecated public boolean action(Event evt, Object arg)  $\hat{\phantom{a}}$ 

1 warning

D:\bonin\anwd\code>appletviewer ActionApplet.html Westen: Alles klar? Bleckede: Alles klar? Norden: Alles klar?

<span id="page-126-0"></span>D:\bonin\anwd\code>

## **5.2 Applet-Einbindung in ein Dokument**

## **5.2.1 Applet** ⇔ **Applikaton**

Java<sup>TM</sup> unterscheidet zwei Ausführungstypen:<sup>10</sup>

- **Applikation** Als Applikation bezeichnet man ein "eigenständiges" Programm, das als "Startmethode" main () enthält und **direkt**, also nicht in einem Browser oder im appletviewer, ausgeführt wird.
	- Applet Als Applet bezeichnet man ein Programm, das über eine HTML--Seite aufgerufen wird und über diese auch die Aufrufargumente erhält. Das Laden und die Ausführung des Applets steuert der

<span id="page-126-1"></span><sup>10</sup>auch als Programm(formen) bezeichnet

Browser oder der *appletviewer* aus dem J2SE SDK. Ein Applet, ursprünglich als kleines Programm gedacht, kann durchaus sehr umfangreich sein. Ein Applet ist eine Unterklasse der Klasse java.applet.Applet.

#### **5.2.2 HTML-Marken:** <object> **und** <applet>

Ein XHTML-Konstrukt ist definiert:

- durch eine (Anfangs-)Marke, notiert als "<br/>bezeichner>" und gegebenenfalls
- durch eine Endemarke, notiert als "</bezeichner>".

Br[o](#page-128-0)wser oder der *applerviewer* aus dem *J*.25E SDX. Ein Appler<br>
Let, usprünglich als kleins Programm gedacht, kann durchaus<br>
Let, usprünglich als kleins Programm gedacht, kann durchaus<br>
Selva - app1et - App1et.<br>
HTML-Mar Einige Konstrukte haben keine Endemarke oder diese Marke kann entfallen. Zusätzlich zum Bezeichner können Marken Attribute (Argumente) haben, denen über ein Gleichheitszeichen ein Wert zugewiesen werden kann. Der Wert ist in doppelte Hochkommata einzuschließen.<sup>11</sup> Bei der Angabe eines Wertes wird Groß/Klein-Schreibung unterschieden. Die Syntax für ein Konstrukt in XHTML verdeutlicht Tabelle 5.2 S. 129. Sie ist dort rekursiv notiert, da Konstrukte geschachtelt werden können. Ein Konstrukt kann eine Sequenz von weiteren Konstrukten einschließen.

Ein Applet wird in XHTML mit Hilfe des <object>-Konstruktes eingebunden. In vorhergehenden HTML-Versionen dient dazu das <applet>-Konstrukt. Das <object>-Konstrukt ermöglicht außer Applets, die auch in anderen Sprachen als Java geschrieben sein können, quasi beliebige Multimedia-Objekte wie zum Beispiel Videos und Bilder syntaktisch einheitlich einzubauen. Der object-Begriff beschreibt hier alle Dinge, die man in ein HTML-Dokument plazieren möchte.

#### **Altere HTML-Versionen** (<4.0): <applet>...</applet>

```
<body>
...
p<applet codebase="myPath"
 code="myApplet.class"
 width="300" height="500"
 alt="Mein Logo als tolles Applet myApplet">
```
<span id="page-127-0"></span><sup>11</sup>Viele *Browser* benötigen jedoch die doppelten Hochkommata nicht (mehr).

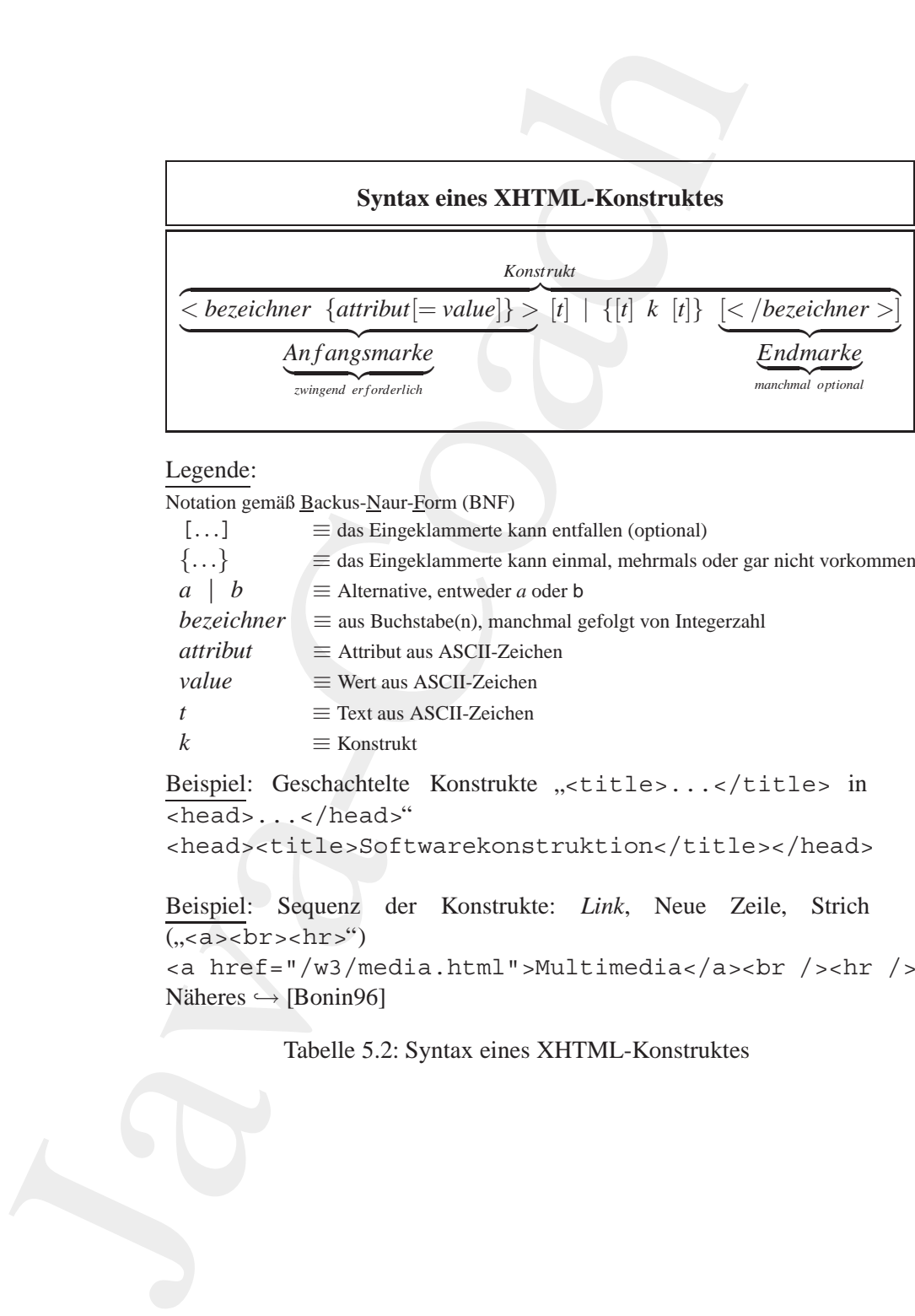

Notation gemäß Backus-Naur-Form (BNF)

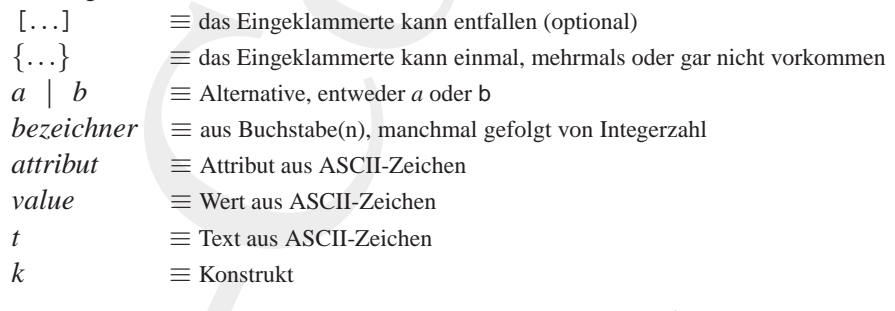

Beispiel: Geschachtelte Konstrukte "<title>...</title> in <head>...</head>"

<head><title>Softwarekonstruktion</title></head>

Beispiel: Sequenz der Konstrukte: *Link*, Neue Zeile, Strich (,,<a><br>><hr>")

" <a href="/w3/media.html">Multimedia</a><br /><hr /> Näheres  $\hookrightarrow$  [Bonin96]

<span id="page-128-0"></span>Tabelle 5.2: Syntax eines XHTML-Konstruktes

```
Java-Coach
  Java myApplet.class: Mein Logo
</applet>
\langle/p>
...
<body>
XHTML: <object>...</object>
<body>
...
<\!\!\!\mathrm{D}\!\!><object codetype="application/java"
  codebase="myPath"
  classid="java:myApplet.class"
  width="300" height="500"
  alt="Mein Logo als tolles Applet myApplet">
  Java myApplet.class: Mein Logo
</object>
\langle/p>
...
</body>
```
Syntaktisch gleichartig ist zum Beispiel der Einbau eines Bildes:

```
<body>
<p>Hier ist mein tolles Hundefoto:
<object data="http://www.irgendwo.de/Foo/Edi.png"
  type="image/png">
  [Mein tolles Hundefoto.]
</object>
\langle/p>
</body>
```
Die Tabelle 5.3 S. 131 beschreibt Attribute des <object>-Konstruktes.12 Das Attribut align sollte jedoch entsprechend dem CSS-Konzept (← Abschnitt 8.2 S. 384) verwendet werden, das heißt nicht direkt im <object>-Konstrukt sondern im <style>-Konstrukt. Hinweis: Nicht jeder marktübliche Browser unterstützt alle Attribute (korrekt).

<span id="page-129-0"></span> $12$ Umfassende, vollständige Beschreibung des <object>-Konstruktes siehe HTML4.0-Spezifikation, zum Beispiel:

<http://www.w3.org/TR/REC-html40>

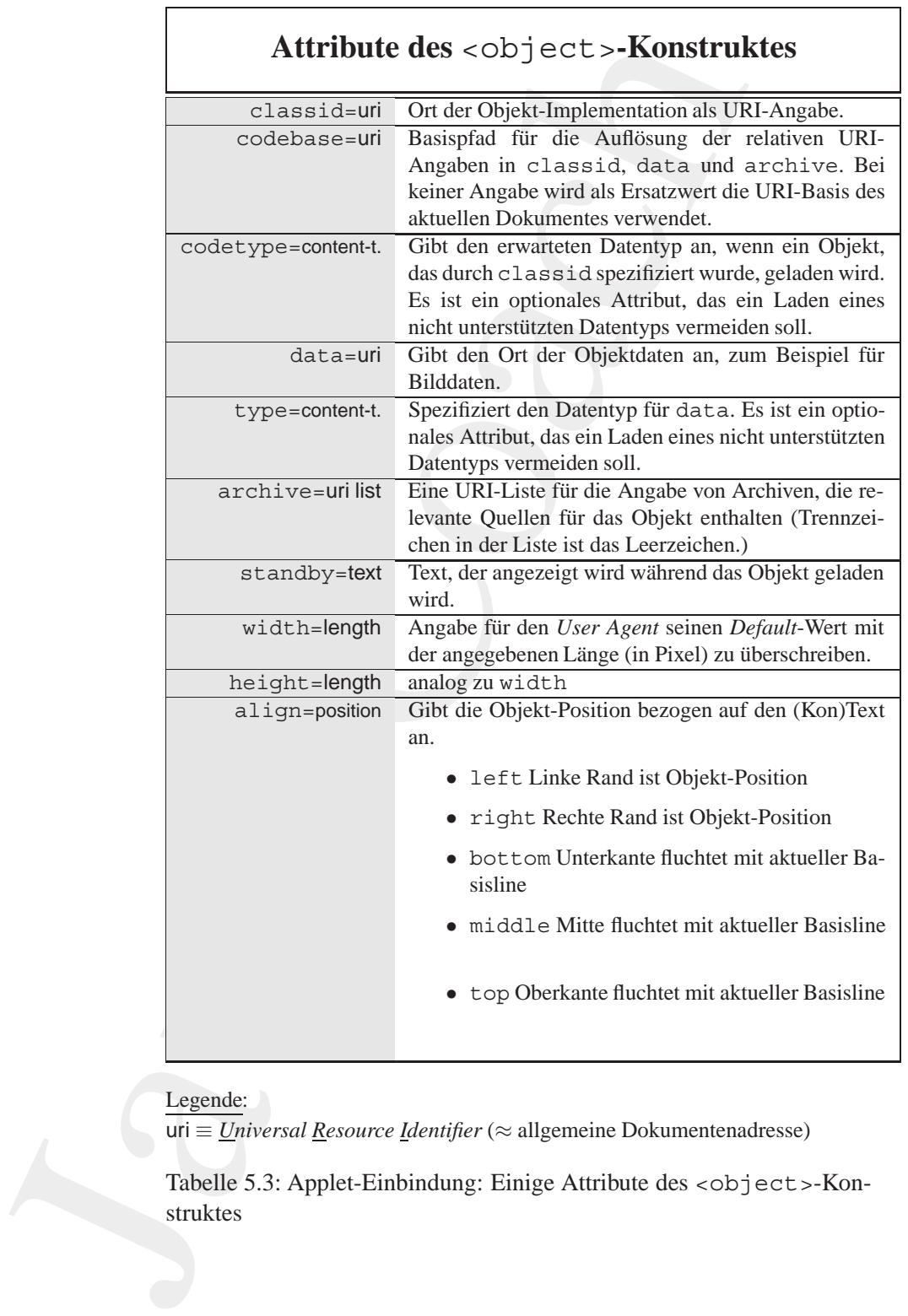

uri ≡ *Universal Resource Identifier* (≈ allgemeine Dokumentenadresse)

<span id="page-130-0"></span>Tabelle 5.3: Applet-Einbindung: Einige Attribute des <object>-Konstruktes

## **5.2.3 Beispiel** PruefeApplet.html

Das Dokument PruefeApplet.htmlumfaßt zwei Applets. Das Applet ActionApplet ist über das <object>-Konstrukt eingebunden. Für das Applet ImageLoopItem wird das "überholte"<sup>13</sup> <applet>-Konstrukt genutzt. Das <style>-Konstrukt spezifiziert nur das Layout, das heißt hier Farben, Fonts und die Textausrichtung. Seine Wirkungweise wird später eingehend erläutert ( $\hookrightarrow$  Abschnitt 8.2 S. 384).

Das Beispieldokument PruefeApplet.html weist die übliche Grundstruktur zum Einbinden eines Applets auf:

```
<!DOCTYPE ...>
<html>
<head>
<title>...</title>
</head>
<body>
...
<object ...>
  ...
</object>
...
</body>
</html>
```
Die zusätzlichen Angaben wie zum Beispiel die <meta>-Konstrukte beschreiben das HTML-Dokument als Ganzes und betreffen hier nicht direkt das <object>-Konstrukt.

#### Listing 5.23: PruefeApplet.html

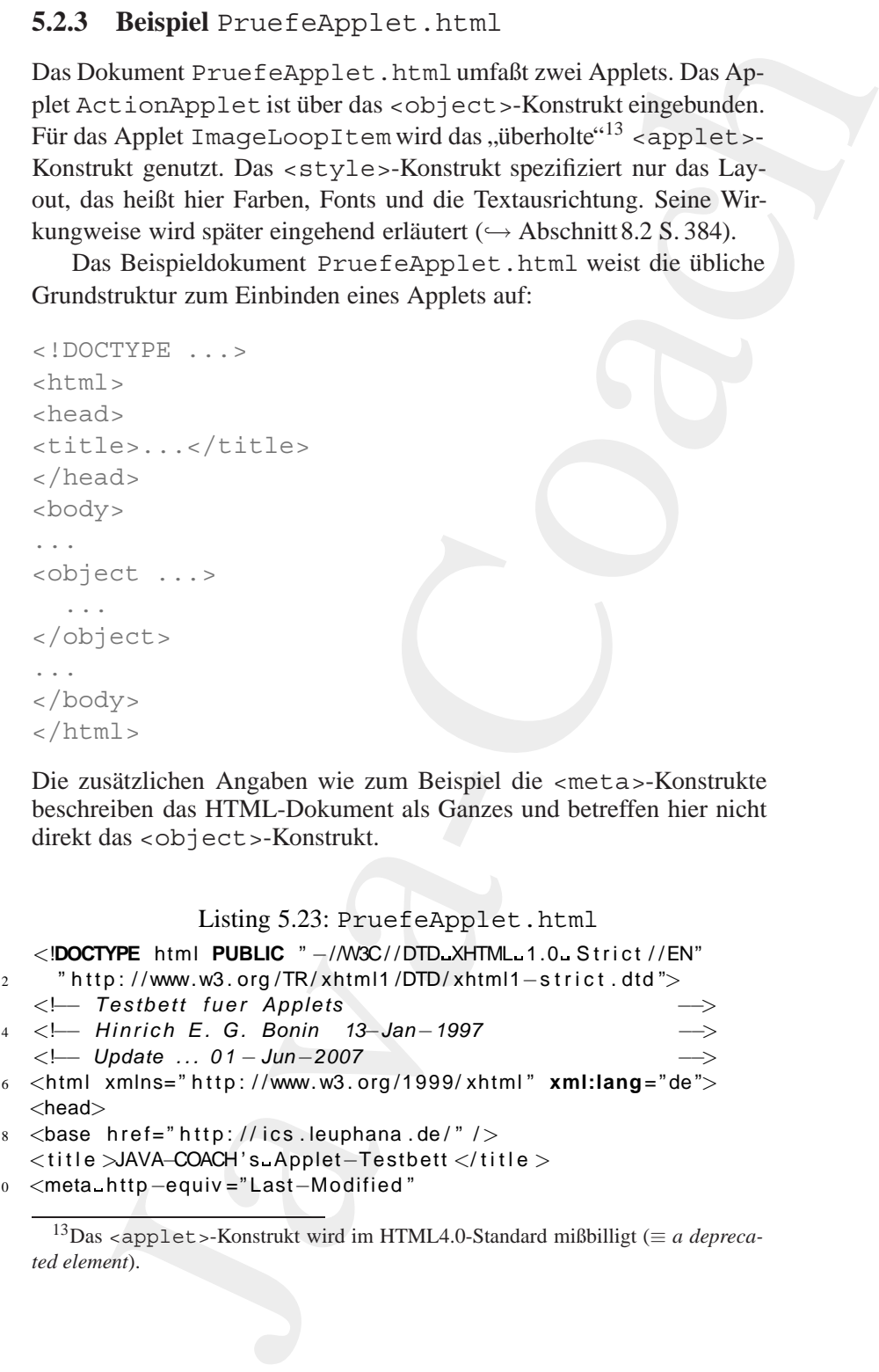

*<*title *>*JAVA−COACH ' s Applet−Testbett *<*/title *>* <sup>10</sup> *<*meta http−equiv =" Last−Modified "

<span id="page-131-0"></span>

<sup>13</sup>Das <applet>-Konstrukt wird im HTML4.0-Standard mißbilligt (≡ *a deprecated element*).

```
Java-Coach
              content ="01−Jun−2007 13:00:00 GMT" / >
           12 <meta http−equiv=" Expires"
                content ="31−Dec−2010 00 :00:00 GMT" / >
           14 <meta name="KEYWORDS"
                content =" Applet−Beispiele , Arbeiten von H. Bonin " / >
           16 <meta name="DESCRIPTION"
                content ="Bonin , JAVA−COACH" / >
           18 <link rev=owns
                title ="Hinrich E.G. Bonin"
           20 href=" mailto:bonin@uni −lueneburg . de" / >
              <link href="/ myStyle . css " rel =" stylesheet " type=" text / css " / >
           22 </head>
              <body>
           24 <h1>JAVA−COACH ' s Applet−Testbett </h1>
              <p class=" l inks ">
           26 <object
                codetype=" application / java "
           28 codebase=" MyApplet "
                classid=" java:MyApplet . class"
           30 width="400 " height="200 ">
                [ Java Applet MyApplet ]
           32 </object>
              Das nebenstehende Beispiel ist mit
           34 <em>MyApplet . class</em> konstruiert
              (<a href=" h tt p: / / as . uni−lueneburg . de / MyApplet / MyApplet . java ">
           36 Java Ouellcode </a>)
              </p>
           38 <p class=" l inks ">
              <applet code=" ImageLoopItem . class"
           40 width="179 " height="175 " align=" left "
                a l t ="Der schnelle Powerman ! ">
           42 <param name= "NIMGS" value="5" />
                <param name= "IMG" value=" IrinaRad " />
           44 <param name= "PAUSE" value="0" />
                Java Applet ImageLoopItem:
           46 Schneller Powerman auf der Radstrecke !
              </applet>
           48 </p>
              <p>Copyright Bonin 16−Jan −1997... 01−Jun−2007
           50 all rights reserved . </p>
              <address>
           52 <a href=" mailto:bonin@uni −lueneburg . de ">
              bonin@uni−lueneburg . de</a>
           54 </address>
              </body>
              56 <!−− Ende der Datei PruefeApplet . html −−>
               </html>
```
## 134KAPITEL 5. KONSTRUKTE (BAUSTEINE ZUM PROGRAMMIEREN)

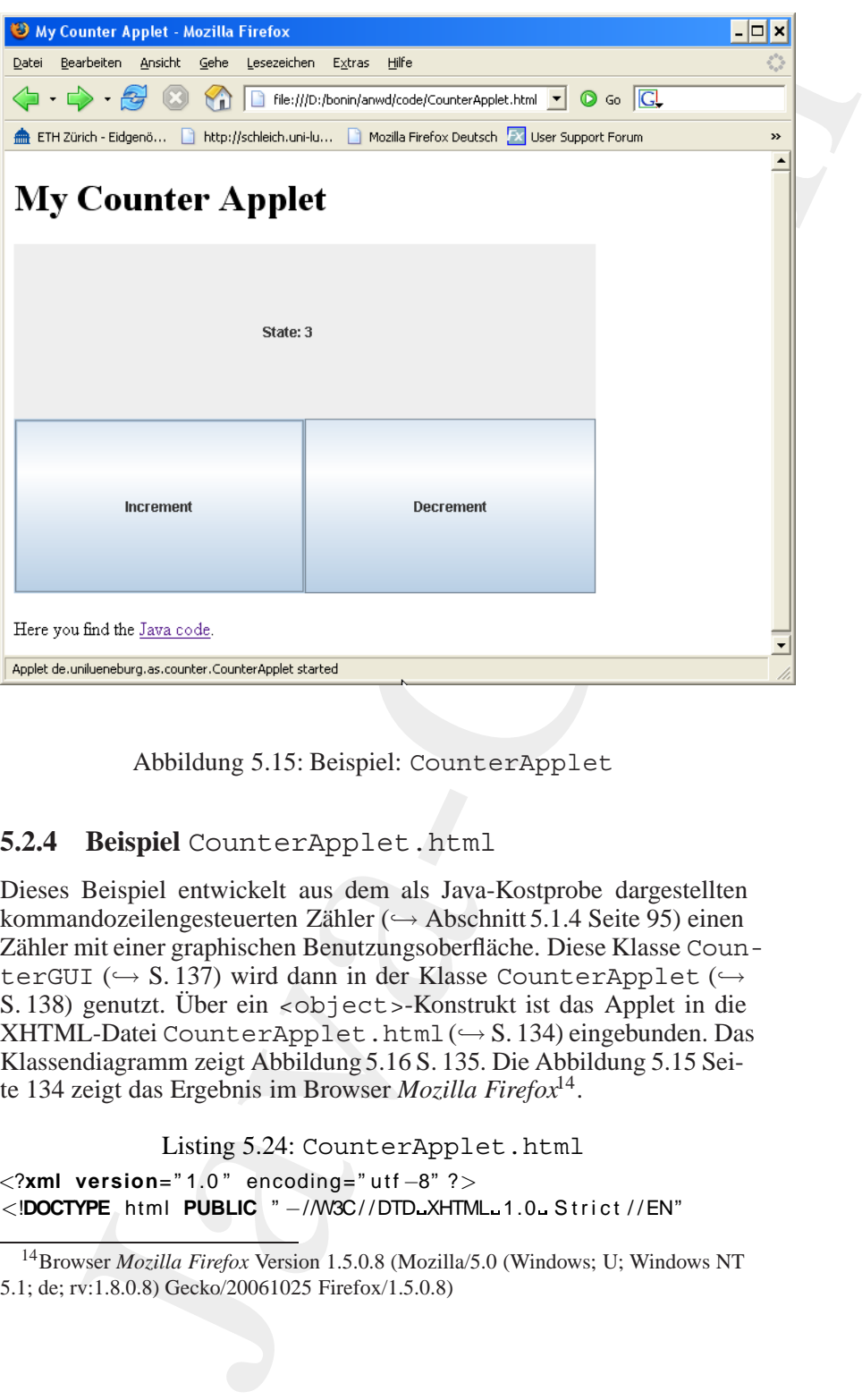

<span id="page-133-1"></span>Abbildung 5.15: Beispiel: CounterApplet

## **5.2.4 Beispiel** CounterApplet.html

Dieses Beispiel entwickelt aus dem als Java-Kostprobe dargestellten kommandozeilengesteuerten Zähler (→ Abschnitt 5.1.4 Seite 95) einen Zähler mit einer graphischen Benutzungsoberfläche. Diese Klasse CounterGUI (→ S.137) wird dann in der Klasse CounterApplet (→ S. [138\)](#page-137-0) genutzt. Über ein <object>-Konstrukt ist das Applet in die XHTML-Datei CounterApplet.html(→ S. 134) eingebunden. Das Klassendiagramm zeigt Abbildung 5.16 S. 135. Die Abbildung 5.15 Seite [134](#page-133-1) zeigt das Ergebnis im Browser *Mozilla Firefox*14.

```
Listing 5.24: CounterApplet.html
  <?xml version=" 1.0 " encoding=" utf −8" ?>
2 <!DOCTYPE html PUBLIC " −//W3C/ / DTD XHTML 1.0 S t r i c t / / EN"
```
<span id="page-133-2"></span><sup>14</sup>Browser *Mozilla Firefox* Version 1.5.0.8 (Mozilla/5.0 (Windows; U; Windows NT 5.1; de; rv:1.8.0.8) Gecko/20061025 Firefox/1.5.0.8)

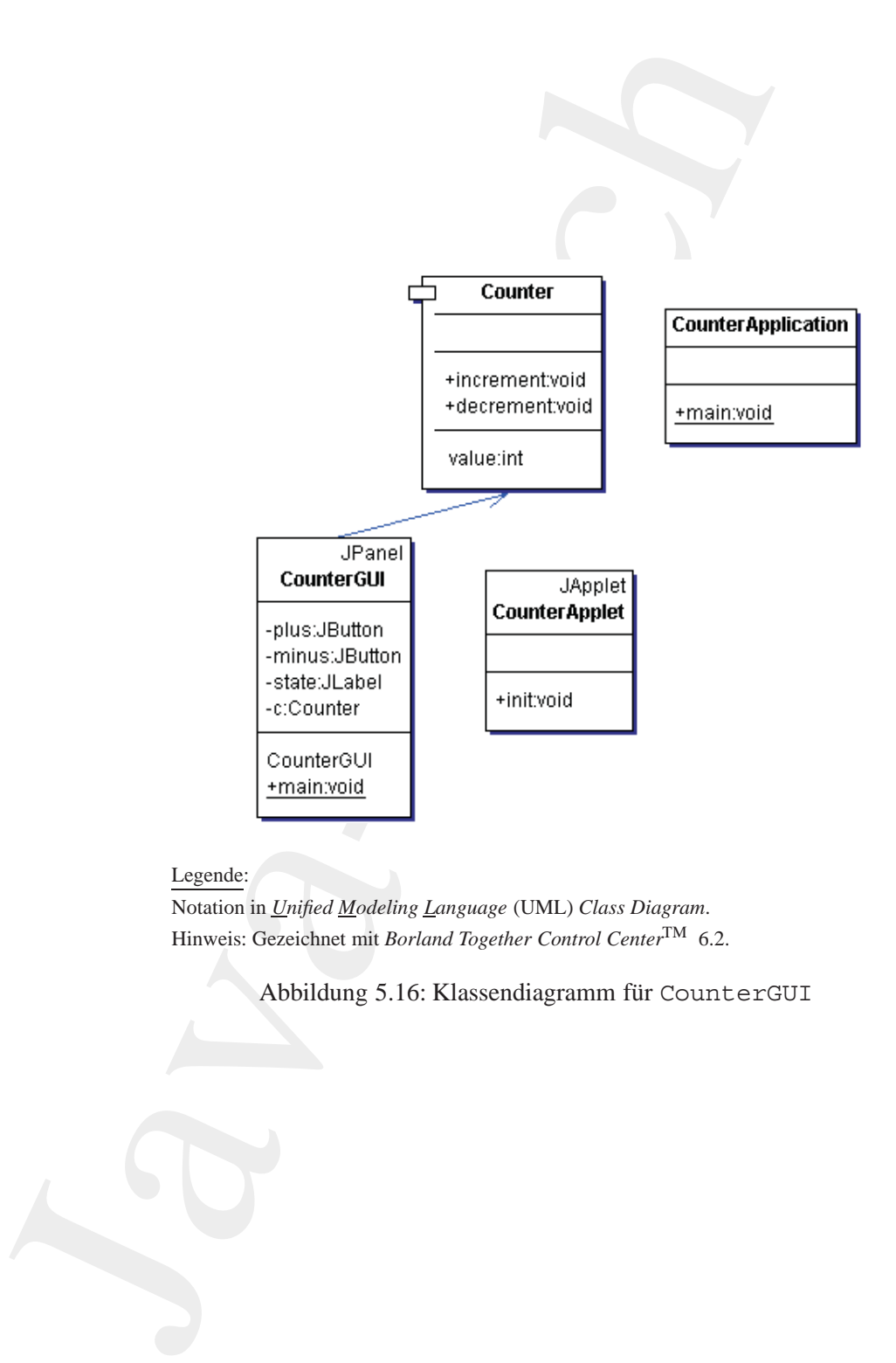

Notation in *Unified Modeling Language* (UML) *Class Diagram*. Hinweis: Gezeichnet mit *Borland Together Control Center*TM 6.2.

<span id="page-134-0"></span>Abbildung 5.16: Klassendiagramm für CounterGUI

```
Java-Coach
     " h t t p : / /www.w3 . org /TR/ xhtml1 /DTD/ xhtml1−strict . dtd ">
4 <!−− Bonin Version 1.0 −−>
   <html xmlns= " h t t p : / /www. w3 . org /1999/ xhtml " xml:lang="en ">
6 <head>
   <meta http−equiv=" Content−Type "
8 content=" text / html ; charset=utf −8" />
   <title >My Counter Applet</title >
10 </head>
   <body>
12 <h1>My Counter Applet</h1>
   <p>
14 <object codetype=" application / java "
     classid=" java:de . leuphana . ics . counter . CounterApplet "
16 code="de . leuphana . ics . counter"
     width="500 " height=" 300 ">
18 [ Counter Applet --- enable Java to see this applet]
   </object>
20 </p>
   <p>Here you find the
22 <a href="file://localhost/D:/bonin/anwd/code/\
   de / leuphana / ics / counter / CounterApplet . java ">
24 Java code</a>.
   </p>
26 </body>
   </html>
```
#### Listing 5.25: Counter

```
/∗ ∗
2 ∗ Beispiel : Counter
    ∗
4 ∗@since 29−Oct−2003, 24−Nov−2006, 28−May−2007
   ∗@author Hinrich E. G. Bonin
6 ∗@version 1.1
    ∗/
8 package de . leuphana . ics . counter ;
10 public class Counter
   {
12 private int value;
14 public int getValue ()
      {
16 return value;
      }
18 public void setValue ( int i )
       {
20 value = i;
       }
```

```
22 public void increment ()
       \left\{ \right.24 +\sqrt{4}}
26 public void decrement ()
       {
28 −−value;
       }
30 }
```
<span id="page-136-0"></span>Die Klasse CounterGUI erzeugt zwei Buttons zum Inkrementie- swing ren beziehungsweise Dekrementieren mit den entsprechenden Beschriftungen. An den beiden Buttons hängen jeweils ein ActionListener--Objekt, dessen Methode actionPerformed aufgerufen wird, wenn der Benutzer den Button drückt.

Listing 5.26: CounterGUI

```
public void increment ()<br>
\frac{1}{4} +value;<br>
\frac{1}{2} +value;<br>
\frac{1}{3} =value;<br>
\frac{1}{3} =value;<br>
\frac{1}{3} =value;<br>
Die Klasse CounterSUI erzeugt zwei Buttons zum<br>
tren beziehungsweise Dekementieren mit den entsprech
                  /∗ ∗
              2 ∗ Beispiel : Counter
                       ∗ Idea : Schrader / Schmidt−Thieme 2003 p.6
               4 ∗
                   ∗@since 29−Oct−2003, 24−Nov−2006, 28−May−2007
              6 ∗@author Hinrich E. G. Bonin
                   ∗@version 1.3
                   8 ∗/
                  package de . leuphana . ics . counter ;
              10
                  import java . awt . event . ActionEvent ;
              12 import java . awt . event . ActionListener ;
                  import java . awt . GridLayout ;
              14 import javax . swing . JButton ;
                  import javax . swing . JFrame ;
              16 import javax . swing . JLabel ;
                  import javax . swing . JPanel ;
              18
                  public class CounterGUI extends JPanel
              20 \{private JButton plus ;
             22 private JButton minus ;
                       private JLabel state ;
              24 private Counter c;
                       CounterGUI ()
             26 {
                            c = new Counter();
             28 setLayout(new GridLayout (2 , 2));
                            add (new JLabel ("State:..", JLabel. RIGHT));
              30state = new JLabel(String.valueOf(c.getValue()));
             32 plus = new JButton ( "Increment" );
```

```
minus = new JButton ("Decrement");<br>
add (state);<br>
add (state);<br>
add (ninus);<br>
add (ninus);<br>
add (minus);<br>
(<br>
public void action-Performed (Action-Event e)<br>
discussions of the state of the state of the state of the state of
            minus = new JButton ("Decrement");
34
            add ( state ) ;
36 add ( plus ) ;
            add ( minus ) ;
38
            plus . addActionListener(new ActionListener ()
40 {
                     public void actionPerformed ( ActionEvent e)
42 \left( \begin{array}{ccc} 42 & 1 \end{array} \right)c. increment ();
44 state . setText
                              (
46 String . valueOf(c. getValue ())
                               ) ;
48 }
                \});
50 minus . addActionListener (new ActionListener ()
                {
52 public void actionPerformed ( ActionEvent e)
                     {
54 c. decrement ( );
                         state . setText
56String . valueOf(c. getValue ())
58 );
                     }
60  });
        }
62
        public static void main ( String [] args )
64 {
            JFrame f = new JFrame("Counter_GUI");
66 f . getContentPane ( ) . add (new CounterGUI ( ) ) ;
            f . pack ( ) ;
68 f . setDefaultCloseOperation
                 (
70 JFrame .DISPOSE ON CLOSE
                 ) ;
72 f . setVisible ( true ) ;
        }
74 }
```
Listing 5.27: CounterApplet

```
/∗ ∗
2 ∗ Beispiel : Counter
      ∗ Idea : Schrader / Schmidt−Thieme 2003 p.6
4 ∗
```

```
e Reine<br>
e Reine 200- 2012 -2003, 24- Mev-2006, 26- May-200<br>
e Reiner<br>
e Teversion 1,3<br>
a package de Jeuphana .its .counter;<br>
import javax .swing.+;<br>
unport javax .swing.+;<br>
unport is a counterApplet extends JApplet<br>

                        ∗@since 29−Oct−2003, 24−Nov−2006, 28−May−2007
                  6 ∗@author Hinrich E. G. Bonin
                        ∗@version 1.3
                  8 ∗/
                      package de . leuphana . ics . counter ;
                 10
                      import javax . swing . ∗ ;
                 12
                      public class CounterApplet extends JApplet
                 14 \frac{1}{2}public void init ()
                 16 {
                                   getContentPane ( ) . add (new CounterGUI ( ) ) ;
                  18 }
                      }
```
#### **5.2.5 Beispiel** MyProgressBar.html

Häufig wird ein sich änderndes Fortschrittssymbol, zum Beispiel ein sich füllender Balken (*progress bar*), eingesetzt, um dem Benutzer anzuzeigen, dass das Programm erfolgreich arbeitet. Im Java<sup>TM</sup> -Swing-API (Application Programming Interface) ist dafür die besondere Klasse JProgressBar vorgesehen. Dieses einfache Beispiel verdeutlicht Möglichkeiten dieser Klasse. Dazu simmuliert das Drücken des Button Working! einen Programmfortschritt. Die Abbildung [5.20](#page-142-0) S. [143](#page-142-0) zeigt das Klassendiagramm. Die Abbildung 5.18 S. 142 zeigt das Ergebnis im Browser *Mozilla Firefox*<sup>15</sup> und die Abbildung 5.19 S. [142](#page-141-1) im Java Appletviewer.

```
Listing 5.28: MyProgressBar
```

```
/∗ ∗
2 ∗ Example : Progress Bar
     ∗
     4 ∗@author Hinrich Bonin
     ∗@version 1.1 16−Mar2004 24−Nov−2006
6 ∗/
   package de . unilueneburg . as . progress ;
8
   import java . awt . Container ;
10 import java . awt . Color ;
   import java . awt . FlowLayout ;
12 import javax . swing . BorderFactory ;
   import javax . swing . JApplet ;
14 import javax . swing . JProgressBar ;
```
<span id="page-138-0"></span>15Browser *Mozilla Firefox* Version 1.5.0.8 (Mozilla/5.0 (Windows; U; Windows NT 5.1; de; rv:1.8.0.8) Gecko/20061025 Firefox/1.5.0.8)

Dokument erzeugt mittels *Borland Together Control Center*TM 6.2.

Abbildung 5.17: Beispiel: MyProgressBar — Klassenhierarchie

**import** javax . swing . JButton ;

```
Lemitmacheurg.as.progress<br>
\lim_{x\to a} \text{MyProgressBar}<br>
\lim_{x\to a} \text{MyProgressBar}<br>
\lim_{x\to a} \text{Mxto} \text{Component}<br>
\lim_{x\to a} \text{Mxto} \text{Uan}<br>
\lim_{x\to a} \text{Mxto} \text{Uan}<br>
\lim_{x\to a} \text{Mxto} \text{Uan}<br>
\lim_{x\to a} \text{Mxto} \text{Mxto} \text{Uan}<br>
\lim_{x\to a} \text{Mxto} \text{M16 import java . awt . event . ActionListener ;
     import java . awt . event . ActionEvent ;
18 import javax . swing . event . ChangeEvent ;
    import javax . swing . event . ChangeListener ;
20
     public class MyProgressBar extends JApplet
22 \frac{1}{2}JProgressBar jpb ;
24 JButton jb ;
26 public void init ()
          {
28 Container contentPane = getContentPane ();
                contentPane . setLayout(new FlowLayout () ) ;
30
               jpb = new JProgressBar ();
32
                / / Note the default o rientation is ho rizontal
34 jpb . setOrientation ( JProgressBar .VERTICAL ) ;
                jpb . setValue (2);
36 jpb . setForeground(Color . blue );
               jpb . setStringPainted ( true ) ;
```

```
M SoveFactory createRatsedBevelBorder (<br>
SoveFactory createRatsedBevelBorder (<br>
<br>
Jip setString ("My-Progress....");<br>
<br>
a contentPane, add (jb) ;<br>
<br>
discussions ("Working!");<br>
<br>
a contentPane, and (jb);<br>
<br>
b = new JButton
           38 jpb . setBorder
                         (
           40 BorderFactory . createRaisedBevelBorder ()
                          ) ;
          42 jpb . s et String ("My Progress ... .");
                    contentPane . add ( jpb ) ;
           44
                    jb = new JButton("Working!");46 contentPane . add ( jb ) ;
                    jb . addActionListener
           48 (
                        new ActionListener ()
           50 {
                             public void actionPerformed
           52 (
                                  ActionEvent e
           \sim 54 )
                             {
           56 jpb . setValue
                                     (
           58 jpb . getValue () + 2
                                      ) ;
           60 }
                         \rbrace);
           62
                    jpb . addChangeListener
           64 (
                         new ChangeListener ()
           66 {
                             public void stateChanged
           \sim 68
                                  ChangeEvent e
           70 )
                             {
           72 showStatus
                                     (
           74 " Value of progress bar : " +
                                      jpb . getValue () +
           \frac{10}{90} \frac{10}{90}) ;
           78 }
                         }
           80 );
                 }
          82 }
```
**Protokolldatei** MyProgressBar.log

## 142KAPITEL 5. KONSTRUKTE (BAUSTEINE ZUM PROGRAMMIEREN)

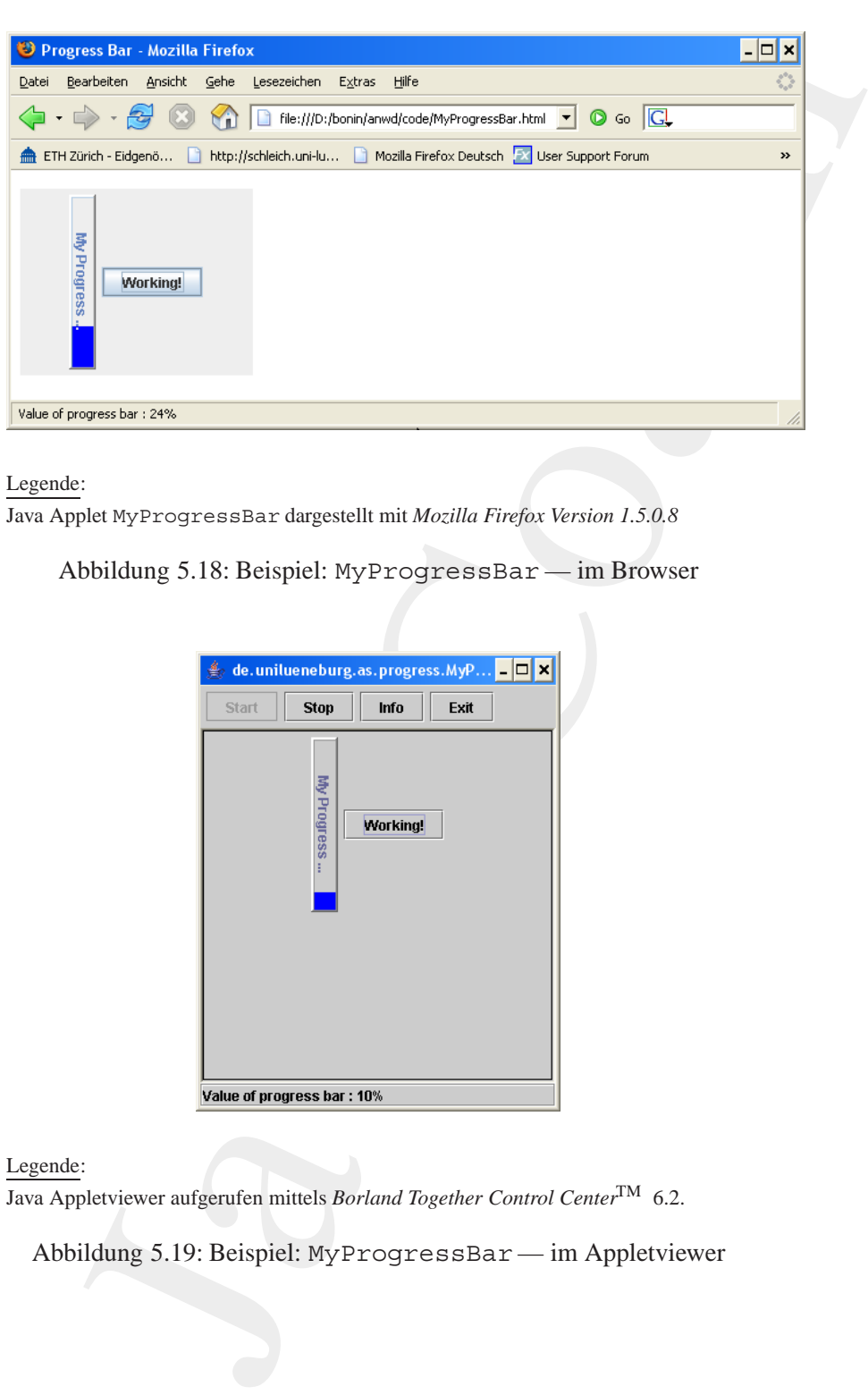

## Legende:

Java Applet MyProgressBar dargestellt mit *Mozilla Firefox Version 1.5.0.8*

<span id="page-141-0"></span>Abbildung 5.18: Beispiel: MyProgressBar — im Browser

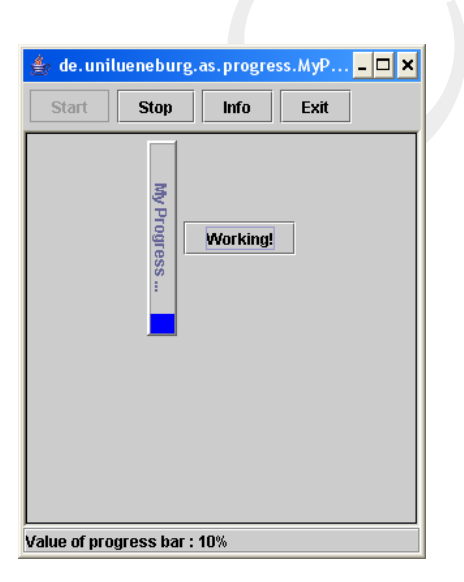

Legende:

Java Appletviewer aufgerufen mittels *Borland Together Control Center*TM 6.2.

<span id="page-141-1"></span>Abbildung 5.19: Beispiel: MyProgressBar — im Appletviewer

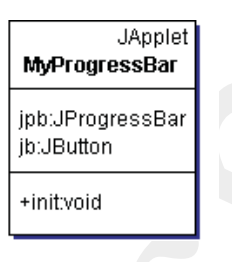

Notation in *Unified Modeling Language* (UML) *Class Diagram*. Hinweis: Gezeichnet mit *Borland Together Control Center*TM 6.2.

<span id="page-142-0"></span>Abbildung 5.20: Klassendiagramm für MyProgressBar

```
MyDogessBar<br>
MyDogessBar<br>
Java-Coach (Ally Constrained By-DivergessBar<br>
Java-Coach (Ally Coach (Ally Coach (Ally Coach (Ally Coach (Ally Coach (Ally Coach (Ally Coach (Ally Coach (Ally Coach (Ally Coach (Ally Coach
                D:\bonin\anwd\code>java -version
                java version "1.5.0_08"
                Java(TM) 2 Runtime Environment,
                   Standard Edition (build 1.5.0_08-b03)
                Java HotSpot(TM) Client VM
                   (build 1.5.0_08-b03, mixed mode)
                D:\bonin\anwd\code>javac
                   de/unilueneburg/as/progress/MyProgressBar.java
                D:\bonin\anwd\code>dir
                   de\unilueneburg\as\progress\*.class
                        762 MyProgressBar$1.class
                      1.025 MyProgressBar$2.class
                      1.634 MyProgressBar.class
                D:\bonin\anwd\code>
                               Listing 5.29: MyProgressBar.html
                <?xml version=" 1.0 " encoding=" utf −8" ?>
             2 <!DOCTYPE html PUBLIC " −//W3C/ / DTD XHTML 1.0 S t r i c t / / EN"
                  " h t t p : / /www.w3 . org /TR/ xhtml1 /DTD/ xhtml1−strict . dtd ">
               4 <!−− My p rog ress ba r example −−>
                <!−− Bonin 16−Mar−2004 −−>
             6 <html xmlns= " h t t p : / /www.w3 . org /1999/ xhtml " xml:lang="de ">
                <head>
                 8 <title >Progress Bar</title >
                </head>
             10 <body>
                <p>
```

```
vals and capital interval and particular intervals and particular intervals and particular int
12 < object codetype="application/java"
      classid=" java:de . unilueneburg . as . progress . MyProgressBar"
14 code="de . unilueneburg . as . progress "
      width="200 " height=" 160 ">
16 [ Java Applet MyProgressBar]
   </object>
18 </p>
    </body>
20 </html>
```
## **5.3 Syntax & Semantik & Pragmatik**

Die Tabelle 5.4 S. 145 nennt die in Java™ reservierten Wörter. Diese können nicht als Namen für eine eigene Klasse, Schnittstelle, Variable oder Methode verwendet werden. Darüber hinaus sollten die folgenden Methodennamen aus der Object-Klasse nicht benutzt werden, es sei denn man möchte die Object-Methode überschreiben.

Reservierte Methodennamen: clone, equals, finalize,getClass, hashCode, notify, notifyAll, toString und wait.

In Java<sup>TM</sup> werden "zusammengesetzte" Objekte (*ReferenzType*) von einfachen Datentypen (*PrimitiveType*) unterschieden. Die Tabelle 5.5 S. [146](#page-145-0) zeigt anhand einer rekursiven Beschreibung die unterschiedlichen Typen.

## **5.3.1 Attribute für Klasse, Schnittstelle, Variable und Methode**

Bei der Deklaration einer Klasse, Schnittstelle, Variable oder Methode können Attribute, sogenannte Modifikatoren, angegeben werden. Neben den Modifikatoren für die Zugriffsrechte<sup>16</sup> (Sichtbarkeit) sind es folgende Attribute:

- static
	- *Variable*: Die Variable ist eine Klassenvariable (hat "Speicherplatz" nur in der Klasse) und wird durch den Klassennamen angesprochen.

<span id="page-143-0"></span> $16$  → Tabelle 5.7 S. 150
|                                                                                                    | Wort                                                                                                    | Stichworthafte Erläuterung                                                                               | Wort                 | Stichworthafte Erläuterung                                |  |
|----------------------------------------------------------------------------------------------------|----------------------------------------------------------------------------------------------------|----------------------------------------------------------------------------------------------------|----------------------|-----------------------------------------------------------|--|
|                                                                                                    | abstract                                                                                                    | Deklaration von Klasse / Meth.                                                                           | boolean              | einf. Datentyp: true / false                              |  |
|                                                                                                    | break                                                                                                    | Kontrollkonstrukt; terminiert                                                                            | byte                 | einfacher Datentyp (8 Bit Zahl)                           |  |
|                                                                                                    | byvalue                                                                                                    | — nicht genutzt —                                                                                        | case                 | Kontrollkonstrukt; mit switch                             |  |
|                                                                                                    | cast                                                                                                    | — nicht genutzt —                                                                                        | catch                | Kontrollkonstrukt; mit try                                |  |
|                                                                                                    | char<br>const                                                                                                    | einfacher Datentyp<br>- nicht genutzt-                                                                   | class<br>continue    | Deklariert eine Klasse<br>Kontrollkonstrukt               |  |
|                                                                                                    | default                                                                                                    | Kontrollkonstrukt; mit switch                                                                            | do                   | Kontrollkonstrukt; mit while                              |  |
|                                                                                                    | double                                                                                                    | einf. Datentyp (64 Bit Fließkom.)                                                                        | else                 | Kontrollkonstrukt; mit if                                 |  |
|                                                                                                    | extends                                                                                                    | Superklassenangabe                                                                                       | false                | boolean-Wert                                              |  |
|                                                                                                    | final                                                                                                    | Keine Subklasse; unübersch. M.                                                                           | finally              | Kontrollkon.; mit try/catch                               |  |
|                                                                                                    | float                                                                                                    | einf. Datentyp (32 Bit Fließkom.)                                                                        | for                  | Kontrollkonstrukt; Iteration                              |  |
|                                                                                                    | future                                                                                                    | — nicht genutzt —                                                                                        | generic              | - nicht genutzt -                                         |  |
|                                                                                                    | goto                                                                                                    | — nicht genutzt —                                                                                        | if                   | Kontrollkonstrukt; Alternative                            |  |
|                                                                                                    | implements<br>inner                                                                                                    | Implementiert Schnittstelle<br>— nicht genutzt —                                                         | import<br>instanceof | Namensabkürzungen<br>Prüft Instanz einer Klasse           |  |
|                                                                                                    | int                                                                                                    | einfacher Datentyp (32 Bit Zahl)                                                                         | interface            | Deklariert Schnittstelle                                  |  |
|                                                                                                    | long                                                                                                    | einfacher Datentyp (64 Bit Zahl)                                                                         | native               | "Andere" (C-)Implemtation                                 |  |
|                                                                                                    | new                                                                                                    | Erzeugt neues Objekt / Array                                                                             | null                 | "kein Objekt"-Referenze                                   |  |
|                                                                                                    | operator                                                                                                    | — nicht genutzt —                                                                                        | outer                | — nicht genutzt —                                         |  |
|                                                                                                    | package                                                                                                    | Paket; erste Anweisung                                                                                   | private              | Zugriffsrecht                                             |  |
|                                                                                                    | protected                                                                                                    | Zugriffsrecht                                                                                            | public               | Zugriffsrecht                                             |  |
|                                                                                                    | rest<br>short                                                                                                    | — nicht genutzt —<br>einfacher Datenyp (16 Bit Zahl)                                                     | return<br>static     | Kontrollkonstruk; Rückgabe<br>Klassen-Variable / -Methode |  |
|                                                                                                    | super                                                                                                    | Zugriff auf Super-Klasse                                                                                 | switch               | Kontrollk.; Fallunterscheidung                            |  |
|                                                                                                    | synchronized                                                                                                    | Sperrmechanismus                                                                                         | this                 | "Verweist auf "dieses Objekt"                             |  |
|                                                                                                    | throw                                                                                                    | Erzeugt Ausnahmeobjekt                                                                                   | throws               | Deklariert Ausnahmezustände                               |  |
|                                                                                                    | transient                                                                                                    | Kein persistenter Objektteil                                                                             | true                 | boolean-Wert                                              |  |
|                                                                                                    | try                                                                                                    | Kontrollk.; mit catch/finally                                                                            | var                  | — nicht genutzt —                                         |  |
|                                                                                                    | void<br>while                                                                                                    | Kein Rückgabewert<br>Kontrollkonstrukt                                                                   | volatile             | Asynchrone Wertänderung                                   |  |
|                                                                                                    |                                                                                                    |                                                                                                    |                      |                                                           |  |
| · abstract<br>- Klasse: Die Klasse kann keine Instanz haben. Sie kann nic<br>implementierte Methode beinhalten.<br>- Schnittstelle: Eine Schnittstelle ist stets abstract. Die<br>gabe kann daher entfallen.<br>Methode: Die einschließende Klasse muß ebenfalls abst |                                                                                                    |                                                                                                    |                      |                                                           |  |
|                                                                                                    | sein. Es wird kein Methodenkörper angegeben. Dieser w<br>von der Subklasse bereitgestellt. Der Methodenangabe (<br>gnatur <sup>17</sup> ) folgt ein Semikolon. |                                                                                                    |                      |                                                           |  |
|                                                                                                    | $\bullet$ final                                                                                                    |                                                                                                    |                      |                                                           |  |
|                                                                                                    | - Klasse: Von der Klasse kann keine Subklasse gebildet w<br>den.                                                                                               |                                                                                                    |                      |                                                           |  |
|                                                                                                    |                                                                                                    | - Methode: Die Methode ist nicht überschreibbar. Der Co<br>piler kann daher effizienteren Code erzeugen. |                      |                                                           |  |
|                                                                                                    |                                                                                                    | <sup>17</sup> Signatur besteht aus Namen, Anzahl und Typ der Parameter                                   |                      |                                                           |  |
|                                                                                                    |                                                                                                    |                                                                                                    |                      |                                                           |  |

Tabelle 5.4: Reservierte Java<sup>TM</sup> -Schlüsselwörter

- **–** *Methode*: Die Methode ist eine Klassenmethode und ist implizit final. Sie wird durch den Klassennamen aufgerufen.
- abstract
	- **–** *Klasse*: Die Klasse kann keine Instanz haben. Sie kann nichtimplementierte Methode beinhalten.
	- **–** *Schnittstelle*: Eine Schnittstelle ist stets abstract. Die Angabe kann daher entfallen.
	- **–** *Methode*: Die einschließende Klasse muß ebenfalls abstract sein. Es wird kein Methodenkörper angegeben. Dieser wird von der Subklasse bereitgestellt. Der Methodenangabe (Si $g$ natur<sup>17</sup>) folgt ein Semikolon.
- final
	- **–** *Klasse*: Von der Klasse kann keine Subklasse gebildet werden.
	- **–** *Methode*: Die Methode ist nicht ¨uberschreibbar. Der Compiler kann daher effizienteren Code erzeugen.

<span id="page-144-0"></span><sup>17</sup>Signatur besteht aus Namen, Anzahl und Typ der Parameter

```
veType} \textit{Type} \textit{Type} \\ \hline \textit{InnegativeType} \textit{Type} \textit{Type} \textit{Type} \textit{Type} \textit{Type} \textit{Type} \textit{Type} \textit{Type} \textit{Type} \textit{Type \equivPrimitiveType | ReferenceType
           PrimitiveType ≡
                 NumericType |
                 boolean
           NumericType ≡
                 IntegralType | FloatingPointType
           IntegralType ≡
                 byte | short | int | long | char
           FloatingPointType ≡
                 float | double
           ReferenceType ≡
                 ClassOrInterfaceType | ArrayType
           ClassOrInterfaceType ≡
                 Name
           ArrayType≡
                 PrimitiveType[] | Name[] | ArrayType[]
```
Legende:

terminal ≡ definiert als *nonterminal* ≡ ist noch weiter zu definieren  $a \mid b \equiv a$  oder b Weitere Definitionen  $\hookrightarrow$  [Arnold/Gosling96]

Tabelle 5.5: Datentypbeschreibung anhand von Produktionsregeln

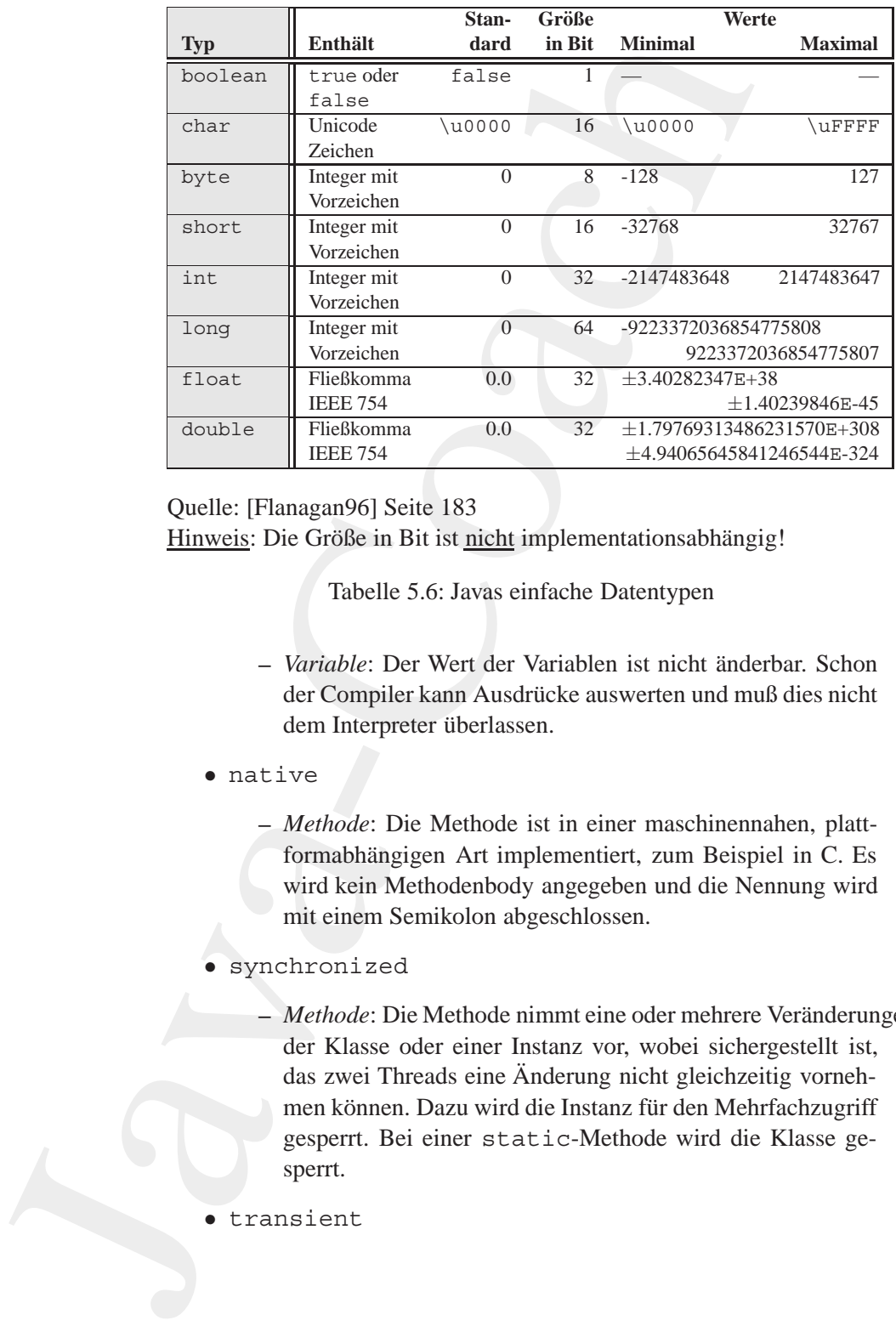

Quelle: [Flanagan96] Seite 183 Hinweis: Die Größe in Bit ist nicht implementationsabhängig!

Tabelle 5.6: Javas einfache Datentypen

- **–** *Variable*: Der Wert der Variablen ist nicht ¨anderbar. Schon der Compiler kann Ausdrücke auswerten und muß dies nicht dem Interpreter überlassen.
- native
	- **–** *Methode*: Die Methode ist in einer maschinennahen, plattformabhängigen Art implementiert, zum Beispiel in C. Es wird kein Methodenbody angegeben und die Nennung wird mit einem Semikolon abgeschlossen.
- synchronized

**Methode: Die Methode nimmt eine oder mehrere Veränderungen** der Klasse oder einer Instanz vor, wobei sichergestellt ist, das zwei Threads eine Änderung nicht gleichzeitig vornehmen können. Dazu wird die Instanz für den Mehrfachzugriff gesperrt. Bei einer static-Methode wird die Klasse gesperrt.

• transient

- **–** *Variable*: Damit wird gekennzeichnet, daß die Variable kein Teil des persistenten Zustandes des Objektes ist.
- volatile
	- **–** *Variable*: Die Variable ¨andert sich asynchron (zum Beispiel kann sie ein Hardwareregister eines Peripheriegerätes sein). Ihr Wert sollte daher vom Compiler nicht in Registern gespeichert werden.

- Worldble: Damit wird gekennzeichnet, daß die Variable kein<br>
Teil des presistenten Zustandes des Objektes ist.<br>
volati-le<br>
- Wrichle: Die Variable ändert sich asynchron (zum Beispiel)<br>
- kunn sie ein Hardwareregister eine

## **5.3.2 Erreichbarkeit bei Klasse, Schnittstelle, Variable und Methode**

5.3.2 Errei[ch](#page-150-0)barkeit bei Klasse, Schnittstelle, Va<br>Methodole<br>Zur Einschrinkung oder Erweiterung des Zugriffs gegenüb<br>gabe (default) dienen die Modifikatoren publi i.e. pr. 1 vat<br>Die Thiele 5.7 8. 150 beschrift him Wirkunge Zur Einschränkung oder Erweiterung des Zugriffs gegenüber keiner Angabe (*default*) dienen die Modifikatoren public, private und protected. Die Tabelle 5.7 S. 150 beschreibt ihre Wirkungen. Praxisrelevante Zugriffssituationen zeigt die Tabelle 5.8 S. 151.

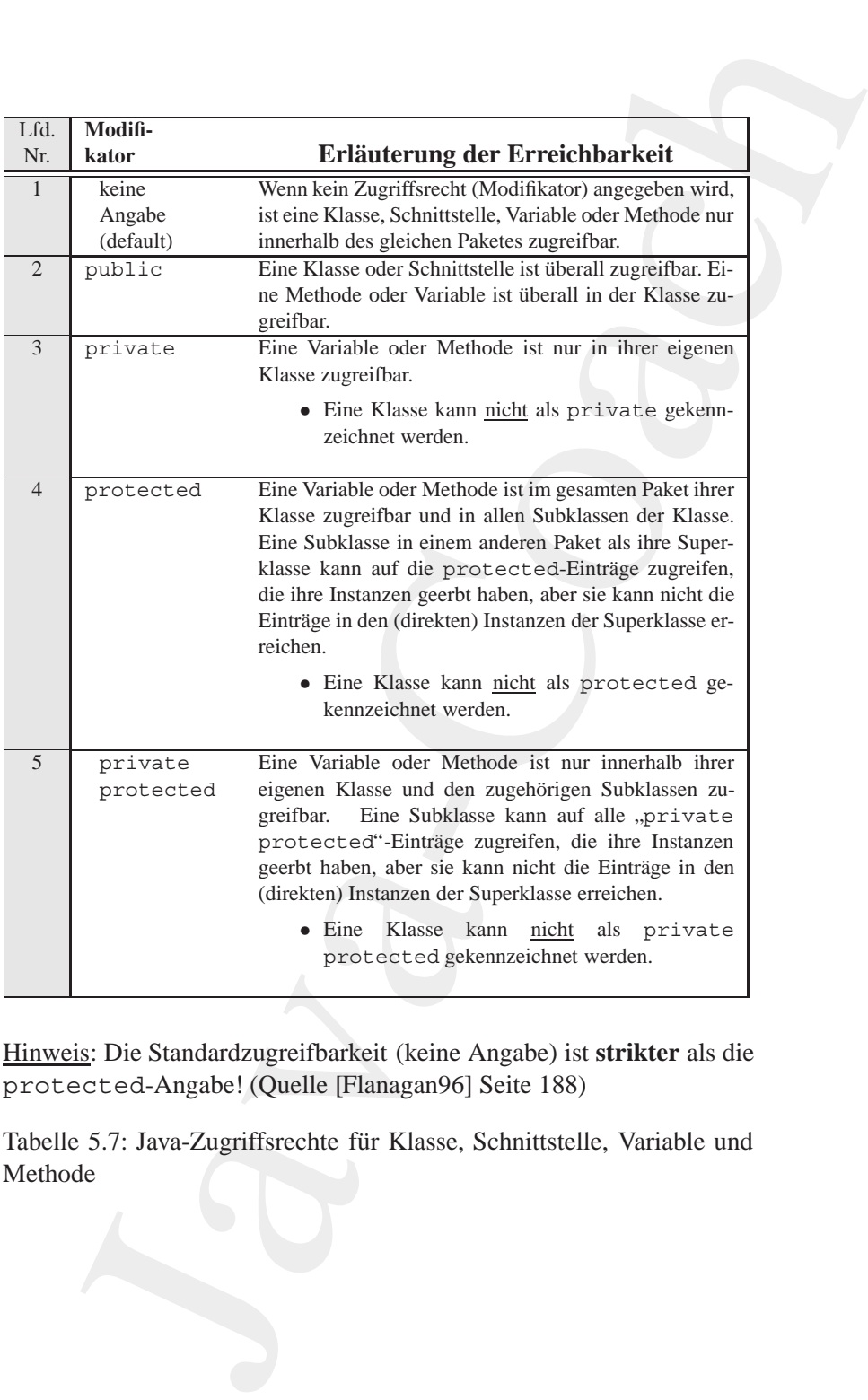

Hinweis: Die Standardzugreifbarkeit (keine Angabe) ist **strikter** als die protected-Angabe! (Quelle [Flanagan96] Seite 188)

<span id="page-149-0"></span>Tabelle 5.7: Java-Zugriffsrechte für Klasse, Schnittstelle, Variable und Methode

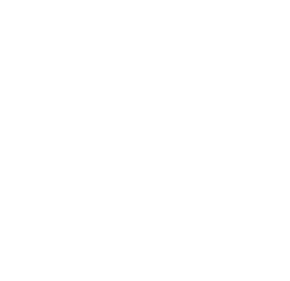

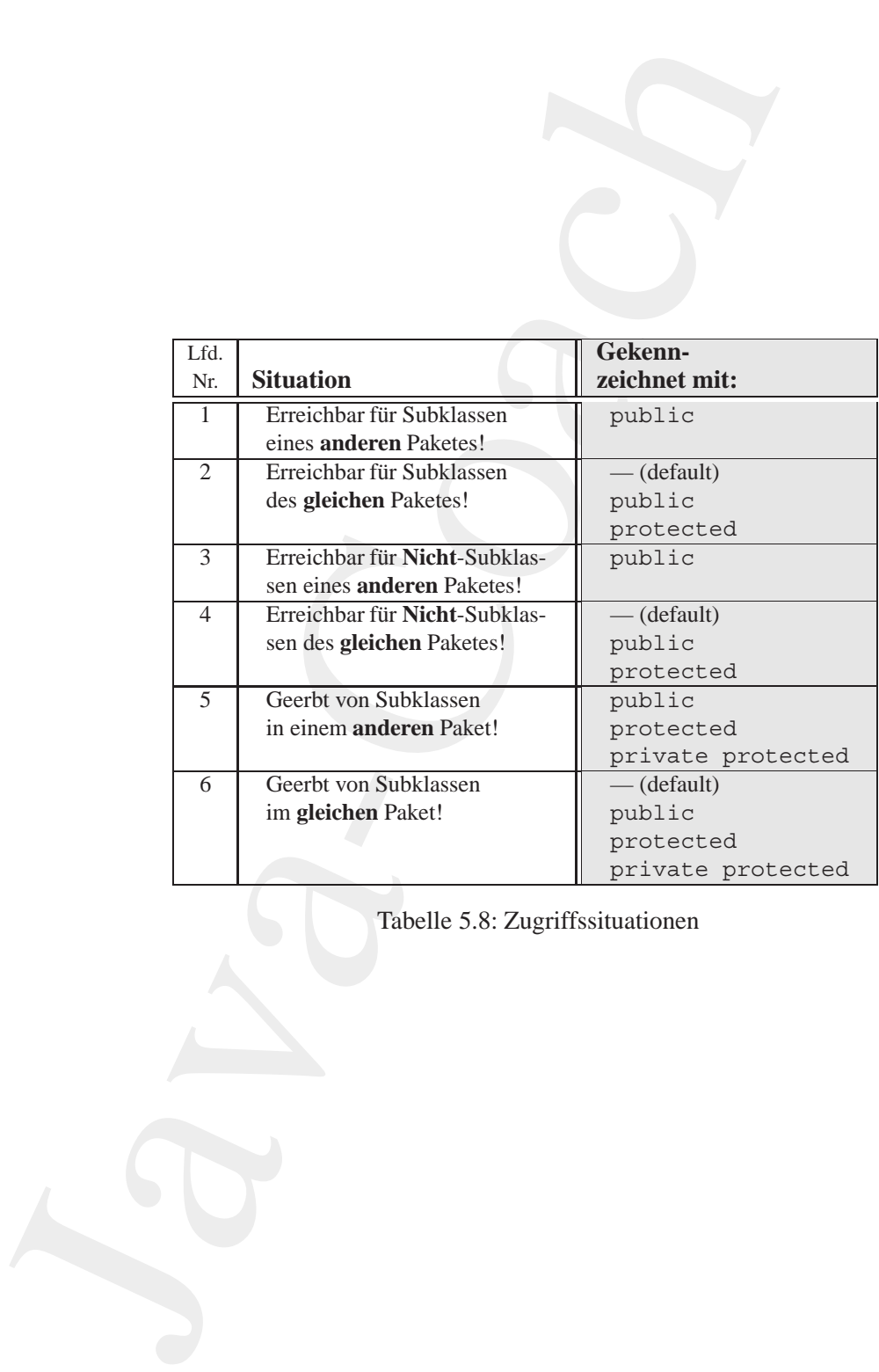

<span id="page-150-0"></span>Tabelle 5.8: Zugriffssituationen

## 152KAPITEL 5. KONSTRUKTE (BAUSTEINE ZUM PROGRAMMIEREN)

## **5.3.3 Operator — Priorität und Assoziativität**

Java-Coach Die Tabelle 5.9 S. 153 fasst die Operatoren mit ihrer Priorität und Assoziativität zusammmen (Quelle:  $\hookrightarrow$  [Schader+03] S. 588)

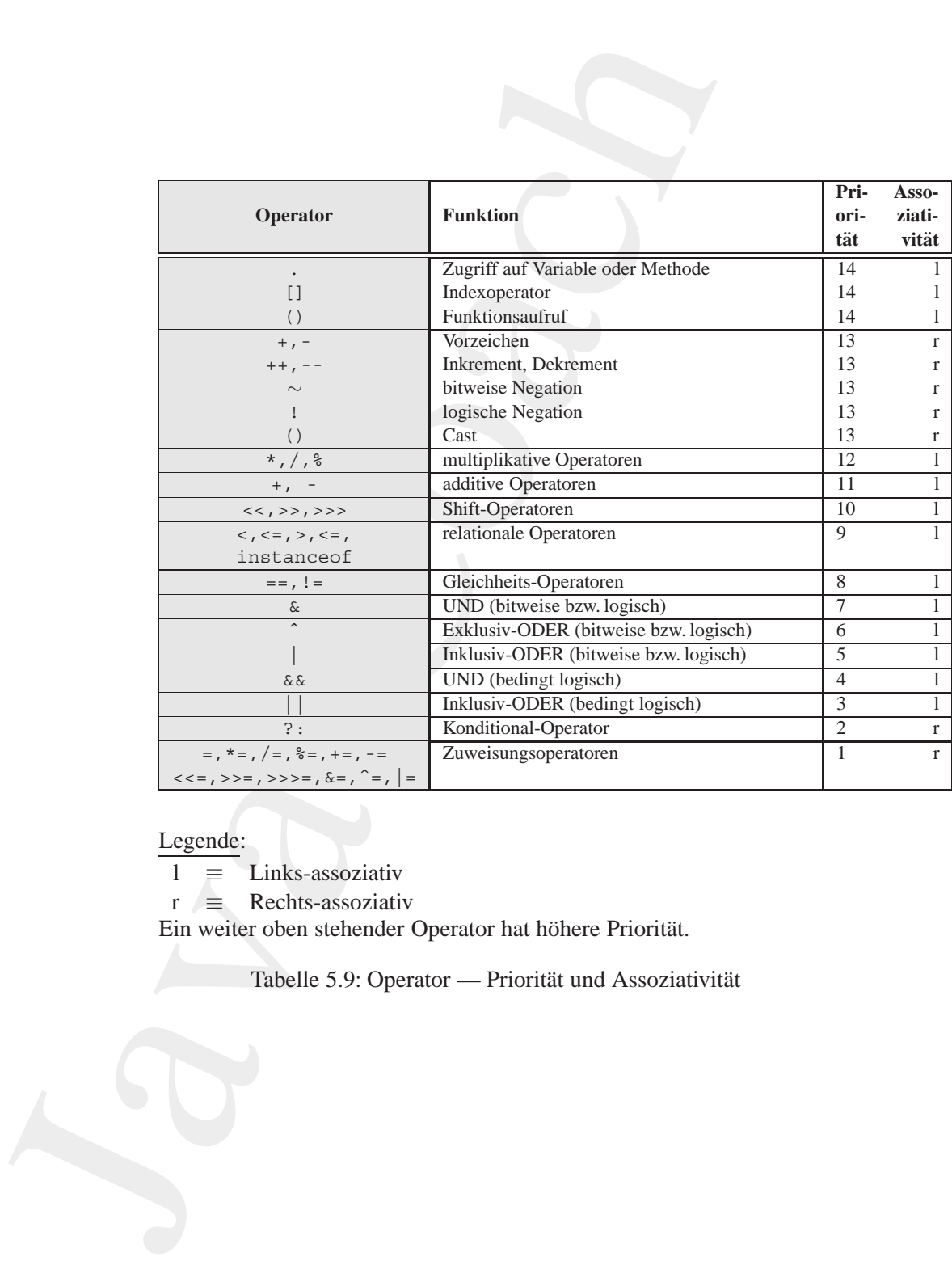

Legende:

l ≡ Links-assoziativ

 $r \equiv$  Rechts-assoziativ

Ein weiter oben stehender Operator hat höhere Priorität.

<span id="page-152-0"></span>Tabelle 5.9: Operator — Priorität und Assoziativität

KAPITEL 5. KONSTRUKTE (BAUSTEINE ZUM PROGRAMMIEREN)

## **Kapitel 6**

# **Konstruktionen (Analyse und Synthese)**

**Kapitel 6**<br> **Konstruktionen (Analyse<br>
und Synthese)**<br>
P<sup>imitive</sup> Bausteine werden zu komplexen Konstruktionen<br>
Pimergefügt. Dabei dricht sich alles um das Wechselsp<br>
Aufteilen in mehrere Reinere Objekte und Zusammenfasse<br> Primitive Bausteine werden zu komplexen Konstruktionen zusam-<br>mengefügt. Dabei dreht sich alles um das Wechselspiel zwischen Aufteilen in mehrere kleinere Objekte und Zusammenfassen in größere Objekte. Das Konstruieren ist ein verwobener Prozeß von Analyse- und Synthese-Aktionen.

Im Mittelpunkt stehen die konstruktiven ("handwerklichen") Aspekte des Programmierens und weniger die ästhetischen, wie sie etwa im Leitmotto "The Art of Programming" zum Ausdruck kommen.

155

## 156KAPITEL 6. KONSTRUKTIONEN (ANALYSE UND SYNTHESE)

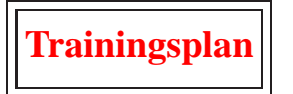

Das Kapitel "Konstruktionen" erläutert:

- die nebenläufige Ausführung von Teilprozessen (*Multithreading*),  $\hookrightarrow$  Seite 157 ...
- die Behandlung von Ereignissen (Delegationsmodell), *hookrightarrow* Seite 167 ...
- die Realisierung von persistenten Objekten,  $\hookrightarrow$  Seite 182 ...
- das Schachteln von Klassen ineinander (*Inner Classes*),  $\hookrightarrow$  Seite 195 ...
- die Möglichkeit auf die innere Struktur einer Klasse zuzugreifen (*Reflection*),  $\hookrightarrow$  Seite 216 ...
- **Ex[a](#page-55-0)mple 1.**<br> **Example 1.**<br> **Example 1.**<br> **Example 2.**<br> **Example 2.**<br> **Example 2.**<br> **Example 2.**<br> **Example 2.**<br> **Example 2.**<br> **Example 2.**<br> **Example 2.**<br> **Example 2.**<br> **Example 2.**<br> **Example 2.**<br> **Example 2.**<br> **Example 2.** • das Arbeiten mit einem objekt-orientierten Datenbanksystem am Beispiel FastObjects t7 der Firma Poet Software  $(\hookrightarrow$  http://www.fastobjects.de Zugriff 18.12.2001),  $\hookrightarrow$  Seite 233 ...
- die Zusicherung eines bestimmten Wertes für eine Variable  $\hookrightarrow$  Seite 249 ...
- das Zusammenarbeiten verteilter Objekte (*Stub, Skeleton, RMI*),  $\hookrightarrow$  Seite 257 ...
- die Verarbeitung von XML-Daten (JDOM),  $\hookrightarrow$  Seite 282 ...
- die Abbildung einer Komposition mittels Interface und  $\hookrightarrow$  Seite 56 ...
- die Modelle Komponenten zu spezifizieren und zu verteilen (*Java-* $Beans^{TM}$  & EJB).

 $\hookrightarrow$  Seite 312 ...

## **6.1 Nebenlaufigkeit ( ¨** *Multithreading***)**

Ein *Thread* ("Faden") ist ein ablauffähiges Codestück, daß nebenläufig zu anderen Codestücken ausgeführt wird. Dabei bedeutet Nebenläufigkeit ein unabhängiges, quasi zeitgleiches (paralleles) Ablaufen der einzelnen *Threads*. Ein solches *Multithreading* basiert auf den folgenden beiden Objekten:

- Objekt der class Thread **Thread** Ein Objekt dieser Klasse dient zur Steuerung, also beispielsweise zum Starten und Beenden des *Thread*.
- Objekt einer Klasse vom interface Runnable **Runnable** Ein Objekt einer Klasse, die das Interface Runnable implementiert, bildet das nebenläufig abarbeitbare Objekt. Ein solches Objekt myThread wird folgendermaßen erzeugt und gestartet:

Thread myThread = new Thread(myRunnable).start;

Die Klasse der Instanz myRunnable muß die Methode run() implementieren, beispielsweise wie folgt:

```
1 Nebenläufigkeit (Multithreading)<br>
Ein Thread ("Fader") ist in abstainingies Codestick, dasher<br>
zu anderen Codesticken ausgefährt wird. Dabei bedeutet Ne<br>
ein unahäningies, quasi zeitgleiches (paralleles) Ablaulen of
                              public class MyBesteIdee implements Runnable {
                                  public void run() {
                                  // tue was
                                  }
                              }
                              ...
                              MyBesteIdee myRunnable = new MyBesteIdee();
                              ...
```
Die Methode stop() könnte innerhalb und außerhalb des Runnable-Objektes (hier myRunnable) appliziert werden. Startbar ist der Thread natürlich nur außerhalb, das heißt, die Methode start() kann nur außerhalb des Runnable-Objektes appliziert werden. Innerhalb des

#### 158KAPITEL 6. KONSTRUKTIONEN (ANALYSE UND SYNTHESE)

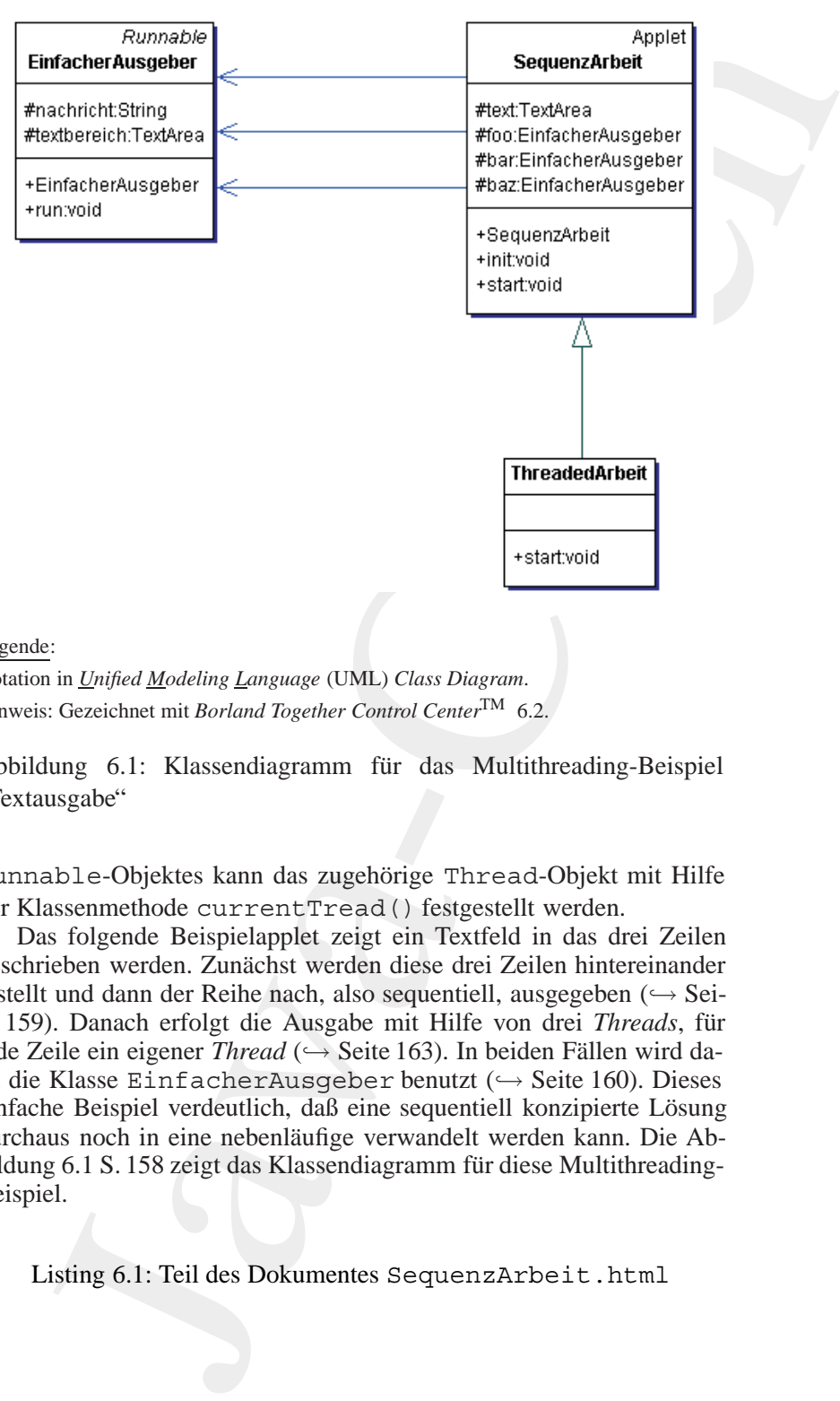

Legende:

Notation in *Unified Modeling Language* (UML) *Class Diagram*. Hinweis: Gezeichnet mit *Borland Together Control Center*TM 6.2.

<span id="page-157-0"></span>Abbildung 6.1: Klassendiagramm für das Multithreading-Beispiel "Textausgabe"

Runnable-Objektes kann das zugehörige Thread-Objekt mit Hilfe der Klassenmethode currentTread() festgestellt werden.

Das folgende Beispielapplet zeigt ein Textfeld in das drei Zeilen geschrieben werden. Zunächst werden diese drei Zeilen hintereinander erstellt und dann der Reihe nach, also sequentiell, ausgegeben (→ Sei-te [159\)](#page-158-0). Danach erfolgt die Ausgabe mit Hilfe von drei *Threads*, für jede Zeile ein eigener *Thread* (→ Seite 163). In beiden Fällen wird dazu die Klasse EinfacherAusgeber benutzt (→ Seite 160). Dieses einfache Beispiel verdeutlich, daß eine sequentiell konzipierte Lösung durchaus noch in eine nebenläufige verwandelt werden kann. Die Abbildung 6.1 S. 158 zeigt das Klassendiagramm für diese Multithreading-Beispiel.

Listing 6.1: Teil des Dokumentes SequenzArbeit.html

```
<object
```
- 2 codetype=" application / java "
- classid="java:de.unilueneburg.as.parallel.SequenzArbeit.class" 4 name= " SeqArbeit "
- width= $"500"$
- $6$  height=" $600$ "
- alt="Kleiner Scherz &uuml ; ber SAP . "*>*
- <span id="page-158-0"></span>8 Java SequenzArbeit . class *<*/object*>*

## Listing 6.2: SequenzArbeit

```
values<br>
2 codetype="application/java"<br>
2 codetype="application/java"<br>
4 mame="Seq Arbeit"<br>
width="500"<br>
width="500"<br>
a holphi="800"<br>
a holphi="800"<br>
a holphi="800"<br>
a holphi="800"<br>
3 Java SequenzArbeit.class<br>
<br>
Ziotiject>
              2 /∗ ∗
                   ∗ Sequentielles Abarbeiten in einem Applet ! Idee bzw . Code
                   4 ∗ a¨ hnlich : Doug Lea ; Concurrent Programming in Java , ISBN
                   ∗ 0−201−63455−4
               6 ∗
                   ∗@author Hinrich E. G. Bonin
              8 ∗@version 1.1
                   ∗@since 13−Jan−1998 20−Nov−2006
              10 ∗/
              12 package de . unilueneburg . as . parallel;
              14 import java . applet . Applet ;
                 import java . awt . TextArea ;
              16
                  public class SequenzArbeit extends Applet
              18 {
                      protected TextArea text ;
              20 protected EinfacherAusgeber foo ;
                      protected EinfacherAusgeber bar ;
             22 protected EinfacherAusgeber baz ;
              24
                      public SequenzArbeit ()
              26 {
                         /∗
             28 ∗ Textbereich von 5 Zeile mit 20 Spalten
                           ∗/
              30 text = new TextArea (5 , 20);
             32 foo = new EinfacherAusgeber(
                                 "SAP ist \ldots \n\backslash n", text);
             34 bar = new EinfacherAusgeber(
                                 "SAP go go \ldots \setminus n", text);
```

```
36 baz = new EinfacherAusgeber(
                  "\ddot{u}ßTsch \ldots \n\backslash n", text);
38 }
40
       public void init ()
42 \left\{\right.add ( text ) ;
44 }
46
       public void start ()
\overline{48}foo . run ();
50 bar . run ();
           baz.run();
52 }
   }
```
#### <span id="page-159-0"></span>Listing 6.3: EinfacherAusgeber

```
baz = new EinfacherAusgeber(<br>
"GGTsch....\n", text);<br>
blic vold init()<br>
add(text);<br>
blic vold start()<br>
for cura();<br>
blic vold start()<br>
for cura();<br>
bzz.run();<br>
Listing 6.3: BinfacherAusgeber<br>
infache Ausgabe in einem Fenst
    /∗ ∗
2 ∗ Einfache Ausgabe i n einem Fenster ! Idee bzw . Code
      ∗ a¨ hnlich : Doug Lea ; Concurrent Programming in Java , ISBN
      4 ∗ 0−201−63455−4
      ∗
6 ∗@author Hinrich E. G. Bonin
     ∗@version 1.1
8 ∗@since 13−Jan−1998 20−Nov−2006
     ∗/
10
    package de . unilueneburg . as . parallel ;
12
    import java . awt . TextArea ;
14
    public class EinfacherAusgeber implements Runnable
16 \frac{1}{2}/∗
18 * Variable üfr die auszugebende Nachricht
         ∗/
20 protected String nachricht;
        /∗
22 ∗ Variable u¨ f r den Textbe reich i n den ausgegeben wird
         ∗/
24 protected TextArea textbereich ;
```
26

```
public EindacherAusgeber(<br>
Strip machricht, TextArea textbereich)<br>
16. anchricht = nachricht;<br>
this.textbereich = textbereich;<br>
22 |<br>
bublic void run()<br>
textbereich = textbereich;<br>
23 |<br>
Public void run()<br>
textbereich = sp
                   public EinfacherAusgeber(
            28 String nachricht , TextArea textbereich )
                   {
            30 this . nachricht = nachricht;
                      this . textbereich = textbereich ;
            32 }
            34
                   public void run ()
            36 {
                      textbereich . appendText ( nachricht );
            38 }
                }
               Protokolldatei SequenzArbeit.log
               D:\bonin\anwd\code>java -version
                java version "1.5.0_08"
               Java(TM) 2 Runtime Environment,
                  Standard Edition (build 1.5.0_08-b03)
               Java HotSpot(TM) Client VM
                  (build 1.5.0_08-b03, mixed mode)
               D:\bonin\anwd\code>javac -Xlint de/unilueneburg/as/parallel/*.java
                  de/unilueneburg/as/parallel/EinfacherAusgeber.java:37:
                    warning: [deprecation] appendText(java.lang.String)
                    in java.awt.TextArea has been deprecated
                       textbereich.appendText(nachricht);
                                    ˆ
                  de/unilueneburg/as/parallel/SequenzArbeit.java:17:
                    warning: [serial] serializable class
                    de.unilueneburg.as.parallel.SequenzArbeit
                    has no definition of serialVersionUID
                public class SequenzArbeit extends Applet
                        ˆ
                 de/unilueneburg/as/parallel/ThreadedArbeit.java:13:
                   warning: [serial] serializable class
                   de.unilueneburg.as.parallel.ThreadedArbeit
                   has no definition of serialVersionUID
                public class ThreadedArbeit extends
                        \hat{ }3 warnings
```
D:\bonin\anwd\code>

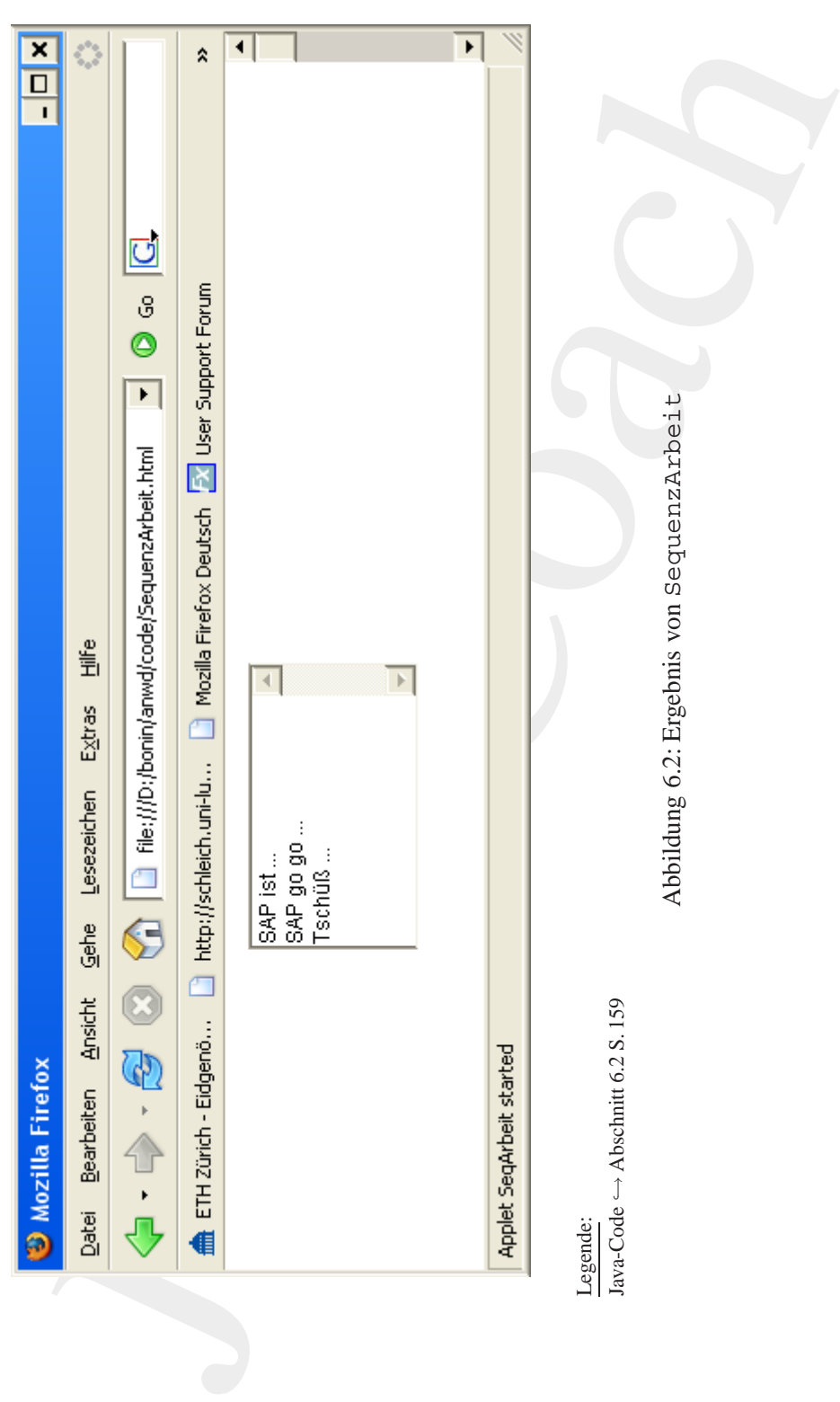

```
Listing 6.4: Teil des Dokumentes Threaded Arbitraches<br>
2 constage="application/java"<br>
2 coachige="application/java"<br>
4 manue="ThreadeofArbell".<br>
4 manue="ThreadeofArbell".<br>
4 manue="ThreadeofArbell".<br>
4 height="600"<br>
4 di
                        Listing 6.4: Teil des Dokumentes ThreadedArbeit
                <object
             2 codetype=" application / java "
                    classid="java:de.unilueneburg.as.parallel.ThreadedArbeit.class"
             4 name= " ThreadedArbeit "
                    width="500 "
             6 height=" 600 "
                    alt="Kleiner_Scherz_über_SAP.">
             8 Java ThreadedArbeit . class
                </object>
                                    Listing 6.5: ThreadedArbeit
                /∗ ∗
             2 ∗ a¨ Nebenlufiges Abarbeiten in einem Applet ! Idee bzw . Code
                  ∗ a¨ hnlich : Doug Lea ; Concurrent Programming in Java ISBN
             4 ∗ 0−201−63455−4
                  ∗
             6 ∗@author Hinrich E. G. Bonin
                  ∗@version 1.1
             8 ∗@since 13−Jan−1998 20−Nov−2006
                  ∗/
             10
                package de. unilueneburg. as . parallel;
             12
                public class ThreadedArbeit extends
             14 SequenzArbeit
                {
             16
                     /∗
             18 * Applying implizit:
                       ∗
             20 ∗ public ThreadedArbeit ()
                      ∗ {
             22 ∗ super ( );
                       ∗ }
             24 ∗/
             26 public void start ()
                    {
            <sup>28</sup> new Thread (foo). start ();
                       new Thread ( bar ). start ( ) ;
             30 new Thread (baz ). start ();
                    }
```
KAPITEL 6. KONSTRUKTIONEN (ANALYSE UND SYNTHESE)

}

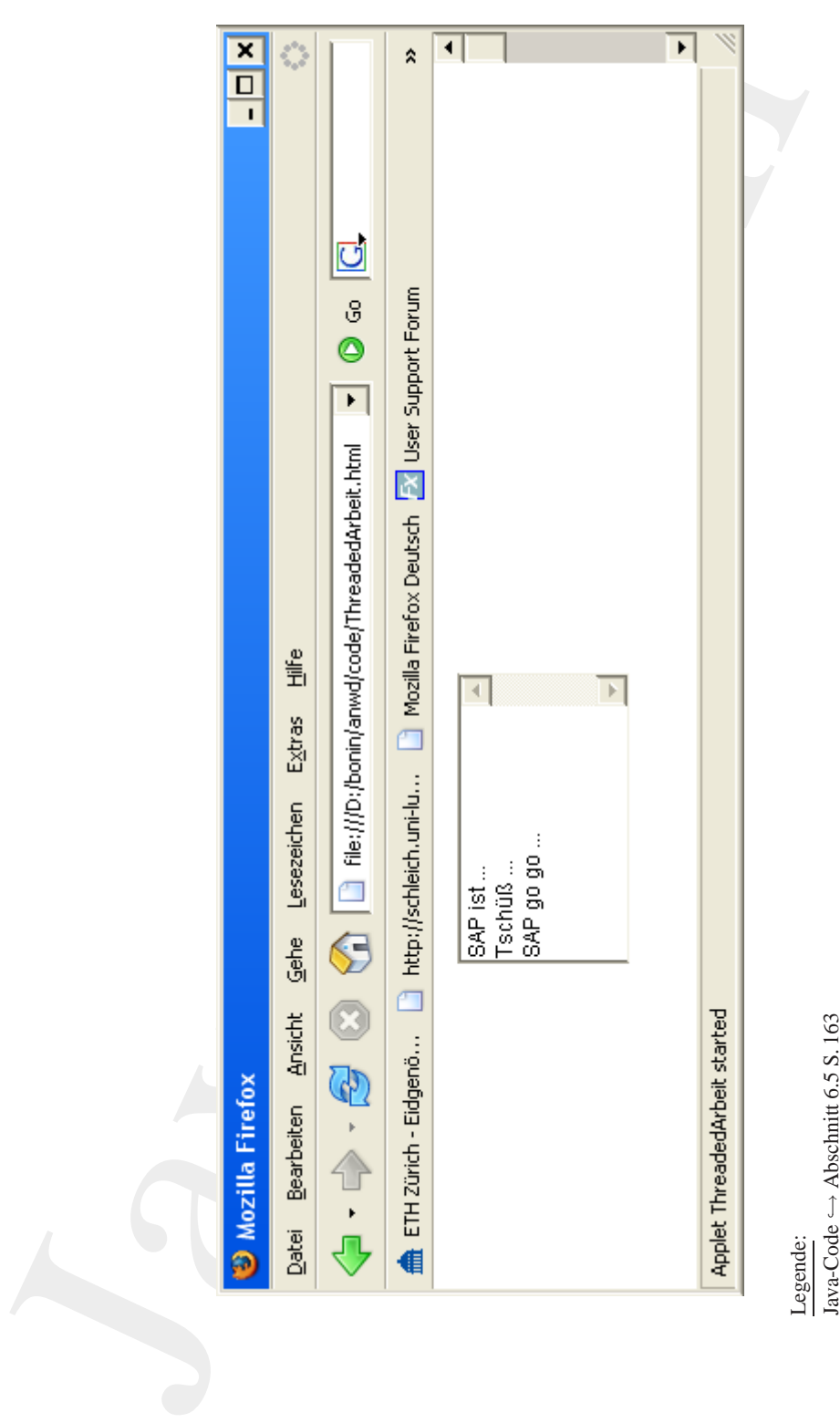

Abbildung 6.3: Ergebnis von ThreadedArbeit ⇒ Abschnitt [6.5](#page-162-0) S. [163](#page-162-0)<br>Abbildung 6.3: Ergebnis von ThreadedArbeit

## **6.1.1 Unterbrechung (**sleep**)**

**Unterbrechung** (sleep)<br>
church Threada spielt die Aufdelung der Rechenzeit ein große<br>
church das direkte Setzen von Prioriditen mit der Methode aet-<br>
circly () besteht eine Möglichkeit der Beeinflussung, Trotzdem<br>
und di Bei mehreren *Threads* spielt die Aufteilung der Rechenzeit ein große Rolle. Durch das direkte Setzten von Prioritäten mit der Methode set-Priority() besteht eine Möglichkeit der Beeinflussung. Trotzdem kann es passieren, daß ein *Thread* die gesamte Kapazität in Anspruch nimmt und die anderen nicht zum Zuge kommen. Um eine solche Situation zu vermeiden, sollte jeder *Thread* mal unterbrochen werden, damit die anderen eine Chance bekommen. Dazu dient die Klassenmethode sleep(long zeitMilliSekunden) der Klasse Thread. Beim Aufruf dieser Methode muß die Fehlersituation InterruptedException abgefangen werden. Unbedingt eingebaut werden sollte die sleep-Methode bei Iterationen und besonders bei Endlosschleifen. Dazu bietet sich beispielsweise folgende Konstruktion an:

```
public class MyBesteIdee implements Runnable {
  public void run() {
    while (true) {
      // tue was
      try {
        Thread.sleep(500);
      }
      catch (InterruptedException e) {
        // Fehler behandeln
      }
    }
  }
}
```
## **6.1.2 Synchronisation (**wait()**,** notify()**,** synchronized**,** join**)**

Das Thread-Konzept ist in Java<sup>TM</sup> konsequent für alle Objekte verwirklicht. So kennt jedes Objekt, jede Subklasse von Object, folgende Steuerungsmethoden:

• wait() und wait(long timeout) Die Methode zum Abwarten, bis der gestartete *Thread* ein notify() für dieses Objekt sendet. Dabei gibt ein Argument die maximale Wartezeit in Millisekunden an.

• notify() und notifyAll() Die Methode dient zum Beenden des Wartezustandes. Wenn ein oder mehrere *Threads* mit wait() warten, wird danach der Wartezustand beendet. Wartet kein *Thread* ist diese Methode ohne Bedeutung.

Diese Steuerung der *Threads* kann zu Blockaden ("Deadlocks") führen, wenn beispielsweise der *Thread* X wartet, das der *Thread* Y ein notify() sendet, und der *Thread* Y wartet, daß der *Thread* X ein notify() sendet.

Wenn ein Thread-Objekt die Ergebnisse, die ein anderer *Thread* X produziert, benötigt, dann muß gewartet werden, bis X fertig ist. Dazu dient die Methode join(). Diese Methode aus der Klasse Thread sorgt für das Abwarten, bis der gestartete *Thread* X fertig ist. Wenn mehrere laufende *Threads* dasselbe Objekt ändern, kommt es zu Problemen, wenn nur halb ausgeführte Zwischenzustände eines *Threads* vom anderen schon geändert werden (*concurrent update problem*). Um dies zu verhindern, sind alle gefährdeten Aktionen in einem Block zusammenzufassen. Dazu dient das synchronized-Konstrukt.

## <span id="page-166-0"></span>**6.2 Ereignisbehandlung (Delegationsmodell)**

**•** not-1 if y () und not-1 if y<br>A11 () Definible dient zum Beneden des Wartezustande Die Methode dient zum Beneden des Wartezustande oder mehrere Threeds im Wart (c) warten, wird dans texustand benedet. Wartet kein Three Ein GUI-System (*Graphical User Interface*) <sup>1</sup> muß Interaktionen mit dem Benutzer steuern. Dazu nutzt es eine Ereigniskontrollschleife (*event loop*) in der festgestellt wird, ob eine betreffende Benutzeraktion eingetreten ist. Im J2SE SDK wird diese Ereignisbehandlung von Sun Microsystems, Inc. USA, als Delegationsmodell bezeichnet. Einem GUI-Objekt kann jetzt ein *event handler* direkt zugeordnet werden. Dieser **Listener** überwacht das Eintreten eines Ereignisses. Er "horcht" permanent und appliziert eine fest vergegebene Methode, wenn des Ereignis eintritt. Er appliziert eine fest vorgegebene Methode, wenn das Ereignis eintritt. Er wird daher als **Listener** bezeichnet. Erfolgt beispielsweise ein Mausclick auf einen Button, dann führt sein zugeordneter ActionListener die Methode actionPerformed() aus. Der Listener selbst ist ein Interface und spezialisiert die Klasse EventListener. Die Abbildung[6.4](#page-167-0) S. 168 skizziert als Klassendiagramm dieses Delegationsmodell.

public interface ActionListener extends EventListener { public abstract void actionPerformed(ActionEvent event} }

<span id="page-166-1"></span><sup>&</sup>lt;sup>1</sup> Andere Beispiele sind Microsoft's Windows und Unix's Motif.

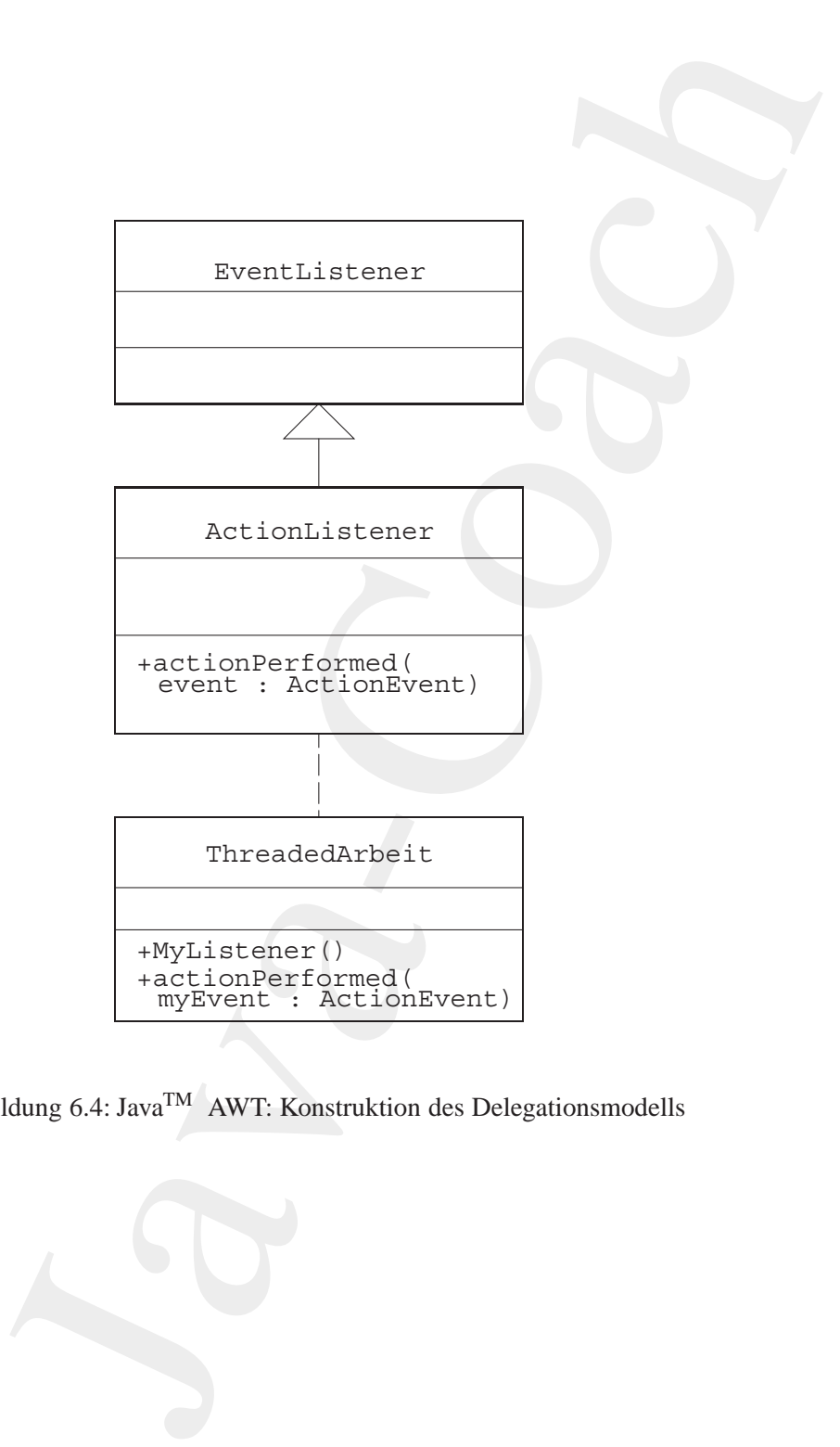

<span id="page-167-0"></span>Abbildung 6.4: JavaTM AWT: Konstruktion des Delegationsmodells

Das Delegationsmodell für einen aktionskontrollierten Auslöseknopf (Button) fußt dann beispielsweise auf folgender Konstruktion. Der eigene Listener MyListenerimplementiert das Interface ActionListener wie folgt:

```
public class MyListener implements ActionListener {
  public MyListener(...){
  // Konstruktormethode
  // Die drei Punkte stehen fuer das Objekt welches beim
  // Ereigniseintritt modifiziert werden soll. So wird
  // es fuer den Listener erreichbar.
  }
  public void actionPerformed(ActionEvent myEvent) {
    // irgend eine Aktion wie modifiziere ...
    // und/oder zum Beispiel
    System.out.println{Ereignis eingetreten};
  }
}
```
Einer Instanz von MyButton wird dann eine Instanz von MyListener mit der Methode addActionLister() wie folgt zugeordnet:

```
Das Delegationsmondel füreinen aktionskontorlierten Auston)<br>Tom) fußt damn beispielweise auf folgender Konstattion<br>Listener WyListener implementierd us Interkere Australian<br>Unit (Ogli Class MyListener implementierd us Inte
                 public class MyButton extends Button {
                   Button anmelden;
                   public MyButton()
                      // irgendeinen Button definieren, zum Beipiel
                      anmelden = new Button("Anmelden");
                    }
                 }
                 public class MyApplication extends Frame {
                   public MyApplication() {
                      MyListener mL = new MyListener(...);
                      MyButton mB = new MyButton();
                      mB.addActionListener(mL);
                       ...
                    }
                    public static void main(String argv[]) {
                      new MyApplication().show();
                    }
                 }
```
Die Zuordnung einer Instanz von MyListener zu einer Instanz von MyButton kann auch im Konstruktor MyButton() geschehen und zwar wie folgt:

public MyButton extends Button implements ActionListener {

```
Button anmelden;
 public MyButton() {
   anmelden = new Button("Anmelden");
   this.addActionListener(this);
 }
 public void actionPerformed(ActionEvent myEvent) {
   System.out.println{Ereignis eingetreten};
  }
}
```
## **6.2.1** ActionListener **— Beispiel** SetFarbe

tron armealear,<br>is the Myakitan (1) (<br>nine Asylutan (1) (<br>nine Aden [-](#page-170-0) new Buttoner (1) (1)<br>is condidated in the substrate (1) (1)<br>is condidated in the substrate (1) (1)<br>ystem.out.princh (1) resigning eingestressen);<br>Action Mit einem Beispiel wird im folgenden das Delegationsmodell verdeutlicht. Es wird angenommen, daß ein Applet-Benutzer die Farbe eines Ausgabetextes direkt verändern möchte. Dabei werden zwei Lösungen angeboten: Im ersten Fall geschieht die Farbwahl durch Eintragung des gewünschten Farbnamens in ein Textfeld (→ Seite 172). Im zweiten Fall kann durch einen Doppelklick auf eine Liste mit Farbnamen die gewünschte Farbe ausgewählt werden (→ Seite 173). Für beide Fälle wird nur eine Klasse SetFarbe, die das Interface ActionListener implementiert, benötigt ( $\hookrightarrow$  Seite 170), denn die zu kontrollierende Benutzeraktion besteht jeweils aus dem Setzen einer Farbe. In der Methode actionPerformed() wird der Farbname als ein String über die Methode getActionCommand() gewonnen. In beiden Fällen liefert diese Methode einen String, unabhängig davon, ob die Benutzeraktion durch einen Doppelklick oder über die Entertaste nach Eingabe des Textes erfolgte. Die Abbildung 6.5 S. 171 zeigt das Klassendiagramm für beide Fälle, also der textlichen Eingabe der gewünschten Farbe beziehungsweise des Doppelklicks auf die gewünschte Farbe.

Listing 6.6: SetFarbe

```
/∗ ∗
2 ∗ Kleines Beispiel fuer die ActionListener
       ∗ Idee aus Glenn Vanderburg , et al . ;
4 ∗ MAXIMUM JAVA 1 . 1 , pp.230−−234
       ∗ Quellcode mo difiziert . Teil I :
6 ∗ Listener SetFarbe
    ∗
    8 ∗@since 27−Apr−1998 21−Nov−2006
    ∗@author Hinrich Bonin
10 ∗@version 1.2
    ∗/
12
```
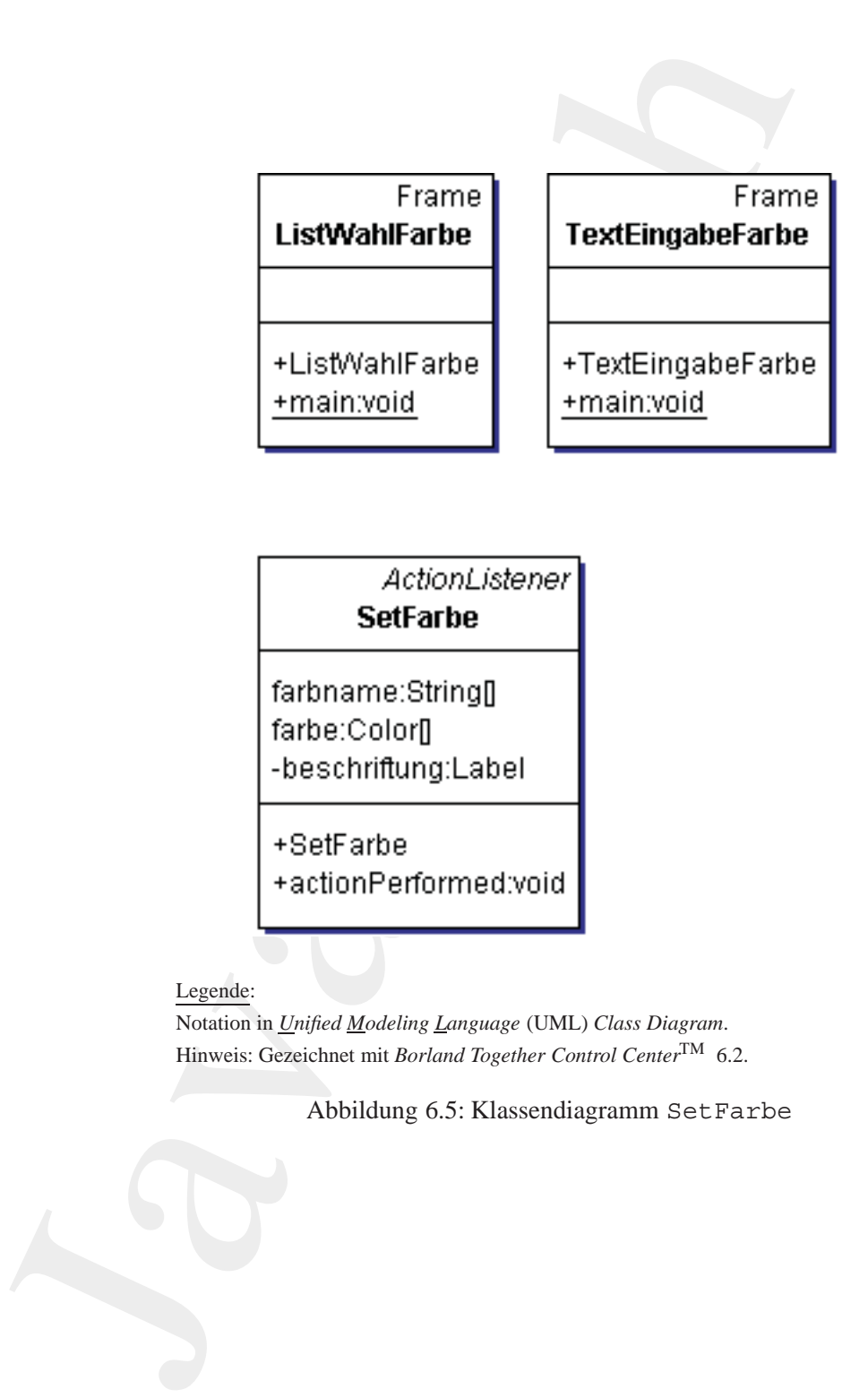

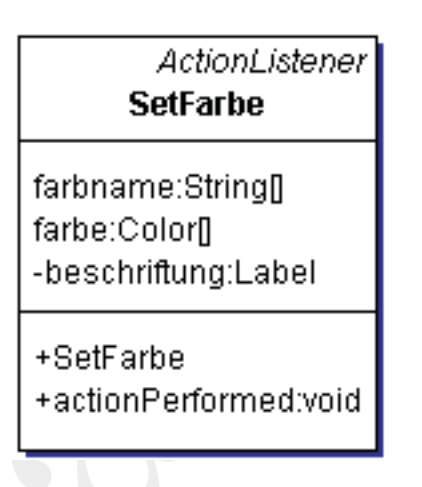

Legende:

Notation in *Unified Modeling Language* (UML) *Class Diagram*. Hinweis: Gezeichnet mit *Borland Together Control Center*TM 6.2.

<span id="page-170-0"></span>Abbildung 6.5: Klassendiagramm SetFarbe

#### 172KAPITEL 6. KONSTRUKTIONEN (ANALYSE UND SYNTHESE)

```
je of universely as farbe;<br>
je ava awt.event ActionListener;<br>
je ava awt.event ActionListener;<br>
je ava awt.event.ActionListener;<br>
je ava awt.event.ActionListener;<br>
i java awt.Label;<br>
class SefFarbe implements ActionListen
   package de . unilueneburg . as . farbe ;
14
   import java . awt . event . ActionListener ;
16 import java . awt . event . ActionEvent ;
   import java . awt . Color ;
18 import java . awt . Label ;
20 public class SetFarbe implements ActionListener
    {
22 final String farbname [ ]
             = \{ " rot", "gruen", "blau" };
24
        final Color farbe []
26 = \{ \text{Color. red, Color. green, Color. blue} \};28 private Label beschriftung;
30 public SetFarbe ( Label beschriftung)
         {
32 this . beschriftung = beschriftung;
         }
34
        public void actionPerformed ( ActionEvent myE)
36 {
             String name = myE . getActionCommand ( ) ;
38
             for (int n = 0; n < farbname. length; n++)
40 {
                       if (farbname[n].equals(name))
42 \left(beschriftung. setForeground( farbe[n]);
44 return ;
                            }
46 }
             System . out . println (
48 " Unbekannter Farbwunsch: " + name);
        }
50 }
```
#### Listing 6.7: TextEingabeFarbe

```
/∗ ∗
2 ∗ Kleines Beispiel fuer
      ∗ ActionListener Teil IIa :
      Farbwahl per Texteingabe
   ∗
6 ∗@since 27−Apr−1998 21−Nov−2006
```

```
Finding Manuform \frac{1}{2}<br>
\frac{1}{2}<br>
\frac{1}{2}<br>
\frac{1}{2}<br>
\frac{1}{2}<br>
\frac{1}{2}<br>
\frac{1}{2}<br>
\frac{1}{2}<br>
\frac{1}{2}<br>
\frac{1}{2}<br>
\frac{1}{2}<br>
\frac{1}{2}<br>
\frac{1}{2}<br>
\frac{1}{2}<br>
\frac{1}{2}<br>
\frac{1}{2}<br>
\frac{1}{2}<br>
\frac{1}{2}<br>
\frac{1}{∗@author Hinrich Bonin
               8 ∗@version 1.2
                   ∗/
              10
                  package de . unilueneburg . as . farbe ;
              12
                  import java . awt . Frame ;
              14 import java . awt . Label ;
                  import java . awt . TextField ;
              16
                  public class TextEingabeFarbe extends Frame
              18 {
                       public TextEingabeFarbe ()
              20 {
                            Label myL = new Label("Hello World");
             22 TextField text = new TextField (10);
              24 this . add ("North", text);
                            this . add ( " Center " , myL ) ;
              26 this . pack ( ) ;
              28 SetFarbe sf = new SetFarbe (myL ) ;
                            /∗
              30 ∗ Aktion ist Enter−Taste druecken
                             ∗/
              32 text . addActionListener( sf );
                       }
              34
                       public static void main ( String [] args )
              36 {
                            new TextEingabeFarbe (). show ( ) ;
              38 }
                  }
                                       Listing 6.8: ListWahlFarbe
                  /∗ ∗
              2 ∗ Kleines Beispiel fuer
                       ∗ ActionListener Teil IIb :
                       4 ∗ Farbliste
                   ∗
               6 ∗@since 27−Apr−1998 21−Nov−2006
                   ∗@author Hinrich Bonin
              8 ∗@version 1.2
                    ∗/
              10
                  package de . unilueneburg . as . farbe ;
```
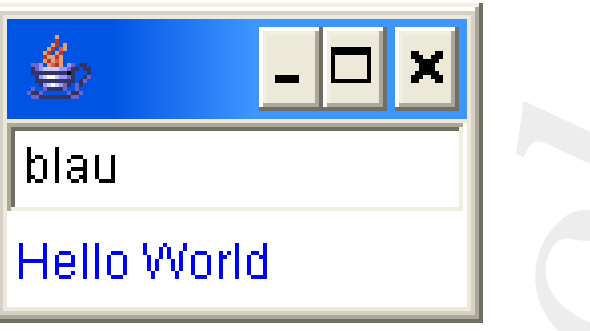

Abbildung 6.6: Ergebnis: java de.unilueneburg.as. farbe.TextEingabeFarbe

```
Figure 11<br>
Java-Avi-Francisco (12)<br>
Java-Avi-Francisco<br>
Java-Avi-Francisco<br>
Java-Avi-Listic (12)<br>
Java-Avi-Listic (12)<br>
Java-Avi-Listic (12)<br>
Java-Avi-Listic (12)<br>
Java-Avi-Listic (12)<br>
Java-Avi-Listic 
12
   import java . awt . Frame ;
14 import java . awt . Label ;
   import java . awt . List ;
16
   public class ListWahlFarbe extends Frame
18 {
         public ListWahlFarbe ()
20 {
             Label myL = new Label("Hello_World");
22 List myFarbList = new List (3);
24 myFarbList . add ( " rot " ) ;
             myFarbList . add ( " gruen " );
26 myFarbList . add ( " blau " ) ;
28 this . add ( "West" , myFarbList );
             this . add ( " Center " , myL ) ;
30 this . pack ( ) ;
32 SetFarbe sf = new SetFarbe (myL ) ;
             /∗
34 ∗ Aktion besteht im Doppelklick
               ∗ auf List −Eintragung
36 ∗/
             myFarbList . addActionListener( sf );
38 }
40 public static void main ( String argv [ ])
         {
42 new ListWahlFarbe (). show ( ) ;
```
<sup>44</sup> }

}

## **Protokolldatei** SetFarbe.log

```
Prodokoldatei SetFarbe.log<br>
21 Nochimanosi costes java -version<br>
31 Nochimanosi Costes java -version<br>
31 Nochimanosi Costes java -version<br>
31 Nochimanosi Costes java -version<br>
31 Nochimanosi Costes miximanosi Costes in the
                D:\bonin\anwd\code>java -version
                java version "1.5.0_08"
               Java(TM) 2 Runtime Environment,
                  Standard Edition (build 1.5.0_08-b03)
                Java HotSpot(TM) Client VM
                  (build 1.5.0_08-b03, mixed mode)
               D:\bonin\anwd\code>javac
                  -Xlint de/unilueneburg/as/farbe/*.java
                de/unilueneburg/as/farbe/ListWahlFarbe.java:40:
                warning: [deprecation] show() in
                java.awt.Window has been deprecated
                         new ListWahlFarbe().show();
                          \hat{a}de/unilueneburg/as/farbe/ListWahlFarbe.java:15:
                warning: [serial] serializable class
                de.unilueneburg.as.farbe.ListWahlFarbe
                has no definition of serialVersionUID
                public class ListWahlFarbe extends Frame
                         \hat{a}de/unilueneburg/as/farbe/TextEingabeFarbe.java:36:
                warning: [deprecation] show() in
                java.awt.Window has been deprecated
                         new TextEingabeFarbe().show();
                          \hat{a}de/unilueneburg/as/farbe/TextEingabeFarbe.java:16:
                warning: [serial] serializable class
                de.unilueneburg.as.farbe.TextEingabeFarbe
               has no definition of serialVersionUID
                public class TextEingabeFarbe extends Frame
                         \hat{a}4 warnings
```
D:\bonin\anwd\code>java de.unilueneburg.as.farbe.TextEingabeFarbe

```
D:\bonin\anwd\code>java
  de.unilueneburg.as.farbe.ListWahlFarbe
```
## **6.2.2 Event**→**Listener**→**Method**

Für verschiedene Ereignisse gibt es unterschiedliche *Listener* mit fest vorgegebenen Methoden (→ Tabelle 6.1 S. 177). Das Beispiel:

## 176KAPITEL 6. KONSTRUKTIONEN (ANALYSE UND SYNTHESE)

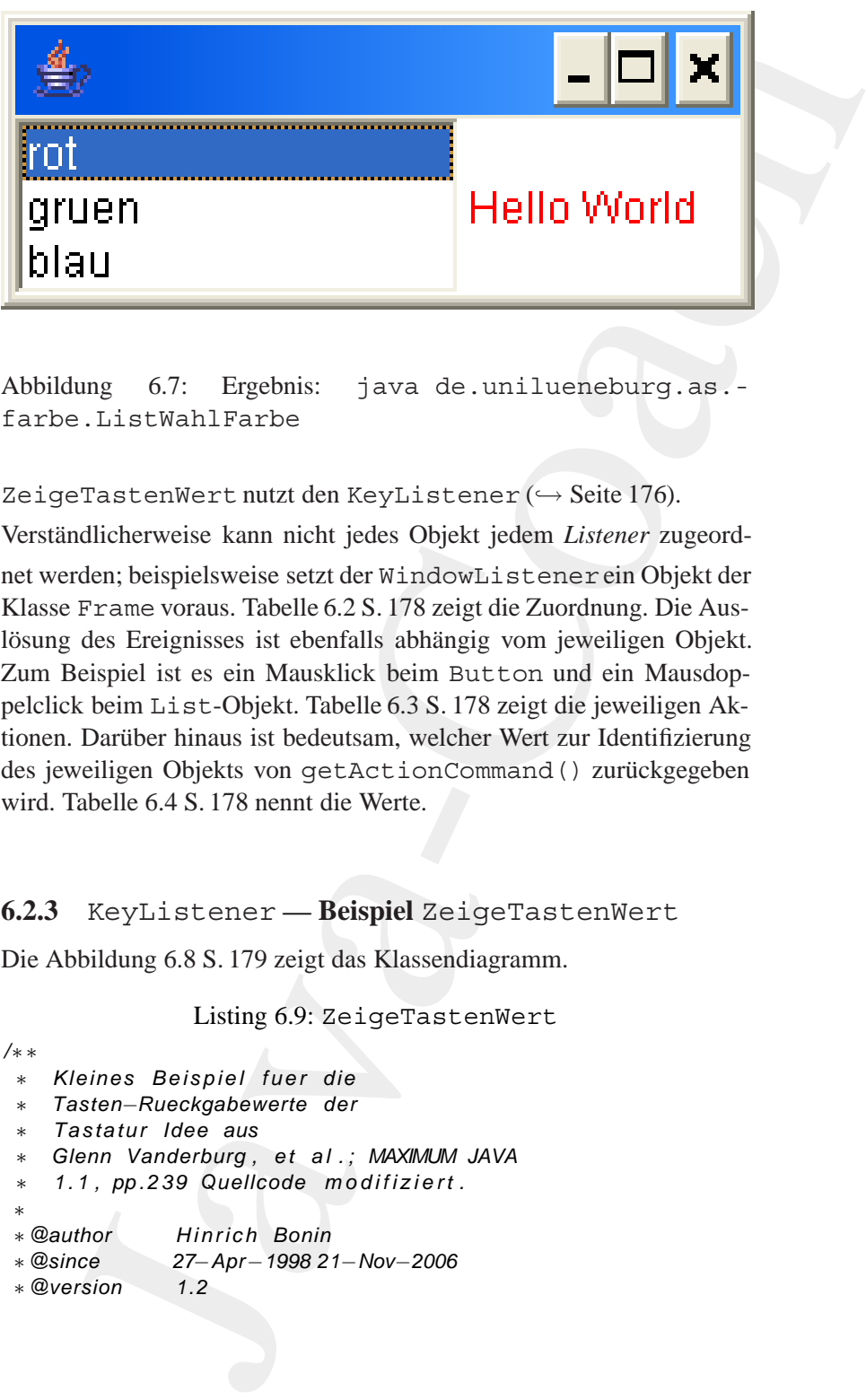

Abbildung 6.7: Ergebnis: java de.unilueneburg.as. farbe.ListWahlFarbe

ZeigeTastenWert nutzt den KeyListener (→ Seite 176).

Verständlicherweise kann nicht jedes Objekt jedem Listener zugeordnet werden; beispielsweise setzt der WindowListenerein Objekt der Klasse Frame voraus. Tabelle 6.2 S. 178 zeigt die Zuordnung. Die Auslösung des Ereignisses ist ebenfalls abhängig vom jeweiligen Objekt. Zum Beispiel ist es ein Mausklick beim Button und ein Mausdoppelclick beim List-Objekt. Tabelle 6.3 S. 178 zeigt die jeweiligen Aktionen. Darüber hinaus ist bedeutsam, welcher Wert zur Identifizierung des jeweiligen Objekts von getActionCommand() zurückgegeben wird. Tabelle 6.4 S. 178 nennt die Werte.

## <span id="page-175-0"></span>**6.2.3** KeyListener **— Beispiel** ZeigeTastenWert

Die Abbildung 6.8 S. 179 zeigt das Klassendiagramm.

Listing 6.9: ZeigeTastenWert

```
/∗ ∗
2 ∗ Kleines Beispiel fuer die
     ∗ Tasten−Rueckgabewerte der
4 ∗ Tastatur Idee aus
      ∗ Glenn Vanderburg , et al . ; MAXIMUM JAVA
6 ∗ 1. 1 , pp .239 Quellcode mo difiziert .
    ∗
8 ∗@author Hinrich Bonin
   ∗@since 27−Apr−1998 21−Nov−2006
10 ∗@version 1.2
```
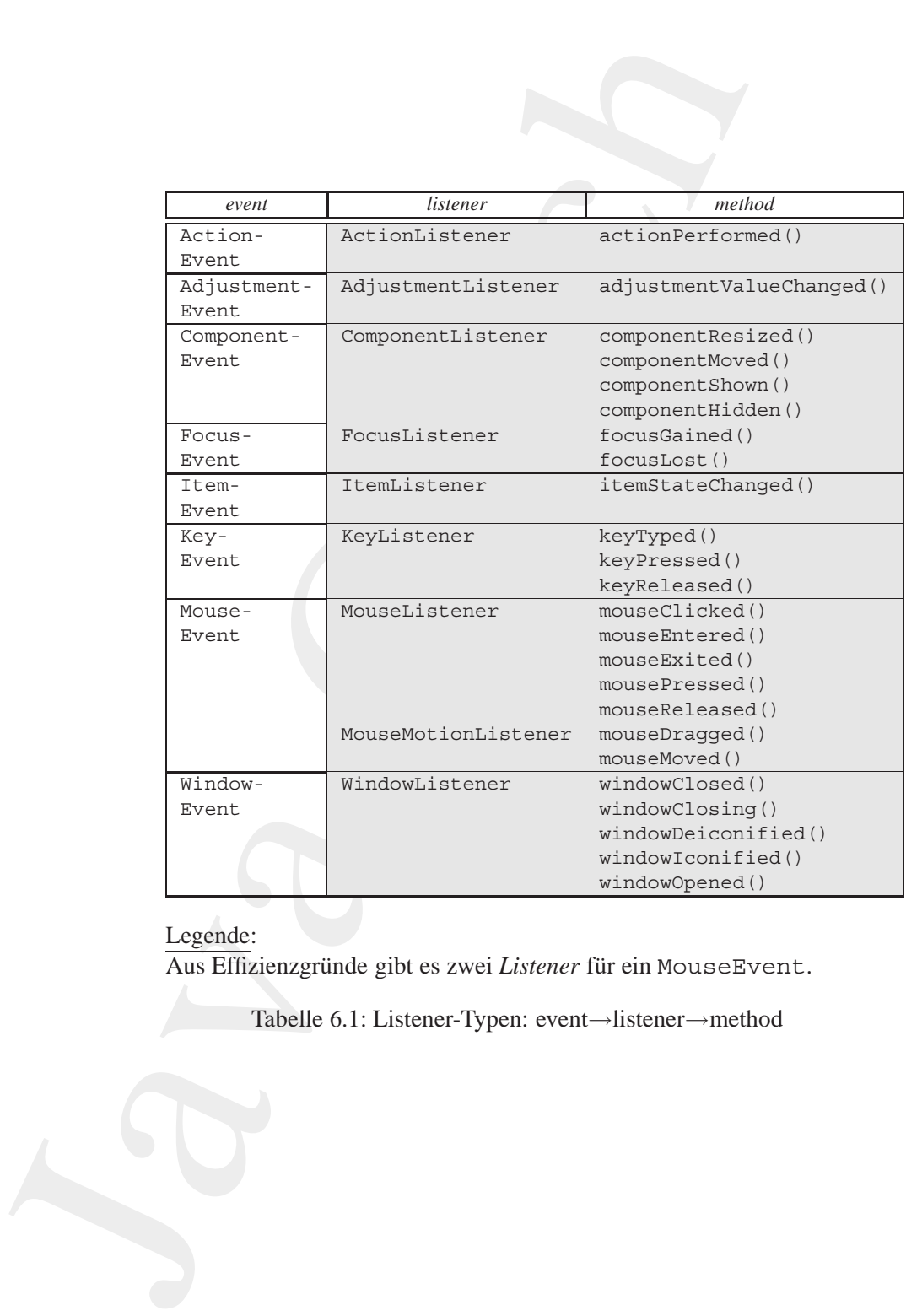

## Legende:

Aus Effizienzgründe gibt es zwei *Listener* für ein MouseEvent.

<span id="page-176-0"></span>Tabelle 6.1: Listener-Typen: event→listener→method

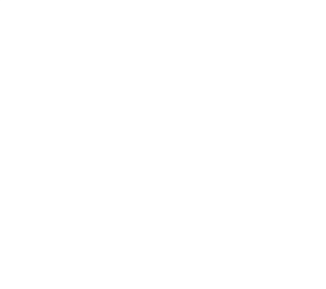

## 178KAPITEL 6. KONSTRUKTIONEN (ANALYSE UND SYNTHESE)

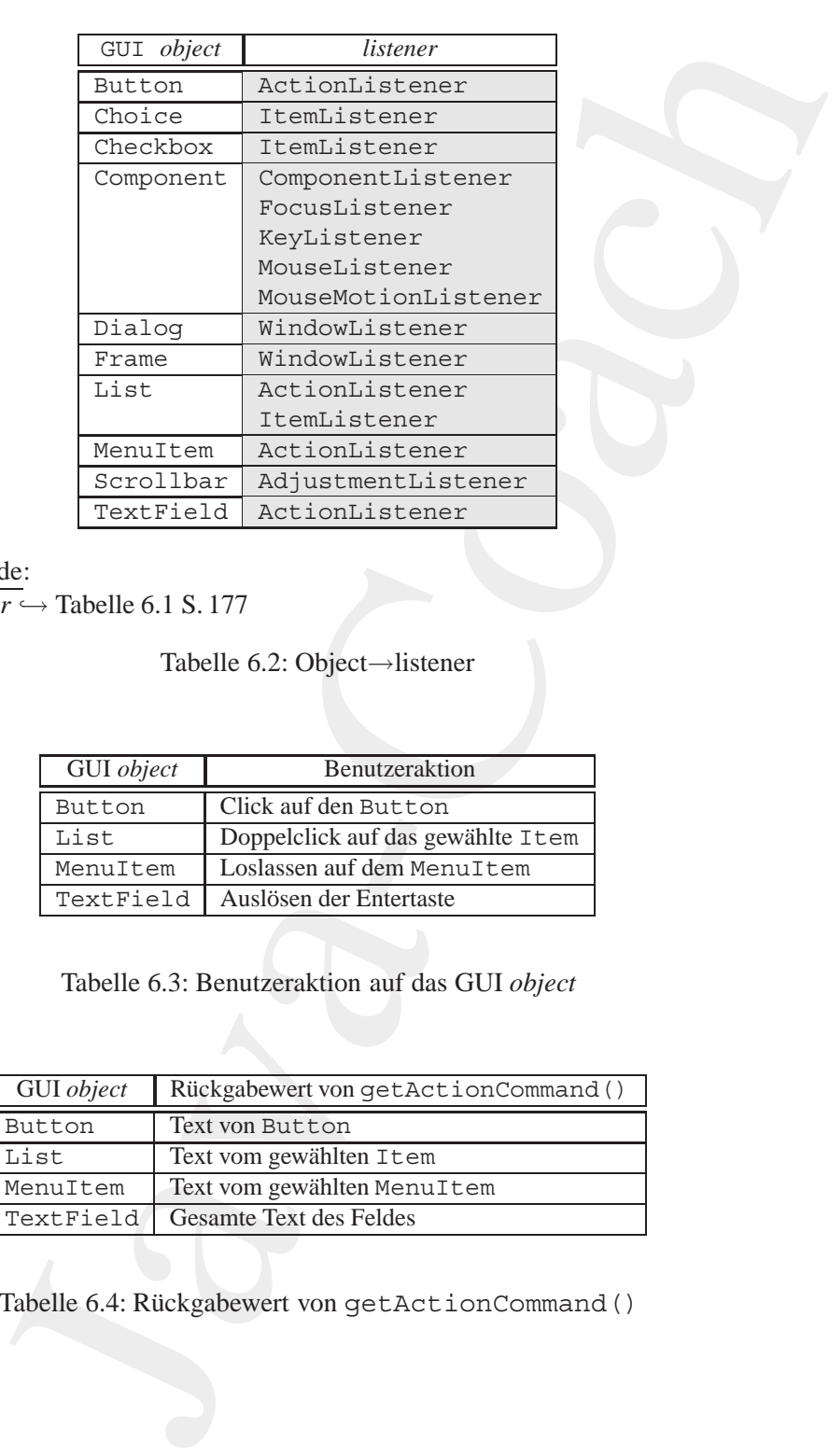

Legende:

 $listerer \hookrightarrow$  Tabelle 6.1 S. 177

<span id="page-177-0"></span>Tabelle 6.2: Object→listener

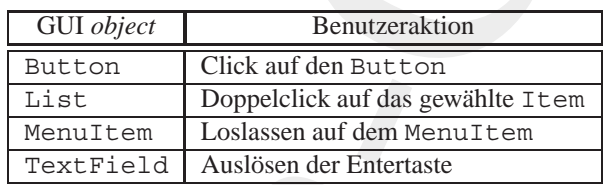

<span id="page-177-1"></span>Tabelle 6.3: Benutzeraktion auf das GUI *object*

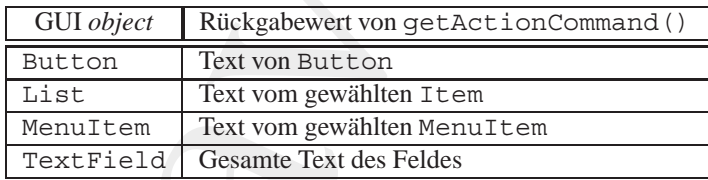

<span id="page-177-2"></span>Tabelle 6.4: Rückgabewert von getActionCommand()

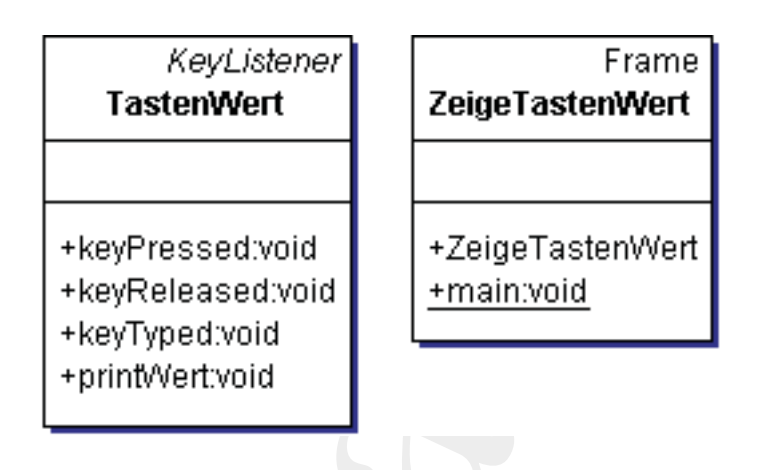

## Legende:

Notation in *Unified Modeling Language* (UML) *Class Diagram*. Hinweis: Gezeichnet mit *Borland Together Control Center*TM 6.2.

<span id="page-178-0"></span>Abbildung 6.8: Klassendiagramm ZeigeTastenWert

```
\begin{tabular}{|c|c|} \hline \textbf{Key/Listener} & \textbf{Fast} & \textbf{First} \\ \hline \textbf{TastenWert} & \textbf{Test} & \textbf{2eigeTastenWer} \\ \hline \hline \textbf{HesPPfreesed:void} & \textbf{*EeigeTastenWer} \\ \hline \textbf{HesVPfpessed:void} & \textbf{*EegFigeVind: void} & \textbf{*EegTastenWer} \\ \hline \textbf{HesVPfpered: void} & \textbf{*EegTasten} \\ \hline \textbf{Hension: Univifed Stodeins} \textit{Zange: (OML) Class Diagrams} \\∗/
                   12
                              package de . unilueneburg . as . keyvalue ;
                   14
                         import java . awt . Frame ;
                   16 import java . awt . Label ;
                         import java . awt . TextField ;
                   18
                         public class ZeigeTastenWert extends Frame
                   20 \leftarrowpublic ZeigeTastenWert ()
                   22 {
                                       Label myL = new Label("Hello World");
                   24 TextField text = new TextField (10);
                   26 this . add ("North", text);
                                       this . add ( " Center " , myL ) ;
                   28 this . pack ( ) ;
                   30 TastenWert tW = new TastenWert ( ) ;
                                       text . addKeyListener (tW ) ;
                   32 \quad \rightarrow \quad34 public static void main ( String [] args )
                                {
                   36 new ZeigeTastenWert (). show ();
```
<sup>38</sup> }

}

```
Listing 6.10: TastenWert<br>
leines Beispiel Juer die<br>
staten-Roeckgabewerte der<br>
staten-Roeckgabewerte der<br>
lenn Vanderburg, et al.; MAXMAM JAVA<br>
Henrich Bonin<br>
Henrich Bonin<br>
mea<br>
27-Apr-1998 21-Nov-2006<br>
reso<br>
reso<br>
1.2<br>

                           Listing 6.10: TastenWert
    /∗ ∗
2 ∗ Kleines Beispiel fuer die
         ∗ Tasten−Rueckgabewerte der
 4 ∗ Tastatur Idee aus
         ∗ Glenn Vanderburg , et al . ; MAXIMUM JAVA
6 ∗ 1. 1 , pp .239 Quellcode mo difiziert .
     ∗
8 ∗@author Hinrich Bonin
     ∗@since 27−Apr−1998 21−Nov−2006
10 ∗@version 1.2
     ∗/
12
    package de . unilueneburg . as . keyvalue ;
14
   import java . awt . event . KeyListener ;
16 import java . awt . event . KeyEvent ;
   import java . awt . Toolkit ;
18
   public class TastenWert implements KeyListener
20 \frac{1}{20}public void keyPressed (KeyEvent kE )
22 {
           if (! Character . is Letter (kE . getKeyChar ()))
24 {
               Toolkit . getDefaultToolkit (). beep ( ) ;
26 kE . consume ( ) ;
           }
28 printWert (kE ) ;
        }
30
        public void keyReleased ( KeyEvent kE )
32 {
           printWert(kE);
34 }
36 public void keyTyped ( KeyEvent kE )
        {
38 printWert(kE);
        }
40
        public void printWert( KeyEvent kE )
42 \leftarrowSystem.out.println(kE.toString());
44 }
```
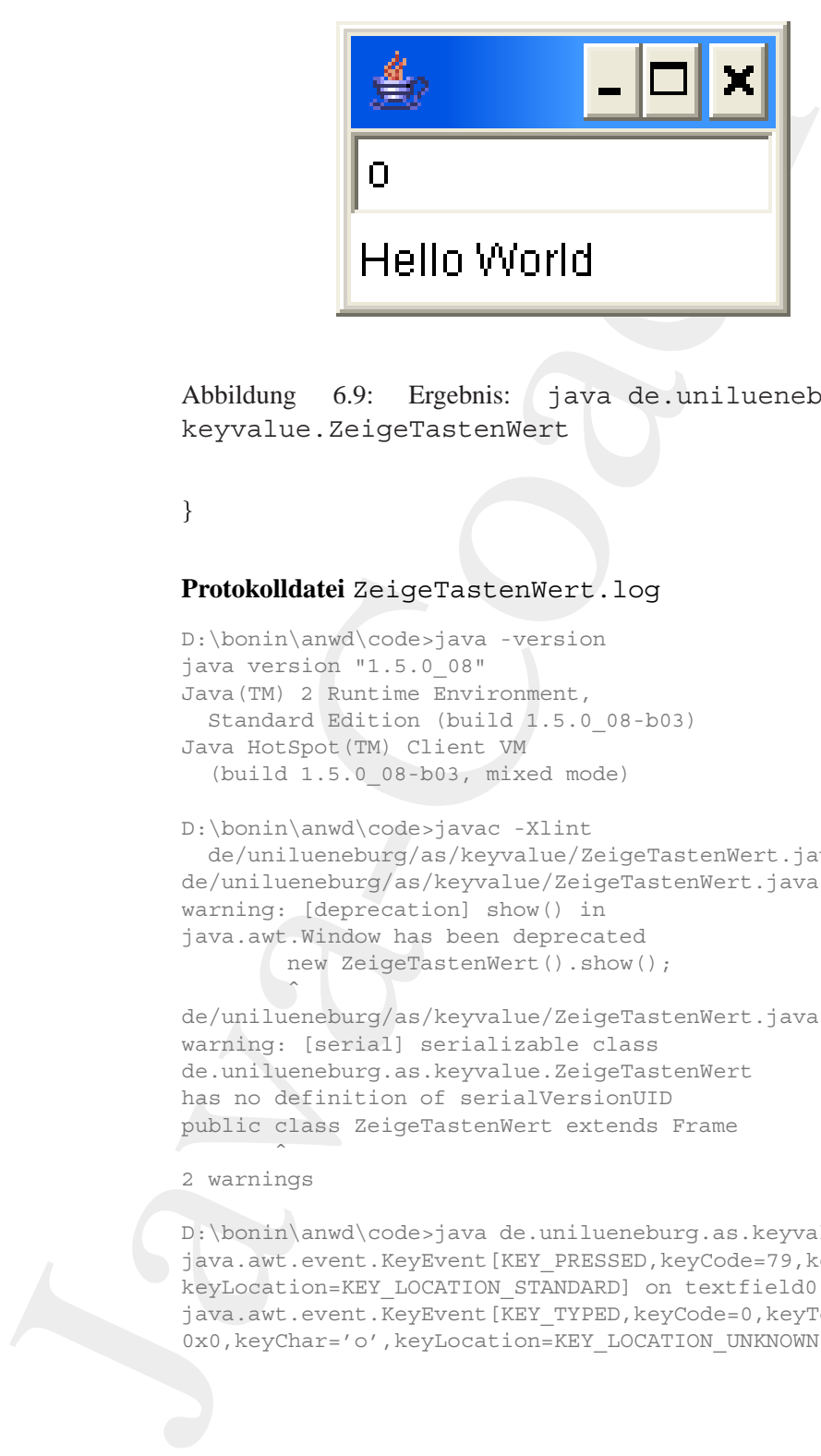

Abbildung 6.9: Ergebnis: java de.unilueneburg.as.keyvalue.ZeigeTastenWert

}

#### **Protokolldatei** ZeigeTastenWert.log

```
D:\bonin\anwd\code>java -version
java version "1.5.0_08"
Java(TM) 2 Runtime Environment,
  Standard Edition (build 1.5.0_08-b03)
Java HotSpot(TM) Client VM
  (build 1.5.0_08-b03, mixed mode)
```

```
D:\bonin\anwd\code>javac -Xlint
  de/unilueneburg/as/keyvalue/ZeigeTastenWert.java
de/unilueneburg/as/keyvalue/ZeigeTastenWert.java:35:
warning: [deprecation] show() in
java.awt.Window has been deprecated
        new ZeigeTastenWert().show();
        ˆ
```

```
de/unilueneburg/as/keyvalue/ZeigeTastenWert.java:21:
warning: [serial] serializable class
de.unilueneburg.as.keyvalue.ZeigeTastenWert
has no definition of serialVersionUID
public class ZeigeTastenWert extends Frame
       ˆ
```
2 warnings

D:\bonin\anwd\code>java de.unilueneburg.as.keyvalue.ZeigeTastenWert java.awt.event.KeyEvent[KEY\_PRESSED,keyCode=79,keyText=O,keyChar='o', keyLocation=KEY\_LOCATION\_STANDARD] on textfield0 java.awt.event.KeyEvent[KEY\_TYPED,keyCode=0,keyText=Unknown keyCode: 0x0, keyChar='o', keyLocation=KEY\_LOCATION\_UNKNOWN] on textfield0

java.awt.event.KeyEvent[KEY\_RELEASED,keyCode=79,keyText=O,keyChar='o', keyLocation=KEY\_LOCATION\_STANDARD] on textfield0 java.awt.event.KeyEvent[KEY\_PRESSED,keyCode=75,keyText=K,keyChar='k', keyLocation=KEY\_LOCATION\_STANDARD] on textfield0 java.awt.event.KeyEvent[KEY\_TYPED,keyCode=0,keyText=Unknown keyCode: 0x0, keyChar='k', keyLocation=KEY\_LOCATION\_UNKNOWN] on textfield0 java.awt.event.KeyEvent[KEY\_RELEASED,keyCode=75,keyText=K,keyChar='k', keyLocation=KEY\_LOCATION\_STANDARD] on textfield0

# **6.3 Persistente Objekte**

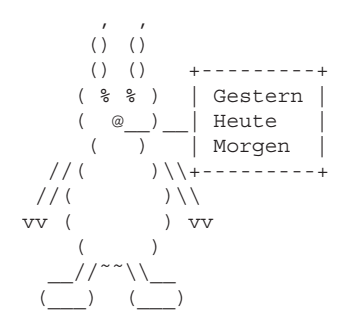

ent... event.... Exploration (Inc., the Control of the Sylvestration Fig. (1983).<br>
Alternation-Exploration (Inc., the Sylvestration-Exploration-Fig. (Inc., the Sylvestration-Exploration-INT) control (Inc., The Sylvestratio Der Begriff **Persistenz** bedeutet ublicherweise (besonders in der Biolo- ¨ gie und der Medizin) das Beibehaltung eines Zustandes über einen längeren Zeitraum. Im Zusammenhang mit der Objekt-Orientierung beschreibt Persistenz die Existenz eines Objektes **unabhangig vom Ort und der ¨ Lebensdauer seines erzeugenden Programmes**. Ein persistentes Objekt kann in eine Datei geschrieben werden und später benutzt oder an einen anderen Rechner übertragen werden.

Um Objekt-Persistenz zu erreichen, sind folgende Schritte erforderlich:

- **Seriali-** 1. Konvertierung der Repräsentation des Objektes im Arbeitsspeization<br>
2. Cher (= memory layout) in einen sequentiellen Bytestrom der  $\text{cher } (\equiv \text{memory } \text{ layout})$  in einen sequentiellen Bytestrom, der geeignet ist für eine Speicherung in einer Datei oder für eine Netzübertragung.
- **Casting** 2. (Re-)Konstruktion eines Objektes aus dem sequentiellen Bytestrom in der ursprünglichen Form mit dem "identischen Verhalten".

Da die Persistenz über einen Bytestrom erreicht wird, bleibt die Objektidentität selbst nicht erhalten. Persistent ist nur das Objektverhalten, da alle Methoden und Variablen mit ihren Werten aus dem Bytestrom und dem Lesen der jeweiligen Klassen wieder rekonstruiert werden.<sup>2</sup>

<span id="page-181-0"></span><sup>&</sup>lt;sup>2</sup>Damit ist Objekt-Persistenz zu unterscheiden von einem einfachen Speichern einer Zeichenkette (string) wie es beispielsweise durch die Methoden save() und load

Bei der Serialization werden nur die Variablen mit ihren Werten und die Klassendeklaration codiert und in den Bytestrom geschrieben. Der *Java Virtual Maschine Byte Code*, der die Methoden des Objektes abbildet, wird dabei nicht gespeichert. Wenn ein Objekt rekonstruiert wird, dann wird die Klassendeklaration gelesen und der normale Klassenladungsmechanismus, das heißt, Suchen entlang dem CLASSPATH, wird ausgeführt. Auf diese Art wird der *Java Byte Code* der Methoden verfügbar. Wird die Klasse nicht gefunden, kommt es zu einer Ausnahme, genauer formuliert:

#### readObject() throws ClassNotFoundException

Diese Persistenz ist daher nicht hinreichend für Objekte, die sich wie <sup>*!Agent*</sup> Agenten völlig frei im Netz bewegen sollen.

Bei der Serialization werden nur die Variablen mit ihrer die Klassendeklaration ootiert und in den Bytestrom geschiffel and in den Bytestrom geschiffel and in den Ryation galaxies dan, wird daie linkult geschicht. Wenne i Ein besonderes Problem der *Serialization* liegt in der Behandlung der Referenzen auf andere Objekte. Von allen Objekten die vom persistenten Objekt referenziert werden, muß eine " Objektkopie" mit in den Bytestrom gespeichert werden. Referenziert ein referenziertes Objekt wieder ein anderes Objekt, dann muß auch dessen Kopie in den Bytestrom kommen und so weiter. Der Bytestrom wird daher häufig sehr viele Bytes umfassen, obwohl das zu serialisierende Objekt selbst recht klein ist. Die Referenzen können ein Objekt mehrfach betreffen oder auch zirkulär sein. Um dieses Problem zu lösen wird nur jeweils einmal der "Inhalt eines Objektes" gespeichert und die Referenzen dann extra.<br>Objektes der keitelingen in Ward skree 271 au 554,550) (Näheres dazu beispielsweise  $\hookrightarrow$  [Vanderburg97] pp. 554–559)

Im folgenden werden einige Konstrukte, die ein Objekt persistent machen, anhand eines Beispiels dargestellt. Als Beispielobjekt dient ein Button, der beim Drücken eine Nachricht auf die Java-Console schreibt. Dieser Button wird in der Datei PersButton.java beschrieben (→ Seite 186). Seine Klasse PersButtonist eine Unterklasse von Button und implementiert das Interface ActionListener damit über die Methode:

actionPerformed()

das Drücken als Ereignis die Systemausgabe veranlaßt. Weil eine mit

dem Konstruktor PersButton() erzeugte Instanz serialisiert werden soll, implementiert die Klasse PersButton auch das Interface

der Klasse java.util.Properties erfolgt. Dort wird nur der Inhalt der Zeichenkette gespeichert und die zugehörenden Methoden der Klasse String werden nicht berücksichtigt.

Serializable. Ohne eine weitere Angabe als implements Serializable wird das *default Java runtime serialization format* benutzt.

Mit der Klasse PersButtonProg in der Datei PersButton-Prog.java wird in deren Methode main() der Beispielbutton foo erzeugt (→ Seite 186). Das Schreiben in die Datei PButton . ser erfolgt in einem try-catch-Konstrukt um Fehler beim Plattenzugriff abzufangen. Die eigentliche Serialization und das Schreiben von foo erfolgt durch:

#### out.writeObject(foo)

alizable. Ohne eine weitere Angabe als implements Seri-<br>Able wird das dégalid down nuifine scrialization format benutt.<br>La der Klasse PerseButton-Drog in der Datei Fersputton-<br>Java wird in derem Methode main () der Rissipe Dabei ist out eine Instanz der Klasse ObjectOutputStream. Bei der Erzeugung von out wird dem Konstruktor eine Instanz der Klasse FileOutputStream übergeben. Diese übergebene Instanz selbst wird erzeugt mit ihrem Konstruktor, dem der Dateiname als Zeichenkette übergeben wird. Durch die Klasse java.util.zip.GZIPOutputStream wird dafür gesorgt, daß die Daten komprimiert werden, bevor sie in die Datei geschrieben werden. Die Serialization fußt hier →**file** auf der folgenden Konstruktion:

```
ObjectOutputStream out
  = new ObjectOutputStream(
      new GZIPOutputStream(
        new FileOutputStream(
          "./PButton.ser")));
out.writeObject(new PersButton());
out.close();
```
In der Datei UseButton.java steht die Klasse UseButton mit ihrer Methode doUserInterface() (→ Seite 188). In dieser Methode wird der Bytestrom gelesen und unser Buttonobjekt wieder rekonstruiert. Dazu dient die Methode readObjekct(). Diese erzeugt eine Instanz der Klasse Object und nicht automatisch eine Instanz der Klasse PersButton. Es ist daher ein *Casting* erforderlich, das heißt, es bedarf einer Konvertierung von Object→PersButton. Die Re- ←**file** konstruktion fußt hier auf der folgenden Konstruktion:

ObjectInputStream in = new ObjectInputStream(

```
new GZIPInputStream(
        new FileInputStream(
          "./PButton.ser")));
PersButton bar
  = (PersButton) in.readObject();
in.close();
```
Der ursprüngliche Name des Beispielsbuttons foo geht verloren. Der rekonstruierte Button aus dem Bytestrom der Datei PButton.ser wird jetzt mit bar referenziert.

Um mehr Kontrolle über die *Serialization* zu gewinnen, gibt es das Interface Externalizable,eine Spezialisierung des Interfaces Serializable. Dabei kann man dann beispielsweise selbst entscheiden, welche Superklassen mit in den Bytestrom kommen.

new GZFPInput-Stream( $\cdot$  PVI<br>
new F11e1<br/>put-Stream( $\cdot$  PVI entropietres)));<br>
Persistiction bar<br/> $\cdot$ ,/PSutton, eser\*)));<br>
Persistical in . close ();<br>
Der ursprüngliche Name des Reispiels<br/>buttens foo generaliz Beim Speichern unseres Beispielbuttons foo wird eine serial-VersionUIDder Klasse PersButtonmit in den Bytestrom geschrieben. Der Wert von serialVersionUID wird aus einem Hashcode über die Variablen. Methoden und Interfaces der Klasse berechnet. Beim Rekonstruieren des Beispielbuttons in UseButton wird aus der (nun über den CLASSPATH) geladenen Klasse PersButton wieder mittels Hashcode der Wert berechnet. Gibt es eine Abweichung, dann stimmt die Version der Klasse zum Zeitpunkt der Rekonstruktion nicht mit der Version der Klasse zum Zeitpunkt des Schreibens in den Bytestrom überein. Um "alte Objekte" trotz einer Veränderung ihrer Klasse noch verfügbar zu machen, gibt es eine Unterstützung des Versionsmanagements, das heißt, es kann in die Versionskontrolle eingegriffen werden (Stichwort: Investitionsschutz für alte, nützliche Objekte).

Nicht jedes Objekt ist *serializable*, zum Beispiel wäre eine Instanz baz der Klasse java.lang.Thread so nicht behandelbar. Um die transient Serialization zu verhindern, ist bei der Deklaration das Kennwort transient anzugeben.

#### transient Thread baz;

Um nach der Rekonstruktion wieder über das mit transient gekennzeichnete Objekt zu verfügen, kann in die zu serialisierende Klasse eine Methode public void readObject() aufgenommen werden. Wird die serialisierte Klasse rekonstruiert, dann sucht Java<sup>TM</sup> nach dieser Methode und wendet sie für das Rekonstruieren der Klasse an  $(\hookrightarrow$  Abbildung 6.11 S. 188).

#### **6.3.1 Serialization — Beispiel** PersButton

#### Listing 6.11: PersButton

```
Serialization — Beispiel PersButton<br>
Listing 6.11: PersButton<br>
teines Beispiel fuer die ...Serializing a button ".<br>
condideo ...Button " ass: Gleon konderburg, ot al.:<br>
combined ...Button " as: Gleon konderburg, ot al.:<br>
a
    /∗ ∗
2 ∗ Kleines Beispiel fuer die , , Serializing a button ' ' ,
        ∗ Grundidee , , Button ' ' aus : Glenn Vanderburg , et al . ;
4 ∗ MAXIMUM JAVA 1 . 1 , pp .543 jedoch eigene
     ∗ Quellcodestruktur . Teil I : Button−Beschreibng
 6 ∗
     ∗@since 30−Apr−1998, 29−Oct−2006, 28−May−2007
 8 ∗@author Hinrich E. G. Bonin
     ∗@version 1.3
10 ∗/
    package de . leuphana . ics . button ;
12
   import java . io . Serializable ;
14 import java . awt . Button ;
   import java . awt . event . ActionListener ;
16 import java . awt . event . ActionEvent ;
18 public class PersButton extends Button
            implements ActionListener , Serializable
20 \frac{1}{20}Button myButton ;
22
         public PersButton ()
24 {
              myButton = new Button ("Anmelden");
26 System . out . println (" Button erzeugt" );
              this . myButton. addActionListener( this ) ;
28 }
30 public void actionPerformed ( ActionEvent e)
         {
32 System . out . println (" Button gedrueckt " );
         }
34 }
```
#### Listing 6.12: PersButtonProg

```
/∗ ∗
2 ∗ Kleines Beispiel fuer die , , Serializing a
       ∗ button ' ' Teil II : Schreiben eines Button in
       4 ∗ PButton . dat
    ∗
6 ∗
```
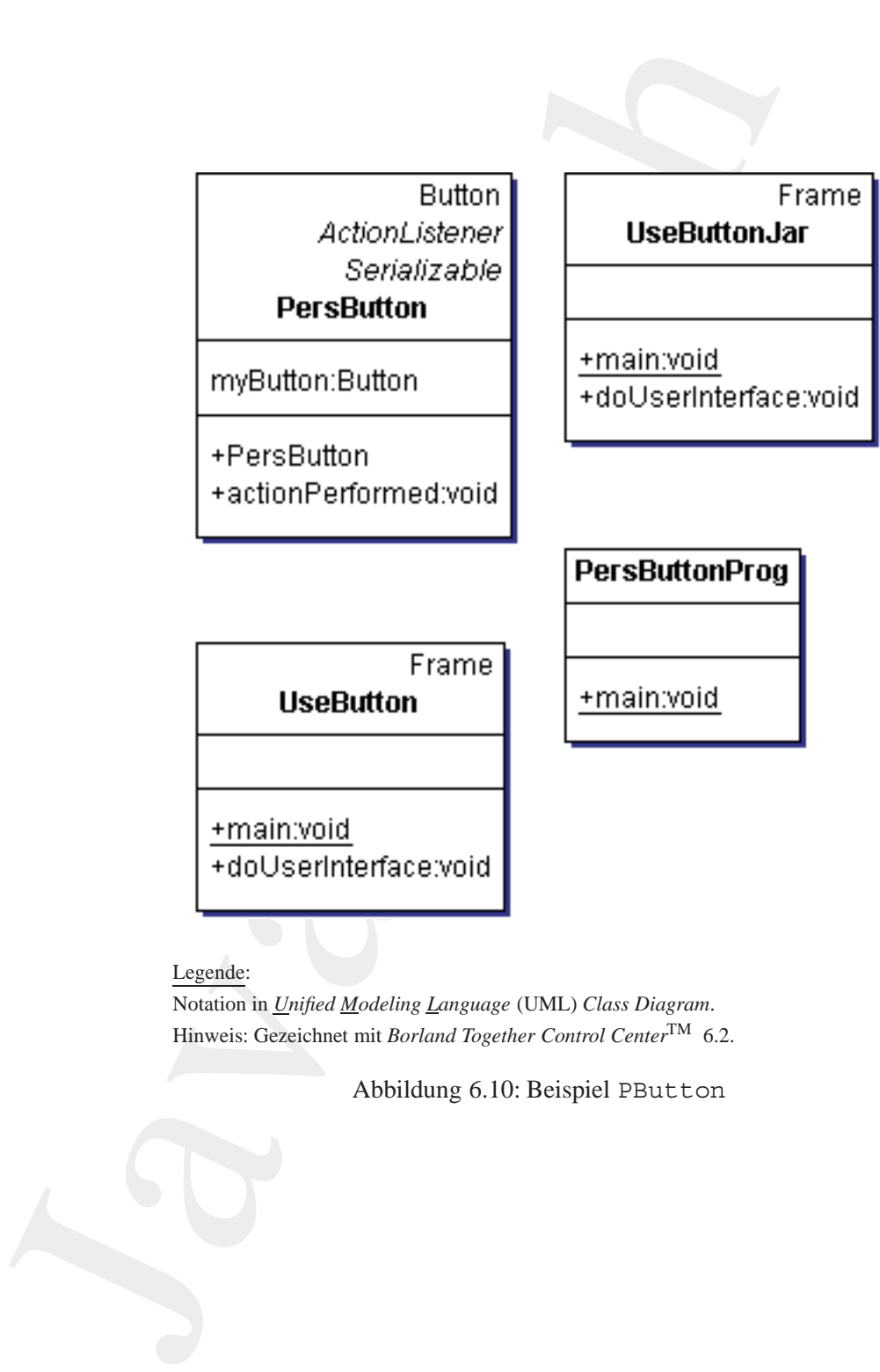

Legende:

Notation in *Unified Modeling Language* (UML) *Class Diagram*. Hinweis: Gezeichnet mit *Borland Together Control Center*TM 6.2.

Abbildung 6.10: Beispiel PButton

```
nce 30-Apr-1998, 29-Oct-2006, 28-May-2007<br>
Hotel Historic E. G. Bonin<br>
Hotel Historic E. G. Bonin<br>
1.31<br>
Java.io. Chiechurghisteam;<br>
I java.io. Chiechurghisteam;<br>
I java.io. Chiechurghisteam;<br>
I java.io. Chiechurghisteam;<br>
    ∗@since 30−Apr−1998, 29−Oct−2006, 28−May−2007
8 ∗@author Hinrich E. G. Bonin
    ∗@version 1.3
10 ∗/
   package de . leuphana . ics . button ;
12
   import java . io . FileOutputStream ;
14 import java . io . ObjectOutputStream ;
   import java.util.zip.GZIPOutputStream;
16
   public class PersButtonProg
18 {
        public static void main ( String [] args )
20 {
            try
22 {
                      ObjectOutputStream out
24 = new ObjectOutputStream (
                               new GZIPOutputStream (
26 new FileOutputStream (
                                    " ./ PButton . ser " )) ) ;
28 out . writeObject (new PersButton ());
                      out . close ();
30 System . exit (0);
                 } catch ( Exception e)
32 \left( \right.e. printStackTrace ( System . out ) ;
34 }
        }
36 }
```
# **6.3.2 Rekonstruktion — Beispiel** UseButton

#### Listing 6.13: UseButton

```
/∗ ∗
2 ∗ Kleines Beispiel fuer die
       ∗ " Use a p e r s i s t e n t button object "
 4 ∗
    ∗@since 30−Apr−1998, 29−Oct−2006, 28−May−2007
    6 ∗@author Hinrich E. G. Bonin
    ∗@version 1.3
    8 ∗/
   package de . leuphana . ics . button ;
10
```

```
Import java. io. Delettopus Stream;<br>
import java. io. Filed nou Stream;<br>
import java. avt. Frame;<br>
import java. avt. Frame;<br>
import java. avt. Frame;<br>
import java. avt. Frame;<br>
import java. avt. Frame;<br>
spublic static vol
               import java . io . ObjectInputStream ;
           12 import java . io . FileInputStream;
               import java . awt . BorderLayout;
           14 import java . awt . Frame ;
               import java . awt . Panel ;
           16 import java . util . zip . GZIPInputStream ;
           18 public class UseButton extends Frame
               {
           20 public static void main ( String [] args )
                   {
           22 Frame myFrame =
                           new Frame ("Willi will ....?");
           24 UseButton myUseButton = new UseButton () ;
                       myUseButton. doUserInterface (
           26 myFrame, new Panel () ;
                       myFrame . pack ( ) ;
           28 myFrame . setVisible ( true ) ;
                   }
           30
                   public void doUserInterface (
           32 Frame frame, Panel panel)
                   {
           34 try
                            {
           36 ObjectInputStream in
                                  = new ObjectInputStream (
           38 new GZIPInputStream (
                                        new FileInputStream(
           40 " ./ PButton . ser " ) )) ;
                                PersButton bar
           42 = (PersButton) in readObject ();
           44 in . close ();
                                frame . setLayout(new BorderLayout ());
           46 panel.add (bar. myButton);
                                frame.add("Center", panel);
           48 acch (Exception e)
                                {
           50 e. printStackTrace ( System . out ) ;
                                }
           52 }
               }
```
**Protokolldatei** PersButton.log

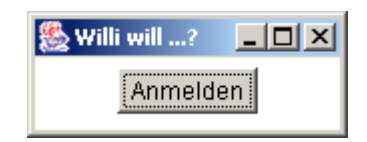

**Examples 14**<br>
16.<br>
16. El Serialization & Rekonstruktion<br>
16. El Serialization & Rekonstruktion<br>
46. El Serialization & Rekonstruktion<br>
11. Navard notation (11: Beispiel UsaButton<br>
11. Navard notation (11: Beispiel UsaBu Legende: Beispiel *Serialization & Rekonstruktion* Quellecode PersButton  $\hookrightarrow$  S.186; PersButtonProg  $\hookrightarrow$  S.186 und UseButton  $\hookrightarrow$  S. 188.

<span id="page-189-0"></span>Abbildung 6.11: Beispiel UseButton

```
D:\bonin\anwd\code>java -version
java version "1.5.0_08"
Java(TM) 2 Runtime Environment,
 Standard Edition (build 1.5.0_08-b03)
Java HotSpot(TM) Client VM
  (build 1.5.0_08-b03, mixed mode, sharing)
```

```
D:\bonin\anwd\code>javac
 de/leuphana/ics/button/PersButtonProg.java
```

```
D:\bonin\anwd\code>java
 de.leuphana.ics.button.PersButtonProg
Button erzeugt
```

```
D:\bonin\anwd\code>dir PButton.ser
    696 PButton.ser
```

```
D:\bonin\anwd\code>javac
 de/leuphana/ics/button/UseButton.java
```

```
D:\bonin\anwd\code>java
 de.leuphana.ics.button.UseButton
Button gedrueckt
Button gedrueckt
```
D:\bonin\anwd\code>

# **6.3.3 JAR (***Java Archiv***)**

Da ein serialisiertes Objekt zu seiner Rekonstruktion seine Klasse benötigt, bietet es sich an beide in einem gemeinsamen Archiv zu ver-**JAR** walten. Dazu gibt es im J2SE das Werkzeug JAR, das *Java Archiv*. . Üblicherweise werden in einer solchen Archivdatei mit dem Suffix

- .jar folgende Dateitypen zusammengefaßt:
	- <filename>.ser Dateien der serialisierten Objekte
	- <filename>.class Dateien der dazugehörenden Klassen
	- Sound- und Image-Dateien

Die jar-Kommandos werden mit dem Aufruf ohne Kommandos angezeigt:

```
-jar folgende Dateitypen zusammengefaßt:<br>
• cfilename >.exc<br>
Dateito der Schwarzen Objekte<br>
• cfilename >.class<br>
Dateito der dziaget<br>
Die dateito der dziaget<br>
Schwarzen en Sound-und Image-Dateien<br>
Die dateito der dziaget<br>
               D:\bonin\anwd\code>jar
               Syntax: jar {ctxu}[vfm0Mi] [JAR-Datei]
                  [Manifest-Datei] [-C dir] Dateien ...
               Optionen:
                    -c neues Archiv erstellen
                    -t Inhaltsverzeichnis für Archiv auflisten
                    -x benannte (oder alle) Dateien
                        aus dem Archiv extrahieren
                    -u vorhandenes Archiv aktualisieren
                    -v ausführliche Ausgabe für
                        Standardausgabe generieren
                    -f Namen der Archivdatei angeben
                    -m Manifestinformationen aus angegebener
                        Manifest-Datei einbeziehen
                    -0 nur speichern; keine
                        ZIP-Komprimierung verwenden
                    -M keine Manifest-Datei für die
                        Einträge erstellen
                    -i Indexinformationen für die
                        angegebenen JAR-Dateien generieren
                    -C ins angegebene Verzeichnis wechseln
                        und folgende Datei einbeziehen
               Falls eine Datei ein Verzeichnis ist, wird sie rekursiv verarbeitet.
               Der Name der Manifest-Datei und der Name der Archivdatei müssen
               in der gleichen Reihenfolge wie die Flags 'm' und 'f' angegeben werden.
               Beispiel 1: Archivieren von zwei Klassendateien
                             in einem Archiv mit dem Namen classes.jar:
                       jar cvf classes.jar Foo.class Bar.class
               Beispiel 2: Verwenden der vorhandenen Manifest-Datei
                             'meinmanifest' und Archivieren aller
                             Dateien im Verzeichnis foo/ in 'classes.jar':
                       jar cvfm classes.jar meinmanifest -C foo/ .
               D:\bonin\anwd\code>
```
In unserem Beispiel bietet sich folgendes jar-Kommando an:

```
enem Reispiel bielet sich folgendes jar-Kommando an:<br>
inin/aura/Code-yiar -orin Filatton, jar-Kommando an:<br>
inin/aura/Code-yiar-orin Filatton, jar-Kommando an:<br>
m. are de/leuphana/ice/button/Derastation.class<br>
phana/ice/bu
D:\bonin\anwd\code>jar -cvfm PButton.jar PButton.mf
PButton.ser de/leuphana/ics/button/PersButton.class
de/leuphana/ics/button/UseButton.class
Manifest wurde hinzugefügt.
Hinzufügen von: PButton.ser (ein = 694)
  (aus = 699) (komprimiert 0 %)
Hinzufügen von: de/leuphana/ics/button/PersButton.class
  (ein = 745) (aus = 463) (komprimiert 37 %)
Hinzufügen von: de/leuphana/ics/button/UseButton.class
  (ein = 1384) (aus = 797) (komprimiert 42 %)
D:\bonin\anwd\code>erase de\leuphana\ics\button\*.class
D:\bonin\anwd\code>java -jar PButton.jar
java -jar PButton.jar
Button gedrueckt
Button gedrueckt
D:\bonin\anwd\code>PButton.jar
PButton.jar
REM: Keine Ausgabe auf die Console
D:\bonin\anwd\code>erase PButton.ser
D:\bonin\anwd\code>java -jar PButton.jar
java.io.FileNotFoundException:
.\PButton.ser (Das System kann die angegebene Datei nicht finden)
  at java.io.FileInputStream.open(Native Method)
  at java.io.FileInputStream.<init>(Unknown Source)
  at java.io.FileInputStream.<init>(Unknown Source)
  at de.unilueneburg.as.button.UseButton.doUserInterface(UseButton.java:36)
  at de.unilueneburg.as.button.UseButton.main(UseButton.java:26)
D:\bonin\anwd\code>REM Achtung:
  PButton.ser wird also nicht wie hier die Klassen
  aus dem JAR-File genommen. Man muss ihn erst aus dem
  Archiv extrahieren.
```
Dabei bedeuten die Parameter cfm, daß ein neues Archiv mit dem Dateinamen des ersten Argumentes erzeugt wird wobei mit dem zweiten Argument der Name der Manifestdatei angegeben wird. Die Manifestdatei hat üblicherweise einen Namen mit dem Suffix mf, hier PButton.mf.

**Manifest-Datei** PButton.mf

# 6.3. PERSISTENTE OBJEKTE 193

Main-Class: de.leuphana.ics.button.UseButton

Möchte man neben den Klassen auch eine Datei aus dem Archiv direkt nutzen, dann bedarf es der Feststellung der entsprechenden URL URL mittels Aufruf der Methode getResource (filename) Das folgende Beispiel FileApp zeigt die entsprechenden Java-Zeilen sowie die übliche Kurzform dafür.

Listing 6.14: FileApp

```
Main-Clane: Jean-hana, ions, buttom, lineilattroche,<br>
and Michael man neben den Kassen auch eine Datei aus<br>
direkt nutzen, dum bedarf es der Feststellung der eusprec<br>
mittels, buttuf der Methode gest Resource (f.14 cmates
                 /∗ ∗
              2 ∗ Kleines Beispiel fuer die
                      ∗ T e xt d at e i aus JAR
              4 ∗
                  ∗@since 03−Nov−2006, 28−May−2007
                  6 ∗@author Hinrich E. G. Bonin
                  ∗@version 1.1
                  8 ∗/
                 package de . leuphana . ics . archiv ;
             10
                 import java . net .URL;
             12 import java . io . InputStream ;
                 import java . io . IOException ;
             14 import java . util . Scanner ;
             16 public class FileApp
                 {
             18 public static void main ( String [] args )
                           throws IOException
             20 {
                           /∗
             22 URL u r l =
                             FileApp . class . getResource ( " mytext . txt " );
             24 InputStream stream = u r l . openStream ( ) ; U¨
             26 bliche Kurzform üfr diese beiden Zeilen:
                           ∗/
             28
                           InputStream stream =
             30 FileApp . class . getResourceAsStream (
                                  "mytext.t.r'' );
             32 Scanner in = new Scanner ( stream );
                           while ( in . hasNext ())
             34 System . out . println (in . nextLine ());
                      }
             36 }
```
# Text-Datei mytext.txt

Input aus

der Archivdatei! ... Sollte im gleichen Verzeichnis sein!

# **Manifest-Datei** FileApp.mf

Main-Class: de.leuphana.ics.archiv.FileApp

#### **Protokolldatei** FileApp.log

```
D:\bonin\anwd\code>java -version
java version "1.5.0_08"
Java(TM) 2 Runtime Environment,
 Standard Edition (build 1.5.0_08-b03)
Java HotSpot(TM) Client VM
  (build 1.5.0_08-b03, mixed mode, sharing)
```
D:\bonin\anwd\code>javac de/leuphana/ics/archiv/FileApp.java

```
rchivdateil<br>
e im gleichen Verzeichnis seint<br>
est-Datel FileApp.mf<br>
Claas: de.leuphana.ics.archiv.<sup>p</sup>ileApp<br>
Claas: de.leuphana.ics.archiv.<sup>p</sup>ileApp<br>
coldatel FileApp.log<br>
minles Fiviline Fortuneset.<br>
prince Fiviline Fivil
D:\bonin\anwd\code>jar -cvfm FileApp.jar FileApp.mf
  de/leuphana/ics/archiv/mytext.txt
  de/leuphana/ics/archiv/FileApp.class
Manifest wurde hinzugefügt.
Hinzufügen von:
  de/leuphana/ics/archiv/mytext.txt
     (ein = 71) (aus = 70) (komprimiert 1 %)
Hinzufügen von:
  de/leuphana/ics/archiv/FileApp.class
      (ein = 758) (aus = 483) (komprimiert 36 %)
D:\bonin\anwd\code>java -jar FileApp.jar
Input aus
der Archivdatei!
...
```
Sollte im gleichen Verzeichnis sein!

D:\bonin\anwd\code>

Das *Java Archiv* ist beispielsweise nützlich für Applets, da so mehrere Dateien mit einem HTTP-Request übertragen werden können. Das *Java Archiv* bildet die Grundlage für *JavaBeans™* (→ Abschnitt 6.13.1 S. [313\)](#page-312-0) und *Java EnterpriseBeans*<sup>TM</sup> (  $\hookrightarrow$  Abschnitt 6.13.2 S. 319).

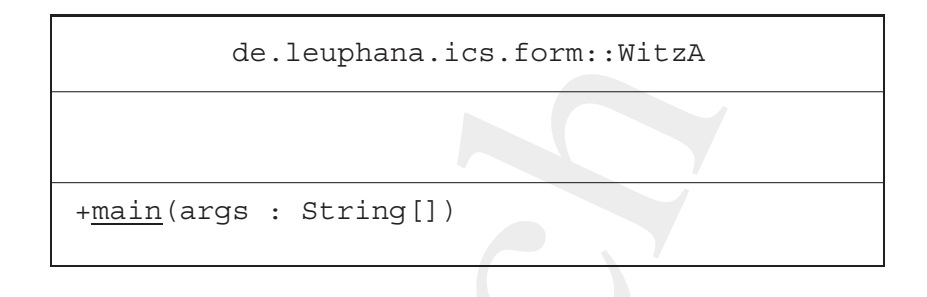

<span id="page-194-2"></span>Abbildung 6.12: Klassendiagramm für WitzA

# **6.4 Geschachtelte Klassen (***Inner Classes***)**

In Java™ können Klassen innerhalb von Klassen definiert werden. Um diesen Mechanismus der sogenannten *Inner Classes* zu erläutern, werden einige Konstruktionsalternativen anhand eines sehr einfachen Beispiel gezeigt. Dieses Beispiel gibt den Witztext<sup>3</sup> Piep, piep ... lieb! als String auf der Systemconsole aus.

<span id="page-194-1"></span>Witztext als lokale Variable Zunächst wird eine einfache Klassendefinition WitzA (→ Seite 195) mit einer lokalen Variable betrachtet. In WitzA ist innerhalb der Klassenmethode main() die lokale Variable text initialisiert und anschließend wird sie ausgegeben. Die Abbildung 6.12 S. 195 zeigt das Klassendiagramm.

```
Listing 6.15: WitzA
```

```
de. Leuphana. 1cs. form: :WitzA<br>
+main (arge : String [])<br>
+main (arge : String [])<br>
Abbildung 6.12: Klassendiagramm für WitzA<br>
6.4 Geschachtelte Klassen (Classes)<br>
In Java<sup>-M</sup> können Klassen innehable von K
                       /∗ ∗
                            2 ∗ Kleines Beispiel fuer , , Konstruktionsalternativen ' '
                             ∗ hier : Witztext als lokale Variable
                   4 ∗
                        ∗@since 26−Nov−2002, 02−Jun−2007
                        6 ∗@author Hinrich E. G. Bonin
                        ∗@version 1.2
                        8 ∗/
                      package de . leuphana . ics . form ;
                 10
                      public class WitzA
                 12 \frac{12}{2}public static void main ( String args [ ] )
                  14 \qquad \qquad
```
<span id="page-194-0"></span>3Schlagerkurztext von Guildo Horn, Mai 1998

de.leuphana.ics.form::WitzB

```
text : String=¨Piep, piep ... lieb!¨
```

```
+main(args : String[])
```
<span id="page-195-1"></span>Abbildung 6.13: Klassendiagramm für WitzB

```
final String text = "Piep, piep .....lieb!";
16 System.out.println(text);
      }
18 }
```
<span id="page-195-0"></span>**Witztext als Instanzvariable** In WitzB (→ Seite 196) wird statt einer lokalen Variablen eine Instanzvariable text definiert. Um diese Instanzvariable ausgeben zu können, ist vorher eine Instanz dieser Klasse zu erzeugen. Dazu wird der Konstruktur der Klasse, also WitzB(), angewendet. Die Abbildung 6.13 S. 196 zeigt das Klassendiagramm.

#### Listing 6.16: WitzB

```
de.leuphana.ics.form:WitzB<br>
xt: String="Piep, piep ... lieb!"<br>
xim(args: String[])<br>
Abbildung 6.13: Klassendiagramm für WitzB<br>
final String text = "Piep...piep.......lieb!";<br>
System.out.println (text);<br>
System.out.println 
     /∗ ∗
 2 ∗ Kleines Beispiel fuer , , Konstruktionsalternativen ' '
          ∗ hier : Witztext als Instanzvariable
 4 ∗
      ∗@since 26−Nov−2002, 02−Jun−2007
 6 ∗@author Hinrich E. G. Bonin
      ∗@version 1.2
 8 ∗/
    package de . leuphana . ics . form ;
10
     public class WitzB
12 \frac{1}{2}final String text = "Piep, piep .... lieb!";
14
          public static void main ( String [] args )
16 {
                System . out . println ((new WitzB ( ) ) . text );
18 }
    }
```
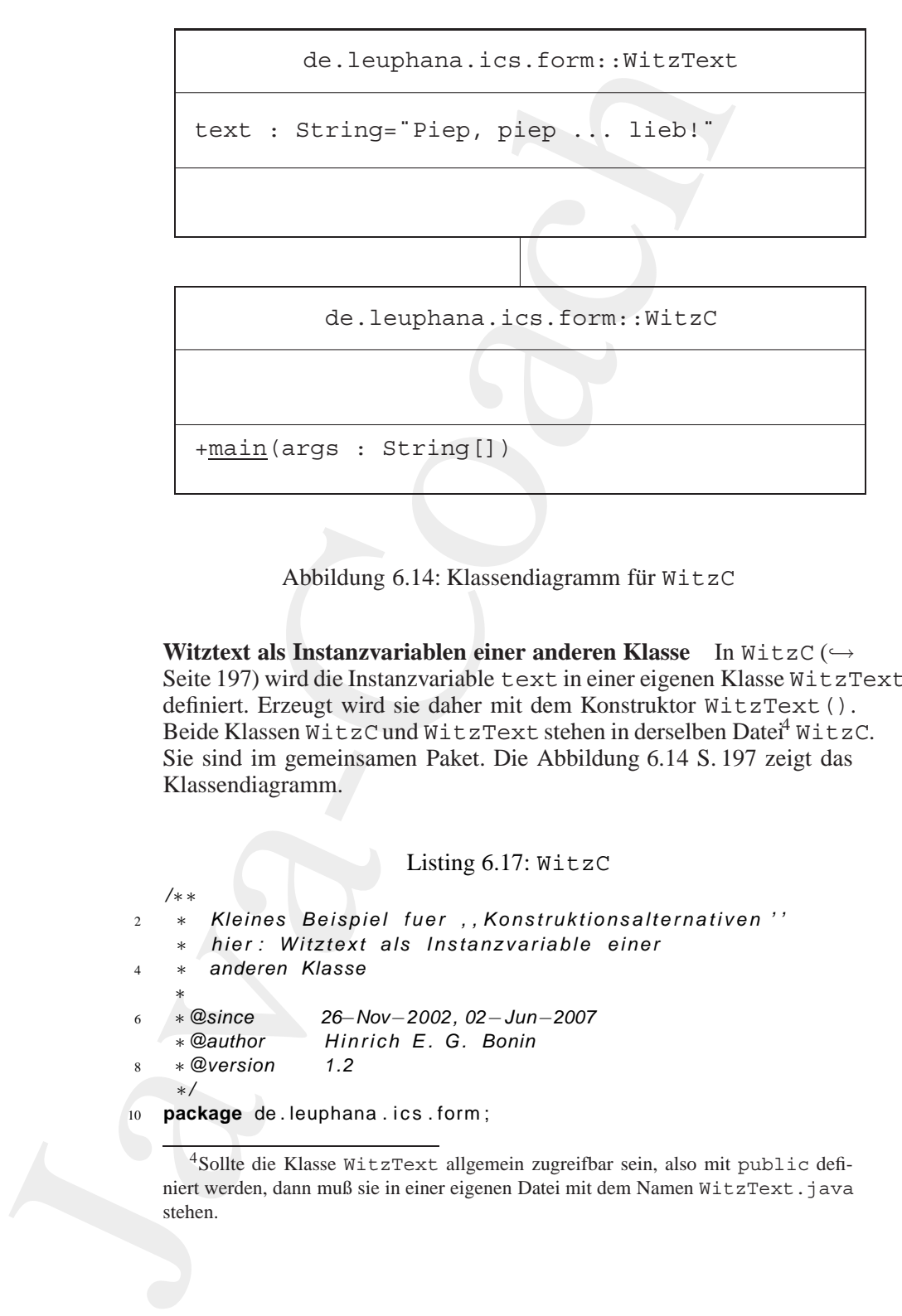

<span id="page-196-2"></span>Abbildung 6.14: Klassendiagramm für WitzC

Witztext als Instanzvariablen einer anderen Klasse In WitzC(→ Seite 197) wird die Instanzvariable text in einer eigenen Klasse WitzText definiert. Erzeugt wird sie daher mit dem Konstruktor WitzText(). Beide Klassen WitzC und WitzText stehen in derselben Date[i4](#page-196-1) WitzC. Sie sind im gemeinsamen Paket. Die Abbildung 6.14 S. [197](#page-196-2) zeigt das Klassendiagramm.

Listing 6.17: WitzC

```
/∗ ∗
2 ∗ Kleines Beispiel fuer , , Konstruktionsalternativen ' '
      ∗ hier : Witztext als Instanzvariable einer
      4 ∗ anderen Klasse
   ∗
   6 ∗@since 26−Nov−2002, 02−Jun−2007
   ∗@author Hinrich E. G. Bonin
   8 ∗@version 1.2
   ∗/
```
<span id="page-196-1"></span>10 **package** de . leuphana . ics . form ;

4Sollte die Klasse WitzText allgemein zugreifbar sein, also mit public definiert werden, dann muß sie in einer eigenen Datei mit dem Namen WitzText.java stehen.

de.leuphana.ics.form::WitzD\$WitzTextInnen

text : String=¨Piep, piep ... lieb!¨

de.leuphana.ics.form::WitzD

+main(args : String[])

<span id="page-197-0"></span>Abbildung 6.15: Klassendiagramm für WitzD

```
de.leuphana.ics.form:WitzDSWitzTextImen<br>
xt: String="Piep, piep...lieb!"<br>
xt: String="Piep, piep...lieb!"<br>
de.leuphana.ics.form:WitzD<br>
de.leuphana.ics.form:WitzD<br>
<br>
de.leuphana.ics.form:WitzD<br>
xing[])<br>
Abbildung 6.15:Klass
12 public class WitzC
      {
14 public static void main ( String [] args )
            {
16 System . out . println ((new WitzText ()). text );
            }
18 }
20 class WitzText
      {
22 final String text = " Piep , piep ... lieb !";
      }
```
**Witztext als Member Class** Wird nun die Klasse WitzText nicht außerhalb der Klasse WitzC definiert, sondern innerhalb der Definition der Klasse WitzC, dann ändert sich auch die Art und Weise des Zugriffs auf die Instanzvariable text. Das folgende Beispiel WitzD ( $\hookrightarrow$  Seite [199\)](#page-198-0) zeigt diesen Mechanismus der *Inner classes*. Zur Hervorhebung dieser Schachtelung wird die "innere Klasse" in WitzTextInnen<br>umgetauft. Die Abbildung 6.15.8.198 zeigt das Klassendiegramm umgetauft. Die Abbildung 6.15 S. 198 zeigt das Klassendiagramm.

```
Listing 6.18: WitzD
```

```
Class<br>
1. inc. 26-Nov-2002, 68-Apr-2006 02-Jun-2007<br>
1.3<br>
1. inc. 1. inc. 1. inc. 1.<br>
1.3<br>
1. i
                /∗ ∗
            2 ∗ Kleines Beispiel fuer , , Konstruktionsalternativen ' '
                    ∗ hier : Witztext als Member Class
             4 ∗
                 ∗@since 26−Nov−2002, 18−Apr−2006 02−Jun−2007
            6 ∗@author Hinrich E. G. Bonin
                 ∗@version 1.3
                 8 ∗/
               package de . leuphana . ics . form ;
            10
               public class WitzD
            12 \frac{12}{2}public static void main ( String [] args )
            14 {
                        System.out.println(
            16 new WitzD().new WitzTextInnen().text);
                    }
            18
                    class WitzTextInnen
            20 {
                        final String text = "Piep, piep ..... lieb!";
            22 }
               }
```
Witztext als Instanzvariable einer Superklasse Für die Objekt-Orientierung ist die Vererbung ein charakteristisches Merkmal. Daher kann die Instanzvariable text der Klasse WitzText auch darüber zugänglich gemacht werden (→ Seite 199). Der Konstruktor der Subklasse WitzE() erzeugt eine Instanz, die auch die Variable text enthält. Die Abbildung 6.16 S. 200 zeigt das Klassendiagramm.

### Listing 6.19: WitzE

```
2 ∗ Kleines Beispiel fuer , , Konstruktionsalternativen ' '
       ∗ hier : Witztext als Instanzvariable einer
       4 ∗ Superklasse
    ∗
    6 ∗@since 26−Nov−2002, 02−Jun−2007
    ∗@author Hinrich E. G. Bonin
    8 ∗@version 1.2
    ∗/
10 package de . leuphana . ics . form ;
12 public class WitzE extends WitzText
   {
```
*/*∗ ∗

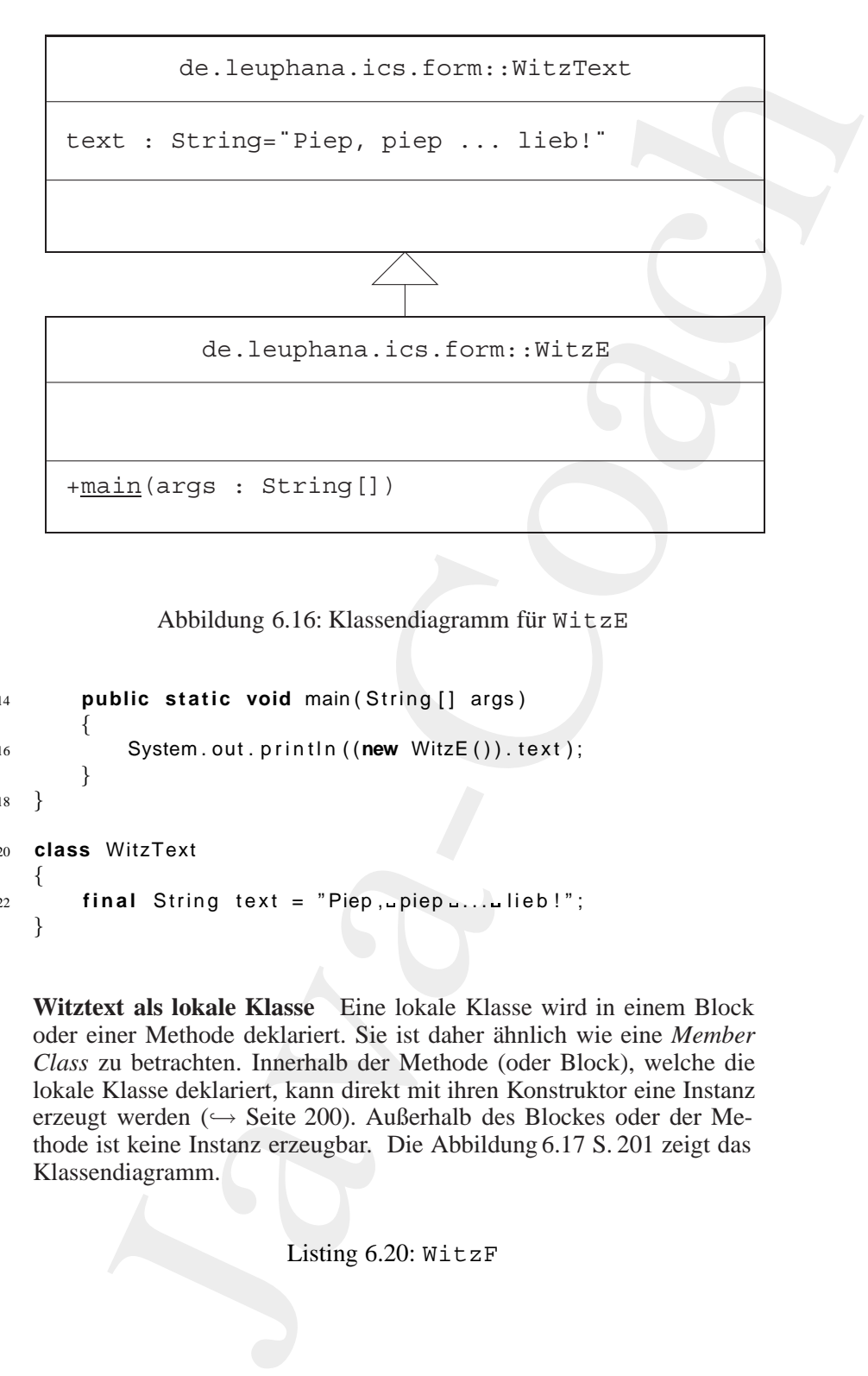

<span id="page-199-0"></span>Abbildung 6.16: Klassendiagramm für WitzE

```
14 public static void main ( String [] args )
       {
16 System . out . println ((new WitzE()). text);
       }
18 }
20 class WitzText
   {
22 final String text = "Piep, piep ... lieb!";
   }
```
<span id="page-199-1"></span>**Witztext als lokale Klasse** Eine lokale Klasse wird in einem Block oder einer Methode deklariert. Sie ist daher ähnlich wie eine *Member Class* zu betrachten. Innerhalb der Methode (oder Block), welche die lokale Klasse deklariert, kann direkt mit ihren Konstruktor eine Instanz erzeugt werden (↔ Seite 200). Außerhalb des Blockes oder der Methode ist keine Instanz erzeugbar. Die Abbildung 6.17 S. 201 zeigt das Klassendiagramm.

Listing 6.20: WitzF

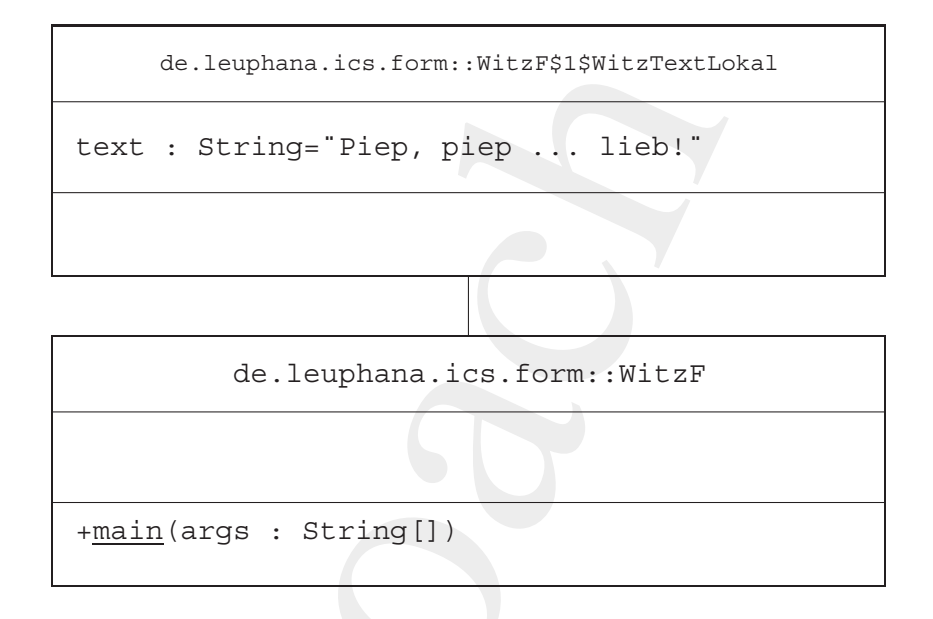

<span id="page-200-0"></span>Abbildung 6.17: Klassendiagramm für WitzF

```
de.leuphana.ics.form.:WitzF315WitzTextLe<br>
text: String="Piep, piep ... lieb!"<br>
de.leuphana.ics.form::WitzF<br>
de.leuphana.ics.form:WitzF<br>
+main(arge: String[])<br>
Abbildung 6.17:Klassendingrumm für WitzF<br>
+wier:Witzext als Oka
                   /∗ ∗
               2 ∗ Kleines Beispiel fuer , , Konstruktionsalternativen ' '
                        ∗ hier : Witztext als lokale Klasse
                4 ∗
                    ∗@since 26−Nov−2002, 18−Apr−2006, 02−Jun−2007
               6 ∗@author Hinrich E. G. Bonin
                    ∗@version 1.3
               8 ∗/
                   package de . leuphana . ics . form ;
               10
                   public class WitzF
               12 \frac{12}{2}public static void main ( String [] args )
               14 {
                            class WitzTextLokal
               16 \qquad \qquad \{final String text =
               18 "Piep, piep, .... lieb";
                            }
              20
                            System . out . println ((new WitzTextLokal ()). text );
              22 }
                   }
```
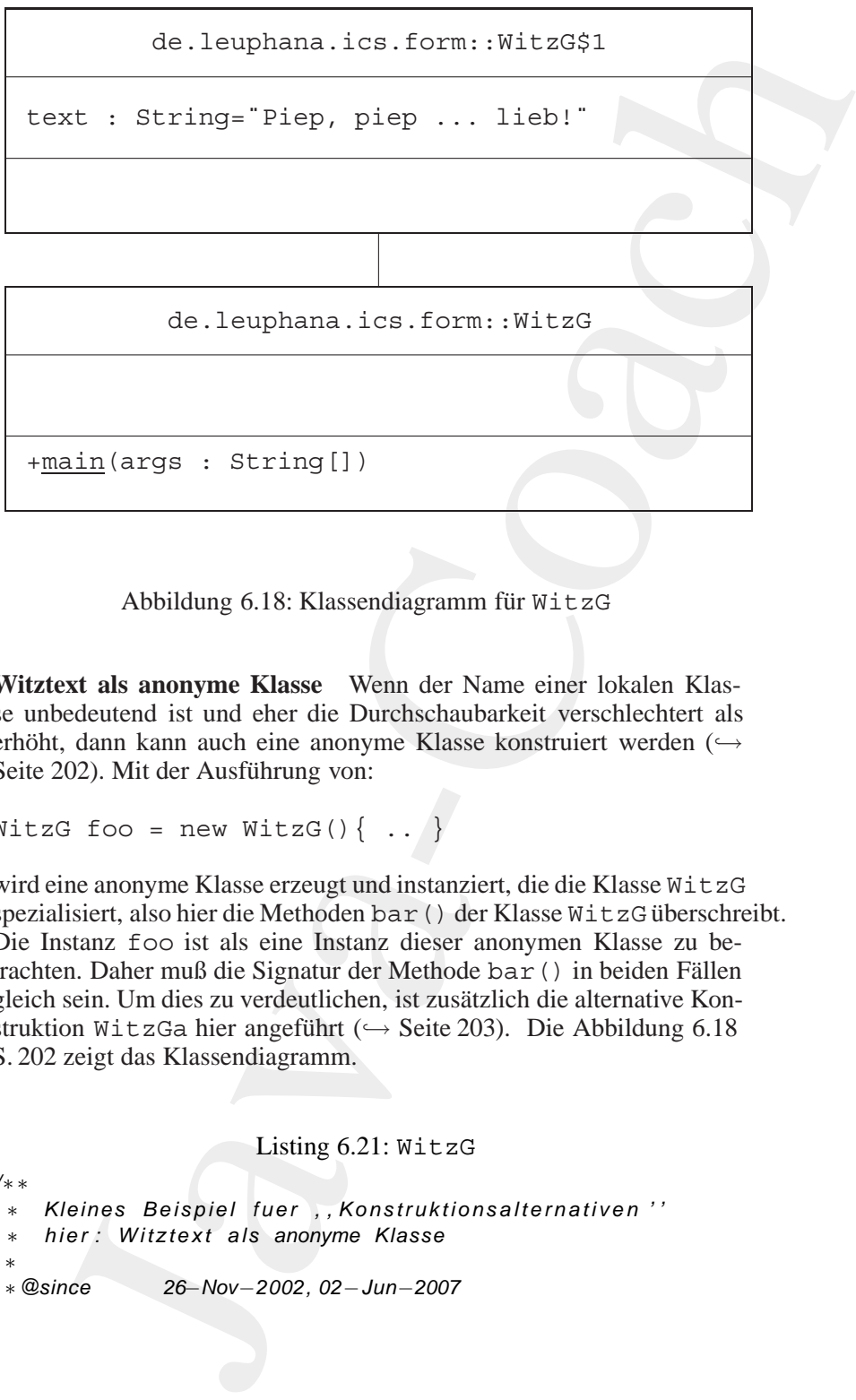

<span id="page-201-1"></span>Abbildung 6.18: Klassendiagramm für WitzG

**Witztext als anonyme Klasse** Wenn der Name einer lokalen Klasse unbedeutend ist und eher die Durchschaubarkeit verschlechtert als erhöht, dann kann auch eine anonyme Klasse konstruiert werden (→ Seite [202\)](#page-201-0). Mit der Ausführung von:

```
WitzG foo = new WitzG()\{ . . \}
```
wird eine anonyme Klasse erzeugt und instanziert, die die Klasse WitzG spezialisiert, also hier die Methoden bar () der Klasse WitzG überschreibt. Die Instanz foo ist als eine Instanz dieser anonymen Klasse zu betrachten. Daher muß die Signatur der Methode bar () in beiden Fällen gleich sein. Um dies zu verdeutlichen, ist zusätzlich die alternative Konstruktion WitzGa hier angeführt (→ Seite 203). Die Abbildung 6.18 S. [202](#page-201-1) zeigt das Klassendiagramm.

Listing 6.21: WitzG

```
/∗ ∗
2 ∗ Kleines Beispiel fuer , , Konstruktionsalternativen ' '
      ∗ hier : Witztext als anonyme Klasse
4 ∗
   ∗@since 26−Nov−2002, 02−Jun−2007
```

```
A e Rowshinn<br>
\frac{1}{2}<br>
\frac{1}{2}<br>
\frac{1}{2}<br>
\frac{1}{2}<br>
\frac{1}{2}<br>
\frac{1}{2}<br>
\frac{1}{2}<br>
\frac{1}{2}<br>
\frac{1}{2}<br>
\frac{1}{2}<br>
\frac{1}{2}<br>
\frac{1}{2}<br>
\frac{1}{2}<br>
\frac{1}{2}<br>
\frac{1}{2}<br>
\frac{1}{2}<br>
\frac{1}{2}<br>
\frac{1}{2}<br>
\frac{1}{2}6 ∗@author Hinrich E. G. Bonin
                      ∗@version 1.2
                8 ∗/
                    package de . leuphana . ics . form ;
                10
                    public class WitzG
                12 \frac{12}{2}public void bar () { }
                14
                          public static void main ( String [] args )
                16 {
                                WitzG foo =
                18 new WitzG ()
                                      {
                20 public void bar ()
                                            {
               22 final String text =
                                                       "Piep , piep ... lieb !";
                24 System . out . println (text);
                                            }
                26  };
                                foo . bar ();
               28 }
                    }
```
Die Abbildung 6.19 S. 204 zeigt das Klassendiagramm.

#### Listing 6.22: WitzGa

```
/∗ ∗
2 ∗ Kleines Beispiel fuer , , Konstruktionsalternativen ' '
    ∗ hier : Witztext als anonyme Klasse − Alternative
 4 ∗
    ∗@since 26−Nov−2002, 02−Jun−2007
6 ∗@author Hinrich E. G. Bonin
    ∗@version 1.2
8 ∗/
   package de . leuphana . ics . form ;
10
   public class WitzGa
12 \frac{12}{2}public String bar ()
14 \qquad \qquadfinal String text = "Piep, piep .... lieb!";
16 return text;
       }
18
       public static void main ( String [] args )
20 {
```
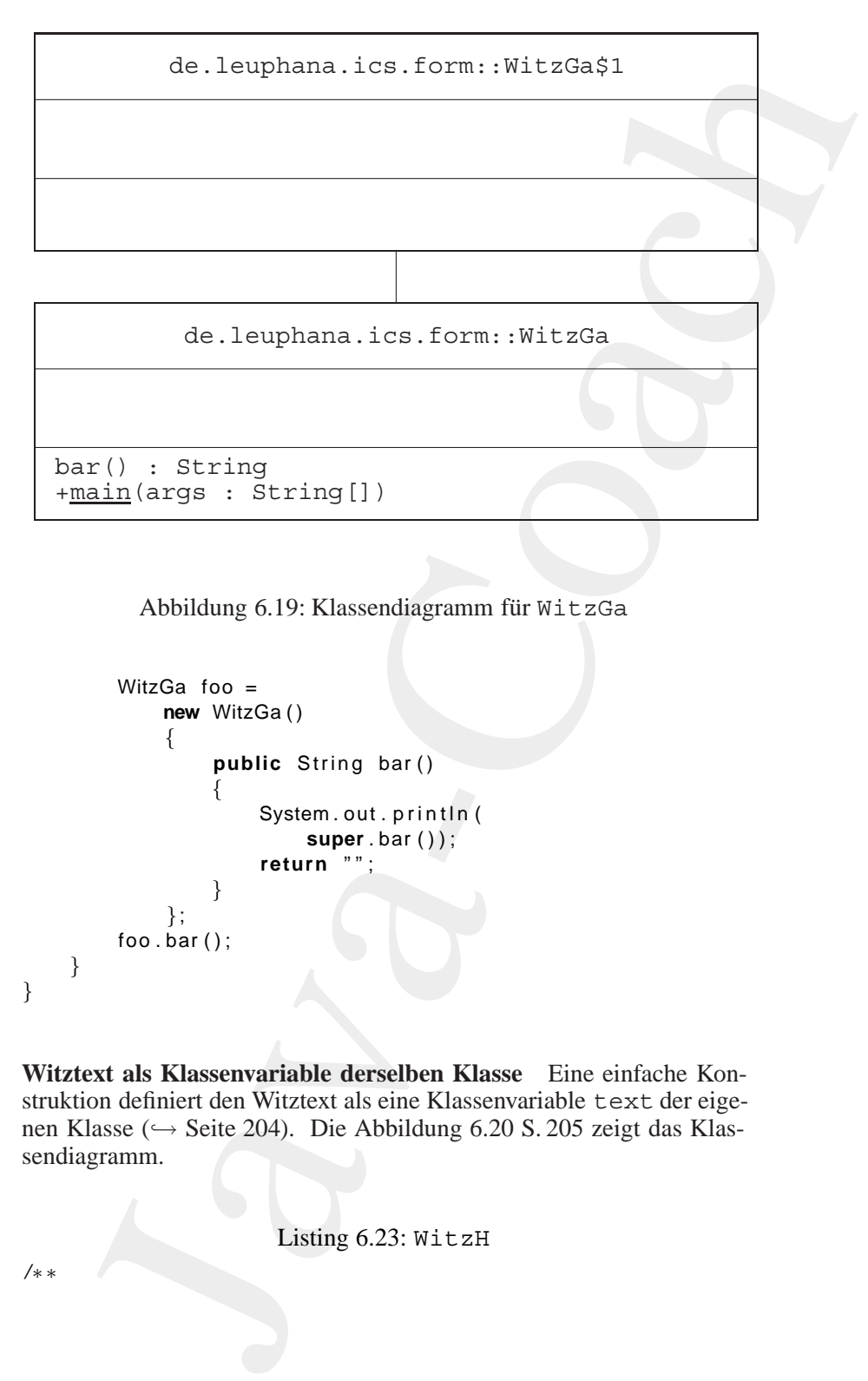

<span id="page-203-0"></span>Abbildung 6.19: Klassendiagramm für WitzGa

```
WitzGa foo =
22 new WitzGa ()
              {
24 public String bar ()
                   \mathbf{r}26 System . out . println (
                          super . bar () ) ;
28 return "";
                   }
\hspace{1.6cm} 30 \hspace{3.2cm} \Big\} \hspace{1.05cm} ;foo . bar ();
32 }
   }
```
**Witztext als Klassenvariable derselben Klasse** Eine einfache Konstruktion definiert den Witztext als eine Klassenvariable text der eigenen Klasse (→ Seite 204). Die Abbildung 6.20 S. 205 zeigt das Klassendiagramm.

Listing 6.23: WitzH

<span id="page-203-1"></span>*/*∗ ∗

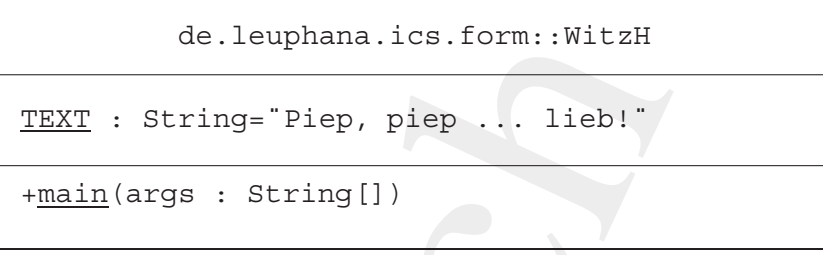

<span id="page-204-0"></span>Abbildung 6.20: Klassendiagramm für WitzH

```
v<br>
+ Nisse<br>
+
          2 ∗ Kleines Beispiel fuer , , Konstruktionsalternativen ' '
                ∗ hier : Witztext als Klassenvariable derselben
                4 ∗ Klasse
              ∗
          6 ∗@since 26−Nov−2002, 02−Jun−2007
              ∗@author Hinrich E. G. Bonin
          8 ∗@version 1.2
              ∗/
          10 package de . leuphana . ics . form ;
          12 public class WitzH
             {
          14 final static String TEXT
                    = "Piep , piep ... lieb !";
          16
                public static void main ( String [] args )
          18 {
                    System.out.println(TEXT);
          20 }
             }
```
**Witztext als eigene Klasse mit Klassenvariable** Etwas aufwendiger ist eine Klassenvariable text in einer eigenen Klasse WitzText ( $\hookrightarrow$ Seite 205). Die Abbildung 6.21 S. 206 zeigt das Klassendiagramm.

#### Listing 6.24: WitzJ

```
/∗ ∗
    2 ∗ Kleines Beispiel fuer , , Konstruktionsalternativen ' '
    ∗ hier : Witztext als eigene Klasse mit
    4 ∗ Klassenvariable
∗
6 ∗@since 26−Nov−2002, 02−Jun−2007
```
de.leuphana.ics.form::WitzText

TEXT : String=¨Piep, piep ... lieb!¨

de.leuphana.ics.form::WitzJ

+main(args : String[])

<span id="page-205-0"></span>Abbildung 6.21: Klassendiagramm für WitzJ

```
de.leuphana.ics.form::WitzText<br>
XI : String="Piep, piep ... lieb!"<br>
<br>
de.leuphana.ics.form::WitzJ<br>
<br>
de.leuphana.ics.form:WitzJ<br>
<br>
<br>
<br>
Abbiddung 6.21:Klassendiagramm für WitzJ<br>
<br>
<br>
<br>
Mor Hinrich E. G. Bonin<br>
<br>
<br>
ye de.leup
      ∗@author Hinrich E. G. Bonin
8 ∗@version 1.2
       ∗/
10 package de . leuphana . ics . form ;
12 public class WitzJ
     {
14 public static void main ( String [] args )
           {
16 System . out . println (WitzText . TEXT);
           }
18 }
20 class WitzText
     {
22 final static String TEXT
                 = "Piep, piep \ldots lieb!";
24 }
```
<span id="page-205-1"></span>**Witztext als Klassenvariable der Superklasse** Als Klassenvariable TEXT der Superklasse kann aufgrund der Vererbung die eigene Klasse  $WitzK$  referenziert werden ( $\hookrightarrow$  Seite 206).

Listing 6.25: WitzK

```
Listing 6.25: WitzK<br>
1 + Molec' Witzert also Klassenvariable der<br>
1 + Molec' Witzert also Klassenvariable der<br>
1 + Molec' Witzert also Klassenvariable der<br>
1 + SuperKlasse<br>
4 + SuperKlassen<br>
1 + Holder B. G. Boom<br>
1 + Now
                    /∗ ∗
                2 ∗ Kleines Beispiel fuer , , Konstruktionsalternativen ' '
                         ∗ hier : Witztext als Klassenvariable der
                         4 ∗ Superklasse
                     ∗
                6 ∗@since 26−Nov−2002, 02−Jun−2007
                     ∗@author Hinrich E. G. Bonin
                     8 ∗@version 1.2
                     ∗/
               10 package de . leuphana . ics . form ;
               12 public class WitzK extends WitzText
                    {
               14 public static void main ( String [] argv )
                         \left\{ \right.16 System . out . println (WitzK.TEXT);
                         }
               18 }
               20 class WitzText
                    {
               22 final static String TEXT = "Piep, piep .... lieb!";
                   }
```
Zum Nachweis der Lauffähigkeit der obigen *Witz-Text-Alternativen* ist hier eine Protokolldatei dokumentiert.

#### **Protokolldatei** Witz.log

```
D:\bonin\anwd\code>java -version
java version "1.5.0_08"
Java(TM) 2 Runtime Environment,
  Standard Edition (build 1.5.0_08-b03)
Java HotSpot(TM) Client VM
  (build 1.5.0_08-b03, mixed mode, sharing)
D:\bonin\anwd\code>javac de/leuphana/ics/form/WitzA.java
D:\bonin\anwd\code>java de.leuphana.ics.form.WitzA
Piep, piep ... lieb!
D:\bonin\anwd\code>javac de/leuphana/ics/form/WitzB.java
D:\bonin\anwd\code>java de.leuphana.ics.form.WitzB
Piep, piep ... lieb!
```
D:\bonin\anwd\code>javac de/leuphana/ics/form/WitzC.java

D:\bonin\anwd\code>java de.leuphana.ics.form.WitzC Piep, piep ... lieb!

D:\bonin\anwd\code>javac de/leuphana/ics/form/WitzD.java

D:\bonin\anwd\code>java de.leuphana.ics.form.WitzD Piep, piep ... lieb!

D:\bonin\anwd\code>javac de/leuphana/ics/form/WitzE.java

D:\bonin\anwd\code>java de.leuphana.ics.form.WitzE Piep, piep ... lieb!

D:\bonin\anwd\code>javac de/leuphana/ics/form/WitzF.java

D:\bonin\anwd\code>java de.leuphana.ics.form.WitzF Piep, piep, ... lieb

D:\bonin\anwd\code>javac de/leuphana/ics/form/WitzG.java

D:\bonin\anwd\code>java de.leuphana.ics.form.WitzG Piep, piep ... lieb!

D:\bonin\anwd\code>javac de/leuphana/ics/form/WitzGa.java

D:\bonin\anwd\code>java de.leuphana.ics.form.WitzGa Piep, piep ... lieb!

D:\bonin\anwd\code>javac de/leuphana/ics/form/WitzH.java

nin\anwd\code>javac de/leuphana/ics/form/WitzC.java<br>nin\anwd\code>javac de/leuphana/ics/form/WitzC.java<br>piep ... lieb:<br>nin\anwd\code>javac de/leuphana/ics/form/WitzD.java<br>nin\anwd\code>javac de/leuphana/ics/form/WitzD.java D:\bonin\anwd\code>java de.leuphana.ics.form.WitzH Piep, piep ... lieb!

D:\bonin\anwd\code>javac de/leuphana/ics/form/WitzJ.java

D:\bonin\anwd\code>java de.leuphana.ics.form.WitzJ Piep, piep ... lieb!

D:\bonin\anwd\code>javac de/leuphana/ics/form/WitzK.java

D:\bonin\anwd\code>java de.leuphana.ics.form.WitzK Piep, piep ... lieb!

D:\bonin\anwd\code>

#### **6.4.1 Beispiel** Aussen

Nachdem die verschiedene Konstruktionen über die Ausgabe eines Witztextes den Mechanismus der *Inner Classes* im Gesamtzusammenhang verdeutlicht haben, wird nun anhand eines neuen Beispiels die Schachtelungstiefe erhöht.<sup>5</sup> Zu beachten ist dabei, daß im new-Konstrukt die Klasse relativ zur Instanz, die diese enthält, angegeben wird, das heißt zum Beispiel:

```
Aussen.Innen.GanzInnen g = i.new GanzInnen();
```

```
und nicht:
```

```
Aussen.Innen.GanzInnen g = new Aussen.Innen.GanzInnen();
```
Listing 6.26: Aussen

```
D: \bomin\amed\code><br>
6.4.1 Beispiel Aussen<br>
Nachdem die verschiedene Konstruktionen über die Ausgab<br>
texts den Mechanismus de Imare Classes im Gesantras<br>
verdeutlicht laben, wird nun anhand eines neuen Beispiels<br>
cleu
                  /∗ ∗
              2 ∗ Beispiel fuer , , inner classes ' '
                   ∗
                   4 ∗@since 26−Nov−2002, 02−Jun−2007
                   ∗@author Hinrich E. G. Bonin
                   6 ∗@version 1.1
                   ∗/
              8 package de . leuphana . ics . deep ;
              10 public class Aussen
                  {
              12 public String name = " Aussen " ;
              14 public class Innen
                       {
              16 public String name = "Innen";
              18 public class GanzInnen
                            {
              20 public String name = " GanzInnen" ;
             22 public void printSituation ()
                                 {
             24 System.out.println (
                                     name + "\n\n\cdot +
```
<span id="page-208-0"></span><sup>5</sup>Die Idee zum folgenden Beispiel für "*inner classes*" stammt von [\[Flanagan97\]](#page-581-0) S. 109–110.

```
26 this .name + " \n" +
                 GanzInnen . this .name + " \n" +
28 Innen . this . name + " \n" +
                 Aussen . this . name ) ;
30  }
          }
32 }
34 public static void main ( String [] args )
      {
36 Aussen . Innen i = new Aussen ( ) . new Innen ();
          Aussen. Innen. GanzInnen g = i. new GanzInnen ();
38 g. printSituation ();
     }
40 }
```
Die inneren Klassen werden als eigene Dateien erzeugt. Der Dateiname besteht aus den Namen der "äußeren Klassen" jeweils getrennt durch ein Dollarzeichen, dem Klassennamen und dem Suffix .class.

## **Protokolldatei** Aussen.log

```
this.nome + "\n" +<br>
Ganzlmon.this.nome + "\n" +<br>
linnen.this.nome + "\n" +<br>
linnen.this.nome + "\n" +<br>
<br>
><br>
}<br>
}<br>
}<br>
bubic static void main (String [] args)<br>
<br>
Aussen.this.nome is a move Aussan ().now Innen ();<br>
Aussen.the
D:\bonin\anwd\code>java -version
java version "1.5.0_08"
Java(TM) 2 Runtime Environment,
  Standard Edition (build 1.5.0_08-b03)
Java HotSpot(TM) Client VM
   (build 1.5.0_08-b03, mixed mode, sharing)
D:\bonin\anwd\code>javac de/leuphana/ics/deep/Aussen.java
D:\bonin\anwd\code>dir de\leuphana\ics\deep\*
       1.008 Aussen$Innen$GanzInnen.class
         516 Aussen$Innen.class
         718 Aussen.class
         888 Aussen.java
D:\bonin\anwd\code>java de.leuphana.ics.deep.Aussen
GanzInnen
GanzInnen
GanzInnen
Innen
Aussen
```
D:\bonin\anwd\code>

#### **6.4.2 Beispiel** BlinkLicht

Das eine *Inner Class* nützlich sein kann, soll das folgende Applet Blink-Licht verdeutlichen. Um es zu verstehen, sei an dieser Stelle kurz (nochmals) erwähnt, daß die Methode paint () auf zwei Weisen appliziert wird:

- 1. expliziter Aufruf durch Angabe von paint(), repaint() oder setVisible(true) und
- 2. automatischer ("impliziter") Aufruf immer dann, wenn sich die Sichtbarkeit des Fensters am Bildschirm ändert, zum Beispiel durch Verschieben, Verkleinern, oder indem Verdecktes wieder Hervorkommen soll.

Die Methode drawImage() hat hier vier Argumenten. Im Quellcode steht folgendes Statement:

```
g.drawImage(bild,0,0,this);
```
Die Argumente haben folgende Bedeutung:

- Das erste Argument ist eine Referenz auf das Bildobjekt.
- Das zweite und dritte Argument bilden die x,y-Koordinaten ab, an deren Stelle das Bild dargestellt werden soll. Dabei wird durch diese Angabe die linke, obere Ecke des Bildes bestimmt.
- Das vierte Argument ist eine Referenz auf ein Objekt von Image-Observer.

 $B_2$  \bonin\aneal\code><br>
6.4.2 Beispiel B1inkLicht<br>
Das eine *Inner Class* nützlich sein kam, soll das folgende A<br>
Licht, verdeutlichen, Um es zu verstehen, sei an diese<br>
(nochmals) erwähnt, daß die Methode paint () and ImageObserver ist ein Objekt "auf welchem das Bild gezeigt" wird.<br>Hier ist es durch this a angegeben, also durch das Applet selbst. Ein Hier ist es durch this angegeben, also durch das Applet selbst. Ein ImageObserver-Objekt kann jedes Objekt sein, daß das Interface ImageObserverimplementiert. Dieses Interface wird von der Klasse Component implementiert. Da Applet eine Unterklasse von Panel ist und Panel eine Unterklasse von Container und Container eine Unterklasse von Component, ist in einem Applet das Interface ImageObserver implementiert.

```
Listing 6.27: BlainktLicht, html<br>
The humi Public "-MRC/COD-DAMM-1.0. Strict //EN'<br>
ps//www.Mo.org/TP/Mmint/ (DTD/xhmM-1.0.10.101/2)<br>
ps/mini-1-strict.did ><br>
2000<br>
2000 ... 02 - Jm - 2007<br>
2000 ... 02 - Jm - 2007<br>
2000 ..
                      Listing 6.27: BlinkLicht.html
    <!DOCTYPE html PUBLIC " −//W3C/ / DTD XHTML 1.0 S t r i c t / / EN"
2 " h t t p : / /www.w3 . org /TR/ xhtml1 /DTD/ xhtml1−strict . dtd ">
    <!−− Testbett fuer Applet BlinkLicht . class −−>
4 <!−− Bonin 12−May−1998 −−>
    <!−− Update ... 02 − Jun−2007 −−>
6 <html xmlns= " h t t p : / /www. w3 . org /1999/ xhtml " xml:lang="de ">
   <head>
8 <title >Blinklicht </title >
   <style type=" text / css ">
10 p. links {
         text-align: left;
12 }
      em {
14 font−size: 28 pt ;
         font−style: italic ;
16 color: #FFFFFF;
         background−color: #000000;
18 }
      body {
20 color: white ;
         background−color: #000000
22 }
    </style>
24 </head>
   <body>
26 <p class=" links ">
   <applet
28 name= " Blinker "
      code="de . leuphana . ics . flash . BlinkLicht . class"
30 width="100 "
      height=" 260 "
32 standby=" Hier_kommt_gleich_ein_Blinklicht!"
      alt =" Java Applet BlinkLicht . class">
34 Java Applet BlinkLicht . class
    </applet>
36 </p>
   <p><em>Gelbes B linklicht </em> mittels Thread</p>
38 <p>Copyright H.E.G. Bonin 1998 all rights reserved </p>
   <address>
40 <a href=" mailto:bonin@uni −lueneburg . de ">
   bonin@uni−lueneburg . de</a>
42 </address>
    </body>
44 <!−− End of F i l e B l i n k L i c h t . html −−>
    </html>
                          Listing 6.28: BlinkLicht
```

```
As <br>
\ell = R(\text{binom 1}{1}, \text{dvec}) = R(\text{interior})<br>
\ell = \text{aux} + \text{Apri} + \text{base} - \text{Eirbath} + \text{base} - \text{Birbath} + \text{Rirbath} + \text{Rirbath} + \text{Rirbath} + \text{Rirbath} + \text{Rirbath} + \text{Rirbath} + \text{Rirbath} + \text{Rirbath} + \text{Rirbath} + \text{Rirbath} + \text{Rirbath} + \text{Rirbath} + \text{Rirbath} + \text{Rirbath} + \text{Rirbath} + \text/∗ ∗
               2 ∗ Kleines Beispiel fuer einen , , Thread ' ' , Idee
                        ∗ aus : Hubert Partl ; Java−Einfuehrung , Version
               4 ∗ April 1998 , Mutsterloesungen , S. 33
                    ∗ h t t p : / / www. boku . ac . at / javaeinf /
               6 ∗ Quellcode leic ht modifiz iert
                    ∗
               8 ∗@since 26−Nov−2002, 02−Jun−2007
                    ∗@author Hinrich E. G. Bonin
              10 ∗@version 1.1
                    ∗/
              12 package de . leuphana . ics . flash;
              14 import java.applet.*;
                  import java . awt . ∗ ;
              16
                  public class BlinkLicht extends Applet
              18 implements Runnable
                  {
              20 Graphics grafik ;
                        Image bild ;
              22
                        MyCanvas theCanvas ;
              24Thread myT = null ;
              26
                        public void init ()
              28 {
                             setLayout(new FlowLayout () );
              30 theCanvas = new MyCanvas ();
                             theCanvas . setSize (100, 260);
              32 add ( theCanvas ) ;
                             setVisible ( true ) ;
              34
                             Dimension d = theCanvas .getSize();
              36 bild = theCanvas . createImage (
                                         d. width ,
              38 d. height );
                             grafik = bild.getGraphics ();
              40 }
              42 public void start ()
                        {
              44 if (myT == null)
                                  {
              46 myT = new Thread ( this ) ;
                                       myT. start();
               48 }
                             System.out.println("start()_appliziert");
```

```
ublic void stop ()<br>
if (myT \text{ is null})<br>
\frac{myT \text{ is null}}{myT \text{ is null}};<br>
System.out. println ("stop (), applizient");<br>
System.out. println ("stop (), applizient");<br>
ublic void run ()<br>
the correction of the state of the color state of
50 }
52 public void stop ()
      \{54 if (myT ! = null)
             {
56 myT . stop ( ) ;
                myT = null;
58 }
         System.out.println("stop()_appliziert");
60 }
62 public void run ()
      {
64 boolean onOff = false ;
         while ( true )
66 {
                grafik . setColor (
68 Color . black );
                grafik . fillRect (10,
70 10,
                              80,
72 240);
                if (onOff)
74 \{grafik . setColor (
76 Color . yellow );
                       grafik . fillOval (20,
78 100,
                                     60,
80 60);
                    }
82 onOff = !onOff;
                theCanvas . repaint ();
84 try
                    {
86 Thread . sleep (1000);
                    } catch ( InterruptedException e)
88System. exit (1);
90}
92 }
94 private class MyCanvas extends Canvas
      \{96 public Dimension getMinimumSize ()
          {
98 return new Dimension (100, 260);
```

```
3<br>
while Dimension getPreferredSize()<br>
\begin{pmatrix}\n\cos x & \sin x \\
\cos x & \sin x\n\end{pmatrix}<br>
return getMinimumSize();<br>
\begin{pmatrix}\n\cos x & \sin x \\
\cos x & \sin x\n\end{pmatrix}<br>
\begin{pmatrix}\n\cos x & \sin x \\
\cos x & \sin x\n\end{pmatrix}<br>
\begin{pmatrix}\n\cos x & \sin x \\
\cos x & \sin x\n\end{pmatrix}<br>
\begin{pmatrix}\n\sin x & \sin x \\
\sin x & \sin x\n}
                100
                                    public Dimension getPreferredSize ()
                 102 {
                                          return getMinimumSize () ;
                104 }
                 106 public void paint ( Graphics g)
                                    {
                 108 update (g);
                                    }
                 110
                                    public void update ( Graphics g)
                 112 {
                                          i f ( bild != null )
                 114 \left\{g . drawImage ( bild ,
                 116 0,
                                                                           \mathbf{0}118 this ) ;
                                                 }
                 120 }
                             }
                122 }
```
# **Protokolldatei** BlinkLicht.log

```
D:\bonin\anwd\code>java -version
java version "1.5.0_08"
Java(TM) 2 Runtime Environment,
  Standard Edition (build 1.5.0_08-b03)
Java HotSpot(TM) Client VM
  (build 1.5.0_08-b03, mixed mode, sharing)
D:\bonin\anwd\code>javac -Xlint:deprecation
  de/leuphana/ics/flash/BlinkLicht.java
de/leuphana/ics/flash/BlinkLicht.java:56:
  warning: [deprecation] stop() in
 java.lang.Thread has been deprecated
                myT.stop();
```
 $\hat{\phantom{a}}$ 

1 warning

D:\bonin\anwd\code>dir de\leuphana\ics\flash\\* 225 BlinkLicht\$1.class 1.108 BlinkLicht\$MyCanvas.class 2.230 BlinkLicht.class 2.899 BlinkLicht.java

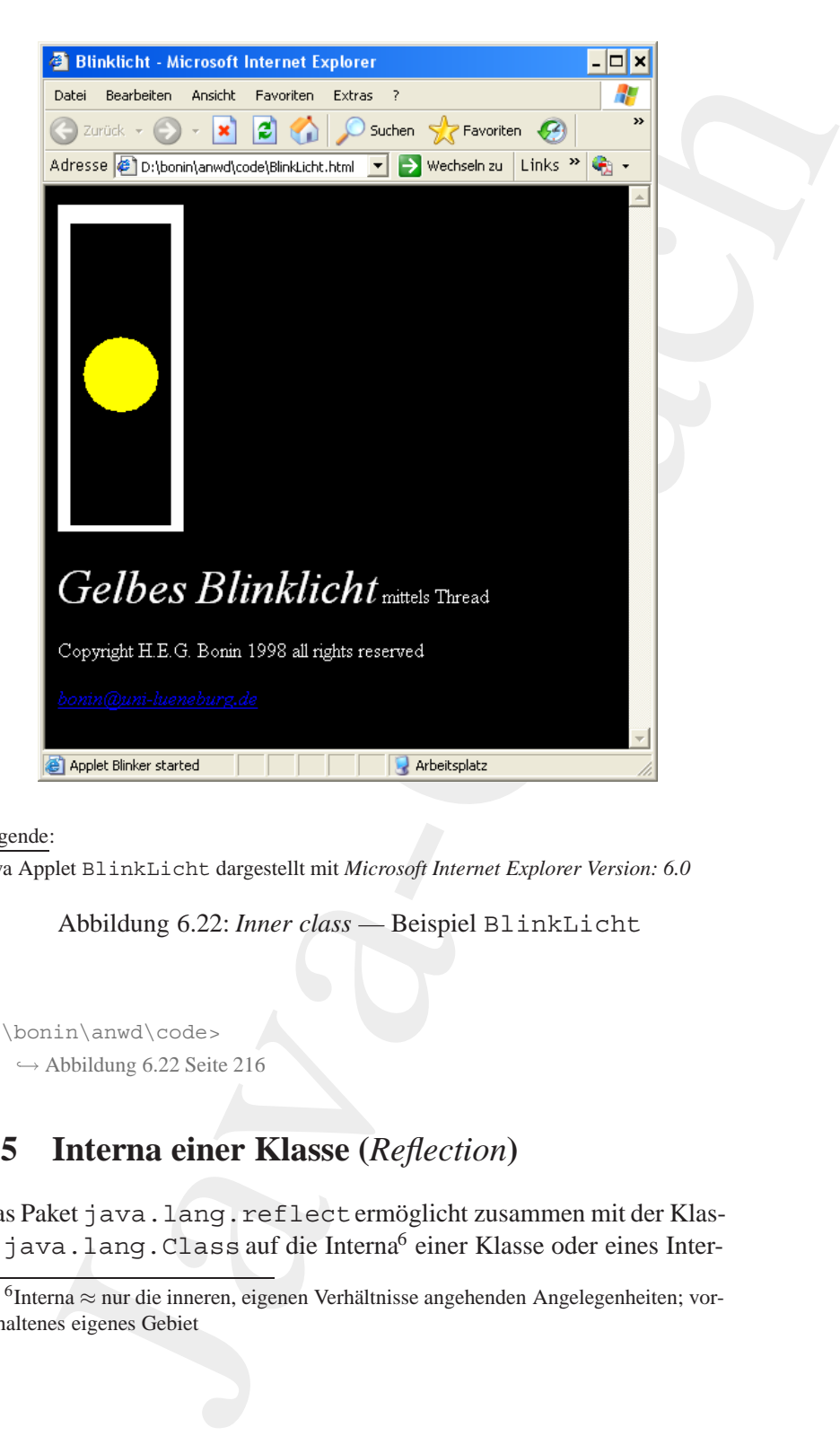

# Legende:

Java Applet BlinkLicht dargestellt mit *Microsoft Internet Explorer Version: 6.0*

<span id="page-215-0"></span>Abbildung 6.22: *Inner class* — Beispiel BlinkLicht

```
D:\bonin\anwd\code>
```
 $\hookrightarrow$  Abbildung 6.22 Seite 216

# **6.5 Interna einer Klasse (***Reflection***)**

Das Paket java.lang.reflectermöglicht zusammen mit der Klasse java.lang.Class auf die Interna<sup>6</sup> einer Klasse oder eines Inter-

<span id="page-215-1"></span> $6$ Interna  $\approx$  nur die inneren, eigenen Verhältnisse angehenden Angelegenheiten; vorbehaltenes eigenes Gebiet
faces zuzugreifen. Einige M¨oglichkeiten dieser sogenannten *Reflection* zeigen die beiden folgenden Beispiele. Die Java-Klasse ZeigeKlasse (→ Seite 218) läd eine Java-Bytecode-Datei (.class-Datei) und zeigt die Bestandteile dieser Klasse an. Die Java-Klasse Aufruf (→ Seite 225) zeigt das Anwenden einer Klassenmethode (*static method*) und von Instanzmethoden.

### **6.5.1** .class**-Datei laden und analysieren**

faces zuzugreifen. Hinige Möglichkeiten dieser sogenannte zeigen die beiden folgenden Beispiel. Die Java-Klasse Zeiden (-- Seite Z18) lid ome Java-Bysiele. Die Java-Klasse Auffred (-- denie Z18) lid ome Java-Bysiele die H Ausgangspunkt ist die Möglichkeit eine Klasse dynamisch zu laden, indem man der Methode forName() von Class als Argument den voll qualifizierten Klassennamen (Paketname plus Klassennamen) übergibt. Die Methode forName (String className) lädt die Klasse in den Java Interpreter, falls sie nicht schon geladen ist. Rückgabewert ist ein Objekt vom Datentyp Class. Mit dem Beispielprogramm Zeige-Klasse soll beispielsweise die existierende Klasse OttoPlan reflektiert werden und zwar mit folgendem Aufruf:

```
>java de.leuphana.ics.reflection.ZeigeKlasse OttoPlan
```
Die Klasse OttoPlan erhält man innerhalb von ZeigeKlasse als eine Klasse (≡ Instanz von Class) mit folgendem Statement:

```
Class c = Class.forkame(args[0]);
```
Das Paket java.lang.reflecthat die Klassen Field, Constructor und Method für die Abbildung von Feldern (= Variablen), Konstruktoren und Methoden (hier von OttoPlan). Objekte von ihnen werden zurückgegeben von den Methoden getDeclared... () der Klasse Class.

```
Field[] myFields = c.getDeclaredFields();
Constructor[] myConstructors
```
= c.getDeclaredConstructors(); Method[] myMethods = c.getDeclaredMethods();

Auch lassen sich auch die implementierten Interfaces mit einer Methode getInterfaces() verfügbar machen.

Class[] myInterfaces = c.getInterfaces();

Die Klasse java.lang.reflect.Modifier definiert einige Konstanten und Klassenmethoden, um die Integerzahlen, die von der Methode getModifiers() zurückgegeben werden, zu interpretieren. Mit Modifier.toString(c.getModifiers())erhält man daher die Modifikatoren in Form der reservierten Wörter.

Das Interface java.lang.reflect.Memberwird von den Klassen Field, Method und Constructor implementiert. Daher kann man die folgende Methode:

```
public static void printMethodOrConstructor(
    Member member)
```
einmal mit einem Objekt der Klasse Method und das andere Mal mit einem Objekt der Klasse Constructor aufrufen. Die Typerkennung erfolgt dann mit dem Operator instanceof und einem *Casting*, beispielsweise in der folgenden Form:

```
Method m = (Method) member;
```
<span id="page-217-0"></span>In der Ausgabe von ZeigeKlasse sind die Methoden mit ihrem Namen und dem Typ ihrer Parameter angegeben. Die Parameternamen selbst fehlen, denn diese werden nicht in der class-Datei gespeichert und sind daher auch nicht über das *Reflection Application Programming Interface* (API) verfügbar.

#### Listing 6.29: ZeigeKlasse

```
e Klasse java.lang.reflect.Modifier definier deinger<br>
duction, und Elmegerzahlen, de von der her definier und Klassemmethoden, und integrated<br>
it de de tWodifier t.O5rtring (c. ogetModifiers () lerhidt man<br>
die Modifiem to
    /∗ ∗
 2 ∗ Kleines Beispiel fuer die , , Reflection
      ∗ API ' '− Moeglichkeiten Idee von David Flanagan ;
 4 ∗ Java Examples in a Nutshell , 1997 , p. 257
          ∗ Quellcode mo difiziert .
 6 ∗
     ∗@since 26−Nov−2002, 03−Jun−2007
 8 ∗@author Hinrich E. G. Bonin
     ∗@version 1.1
10 ∗/
    package de . leuphana . ics . reflection ;
12
    import java . lang . re flect . Constructor ;
14 import java . lang . re flect . Field ;
    import java . lang . re flect . Member ;
16 import java . lang . re flect . Method ;
    import java . lang . re flect . Modifier ;
18
    public class ZeigeKlasse
20 \leftarrowString [] myWitz
```

```
\begin{array}{lllllllllll} \end{array}<br>
\begin{array}{lllllllll} \text{ 3} & \text{ 3} & \text{ 4} & \text{ 5} & \text{ 6} & \text{ 7} & \text{ 6} & \text{ 7} & \text{ 7} & \text{ 8} \\ \hline \end{array} \begin{array}{lllllllllll} \text{ 2} & \text{ 1} & \text{ 1} & \text{ 1} & \text{ 1} & \text{ 1} & \text{ 1} \\ \text{ 3} & \text{ 1} & \text{ 1} & \text{ 1} & \text{ 1} & \text{ 1} \\ \text{ 4} &22 = new String [] { "Piep" ,
                                          "piep " ,
            \frac{1}{24} \cdots \frac{1}{24}" lieb !" };
            26
                    public static void main ( String args [ ] )
            28 throws ClassNotFoundException
                    {
            30
                         Class c = Class . for Name (args [0]);
            32 printClass (c);
                    }
            34
                    /∗ ∗
            36 ∗ Gibt von der Klasse die Modifkatoren , den
                      ∗ Namen , d i e Superklasse und das Interface
            38 ∗ aus .
                      ∗
            40 ∗@param c Description of the Parameter
                      ∗/
            42 public static void printClass ( Class c)
                    {
            44 if (c. isInterface ())
                             {
            46 /∗
                                   ∗ Modifikatoren enthalten
            48 ∗ das Wort " interface "
                                   ∗/
            50 System . out . print (
                                       Modifier . toString(
            52 c. getModifiers ())
                                       + c . getName ( ) ) ;
            54 }
                         /∗
            56 ∗ es g i bt kein c. isClass ( ) daher else
                          ∗/
            58 else if (c. getModifiers () != 0)
                              {
            60 System.out.print(
                                       Modifier . toString(
            62 c. getModifiers ()) +
                                       " class " +
            64 c . getName () +
                                       " extends " +
            66 c. getSuperclass (). getName ());
                              } else
            68 {
                                       /∗
            70 ∗ Modifier . toString (0)
```
# 220KAPITEL 6. KONSTRUKTIONEN (ANALYSE UND SYNTHESE)

```
s and the system out print ("class")<br>
System out print ("class" +<br>
System out print ("class" +<br>
Prefraces oder Super-Interfaces<br>
* Prefraces oder Super-Interfaces<br>
* Prefraces of Super-Interfaces<br>
(Implinedizes in mull) &<br>
                       ∗ gibt " " zurueck
72 ∗/
                     System.out.print ("class." +
74 c . getName ( ) ) ;
                  }
76
          /∗
78 ∗ Interfaces oder Super−Interfaces
            ∗ einer Klasse oder eines Interface
80 ∗/
          Class [ ] myInterfaces = c.getInterfaces ();
82 i f (( myInterfaces != null ) &&
              (myInterfaces . length > 0))
84 {
                  if (c. isInterface())
86 \{System.out.println(
88 extends " -extends ");
                      } else
90 \left\{System: out . print (
92 " \Box implements \Box" );
                         }
94 for ( int i = 0;
                      i < myInterfaces . length ;
96 i ++)
                     {
98 i f ( i > 0)
                             {
100 System . out . p r in t (", ...");
                             }
102 System . out . print (
                             myInterfaces [ i ]. getName ( ) ) ;
104  }
              }
106 /∗
           ∗ Beginnklammer fuer Klassenbody
108 ∗/
          System.out.println(''];
110
           /∗
112 ∗ Ausgabe der Felder
           ∗/
114 System.out.println (" -1/ - Feld (er)");
          Field [] myFields = c. getDeclaredFields ();
116 for ( int i = 0; i < myFields . length ; i ++)
              {
118 printField (myFields [i]);
              }
```
120

```
(a)<br>
\frac{1}{\sqrt{2}}<br>
\frac{1}{\sqrt{2}}<br>
\frac{1}{\sqrt{2}}<br>
\frac{1}{\sqrt{2}}<br>
\frac{1}{\sqrt{2}}<br>
\frac{1}{\sqrt{2}}<br>
\frac{1}{\sqrt{2}}<br>
\frac{1}{\sqrt{2}}<br>
\frac{1}{\sqrt{2}}<br>
\frac{1}{\sqrt{2}}<br>
\frac{1}{\sqrt{2}}<br>
\frac{1}{\sqrt{2}}<br>
\frac{1}{\sqrt{2}}<br>
\frac{1}{\sqrt{2}}<br>
\frac{1}{\sqrt{2}}<br>
\frac{1}{/∗
           122 ∗ Ausgabe der Konstruktoren
                          ∗/
           124 System.out.println (" ...// _ Konstruktor (en)");
                         Constructor [] myConstructors =
           126 c. getDeclaredConstructors ();
                         for (int i = 0;128 i < myConstructors . length;
                              i + +)
            130 \left\{printMethodOrConstructor (
           132 myConstructors [i]);
                             }
           134
                         /∗
           136 ∗ Ausgabe der Methoden
                           ∗/
           138 System . out . println ("L/LMethode (n)");
                         Method [] myMethods = c.getDeclaredMethods ();
           140 for ( int i = 0;
                               i < myMethods . length ;
           142 i ++)
                              {
           144 printMethodOrConstructor (
                                      myMethods [ i ] ) ;
            146 }
           148 /∗
                          ∗ Endeklammer fuer Klassenbody
            150 ∗/
                         System.out.println("\}");
           152 }
            154 /∗ ∗
                         ∗ Drucken Methoden und Konstruktoren
           156 ∗
                     ∗@param member Description of the Parameter
           158 ∗/
                    public static void printMethodOrConstructor
           160 (Member member )
                     {
           162 Class returnType = null ;
                         Class myParameters [ ] ;
           164 Class myExceptions [];
                         if (member instanceof Method)
            166Method m = (Method) member;
           168 returnType = m.getReturnType ();
```

```
myParameters = m.getParameterTypes ();<br>
\frac{1}{2}ethe myExceptions = m.getExceptionTypes ();<br>
\frac{1}{2}ethe \frac{1}{2}<br>
\frac{1}{2}<br>
\frac{1}{2}<br>
\frac{1}{2}<br>
\frac{1}{2}<br>
\frac{1}{2}<br>
\frac{1}{2}<br>
\frac{1}{2}<br>
\frac{1}{2}<br>
\frac{1}{2}<br>
\fracmyParameters = m. getParameterTypes ();
170 myExceptions = m.getExceptionTypes();
               } else
172 \left\{Constructor c =
174 (Constructor ) member;
                       myParameters =
176 c.getParameterTypes();
                       myExceptions =
178 c. getExceptionTypes();
                   }
180 System . out . print (" \ldots " +
                           modifiersSpaces (
182 member.getModifiers ()) +
                           (( returnType != null ) ?
184 typeName (returnType)
                            + " " : "") +
186 member . getName () + "('');
           for ( int i = 0;
188 i < myParameters . length;
                i + +)
190 \left\{if (i > 0)192 \left\{System.out.print(",_");
194 }
                   System.out.print(
196 typeName (myParameters [i]) );
               }
198 System . out . print (")");
           if (myExceptions length > 0)
200 {
                   System.out.print("_throws_");
202 }
           for ( int i = 0;
204 i < myExceptions . length ;
                i + +)
206 {
                   if (i > 0)208 {
                          System.out.print('', '');
210 \qquad \qquad \longrightarrowSystem.out.print (
212 typeName (myExceptions [ i ] ) ;
               }
214 System.out.println(";");
       }
216
       /∗ ∗
```

```
31 4 Authorisium decreased to determine the Parameter<br>
32 4 \frac{1}{4} and mentals of the Parameter<br>
32 4 \frac{1}{4} and the United String modifiers mit Zwischenseu<br>
32 4 \frac{1}{4} and the United String modifiers Parameter<br>
           218 ∗ Aufbereitung der Modifiers mit Zwischenraeumen
                      ∗
           220 ∗@param m Description of the Parameter
                     ∗@return Description of the Return Value
           222 ∗/
                    public static String modifiersSpaces ( int m)
           224 \left\{ \begin{array}{ccc} 2 & 2 & 4 \\ 2 & 2 & 4 \\ 2 & 2 & 2 \end{array} \right\}if (m == 0)226 \{return "";
           228 } else
                                  {
           230 return
                                           Modifier . to String (m) +232 \blacksquare;
                                  }
           234 }
           236 /∗ ∗
                        ∗ Feld−Ausgabe mit M o d if i e r s und Type
           238 ∗
                     ∗@param f Description of the Parameter
           240 ∗/
                    public static void printField ( Field f )
           242 {
                         System.out.println(
           244 " " +
                             modifiersSpaces (f.getModifiers()) +
           246 typeName (f.getType ()) + "" +
                             f . getName () + " ; " );
           248 }
           250 /∗ ∗
                     ∗ Aufbereitung des Namens m it Array−Klammern
           252∗@param t Description of the Parameter
           254 ∗@return Description of the Return Value
                     ∗/
           256 public static String typeName ( Class t )
                    {
           258 String myBrackets = " " ;
                         while ( t . isArray ())
           260 {
                                  myBrackets += "[]";
           262 t = t .getComponentType ();
                              }
           <sup>264</sup> return t .getName () + myBrackets;
                    }
           266 }
```
### **Protokolldatei** ZeigeKlasse.log

```
colldated ZeigeKlasse.log<br>
xersion "1.5,0,08"<br>
xersion "1.5,0,08"<br>
xersion "1.5,0,08"<br>
xersion (build 1.5,0,08"<br>
constant and altion (build 1.5,0,08"-b03)<br>
ild 1.5,0,08-b03, mixed mode, sharing)<br>
ild 1.5,0,08-b03, mixed mo
D:\bonin\anwd\code>java -version
java version "1.5.0_08"
Java(TM) 2 Runtime Environment,
  Standard Edition (build 1.5.0_08-b03)
Java HotSpot(TM) Client VM
  (build 1.5.0_08-b03, mixed mode, sharing)
D:\bonin\anwd\code>javac
  de/leuphana/ics/reflection/ZeigeKlasse.java
D:\bonin\anwd\code>java
  de.leuphana.ics.reflection.ZeigeKlasse
  de.leuphana.ics.reflection.ZeigeKlasse
public class de.leuphana.ics.reflection.ZeigeKlasse
                                 extends java.lang.Object {
  // Feld(er)
  java.lang.String[] myWitz;
  // Konstruktor(en)
  public de.leuphana.ics.reflection.ZeigeKlasse();
  // Methode(n)
  public static void printClass(java.lang.Class);
  public static void printMethodOrConstructor(java.lang.reflect.Member);
  public static java.lang.String modifiersSpaces(int);
  public static void printField(java.lang.reflect.Field);
  public static void main(java.lang.String[]) throws
                                   java.lang.ClassNotFoundException;
  public static java.lang.String typeName(java.lang.Class);
}
D:\bonin\anwd\code>
D:\bonin\anwd\code>java -version
java version "1.4.2"
Java(TM) 2 Runtime Environment,
 Standard Edition (build 1.4.2-b28)
Java HotSpot(TM) Client VM
  (build 1.4.2-b28, mixed mode)
D:\bonin\anwd\code>javac ZeigeKlasse.java
D:\bonin\anwd\code>java ZeigeKlasse ZeigeKlasse
public class ZeigeKlasse extends java.lang.Object {
  // Feld(er)
  java.lang.String[] myWitz;
  // Konstruktor(en)
  public ZeigeKlasse();
```

```
\label{eq:2} // Mett model (n) \begin{minipage}[t]{.75\textwidth}\label{fig:2} \begin{minipage}[t]{.75\textwidth}\label{fig:2} \end{minipage}[t]{\textwidth} \begin{minipage}[t]{.75\textwidth}\label{fig:2} \end{minipage}[t]{\textwidth} \begin{minipage}[t]{.75\textwidth}\label{fig:2} \end{minipage}[t]{\textwidth} \begin{minipage}[t]{.75\textwidth}\label{fig:2} \end{minipage}[t]{\textwidth} \begin{minipage}[t]{.75\textwidth}\label{fig:2} \end{minipage}[t]{\textwidth} \begin{minipage}[t]{// Methode(n)
                              public static void main(java.lang.String[])
                                 throws java.lang.ClassNotFoundException;
                              public static void printClass(java.lang.Class);
                              public static void
                                  printMethodOrConstructor(java.lang.reflect.Member);
                              public static java.lang.String modifiersSpaces(int);
                              public static void printField(java.lang.reflect.Field);
                              public static java.lang.String typeName(java.lang.Class);
                           }
```
D:\bonin\anwd\code>

# **6.5.2 Methode aufrufen**

In diesem Beispiel wird eine Methode anhand der Indexangabe ausgewählt.

```
Method m = myMethods[i];
```
Die Referenz m verweist auf ein Objekt. Dieses Objekt m repräsentiert eine Methode; in diesem Fall wäre es mit  $i = 0$  die Instanzmethode getStart().

Um eine so referenzierte Methode auszuführen wird die Methode invoke() der Klasse java.lang.reflect.Methodgenutzt. Sie hat folgende Parameter:

invoke(java.lang.Object, java.lang.Object[])

Der erste Parameter bindet das Objekt auf das die Methode m angewen- invoke ()

det wird. Der zweite Parameter bindet die Argumente für die Methode m. Weil m mehr als ein Argument haben kann, wird als "Container" für den invoke-Parameter der Typ *Object Array* verwendet.

Die Methode invoke() throws zwei Ausnahmen: IllegalAccessExceptionund InvocationTargetException.Daher sind entsprechende try/catch-Konstrukte zu notieren.

Listing 6.30: Aufruf

<span id="page-224-0"></span>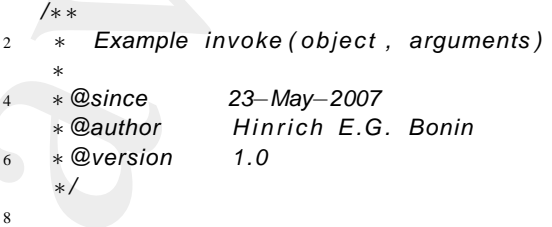

package de. leuphana. ics. reflection;

```
I java.lang.reflect.lnvocationTargetException:<br>
java.lang.reflect.lNehod;<br>
java.lang.reflect.lNehod;<br>
class Aufruf<br>
return "Staft ....";<br>
tatic String anzahiPlus (String text)<br>
anzahi++;<br>
tatic String anzahiPlus (String t
10
   import java . lang . re flect . InvocationTargetException;
12 import java.lang.reflect.Method;
14 public class Aufruf
    {
16 static int anzahl = 0;
18 String getStart ()
         {
20 return "Start ... ";
         }
22static String anzahlPlus ( String text )
24 \left\{ \begin{array}{ccc} \end{array} \right\}anzahl++;
26 return text ;
         }
28
         public static void main ( String [] args )
30 {
32 Aufruf myA = new Aufruf ();
             Class myClass = myA.getClass();
34
             System.out.println ("Class: " +
36 myClass . getName ( ) ) ;
38 Method [] myMethods =
                  myClass . getDeclaredMethods ();
40
           for (int i = 0; i < myMethods.length; i++)42 \left( \begin{array}{ccc} 42 & 1 \end{array} \right)Method m = myMethods[i];44 System . out . println ("Method: \cdots" + m);
           }
46
           // Invocation of static method anzahlPlus ()
48 try
           {
50 Object [ ] arguments = new Object []
                     \{ " Working \ldots " };
52 Object [] noArguments = new Object [] { };
54 / / Match myA . getStart ()
                System.out.println ("First_call : " +
56 myMethods [ 0 ] . invoke (myA , noArguments ) +
                  anzahl );
58 / / Match Aufruf . anzahlPlus ( " Working . . . " )
```

```
System.out.pintln("Second.call;"<br>
an syntahl)); linkvik (null, arguments) +<br>
an zahl); linkvik (null, arguments) +<br>
// Match Aufruf.arguments) +<br>
System.out.pintln("Third<sub>call</sub>l""("Word puris")<br>
an syntamout.pintln("Third
                             System.out.println ("Second_call:" +
             60 myMethods [ 1 ] . invoke ( null , arguments ) +
                               anzahl );
             62 / / Match Aufruf . anzahlPlus ( " Working ...")
                             System.out.println("Third_call .: " +
             64 myMethods [ 1 ] . invoke ( null , arguments ) +
                                anzahl );
             66 / / Match myA. getEnd ( )
                             System.out.println ("Fourth_call:" +
             68 myMethods [ 2 ] . invoke (myA , noArguments ) +
                               anzahl );
             70 } catch ( IllegalAccessException e)
                         {
             72 System . err . p rintln
                                  (''IIlegal access: ' + e);74 } catch ( InvocationTargetException e)
                        {
             76 System . err . p rintln
                                  (" Invocation exception : " + e);
             78 }
                     }
             80
                      String getEnd ()
             82 {
                           return " End ...
             84 }
                 }
```
#### **Protokolldatei** Aufruf.log

```
D:\bonin\anwd\code>java -version
java version "1.5.0_08"
Java(TM) 2 Runtime Environment,
  Standard Edition (build 1.5.0_08-b03)
Java HotSpot(TM) Client VM
  (build 1.5.0_08-b03, mixed mode, sharing)
D:\bonin\anwd\code>javac
  de/leuphana/ics/reflection/Aufruf.java
D:\bonin\anwd\code>java
  de.leuphana.ics.reflection.Aufruf
Class: de.leuphana.ics.reflection.Aufruf
Method: java.lang.String
  de.leuphana.ics.reflection.Aufruf.getStart()
Method: static java.lang.String
  de.leuphana.ics.reflection.Aufruf.anzahlPlus(java.lang.String)
Method: java.lang.String
```

```
de.leuphana.ics.reflection.Aufruf.getEnd()
Method: public static void
 de.leuphana.ics.reflection.Aufruf.main(java.lang.String[])
First call : Start ...0
Second call: Working...1
Third call : Working...2
Fourth call: End ...2
D:\bonin\anwd\code>
```

```
6.6 Referenzen & Cloning
```
Wenn man eine "Kopie" eines Objektes mittels einer Zuweisung anlegt, dann verweist die Referenz der Kopie auf dasselbe Orginalobjekt. Zum Beispiel sollen zwei fast gleiche Kunden erzeugt werden. Dann bietet es sich an, eine Kopie vom zunächst erzeugten Kunden für den zweiten Kunden als Ausgangsbasis zu nutzen.

```
Kunde original
    = new Kunde ("Emma AG", "Hamburg", "4-Nov-98");
Kunde copie = original;
// Peng! Emma AG vernichtet
copie.setName("Otto AG");
```
Wenn man eine Kopie als ein neues Objekt benötigt, dann muß das Objekt geklont werden. Dazu dient die Methode clone().

```
Kunde original
    = new Kunde("Emma AG", "Hamburg", "4-Nov-98");
Kunde copie
   = (Kunde) orginal.clone();
// OK! original bleibt unveraendert
copie.setName("Otto AG");
```
Leophane. Ion, retinection, Autruf, get.East)<br>
4: public exaction void<br>
4: public exaction, Autruf, maint/siva, Lang, String [1]<br>
1: public exaction, autruf, maint/siva, Lang, String [1]<br>
6: call : Working....1<br>
6: call : Die Dinge mit der Methode clone() sind aber nicht ganz so einfach. Man stelle sich einmal vor, wie die Methode clone() der Klasse Object arbeiten kann. Sie hat keine Information ¨uber die Struktrur der **Bit**→**Bit** Klasse Kunde. Daher kann sie nur eine *Bit-fur-Bit ¨* -Kopie fertigen. Bei nicht primitiven Objekten stellen diese Bits zum Teil Referenzen auf andere Objekt dar. Da nun diese Bits genauso in der Kopie enthalten sind, verweist die Kopie auf dieselben Objekte wie das Orginal. Es gilt daher drei Fälle beim *Cloning* zu unterscheiden:

- **Cloning** 1. Problemloses *Cloning* Die Default-Methode clone() reicht aus, weil das Orginal nur aus primivtiven Objekten besteht oder die referenzierten Objekte werden später nicht modifiziert.
	- 2. Mühsames *Cloning* Für das Objekt kann eine geeignete Methode clone () definiert werden. Für jede Instanzvariable wird die Default-Methode clone () mit Zusammenhang mit einer Cast-Operation explizit angewendete.
	- 3. Hoffnungsloses *Cloning* Häufiger Fall — man muß auf das *Cloning* verzichten.

Für den Zugriff auf die Methode clone () hat die Klasse das Interface Cloneable zu implementieren. Darüberhinaus ist clone () der Klasse Object zu redefinierten und zwar mit dem Zugriffrecht public. Dabei verhält sich das Interface Cloneable anders als ein übliches Interface. Man kann es sich mehr als einen Erinnerungsposten für den Programmier vorstellen. Er verweist darauf, daß *Cloning* nicht ohne Kenntnis des Kopierprozesses angewendte werden kann.

Das folgende Beispiel Person enthält darüberhinaus ein paar Konstruktionsaspekte, die zum Nachdenken anregen sollen. Einerseits zeigt es eine rekursive Beschreibung einer Person durch den Ehegatten, der selbst wieder eine Person ist. Andererseits nutzt es die Klasse Vector<sup>[7](#page-228-0)</sup>.

#### Listing 6.31: Person

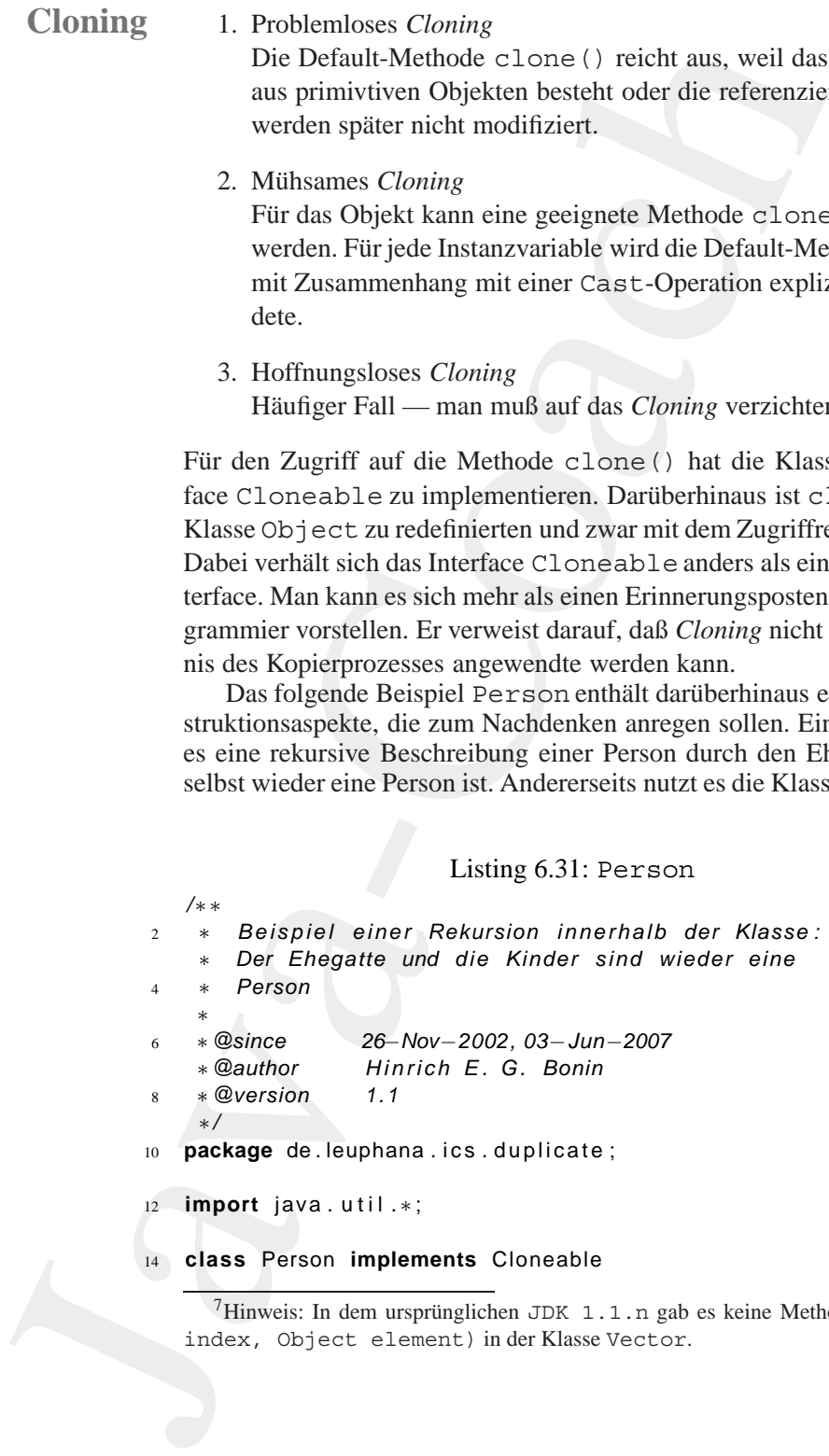

<span id="page-228-0"></span><sup>7</sup>Hinweis: In dem ursprünglichen JDK 1.1.n gab es keine Methode add (int index, Object element) in der Klasse Vector.

### 230KAPITEL 6. KONSTRUKTIONEN (ANALYSE UND SYNTHESE)

{

```
rivate String name = "";<br>rivate Nerson ehegate; "<br>rivate Vector kinder = new Vector();<br>vivate Vector kinder = new Vector();<br>while Person (String name)<br>this name = name;<br>System.out.println (name + "_lobt!");<br>while Person ge
16 private String name = "";
        private Person ehegatte ;
18 private Vector kinder = new Vector ();
20 public Person ( String name)
        {
22 this . name = name;
             System.out.println(name + "_lebt!");
24 }
26 public String getName ( )
        {
28 return name ;
        }
30
        public Person getEhegatte ()
32 {
             return ehegatte ;
34 }
36 public Person getKind ( int i )
        {
38 return (Person) kinder.get (i - 1);
        }
40
        /∗
42 ∗ Achtung !
          ∗ Set−Metode mit Return−Wert .
44 ∗/
        public Person setName (String name)
46 {
             this . name = name ;
48 return this ;
        }
50
        public void setEhegatte (Person ehegatte )
52 {
             this . ehegatte = ehegatte ;
54 }
56 public void setKind ( Person kind , int i )
        {
58 kinder . add ( i - 1, (Object) kind);
        }
60
        public Object clone ()
62 \left\{ \right.try
```

```
Matter Super Conservation of the space of the space of the space of the space of the space of the space of the space of the space of the space of the space of the space of the space of the space of the space of the space 
           64 {
                               return super . clone ();
           66 } catch ( CloneNotSupportedException e)
                               {
           68 System . out . p r in t ln (
                                       " Objekt nicht geklont" );
           70 return null ;
                               }
           72 }
           74 public static void main ( String [] args )
                  {
           76 Person oE = new Person ("Otto Eiderente");
                       /∗
           78 ∗ Applikation der set−Methode mit Retrun−Wert
                        ∗/
           80 Person eE =
                          (new Person (
           82 Musterperson " ). setName ( "Emma Eiderente " );
           84 oE. setEhegatte (eE);
                      eE . setEhegatte (oE ) ;
           86Person madel =
           88 new Person ("Emmchen Eiderente");
                      eE. setKind (madel, 1);
           90 oE . setKind (eE . getKind (1) , 1);
           92 Person junge =
                          new Person ("Ottochen Eiderente");
           94 junge . setEhegatte ( madel ) ;
                      eE . setKind ( junge , 2);
           96 oE . setKind (eE . getKind (2) , 2);
           98 System . out . println (
                           " Person eE : Ehegatte von Ehegatte ist " +
          100 eE.getEhegatte ().getEhegatte ().getName () +
                           n +102 "Ehegatte_vom_zweiten_Kind\n" +
                           " JULIVOM Ehegatten ist " +
          104 eE . getEhegatte () . getKind (2) . getEhegatte () . getName ());
          106 /∗
                           ∗ Simple Loesung fue r das Problem der
          108 ∗ mehrfachen Applikation der
                        ∗ Methode getEhegatte ( ) auf das
          110 * jeweilige Resultatobjekt.
                        ∗/
          112 /∗
```
#### 232KAPITEL 6. KONSTRUKTIONEN (ANALYSE UND SYNTHESE)

```
r Dans Clones (= Bintromkopierung)<br>
• sichert hier nur<br>
• die urspruengliche Referenz fuer eE<br>
Person eEclone = (Person) eE.clone ();<br>
Tor (i = 1; (i < 4); i++)<br>
(effection = eEclone.getEhegatte ();<br>
System.out.println (e
                 ∗ Das Clonen ( = B it st r om k o p i e r u n g )
114 ∗ sichert hier nur
                 ∗ die urspruengliche Referenz f u e r eE
116 ∗/
               Person eEclone = ( Person ) eE . clone ();
118 int i ;
               for (i = 1; (i < 4); i + +1120 \left\{eEclone = eEclone . getEhegatte ();
122 }
               System . out . println (
124 "Von " +
                    eE.getName() +
126 " ausgehend immer wieder Ehegatte \n" +
                    " July von Ehegatte ist " +
128 eEclone .getName () );
          }
130 \frac{1}{2}
```
#### **Protokolldatei** Person.log

```
D:\bonin\anwd\code>java -version
java version "1.5.0_08"
Java(TM) 2 Runtime Environment,
  Standard Edition (build 1.5.0_08-b03)
Java HotSpot(TM) Client VM
  (build 1.5.0_08-b03, mixed mode, sharing)
D:\bonin\anwd\code>javac -Xlint:unchecked
  de/leuphana/ics/duplicate/Person.java
de/leuphana/ics/duplicate/Person.java:58:
  warning: [unchecked] unchecked call
  to add(int,E) as a member of
  the raw type java.util.Vector
```
 $\hat{a}$ 

1 warning

```
D:\bonin\anwd\code>java
  de.leuphana.ics.duplicate.Person
Otto Eiderente lebt!
Musterperson lebt!
Emmchen Eiderente lebt!
Ottochen Eiderente lebt!
Person eE: Ehegatte von Ehegatte ist Emma Eiderente
Ehegatte vom zweiten Kind
```
kinder.add(i - 1, (Object) kind);

#### 6.7. INTEGRATION EINES ODBMS — BEISPIEL FASTOBJECTS233

```
vom Ehegatten ist Emmchen Eiderente
Von Emma Eiderente ausgehend immer wieder Ehegatte
    von Ehegatte ist Otto Eiderente
```
D:\bonin\anwd\code>

# **6.7 Integration eines ODBMS — Beispiel** Fast-Objects

Als charakteristisches Beispielprodukt für ein objekt-orientiertes Daten- **POET** BankManagementSystem dient im Folgenden das Produkt FastObjects der Firma POET Software GmbH, Hamburg<sup>8</sup>. Das Modell der ODMG<sup>9</sup> ODMG (Object Data Management Group) für persistente Objekte in einer Datenbank spezifiziert das Erzeugen eines solchen Objektes im Rahmen einer Transaktion.

### **6.7.1 Transaktions-Modell**

Man kreiert ein solches "Transaktionsobjekt"<sup>10</sup> zwischen den Methode begin() und commit().

```
aganten ist Emmchan Eidenten<br>
Von Ehaganten ist Emmchan Eidenten ausgehend inner viseder El<br>
Von Ehegatte ist 0tto Eidenten<br>
Displacement is and Eidenten<br>
Displacement is a complement of the straight of the control<br>
                   import com.poet.odmg.*;
                   ... // Deklaration von Klassen
                   Transaction txn = new Transaction();
                   txn.begin();
                   ... // Datenbankobjekte werden immer
                   ... // innerhalb der Transaktion erzeugt.
                   txn.commit();
```
Das Erzeugen eines Objektes für die Datenbank und die Zuweisung von Werten geschieht auf die übliche Art und Weise, jedoch innerhalb der Transaktion. Ein Beispiel sei hier die Instanz myP einer Klasse Person.

<sup>8</sup>Beziehungsweise: POET Software Corporation, San Mateo, USA  $9^9$ ODMG  $\equiv$  vormals: Object Database Management Group,

<span id="page-232-0"></span><sup>→</sup> http://www.odmg.org/frrbottom.htm(Zugriff: 27-May-1998)

<span id="page-232-2"></span><span id="page-232-1"></span><sup>10</sup>Bei dieser Form von Transaktion handelt es sich um den Typ *Short Running Tran*saction. Bei der Abbildung von komplexen Geschäftsprozesses gibt es häufig noch den Typ *Long Running Transaction* bei dem beispielsweise mehrere länger laufender Batch-Prozesse in die Transaktion einzubinden sind.

```
y Accessor (<br>
yarac Bring mame,<br>
yarac Bring mame,<br>
yarac Bring mame,<br>
yarac Brenon ehigaatte,<br>
yarac Brenon (),<br>
yarac mame yarac Yeman ();<br>
yarac mame yarac Yeman ();<br>
yarac mame yarac Yeman ();<br>
yarac mamentary);<br>
yar
class Person {
   private String name;
   private Person ehegatte;
     ...
   public static void main(String[] argv) {
       Person myP = new Person();
      myP.setName("Emma Musterfrau");
       Person myE = new Person();
      myE.setName("Otto Mustermann");
      myP.setEhegatte(myE);
   }
}
```
### **6.7.2 Speichern von Objekten mittels Namen**

Noch ist das Objekt myP nicht in einer Datenbank gespeichert. Dazu muß zunächst ein Objekt database erzeugt werden. Mit Hilfe der Methode bind() geschieht dann die Zuordnung zwischen dem Objekt myP und der Datenbank database. Um das Objekt myP später wiebind() der aus der Datenbank database zu selektieren, wird als zweites Argument von bind() ein String als kennzeichnender Name übergeben:

```
database.bind(myP,"EMusterF");
```
Die Methode bind() speichert auch noch nicht endgültig das Objekt myP in die Datenbank. Dies geschieht erst zum Zeitpunkt des Aufrufs der Methode commit(). Wird beispielsweise die Transaktion mit der Methode abort() abgebrochen, dann ist myP nicht gespeichert. Hier sei nochmals kurz zusammengefaßt der Quellcode dargestellt um das Objekt myP zu erzeugen und persistent in der Datenbank database zu speichern.

```
import com.poet.odmg.*;
... // Deklaration von Klassen
Transaction \tan = new Transaction():
txn.begin();
  Person mVP = new Person();
 myP.setName("Emma Musterfrau");
  database.bind(myP,"EMusterF");
txn.commit();
```
Aus der Datenbank wird das Objekt mit der Methode lookup() lookup()wiedergewonnen und anschließend mittels einer *Casting*-Operation rekonstruiert.

> Person p = (Person) database.lookup("EMusterF"); System.out.println(p.name);

> Man kann auch ein Objekt ohne Namen in der Datenbank ablegen. Dazu wird die Methode bind() mit dem zweiten Argument null aufgerufen.

database.bind(myP,null);

Solche Datenbankobjekte ohne Namen werden häufig mit Hilfe von Extent selektiert ( $\hookrightarrow$  Abschnitt 6.7.5 S. 237).

#### **6.7.3 Referenzierung & Persistenz**

Aus der D[a](#page-236-0)tenhank wird das Objekt mit der Methode (wiedergewomen und anschließend mittels einer Casting-Company borstruert.<br>
Person p = (Person) database, lookup ("BM:<br>
System, out, printlin (p.name);<br>
An Kan analoh ein O In JavaTM werden Beziehungen zwischen Objekten durch Referenzen abgebildet. Hat beispielsweise eine Person einen Ehegatten, dann wird auf das Objekt Ehegatte über eine Referenz (zum Beispiel über einen Instanzvariablennamen) zugegriffen. Damit sich das aus der Datenbank rekonstruierte Objekt genauso verhält wie das ursprüngliche, müssen alle referenzierten Objekte ebenfalls gespeichert werden. Diese Notwendigkeit wird als *persistence-by-reachability* charakterisiert. In unserem Beispiel "Ehegatte" muß ein Objekt Ehegatte mit gespeichert werden, und zwar zum Zeitpunkt, wenn die Person selbst gespeichert wird.

```
Transaction \tan = new Transaction();
txn.begin();
  Person myP = new Person();
  myP.setName("Emma Musterfrau");
  Person myE = new Person();
  myE.setName("Otto Musterfrau");
  myP.setEhegatte(myE);
  database.bind(myP,"EMusterF");
txn.commit();
```
Nachdem das Objekt myP aus der Datenbank wieder selektiert und rekonstruiert ist, ist auch das Objekt "Ehegatte" wieder verfügbar.

```
Person p = (Person) database.lookup("EMusterF");
// Gibt "Otto Musterfrau" aus.
System.out.println(p.getEhegatte().getName());
```

| <b>ODMG-Collections</b>                                                                                                    |                                                                                                    |                  |  |
|----------------------------------------------------------------------------------------------------|----------------------------------------------------------------------------------------------------|------------------|--|
| <b>Typ</b>                                                                                                    | Sortierung                                                                                                    | <b>Duplikate</b> |  |
| Bag                                                                                                    | vom System bestimmt                                                                                                    | Ja               |  |
| List                                                                                                    | selbstgewählt                                                                                                    | Ja               |  |
| Set                                                                                                    | vom System bestimmt                                                                                                    | Nein             |  |
| Array                                                                                                    | selbstgewählt                                                                                                    | Ja               |  |
| lbar ist.                                                                                                    | Regelfall ist beim Speichern eines Objektes ein umfangreiches<br>erk von referenzierten Objekten betroffen, damit das Orginalver-<br>des Objektes nach dem Selektieren und Rekonstruieren wieder                                                        |                  |  |
| <b>Collections</b>                                                                                                    | Collection ermöglicht einem Objekt, eine Sammlung mit mehre-                                                                                                    |                  |  |
| pjekten <sup>11</sup> zu enthalten. Beim Beispiel "Ehegatte" könnten so die<br>des Ehepaares abgebildet werden. Der folgende Quellcode gibt<br>die Kinder von Emma Musterfrau aus. |                                                                                                    |                  |  |
| e (e.hasNext())                                                                                                    | on p = (Person) database.lookup("EMusterF");<br>$ator e = p.getKinder() .iterator()$ ;<br>$rson k = (Person) e.next();$<br>Gibt den Namen des Kindes aus.<br>stem.out.println(k.getName());                                                             |                  |  |
|                                                                                                    |                                                                                                    |                  |  |
|                                                                                                    | tsprechend der ODMG-Spezifikation unterstützt FastObjects Ja-<br>ding die Collections Bag, List Set und Array. Die Tabel-<br>S. 236 zeigt die Unterschiede in Bezug auf die Sortierung der<br>te und auf das mehrfache Vorkommen des gleichen Objektes. |                  |  |
|                                                                                                    | r eine Sammlung von Referenzen auf mehrere Objekte                                                                                                    |                  |  |
|                                                                                                    |                                                                                                    |                  |  |

<span id="page-235-1"></span>Tabelle 6.5: FastObjects Java Binding Collection Interfaces

Im Regelfall ist beim Speichern eines Objektes ein umfangreiches Netzwerk von referenzierten Objekten betroffen, damit das Orginalverhalten des Objektes nach dem Selektieren und Rekonstruieren wieder herstellbar ist.

# **6.7.4 Collections**

Eine *Collection* ermöglicht einem Objekt, eine Sammlung mit mehreren Objekten<sup>11</sup> zu enthalten. Beim Beispiel "Ehegatte" könnten so die Kinder des Ehepaares abgebildet werden. Der folgende Quellcode gibt daher die Kinder von Emma Musterfrau aus.

```
Person p = (Person) database.lookup("EMusterF");
Iterator e = p.getKinder().iterator();
while (e.\text{hasNext}() ) {
  Person k = (Person) e.next();
  // Gibt den Namen des Kindes aus.
  System.out.println(k.getName());
}
```
Entsprechend der ODMG-Spezifikation unterstützt FastObjects Ja*va Binding* die *Collections* Bag, List Set und Array. Die Tabelle [6.5](#page-235-1) S. 236 zeigt die Unterschiede in Bezug auf die Sortierung der Objekte und auf das mehrfache Vorkommen des gleichen Objektes.

<span id="page-235-0"></span><sup>11</sup>oder eine Sammlung von Referenzen auf mehrere Objekte

#### **6.7.5 Extent**

<span id="page-236-0"></span>6.7.5 Extent<br>
Objekte können gespeichert werden ohne spezifizierten Na<br>
Objekt wiell sie eicleenziert werden über ein Objekt mit Nam<br>
ist es häufig notwendig auf alle Objekte mit "bestimmten<br>
ter" in der Datenhalz augrein Objekte können gespeichert werden ohne spezifizierten Namen oder indirekt weil sie referenziert werden über ein Objekt mit Namen. Zusätzlich ist es häufig notwendig auf alle Objekte mit "bestimmten Eigenschaften" in der Datenbank zugreifen zu können und zwar nicht nur über Extent den Weg der einzelnen Objektnamen. Um einen solchen Zugriff auf eine größere Menge von Datenbankobjekten zu ermöglichen, gibt es die Klasse Extent<sup>12</sup>. Diese wird benutzt, um alle Objekte einer Klasse in der Datenbank zu selektieren. Immer wenn ein Objekt in die Datenbank gespeichert wird, dann wird eine Referenz für den späteren Zugriff über Extent zusätzlich in der Datenbank gespeichert. Der Konstrukor Extent () hat daher zwei Parameter: 1. die gewählte Datenbank und 2. den Klassennamen, der zu selektierenden Objekte. In dem obigen Beispiel wäre folgende Konstruktion erforderlich:

```
Extent allePersonen = new Extent(database, "Person");
```
Das Extent-Objekt wird dann benutzt um alle einzelnen persistenten Objekte zu rekonstruieren.

```
while (allePersonen.hasMoreElements()) {
  Person p = (Person) allePersonen.nextElement();
  // Gibt den Namen der Person aus.
  System.out.println(p.getName());
}
```
# **6.7.6 Transientes Objekt & Constraints**

In Java<sup>TM</sup> gehört ein Objekt, das mit dem Modifikator transient gekennzeichnet ist, nicht zu den persistenten Objekten. Es wird konsequenterweise auch nicht in der Datenbank gespeichert. Ein solches transientes Objekt existiert nur zur Laufzeit des Programms im Arbeitsspeicher. Im Folgenden sei eine Instanzvariable alter ein solches transientes Objekt.

```
import java.util.*;
class Person {
  private String name;
```
<span id="page-236-1"></span>12Derzeit definiert weder Java noch das *ODMG Java Binding* ein Konstrukt Extent. Es handelt sich dabei (noch?) um eine spezifische FastObjects-Leistung.

```
private Date geburtstag;
 private transient int alter;
}
```
Wenn eine Instanz myP der Klasse Person aus der Datenbank selektiert wird, dann muß beim Rekonstruieren von myP auch der Wert von alter erzeugt werden. Dazu dient die Methode postRead(). Sie wird automatisch vom DBMS nach dem Laden von myP aus der Datenbank appliziert. Für die Sicherung der Datenintegrität hält Fast-Objects drei automatisch applizierte Methoden bereit. Diese werden im Interface Constraints vorgegeben.

```
ivate Date geburtstag;<br>
ivate transient int alter;<br>
mum eine Instanz myP der Klasse Person aus der Dutchbank se-<br>
wind, dam mumi beim Rekonstnieren vom myP ausl der Werff<br>
ther creagy werden. Dazu dient die Methode poortRe
import java.util.*;
class Person implements Constraints {
  private String name;
  private Date geburtstag;
  private transient int alter;
  // Methode zum Initialisieren
  public void postRead() {
      // Nur als Beispiel --- es geht genauer!
     Date heute = new Date();
     alter = heute.getYear() - geburtstag.getYear();
      // ...
   }
   // Methoden zum Clean-up
  public void preWrite() {
     // ...
   }
  public void preDelete() {
     // ...
   }
}
```
# **6.7.7 Objekt Resolution**

Ein referenziertes Objekt wird vom DBMS erst geladen wenn es tatsächlich benötigt wird. Eine Variable ist daher als spezielles *FastObjects Java reference object* implementiert. Das Laden des referenzierten Objektes in

den Arbeitsspeicher wird als *Resolving the Reference* bezeichnet. Anhand eines Beispiels wird dieses *Resolving the Reference* deutlich.

```
den Arbeitsspeicher wird als Resolving the Reference bez<br>
had einss Beispiel swid dieses Resolving the Reference<br>
class Buch (<br>
private String titel;<br>
private intra-<br>
private intra-<br>
private intra-<br>
private intra-<br>
public 
                 class Buch {
                    private String titel;
                    private Person autor;
                    private int jahr;
                    public String getTitel() {
                       return titel;
                     }
                    public Person getAutor() {
                       return autor;
                     }
                    public int getJahr() {
                        return jahr;
                     }
                    public Buch(String titel, String autor, int jahr) {
                        this.titel = title;
                        this.autor = new Person(autor);
                        this.jahr = jahr;
                     }
                 }
```
Zunächst wird ein Objekt myBuch der Klasse Buch erzeugt und in der lokalen FastObjects-Datenbank BuchBase gespeichert.

...

```
Database myDB = new Database();
myDB.open("poet://LOCAL/BuchBase",
          Database.OPEN READ WRITE);
Transaction myT = new Transaction(myDB);
myT.begin();
try {
  Buch myBuch = new Buch(
    "Softwarekonstruktion mit LISP","Bonin",1991);
  myDB.bind(myBuch,"PKS01");
}
```

```
catch (ObjectNameNotUniqueException exc) {
  System.out.println("PKS01 gibt es schon!");
}
myT.commit();
myDB.close();
```
Mit einem anderen Programm wird das Buch "Softwarekonstruktion mit LISP"wieder selektiert.

```
// Datenbank oeffnen und Transaktion starten
// ...
Buch b = (Buch) myDB.lookup("PKS01");
// \ldots
```
Wenn man jetzt mit Hilfe von ObjectServices abfragt, ob das Objekt b *resolved* ist, dann erhält man als Wert false.

```
// \ldotsObjectServices os = ObjectServices.of(myDB);
System.out.println("Buch b resolved = " +
  os.isResolved(b));
```
Zu diesem Zeitpunkt ist es für FastObjects nur notwendig eine Referenz zum entsprechenden Buchobjekt b in der Datenbank zu erzeugen. Erst wenn man mit diesem Objekt b arbeitet, geschieht das *Resolving*.

```
// ...
int buchErscheinungsjahr = b.getJahr();
```
Danach ist der Rückgabewert von ObjectServices.isResolved(b) gleich true. Auch die Referenz auf den Autor, ein Objekt der Klasse Person wird erst aufgelöst, wenn der Wert tatsächlich benötigt wird. Erst nach einer "Benutzung" der Variablen autor, zum Beispiel in der Form:

```
// ...
String inhaltVerantwortlich = b.getAutor();
```
Java-Coach hat ObjectServices.isResolved(b.getAutor())den Wert true. Das *Resolving*-Konzept beim Ladens eines Objektes aus der Da**ondemand**tenbank in den Arbeitsspeicher kann man daher auch als *ondemand*-Laden bezeichnen. Dabei ermöglich FastObjects neben dem automatischen (impliziten) *Resolving* auch ein explizites<sup>13</sup>. Dazu dienen die Methoden resolve() und resolveALL().

<span id="page-239-0"></span><sup>&</sup>lt;sup>13</sup>Ein explizites Resolving benötigt eine entsprechende Eintragung in der Konfigurationsdatei.

#### **6.7.8 Abfragesprache (***OQL***)**

Für das Arbeiten mit einer objektorientierte Datenbanken hat die ODMG als Abfragesprache OQL (*Object Query Language*) standardisiert. OQL **OQL** basiert wie SQL14 auf dem Konstrukt

select ... from ... where ...

*FastObjects Java Binding* ermöglicht mit Hilfe der Klasse OOLOuery Abfragen nach diesem Standard. Die Abfrage selbst wird als String-Objekt spezifiziert und dem Konstruktor OQLQuery(String query) übergeben. Für das obige Beispiel käme daher folgender Quellcode in Betracht:

```
6.7.8 Abfragesprache (OQL)<br>
First Architen mitteiner Objektorientiere Datenbanken ha<br>
Bis Abfragesprache OQL (Objeter Query Language) standar<br>
basiert wie SQL<sup>14</sup> auf dem Konstrukt<br>
select ... from ... where \epsilon<br>
FastO
                import com.poet.odmg.util.*;
                import com.poet.odmg.*;
                import org.odmg.ODMGException;
                import org.odmg.ODMGRuntimeException;
                import java.util.*;
                 .
                 .
                 .
                String abfrageString ="define extent allePersonen for Person;" +
                    "select p from p in allePersonen" +
                       "where p.qetName() = \Psi\t\tEmma Musterfrau\P';";
                OQLQuery abfrage = new OQLQuery(abfrageString);
                Object result = abfrage.execute();
                 .
                 .
                 .
```
Wenn die Abfrage eine *Collection* von Objekten ergibt, dann sind die einzelnen Objekte mit Hilfe der Klasse Iterator zugreifbar.

```
import com.poet.odmg.util.*;
import com.poet.odmg.*;
import org.odmg.ODMGException;
import org.odmg.ODMGRuntimeException;
import java.util.*;
```
<span id="page-240-0"></span><sup>&</sup>lt;sup>14</sup>Standard Query Language für eine relationale Datenbank.

```
String query =<br>
"define extent alleBuecher for Buch;" +<br>
"select buch from buch in alleBuecher";<br>
Colougry arfrage = new QOLOugry(pugry);<br>
Object result = abfrage execute();<br>
Therator e = ((CollectionOfObject)<br>
"ceality).
.
.
.
try
   {
      String query =
         "define extent alleBuecher for Buch;" +
         "select buch from buch in alleBuecher";
          OQLQuery abfrage = new OQLQuery(query);
          Object result = abfrac{ce}{ce}. execute();
           Iterator e = ((CollectionOfObject)
                                    result).iterator();
              while(e.hasNext())
              {
                 Buch buch = (Buch) e.next();
                 System.out.println(buch.getTitel());
              }
      }
.
.
.
```
# **6.7.9 Enhancer** ptj

Die Firma POET hat ihr *Java ODMG Binding*<sup>15</sup> mit Hilfe des speziellen Programms ptj, genannt *Enhancer*, realisiert. Das Programm ptj liest Java-Klassen im Bytecode, das heißt die \*.class-Dateien, und verarbeitet diese. Dazu extrahiert ptj die relevanten Daten um die persistenten Klassentypen in der Dictionary-Datenbank zu registrieren. Der *Enhancer* erzeugt zusätzliche \*.class-Dateien mit dem Namen pt meta.\*.class. Es wird stets eine neue, leere Datenbank erzeugt, wenn die angegebene nicht schon existiert. Der *Enhancer* wird standardmäßig mit folgenden Parametern aufgerufen:

# ptj -enhance -inplace

<span id="page-241-0"></span>Die Konfigurationsdatei ptj.opt enthält die Daten, welche Klasse

```
15ODMG Standard Release 2.0
```
persistent ist. Für eine persistente Klasse Foo ist eine Eintragung in folgender Form notwendig:

```
[classes\Foo]
persistent = true
```
persistent ist. Für eine persistente Klasse Foo ist eine Erbigender Form notwendig:<br>
[classes Noo]<br>
persistent = true<br>
Die Konfigurationsdatei ptj. opt embilit auch den Na<br>
tenknik und an Nanende Klassenlexkins. Dabei wir Die Konfigurationsdatei ptj.opt enthält auch den Namen der Datenbank und den Namen des Klassenlexikons. Dabei wird das Klassenlexikon als Schema bezeichnet. Beide Namen führen zu entsprechenden Dateien im Filesystem des Betriebssystems. Um die Zugriffsgeschwindigkeit zu verbessern, kann die Datenbank als Indexdatei plus Inhaltsdatei im Filesystem abgebildet werden. Gleiches gilt auch für das Schema Diese Aufsplittung geschieht bei der Eintragung one File  $=$ false.

```
[schemata\myDict]
oneFile = true
[databases\myBase]
oneFile = true
```
### **6.7.10 Beispiel:** Bind**,** Lookup **und** Delete

Das Einführungsbeispiel<sup>16</sup> verdeutlich die Unterscheidung in

• *persistence capable class*

 $\equiv$  Klasse, die persistenzfähig ist. Sie hat einen Schema-Eintrag in der Konfigurationsdatei → hier: MyClass. Ihre Objekte werden in der Datenbank gespeichert.

• und *persistence aware class*.

≡ Klasse, die Kenntnis von der Persistenz hat. Sie nutzt persistente Objekte. Sie ist nicht in der Konfigurationsdatei vermerkt  $\hookrightarrow$  hier: Bind, Lookup und Delete.

Das hier genutzte FastObjects-System läuft auf einer NT-Plattform (Rechner: 193.174.33.100). Die Umgebungsvariable CLASSPATH ist vorab um den Ort der FastObjects-Klassen zu ergänzen.

<sup>&</sup>lt;sup>16</sup>Ursprüngliche Quelle: Inhalt des POET-Paketes 5.0 /POET50/Examples/JavaODMG/First/

<span id="page-242-0"></span><sup>—</sup> jedoch leicht modifiziert.

#### 244KAPITEL 6. KONSTRUKTIONEN (ANALYSE UND SYNTHESE)

```
set CLASSPATH=%CLASSPATH%;C:\Programme\POET50\Lib\POETClasses.zip;.
ptjavac *.java
java Bind poet://LOCAL/my_base bonin
java Lookup poet://LOCAL/my_base bonin
java Delete poet://LOCAL/my_base bonin
```
Als Konfigurationsdateiname wird der *Default*-Name ptjavac.opt verwendet. Die Konfigurationsdatei hat folgenden Inhalt:

```
/**
   ptjavac.opt
 */
[schemata\my_dict]
oneFile = true
[databases\my_base]
oneFile = true
```

```
[classes\MyClass]
persistent = true
```
#### Listing 6.32: MyClass

```
MARENTHE, C:\Programme\PORTSO\Lib\PORTCLAGEGE..xip;<br>c: * java-c://IOON.hy/base-bonin<br>ending poet://IOON.hy/base-bonin<br>monigarationsdate<br>inner with detroit in the poetic state in the poetic state of the poetic<br>political poe
     /∗ ∗
2 ∗ Persistence capable class MyClass
      ∗
 4 ∗@author Hinrich Bonin
      ∗@version 1.1
6 ∗/
    import com . poet .odmg . ∗ ;
8 import com . poet .odmg . util . ∗ ;
    import java . util . ∗ ;
10
    class MyClass
12 \frac{12}{2}short s ;
14 int i ;
         float f ;
16 double d;
         Object obj ;
18 Date aDate;
         String str ;
20 SetOfObject set ;
        BagOfObject bag ;
22 ArrayOfObject varray ;
         ListOfObject list ;
24 MyClass myObj ;
```
#### 6.7. INTEGRATION EINES ODBMS — BEISPIEL FASTOBJECTS245

```
boolean aBool;<br>
\mu (b) \mu (b) \mu (c) \mu (b) \mu (c) \mu (c) \mu (c) \mu (c) \mu (c) \mu (c) \mu (c) \mu (c) \mu (c) \mu (c) \mu (c) \mu (c) \mu (c) \mu (c) \mu (c) \mu (c) \mu (c) \mu (c) \mu (c
                   boolean aBool ;
            26 long l ;
            28 / / Objekt e aus java . util . Enumeration
                    // wird nicht gespeichert
            30
                   transient Enumeration e;
            32
            34 public MyClass ()
                    \overline{A}36 set = new SetOfObject ();
                       bag = new BagOfObject ( ) ;
            38 varray = new ArrayOfObject ();
                       list = new ListOfObject ();
            40 i = 11;
                       s = 12;
            d = 3.1415926;
                       str = " Mein erstes POET Objekt " ;
            44 }
            46
                    public String toString ()
            48 {
                       return str + " (" +
             50 Integer. toString( i ) + " , " +
                              Integer. toString(s) + " , " +
             52 Double . toString(d) + " , " +
                              aDate . toString () + ")";
            54 }
                }
                                         Listing 6.33: Bind
                /∗ ∗
             2 ∗ Persistence aware class Bind
                 ∗
             4 ∗@author Hinrich Bonin
                 ∗@version 1.1
             6 ∗/
                import com . poet . odmg . ∗ ;
             8 /∗
                    ∗ Exception−Import nicht durch org .odmg . ∗ ersetzen ,
            10 ∗ da dann 2 mal Klasse Database
                 ∗/
            12 import org . odmg . ODMGException;
                import org . odmg . ODMGRuntimeException;
            14 import java.util.*;
```
### 246KAPITEL 6. KONSTRUKTIONEN (ANALYSE UND SYNTHESE)

```
class Bind<br>
(d)Database db, String name)<br>
Transaction txn = new Transaction ();<br>
Transaction txn = new Transaction ();<br>
try<br>
{hyClass myObject = new MyClass ();<br>
try<br>
{transaction (b)igeckhame<br>
blue bind (myCleist name);<br>

16 public class Bind
    {
18 Bind (Database db, String name)
                throws ODMGException
20 {
           Transaction txn = new Transaction ();
22 txn . begin ();
           try
24 \left\{ \begin{array}{ccc} 24 & & \end{array} \right\}MyClass myObject = new MyClass ();
26 db . bind ( myObject , name ) ;
           } catch ( ObjectNameNotUniqueException exc )
28 {
               txn . abort ();
30 throw exc ;
           } catch ( ODMGRuntimeException exc )
32 \left\{ \right.txn . abort ();
34 throw exc ;
           }
36
           txn . commit ( ) ;
38 }
40
       public static void main ( String [] argv )
42 throws ODMGException
        {
44 i f ( argv . length < 2)
           {
46 System . out . p rintln (
                      "Bitte Datenbank und Objektname nennen ! " ) ;
48 System . ex it (1 );
           }
50 Database db = new Database ( ) ;
           db . open ( argv [0] , Database .OPEN READ WRITE ) ;
52 try
           {
54 new Bind (db , argv [1]);
           } finally
56 {
               db . close ( ) ;
58 }
       }
60 }
                              Listing 6.34: Lookup
```
*/*∗ ∗

```
2 + Selektieren und Rekonstruieren eines POEF-Obje<br>
+ Selektieren und Rekonstruieren eines POEF-Obje<br>
+ Seleution<br>
1.1<br>
= + Coversion 1.1<br>
= mport com, pool.codm<sub>p</sub>, + it<br>
import com, pool.codm<sub>p</sub>, + it<br>
import org. com,
             2 ∗ Selektie ren und Rekonstruieren eines POET−Objektes
                  ∗
             4 ∗@author Hinrich Bonin
                 ∗@version 1.1
             6 ∗/
                import com . poet . odmg . ∗ ;
             8 // Exception−Import nicht durch org . odmg . ∗ ersetzen ,
                / / da dann 2 mal Klasse Database
            10 import org . odmg . ODMGException;
                import org . odmg . ODMGRuntimeException;
            12
                public class Lookup
            14 \frac{1}{2}Lookup ( Database db , String name)
            16 throws ODMGException
                    {
            18 Transaction txn = new Transaction ();
                       txn . begin ();
            20 try
                       {
            22 MyClass myObject = (MyClass) db . lookup (name);
                          System.out.println(myObject);
            24 }
                       / / Fuer den F e h l e rfall
            26 catch ( ObjectNameNotFoundException exc )
                       \mathbf{r}28 txn . abort ();
                          throw exc ;
            30 } catch ( ODMGRuntimeException exc )
                       {
            32 txn.abort();
                          throw exc ;
             34 }
                       txn . commit ( ) ;
            36 }
            38
                    public static void main ( String [] argv )
            40 throws ODMGException
                    {
            42 i f ( argv . length < 2)
                       {
            44 System . out . println (
                                  "Bitte Datenbank und Objektname nennen!");
            46 System. e xit (1);
                       }
            48 Database db = new Database ( ) ;
                       db.open(argv[0], Database.OPEN.READ_WRITE);
            50 try
```

```
Java-Coach
         {
52 new Lookup (db , argv [1]);
         } finally
54 {
           db . close ( ) ;
56 }
      }
58 }
                       Listing 6.35: Delete
    /∗ ∗
2 ∗ Selektie ren und o¨ Lschen eines POET−Objektes
    ∗
    4 ∗@author Hinrich Bonin
    ∗@version 1.1
6 ∗/
   import com . poet .odmg . ∗ ;
8 /∗
    ∗ Exception−Import nicht durch org . odmg . ∗ ersetzen ,
10 ∗ da dann 2 mal Klasse Database
    ∗/
12 import org .odmg . ODMGException;
   import org .odmg . ODMGRuntimeException;
14
   public class Delete
16 \quad \{Delete ( Database db , String name)
18 throws ODMGException
      {
20 Transaction txn = new Transaction ();
         txn . begin ();
22 try
         {
24 ObjectServices os =
                 ObjectServices . of (myDB ) ;
26 os . delete (db . lookup(name ) ) ;
           db . unbind (name ) ;
{\bf 28} \hspace{35pt} \Big \}/ / Fuer den F e h l e r f a l l
30 catch ( ObjectNameNotFoundException exc )
         \left\{ \right.32 txn.abort();
           throw exc ;
34 } catch ( ODMGRuntimeException exc )
         {
36 txn . abort ();
           throw exc ;
38 }
```

```
txn.commit ();<br>
a<br>
bublic static void main (String [] args)<br>
4<br>
throws ODMGExceplion<br>
4<br>
f (args.length < 2)<br>
System.out.println (<br>
main clustedbank,und,Objektname,nen<br>
9<br>
9<br>
9<br>
System.cout.println (<br>
mail y experiment):<br>
                            txn . commit ( ) ;
               40 }
               42
                        public static void main ( String [] args )
               44 throws ODMGException
                        \{46 if (args length \lt 2)
                             {
               48 System . out . println (
                                         "Bitte Datenbank und Objektname nennen ! " ) ;
               50 System . e xit ( 1 );
                             1
               52 Database db = new Database ( ) ;
                            db . open ( args [0] , Database .OPEN READ WRITE ) ;
               54 try
                             {
               56 new Delete (db , args [1 ]);
                             } finally
                58 {
                                db . close ( ) ;
                60 }
                        }
               62 }
```
# **6.8 Zusicherung über Werte**

Wenn man sicherzustellen möchte, dass eine Variable einen bestimmten Wert hat oder eine Wertgrenze einhält, dann kann statt eines if-Konstruktes dazu das assert-Konstrukt<sup>17</sup> genutzt werden. Zur Laufzeit assert wird dann überprüft, ob die *Assertion* erfüllt ist, wenn nicht, dann wird eine Ausnahme ausgelöst. Soll beispielsweise die Instanzvaribale i nicht negativ werden, dann läßt sich diese Zusicherung wie folgt notieren:

```
int i;
...
assert i \geq 0;...
```
Das assert-Konstrukt ist erst ab Java Version 1.4 verfügbar. Aus Gründen der Kompatibilität ist daher beim Compilieren und beim Ausführen

<span id="page-248-0"></span><sup>&</sup>lt;sup>17</sup>, Ein wahrer "Schandfleck" "der" Objektorientierung ist die Art, wie Java um "Zusi-" cherungen" erweitert wurde: das assert-Schl¨usselwort wirft uns ... weit ... zur¨uck." (→ [Jähnichen/Herrmann02] S. 272.)

auf das assert-Konstrukt wie folgt zu verweisen:

>javac -source 1.4 file.java

>java -enableassertions file

Die Parameter enableassertions bzw. disableassertions können auch in Kurzschreibweise ea bzw. da angebegen werden.

Die flogende Klasse Foo enthält als Beispiel in ihrem *Setter* die Zusicherung, dass der Wert ihrer Instanzvariablen slot stets größer null ist.

Listing 6.36: Foo

```
s assert-Konstnkt wie folgt zu verweisen:<br>
ac - source 1.4 file. java<br>
a - enableassertions file<br>
armeter enableassertions bw. disableassertions<br>
auch in Kurzschreibweise ea bzw. da angelegen werden.<br>
endgende Kiase Foo e
      /∗ ∗
 2 ∗ Zusicherung einer Wertgrenze
        ∗
       4 ∗@since 9−Jan−2003, 25−May−2007
       ∗@author Hinrich Bonin
 6 ∗@version 1.2
        ∗/
 8
     package de . leuphana . ics . value ;
10
     public class Foo
12 \frac{12}{2}private int slot ;
14
             public int getSlot ()
16 {
                    return slot ;
18 }
20 public void setSlot ( int slot)
             {
22 try
                           {
24 assert slot >= 0;
                                  this. slot = slot;
26  }
                   catch ( AssertionError e)
28 {
                                  System . out . p rintln (
30 "Error:\Box" + e);
                                  this s slot = 5;
\left\{\n \begin{array}{ccc}\n 32 & & \\
 & 32 & \\
 & 32 & \\
 & 32 & \\
 & 32 & \\
 & 32 & \\
 & 32 & \\
 & 32 & \\
 & 32 & \\
 & 32 & \\
 & 32 & \\
 & 32 & \\
 & 32 & \\
 & 32 & \\
 & 32 & \\
 & 32 & \\
 & 32 & \\
 & 32 & \\
 & 32 & \\
 & 33 & \\
 & 34 & \\
 & 35 & \\
 & 36 & \\
 & 37 & \\
 & 38 & \\
 & 39 &}
34
```

```
public static void main ( String [] args )
36 {
         Foo myObject = new Foo();
38
         myObject . setSlot (7);
40
         System.out.println (
42 "Slot value : " +
               myObject . getSlot ());
44
         myObject . setSlot( −1);
46
         System.out.println(
48 "Slot value : " +myObject . getSlot ());
50 }
   }
```
### **Protokolldatei** Foo.log

```
public static void main(String[] args)<br>
We from myObject.setSict(7);<br>
myObject.setSict(7);<br>
System.out.println(<br>
Controller.setSict(7);<br>
System.out.println(<br>
myObject.getSict(1);<br>
a myObject.setSict(1);<br>
a system.out.print
                 D:\bonin\anwd\code>java -version
                 java version "1.5.0_08"
                 Java(TM) 2 Runtime Environment,
                    Standard Edition (build 1.5.0_08-b03)
                 Java HotSpot(TM) Client VM
                    (build 1.5.0_08-b03, mixed mode, sharing)
                 D:\bonin\anwd\code>javac -source 1.4
                    de/leuphana/ics/value/Foo.java
                 D:\bonin\anwd\code>java -enableassertions
                    de.leuphana.ics.value.Foo
                 Slot value: 7
                  Error: java.lang.AssertionError
                 Slot value: 5
                 D:\bonin\anwd\code>java -disableassertions
                    de.leuphana.ics.value.Foo
                 Slot value: 7
                 Slot value: -1
                 D:\bonin\anwd\code>
```
# **6.9 Applikation mit großem Speicherbedarf**

Als Beispiel für eine Applikation mit einem großen Arbeitsspeicherbedarf dient die Erzeugung eines Bildes im Format JPEG<sup>18</sup> (*Joint Photographics Expert Group*) mit einer Auflösung von 6000 x 6000 Pixel. Um **Heap** die Applikation ausführen zu können werden die *HotSpot Memory Options* genutzt. Die Parameter -Xms und -Xmx stellen die *Heap Allocation* auf die benötigten Werte ein. Im Beispiel werden 512 MB allokiert:

```
>java -Xms512m -Xmx512m
 de.leuphana.ics.graphic.MyImgStore
```
-XmsSize setzt den initialen Java<sup>TM</sup> -Heap-Wert und -XmxSize den maximalen JavaTM -Heap-Wert beim Start der *Java Virtual Maschine* (JVM).

Listing 6.37: MyImgStore

```
Applikation mit großem Speicherbedarf<br>
sispiel für eine Applikation mit einem großen Arbeitsspeicherbe-<br>
sen die Erzeugng eines Bildes im Format UEBS<sup>te</sup> (dam Ponton Coach University Coach Expert Crossing mit einer Aufk
    /∗ ∗
         2 ∗ Erzeugung einer JPEG−Graphik ;
      ∗
     4 ∗@since 16−Jan−2003 25−May−2007
     ∗@version 1.2
     6 ∗@author Hinrich E. G. Bonin
      ∗/
 8 package de . leuphana . ics . graphic ;
10 import java . awt . Color ;
    import java . awt . Font ;
12 import java . awt . FontMetrics ;
    import java . awt . Graphics2D ;
14
    import java . util .Random ;
16
    public class MyImgStore extends ImgJpegStore
18 {
        public static void main ( String [] args )
20 {
            try
22 {
                MyImgStore mis = new MyImgStore ( ) ;
24 mis . store (
                        4096,
26 4096,
                        " . / de / leuphana / ics / graphic / myPicture . jpg " );
28 atch (Exception ex)
```
<span id="page-251-0"></span> $18$ Web-Site  $\hookrightarrow$  http://www.jpeg.org/, Zugriff 16-Jan-2003

**Allocation**
```
System.out.println (ex.getMossage ()):<br>
System.exit (1);<br>
System.exit (1);<br>
System.exit (1);<br>
System.exit (1);<br>
System.exit (0);<br>
The vold myPaintFunction (and myPaintFunction (and myPaintFunction (and myPaintFunction (b)
                      {
            30 System . out . p r in t ln ( ex . getMessage ( ) );
                         System. exit (1);
            32 }
                      System.out.println("Image_stored.");
            34 System . e xit (0);
                   }
            36
            38 public void myPaintFunction (
                         Graphics2D g,
            40 int width ,
                         int height ,
            42 String imgFilename )
                   {
            44 Random generator = new Random ();
                      String mySymbol = " +";
            46
                      g. setFont (new Font ("Courier", Font. PLAIN, 10));
            48 FontMetrics fm =
                             g. getFontMetrics (g. getFont ());
            50
                      /∗
            52 ∗ Damit zwei Zeilen s
                       ∗ dichter zusammenruecken
            54 ∗/
                      int heightStep = fm. getHeight () /5;
            56
                      int widthStep = fm. stringWidth (mySymbol);
            58
                      g. setColor ( Color . red );
            60
                      for (int i = 0; i < height;
            62 i = i + heightStep)
                      {
            64 String s = " ";
            66 for ( int j = 0; j < width ;
                                j = j + widthStep68 {
                             if (generator.nextlnt(2) == 0)
            70 \left\{S = S + " " " ;72 } else
                             {
            74 s = s + mySymbol;
                             }
            76 }
                         g. drawString (s , 0 , i );
```

```
)<br>
Listing 6.38: ImgJpegStore<br>
ranguage einer JPEG-Graphik;<br>
ranguage einer JPEG-Graphik;<br>
ranguage 12. G. Bonin<br>
19. do. louphana .ics. graphic;<br>
java. aut. Graphics2D:<br>
java. aut. Graphics2D:<br>
is an aut. Graphics2D:<br>
is 
78 }
       }
80 }
                        Listing 6.38: ImgJpegStore
    /∗ ∗
2 ∗ Erzeugung einer JPEG−Graphik ;
     ∗
 4 ∗@since 16−Jan−2003 25−May−2007
     ∗@version 1.2
6 ∗@author Hinrich E. G. Bonin
     ∗/
 8
   package de . leuphana . ics . graphic ;
10
   import java . io . File ;
12 import java . io . FileOutputStream ;
   import java . awt . Graphics2D ;
14 import java . awt . image . BufferedImage ;
   import com . sun . image . codec . jpeg . JPEGCodec ;
16 import com . sun . image . codec . jpeg . JPEGEncodeParam ;
   import com . sun . image . codec . jpeg . JPEGImageEncoder ;
18
   public abstract class ImgJpegStore
20 \{public abstract void myPaintFunction (
22 Graphics2D g,
               int width ,
24 int height ,
               String imgFilename );
26
28 public void store (
               int width ,
30 int height ,
               String imgFilename )
32 throws Exception
       {
34 BufferedImage img =
                  new BufferedImage ( width , height ,
36 BufferedImage . TYPE INT RGB ) ;
           myPaintFunction (
38 img . createGraphics () ,
                  width , height ,
40 imgFilename );
           try
42 \left( \begin{array}{ccc} 42 & \end{array} \right)FileOutputStream out =
```
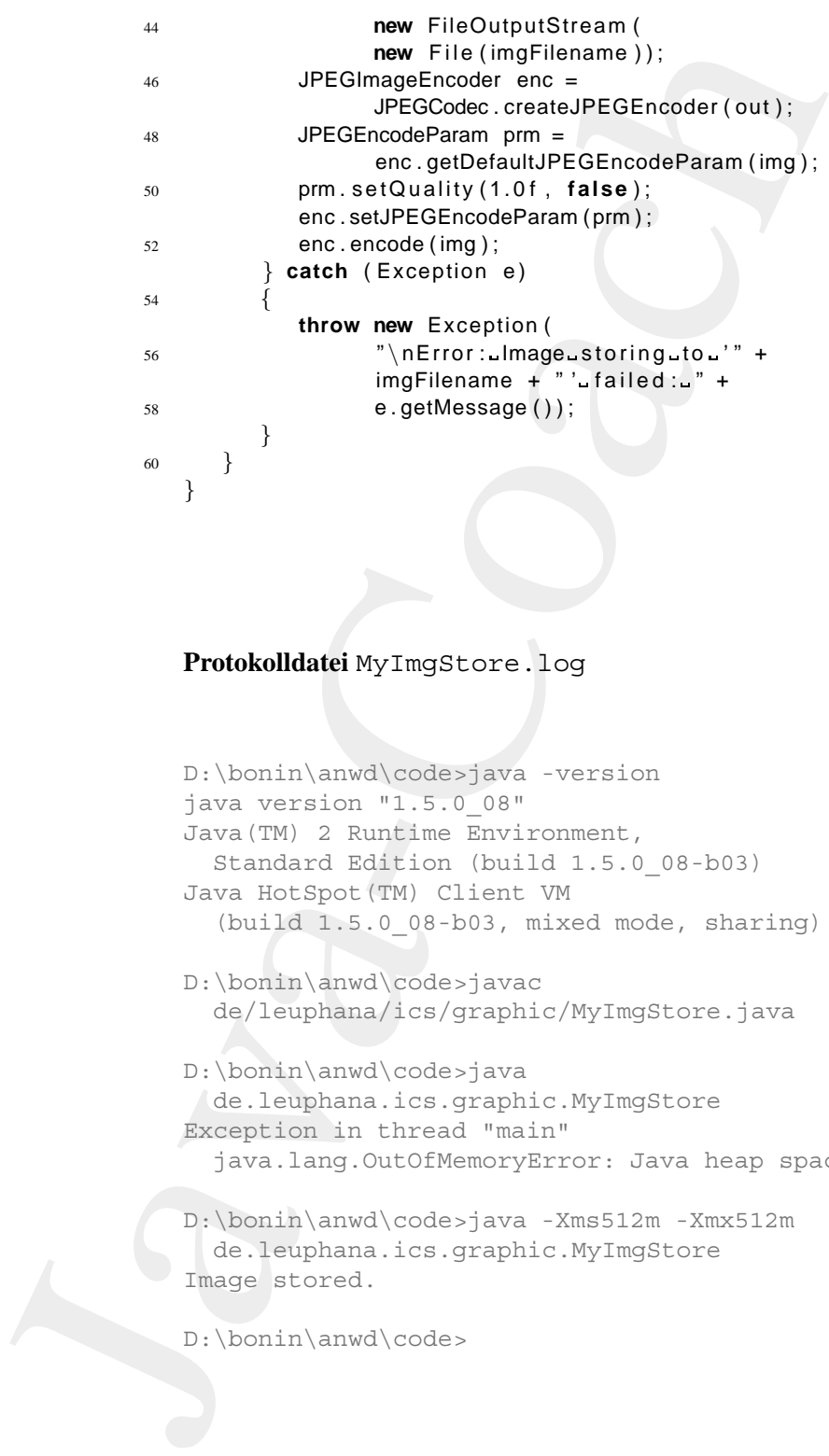

## **Protokolldatei** MyImgStore.log

```
D:\bonin\anwd\code>java -version
java version "1.5.0_08"
Java(TM) 2 Runtime Environment,
  Standard Edition (build 1.5.0_08-b03)
Java HotSpot(TM) Client VM
  (build 1.5.0_08-b03, mixed mode, sharing)
D:\bonin\anwd\code>javac
  de/leuphana/ics/graphic/MyImgStore.java
D:\bonin\anwd\code>java
 de.leuphana.ics.graphic.MyImgStore
Exception in thread "main"
```

```
java.lang.OutOfMemoryError: Java heap space
```
D:\bonin\anwd\code>java -Xms512m -Xmx512m de.leuphana.ics.graphic.MyImgStore Image stored.

D:\bonin\anwd\code>

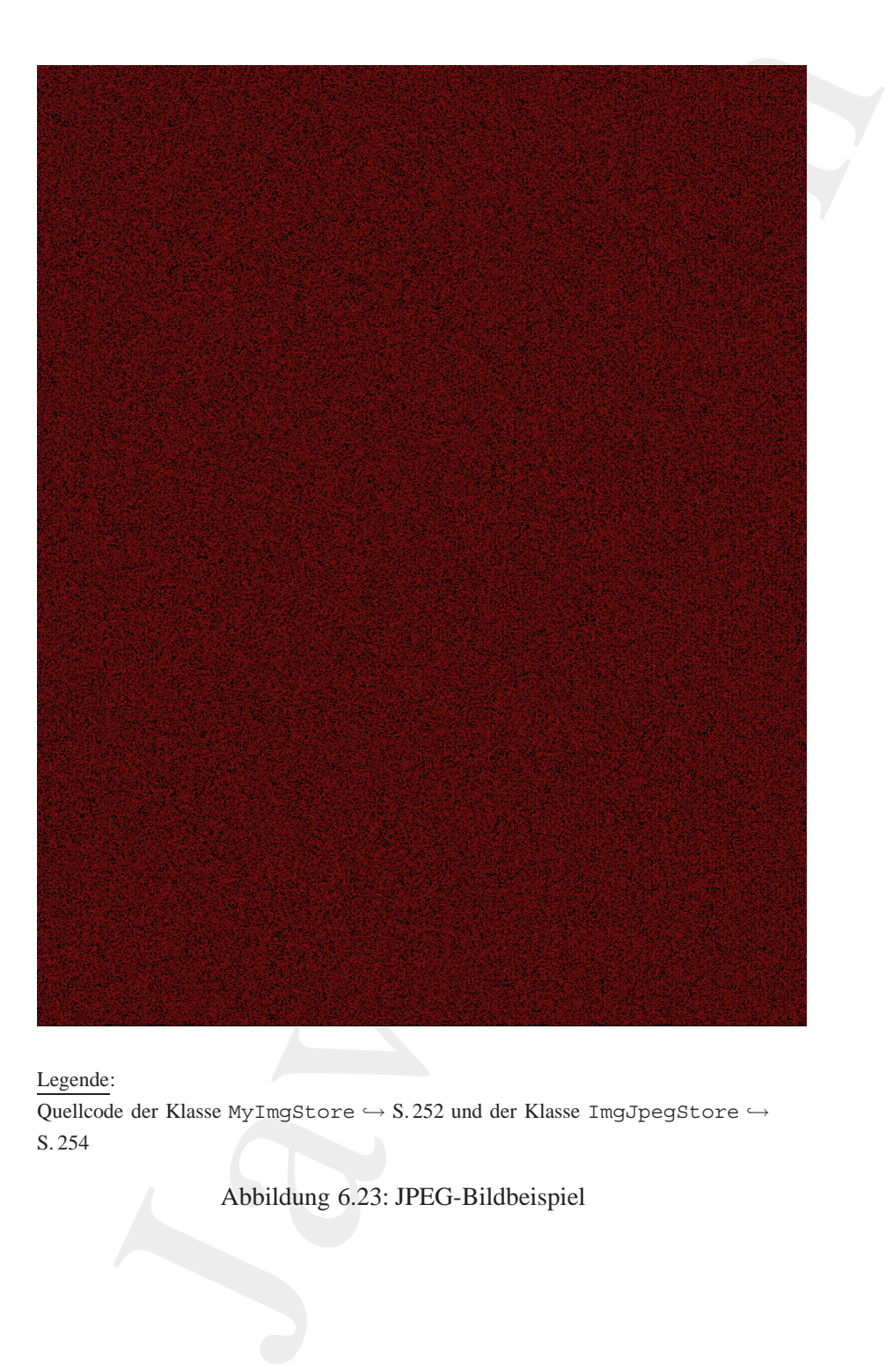

Legende:

Quellcode der Klasse MyImgStore  $\hookrightarrow$  S.252 und der Klasse ImgJpegStore  $\hookrightarrow$ S. [254](#page-253-0)

Abbildung 6.23: JPEG-Bildbeispiel

## **6.10 Verteilte Objekte**

Wie funktioniert ein *Distributed Object System*? Mit der Erläuterung dieser Frage befassen sich die beiden Abschnitte:

- 1. Beispiel Stub<sup>19</sup> & Skeleton<sup>20</sup>  $\hookrightarrow$  Abschnitt 6.10.1 S. 257
- 2. Remote Method Invocation Protocol (RMI)  $\hookrightarrow$  Abschnitt 6.10.2 S. 265

Im ersten Schritt wird das grundlegende Prinzip mit einem eigen, primitiven System erläutert. Im zweiten Schritt wird das Prinzip anhand eines RMI-Beispiels vertieft.

### <span id="page-256-2"></span>**6.10.1 Beispiel** Stub **&** Skeleton

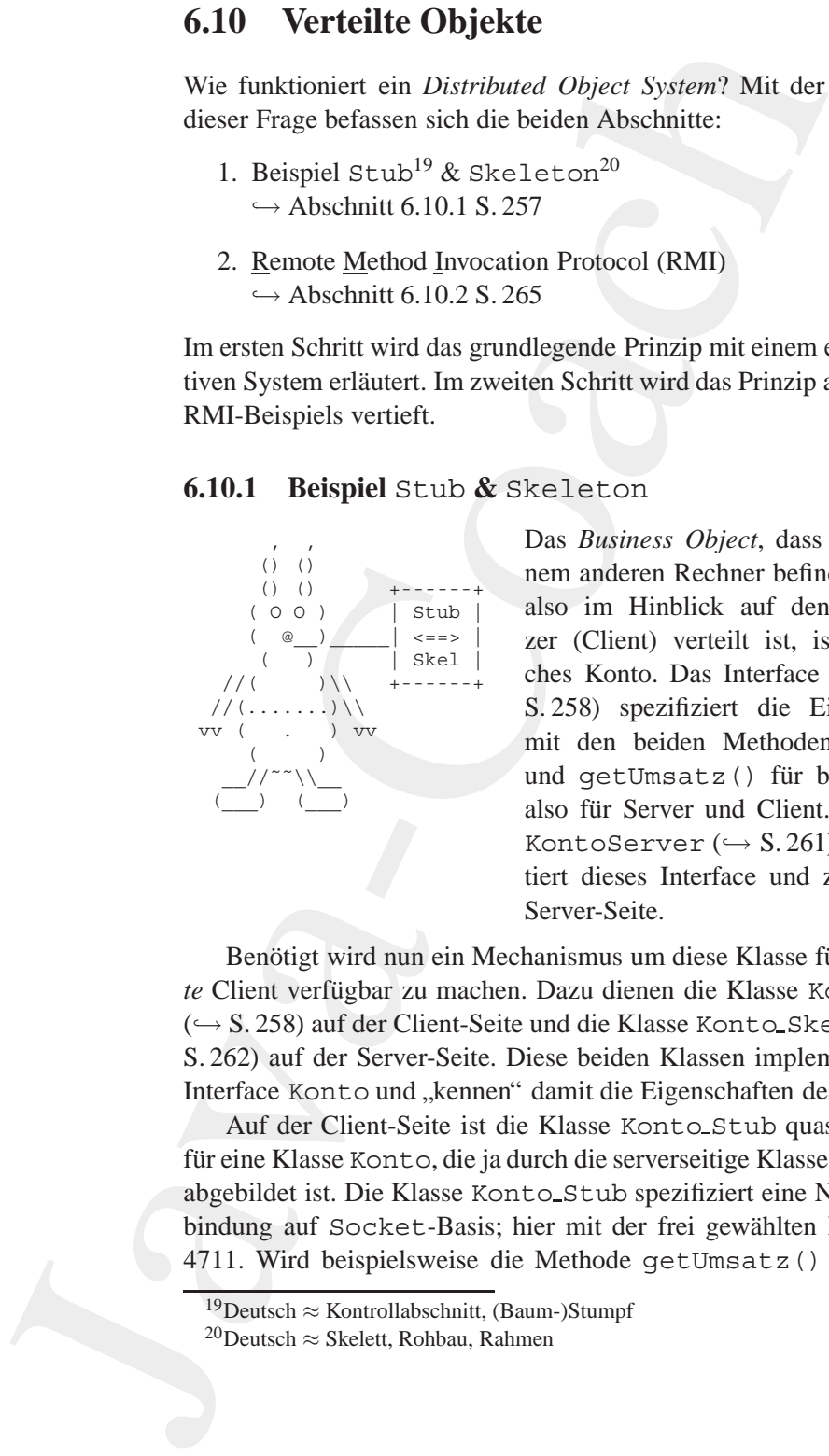

Das *Business Object*, dass sich auf einem anderen Rechner befindet (Server), also im Hinblick auf den Objektnutzer (Client) verteilt ist, ist ein einfaches Konto. Das Interface Konto (→ S. 258) spezifiziert die Eigenschaften mit den beiden Methoden getID() und getUmsatz() für beide Seiten, also für Server und Client. Die Klasse KontoServer ( $\hookrightarrow$  S. 261) implementiert dieses Interface und zwar für die Server-Seite.

Benötigt wird nun ein Mechanismus um diese Klasse für den *remo*te Client verfügbar zu machen. Dazu dienen die Klasse Konto Stub (→ S. 258) auf der Client-Seite und die Klasse Konto\_Skeleton (→ S. 262) auf der Server-Seite. Diese beiden Klassen implemenieren das Interface Konto und "kennen" damit die Eigenschaften des Kontos.<br>Auf der Glient Grite in die Kleuse Konto Glub werd die Em

Auf der Client-Seite ist die Klasse Konto Stub quasi ein Ersatz für eine Klasse Konto, die ja durch die serverseitige Klasse KontoServer abgebildet ist. Die Klasse Konto\_Stub spezifiziert eine Netzwerkverbindung auf Socket-Basis; hier mit der frei gewählten Portnummer 4711. Wird beispielsweise die Methode getUmsatz () für eine In- Socket

<sup>19</sup>Deutsch ≈ Kontrollabschnitt, (Baum-)Stumpf

<span id="page-256-1"></span><span id="page-256-0"></span><sup>20</sup>Deutsch ≈ Skelett, Rohbau, Rahmen

stanz der Ersatzklasse Konto Stub aufgerufen, dann wird ein Ausgabestrom mit dem String umsatz (Namen der Methode) in die Socketverbindung geschickt und ein Eingabestrom aus dieser Socketverbindung als Wert zurückgegeben. Die Klasse KontoClient erzeugt in ihrer main() eine Instanz von Konto Stub und wendet darauf die beiden Methoden getID() und getUmsatz() an.

<span id="page-257-0"></span>*Wrapping* Auf der Server-Seite wird die Netzwerkverbindung auf Socket- -Basis von der Klasse Konto Skeleton "bedient". Sie umhüllt die<br>eigentliche Business Object Klasse KontoSoxyox, Dieses Wrapping eigentliche *Business-Object*-Klasse KontoServer. Dieses *Wrapping* wird über den Konstruktor Konto\_Skeleton (KontoServer myServer) realisiert. In main() von KontoServerProgwird ein solches umhülltes *Business Object* erzeugt. Der Server selbst läuft als Thread. Zur Aufgabenverteilung zwischen *Stub* und *Skeleton* siehe das Klassendiagramm in Abbildung 6.24 S. 259 und auch die Tabelle 6.6 S. 273.

### Listing 6.39: Konto

```
an/klasse Xont.c.3tub aufgenden, dann wird ein Ausga-<br>m mit dem String unschar C (Namen der Methode) in die Socket-<br>blung geschickt und ein Eingabestrom aus dieser Socket-terbin-<br>hals Wert zurückgegeben. Die Klasse 
     /∗ ∗
 2 ∗ B e i s p i e l "Own Distributed Object Protocol "
      ∗
      4 ∗@since 16−Dec−2002, 12−Jun−2007
      ∗@author Hinrich E. G. Bonin
 6 ∗@version 1.1
      ∗/
 8 package de . leuphana . ics . distributed ;
    /∗
10 ∗ Konto−I nt e rf a c e z e i gt den Ansatz eines
           ∗ "Business Object "
12 ∗/
    public interface Konto
14 \frac{1}{2}public String getID () throws Throwable ;
16
          public int getUmsatz ( ) throws Throwable ;
18 }
```
#### Listing 6.40: Konto Stub

```
/∗ ∗
2 ∗ B e i s p i e l "Own Distributed Object Protocol "
   ∗
   4 ∗@since 16−Dec−2002, 12−Jun−2007
   ∗@author Hinrich E. G. Bonin
   6 ∗@version 1.1
   ∗/
```
package de . leuphana . ics . distributed;

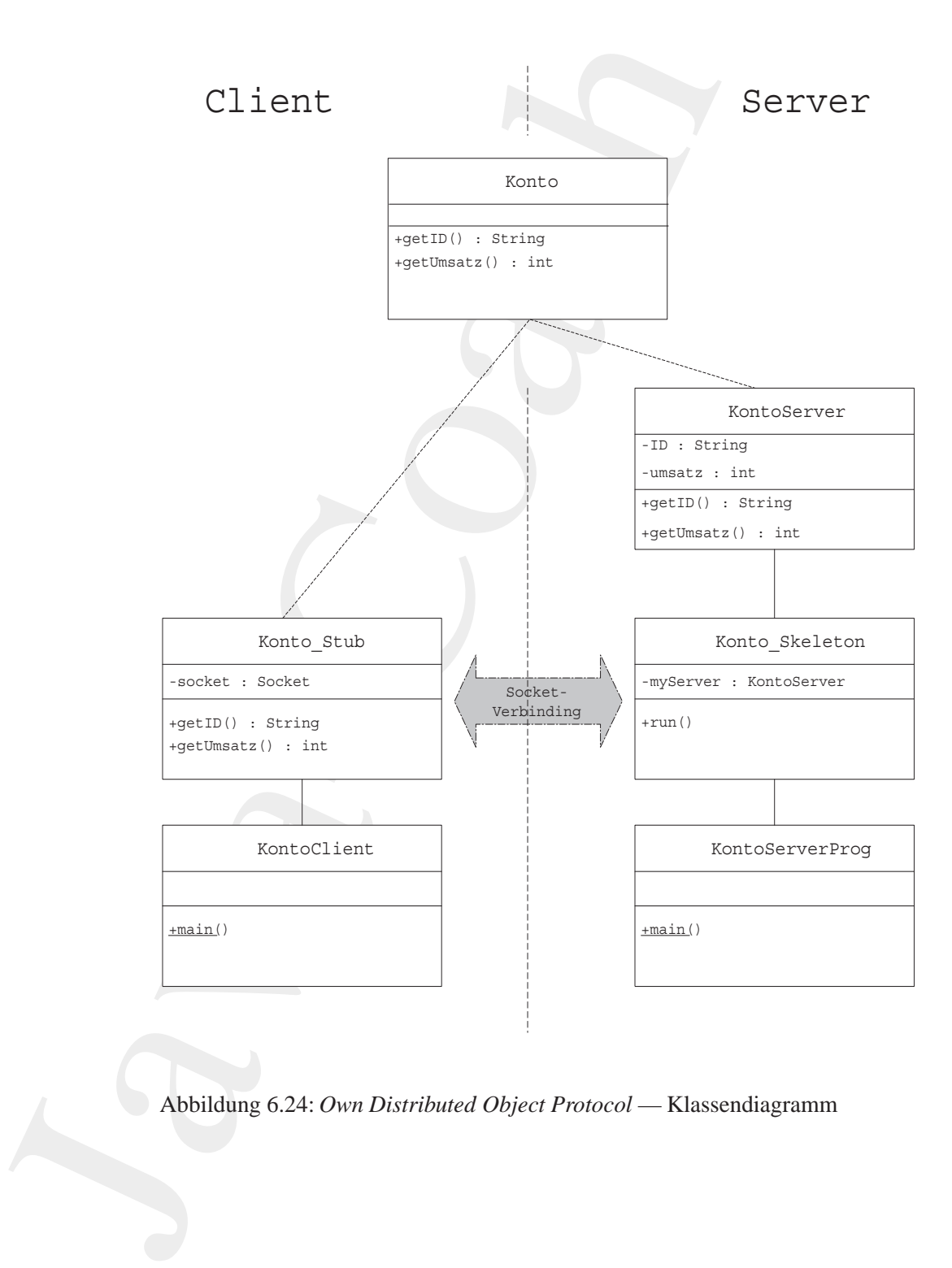

<span id="page-258-0"></span>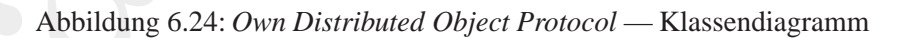

```
I java i.o. ObjectionputStream;<br>
I java i.o. ObjectionputStream;<br>
Java .net Socket;<br>
since a Student and interface and then<br>
contained and the state of the state of the state of the state of<br>
lient aussient same of discuss
10 import java . io . ObjectOutputStream ;
   import java . io . ObjectInputStream ;
12 import java . net . Socket ;
   /∗
14 ∗ Konto Stub implementie rt das Interface Konto
     ∗ damit es wie ein " Business Object " auf den
16 ∗ Client aussieht .
       Es leitet ein Anfrage zum Skeleton auf dem Server.
18 ∗ Das Skeleton sendet diese an das " Business Object "
     ∗ auf dem Se rve r .
20 ∗/
   public class Konto Stub implements Konto
22private Socket socket ;
24public Konto Stub () throws Throwable
26 {
            /∗
28 ∗ E rzeugt eine Netzve rbindung zum Skeleton .
                ∗ Hier " l o c a l h o s t " um auf einem
30 ∗ Rechner zu testen ;
             ∗ sonst IP−Adresse .
32 ∗/
            socket = new Socket("localhost", 4711);
34 }
36 /∗
         ∗ Diese Methode schickt einen " Stream "
38 ∗ m it dem Methodennamenzum Skeleton
         ∗/
40 public String getID () throws Throwable
        \left\{ \right.42 ObjectOutputStream outStream =
                new ObjectOutputStream (
44 socket . getOutputStream () );
            outStream. writeObject ( "ID" );
46 outStream. flush ();
            ObjectInputStream inStream =
48 new ObjectInputStream (
                socket.getInputStream());
50 return
                 (String ) inStream . readObject ();
52 }
54 /∗
         ∗ Diese Methode schickt einen " Stream "
56 ∗ m it dem Methodennamenzum Skeleton
         ∗/
58 public int getUmsatz ( ) throws Throwable
```

```
A considerably controlled the society of the state of the state of the state of the state of the state of the state of the state of the state of the state of the state of the state of the state of the state of the state o
                    {
            60 ObjectOutputStream outStream =
                             new ObjectOutputStream (
            62 socket .getOutputStream ());
                         outStream. writeObject ("umsatz");
            64 outStream. flush ();
                         ObjectInputStream inStream =
            66 new ObjectInputStream (
                             socket.getInputStream());
            68 return
                             inStream . readInt ();
            70 }
                }
                                    Listing 6.41: KontoServer
                /∗ ∗
             2 ∗ B e i s p i e l "Own Distributed Object Protocol "
                 ∗
             4 ∗@since 16−Dec−2002, 12−Jun−2007
                 ∗@author Hinrich E. G. Bonin
             6 ∗@version 1.1
                 ∗/
             8 package de . leuphana . ics . distributed ;
                /∗
            10 ∗ KontoServer implementiert die " Business Logic "
                 ∗ und den " State " u¨ f r ein Konto .
            12 ∗/
                public class KontoServer implements Konto
            14 \frac{1}{2}private String ID ;
            16 private int umsatz ;
            18 public KontoServer ( String ID , int umsatz )
                    {
            20 this . ID = ID ;
                         this . umsatz = umsatz ;
            22 }
            24 public String getID ()
                     {
            26 return ID ;
                    }
            28
                    public int getUmsatz ()
            30 {
                         return umsatz ;
            32 }
                }
```
Listing 6.42: Konto Skeleton

```
Listing 6.42: Konto...Skeleton<br>
eispiel "Om Distributed Object Protocol"<br>
metrich E. G. Benin<br>
Hirich E. G. Benin<br>
strong 1.1<br>
ge de.leuphana..ios..distributed;<br>
java..io...ObjectOutputStream;<br>
ignva..io...ObjectOutputStr
   /∗ ∗
2 ∗ B e i s p i e l "Own Distributed Object Protocol "
    ∗
4 ∗@since 16−Dec−2002, 12−Jun−2007
    ∗@author Hinrich E. G. Bonin
6 ∗@version 1.1
    ∗/
8 package de . leuphana . ics . distributed ;
10 import java . io . ObjectOutputStream ;
   import java . io . ObjectInputStream ;
12 import java . net . Socket ;
   import java . net . ServerSocket;
14
   public class Konto Skeleton extends Thread
16 \frac{}{}private KontoServer myServer ;
18
       public Konto<sub>-</sub>Skeleton (KontoServer myServer)
20 {
            /∗
22 * Erzeugt eine Referenz zum
                ∗ "Business Object " das vom Skeleton
24 ∗ u¨ umhllt wird
             ∗/
26 this . myServer = myServer ;
       }
28
       public void run ()
30 {
            try
32 \qquad \qquad \{ServerSocket serverSocket =
34 new ServerSocket (4711);
                    /∗
36 ∗ Wartet auf eine Socket−Verbindung
                     ∗/
38 Socket socket = serverSocket.accept();
40 while ( socket != null )
                         \mathcal{A}42 ObjectInputStream inStream =
                                 new ObjectInputStream (
44 socket . getInputStream ());
                             String method =
46 (String ) inStream . readObject ();
                             if (method.equals("ID"))
```

```
As a content of the control of the control of the control of the control of the control of the control of the society of the society of the society of the society of the society of the society of the society of the societ
         48String id = myServer.getID();
         50 ObjectOutputStream outStream =
                                          new ObjectOutputStream (
         52 socket . getOutputStream ( )) ;
                                       outStream. writeObject ( id );
         54 outStream. flush ();
                                   } else if (method equals(" umsatz"))
         \{int umsatz =
         58 myServer . getUmsatz ( ) ;
                                          ObjectOutputStream outStream =
         60 new ObjectOutputStream (
                                               socket.getOutputStream());
         62 outStream. writeInt (umsatz);
                                          outStream. flush ();
         64 }
                             }
         66 catch (Throwable t)
                         {
         68 t. printStackTrace ();
                            System. exit (1);
         70 }
               }
         72 }
                          Listing 6.43: KontoClient
            /∗ ∗
         2 ∗ B e i s p i e l "Own Distributed Object Protocol "
             ∗
         4 ∗@since 16−Dec−2002, 12−Jun−2007
             ∗@author Hinrich E. G. Bonin
         6 ∗@version 1.1
             ∗/
         8 package de . leuphana . ics . distributed ;
         10 public class KontoClient
            {
         12 public static void main ( String [] args )
               {
         14 try
                      {
         16 /∗
                             ∗ Erzeugt als Typ Konto eine
         18 ∗ Instanz vom Stellvertreter
                          ∗/
         20 Konto konto = new Konto Stub ();
                         System . out . println (
```

```
22 konto . getID () +
              " = " +24 konto .getUmsatz () +
              " EUR" ) ;
26 atch (Throwable t)
             {
28 t.printStackTrace ();
             }
30 }
  }
```
### Listing 6.44: KontoServerProg

```
konto_getIB() +<br>
'com's conto_getIB() +<br>
'com's conto_getIB() +<br>
'com's catch (Throwable +)<br>
+ trimiStackTrace ();<br>
}<br>
Lissing 6.44; KontoServerProg<br>
eisplei "Own Distributed Object Protocol"<br>
Mixten E. G. Bonin<br>
we Minri
     /∗ ∗
2 ∗ B e i s p i e l "Own Distributed Object Protocol "
      ∗
      4 ∗@since 16−Dec−2002, 12−Jun−2007
      ∗@author Hinrich E. G. Bonin
 6 ∗@version 1.1
      ∗/
 8 package de . leuphana . ics . distributed ;
10 public class KontoServerProg
     {
12 public static void main ( String [] args )
         \left\{ \right.14 Konto Skeleton skel =
                     new Konto Skeleton (
16 new KontoServer ("Giro777", 1500));
```

```
skel . run ();
18 }
```
## **Protokolldatei** KontoServer.log

}

```
D:\bonin\anwd\code>java -version
java version "1.5.0_08"
Java(TM) 2 Runtime Environment,
  Standard Edition (build 1.5.0 08-b03)
Java HotSpot(TM) Client VM
  (build 1.5.0_08-b03, mixed mode, sharing)
```

```
D:\bonin\anwd\code>javac
  de/leuphana/ics/distributed/KontoServerProg.java
```
D:\bonin\anwd\code>java

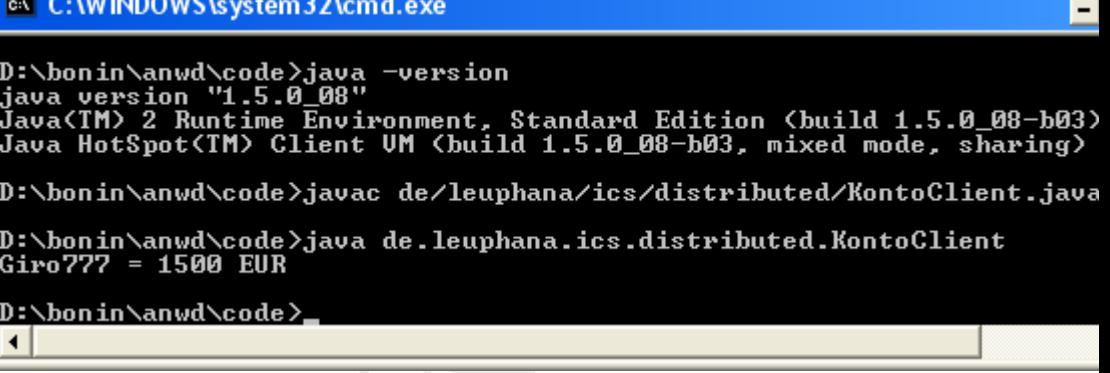

Legende: Beispiel *Own Distributed Object Protocol* Quellecode KontoClient← S.263

Abbildung 6.25: Applikation KontoClient

de.leuphana.ics.distributed.KontoServerProg java.net.SocketException: Connection reset ...

<span id="page-264-0"></span>D:\bonin\anwd\code>

## **6.10.2 Beispiel** RMI

**GY CAUFIDOWSkystem32Numd.exe**<br>
DENb[o](#page-262-0)rin Nanowloode Nava -version<br>
Java -ursion<br>
Hava Citri 2 Runtime Environment: Standard Bis<br>
Java Citri 2 Runtime Environment: Standard Bis<br>
DENDOR COME CITE UIT (Dulled 15.0 GBS)<br>
DENb Wenn Objekte auf mehreren Rechnern zusammen ein Anwendungssystem bilden, dann muß eine Form von Datenaustausch zwischen ihnen möglich sein. Ein solcher Datenaustausch wird häufig auf der Basis eines *Remote Procedure Call* (RPC) Mechanismus abgebildet. Das *Ja-* **RPC** *va Remote Method Invocation Protocol* (RMI) ist ein solches RPC-basiertes Protokoll. RMI ermöglicht einem Objekt eines Client-Systems vorgegebene Methoden auf einem Server-System genauso aufzurufen als wären es lokale Methoden. RMI löst diese Kommunikation in einer vereinfachten Form des Standards *Common Object Request Broker* **CORBA** *Architecture* (CORBA). Im Gegensatz zu CORBA setzt RMI eine homogene Welt, also Java-Clients und Java-Server voraus.21 Man kann sich

<span id="page-264-1"></span><sup>&</sup>lt;sup>21</sup> Präziser formuliert: RMI verbindet Systeme, die das *Standard Java Native Method Interface* (JNI) benutzen. Dies könnten prinzipiell auch Systeme in einer anderen Sprache sein.

daher RMI annähernd als ein "pure-Java-CORBA"<sup>22</sup> vorstellen. Das einfachere RMI ist CORBA vorzuziehen, wenn gewährleistet ist, daß es nur Java-Objekte gibt. Bei Mehrsprachigkeit im System ist CORBA erforderlich.

RMI annihernd als ein "pure-[Ja](#page-585-0)[v](#page-271-0)a-CORBA"<sup>22</sup> vorstellen. Das<br>here RMI ist CORBA vorzuziehen, wenn gewährleist ist, daß<br>Java-Objekte gibt. Bei Mohrsprunchgelen, wenn gewährleist ist, daß<br>Thus-Objekte gibt. Bei Mohrsprunchge RMI ist ein Modell der verteilten Objekte, das allgemein bekannte Lösungen in eine durchgängige Java<sup>TM</sup> Syntax und Semantik einbaut. Dabei kombiniert RMI Lösungen von *Modula-3 Network Objects Sy*stem und von Spring's Subcontract (
→ [SunRMI98]). In diesem Modell ist ein *Remote*-Objekt ein Objekt, dessen Methoden aus einer anderen *Java Virtual Maschine* (JVM) aufgerufen werden können. Diese andere JVM läuft üblicherweise auf einem anderen Rechner im Netz. Ein *Remote*-Objekt wird durch ein oder mehrere *Remote Interfaces* beschrieben. Ein solches Interface deklariert die Methoden des *Remote*-**RMI-** Objektes. Der Client referenziert das *Remote*-Objekt anhand einer RMI-URL URL<sup>23</sup>-Angabe. Diese hat folgende Form:

rmi://hostname[:port]/object

Dabei hat der *Default*-Port die Nummer 1099.

Wenn der Server ein Objekt für einen RMI-URL-Zugriff (*lookup*) verfügbar macht, dann muß er eine Objektinstanz an einen Objektnamen binden. Der Objektname ist ein vorgegebener String. Die Klassenmethode lookup(String url) der Klasse java.rmi.Namingverbindet letztlich den Client mit dem entsprechenden Serverobjekt. Dazu sind die Klassen server\_Stub.class und server\_Skel.class auf der Serverseite erforderlich. Diese zusätzlichen Kommunikationsklassen werden mit Hilfe des Programms rmic erzeugt.

**rmic** rmic ServerClassName

Das Programm rmic erzeugt und compiliert die sogenannten *Stub*- und *Skeleton*-Klassen. In der Stub-Klasse sind die Remote-Methoden implementiert. In dem Beispiel "Bank" sind es die Methoden abheben (), einzahlen () usw. (→ Abschnitt 6.45 S. 272). In der Skeleton-Klasse sind es die Methoden getOperations() und dispatch(). Die Stub-Klasse dient als eine Art Dummy-Referenz für das Client-System, während die Skeleton-Klasse das eigentliche Server-System verwaltet.

<sup>22</sup> → [Vanderburg97] p. 525

<span id="page-265-1"></span><span id="page-265-0"></span><sup>23</sup>*Uniform Resource Locator*

Tabelle 6.6 S. 273 skizziert die Zusammenarbeit zwischen Client, Stub, Skeleton und Server.

Bei diesem *Remote Object Model* hält der Server Objekte vor, die der Client " aus der Ferne" benutzen kann. Der Client wendet eine Methode auf ein entferntes Objekt genauso an, als ob das Remote-Objekt sein lokales Objekt wäre, das in seiner *Java Virtual Maschine* existiert.

```
Tabelle 6.6 S. 273 skizziert die Zusammenarheit zwischen<br>
Skeleton und Severn\begin{array}{l} \mbox{Table 6.6 S. 273 skizziert die Zussammenanetriet zwischen Sevele.\\ \mbox{Bel eigenv II-6.2 Modeel hall der Server Object Model (1.2014) der Geil et al. 2014) der Geil et al. 2014) der Geil et al. 2014) der Geil et al. 2014) der Geil et al. 2014. \end{array}
\begin{array}{l}... MyClientFooClass
                                        .
.
.
                                       localInstance.lokalMethod(myArgument);
                                        .
                                        .
                                        .
                                       remoteInstance.remoteMethod(myArqument);
                                        .
                                        .
                                        .
```
Der RMI-Mechanismus verbirgt die tiefer liegenden Transportmechanismen für das Übermitteln des Methodennamens, der Methodenargumente und des Rückgabewertes. Argumente und Rückgabewert können komplexe Objekte sein, und nicht nur einfache Zeichenketten. Für die Übermittlung müssen sie allerdings serialisiert werden. Daher kommen für RMI alle Serializable-Objekte in Betracht (→ Abschnitt [6.3](#page-181-0) S. 182).

Für die Entwicklung einer RMI-Anwendung sind folgende Schritte erforderlich:

1. Festlegen der Methoden, die auf das Remote-Objekt angewendet werden sollen. **Client** 

→ Definieren eines Subinterfaces von java.rmi.Remote.Dieses Interface definiert die exportierbaren Methoden, die das Remote-Objekt implementiert, das heißt, die Methoden, die der Server implementiert und der Client aufrufen kann.

2. Definieren einer Subklasse von java.rmi.server.Unicast-**Server** RemoteObject

 $\hookrightarrow$  Sie implementiert das Remote-Interface.

3. Schreiben der Server-Applikation — Erzeugen einer Instanz des **Server** Remote-Objekts und "Exportieren" dieser Instanz, das heißt, Verfügbarmachen für die Nutzung durch den Client.

-→ Registrieren des Objektes anhand seines Namens mit einem Registrierungsservice. Üblicherweise erfolgt diese Registrierung

mittels der Klasse java.rmi.Namingund dem Programm rmiregistry  $(\hookrightarrow$  übernächsten Punkt).

- Server 4. Erzeugen von Stub und Skeleton mit dem Programm rmic aus der compilierten Server-Klasse.
- **Server** 5. Registrierung

Windosw-NT-Plattform: start rmiregistry [port] UNIX-Plattform: rmiregistry [port] &

## **Client** 6. Schreiben der Client-Applikation

7. Compilieren und Anwenden der Client-Applikation

Für das Beispiel "Bank" sehen die Schritte wie folgt aus:

1. Methoden auf dem Bank-Server:

```
mittels der Klasse jawa.rmi.Namingund dem Programm rmiregistr<br>
(-- übernächsten Punk).<br>
Erzeugen von Subu and Skeleton mit dem Programm rmiregistr<br>
Erzeugen von Subu and Skeleton mit dem Programm rmiregistr<br>
Registrierung<br>
  public interface RemoteBank extends Remote {
    public void einzahlen
       (String name, String passwort, Euro geld)
       throws RemoteException, BankingException;
    public Euro abheben
       (String name, String passwort, int betrag)
       throws RemoteException, BankingException;
    public int getStand
       (String name, String passwort)
       throws RemoteException, BankingException;
    public Vector getKontoBewegungen
       (String name, String passwort)
       throws RemoteException, BankingException;
    public void eroeffnenKonto
       (String name, String passwort)
       throws RemoteException, BankingException;
    public Euro aufloesenKonto
       (String name, String passwort)
       throws RemoteException, BankingException;
  }
```
2. Definieren der Klasse RemoteBankServerals Unterklasse von java.rmi.server.UnicastRemoteObject.Sie implementiert das Interface RemoteBank

```
public class RemoteMarkServer extends implements RemoteMarkServer () throws Remote<br>class Konto (...)<br>public RemoteMarkServer() throws Remote<br>mere ();<br>public void einzahlen(<br>String name, String passwort, Euro<br>throws RemoteE
                    public class RemoteBankServer extends UnicastRemoteObject
                       implements RemoteBank {
                       class Konto {...}
                       public RemoteBankServer() throws RemoteException {
                         super();
                       }
                       public void einzahlen(
                         String name, String passwort, Euro geld)
                         throws RemoteException, BankingException {...}
                       public Euro abheben(
                         String name, String passwort, int betrag)
                         throws RemoteException, BankingException {...}
                       public int getStand(String name, String passwort)
                         throws RemoteException, BankingException {...}
                       public Vector getKontoBewegungen(
                         String name, String passwort)
                         throws RemoteException, BankingException {...}
                       public synchronized void eroeffnenKonto(
                        String name, String passwort)
                        throws RemoteException, BankingException {...}
                       public Konto pruefen(String name, String passwort)
                         throws BankingException {...}
                       public synchronized Euro aufloesenKonto(
                         String name, String passwort)
                         throws RemoteException, BankingException {...}
                     ...
                  \left\langle \cdot \right\rangle
```
3. Schreiben von RemoteBankServer— Erzeugen einer Instanz bank des Remote-Objekts RemoteBankServer und "Exportieren" dieser Instanz mittels Naming, robind (name, "bank tieren" dieser Instanz mittels Naming.rebind(name, bank)

```
public static void main(String argv[]) {
 try {
   RemoteBankServer bank = new RemoteBankServer();
   String name
```

```
= System.getProperty("bankname", "BoninRemote");
 Naming.rebind(name, bank);
 System.out.println(name +
    " ist eroeffnet und bereit fuer Buchungen.");
}
```
Die Klassenmethode getProperty(String key, String default) der Klasse java.lang.System sucht in der Systemeigenschaftsliste nach dem Wert von key. Wird keiner gefunden, dann ist default der Rückgabewert. Beim Aufruf einer Applikation kann ein Eintrag in diese Systemeigenschaftsliste mit Hilfe der Option "- D" erfolgen.

java -Dkey1=wert1 -Dkey2=wert2 ... javaClass

Zum Beispiel:

```
java -Dbank="rmi://myServer:1111/myRemoteObject"
Bank$Client ...
```
4. Erzeugen von RemoteBankServer Stub und RemoteBankServer Skel mit dem Programm rmic aus RemoteBankServer.

```
= System.getProperty("bankname", "BoninRemote")<br>Namis; rebind (name)<br>Namis; rebind (name)<br>System.out.princin (name)<br>\pm ist eroefficie und bereit fuer Buchungen.");<br>\pm ist eroefficie und bereit fuer Buchungen.");<br>\pm i
javac RemoteBankServer.java
rmic RemoteBankServer
public final synchronized class RemoteBankServer_Stub
  extends java.rmi.server.RemoteStub
  implements Bank$RemoteBank, java.rmi.Remote {
  // Feld(er)
  private static java.rmi.server.Operation[] operations;
  private static final long interfaceHash;
  // Konstruktor(en)
  public RemoteBankServer_Stub();
  public RemoteBankServer Stub(java.rmi.server.RemoteRef);
  // Methode(n)
  public Bank$Euro abheben(java.lang.String, java.lang.String, int)
    throws Bank$BankingException, java.rmi.RemoteException;
  public Bank$Euro aufloesenKonto(java.lang.String, java.lang.String)
    throws Bank$BankingException, java.rmi.RemoteException;
 public void einzahlen(java.lang.String, java.lang.String, Bank$Euro)
```

```
throws a mathematic<br>spectrum, jows, rmit<br>public void everfinemento (java. lang. Stripthen (in the particle particle particle particle particle particle (i.e.g., rmit)<br>(i.e.g., i.e., i.e., i.e., i.e., i.e., i.e., i.e., i.e
                           throws Bank$BankingException, java.rmi.RemoteException;
                        public void eroeffnenKonto(java.lang.String, java.lang.String)
                          throws Bank$BankingException, java.rmi.RemoteException;
                        public java.util.Vector getKontoBewegungen
                           (java.lang.String, java.lang.String)
                            throws Bank$BankingException, java.rmi.RemoteException;
                        public int getStand(java.lang.String, java.lang.String)
                          throws Bank$BankingException, java.rmi.RemoteException;
                      }
                     public final synchronized class RemoteBankServer_Skel
                        extends java.lang.Object
                        implements java.rmi.server.Skeleton {
                        // Feld(er)
                        private static java.rmi.server.Operation[] operations;
                        private static final long interfaceHash;
                        // Konstruktor(en)
                        public RemoteBankServer Skel();
                        // Methode(n)
                        public java.rmi.server.Operation[] getOperations();
                        public void dispatch
                         (java.rmi.Remote, java.rmi.server.RemoteCall, int, long)
                         throws java.rmi.RemoteException, java.lang.Exception;
                      }
```
5. Registrierung mit Hilfe des Programms rmiregistry auf einer UNIX-Plattform bei Nutzung des *Default-Ports* 1099 und Starten des Servers.

```
rmiregistry&
java RemoteBankServer
BoninRemote ist eroeffnet und bereit fuer Buchungen.
```
### 6. Schreiben der Client-Applikation Bank\$Client

```
public static class Client {
 public static void main(String argv[]) {
  try {
    System.setSecurityManager(new RMISecurityManager());
    String url = System.getProperty(
        "bank", "rmi:///BoninRemote");
    RemoteBank bank = (RemoteBank) Naming.lookup(url);
```

```
if (aktion, equal a the strathlen")) (<br>
have gald = new Euro (<br>
minesger, parcentic (argy [3])),<br>
bank.elinzahen(argy [1]), and files and filter (argy [2], geld),<br>
by sten.out.println ("Eingersahtt:" +<br>
geld.betrag + " ku
       if (aktion.equals("einzahlen")) {
          Euro geld = new Euro(
               Integer.parseInt(argv[3]));
          bank.einzahlen(argv[1], argv[2], geld);
          System.out.println("Eingezahlt:
             geld.betrag + " Euro");
        }
       else if (aktion.equals("abheben")) {
          Euro geld = bank.abheben(argv[1], argv[2],
             Integer.parseInt(argv[3]));
          System.out.println("Abgehoben: "
             geld.betrag + " Euro");
        }
        ...
     }
    catch (RemoteException e) {...}
    catch (BankingException e) {...}
    catch (Exception e) {...}
     ...
```
7. Compilieren der Datei Bank. java und Anwenden der Applikation, das heißt, Aufruf von main() in der Klasse Bank\$Client. Die Klasse Bank.class dient nur als ein Sammelbehälter für das Interface RemoteBankund die Klassen Euro, BankingException und Client. 24

```
javac Bank.java
java Bank$Client eroeffnen otto kh234g
Konto eroeffnet!
...
```
### Listing 6.45: Bank

```
/∗ ∗
2 ∗ RMI−Client −Beispiel Idee von David Flanagan ;
      ∗ Java Examples in a Nutshell , 1997 ,
4 ∗ p. 294 Quellcode stark modifiz iert .
   ∗
6 ∗@since 13−Jun−1998, 26−Nov−2002, 14−Jun−2007
   ∗@author Hinrich E. G. Bonin
```
<span id="page-271-1"></span>24Diese sind mit dem Modifikator static versehen, um als Toplevel-Interface bzw. Toplevel-Klassen nutzbar zu sein.

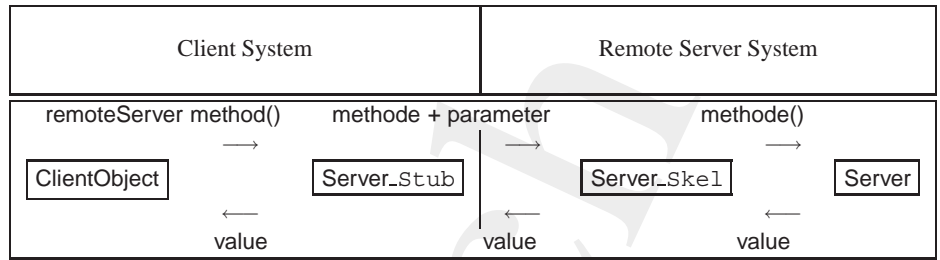

#### Legende:

Stub ≡ lokaler Stellvertreter

Skel ≡ Skeleton, Rahmen

Das RMI-System gliedert sich in die *Layer* — Näheres → [SunRMI98]:

- 1. *Stub/Skeleton Layer* eine Proxy-Funktion auf der Client-Steite (Stub)
- 2. *Remote Reference Layer* Verhalten bei einem einzelnen Objekt oder bei replizierten Objekten
- 3. *Transport Layer* Verbindungsmanagement und Remote Objekt Verfolgung

<span id="page-272-0"></span>Tabelle 6.6: RMI: *Stub/Skeleton*, *Remote-Reference* und *Transport*

```
Client System<br>
TremonsBerver method) methods + parameter<br>
c{1}{\sqrt{2}}<br>
\frac{1}{\sqrt{2}}<br>
\frac{1}{\sqrt{2}}<br>
\frac{1}{\sqrt{2}}<br>
\frac{1}{\sqrt{2}}<br>
\frac{1}{\sqrt{2}}<br>
\frac{1}{\sqrt{2}}<br>
\frac{1}{\sqrt{2}}<br>
\frac{1}{\sqrt{2}}<br>
\frac{1}{\sqrt{2}}<br>
\frac{1}{\sqrt{2}}<br>
\frac{1}{\sqrt{8 ∗@version 1.1
                      ∗/
               10 package de . leuphana . ics . bank ;
               12 import java . rmi . Naming ;
                    import java . rmi . RMISecurityManager ;
               14 import java . rmi . Remote ;
                    import java . rmi . RemoteException ;
               16
                    import java . util . Vector ;
               18 /∗
                      ∗ Bank e nt h a e lt I nt e rf a c e s und Klassen ( top−level )
               20 ∗/
                    public class Bank
               22 \frac{1}{2}/∗
               24 ∗ Methoden auf dem Bankserver einzahlen abbheben
                           ∗ getStand getKontoBewegungen eroeffnenKonto
               26 ∗ aufloesenKonto
                            ∗/
               28 public interface RemoteBank extends Remote
                          {
               30 public void einzahlen ( String name ,
                                                               String passwort ,
               32 Euro geld )
```

```
throws RemoteException, BankingException;<br>
public Euro abheben(String name,<br>
inteting)<br>
inteting passwort;<br>
throws RemoteException, BankingException;<br>
public int getStand(String name,<br>
throws RemoteException, BankingExcept
               throws RemoteException , BankingException ;
34
           public Euro abheben (String name,
36 String passwort,
                                int betrag)
38 throws RemoteException , BankingException ;
40 public int getStand ( String name ,
                                String passwort )
42 throws RemoteException , BankingException ;
44 public Vector getKontoBewegungen(
                            String name ,
46 String passwort )
               throws RemoteException , BankingException ;
48
           public void eroeffnenKonto ( String name ,
50 String passwort )
               throws RemoteException , BankingException ;
52
           public Euro aufloesenKonto ( String name ,
54 String passwort)
               throws RemoteException , BankingException ;
56 }
       /∗
58 ∗ Einfache Klasse die Geld repraesentiert
        ∗/
60 public static class Euro implements
                                     java . io . Serializable
62 \left\{ \right.public int betrag ;
64
           public Euro ( int betrag )
66 {
               this . betrag = betrag ;
68 }
       }
70
       /∗
72 ∗ Bankspezifische Ausnahmen
        ∗/
74 public static class BankingException
           extends Exception
76 {
           public BankingException( String nachricht)
78 {
               super (nachricht );
80 }
       }
```

```
A<br>
\frac{1}{4}<br>
\frac{1}{4}<br>
\frac{1}{4}<br>
\frac{1}{4}<br>
\frac{1}{4}<br>
\frac{1}{4}<br>
\frac{1}{4}<br>
\frac{1}{4}<br>
\frac{1}{4}<br>
\frac{1}{4}<br>
\frac{1}{4}<br>
\frac{1}{4}<br>
\frac{1}{4}<br>
\frac{1}{4}<br>
\frac{1}{4}<br>
\frac{1}{4}<br>
\frac{1}{4}<br>
\frac{1}{4}<br>
\frac{1}{4}<br>
\frac{1}{4}82
               /∗
         84 ∗ Bank$Client kommunizie rt m it dem RMI−Server
                ∗/
         86 public static class Client
                {
         88 public static void main ( String args [ ] )
                   {
         90 try
                          {
         92 /∗
                              ∗ Sicherheit gegen
         94 ∗ untrusted stub code
                              ∗ ueber das Netz
         96 ∗/
                              / / System . setSecurityManager (
         98 // new RMISecurityManager ());
                              /∗
         100 ∗ Default−Wert BoninRemote
                              ∗/
         102 String url = System .getProperty (
                                "bankname " , " rmi :/// BoninRemote " ) ;
         104 /∗
                               ∗ Naming Objekt
         106 ∗ kontaktet rmiregistry
                              ∗/
         108 RemoteBank bank =
                                 ( RemoteBank )
         110 Naming . lookup ( url );
         112 String aktion = args [0]. toLowerCase ();
         114 if (aktion . equals ("einzahlen"))
                                 {
         116 Euro geld =
                                        new Euro (
         118 Integer. parseInt (args [3]));
                                     bank . einzahlen (
         120 args [1] , args [2] , geld );
                                     System.out.println(
         122 "Eingezahlt: " +
                                      geld . betrag +
         124 " LEUIO" );
                                 } else if ( aktion . equals (" abheben" ))
         126Euro geld =
         128 bank . abheben (
                                             args [1] , args [2] ,
         130 Integer . parseInt (args [3]));
```

```
System.out.println(<br>
yeal, beta if<br>
yeal, beta if<br>
yeal, beta if<br>
yeal, beta if<br>
year, out.println(<br>
xixtion, equals('stand'))<br>
{<br>
System.out.println(<br>
"Knotskind', "<br>
angli 1], args(2)) +<br>
year if<br>
year, out.println(<br>
yea
                          System.out.println(
132 "Abgehoben : " +
                            geld . betrag +
134 " \Box Euro " \Box Euro " \Box Euro " \Box Funci \Box Funci \Box Funci \Box Funci \Box Funci \Box Funci \Box Funci \Box Funci \Box Funci \Box Funci \Box Funci \Box Funci \Box Funci \Box} else i f
136 (aktion . equals ("stand"))
                          {
138 System . out . println (
                              " Kontostand \therefore " +
140 bank . getStand (
                                args[1], args[2]) +142 " \Box Euro " );
                          } else i f
144 (aktion . equals ("bewegungen"))
                             \{146 Vector bewegungen =
                                   bank . getKontoBewegungen(
148 \text{ args } [1], \text{ args } [2]);
                                for (int i = 0;150 i < bewegungen . size ();
                                    i + 1152System . out . p rintln (
154 bewegungen . elementAt
                                       (i) );
\left\{\n\right\}} else i f
158 (aktion . equals ( " eroeffnen " ) )
                                {
160 bank . eroeffnenKonto (
                                    args [1] , args [2 ]);
162 System.out.println (
                                    "Konto eroeffnet ! " );
164 } else i f
                                   (aktion . equals( " aufloesen" ))
166Euro geld =168 bank . aufloesenKonto
                                         (args [1] , args [2 ]);
170 System . out . p rintln (
                                       geld . betrag +
172 " Euro erhalten Sie " +
                                        " noch ausgezahlt ! " );
174 } else
                                      {
176 System.out.println (
                                           "Unbekannte Aktion ! " );
178 }
              } catch ( RemoteException e)
```

```
(a)<br>
Java-Corresponding (a):<br>
Java-Corresponding (a):<br>
Java-Corresponding (a):<br>
Java-Corresponding (a)<br>
System.err.println (e):<br>
Java-Coach (Exception e)<br>
System.err.println (e):<br>
Java-Coach (Exception e)<br>
System.err.pr
           180 \left\{System . err . println (e);
           182 catch (BankingException e)
                                        {
           184 System . err . p rintln (e . getMessage ()) :
                                        } catch ( Exception e)
           186System.err.println(e);
           188 System . err . p rintln (
                                  "Usage : java [−Dbank=<url >] Bank$Client " +
           190 "<aktion > <name> <passwort> [<betrag >]" );
                                                System . err . p rintln (
           192 "wobei <aktion > einer der folgenden Wert ist : " +
                                 "\n\in Einzahlen , Abheben, Stand," +
           194 "Bewegungen, Eroeffnen, Aufloesen");
                                            }
           196 }
                   }
           198 }
                              Listing 6.46: RemoteBankServer
               /∗ ∗
            2 ∗ RMI−Client −Beispiel Idee von David Flanagan ;
                   ∗ Java Examples in a Nutshell , 1997 ,
            4 ∗ p. 294 Quellcode stark mo difiziert .
                ∗
            6 ∗@since 13−Jun−1998, 26−Nov−2002, 14−Jun−2007
                ∗@author Hinrich E. G. Bonin
            8 ∗@version 1.1
                ∗/
           10 package de . leuphana . ics . bank ;
           12 import java . rmi . Naming ;
               import java . rmi . RemoteException ;
           14 import java . rmi . server . UnicastRemoteObject ;
           16 import java . util . Date;
              import java . util . Hashtable ;
           18 import java . util . Vector ;
           20 public class RemoteBankServer
                   extends UnicastRemoteObject
           22 implements RemoteBank
               {
           24 class Konto
                   {
           26 int stand ;
                       String passwort ;
```

```
Vector bewegingen = new Vector ();<br>
Konto (String passwort;<br>
(his. passwort; passwort; bewegingen, addElement (<br>
"Kontenceraftung.gam:"<br>
"We Date ());<br>
}<br>
ashtable kontos RemodelsankServer ()<br>
throws RemodelsankServer ()<br>

28 Vector bewegungen = new Vector ();
30 Konto( String passwort )
           \mathcal{L}32 this . passwort = passwort ;
              bewegungen . addElement (
34 "Kontoeroeffnung am: " +
                new Date ());
36 }
       }
38
       Hashtable kontos = new Hashtable ();
40
       public RemoteBankServer ()
42 throws RemoteException
       {
44 super ();
       }
46
       public void einzahlen ( String name ,
48 String passwort,
                            Euro geld )
50 throws RemoteException , BankingException
       {
52 Konto myK = pruefen (name , passwort );
           synchronized ( myK)
54 {
                  myK. stand += geld. betrag;56 myK . bewegungen . addElement (
                     "Eingezahlt : " +
58 geld . betrag +
                     ' am " +
60 new Date ( ) ) ;
              }
62 }
64 public Euro abheben ( String name ,
                           String passwort ,
66 int betrag)
           throws RemoteException , BankingException
68 {
           Konto myK = pruefen (name, passwort);
70 synchronized ( myK)
              {
72 if (myK.stand < betrag)
                      \{74 throw new BankingException(
                            " Keine Deckung ! " ) ;
76 }
```

```
my K. stand -\frac{1}{2} and -\frac{1}{2} and -\frac{1}{2} and -\frac{1}{2} and -\frac{1}{2} and -\frac{1}{2} and -\frac{1}{2} and -\frac{1}{2} and -\frac{1}{2} and -\frac{1}{2} and -\frac{1}{2} and -\frac{1}{2} and -\frac{1}{2} and -\frac{1}{2} and -\frac{1}{2} and 
                               myK.stand –= betrag;
           78 myK. bewegungen . addElement (
                                 "Abgehoben : " +80 betrag +
                                 " am " +82 new Date ( ) ) ;
                               return new Euro (betrag);
           84 }
                   }
           \overline{\mathbf{66}}public int getStand ( String name ,
           88 String passwort)
                      throws RemoteException , BankingException
           90 {
                       Konto myK = pruefen (name , passwort );
           92 synchronized ( myK)
                           {
           94 return myK . stand ;
                           }
           96 }
           98 public Vector getKontoBewegungen(
                                   String name ,
          100 100 String passwort)
                      throws RemoteException , BankingException
          102 {
                       Konto myK = pruefen (name , passwort );
          104 synchronized ( myK)
                           {
          106 return myK.bewegungen;
                           }
          108 }
          110 public synchronized void eroeffnenKonto (
                                               String name ,
          112 String passwort)
                       throws RemoteException , BankingException
          114 {
                       if (kontos.get(name) != null)
          116 \left\{\right.throw new BankingException(
          118 "Konto_gibt_es_schon!");
                           }
          120 Konto myK = new Konto (passwort );
                       kontos . put (name , myK ) ;
          122 }
          124 public Konto pruefen (String name,
                                        String passwort )
```

```
throws BankingException<br>
{Kontos makingException<br>
{Kontos myK = (Konto) kantos get (name);<br>
If (myK = null)<br>
throw new BankingException (<br>
"Kein-solches Konto!");<br>
if (hasswort equals (myK, passwort))<br>
(throw new BankingEx
126 throws BankingException
       {
128 synchronized ( kontos)
              {
130 Konto myK = (Konto) kontos .get (name);
                  if (myK == null)
\{throw new BankingException(
134 "Kein_solches_Konto!");
                      }
136 if (! passwort . equals (myK. passwort ))
                      {
138 throw new Banking Exception (
                              " Falches Passwort!" );
140  }
                  return myK ;
142 }
       }
144
      public synchronized Euro aufloesenKonto (
146 String name,
                                String passwort )
148 throws RemoteException , BankingException
       {
150 Konto myK;
           myK = pruefen (name , passwort );
152 kontos . remove (name);
           synchronized ( myK)
154 \left\{int wert = myK.stand;
156 myK.stand = 0;
                  return new Euro (wert);
158 }
       }
160
      public static void main ( String [] args )
162 {
          try
164 {
                 RemoteBankServer bank
166 = new RemoteBankServer();
                 String name
168 = System.getProperty (
                         " bankname " , " BoninRemote " ) ;
170 Naming rebind (name, bank);
                 System . out . println (
172 name +
                   " ist eroeffnet und" +
174 " bereit fuer Buchungen . " );
```

```
} catch ( Exception e)
176 \left\{System . err . println (e);
178 System . err . println (
                " Usage : java [−Dbankname=<name>]" +
180 " RemoteBankServer" );
                   System. exit (1);
182 }
      }
184 }
```
### **Protokoll einer Session**

```
) and (Exception e)<br>
System.er.println(e)<br>
System.er.println(e)<br>
1981 - System.er.println(e)<br>
1981 - System.eri.println(e)<br>
- ".RomotoBanKSorvar");<br>
1981 - ".RomotoBanKSorvar");<br>
1981 - ".RomotoBanKSorvar");<br>
1981 - ".Rom
              --- Windows-NT-Rechner 193.174.33.66
              --- Persönliche Firewall auststellen --
              D:\bonin\anwd\code>java -version
              java version "1.5.0_08"
              Java(TM) 2 Runtime Environment,
                Standard Edition (build 1.5.0_08-b03)
              Java HotSpot(TM) Client VM
                 (build 1.5.0_08-b03, mixed mode, sharing)
              D:\bonin\anwd\code>javac
                 de/leuphana/ics/bank/RemoteBankServer.java
                Note: de/leuphana/ics/bank/RemoteBankServer.java
                uses unchecked or unsafe operations.
              D:\bonin\anwd\code>rmic
                 de.leuphana.ics.bank.RemoteBankServer
              D:\bonin\anwd\code>start rmiregistry
              start rmiregistry
              D:\bonin\anwd\code>java
                 de.leuphana.ics.bank.RemoteBankServer
              BoninRemote ist eroeffnet und bereit fuer Buchungen.
              --- UNIX-Rechner 193.174.33.106
              >java -fullversion
              java full version "JDK 1.1.6 IBM build a116-19980529" (JIT: jitc)
              >javac de/leuphana/ics/bank/Bank.java
              >java -Dbankname="rmi://193.174.33.100:1099/BoninRemote" \
              de.leuphana.ics.bank.Bank\$Client doof otto geheim
              Unbekannte Aktion!
```

```
- Chankranese "mi://193.174.33.100:1099/loninkemote"<br>
verberhame.i.er. bark. Bank. NGClient ercenffren otto gehein<br>
verberhame.i.er. bark. Bank. NGClient ercenffren otto gehein<br>
verberhame.i.er. \frac{1}{2}, \frac{1}{2}, \frac{>java -Dbankname="rmi://193.174.33.100:1099/BoninRemote" \
de.leuphana.ics.bank.Bank\$Client eroeffnen otto geheim
Konto eroeffnet!
>java -Dbankname="rmi://193.174.33.100:1099/BoninRemote" \
de.leuphana.ics.bank.Bank\$Client einzahlen otto geheim 100
Eingezahlt: 100 Euro
>java -Dbankname="rmi://193.174.33.100:1099/BoninRemote" \
de.leuphana.ics.bank.Bank\$Client einzahlen otto geheim 200
Eingezahlt: 200 Euro
>java -Dbankname="rmi://193.174.33.100:1099/BoninRemote" \
de.leuphana.ics.bank.Bank\$Client stand otto geheim
Kontostand : 300 Euro
>java -Dbankname="rmi://193.174.33.100:1099/BoninRemote" \
de.leuphana.ics.bank.Bank\$Client abheben otto geheim 50
Abgehoben: 50 Euro
>java -Dbankname="rmi://193.174.33.100:1099/BoninRemote" \
de.leuphana.ics.bank.Bank\$Client stand otto geheim
Kontostand : 250 Euro
>java -Dbank="rmi://193.174.33.100:1099/BoninRemote" \
de.leuphana.ics.bank.Bank\$Client bewegungen otto geheim
Kontoeroeffnung am: Sat Jun 13 14:14:13 CEST 2007
Eingezahlt: 100 am Sat Jun 13 14:15:03 CEST 2007
Eingezahlt: 200 am Sat Jun 13 14:15:14 CEST 2007
Abgehoben: 50 am Sat Jun 13 14:16:00 CEST 2007
>java -Dbankname="rmi://193.174.33.100:1099/BoninRemote" \
de.leuphana.ics.bank.Bank\$Client aufloesen otto geheim
250 Euro erhalten Sie noch ausgezahlt!
\overline{\phantom{a}}
```
# **6.11 XML-Daten aggregieren**

Als Beispiel für die Verarbeitung von XML-Daten in Java gehen wir von folgenden Anforderungen (*Requirements*) aus:

- R01 Das Programm AggregationProg liest eine Lieferantendatei lief-dat ein.
- R02 Beim ordnungsgemäßen Ende von AggregationProgwird die Nachricht " Alles verarbeitet!" ausgegeben.
- R03 Die Datensätze der lief-dat haben ein Merkmal m.
- R03.1 Die Datensätze mit  $m = A$  sind nicht bedeutsam. Sie werden übersprungen.
- R03.2 Bei Datensätzen mit m = B wird die Nachricht "Dubios!" ausgegeben.
- R03.3 Bedeutsam sind die Datensätze mit  $m = C$ . Für sie gilt folgendes:
- R03.3.1 Jeder Datensatz der lief-dat enthält für jeden Monat ein Monatsumsatzfeld.
- R03.3.2 Für jeden der 12 Monate wird geprüft, ob der Wert im Monatsumsatzfeld numerisch ist;
- R03.3.3 wenn ja, dann wird der Monatsumsatz in das entsprechende Feld der Jahrestabelle jahr-tab addiert.
	- R04 Vor Beginn der Verarbeitung wird jahr-tab auf den Anfangswert 0 gesetzt.

Ausgangspunkt ist der Entwurf einer XML-Struktur für lief-dat und jahr-tab. Die Klasse Aggregation ( $\hookrightarrow$  S. 288) nutzt JDOM, eine Open Source Libery für die Java-optimierte Verarbeitung von XML-Daten. JDOM stellt Klassen für SAX (*Simple API for XML*) und DOM **SAX** (*Document Object Model*) bereit. Die benötigten Klassen lassen sich **DOM** von der Web-Homepage http://www.jdom.org (online 19-May-2004) herunterladen.25

R03.2 Bei D[a](#page-264-0)tensätzen mit m = B wird die Nachricht, public gegeben.<br>
R03.3 Bedeutstam sind die Datensätze mit m = [C](http://www.jdom.org). Für sie gi $R03.3$  Bedeutstam sind die Datensätze mit m = C. Für sie gi $R03.3.1$  Für jeden der 12 Monate Während das DOM von W3C (World Wide Web Consortium) sprachunabhängig konzipiert wurde und ursprünglich primär für die Manipulation von HTML-Dokumenten mit JavaScript genutzt wurde, ist JDOM konsequent auf die Java-Möglichkeiten hin entwickelt worden. Holzschnittartig formuliert verhält sich JDOM zu W3C's DOM wie RMI (-→ Abschnitt 6.10.2 S. 265) zu CORBA (*Common Object Request Broker Architecture*).

Für die beispielhaften Lieferantendaten lief-dat.xml (→ S[.286\)](#page-285-0) wird eine *Document Type Definition* entworfen. Diese DTD ist in der Datei lief-dat.dtd notiert ( $\hookrightarrow$  S.285). Für die die Ergebnisdatei jahr-tab.xml wird ebenfalls eine *Document Type Definition* ent-worfen. Diese DTD ist in der Datei jahr-tab.dtdnotiert (→ S.[288\)](#page-287-1). Aus JDOM nutzen wir die folgende Klasse:

<span id="page-282-0"></span> $^{25}$ Hinweis: Nach Durchführung des Batchlaufes jdom-b10/build.bat ist die Java-Umgebungsvariable CLASSPATH zu ergänzen, hier um: c:/programme/jdom-b10/build/jdom.jar;.

```
jdom.DocType<br>
jdom.Document<br>
John Diement<br>
John Input .JJDMParseException<br>
John .input .JJDMParseException<br>
John .input .JDMParseException<br>
John .cutput .Formation .<br>
weilige Kiassemanne vermittelt schon inuitiv die Funkti
org.jdom.DocType
org.jdom.Document
org.jdom.Element
org.jdom.input.SAXBuilder
org.jdom.input.JDOMParseException
org.jdom.output.Format
org.jdom.output.XMLOutputter
```
Der jeweilige Klassenname vermittelt schon intuitiv die Funktion. Ist eine Instanz der Klasse Document erzeugt, dann kann davon das Root-Element selektiert werden. Davon dann wiederum die Nachfolgeknoten mit Hilfe der Methode getChildren().

Beim Einlesen der XML-Lieferantendaten validieren wir den Inhalt von lief-dat.xml gegen ihre DTD. Gäbe es beispielsweise das nicht vorgesehene Element <jaenner>...</jaenner> würde es vom Parser erkannt (→ S.295). Das Einlesen der lief-dat.xml basiert auf folgender Konstruktion:

```
Listing 6.47: Detail XML-Input
  SAXBuilder builder = new SAXBuilder ();
2 builder . setValidation( true ) ;
4 Document docInput = builder . build(new File (
         this . getInputXMLFile ()));
6
```

```
Element rootInput =
8 docInput . getRootElement ();
```

```
10 lieferantenListe =
         rootInput . getChildren(
12 this . getInputXMLFileChild ());
```
Zur Ausgabe der XML-Datei jahr-tab.xml starten wir mit dem dtdRootElement, hier umsatz, und geben die dazugehörende DTD als dtdOutputXMLFilean, hier jahr-tab.dtd. Die Details zeigt der folgende Quellcodeausschnitt:

```
Listing 6.48: Detail XML-Output
```

```
Document docOutput = new Document (
```

```
2 new Element(
```

```
this . getDtdRootElement ( ) ) ) ;
```

```
4 DocType docType = new DocType (
```

```
this . getDtdRootElement () ,
```

```
6 this . getDtdOutputXMLFile ( )) ;
```

```
8 docOutput . setDocType ( docType ) ;
```

```
a Element rootouruut = decOutput, getRootElement ():<br>
addElementeMonate (rootOutput);<br>
2 XMLOutputter cut = new XMLOutputter ();<br>
4 Format dromat = Format, getPrettyFormat ();<br>
4 Four stelFormat (format);<br>
4 Out.selForm
            10 Element rootOutput = docOutput.getRootElement();
                addElementeMonate ( rootOutput );
            12
                XMLOutputter out = new XMLOutputter ( );
            14
                Format format = Format.getPrettyFormat();
            16 out . setFormat ( format );
            18 BufferedWriter bw = new BufferedWriter (
                      new FileWriter ( outputXMLFile ));
            20
                out . output ( docOutput , bw ) ;
            22bw . close ( ) ;
                                   Listing 6.49: lief-dat.dtd
                <?xml version= " 1.0 " encoding= "UTF−8"?>
             2 <!-- DTD zur Inputvalidation von lief-dat.xml -->
                <!−− Bonin May 2004 −−>
             4 <!ELEMENT lief −dat ( lie fera nt +) >
                <!ELEMENT lieferant (
             6 januar ,
                  februar ,
             8 maerz ,
                  april ,
            10 mai ,
                  juni ,
            12 juli,
                  august ,
            14 september ,
                  oktober ,
            16 november,
                  dezember
            18 )>
                  <!ATTLIST lieferant id ID #REQUIRED
            20 m(A | B | C)#REQUIRED>
                <!ELEMENT januar (#PCDATA)>
            22 <!ELEMENT februar (#PCDATA)>
                <!ELEMENT maerz (#PCDATA)>
            24 <!ELEMENT april (#PCDATA)>
                <!ELEMENT mai (#PCDATA)>
            26 <!ELEMENT juni (#PCDATA)>
                <!ELEMENT j u l i (#PCDATA)>
            28 <!ELEMENT august (#PCDATA)>
                <!ELEMENT september (#PCDATA)>
            30 <!ELEMENT oktober (#PCDATA)>
```
*<*!**ELEMENT** november (#**PCDATA**)*>*

### <span id="page-285-0"></span><sup>32</sup> *<*!**ELEMENT** dezember (#**PCDATA**)*>*

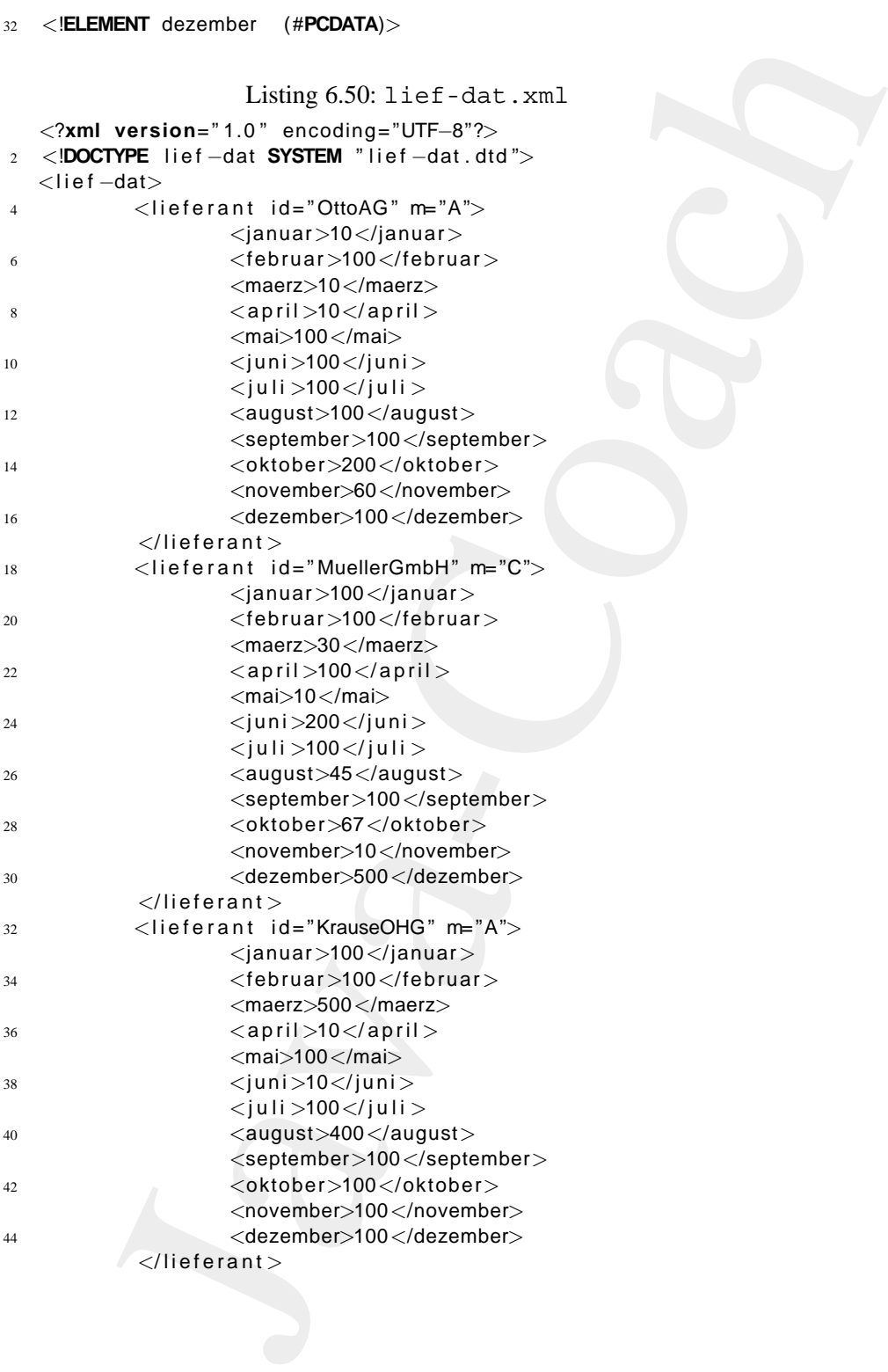

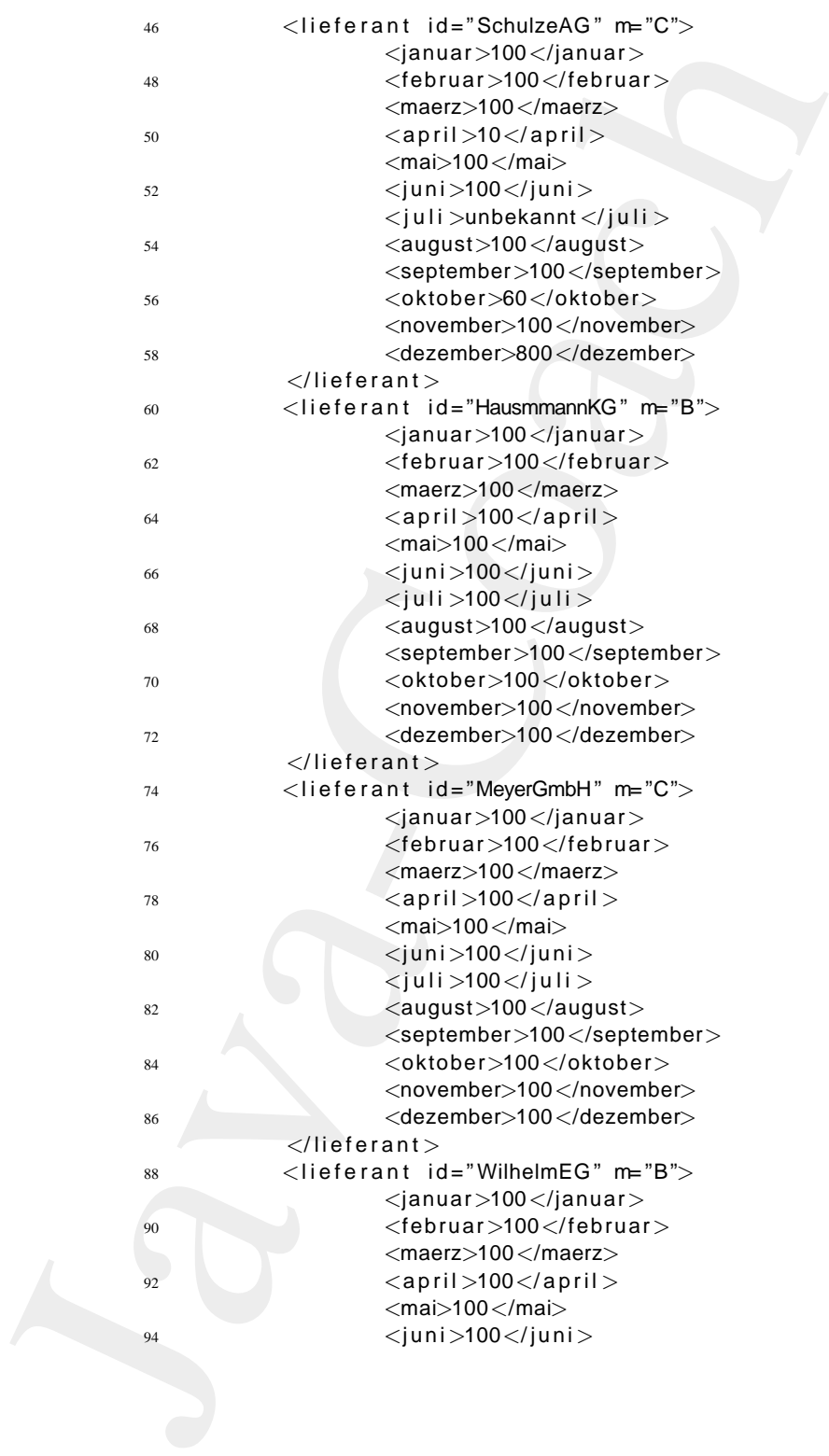

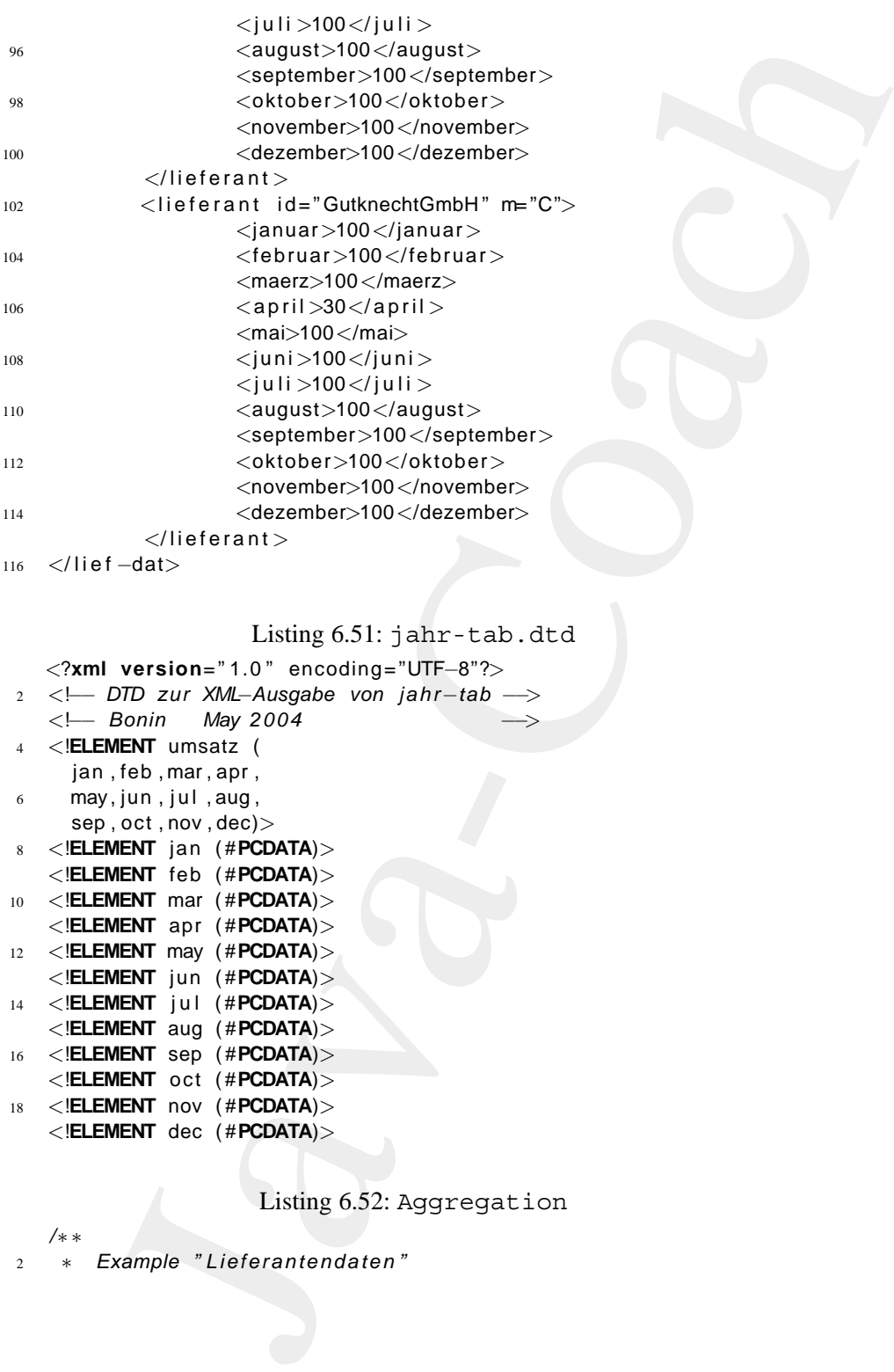

Listing 6.51: jahr-tab.dtd

<span id="page-287-1"></span>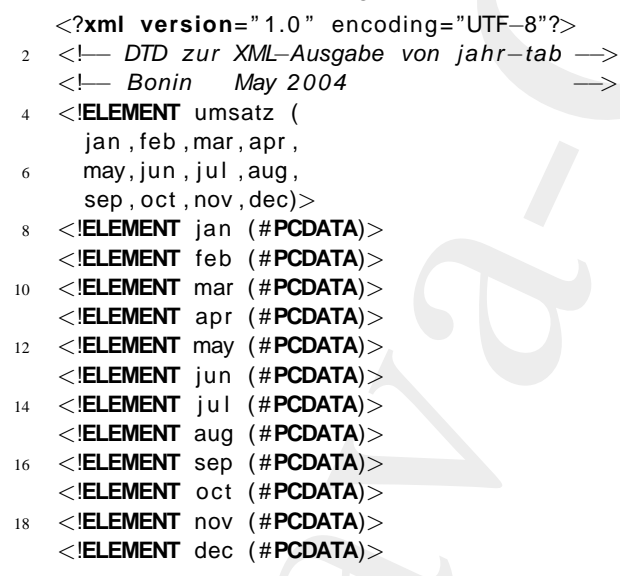

Listing 6.52: Aggregation

<span id="page-287-0"></span><sup>2</sup> ∗ *Example " Lieferantendaten "*

*/*∗ ∗
```
s averaging and angle of a space of a space of a space of \frac{1}{2} and \frac{1}{2} and \frac{1}{2} and \frac{1}{2} and \frac{1}{2} package de. leuphana. its. xmldsta;<br>
\frac{1}{2} package de. leuphana. its. xmldsta;<br>
\frac{1}{2} pac
                   ∗ s e l e kt i e r e n und aggregieren
              4 ∗
                  ∗@since 29−May−2007
              6 ∗@author Hinrich E. G. Bonin
                  ∗@version 1.2
              8 ∗/
                 package de . leuphana . ics . xmldata ;
             10
                 import java . io . BufferedWriter ;
             12 import java . io . File ;
                 import java . io . FileWriter ;
             14 import java . util . ArrayList ;
                 import java . util . List ;
             16
                 import org . jdom . DocType ;
             18 import org . jdom . Document ;
                 import org . jdom . Element ;
             20 import org . jdom . input . JDOMParseException ;
                 import org . jdom . input . SAXBuilder ;
             22 import org . jdom . output .Format ;
                 import org . jdom . output . XMLOutputter ;
             24
                 public class Aggregation
             26 \frac{1}{2}int januar = 0;
             28 int februar = 0;
                      int maerz = 0;
             30 int april = 0;
                      int mai = 0;
             32 int juni = 0;
                      int juli = 0;
             34 int august = 0;
                      int september = 0;
             36 int oktober = 0;
                      int november = 0;
             38 int dezember = 0;
             40 String inputXMLFile = new String ();
                      String inputXMLFileChild = new String ();
             42
                      String outputXMLFile = new String ();
             44
                      String dtdRootElement = new String ();
             46 String dtdOutputXMLFile = new String ();
             48 String getInputXMLFile ()
                      \mathfrak{t}50 return inputXMLFile ;
                      }
```

```
tring getlonputXMLFlieChild ()<br>
return inputXMLFlieChild ()<br>
return outputXMLFlie ()<br>
return outputXMLFlie ()<br>
return dtdRootElement;<br>
tring getDtdQutputXMLFlie ()<br>
return dtdRootElement;<br>
for detail inputXMLFlie ()<br>
Strin
52
        String getInputXMLFileChild ()
54 {
            return inputXMLFileChild ;
56 }
58 String getOutputXMLFile ()
        {
60 return outputXMLFile ;
        }
62
        String getDtdRootElement ()
64 {
            return dtdRootElement ;
66 }
68 String getDtdOutputXMLFile ()
        {
70 return dtdOutputXMLFile ;
        }
72
        Aggregation (
74 String inputXMLFile ,
                     String inputXMLFileChild ,
76 String outputXMLFile ,
                     String dtdRootElement ,
78 String dtdOutputXMLFile )
        {
80 this . inputXMLFile = inputXMLFile ;
            this . inputXMLFileChild = inputXMLFileChild ;
82 this . outputXMLFile = outputXMLFile ;
            this . dtdRootElement = dtdRootElement ;
84 this . dtdOutputXMLFile = dtdOutputXMLFile ;
        }
86
        /∗ ∗
88 ∗ [ R01 ]
         ∗
90 ∗@return Liste der Lieferanten
         ∗/
92 List readXMLInput ()
        {
94 /∗
              ∗ zur Vermeidung von
96 ∗ java . lang . NullPointerException
                ∗ nicht mit null i n i tialisiert
98 ∗/
            List lieferantenListe = new ArrayList ();
100
```

```
Java-Coach
                 try
        102 \left\{SAXBuilder builder =
        104 new SAXBuilder ();
                       builder . setValidation( true ) ;
        106
                       Document docInput = builder . build(
        108 new File ( this . getInputXMLFile ()));
        110 Element rootInput =
                         docInput . getRootElement ();
        112
                       lieferantenListe =
        114 rootInput .getChildren(
                          this . getInputXMLFileChild ());
        116 }
                 catch ( JDOMParseException e)
        118 \left\{System . err . println (e);
        120 System . e x it (1);
                    }
        122 catch (Exception e)
                    {
        124 System . err . println (e);
                       System. exit (1);
        126 }
                 return lieferantenListe ;
        128 }
        130 /∗ ∗
               ∗@param lieferantenListe
        132 ∗@return Description of the Return
               ∗ Value
        134 ∗/
              Aggregation process ( List lieferantenListe)
        136 {
                 /∗
        138 ∗ [ R03 ]
                  ∗/
        140 String m;
        142 String id;
        144 try
                    {
        146 for ( int i = 0;
                           i < lieferantenListe . size ();
        148 i ++)
                           {
```

```
Element lief erant, gettiliteraties, get(i)):<br>
id = lief erant, getAttributeValue ("m");<br>
in = lief erant, getAttributeValue ("m");<br>
m = lief erant, getAttributeValue ("m");<br>
\rightarrow (R03.2)<br>
if (m.equals ("B"))<br>
System.out.
150 Element lieferant =
                         (Element) (lieferantenListe.get(i));
152 id = lieferant.getAttributeValue("id");
                      m = lieferant . getAttributeValue ( "m" ) ;
154 /∗
                       ∗ [ R03 . 2 ]
156 ∗/
                      if (m.\text{equals}('B''))158System.out.println(
160 160 "Der Datensatz des Lieferanten
                            id +
162 "\blacksquare ist \blacksquare dubios !");
                         }
164 /∗
                         ∗ [ R03 . 3 ]
166 ∗/
                      else if (m.\)equals('C")168januar += numerisch(
170 lieferant.getChildText("januar"));
               februar += numerisch(
172 lieferant.getChildText("februar"));
               maerz += numerisch(
174 lieferant.getChildText("maerz"));
               april += numerisch(
176 lieferant . getChildText( " a pril" ));
               mai += numerisch (
178 lieferant .getChildText("mai"));
               juni += numerisch(
180 lieferant.getChildText("juni"));
               juli += numerisch(
182 lieferant.getChildText("juli"));
               august += numerisch(
184 lieferant.getChildText("august"));
               september += numerisch(
186 lieferant .getChildText("september"));
               oktober += numerisch(
188 lieferant.getChildText("oktober"));
               november += numerisch(
190 lieferant.getChildText("november"));
               dezember += numerisch(
192 lieferant.getChildText("dezember"));
194 } else
                            {
196 /∗
                                   ∗ [ R03 . 1 ]
198 ∗ Satz wird uebersprungen
```

```
Java-Coach
                                          ∗/
        200 }
                            }
        202 } catch (Exception e)
                         {
        204 e. printStackTrace ();
                         }
        206 return this ;
               }
        208
               /∗ ∗
        210 ∗ Schreibt die XML−datei im Pretty−Print–Format.
                ∗/
        212 void writeXMLOutput ()
               {
        214 try
                     \left\{ \right.216 Document docOutput = new Document (
                          new Element(
        218 this . getDtdRootElement ()));
                         DocType docType = new DocType (
        220 this . getDtdRootElement () ,
                          this . getDtdOutputXMLFile () );
        222
                         docOutput . setDocType ( docType ) ;
        224Element rootOutput =
        226 docOutput.getRootElement ();
                         addElementeMonate ( rootOutput );
        228
                         XMLOutputter out = new XMLOutputter ( ) ;
        230
                         Format format = Format.getPrettyFormat();
        232 out . setFormat ( format );
        234 BufferedWriter bw = new BufferedWriter (
                          new FileWriter ( outputXMLFile ));
        236
                         out . output ( docOutput , bw ) ;
        238
                         bw . close ( ) ;
        240
                     } catch ( Exception e)
        242 {
                            e. printStackTrace ();
        244 }
               }
        246
```
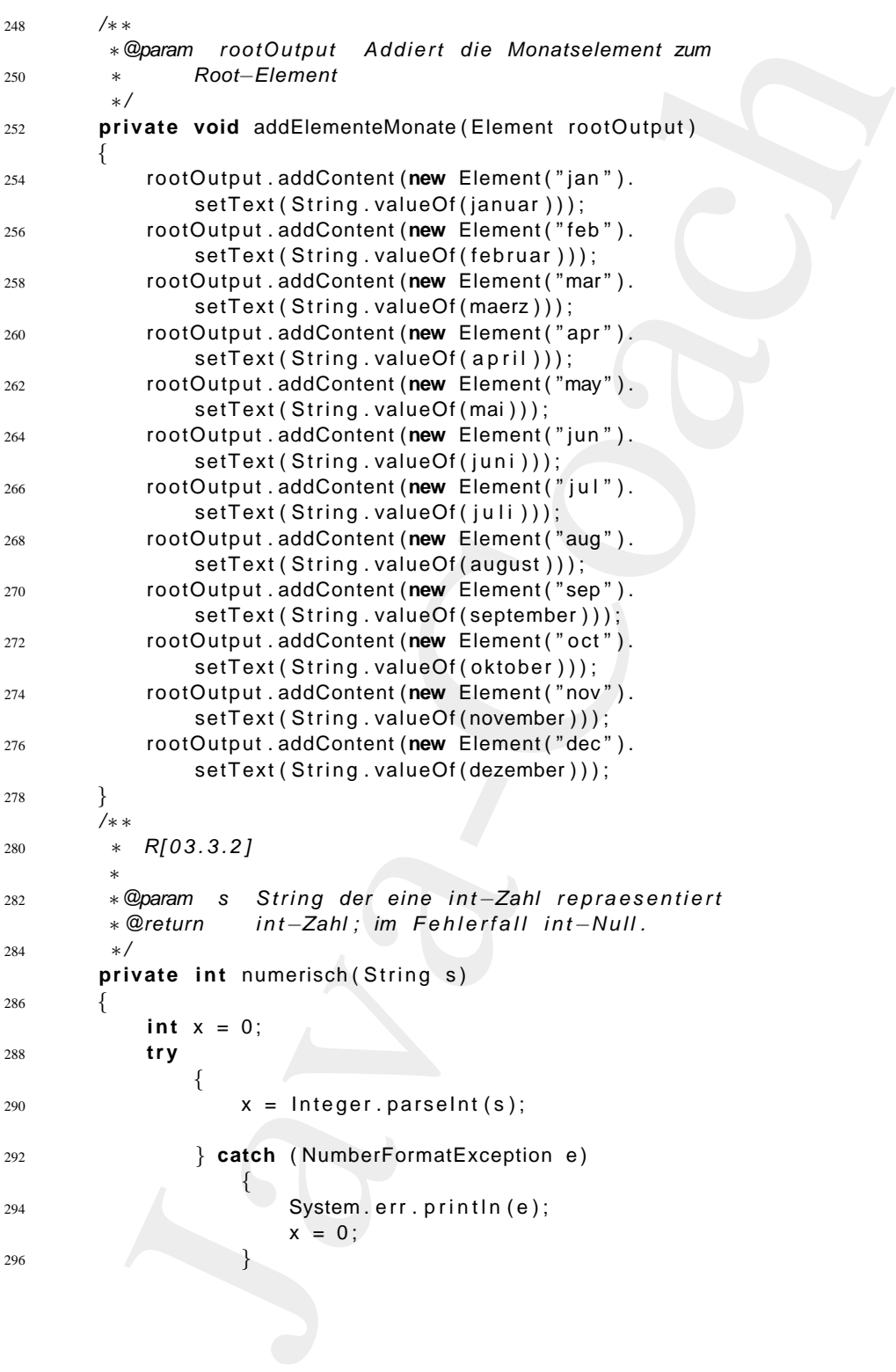

```
return x;<br>
\begin{array}{c}\n\text{38} \\
\text{13} \\
\text{28} \\
\text{29} \\
\text{30} \\
\text{31} \\
\text{44} \\
\text{45} \\
\text{46} \\
\text{6} \\
\text{6} \\
\text{6} \\
\text{6} \\
\text{6} \\
\text{7} \\
\text{8} \\
\text{9} \\
\text{10} \\
\text{11} \\
\text{12} \\
\text{13} \\
\text{14} \\
\text{15} \\
\text{16} \\
\text{17} \\
\text{18} \\
\text{19} \\
\text{10} \\
\text{10} \\
\text{11}return x ;
             298 }
                 }
                                    Listing 6.53: AggregationProg
                  /∗ ∗
              2 ∗ Example " Lieferantendaten "
                      ∗ s e l e kt i e r e n und aggregieren
              4 ∗
                   ∗@since 29−May−2007
              6 ∗@author Hinrich E. G. Bonin
                   ∗@version 1.2
              8 ∗/
                 package de . leuphana . ics . xmldata ;
             10
                 public class AggregationProg
             12 \frac{12}{2}public static void main ( String [] args )
             14 {
                           final String inputXMLFile =
             16 " de/leuphana/ics/xmldata/lief-dat.xml";
                           final String inputXMLFileChild =
             18 The ferant";
             20 final String outputXMLFile =
                                " de / leuphana / ics / xmldata / jahr−tab . xml " ;
             22
                           final String dtdRootElement = "umsatz";
             24 final String dtdOutputXMLFile =
                                 "jahr−tab . dtd " ;
             26Aggregation foo = new Aggregation (
             28 inputXMLFile,
                                                        inputXMLFileChild ,
             30 outputXMLFile ,
                                                        dtdRootElement ,
             32 dtdOutputXMLFile );
             34 foo . process ( foo . readXMLInput ( ) ) . writeXMLOutput ();
                            /∗
             36 ∗ [ R02 ]
                             ∗/
              38 System . out . p rintln ("Alles verarbeitet!");
                      }
             40 }
```
**Protokolldatei** Aggregation.log

```
ninly<br>membed\coacherizes are strained that is sension that and fidding that<br>The sension fits and the sension fits of the sension fits and more in<br>the sension of the sension of the sension of the sension of<br>interpretation o
D:\bonin\anwd\code>java -version
java version "1.5.0_08"
Java(TM) 2 Runtime Environment,
  Standard Edition (build 1.5.0_08-b03)
Java HotSpot(TM) Client VM
  (build 1.5.0_08-b03, mixed mode, sharing)
D:\bonin\anwd\code>javac
  de/leuphana/ics/xmldata/AggregationProg.java
D:\bonin\anwd\code>java
  de.leuphana.ics.xmldata.AggregationProg
java.lang.NumberFormatException: For input string: "unbekannt"
Der Datensatz des Lieferanten HausmmannKG ist dubios!
Der Datensatz des Lieferanten WilhelmEG ist dubios!
Alles verarbeitet!
D:\bonin\anwd\code>
  REM Update in lief-dat.xml beim Lieferanten
D:\bonin\anwd\code>
  REM OttoAG statt <januar>10</januar>
D:\bonin\anwd\code>
  REM <jaenner>10</jaenner>
D:\bonin\anwd\code>java
  de.leuphana.ics.xmldata.AggregationProg
org.jdom.input.JDOMParseException:
  Error on line 5 of document
  file:/D:/bonin/anwd/code/de/leuphana/ics/xmldata/lief-dat.xml:
  Element type "jaenner" must be declared.
D:\bonin\anwd\code>
```
Listing 6.54: jahr-tab.xml *<*?**xml version**= " 1.0 " encoding= "UTF−8"?*>* <sup>2</sup> *<*!**DOCTYPE** umsatz **SYSTEM** "jahr−tab . dtd "*>*

<sup>4</sup> *<*umsatz*>*

- *<*jan*>*400*<*/jan*>*
- <sup>6</sup> *<*feb*>*400*<*/feb*>*
- *<*mar*>*330*<*/mar*>*
- <sup>8</sup> *<*apr*>*240*<*/apr*>*
- *<*may*>*310*<*/may*>* <sup>10</sup> *<*jun*>*500*<*/jun*>*
- *<*jul *>*300*<*/jul *>*
- <sup>12</sup> *<*aug*>*345*<*/aug*>*

```
<sep>400</sep>
14 <oct>327</oct>
    <nov>310</nov>
16 <dec>1500</dec>
   </umsatz>
```
#### **Einige Hinweise zum Arbeiten mit JDOM**

JDOM erleichtert das Navigieren im Baum der Elemente. Wie in der **JDOM** Beispielklasse Aggregation schon genutzt, erhält man das Root-Element folgendermaßen:

```
\begin{array}{ll} & \texttt{cosep-3d0-cosep} \\ & \texttt{cote1-327 c/loc1} \\ & \texttt{cote1-327 c/loc1} \\ & \texttt{cose1-3d10-code1} \\ & \texttt{dose1-5600-c/dec2} \\ & \texttt{c/uncast2} \\ & \texttt{c/uncast2} \\ & \texttt{c/uncast2} \\ & \texttt{c/uncast2} \\ & \texttt{c/uncast2} \\ & \texttt{c/uncast2} \\ & \texttt{c/uncast2} \\ & \texttt{c/uncast2} \\ & \texttt{c/uncast2} \\ & \texttt{c/uncast2} \\ & \textSAXBuilder builder = new SAXBuilder();
                                 Document document = builder.build(new File(...));
                                 Element root = document.getRootElement();
```
Eine Liste seiner Kind-Elemente erhält man mit:

```
List allChildren = root.getChildren();
```
Alle Kind-Elemente mit einem vorgegebenen Bezeichner name erhält man mit:

```
List namedChildren = root.getChildren("name");
```
Das erste Kind-Eelement mit einem vorgegebenen Bezeichner name erhält man mit:

```
List namedChild = root.getChild("name");
```
Das 3. Kind-Element wird gelöscht — sowohl in der List-Instanz wie in der Document-Instanz — mit:

```
allChildren.remove(2);
```
Alle Kind-Elemente mit dem Bezeichner name werden gelöscht mit:

allChildren.removeAll(root.qetChildren("name"));

oder vereinfacht notiert auf der Basis des Root-Elements mit:

root.removeChildren("name");

Eingefügt wird ein neues Kind-Element mit dem Bezeichner name am Anfang mit:

allChildren.add(0, new Element("name"));

und am Ende mit:

allChildren.add(new Element("name"));

oder auf der Basis des Root-Elements mit:

root.addContent(new Element("name"));

Um ein Element im Baum zu verschieben, ist es an der alten Stelle zu westen (de each) und an der neuen siehe zu positioneren. Beide<br>Punkte sind bedeutsam. Wird das Element vorher nicht, gelöscht", dann "löschen" (detach) und an der neuen Stelle zu positionieren. Beide führt JDOM zu einer Ausnahme (Exception). Daher notiert man das Verschieben eines Elementes im Baum wie folgt:

```
Element movable = new Element ("name"));
parentOld.addContent(movable);
...
```
parentNew.addContent(movable.detach());

Wir nehmen folgendes Element an:

<myelement id="1" m="7">Alles klar?</myelement>

Die Attribute erhält man beispielsweise mit:

```
n Finde mit:<br>
inideren, add (new Element ("name"));<br>
uf der Basis des Root-Element ("name"));<br>
uf der Basis des Root-Element ("name"));<br>
nelement in Baum zu verschieben, ist es an der altern Stelle zu<br>
mit (detach) und an 
List mylist = root.getChilden("myelement");
Element myelement = (Element) (mylist.get(0));Attribute idAttribute = myelement.getAttribute("id");
int id = idAttribute.getIntValue();
int m = lieferant.getAttributeValue("m");
```
Attribute werden wie folgt gesetzt, modifiziert oder entfernt:

```
myelement.setAttribute("m", "0");
myelement.setAttribute("neu", "OK");
myelement.removeAttribute("m");
```
# **6.12 Kompostion mittels Interface-Konstruktion**

Als Beispiel für eine Komposition verwenden wir hier ein Fahrrad, das sich aus einem Rahmen und zwei Laufrädern (Vorder- und Hinterrad) zusammensetzt. Ein Laufrad besteht in diesem Beispiel exemplarisch

## 6.12. KOMPOSTION MITTELS INTERFACE-KONSTRUKTION299

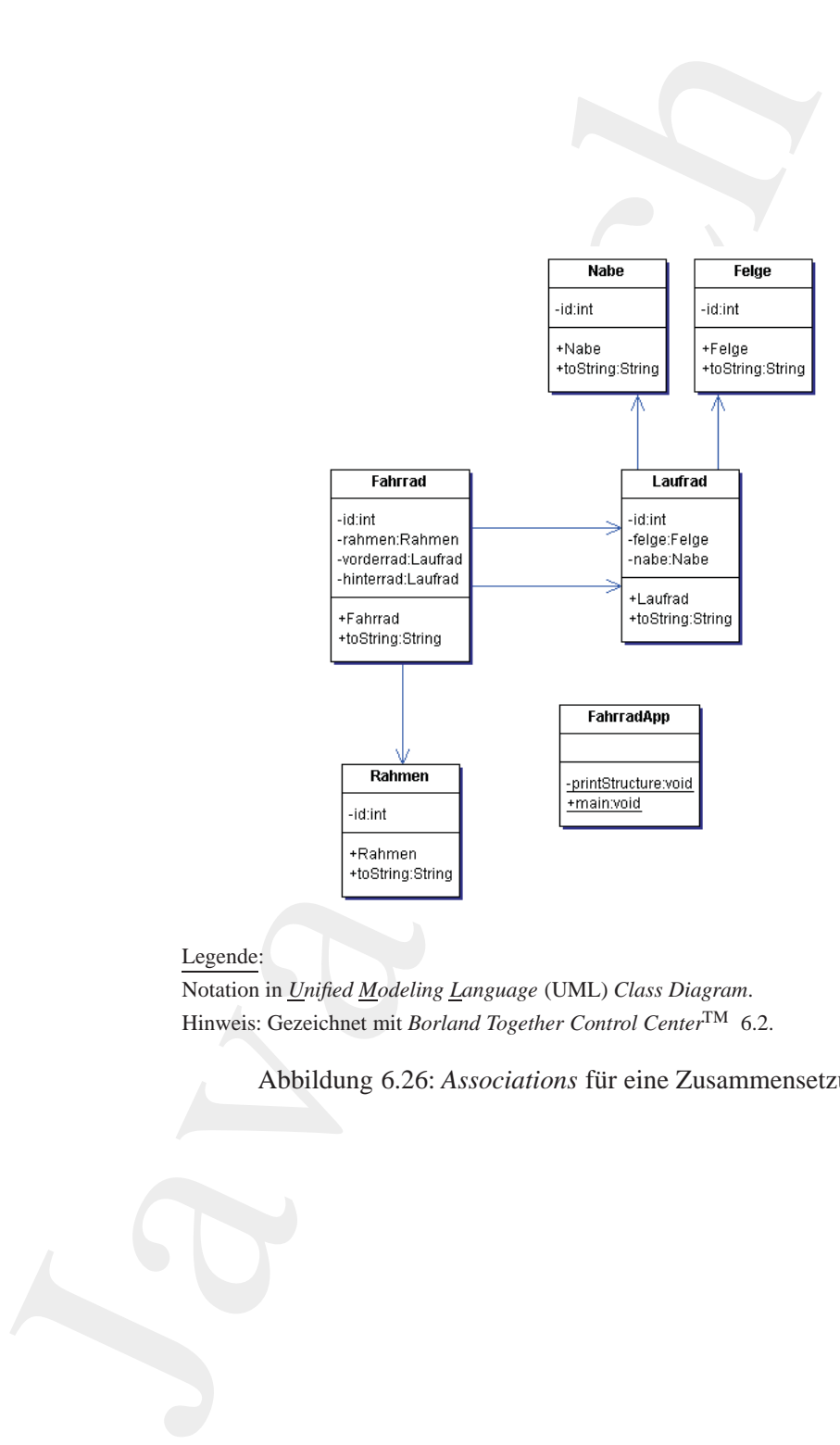

#### Legende:

Notation in *Unified Modeling Language* (UML) *Class Diagram*. Hinweis: Gezeichnet mit *Borland Together Control Center*TM 6.2.

<span id="page-298-0"></span>Abbildung 6.26: Associations für eine Zusammensetzung

vereinfacht aus einer Felge und einer Nabe. Zunächst ist dieses Fahrrad mittels *Associations* abgebildet. Ein entsprechendes Klassendiagramm in UML-Notation (*Unified <u>M</u>odeling Language*) zeigt → Abbildung6.26 S. [299.](#page-298-0) Die dazugehörenden Java-Klasse sind:

- FahrradApp.java die Java-Applikation ( $\hookrightarrow$  S.300)
- $\bullet$  Fahrrad.java $(\hookrightarrow\text{S}.301)$
- Rahmen.java $(\hookrightarrow$  S.302)
- $\bullet$  Laufrad.java( $\hookrightarrow$  S.302)
- Felge.java $(\hookrightarrow$  S.303)
- Nabe.java $(\hookrightarrow$  S.303)

fa[c](#page-299-0)[h](#page-298-0)t aus einer Felge und einer Nabe, Zunächst ist dieses Fahrrad<br>
Associations esgebildet. Ein ensprechendes Klassendiagramm<br>
Associations dependent Engeneredentes Klassendiagramm<br>
L-Notation (Unified Modeling Language) Da es sich im Kern um das klassische Stücklistenmuster handelt, kann die Lösung auch allgemein gültig konstruiert werden. Dazu nutzt man einen Baum der zwei Typen von Knoten (≡ *Component*) aufweist: Zusammengesetzte Knoten ( $\equiv$  *Composite*) und Endknoten, sogenannte Baumblätter ( $\equiv$  *Leaf*). Das entsprechende Klassendiagramm in UML-Notation zeigt  $\hookrightarrow$  Abbildung 6.27 S. 305. Zu den obigen Klassen natürlich in entsprechend angepasster Form — kommen hinzu, das Interface Componten.java $(\hookrightarrow {\rm S.311})$  und seine beiden Implementation Composite.java ( $\hookrightarrow$   $\mathrm{S.309}$ ) und Leaf.java ( $\hookrightarrow$   $\mathrm{S.310}$ ).  $\mathrm{Das}$ Interface Interface Componten.java (→ S.311) legt die Methoden fest, die auf jeden Knoten des Baumes anwendbar sind. Hinweis: Bei einem *Leaf*-Knoten entfällt die Methode add (component). Dies wird hier durch einen "leeren Mehtodenkörper" angedeutet.

### Listing 6.55: FahrradApp

```
/∗ ∗
2 ∗ Pattern " Association "
    ∗
4 ∗@author Bonin
    ∗@version 1.0
6 ∗/
   package de . unilueneburg . as . associate ;
8
   public class FahrradApp
10 \frac{1}{2}private static void printStructure (
12 Fahrrad fahrrad )
      {
14 System.out.println(
            fahrrad . toString ());
```

```
16 }
18 public static void main ( String [] args )
      {
20 Rahmen rahmen = new Rahmen ( 1 ) ;
        Felge felge1 = new Felge(2);
22 Felge felge2 = new Felge (3);
        Nabe nabe1 = new Nabe(4);
24 Nabe nabe2 = new Nabe (5);
26 Laufrad vorderrad = new Laufrad (6 ,
          felge1, nabe1);
28 Laufrad hinterrad = new Laufrad (7 ,
          felge2, nabe2);
30
        Fahrrad fahrrad = new Fahrrad (1 ,
32 rahmen , vorderrad , hinterrad );
34 printStructure (fahrrad);
      }
36 }
```
<span id="page-300-0"></span>Listing 6.56: Fahrrad

```
a<br>
youble static void main (String [] args)<br>
\frac{1}{2}<br>
\frac{1}{2}<br>
\frac{1}{2}<br>
\frac{1}{2}<br>
\frac{1}{2}<br>
\frac{1}{2}<br>
\frac{1}{2}<br>
\frac{1}{2}<br>
\frac{1}{2}<br>
\frac{1}{2}<br>
\frac{1}{2}<br>
\frac{1}{2}<br>
\frac{1}{2}<br>
\frac{1}{2}<br>
\frac{1}{2}<br>
\frac{1}{2}<br>

                     /∗ ∗
                 2 ∗ Pattern " Association "
                       ∗
                 4 ∗@author Bonin
                      ∗@version 1.0
                 6 ∗/
                     package de . unilueneburg . as . associate ;
                 8
                     public class Fahrrad
                10 \quad \{private int id = 0;
                12 private Rahmen rahmen ;
                          private Laufrad vorderrad ;
                14 private Laufrad hinterrad ;
                16 public Fahrrad (int id,
                                                 Rahmen rahmen ,
                18 Laufrad vorderrad .
                                                 Laufrad hinterrad )
                20 {
                               \textbf{this} \cdot \textbf{id} = \textbf{id};
                22 this . rahmen = rahmen ;
                               this . vorderrad = vorderrad ;
                24 this . hinterrad = hinterrad ;
                           }
```

```
26
      public String toString ()
28 {
         return "Fahrrad " + id + "\n " +
30 " mit " + rahmen . toString () +
            " mit " + vorderrad . toString () +
32 " mit " + hinterrad . toString () +
           " \n\backslashn" ;
34 }
   }
```
Listing 6.57: Rahmen

```
blic String to String ()<br>
return "Fahrrad.," + id + "\n." +<br>
"Limit." + returna. to String () +<br>
"Limit." + hinterad. to String () +<br>
"\n":<br>
"\n":<br>
"\n":<br>
Listing 6.57: Rahmen<br>
ettern "Association"<br>
myson f.0<br>
whore Bonin<br>
     /∗ ∗
 2 ∗ Pattern " Association "
       ∗
 4 ∗@author Bonin
      ∗@version 1.0
 6 ∗/
    package de . unilueneburg . as . associate ;
 8
    public class Rahmen
10 \frac{1}{2}private int id = 0;
12
           public Rahmen ( int id )
14 {
               this id = id;
16 }
18 public String toString ()
           {
20 return "Rahmen " + id;
           }
22 }
```
Listing 6.58: Laufrad

```
/∗ ∗
2 ∗ Pattern " Association "
    ∗
4 ∗@author Bonin
    ∗@version 1.0
6 ∗/
   package de . unilueneburg . as . associate ;
8
   public class Laufrad
10 \frac{1}{2}private int id = 0;
```

```
Private Felipe falge;<br>
private Nabe mabe;<br>
\frac{1}{10} public Laudrad (int id,<br>
\frac{1}{10} public Laudrad (int id,<br>
\frac{1}{10} this. id = id;<br>
\frac{1}{10} this. id = id;<br>
\frac{1}{10} this. independer;<br>
\frac{1}{10} this. indep
              12 private Felge felge ;
                       private Nabe nabe ;
              14
                       public Laufrad ( int id ,
              16 Felge felge,
                                          Nabe nabe )
              18 {
                           this \cdot id = id;
              20 this . felge = felge ;
                           this \n . \n  <b>nabe</b> = <b>nabe</b>;22 }
              24 public String toString ()
                      {
              26 return "Laufrad " + id + " \n = " +
                           " mit " + felge . to String () +28 " mit " + nabe . to String () +" \setminus n" ;
              30 }
                  }
                                              Listing 6.59: Felge
                   /∗ ∗
               2 ∗ Pattern " Association "
                    ∗
               4 ∗@author Bonin
                   ∗@version 1.0
               6 ∗/
                  package de . unilueneburg . as . associate ;
               8
                  public class Felge
              10 \quad \{private int id = 0;
              12
                       public Felge ( int id )
              14 {
                           this. id = id;
              16 }
              18 public String toString ()
                        {
              20 return "Felge " + id ;
                       }
              22 }
                                               Listing 6.60: Nabe
                  /∗ ∗
```

```
ntern "Association"<br>
whow Boom<br>
rsion<br>
rsion<br>
rsion<br>
rsion<br>
rsion<br>
rsion<br>
rsion<br>
rsion<br>
rsion<br>
rsion<br>
rsion<br>
rsion<br>
rsion<br>
rsion<br>
rsion<br>
rsion<br>
rsion<br>
version "1,5,0,09"<br>
version "1,5,0,09"<br>
version "1,5,0,09"<br>
version "1,
 2 ∗ Pattern " Association "
       ∗
 4 ∗@author Bonin
       ∗@version 1.0
 6 ∗/
     package de . unilueneburg . as . associate ;
 8
     public class Nabe
10 \frac{1}{2}private int id = 0;
12
            public Nabe ( int id )
14 {
                 this \cdot id = id;
16 }
18 public String toString ()
             {
20 return "Nabe " + id ;
             }
22 }
```
#### **Protokolldatei** FahrradApp0.log

```
D:\bonin\anwd\code>java -version
java version "1.5.0_08"
Java(TM) 2 Runtime Environment,
  Standard Edition (build 1.5.0_08-b03)
Java HotSpot(TM) Client VM
  (build 1.5.0_08-b03, mixed mode)
```

```
D:\bonin\anwd\code>javac
  de/unilueneburg/as/associate/FahrradApp.java
```

```
D:\bonin\anwd\code>java
 de.unilueneburg.as.associate.FahrradApp
Fahrrad 1
 mit Rahmen 1 mit Laufrad 6
  mit Felge 2 mit Nabe 4
mit Laufrad 7
  mit Felge 3 mit Nabe 5
```
D:\bonin\anwd\code>

Listing 6.61: FahrradApp

```
/∗ ∗
```
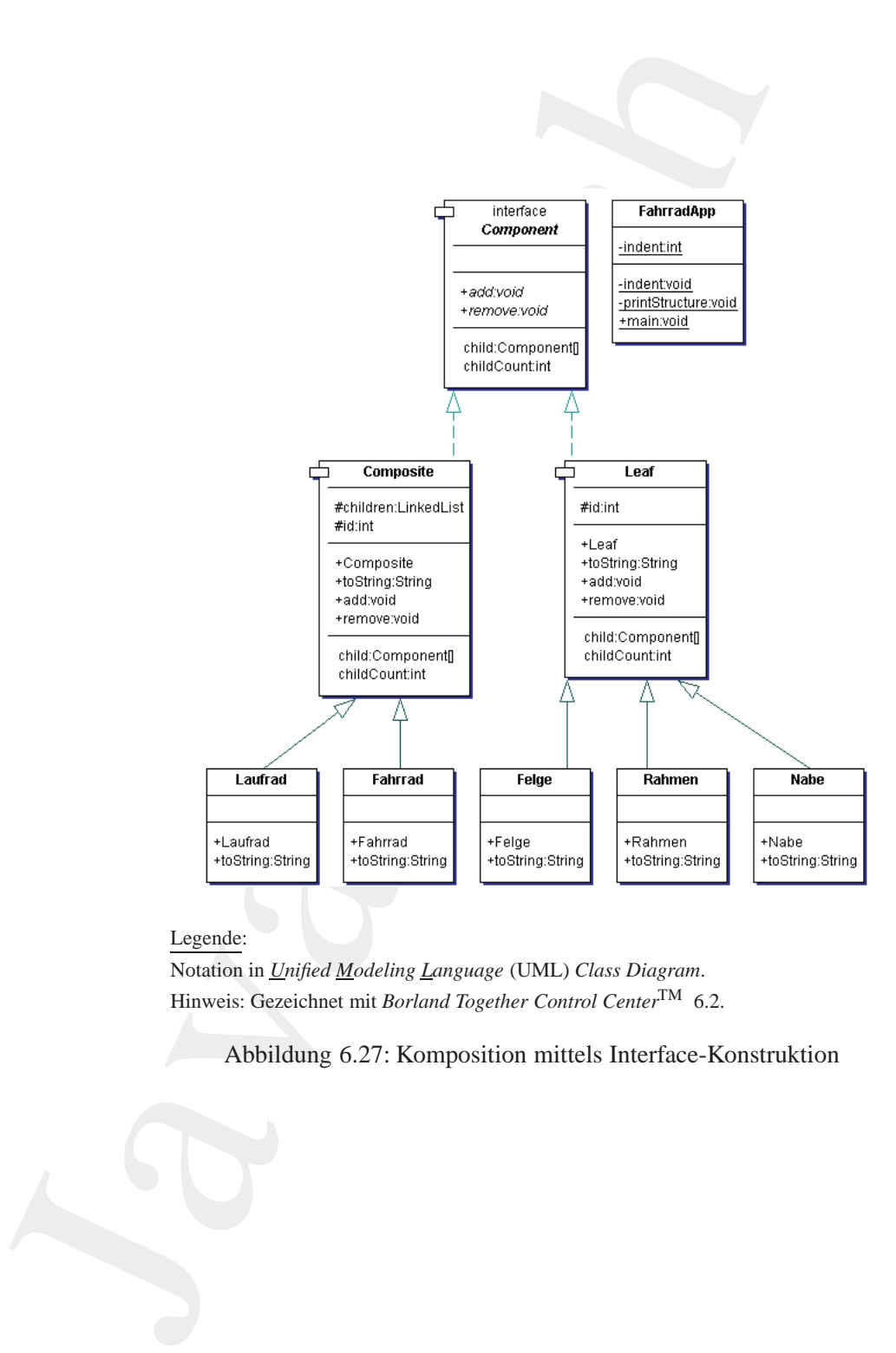

#### Legende:

Notation in *Unified Modeling Language* (UML) *Class Diagram*. Hinweis: Gezeichnet mit *Borland Together Control Center*TM 6.2.

<span id="page-304-0"></span>Abbildung 6.27: Komposition mittels Interface-Konstruktion

```
ertern "Composite"<br>
vibor Bonin<br>
signo di .<br>
signo di .<br>
signo di .<br>
class FahrmadApp<br>
vate static void indont()<br>
for (int i = 0; i < indent; i++)<br>
{
system.out.print("u");<br>
}<br>
y<br>
vate static void printStructure {<br>
Compon
2 ∗ Pattern " Composite "
     ∗
4 ∗@author Bonin
     ∗@version 1.1
6 ∗/
   package de . unilueneburg . as . composite ;
8
    public class FahrradApp
10 \frac{1}{2}private static int indent = 0;
12
14 private static void indent ()
       \left\{ \right.16 for (int i = 0; i < indent; i++)
           {
18 System . out . print (" \nightharpoonup" );
           }
20 }
22
       private static void printStructure (
24 Component component )
       {
26 indent ();
           System.out.println ("Level:\cdot" + component);
28 indent += 4;
           for ( int i = 0; i <
30 component . getChildCount (); i++)
           {
32 printStructure (component . getChild ( i ));
           }
34 indent - = 4;
       }
36
       public static void main ( String [] args )
38 {
           Fahrrad fahrrad = new Fahrrad (1);
40 Laufrad vorderrad = new Laufrad (2);
           Laufrad hinterrad = new Laufrad (3);
42
          Rahmen rahmen = new Rahmen ( 1 ) ;
44 Felge felge1 = new Felge (2);
           Felge felge2 = new Felge (3);
46 Nabe nabe1 = new Nabe ( 4 ) ;
          Nabe nabe2 = new Nab(5);
48
           fahrrad . add (rahmen ) ;
50 fahrrad . add ( vorderrad );
```

```
fahrrad . add ( hinterrad );
52
         vorderrad.add(felge1);
54 hinterrad . add ( felge2 );
56 vorderrad . add ( nabe1 ) ;
          hinterrad.add(nabe2);
58
          printStructure ( fahrrad );
60 }
   }
```

```
Listing 6.62: Fahrrad
```

```
Fahrrad, add (hinternad);<br>
\frac{1}{2}<br>
\frac{1}{2}<br>
\frac{1}{2}<br>
\frac{1}{2}<br>
\frac{1}{2}<br>
\frac{1}{2}<br>
\frac{1}{2}<br>
\frac{1}{2}<br>
\frac{1}{2}<br>
\frac{1}{2}<br>
\frac{1}{2}<br>
\frac{1}{2}<br>
\frac{1}{2}<br>
\frac{1}{2}<br>
\frac{1}{2}<br>
\frac{1}{2}<br>
\frac{1}{2}<br>
\frac{1}{2/∗ ∗
                 2 ∗ Pattern " Composite "
                       ∗
                 4 ∗@author Bonin
                       ∗@version 1.1
                 6 ∗/
                     package de . unilueneburg . as . composite ;
                 8
                     public class Fahrrad extends Composite
                 10 \frac{1}{2}public Fahrrad ( int id )
                 12 \qquad \qquadsuper (id );
                 14 }
                 16 public String toString ()
                          {
                 18 return "Fahrrad" + super.toString();
                          }
                 20 }
                                                     Listing 6.63: Rahmen
                      /∗ ∗
                 2 ∗ Pattern " Composite "
                       ∗
                       4 ∗@author Bonin
                       ∗@version 1.1
                 6 ∗/
                     package de . unilueneburg . as . composite ;
                 8
                     public class Rahmen extends Leaf
                 10 \leftarrowpublic Rahmen ( int id)
                12 \qquad \qquad
```

```
super (id );
14 }
16 public String toString ()
      {
18 return "Rahmen" + super . to String ();
      }
20 }
```
## Listing 6.64: Laufrad

```
super(id);<br>
blie String toString()<br>
return "Rahmen" + super.(oString();<br>
Listing 6.64: Laufrad<br>
attern "Composite"<br>
1. Listing 6.64: Laufrad<br>
mathem Bonin<br>
1. The de. universality as, composite<br>
point is class that are com
     /∗ ∗
 2 ∗ Pattern " Composite "
       ∗
       4 ∗@author Bonin
      ∗@version 1.1
 6 ∗/
     package de . unilueneburg . as . composite ;
 8
     public class Laufrad extends Composite
10 \frac{1}{2}public Laufrad ( int id )
12 \qquad \qquadsuper (id );
14 }
16 public String toString ()
          {
18 return "Laufrad" + super . to String ();
          }
20 }
```
#### Listing 6.65: Felge

```
/∗ ∗
2 ∗ Pattern " Composite "
     ∗
    4 ∗@author Bonin
    ∗@version 1.1
6 ∗/
   package de . unilueneburg . as . composite ;
8
   public class Felge extends Leaf
10 \quad \{public Felge ( int id)
12 \qquad \qquad \left\{super (id );
14 }
```

```
while String to String ()<br>
\frac{1}{2}<br>
\frac{1}{2}<br>
\frac{1}{2}<br>
\frac{1}{2}<br>
\frac{1}{2}<br>
\frac{1}{2}<br>
\frac{1}{2}<br>
\frac{1}{2}<br>
\frac{1}{2}<br>
\frac{1}{2}<br>
\frac{1}{2}<br>
\frac{1}{2}<br>
\frac{1}{2}<br>
\frac{1}{2}<br>
\frac{1}{2}<br>
\frac{1}{2}<br>
\frac{1}{2}<br>
\frac{1}{216 public String toString ()
                        {
               18 return "Felge" + super.toString();
                        }
               20 }
                                                  Listing 6.66: Nabe
                     /∗ ∗
                2 ∗ Pattern " Composite "
                     ∗
                     4 ∗@author Bonin
                     ∗@version 1.1
                6 ∗/
                   package de . unilueneburg . as . composite ;
                8
                   public class Nabe extends Leaf
               10 \frac{1}{2}public Nabe ( int id)
               12 {
                               super (id );
               14 }
               16 public String toString ()
                        {
               18 return "Nabe" + super . to String ();
                        }
               20 }
                                               Listing 6.67: Comosite
                    /∗ ∗
                2 ∗ Pattern " Composite "
                     ∗
                     4 ∗@author Bonin
                     ∗@version 1.1
                6 ∗/
                   package de . unilueneburg . as . composite ;
                8
                   import java . util . LinkedList ;
               10
                   public class Composite implements Component
               12 \frac{12}{2}14 protected LinkedList children = new LinkedList();
               16 protected int id = 0;
               18
```

```
blic Composite (int id)<br>
this..id = id;<br>
blic String toString()<br>
return "-mit..Composite.id.---" + id;<br>
blic void add(Component component);<br>
this..children .remove(component);<br>
this..children .remove(component);<br>
this..chi
        public Composite ( int id)
20 {
            this id = id;
22 }
24
        public String toString ()
26 {
            return " mit Composite id = - " + id;
28 }
30
        public void add (Component component )
32 {
            this . children . add ( component ) ;
34 }
36
        public void remove( Component component )
38 {
            this . children . remove( component ) ;
40 }
42
        public Component getChild ( int index )
44 {
46 return (Component) this children .get (index);
        }
48
50 public int getChildCount ()
        \mathbf{f}52 return this . children . size ();
        }
54 }
                                 Listing 6.68: Leaf
    /∗ ∗
2 ∗ Pattern " Composite "
     ∗
     4 ∗@author Bonin
     ∗@version 1.1
     6 ∗/
    package de . unilueneburg . as . composite ;
 \overline{8}public class Leaf implements Component
```
<span id="page-309-0"></span> $10 \quad \{$ 

```
protected int id = 0;<br>
\frac{1}{4}<br>
\frac{1}{4}<br>
\frac{1}{4}<br>
\frac{1}{4}<br>
\frac{1}{4}<br>
\frac{1}{4}<br>
\frac{1}{4}<br>
\frac{1}{4}<br>
\frac{1}{4}<br>
\frac{1}{4}<br>
\frac{1}{4}<br>
\frac{1}{4}<br>
\frac{1}{4}<br>
\frac{1}{4}<br>
\frac{1}{4}<br>
\frac{1}{4}<br>
\frac{1}{4}<br>
\frac{1}{4}<br>

                      protected int id = 0;
              12
                      public Leaf ( int id )
              14 {
                          this. id = id:
              16 }
              18 public String toString ()
                      {
              20 return " mit Leaf id = " + id;
                      }
              22
                      public void add (Component component )
              24 {
                          // Interface Component requirement
              26 }
              28 public void remove (Component component )
                      {
              30 // Interface Component requirement
                      }
              32
                      public Component getChild ( int index )
              34 {
                          return null ;
              36 }
              38 public int getChildCount ()
                      {
              40 return 0 ;
                      }
              42 }
                                           Listing 6.69: Component
                   /∗ ∗
               2 ∗ Pattern " Composite "
                    ∗
               4 ∗@author Bonin
                    ∗@version 1.1
               6 ∗/
                  package de . unilueneburg . as . composite ;
               8
                  public interface Component
              10 \quad \{public void add (Component component ) ;
              12 public void remove (Component component);
                      public Component getChild ( int index );
              14 public int getChildCount ();
```
# }

## **Protokolldatei** FahrradApp.log

```
D:\bonin\anwd\code>java -version
java version "1.5.0_08"
Java(TM) 2 Runtime Environment,
  Standard Edition (build 1.5.0_08-b03)
Java HotSpot(TM) Client VM
  (build 1.5.0_08-b03, mixed mode)
```

```
D:\bonin\anwd\code>javac -Xlint
  de/unilueneburg/as/composite/Composite.java
de/unilueneburg/as/composite/Composite.java:33:
warning: [unchecked] unchecked call to add(E)
as a member of the raw type java.util.LinkedList
      this.children.add(component);
```
1 warning

```
D:\bonin\anwd\code>javac
  de/unilueneburg/as/composite/FahrradApp.java
```
 $\hat{a}$ 

```
collated FahrmadApp.1og<br>
somin\anud\codesjava -version<br>
version<br>
version "1.5,0_08"<br>
version "1.5,0_08"<br>
TW! 2 Euntines Environment,<br>
Hotspart (TW! Client W. 1.6,0_08-b03)<br>
Hotspart (TW! Client W. 1.2,0_08-b03)<br>
inhamod
D:\bonin\anwd\code>java
   de.unilueneburg.as.composite.FahrradApp
Level: Fahrrad mit Composite id = 1
      Level: Rahmen mit Leaf id = 1
      Level: Laufrad mit Composite id = 2
            Level: Felge mit Leaf id = 2
            Level: Nabe mit Leaf id = 4
      Level: Laufrad mit Composite id = 3
            Level: Felge mit Leaf id = 3
            Level: Nabe mit Leaf id = 5
```
D:\bonin\anwd\code>

# **6.13 Komponentenmodelle**

Der Begriff *Component Model* wird in vielfältigen Zusammenhängen verwendet auch in der Java<sup>TM</sup> -Welt. Hier sind besonders zu unterscheiden:

**GUI** 1. (ürsprungliche) *JavaBeans<sup>TM</sup>* ( $\hookrightarrow$  Abschnitt 6.13.1 S.313)

Sie werden primär verwendet um GUI-Komponenten zu kombiniern. Sie sind jedoch kein Server-seitiges Modell.

2. EJB *Enterprise JavaBeans<sup>TM</sup>* ( $\hookrightarrow$  Abschnitt 6.13.2 S. [319\)](#page-318-0) **CTM** Sie werden primär verwendet als Server-seitiges Modell zum Kombinieren von Komponenten mit einer Transaktionsteuerung im Sinne eines (*Transaction Processing Monitor*26(s)) verwendet.

Die ursprünglichen *JavaBeans<sup>TM</sup>* wurden als Komponenten zur *Intra*-Prozessgestaltung konzipiert. Im Unterschied dazu dienen EJB als Komponenten zur *Inter*-Prozessgestaltung (→ [Monson01] p. 12). Das EJB-Konzept ist daher keine Erweiterung der ursprünglichen *JavaBeans*<sup> $TM$ </sup>, wie manchmal formuliert wird, sondern hat eine andere Aufgabe, nämlich die eines *Component Transaction Monitor*(s) (CTM27).

In diesem Kontext definiert ein Komponentenmodell einen Vertrag zwischen dem Komponentenentwickler und dem System auf dem die Komponente " laufen" soll. Der Vertrag spezifiziert wie die Komponente zu entwickeln und zusammenzufügen ist. Wenn die Komponente entsprechend gestaltet ist, wird sie zu einem unabhängigen Softwarestück, das verteilt und von anderen Applikationen genutz werden kann.

Sie werden primär verwendet um GUI-Komponente<br>niem. Sie sind jedoc[h](#page-318-0) kein Server seitiges Modell.<br>2. EB <u>Eureprise Longele and</u> Server seitiges Modell.<br>2. EB Eureprise Longele and Server seitiges Modell.<br>5. Sie werden prim Der eigentliche Traum, den das objekt-orientierte Paradigma vermittelt, ist die Entwicklung von problemlos, überall wiederverwendbaren Komponenten. Mit einer anwendungsfeldspezifischen Bibliothek von solchen Komponenten soll sich das Entwickeln der gewünschten Anwendung auf das "Zusammenstecken von Bauteilen" reduzieren. Programmieren im engeren Sinne ist dann nur noch ein" *plugging in*-Prozeß von genormten Bausteinen" in den eigenen Rest-Quellcode.

# <span id="page-312-0"></span>**6.13.1 JavaBeansTM**

Die *Plug-In*-Bausteine, konzipiert für GUI-Zwecke, sind die ursprünglichen *JavaBeansTM* . Ihr Vertrag zielt auf eine einfache Anpassbarkeit und zwar mit Hilfe von Werkzeugen.

" *A JavaBean is a reusable software component that can be*

<span id="page-312-1"></span><sup>26</sup>Ein weit verbreiteter Transaktionsmonitor ist das *Customer Information Control System* (CICS) der IBM Corporation. CICS wurde 1968 eingeführt und hat sich zu einer *Host-basierten Plattform für zeitkritsche (mission-critical)* Massenanwendungen entwickelt.

<span id="page-312-2"></span><sup>&</sup>lt;sup>27</sup>Der Begriff wurde 1999 von Anne Thomas (jetzt Ms. Manes) geprägt.  $(\rightarrow$ [Monson01] p. 4)

*manipulated visually in a builder tool.*" ([Vanderburg97] p. 578 oder [Flanagan97] p. 233).

**BDK** Wenn zur Anpassung kein leistungsfähiges, kommerzielles *Builder*-Werkzeug<sup>28</sup> verfügbar ist, kann man *Beans Development Kit*<sup>29</sup> (BDK) von Sun Microsystems, Inc. USA, mit seiner Testbox genutzt werden.

> Ein JavaBean ist ein normales Objekt $3^0$ , das Eigenschaften, Ereignisse und Methoden exportiert und zwar nach vorgegebenen Konstruktionsmustern und (Namens-)Regeln. Diese Vorgaben umfassen primär folgende Punkte:

- manipulated [v](http://splash.javasoft.com/beans/tools.html)isually in a builder tool." (Wanderburg97]<br>
25.78 oder [Flangam97] p.233).<br>
221 Adapssung kein leistungsfil[h](#page-585-0)iges, kommerzielles *Builder*-Werk-<br>
vertügbar ist, kann man <u>Beaus Develapment Kir<sup>29</sup></u> (BDK) von<br> 1. Eine Eigenschaft (*property*) des Objektes ist ein Teil des inneren Zustandes eines JavaBean. Sie wird über öffentliche Zugriffsmethoden verfügbar. Diese get- und set-Methoden, salopp auch als "Getter" und "Setter" bezeichnet, haben eine fest vorgegebene Signatur. Für eine Eigenschaft mit dem Namen Foo sind es folgende Methoden:
- 
- Getter public FooType getFoo(){...}
	- public boolean isFoo(){...}
- Setter public void setFoo(FooType wert) {...}
	- public void setFoo(boolean wert){...}

Zusätzlich gibt es für Eigenschaften auch einen indizierten Zugriff. Dieser Zugriff läßt sich für ein Element mit dem Namen PropertyName und dem Typ PropertyElement wie folgt beschreiben:

- public PropertyElement getPropertyName  $(int index)$  {...}
- public void setPropertyName (int index, PropertyElement wert){...}
- **Listener** 2. Die Ereignisbehandlung basiert auf dem Delegationsmodell (*listener classes* für *events*, → Abschitt 6.2 S. 167). Dazu ist folgendes Paar von Methoden zu definieren:

<span id="page-313-0"></span> $^{28}$ Liste der Hersteller: http://splash.javasoft.com/beans/tools.html (Zugriff: 24-Mai-1998)

<span id="page-313-1"></span> $^{29}$ BDK Quelle: http://splash.javasoft.com/beans/bdk\_download.html (Zugriff: 24-Mai-1998)

<span id="page-313-2"></span><sup>&</sup>lt;sup>30</sup>Auf unterstem Level können beispielsweise alle AWT-Komponenten als *Beans* bezeichnet werden.

- public void addEventListenerType (EventListenerType l){...}
- public void removeEventListenerType (EventListenerType l){...}

Dabei muß EventListenerType abgeleitet sein von java.util.-EventListener. Sein Name muß mit dem Wort Listener enden, also zum Beispiel:

addFooListener(FooListener l);

- 3. Persistente Objekte basieren auf dem Interface java.io.Serializable ( $\hookrightarrow$  Abschitt 6.3 S. 182).
- 4. Verfügbar wird ein JavaBean als ein *Java Archiv* (JAR) mit einem sogenannten Manifest (JAR-Parameter -m, 
→ Seite [190\)](#page-189-0). Eine solche Manifest-Datei hat folgende Eintragungen: **Manifest**

```
Name: className
Java-Bean: trueOrFalse
Name: nextClassName
Java-Bean: trueOrFalse .
.
.
```
Beispielsweise hat MyBean dann folgendes Manifest<sup>31</sup>:

```
Name: myjava/AllBeans/MyBean.class
Java-Bean: true
```
Das folgende JavaBean-Beispiel skizziert grob eine übliche Konstruktion. $32$ 

e public void [a](#page-585-0)ddE[v](#page-314-1)entListenerType<br>
(EventListenerType 1) {...}<br>
(whilic void removeEventListenerType 1)<br>
(LiventListenerType a) {...}<br>
Dabri muß EventListenerType abgelectic sein von j<br>
RventListener. Sein Name muß mit **Beispiel** SimpleBean Dieses Beispiel hat eine Eigenschaft Witz mit dem Getter getWitz() und dem Setter setWitz(). Es informiert automatisch "interessierte Parteien" **bevor** sich diese Eigenschaft

<span id="page-314-0"></span><sup>&</sup>lt;sup>31</sup>Hinweis: Auch auf Windows-Plattformen gilt hier der Schrägstrich (slash) und nicht der *Backslash*.

<span id="page-314-1"></span><sup>&</sup>lt;sup>32</sup>Für weitere Informationen zum Schreiben von eigenen *JavaBeans<sup>TM</sup>* siehe zum Beispiel [Vanderburg97].

*bound* andert. Man spricht daher von einer *bound*-Eigenschaft. Dazu dient die Klasse

java.beans.PropertyChangeSupport.

Sie stellt die Methode firePropertyChange() bereit, die ein Objekt von PropertyChangeEvent an alle registrierten Listener sendet.

Mit der Klasse java.beans.VetoableChangeSupport und *constraine* deren Methoden wird die Eigenschaftsänderung von einer Bedingung abh¨angig gemacht. Man spricht daher von einer *constrained*-Eigenschaft. Bevor eine Eigenschaftsänderung erfolgt, werden alle Listener angefragt, indem ein PropertyChangeEvent-Objekt gesendet wird. Wenn ein Listener ein Veto sendet, dann schickt die Methode fireVetoableChange() wieder an alle Listener ein PropertyChangeEvent-Objekt um mitzuteilen, daß die Eigenschaft wieder den ursprünglichen Wert hat.

> Selbst wenn man nicht beabsichtigt, eigene Klassen als *JavaBeansTM* zu verbreiten, so ist es doch sinnvoll die Konstruktionsmuster und (Namens-)Regeln direkt zu übernehmen.

> > Listing 6.70: SimpleBean

```
Man spricht daher von einer bound-Figenschaft. Dazu dient die<br>
Josans. PropertyChangeSupport.<br>
III die Mehchod firePropertyChangeSupport.<br>
III die Mehchod firePropertyChangeSupport<br>
II die Mehchod firePropertyChangeSupp
    /∗ ∗
 2 ∗ Grundstruktur fuer JavaBean mit Kont rollmechanismus zum
     ∗ Update : , , bound ' ' und , , constrained ' '
 4 ∗ Idee aus
         ∗ Glenn Vanderburg ; MAXIMUM Java 1.1 , 1997 , p. 597
 6 ∗
     ∗@since 23−May−1998, 29−May−1998, 29−May−2007
8 ∗@author Hinrich E. G. Bonin
     ∗@version 1.2
10 ∗/
    package de . leuphana . ics . beans ;
12
    import java . beans . PropertyChangeListener ;
14 import java . beans . PropertyChangeSupport ;
    import java . beans . PropertyVetoException;
16 import java . beans . VetoableChangeListener ;
    import java . beans . VetoableChangeSupport ;
18
    import java . awt . Canvas ;
20 import java . awt . Color ;
    import java . awt . Dimension ;
22
    public class SimpleBean extends Canvas
24 \frac{1}{2}String myWitz = "Piep, piep .... lieb";
```

```
\frac{1}{4}<br>
\frac{1}{4}<br>
\frac{1}{4}<br>
\frac{1}{4}<br>
\frac{1}{4}<br>
\frac{1}{4}<br>
\frac{1}{4}<br>
In private PropertyChangeSupport<br>
(hanges = new PropertyChangeSupport (has);<br>
\frac{1}{4}<br>
\frac{1}{4} constrained—Eigenschaft<br>
\frac{1}{4} constrai
           26 /∗
                     ∗ bound−Eigenschaft
            28 ∗ −−− Automatisches Informieren ueber ein Update
                     ∗/
            30 private PropertyChangeSupport
                        changes = new PropertyChangeSupport ( this ) ;
            32
                    /∗
            34 ∗ constrained−Eigenschaft
                     ∗ −−− Vetomechanismus fue r ein Update
            36 ∗/
                    private VetoableChangeSupport
            38 vetos = new VetoableChangeSupport ( this ) ;
            40 public SimpleBean ()
                    {
            42 setBackground ( Color . green );
                    }
            44
                    public String getWitz ()
            46 {
                        return myWitz ;
            48 }
            50 public void setWitz ( String neuerWitz )
                        throws PropertyVetoException
            52 {
                        String alterWitz = myWitz;
            54 vetos . fireVetoableChange (
                                                    "Witz " ,
            56 alterWitz ,
                                                   neuerWitz );
            58 /∗
                         ∗ Kein Veto fue r das Update
            60 ∗/
                        myWitz = neuerWitz ;
           62
                        /∗
            64 ∗ Nachtraegliche Information ueber das Update
                         ∗/
            66 changes . firePropertyChange (
                                                      " Witz " ,
            68 alterWitz ,
                                                      neuerWitz );
           70
            72 /∗
                        ∗ Vetomechanismus fue r das Update
            74 ∗ mit VetoableChangeListener
```
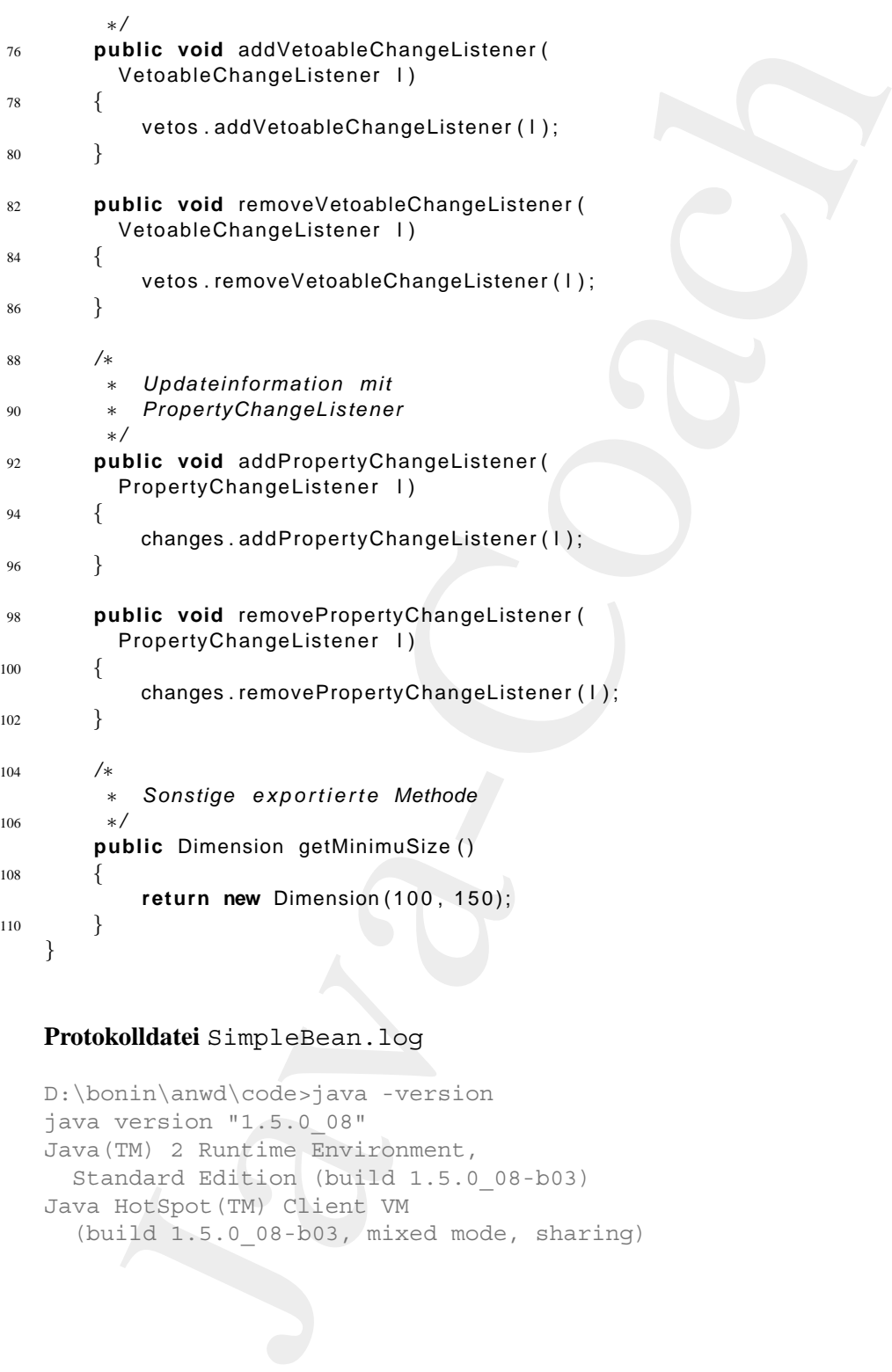

## **Protokolldatei** SimpleBean.log

```
D:\bonin\anwd\code>java -version
java version "1.5.0_08"
Java(TM) 2 Runtime Environment,
  Standard Edition (build 1.5.0_08-b03)
Java HotSpot(TM) Client VM
  (build 1.5.0_08-b03, mixed mode, sharing)
```

```
D:\bonin\anwd\code>javac
  de/leuphana/ics/beans/SimpleBean.java
```
- D:\bonin\anwd\code>dir de\leuphana\ics\beans\SimpleBean.class 1.661 SimpleBean.class
- <span id="page-318-0"></span>D:\bonin\anwd\code>

# **6.13.2 EJB (***Enterprise JavaBeansTM )*

*Enterprise JavaBeans is a standard server-side component model for component transaction monitors.*  $(\hookrightarrow [Monson01] \text{ p. } 5)$  $(\hookrightarrow [Monson01] \text{ p. } 5)$  $(\hookrightarrow [Monson01] \text{ p. } 5)$ 

Das EJB-Komponentenmodell in der Form von EJB 2.0 unterscheidet drei unterschiedliche Bean-Typen:

- 1. *Entity Beans* Es sind RMI-basierte Server-seitige Komponenten.
- 2. *Session Beans* Es sind RMI-basierte Server-seitige Komponenten.
- 3. *Message-driven Beans* Es sind JMS33-basierte Server-seitige Komponenten, die asynchrone Nachrichten bearbeiten.

B<sub>2</sub> \bondin\amed\code>jawac<br>
de/leuphana/fice/helman-game/SimpleBean-,jawa<br>
DiNbonin\amed\code-dir<br>
de\leuphana\ior\bean-b\simpleBean-,class<br>
de\leuphana\ior\bean-b\simpleBean-,class<br>
Di\bonin\amed\code-dir<br>
1.661 simple Die Typunterscheidung ist aufgrund der Flexibilität der Beans unscharf. Eine charakteristisches Unterscheidungsmerkmal ist die Persisten $z^{34}$ . *Entity Beans* sind geprägt durch ihren persistenten Zustand, während die anderen *Beans* auf das Modellieren von Interaktionen abzielen. Die Funktionen werden weiter verdeutlicht durch die Klassen und Interfaces, die die Beans erweitern bzw. implementieren  $(\rightarrow$  Abbildung [6.28](#page-320-0) S. 321):

• RemoteInterface extends javax.ejb.EJBObject Entity Beans und Session Beans definieren mit diesem Interface

.

<span id="page-318-1"></span><sup>33</sup>JMS ≡ *Java Messaging Service*

<span id="page-318-2"></span><sup>&</sup>lt;sup>34</sup>Zum Begriff *Persitenz* → Abschnitt 6.3 S. 182.

die Business Methods für Applikationen außerhalb des EJB-Containers.

Namensbeispiel: RaumRemote

- die Business Methods für Applikationen außerhalb des FUB-Com-<br>ainers.<br>Commentionspiel: RaumRemote<br>RemoteHomeInterface extends javax. ejb. EJBHome<br>Entity Benus und Session Beuns definicen mit diesem Interface<br>fig. Life-cycl • RemoteHomeInterface extends javax.ejb.EJBHome Entity Beans und Session Beans definieren mit diesem Interface die *Life-cycle Methods* eines Beans für Applikationen außerhalb des EJB-Containers. Es geht also um Methoden für das Erzeugen, Löschen und Finden von Beans. Namensbeispiel: RaumHomeRemote
- LocalInterface extends javax.ejb.EJBLocalObject Entity Beans und Session Beans definieren mit diesem Interface die die Business Methods für andere Beans im gleichen EJB-Container.

Namensbeispiel: RaumLocal

- HomeLocalInterface extends javax.ejb.EJBLocalHome Entity Beans und Session Beans definieren mit diesem Interface die die *Life-cycle Methods* für andere Beans im gleichen EJB-Container. Namensbeispiel: RaumHomeLocal
- EntityBeanClass implements javax.ejb.EntityBean Ein Entity Bean muß dieses Interface implemenieren. Namensbeispiel: RaumBean
- SessionBeanClass implements javax.ejb.SessionBean Ein Session Bean muß dieses Interface implemenieren. Namensbeispiel: WartungBean
- MessageDrivenBean implements javax.ejb.Message-DrivenBean, javax.jms.MessageListener Ein Message-driven Bean muß beide Interfaces implemenieren.
- BeanClass extends javax.ejb.EnterpriseBean Ein Entity Bean, Session Bean und ein Message-driven Bean erben jeweils von dieser Klasse. Namensbeispiel: RaumBean
- Be- Üblicherweise<sup>35</sup> bezeichnet der Begriff *Enterprise Bean* (oder auch kurz  $35$ Siehe zum Beispiel  $\hookrightarrow$  [Monson01].

<span id="page-319-0"></span>**zeichnung**

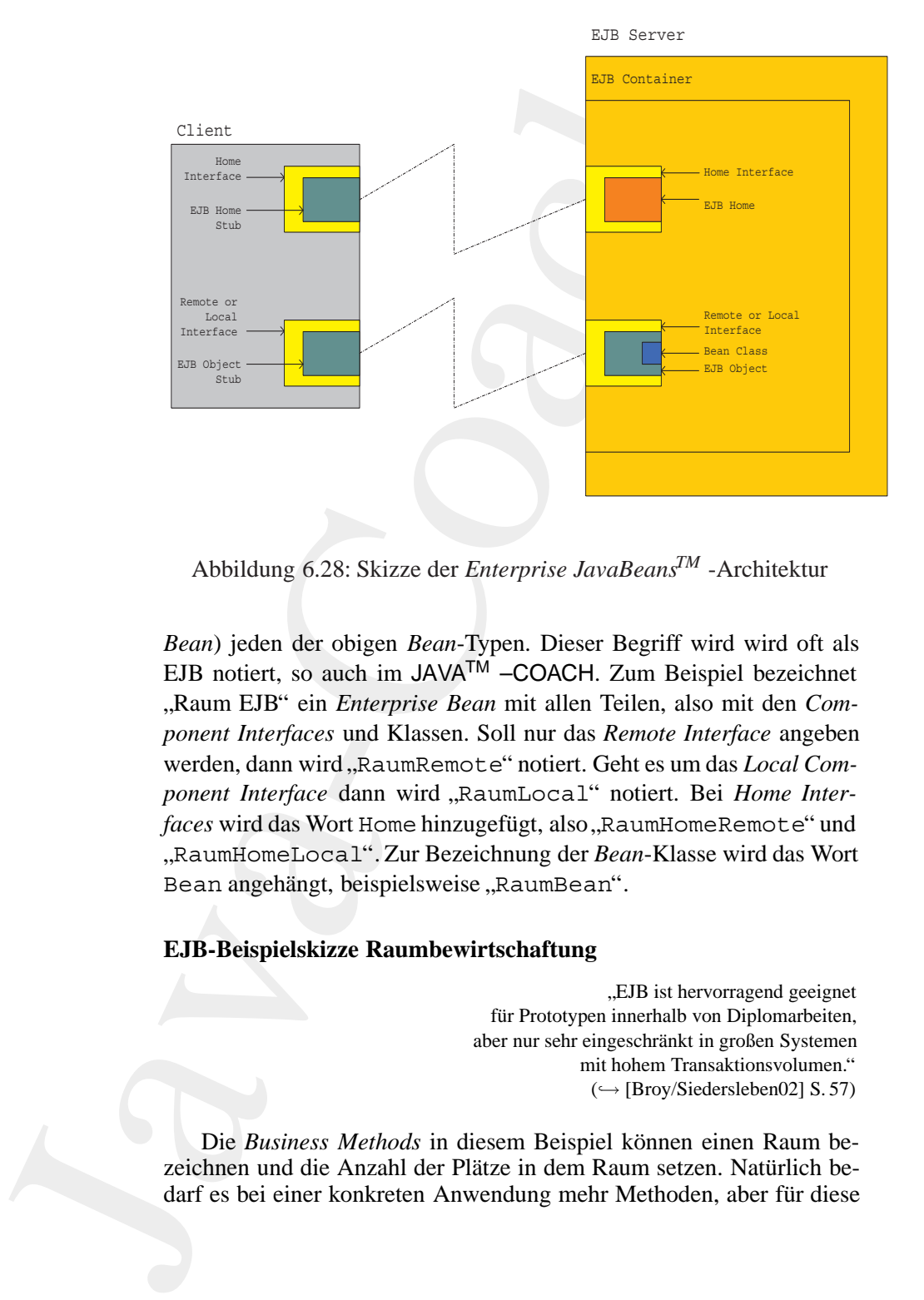

<span id="page-320-0"></span>Abbildung 6.28: Skizze der *Enterprise JavaBeansTM* -Architektur

*Bean*) jeden der obigen *Bean*-Typen. Dieser Begriff wird wird oft als EJB notiert, so auch im JAVATM –COACH. Zum Beispiel bezeichnet " *ponent Interfaces* und Klassen. Soll nur das *Remote Interface* angeben Raum EJB" ein *Enterprise Bean* mit allen Teilen, also mit den *Com*werden, dann wird "RaumRemote" notiert. Geht es um das *Local Com-*<br>
raum *Literary dann* wird. Reserv<sup>e</sup> and <sup>16</sup> notiert. Bei *Hame Juter ponent Interface* dann wird " RaumLocal" notiert. Bei *Home Interfaces* wird das Wort Home hinzugefügt, also, RaumHomeRemote" und "Raumfolke Boear". Ear Bezeichnung der Bea<br>Bean angehängt, beispielsweise "RaumBean". RaumHomeLocal". Zur Bezeichnung der *Bean*-Klasse wird das Wort

#### **EJB-Beispielskizze Raumbewirtschaftung**

5.5 B ist het vortagend geergnet<br>für Prototypen innerhalb von Diplomarbeiten, EJB ist hervorragend geeignet aber nur sehr eingeschränkt in großen Systemen mit hohem Transaktionsvolumen."  $(\hookrightarrow$  [\[Broy/Siedersleben02\]](#page-581-1) S. 57)

Die *Business Methods* in diesem Beispiel können einen Raum bezeichnen und die Anzahl der Plätze in dem Raum setzen. Natürlich bedarf es bei einer konkreten Anwendung mehr Methoden, aber für diese EJB-Beispielsskizze sind sie ausreichend. Die *Business Methodes* sind in der Form von Signaturen im *Remote Interface* angegeben.

#### Listing 6.71: RaumRemote

```
Java-Coach
   /∗ ∗
2 ∗ Einfaches EJB Beispiel
    ∗
4 ∗@since 19−Dec−2002
    ∗@author Hinrich Bonin
6 ∗@version 1.0
    ∗/
8
   package de . fhnon . ejb . raum ;
10
   import java . rmi . RemoteException ;
12
   public interface RaumRemote
14 extends javax . ejb . EJBObject
   {
16 public String getBezeichnung ()
            throws RemoteException ;
18
20 public void setBezeichnung ( String bezeichnung)
            throws RemoteException ;
22
24 public int getAnzahlPlaetze ()
            throws RemoteException ;
26
28 public void setAnzahlPlaetze ( int anzahlPlaetze )
            throws RemoteException ;
30
32 public abstract Integer getId ()
            throws RemoteException ;
34
36 public abstract void setId (Integer id )
            throws RemoteException ;
38
  }
```
Die *Life-cycle Methods* sind im *Remote Home Interface* definiert. Dabei ist die Methode create () zuständig für die Initialisierung einer Bean-Instanz.

Listing 6.72: RaumHomeRemote

```
Listing 6.72: RaumHomeRemote<br>
x^2 + \frac{1}{2} infinite for the subspire<br>
x^2 + \frac{1}{2} infinite for the subspire<br>
x^2 + \frac{1}{2} infinite for the subspire<br>
x^2 + \frac{1}{2} infinite for the subspire<br>
x^2 + \frac{1}{2} infinite for 
                  /∗ ∗
              2 ∗ Einfaches EJB Beispiel
                   ∗
                   4 ∗@since 19−Dec−2002
                   ∗@author Hinrich Bonin
              6 ∗@version 1.0
                   ∗/
              8
                 package de . fhnon . ejb . raum ;
             10
                 import java . rmi . RemoteException ;
             12 import javax . ejb . CreateException ;
                 import javax . ejb . FinderException ;
             14
                 public interface RaumHomeRemote
             16 extends javax . ejb .EJBHome
                 {
             18 public RaumRemote create ( Integer id )
                             throws CreateException , RemoteException ;
             20
             22 public RaumRemote findByPrimaryKey (
                            Integer primaryKey )
             24 throws FinderException , RemoteException ;
                 }
                                         Listing 6.73: RaumLocal
                  /∗ ∗
              2 ∗ Einfaches EJB Beispiel
                   ∗
              4 ∗@since 19−Dec−2002
                   ∗@author Hinrich Bonin
              6 ∗@version 1.0
                   ∗/
              8
                 package de . fhnon . ejb . raum ;
             10
                 public interface RaumLocal
             12 extends javax . ejb . EJBLocalObject
                  {
             14 \quadListing 6.74: RaumHomeLocal
                  /∗ ∗
              2 ∗ Einfaches EJB Beispiel
                   ∗
```

```
mea 19-Dec-2002<br>
Hirich Bonin<br>
Hirich Bonin<br>
Javax.ejb.createException;<br>
Javax.ejb.createException;<br>
Javax.ejb.createException;<br>
a investor Savax.ejb.createException;<br>
a interface Raumible of Linder Exception;<br>
line Raumic
 4 ∗@since 19−Dec−2002
      ∗@author Hinrich Bonin
 6 ∗@version 1.0
      ∗/
 8
    package de . fhnon . ejb . raum ;
10
    import javax . ejb . CreateException ;
12 import javax . ejb . FinderException ;
14 public interface RaumHomeLocal
              extends javax . ejb . EJBLocalHome
16 \frac{1}{2}public RaumLocal create ( Integer id )
18 throws CreateException;
20
        public RaumLocal findByPrimaryKey (
22 Integer primaryKey )
                  throws FinderException ;
```
<sup>24</sup> }

Die Klasse RaumBean ist abstract wie auch einige Methoden, die auf den persistenten Zustand des EJB zugreifen oder diesen ändern. Der Grund liegt in der Nutzung von EJB 2.0 *Container-managed Etity Bean*[36](#page-323-0).

Listing 6.75: RaumBean

```
/∗ ∗
2 ∗ Einfaches EJB Beispiel
    ∗
4 ∗@since 19−Dec−2002
    ∗@author Hinrich Bonin
6 ∗@version 1.0
    ∗/
8
   package de . fhnon . ejb . raum ;
10
   import javax . ejb . EntityContext ;
12
   public abstract class RaumBean implements
14 javax . ejb . EntityBean
   \{16
      public Integer ejbCreate( Integer id)
18 {
         setId(id);
```
<span id="page-323-0"></span> $36$ Näheres dazu siehe EJB-Literatur zum Beispiel  $\hookrightarrow$  [Monson01],
```
m return null;<br>
\frac{1}{2}<br>
\frac{1}{2}<br>
\frac{1}{2}<br>
\frac{1}{2}<br>
\frac{1}{2}<br>
\frac{1}{2}<br>
\frac{1}{2}<br>
\frac{1}{2}<br>
\frac{1}{2}<br>
\frac{1}{2}<br>
\frac{1}{2}<br>
\frac{1}{2}<br>
\frac{1}{2}<br>
\frac{1}{2}<br>
\frac{1}{2}<br>
\frac{1}{2}<br>
\frac{1}{2}<br>
\frac{1}{2}<br>
\frac{1}{220 return null ;
                      }
              2224 public void ejbPostCreate ( Integer id)
                       {
              26 / / do nothing
                       }
              28
              30 public abstract String getBezeichnung ();
              32public abstract void setBezeichnung (
              34 String bezeichnung );
              36
                       public abstract int getAnzahlPlaetze ();
              38
              40 public abstract void setAnzahlPlaetze (
                              int anzahlPlaetze );
              4244 public abstract Integer getId ();
              46
                       public abstract void setId(Integer id );
              48
              50 public void unsetEntityContext ()
                       {
              52 / / not implemented
                       }
              54
              56 public void ejbActivate ()
                       \{58 / / not implemented
                       }
              60
              62 public void ejbPassivate ()
                       {
              64 / / not implemented
                      }
              66
              68 public void ejbLoad ()
```

```
{
70 / / not implemented
      }
72
74 public void ejbStore ()
      \left\{ \right.76 / / not implemented
      }
78
80 public void ejbRemove ( )
      {
82 / / not implemented
      }
84
   }
```
*/*∗ ∗

Der Client wird mit dem EJB Server verbunden. Um auf ein *Entprise Bean* zugreifen zu k¨onnen nutzt ClientA das JNDI-Paket ( *Java Naming and Directory Interface*). Ähnlich wie bei einem Treiber für *Java Database Connectivity* (JDBC) ist ein solches Paket herstellerabhängig. Die herstellerspezifischen Angaben enthält die Klassenmethode getInitialContext(),die dazu die Klasse java.util.Properties nutzt.

Listing 6.76: ClientA

```
// not implemented<br>
blic vold ejbRonove ()<br>
// not implemented<br>
blic vold ejbRonove ()<br>
// not implemented<br>
lient wid mit dem EJB Server verbunden, Um anf ein Empri-<br>
margetter at können murt (11ent-A das NDI-P-Ret (Jav
 2 ∗ Einfaches EJB Beispiel
      ∗
 4 ∗@since 19−Dec−2002
      ∗@author Hinrich Bonin
 6 ∗@version 1.0
      ∗/
 8
    package de . fhnon . ejb . raum ;
10
    import java . rmi . RemoteException ;
12 import java . util . Properties ;
    import de .FHNON. ejb . raum .RaumHomeRemote ;
14 import de .FHNON. ejb . raum .RaumRemote ;
16 import javax . ejb . CreateException ;
    import javax . ejb . FinderException ;
18
    import javax . naming . InitialContext;
20 import javax . naming . Context ;
    import javax . naming . NamingException ;
```

```
mport javax.rmi.PortableRemoteObject;<br>
public class ClientA<br>
\frac{1}{2} public state void main(String [] args)<br>
\frac{1}{2}<br>
\frac{1}{2}<br>
\frac{1}{2}<br>
\frac{1}{2}<br>
\frac{1}{2}<br>
\frac{1}{2}<br>
\frac{1}{2}<br>
\frac{1}{2}<br>
\frac{1}{2}<br>
\frac{1}{2}<br>

            22
                import javax . rmi . PortableRemoteObject ;
            24public class ClientA
            26 \frac{1}{2}public static void main ( String [] args )
            28 {
                       try
            30 {
                          Context jndiContext =
            32 getInitialContext ();
                          Object ref =
            34 jndiContext . lookup ("RaumHomeRemote");
                          RaumHomeRemote home = ( RaumHomeRemote )
            36 PortableRemoteObject . narrow(
                                 ref , RaumHomeRemote . class ) ;
            38 RaumRemote raum1 =
                                 home . create (new Integer (1));
            40 raum1 . setBezeichnung ( "Grosser Saal" );
                          raum1 . setAnzahlPlaetze (120);
            42 raum1 . setId(new Integer (1));
            44 RaumRemote raum2 =
                                 home . findByPrimaryKey (new Integer (2));
            46 System . out . println (raum2 . getId () + " : " +
                                 raum2.getBezeichnung () + " hat " +
            48 raum2 . getAnzahlPlaetze () +
                                  " Plaetze . " );
            50
                         catch (RemoteException re)
             52 {
                          re . printStackTrace ();
            54 } catch ( NamingException ne )
                       {
            56 ne . printStackTrace ( ) ;
                         catch ( CreateException ce)
             58 {
                          ce . printStackTrace ( ) ;
            60 } catch ( FinderException fe )
                       {
            62 fe . printStackTrace ();
                       }
            64
                    }
            66
            68 public static Context getInitialContext ()
                           throws NamingException
            70 {
```

```
Properties p = new Properties();
72/*
              Define the JNDI properties
74
               specific to the vendor
              here for example: IBM WebSphere
           \ast76
           \ast/p.put(Context.PROVIDER_URL, "iiop:///");
78
          p.put (Context.INITIAL_CONTEXT_FACTORY,
                 "com.ibm.ejs.ns.jndi.CNInitialContextFactory");
\circreturn new InitialContext(p);
       \mathcal{F}82
```
 $\}$ 84

# **Skizze** Deployment Descriptors-File: de/fhnon/ejb/raum/META-INF/ejb-jar.xml

Die Verteilung (englisch Deployment) und Zusammenstellung wird durch spezielle XML-Elemente in dieser Datei beschrieben. Die Deployment--Deskriptoren ermöglichen ähnlich wie Property files eine Anpassung der Enterprise Beans ohne die Software selbst ändern zu müssen. Diese Datei wird zusammen mit dem Bean (Klassen und Interfaces) zu einem *Java Archiv* (JAR-File  $\hookrightarrow$  Abschnitt 6.3.3 S. 190) gepackt.

Zu Beginn einer XML-Datei wird der Dokumententyp angegeben und zwar mit der <! DOCTYPE>-Angabe für das Wurzelelement, hier <eib-jar>. Diese Angabe umfaßt:

- die Art des Standards, hier öffentlich (PUBLIC) und von keiner amtlichen Standardisierungsinstanz ("-")
- die Organisation, die für diese *Document Type Definition* (DTD) verantwortlich ist, hier Sun Microsystems, Inc.,
- · die DTD mit Version, hier DTD Enterprise JavaBeans 2.0 und
- eine DTD-Quelle als URL, hier http://java.sun.com/dtd/ejb-jar2\_0.dtd

Listing  $6.77$ :  $e$ <sup>1</sup> $b$ - $\frac{1}{1}ar$ . xml

<! DOCTYPE eib-jar PUBLIC

"-//Sun\_Microsystems, Inc.//DTD\_Enterprise\_JavaBeans\_2.0//EN"  $\overline{c}$ 

 $JAR$ 

**DTD** 

 $\frac{1}{2}$  (s) ttps://java.sun.com/dtd/ejb-jar.2.0.dtd"><br>  $\left\langle \Phi | \Phi \right\rangle = 47.2$ <br>  $\left\langle \Phi | \Phi \right\rangle = 48.2$ <br>  $\left\langle \Phi | \Phi \right\rangle = 48.2$ <br>  $\left\langle \Phi | \Phi \right\rangle = 48.2$ <br>  $\left\langle \Phi | \Phi \right\rangle = 48.2$ <br>  $\left\langle \Phi | \Phi \right\rangle = 48.2$ <br>  $\left\langle \Phi | \Phi \right\rangle = 48.2$ <br>  $\left$ " h t t p : / / java . sun .com / dtd / ejb−jar 2 0 . dtd "*>* <sup>4</sup> *<*ejb−jar*> <*enterprise −beans*>* <sup>6</sup> *<*entity *> <*ejb−name*>*RaumEJB*<*/ejb−name*>* <sup>8</sup> *<*home*>*de . fhnon . ejb . raum .RaumHomeRemote*<*/home*> <*remote*>*de . fhnon . ejb . raum .RaumRemote*<*/remote*>* <sup>10</sup> *<*local−home*>*de . fhnon . ejb . raum . RaumHomeLocal*<*/local−home*> <*local*>*de . fhnon . eib . raum . RaumLocal*<*/local*>* <sup>12</sup> *<*ejb−class*>*de . fhnon . ejb . raum .RaumBean*<*/ejb−class*> <*persistence −type*>*Container*<*/persistence −type*>* <sup>14</sup> *<*prim−key−class*>*java . lang . Integer *<*/prim−key−class*> <*reentrant*>*False*<*/reentrant*>* <sup>16</sup> *<*/entity *> <*/enterprise −beans*>* <sup>18</sup> *<*/ejb−jar*>*

KAPITEL 6. KONSTRUKTIONEN (ANALYSE UND SYNTHESE)

# **Kapitel 7**

# Konstruktionsempfehlungen

as Primärziel der Softwarekonstruktion ist eindeutig und unstrittig. Es gilt:

- · nützliche Software zu konstruieren, das heißt Software, die eine nützliche Aufgabe erledigt, wobei die Erledigung vereinfacht oder erst ermöglicht wird,
- und zwar hinreichend fehlerfrei und termingerecht.

Von diesem Primärziel leiten sich eine Vielzahl von Sekundärzielen ab, wie zum Beispiel:

- 1. Konstruiere Programm(teil)e in gewünschter Qualität.
- 2. Konstruiere Programm(teil)e, die wiederverwendbar sind.
- 3. Konstruiere Programm(teil)e, die sich leicht pflegen und ergänzen lassen.
- 4. Konstruiere Programm(teil)e, die dokumentierbar unddurchschaubar sind.
- $5. \ldots$

Für eine Java-basierte Systemarchitektur bei betrieblichen, transaktionsorientierten Kernsystemen lassen sich die Hauptanforderungen mit den Stichworten:

1. Performance (große Menge von Transaktionen pro Sekunde)

331

- 2. Realtimefähigkeit (Einhaltung von definierten Verarbeitungszeiten)
- 3. Unterbrechungsfreier Betrieb (365 $\frac{Tage}{Jahr}$  mit 24 $\frac{h}{Tag}$ )
- 4. Restart-Fähigkeit (schnelle Arbeitswiederaufnahme im Katastrophenfall)
- 5. Komponentenorientierung (Austauschbarkeit von Altversionen im laufenden Betrieb)

# charakterisieren.

Realtime<br>führigkeit (Einhaltung von definierten Verarbeitungszei-<br>en)<br>Unterbrechungsfreier Betrieb (365 $\frac{T\omega\sigma}{T\alpha\sigma}$ mit 24 $\frac{k}{T\alpha\sigma}$ )<br>Restart-Fühigkeit (schnelle Arbeitswiederaufnahme im Katastro-<br>phenfiall)<br>Komponen Eine Software, die diese Anforderungen hinreichend erfüllt, kann nur im Team erarbeitet werden. Eine effektive Teamarbeit bedingt jedoch den Einsatz geeigneter Werkzeuge und die strikte Einhaltung von Konventionen (Standards). Exemplarisch für ein leistungsfähiges Teamwerkzeug wird hier der Einsatz der *Integrated Development Environment* (IDE) *Eclipse* mit dem *Concurrent Versions* System (CVS) näher erläutert. Exemplarisch für Konventionen werden hier Hinweise zur Code-Gestaltung skizziert.

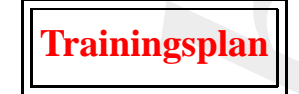

Das Kapitel "Konstruktionsempfehlungen" erläutert:

- den Einsatz der teamfähigen IDE am Beispiel *Eclipse*  $\hookrightarrow$  Seite 333 ...
- den Einsatz von Werkzeugen für spezielle Aufgaben  $\hookrightarrow$  Seite 73 ...
- die Notwendigkeit von Code-Konventionen und gibt Empfehlungen,

 $\hookrightarrow$  Seite 355 ...

- die Idee von vorgefertigten Gesch¨aftsobjekten (*Common Business*  $Objects)$  und Geschäftsvorgängen (*Core Business Processes*) und  $\hookrightarrow$  Seite 378 ...
- Alternativen für die Quellcodegestaltung aus Sicht der Performance.  $\hookrightarrow$  Seite 361 ...

# <span id="page-332-0"></span>**7.1 Einsatz einer teamfahigen IDE ¨**

 $[**Trainingsplan]**\n\nDas Kapitel "Konstruktionsempfehlungen" erläntert:  
\n• den Einsatz von Werkzeugen für spezielle Aufgaben  
\n~-5 feite 333 ...  
\n• den Einsatz von Werkzeugen für spezielle Aufgaben  
\n~-5 eite 353 ...  
\n• di Nowendigkeit von Code-Konventionen und gibt  
\n
$$
e_n
$$
 die Rowendigkeit von Code-Konventionen und gibt  
\n
$$
e_n
$$
 die Ideve von vorglertigen Geschälsobjekten (*Com*  
\n
$$
Oijects
$$
) und Geschäfsvorgängen (*Onetransines Pr*  
\n $[**Trainingsplan]**\n\nDas Kapitel "Konstruktionsempfehlungen" erläntert:  
\n• den Einsatz von Werkzeugen für spezielle Aufgaben  
\n~-5 feite 333 ...  
\n• den Einsatz von Werkzeugen für spezielle Aufgaben  
\n~-5 eite 353 ...  
\n• di Nowendigkeit von Code-Konventionen und gibt  
\n
$$
e_n
$$
 die Rowendigkeit von Code-Konventionen und gibt  
\n
$$
e_n
$$
 die Ideve von vorglertigen Geschälsobjekten (*Com*  
\n
$$
Oijects
$$
) und Geschäfsvorgängen (*Onetransines Pr*  
\n $[**Trainingsplan]**\n\nDas Kapitel "Konstruktionsempfehlungen" erläntert:  
\n• den Einsatz von Werkzeugen für spezielle Aufgaben  
\n~-5 feite 333 ...  
\n• den Einsatz von Werkzeugen für spezielle Aufgaben  
\n~-5 eite 353 ...  
\n• di Nowendigkeit von Code-Konventionen und gibt  
\n
$$
e_n
$$
 die Rowendigkeit von Code-Konventionen und gibt  
\n
$$
e_n
$$
 die Ideve von vorglertigen Geschälsobjekten (*Com*  
\n
$$
Oijects
$$
) und Geschäfsvorgängen (*Onetransines Pr*  
\n$$$ Im November 2001 brachte IBM, Object Technology International (OTI) mit acht anderen Unternehmen *Eclipse* auf den Markt. Eclipse versucht **IBM** das properitäre Muster zu überwinden. Eclipse ist eine Integrationsplattform und zwar als ein frei fügbares Werkzeug. Eclipse kann problemlos mit anderen Entwicklunswerkzeugen arbeiten. Vielfältige Programmierschnittstellen bilden die Möglichkeiten zur Integration von anderen Werkzeugen. Eclipse läuft auf den marktüblichen Betriebssystemen und ist sprachneutral. Als *Open Source Project* wird der Quellcode kostenlos bereitgestellt.

Der Name *Eclipse* (deutsch "Verdunkelung") umfaßt drei Aspekte: **Eclipse** 

- · eine Entwicklungsumgebung für Java,
- eine Plattform zur Integration von Werkzeugen und
- eine Gemeinschaft für die Entwicklung des frei verfügbaren Quellcodes

Der dritte Aspekt bezieht sich auf den Zusammenschluss von Software experten, die das gemeinsame Interesse an einer Software zur Werkzeugintegration vereint. Sie wollen Eclipse nutzen und dazu beitragen. dass Eclipse ein bedarfsgerechtes, leistungsfähiges Produkt wird. Wer mitwirken will informiere sich unter der URL www.eclipse.org (online 19-Oct-2003).

# $7.1.1$  Eclipse — Überblick

Eclipse hält Projekte, Verzeichnise und Dateien ( $\equiv$  Ressourcen) mit denen man arbeitet im eigenen Arbeitsraum (Workspace). Standardmäßig ist dieser bei Windows Betriebssystemen im Verzeichnis workspace unter dem Hauptordner von Eclipse, zum Beispiel für das Projekt My-FirstJavaProject unter:

```
C:/Programme/eclipse/workspace/MyFirstJavaProject/
```
Informationen über den Workspace enthält das Verzeichnis. metadata (Bitte nicht ändern!). Die Datei . project enthält spezifische Informationen für das jeweilige Projekt, zum Beispiel Referenzen zu anderen Projekten.

Sehr hilfreich ist die Möglichkeit Ressourcen zu vergleichen und durch vorhergehende Versionen der Ressource zu ersetzen. Dazu wählt man aus dem Kontextmenue (rechte Maustaste) in der Navigatorsicht Local History > Compare With. Man kann auch zwei Projekte oder zwei Verzeichnisse auswählen indem man vom Kontextmenue in der Navigatorsicht Compare With  $>$  Each Other auswählt.

Lokale Historieinformationen werden für eine Datei gehalten, selbst wenn man sie vom Projekt löscht. Daher können Dateien wiederhergestellt werden, die in Projekten oder Verzeichnissen gelöscht wurden. Zur Wiederstellung der gelöschte Datei wählt man das Projekt oder das Verzeichnis welches sie enthielt und wählt Restore From Local History ... im Kontextmenue.

Das Hilfesystem benutzt die eingebaute Servlet-Maschine Tomact **Tomcat** aus dem Apache Projekt um das gewünschte Dokument auszuliefern.

 $work$ space Daher kann man auf das Hilfesystem von einem Web Browser außerhalb von Eclipse zugreifen. Das ist zweckmäßig wenn man eine Menge von Hilfethemen hat, auf die man häufiger zugreift. Um die URL zum jeweiligen Thema zu erhalten, klickt man die rechte Maustaste im Inhaltsfenster. Dies zeigt dann das Browser Kontextmenue und nicht das von Eclipse. Vom Browser Kontextmenue wählt man Create Shortcut.

Hinweis: In der Deutschen Fassung des Internet Explorer wählt man Zu Favoriten hinzufügen ...). Die URL sieht dann wie folgt aus:  $http://127.0.0.1:6969/help/index.isp?topic-/org.$ eclipse.help/doc/help\_home.html Meine Eclipse-Dokumentation ist erreichbar unter: http://193.174.33.66:6969/help/index.jsp

Wenn das Hilfesystem läuft, dann übernimmt man diese URL in seinen (externen) Web Browser um die zugehörende Information zu sehen. Die URL enhält eine Portnummer, in unserem Fall die Portnummer 6969, die zur Kommunikation mit der Servletmaschine benutzt wird. Eclipse konfiguriert die Servletmaschine für eine dynamsiche Zuweisung einer freien Portnummer. Man kann dies ändern, so das stets die gleiche Portnummer benutzt wird. Die URLs bleiben dann stets die gleichen. Dazu setzt man in der Datei preference. ini, die sich im Verzeichnis org.eclipse.tomcat.4.0.6 im Verzeichnis plugins befindet, die Portnummer. Um Tomcat so zu konfigurieren, das stets die gleiche Portnummer verwendet wird, ändert man port=0 zu port=xxxx, wobei xxxx eine gültige unbenutzte TCP/IP-Portnummer ist.

Hinweis: In Eclipse 2.1 wählt man Window > Preferences und dann Help und dann Help Server. Das Menu ermöglicht dann das Set-Help zen der Portnummer.

**Server** 

Eclipse ist ein relativ kompaktes, effektives Programm. Es nimmt sich zur Laufzeit nicht viel Plattenspeicher oder Arbeitsspeicher. Mit intensiver Benutzung, also mit der Anzahl und Größe der Projekte sowie ihren Abhängigkeiten, und auch wenn man zusätzliche Eclipsebasierte Angebote in die Installation einbaut, wachsen natürlich die Bedarfsanforderungen. Abhängig von dem Leistungsvermögen des Computers wird dann ein Punkt erreicht bei dem die Geduld überstrapaziert wird. Wenn dies eintritt, gibt es eine Anzahl von Gegenmaßnahmen, die man ergreifen kann, um wieder hinreichend schnell arbeiten zu können.

Hinweis: Meine Eclipse 2.1 Installation umfasst zur Zeit ca. 85MB Plattenspeicher und benötigt zur Laufzeit ca. 1,7MB Arbeitsspeicher (ohne den Bedarf zusätzlicher Java-Prozesse).

Wenn Eclipse gestartet wird, baut Eclipse den Zustand des letzten Herunterfahrens wieder auf. Man hat daher folgende Möglichkeiten um die Startdauer zu verkürzen:

- Man schließt offene Sichten und Editoren bevor man Eclipse verläßt.
- Man reduziere die Anzahl der Projekte, die man im Workspace geöffnet hat. Man kann ein Projekt schließen, indem man in der Navigatorsicht aus dem Kontextmenue Close auswählt. Die Informationen für dieses Projekt werden dann beim Start von Eclipse nicht geladen; ausgenommen die Projektdefinition und die Ressourcen.

#### 7.1.2 Eclipse — Edieren

Der Java-Editor stellt eine große Menge von Funktionen bereit. Sie helfen den Java Code mit weniger Aufwand zu schreiben, insbesondere weniger Flüchtigkeits- und Schreibfehler zu machen. Unter den Editor-Funktionen umfassen einen Inhalts-Assistent zur Vervollständigung von Java-Ausdrücken, zur Codegenerierung, zur unmittelbaren Fehlererkennung, zur schnellen Korrekturen für Codefehler. Darüberhinaus bestehen Möglichkeiten mit verschiedenen Laufzeitumgebungen und Java-Dokumentationsgenerationen zu arbeiten.

Die Super- und Subtypen einer Klasse oder eines Interfaces können in einer Hierarchie angezeigt werden. Dazu markiert man ein Element, beispielsweise eine Java-Quellcodedatei, eine Klasse, eine Methode oder ein Feld, und wählt dann Open Type Hierarchy aus dem Kontextmenue oder drückt die Funktionstaste F4. Diese Funktion kann aus jeder Java-Sicht aktiviert werden.

#### **Eclipse** — Fehleranalyse 7.1.3

Die Java-Entwicklungswerkzeuge (JDT) mit der Fähigkeit Fehler zu erkennen umfassen die Debug-Perspektive, verschiedene Sichten und attraktive Erweiterungen des Java-Editors und zwar so, dass man Laufzeitfehler findet und diese zur Laufzeit im Programm korrigiert. Man kontrolliert die Ausführung des Java-Programms indem Unterbrechungsund Beobachtungspunkte setzt, den Inhalt von Feldern und Variablen

**Debug** 

**Typen**hierarchie

prüft und ändert, Schritt für Schritt durch die Ausführung des Programmes geht und Threads anhält und wieder startet.

Der einfache Weg einen Unterbrechungspunkt zu setzen ist der Doppelklick in der Markierungsleiste des Editors und zwar bei der Zeile bei der man diesen Punkt definieren will. Man kann auch den Einfügungszeiger auf die Zeile setzen und dann die Tasten Ctrl+Shift+B drücken.

Man steuert die Programmausführung aus der Debug-Sicht mit den folgenden Aktionen:

- F6 Step Over führt eine Anweisung aus und setzt die Ausführung der nachfolgenden Anweisung aus.
- F5 Step Into gilt für einen Methodenaufruf wie folgt. Es wird ein neuer Stackrahmen erzeugt, die Methode in der Anweisung aufgerufen und die Ausführung der ersten Anweisung in der Methode ausgesetzt. Für alle anderen Anweisungen, wie Zuweisungen und Alternativen, ist die Wirkung die gleiche wie bei **Step Over**.
- F7 Step Return setzt die Ausführung bis zum Ende der laufenden Methode fort und setzt die Ausführung bei der nächsten Anweisung nach dem Methodenaufruf oder vorher wenn eine Unterbrechungspunkt erreicht wurde aus.
- F8 Resume bewirkt die Ausführung fortzuführen bis das Programm beendet ist oder vorher ein anderer Unterbrechungspunkt erreicht wurde.
- □ **Terminate** beendet die laufende Ausführung ohne mehr weitere Anweisungen auszuführen.

präft und ändert, Schritt für Schritt durch die Ausführung c<br/>mes geht und Threads anklikt und wieder astarted beries factors und zwar bei<br/>der and the Markieungsleined est Editions und zwar being the man describer a Ein **Beobachtungspunkt** (oder Feld-Unterbrechungspunkt) setzt die Ausführung auf der Codezeile aus, die zuständig ist für den Zugriff auf Watchdas Feld für den der Beobachtungspunkt definiert ist. Wenn man beob- **point** achten will wie auf ein Feld zugegriffen wird, dann ist es oft einfacher einen Beobachtungspunkt für das Feld zu verwenden als es mit einer Menge von Unterbrechungspunkten auf allen Zeilen zu versuchen, die auf das Feld möglicherweise zugreifen. Man kann Beobachtungspunkte auf Felder in Laufzeitbibliotheken oder JAR-Dateien setzen; das sind Felder in Klassen von denen man die Quelle nicht hat.

Um einen Beobachtungspunkt zu definieren wählt man ein Feld in einer der Java Sichten und dann w¨ahlt man **Add/Remove Watchpoint** aus dem Kontextmenue. Man editiere die Eigenschaften eines Unterbrechungspunktes wenn der Beobachtungspunkt die Ausführung nur beim Zugiff, nur bei der Modifikation oder in beiden Fällen ausetzen soll. Beobachtungspunkte können zusätzlich Trefferzähler und Randbedingungen haben.

#### 7.1.4 Eclipse — CVS (Concurrent Versions System)

Eclipse stellt eine direkte Unterstützung für ein spezielles Repository bereit, das sogenannte Concurrent Versions System (CVS). CVS ist ein häufig genutztes Repository mit offenem Quellcode<sup>1</sup>. Man kann CVS ohne Installationsarbeiten in Eclipse zu nutzen, wenn ein CVS-Repository auf einem Rechner im Netz verfügbar ist. Man verbindet sich nur über eine Dialogprozedur mit dem CVS-Server. Das Eclipseteam hat CVS für seine eigene Entwicklungsarbeit genutzt; selbst Buchautoren greifen auf diese einfach einsetzbare Versionsverwaltung zurück. Zum Beispiel wurde [Shavor+03] mit CVS über Eclipse erarbeitet. Die Abbildung 7.2 S. 340 zeigt exemplarisch zwei CVS-Repositories mit denen Eclipse verbunden ist. Die Abbildung 7.1 S. 339 zeigt die CVS-Verknüpfung der einzelnen Projekt.

CVS is ein Projekt mit offenem Quellcode und läßt sich zurückführen auf eine einfache Menge von UNIX-Shell-Skripten, die von Dick Grune bereitgestellt wurden. Brian Berliner entwarf und codierte im Jahre 1989 CVS. Mit der Zeit entwickelte es sich durch Beiträge von vielen anderen. So enthält CVS das Revision Control System<sup>2</sup> (RCS). Dieses verwaltet mehrere Versionen einer Datei in einer Datei mit dem Suffix, v. RCS wurde in den frühen 80iger Jahren von Walter Tichy an der Purdue University entwickelt. Das RCS-Konzept stellte eine wesentliche Verbesserung gegenüber seinem Vorgänger Source Code Control System (SCCS) dar. Der konzeptionelle Vorteil betrifft die Performance, weil die jeweils neuste Version einer Datei komplett und die Vorgängerversionen nur durch die Differenzen zur neusten Version gespeichert werden. Dies bezeichnet man als reverse deltas.

CVS ist verfügbar auf verschiedenen Plattformen, dazu gehören Windows-, UNIX- und Linux-Systeme. Für weitere Informationen über CVS

**CVS** 

<span id="page-337-0"></span><sup>&</sup>lt;sup>1</sup>CVS unterliegt der GNU General Public License. Eine Kopie der Lizenzbedingungen enthält der CVS distribution kit.

<span id="page-337-1"></span> ${}^{2}$ RCS-Web-Site http://www.gnu.org/software/rcs/rcs.html (online 11-Nov-2003).

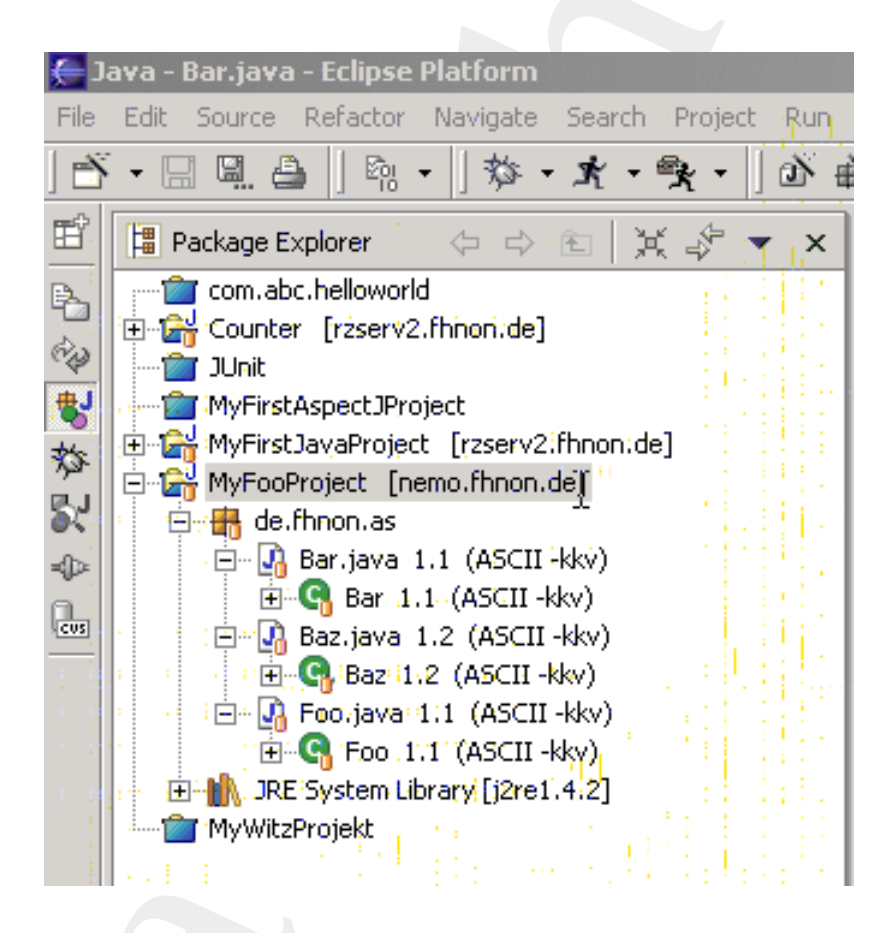

### Legende:

Dieses Package-Explorer-Beispiel zeigt mehrere Projekt. Das Projekt MyF00-Project setzt sich aus Klassen mit underschiedlichen Versionen zusammen. So hat die Klasse Bar die Versionsnummer 1.1 während die Klasse Baz die Versionsnummer 1.2 hat. Außerdem zeigt das Beispiel, dass in diesem Workspace Projekte mit unterschiedlichen Repositories (→ Abbildung 7.2 S. 340) verwaltet werden.

<span id="page-338-0"></span>Abbildung 7.1: Eclipse — Package Explorer

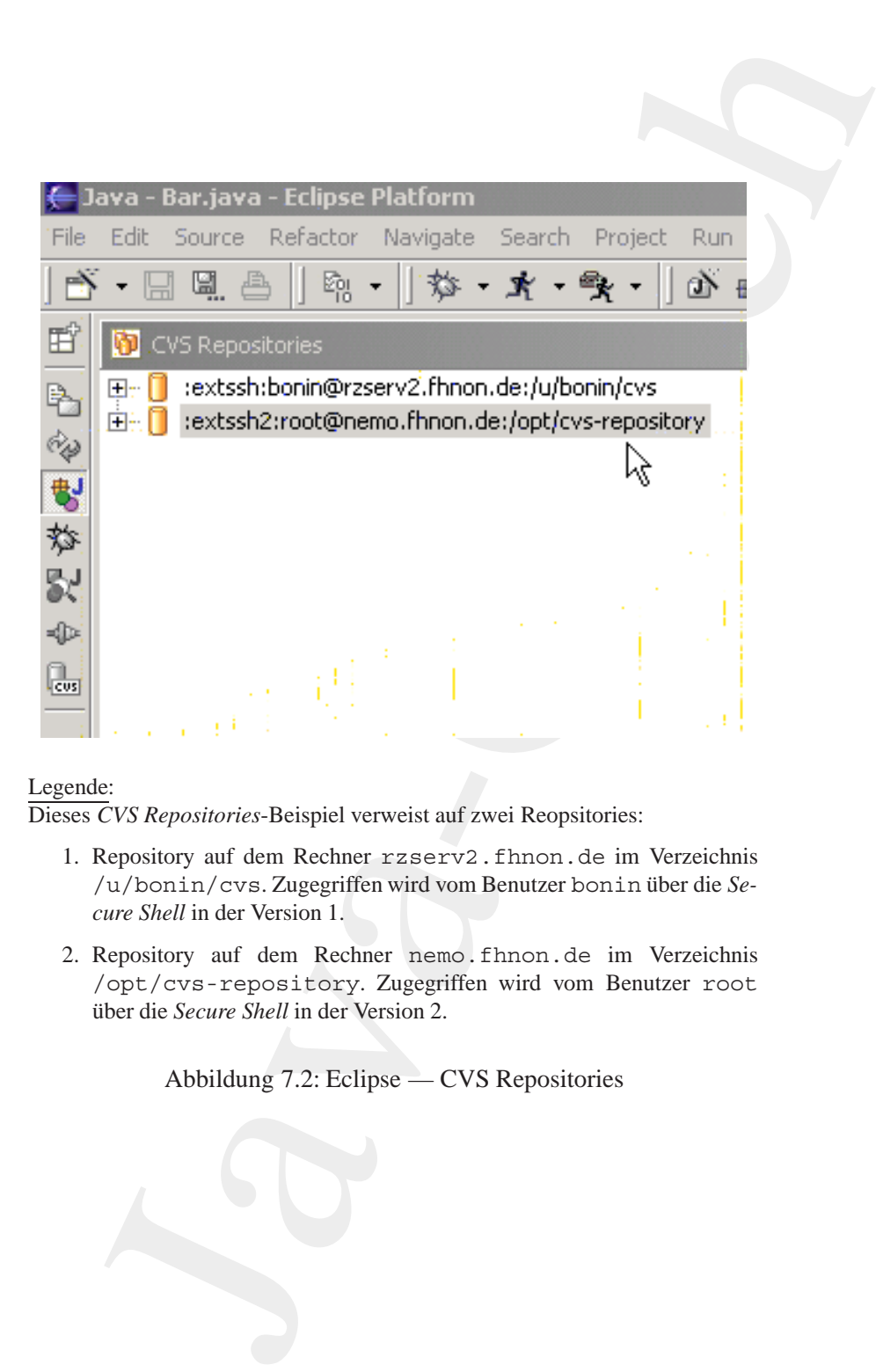

## Legende:

Dieses *CVS Repositories*-Beispiel verweist auf zwei Reopsitories:

- 1. Repository auf dem Rechner rzserv2.fhnon.de im Verzeichnis /u/bonin/cvs. Zugegriffen wird vom Benutzer bonin über die Se*cure Shell* in der Version 1.
- 2. Repository auf dem Rechner nemo.fhnon.de im Verzeichnis /opt/cvs-repository. Zugegriffen wird vom Benutzer root über die Secure Shell in der Version 2.

<span id="page-339-0"></span>Abbildung 7.2: Eclipse — CVS Repositories

siehe ccvs.cvshome.org.

Wie jedes *Repository* ( $\approx$  Verwahrungsort, Fundgrube, Lager) weist auch CVS die Historie von Änderungen der Dateien nach. Die Dateien, die es verwaltet, sind für andere Teammitglieder verfügbar. Es gibt sicherlich leitungsfähigere Repositories<sup>3</sup> als CVS, aber für moderate Teamgrößen mit genauen Zuordnungen der Code-Besitzverhältnisse ist CVS hervorragend geeignet.

Als ein Beispiel dient der CVS-Server in der Version 1.11.1p1 (client/server) auf dem Rechner nemo. fhnon. de mit der IP 193. -174.33.63. Hier liegt das Repository im folgenden Verzeichnis:

```
nemo:/opt/cvs-repository/MyFooProject/de/fhnon/as# ls -1
                         829 Nov 6 09:51 Bar.java, v
-r-r-r-r-1 root
                        1371 Nov 6 09:52 Baz.java, v
-r - r - r -1 root
-r - r - r - r -1 root
                          817 Nov 6 09:51 Foo.java, v
nemo:/opt/cvs-repository/MyFooProject/de/fhnon/as#
```
Dieses Repository wurde im Betriebssystem Linux (Debian) mit fol- CVSROOT genden Kommandos eingerichtet.<sup>4</sup>

```
>mkdir /opt/cvs-repository
>cvs -d /opt/cvs-repository init
```
Man kann den Ort des Repository auch über die CVSROOT-Umgebungsvariable spezifizieren. Beispielsweise indem man im Fall einer C-Shell folgende Zeile in die . cshrc-Datei einbaut:

setenv CVSROOT /opt/cvs-repository

Im Fall einer Shell vom Typ Bash können folgende Zeilen in die Datei .profile oder die Datei .bashrc eingebaut werden:

CSVROOT=/opt/cvs-repository export CVSROOT

<span id="page-340-0"></span><sup>3</sup>Beispielsweise hat CVS keine Funktionen wie Defekt- oder Funktionsnachweis und auch keine Zusammenbaufähigkeit oder Unterstützung des Entwicklungsprozesses.

<span id="page-340-1"></span><sup>&</sup>lt;sup>4</sup>Hinweis: Für Studierende der Wirtschaftsinformatik wurde ein Repository zum Experimentieren auf dem Rechner nemo.uni-lueneburg.de unter dem Benutzer anwend (Anwendungsentwicklung) im Verzeichnis /home/anwend/cvs-repository angelegt. Dieses Repository darf über Eclipse unter strikter Einhaltung der allgemeinen Benutzerregelungen des Rechenzentrums der Leuphana Universität Lüneburg (vormals RZ der Fachhochschule Nordostniedersachsen (FHNON)) eingesetzt werden. Für andere Zwecke darf die Kennung auf dem Rechner nicht genutzt werden.

Mit der erfolgreichen Repository-Initiierung ist ein Verzeichnis:

/opt/cvs-repository/CVSROOT

## entstanden.

**SSH2** Für den Zugriff auf diesen CVS-Server benutze ich in Eclipse das *CVS-SSH2 plug-in*5. Es liegt unter:

```
r erfolgreichen Repository-Initierung ist ein Verzeichnis:<br>
/czs-repository/CVSROOT<br>
den.<br>
Zcache and the compare of the and the control of the and the control of the and the control of the and the control of the contr
C:\Programme\eclipse\plugins\com.jcraft.eclipse.cvsssh2_0.0.7>dir
01.09.2003  22:04  4.494  about.html
10.09.2003 19:31 1.377 ChangeLog
28.01.2003 16:56 15.231 cpl-v10.html
10.09.2003 19:20 21.873 cvsssh2.jar
29.08.2003 21:05 84.144 jsch-0.1.7.jar
28.01.2003 17:09 45 plugin.properties
10.09.2003 18:54 1.560 plugin.xml
10.09.2003 23:57 3.068 README
06.11.2003 09:26 <DIR> src
C:\Programme\eclipse\plugins\com.jcraft.eclipse.cvsssh2_0.0.7>
```
Die Tabelle 7.1 S. 343 gibt die CVS-Kommandos an und demonstriert damit das CVS-Leistungsspektrum.

# **7.1.5 Eclipse —** *Refactoring*

 $Refac$ - Unter *Refactoring* versteht man eine Überarbeitung von vorhandenem toring Ouellcode ( $\rightarrow$  [Fowler99]). Die *Refactoring*-Option in Eclipse unterstütz toring Quellcode (→ [Fowler99]). Die *Refactoring*-Option in Eclipse unterstützt beispielsweise das Umbenennen von Klassen sowie Änderungen der Klassenstruktur.

> Wenn eine *Refactoring*-Operation veranlasst wird, kann man sich die Änderungen vorab anzeigen lassen ehe man über ihre Durchführung dann entscheidet. Auf Probleme dabei wird man weitgehend automatisch hingewiesen.

# **7.2 Einsatz von speziellen Werkzeugen**

# **7.2.1** JUnit **—** *Unit Tests*

JUnit ist ein einfaches Rahmenwerk um wiederholbare Tests zu schreiben. JUnit ist eine Ausprägung der xUnit-Architektur. Sie hilft beim sogenannten Unit-Testen. In der Java-Welt handelt es sich primär um Tests

<span id="page-341-0"></span><sup>5</sup>CVS-SSH2 plug in von ymnk@jcraft.com, JCraft,Inc., Web-Site: <http://www.jcraft.com/eclipse-cvsssh2/> (online 8-Nov-2003)

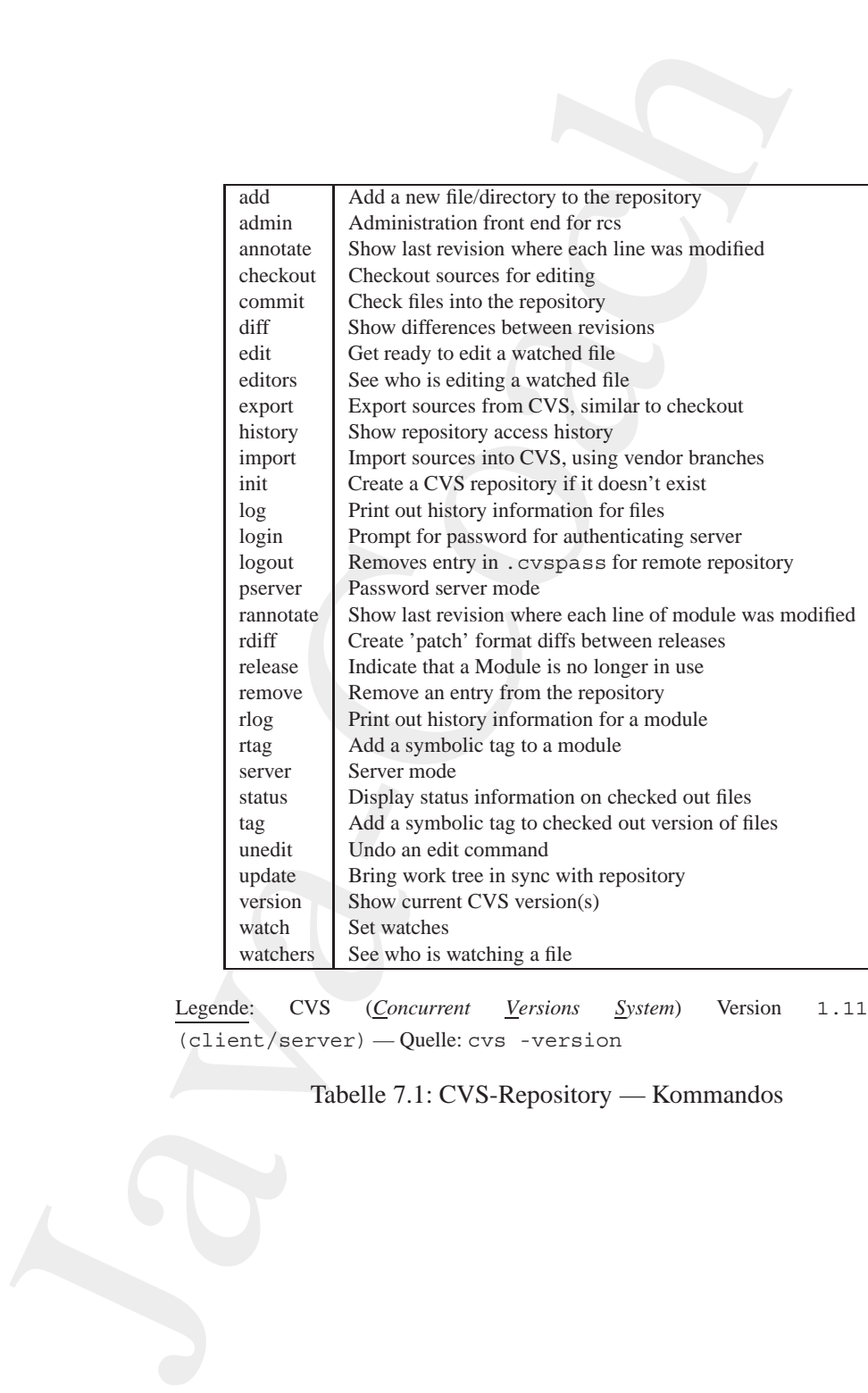

Legende: CVS (*Concurrent Versions System*) Version 1.11.1p1 (client/server) — Quelle: cvs -version

# <span id="page-342-0"></span>Tabelle 7.1: CVS-Repository — Kommandos

der Methoden einer Klasse. JUnit, geschrieben von Erich Gamma and Kent Beck, ist von der Web-Site:

```
http://www.junit.org/index.htm
         (online 10-Jun-2004)
```
als Open Source Software herunterladbar. In der ZIP-Datei<sup>6</sup> befindet sich die JAR-Datei junit.jar. Sie ist in den Klassenpfad einzufügen (siehe Protokolldatei TestString.log, S.345).

Im folgenden Beispiel wird exemplarisch für die vielfältigen JUnit-Möglichkeiten, diejenige genutzt, die alle Testmethoden, deren Name mit test beginnen, ausführen läßt. Wir testen hier die bekannten Mehoden lenth(), toUpperCase() und toLowerCase() der Klasse String aus dem Java-Paket java.lang.

<span id="page-343-1"></span>Wir nutzen ein einfaches Interface auf Basis von Textausgaben in Kommandozeilen ( $\hookrightarrow$  TestString.log S.345).

Listing 7.1: TestString

```
ochrieben von Erich Gamma and<br>eek, ist von der Web-Site:<br>
http://www.junit.org/index.htm<br>
(online 10-Jun-2004)<br>
en Source Software heuninerladbar. In der ZIP-Date<sup>p</sup> befindet<br>
1AK-Datei junit
    /∗ ∗
2 ∗ JUint Beispiel :
      ∗ Test der Klasse java . lang . String
 4 ∗
     ∗
6 ∗@since 26−Nov−2004, 30−May−2007
     ∗@author Hinrich E. G. Bonin
8 ∗@version 1.1
     ∗/
10
    package de . leuphana . ics . test ;
12
    import junit . framework . TestCase ;
14 import junit . textui . TestRunner ;
    import junit . framework . TestSuite ;
16
    public class TestString extends TestCase
18 {
         static String myText =
20 new String ("Alles klar?" );
         static int myLength = 11;
22
         public TestString ( String name)
24 {
              super (name ) ;
26 }
```
<span id="page-343-0"></span>6hier junit3.8.1.zip

```
public void lestLongth()<br>
m dessertEquals(myText.length(), myLength);<br>
<br>
3<br>
2<br>
describe void lestToUpperCase ()<br>
a spartFive (myText.tuDpperCase ().equals(<br>
m mw String (*ALLES.ACAR?*)));<br>
<br>
3<br>
a public void desToUcworCase
              28 public void testLength ()
                        {
              30 assertEquals ( myText . length () , myLength ) ;
                        }
              32
                        public void testToUpperCase ()
               34 {
                             assertTrue ( myText . toUpperCase ( ) . equals(
              36 new String ("ALLES KLAR? " ) ) ) ;
                        }
              38
                        public void testToLowerCase ()
               40 {
                             assertTrue ( myText . toLowerCase ( ) . equals(
              42 new String ("alles klar?")));
                        }
              44
              46 static TestSuite suite () throws Exception
                        {
              48 re tu rn new TestSuite ( TestString . class ) ;
                        }
              50
                        public static void main ( String [] args ) throws Exception
               52 {
                             TestRunner . run ( TestString . suite ());
               54 }
                   }
```
### <span id="page-344-0"></span>**Protokolldatei** TestString.log

```
D:\bonin\anwd\code>java -version
java version "1.5.0_08"
Java(TM) 2 Runtime Environment,
 Standard Edition (build 1.5.0_08-b03)
Java HotSpot(TM) Client VM
  (build 1.5.0_08-b03, mixed mode, sharing)
D:\bonin\anwd\code>echo %CLASSPATH%
echo %CLASSPATH%
.;...;
c:\programme\junit4.3.1\junit-4.3.1.jar;
c:\programme\junit4.3.1\junit-4.3.1-src.jar
D:\bonin\anwd\code>javac de/leuphana/ics/test/TestString.java
```
D:\bonin\anwd\code>java de.leuphana.ics.test.TestString

```
Commission of the state of the state of the state of the state of the state of the state of the state of the state of the state of the state of the state of the state of the state of the state of the state of the state of 
Time: 0
OK (3 tests)
D:\hom^{\anwd}\code{code}.
D:\bonin\anwd\code>javac de/leuphana/ics/test/TestString.java
D:\bonin\anwd\code>java de.leuphana.ics.test.TestString
. F . .
Time: 0
There was 1 failure:
1) testLength(de.leuphana.ics.test.TestString)
  junit.framework.AssertionFailedError:
   expected:<11> but was:<13>
at de.leuphana.ics.test.TestString.testLength
  (TestString.java:30)
at sun.reflect.NativeMethodAccessorImpl.invoke0
  (Native Method)
at sun.reflect.NativeMethodAccessorImpl.invoke
  (Unknown Source)
at sun.reflect.DelegatingMethodAccessorImpl.invoke
  (Unknown Source)
at de.leuphana.ics.test.TestString.main
  (TestString.java:53)
FAILURES!!!
Tests run: 3, Failures: 1, Errors: 0
D:\bonin\anwd\code>REM myLength = 11;
D:\bonin\anwd\code>javac
  de/leuphana/ics/test/TestString.java
D:\bonin\anwd\code>java de.leuphana.ics.test.TestString
...
Time: 0
OK (3 tests)
D:\bonin\anwd\code>C:
\cap.
C:\>cd Programme/junit4.3.1
C:\Programme\junit4.3.1>java
  org.junit.runner.JUnitCore org.junit.tests.AllTests
```
...

```
JUnit version 4.3.1
. . . . . . . . . . . . . I . I I . . . . . . . . . . . .
Time: 7,266
OK (294 tests)
```
 $C:\Perogramme\junt4.3.1>$ 

Vorgehensweise für einen einfachen Unit-Test:

1. Schritt: Programmieren einer Unterklasse der Klasse TestCase, zum Beispiel:

```
package de.leuphana.ics.test;
public class TestString extends TestCase
{ public TestString (String name)
     \{ super(name); \}\}
```
2. Schritt: Programmieren der Testmethoden mit den Zusicherungen für die erwarteten Ergebnisse, zum Biepiel:

```
public void testLength()
 \{ assertEquals(myText.length(), myLength); \}
```
3. Schritt: Programmieren einer suite () -Methode. Diese nutzt die Reflection-Option von Java um dynamisch eine Test-Suite zu erzeugen, die alle Methoden mit dem Namens-Präfix testxxx enthält. Zum Beispiel:

> static TestSuite suite() throws Exception  $\{$  return new TestSuite (TestString.class);  $\}$

4. Schritt: Programmieren der üblichen main()-Methode um den Test mit dem textuellen Interface durchführen zu können, zum Beispiel:

```
public static void main(String[] args)
  throws Exception
 \{ TestRunner.run(TestString.suite()); \}
```
## **7.2.2** Ant **—** *Build Tool*

Apache Ant ( Ameise") ist ein Java-basiertes *Build Tool*. Es ist ein Open " Source Produkt. Es ist von der Web-Site:

```
http://ant.apache.org/
    (online 10-Jun-2004)
```
Progr[a](#page-347-0)mmieren der üblichen main ()-Methode um den Test mit<br>
dem textuellen limerface duchführen zu können, zum Beispiel:<br>
Livous Exception<br>
{Trows Exception<br>
{Trows Exception<br>
{Trows Exception<br>
{Trows Exception<br>
{Trows Ex herunterladbar. Holzschnittartig betrachtet ist Ant eine Art von Make<sup>7</sup> ohne die "Runzeln" (*wrinkles*) von Make. Während übliche Make-Werk-<br>- was sich auf Shell Sarinte stützen aanvie mit diesen amusitent was zeuge sich auf Shell-Scripts stützen sowie mit diesen erweitert werden können und damit stets Betriebssytem bezogen sind, vermeidet Ant diese Betriebsystemabhängigkeit. Statt Shell-Kommandos erweitert Ant Java-Klassen. Die eigentliche Konfigurationsdatei ist im XML-Format. Sie spezifiziert einen Zielbaum in dem die einzelnen Aufgaben ausgeführt werden.

Zum Betrieb von Ant muss die Systemvariable ANT HOME gesetzt sein und der Pfad im System auch das zutreffende Verzeichnis enthalten, zum Beispiel folgendermaßen:

```
ANT HOME c:/programme/apache-ant-1.6.1
Path .;c:/programme/apache-ant-1.6.1/bin
```
Die Lauffähigkeit von Ant läßt sich wie folgt feststellen:

```
D:\bonin\anwd>ant -version
Apache Ant version 1.6.1
  compiled on February 12 2004
D:\bonin\anwd>
```
Als Beispiel verwenden wir die obige Klasse TestString (→ S. [344\)](#page-343-1). Das Kompilieren und das Bilden einer Java-Archiv-Datei (JAR) spezifizieren wir in der Datei build.xml. Das Ant-Ergebnis zeigt die Protokolldatei Ant. 1og (→ S.350). Das dabei erzeugte Manifest zeigt Abbildung 7.3 S. 349.

<span id="page-347-0"></span> $7$ Steht hier beispielhaft für make, gnumake, nmake oder jam

# 7.2. EINSATZ VON SPEZIELLEN WERKZEUGEN 349

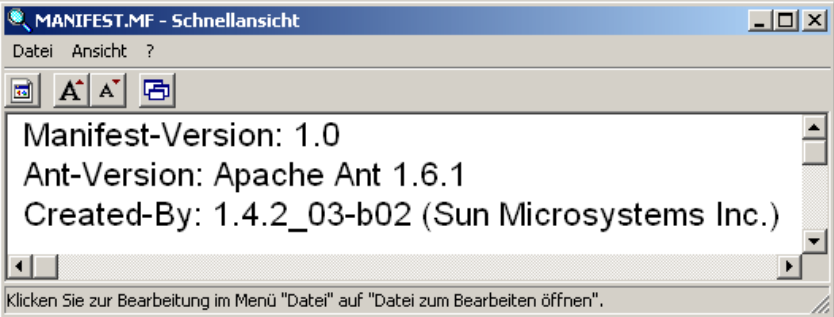

Legende:

Manifest in JAR-Datei dist/lib/MyTestString-20040613.jar

<span id="page-348-0"></span>Abbildung 7.3: Mit Ant erzeugtes Mainfest

```
Expansive Schematon (A)<br>
In K[X] Computer schematic Control of the Control of the Control of the Control of the Control of the Control of the Control of the Computer of the Control of the Control of the Control of the 
                                       Listing 7.2: build.xml
                <?xml version=" 1.0 " encoding=" utf −8" ?>
             2 <!−− Bonin 12−Jun−2004 −−>
                <project name= " MyTestString " default =" dist " basedir=" . ">
                     4 <description>
                          simple example build file
             6 </description>
                   <!−− set global properties for this build −−>
             8 <property name= " src " location="de / fhnon / as / test "/>
                  <property name= " build" location=" build"/>
             10 <property name="dist" location="dist"/>
             12 <target name= " init">
                     <!−− Create the time stamp −−>
             14 <tstamp/>
                     <!−− Create the build directory structure
             16 used by compile −−>
                     <mkdir dir="${ build } " />
             18 </target >
             20 <target name= " compile" depends=" init"
                         description=" compile the source " >
            22 <!−− Compile the java code
                       from ${ src } into ${ build } −−>
            24 <javac srcdi r="${ src } " destdir="${ build } " />
                   </target >
            26
                   <target name= " d i s t " depends=" compile"
            28 description=" generate the distribution " >
                     <!−− Create the distribution directory −−>
```
# 350 KAPITEL 7. KONSTRUKTIONSEMPFEHLUNGEN

```
30 <mkdir dir="${ dist }/ lib "/>
```

```
mkdir dir="${dist}/lib"/><br>
— Put everything in ${build} into<br>
— four everything in ${build} into<br>
as in intities<br>
\frac{1}{2} and internal into the MyTessExing=S(DSTAMP).jar"<br>
basedir="${build}"/><br>
basedir="${build}"/><br>
desc
32 <!−− Put everything in ${ build } into
             the MyTestString−${DSTAMP}. jar file −−>
34 <jar jarfile=
             " ${ dist }/ lib / MyTestString−${DSTAMP}.jar"
36 basedir="${ build } " />
       </target >
38
       <target name= " clean "
40 description=" clean up " >
          <!−− Delete the ${ build } and ${ dist }
42 directory trees −−>
         <delete dir="${ build } " />
44 <delete dir="${ dist } " />
       </target >
46 </project >
```
# <span id="page-349-0"></span>**Protokolldatei** Ant.log

```
D:\bonin\anwd\code>dir build.xml
```
1.266 build.xml

```
D:\bonin\anwd\code>ant -version
Apache Ant version 1.6.1 compiled on February 12 2004
D:\bonin\anwd\code>ant
Buildfile: build.xml
```

```
init:
    [mkdir] Created dir:
     D:\bonin\anwd\code\build
```

```
compile:
    [javac] Compiling 1 source file to
     D:\bonin\anwd\code\build
```
dist:

```
[mkdir] Created dir: D:\bonin\anwd\code\dist\lib
      [jar] Building jar:
D:\bonin\anwd\code\dist\lib\MyTestString-20040612.jar
```
BUILD SUCCESSFUL Total time: 2 seconds

D:\bonin\anwd\code>ant Buildfile: build.xml

```
avaci Compiling 1 source file to D:\boolax<br>
\frac{1}{2}us-ci <br>
\frac{1}{2}us-ci <br>
\frac{1}{2}us-ci <br>
\frac{1}{2}us-ci <br>
\frac{1}{2}us-ci <br>
\frac{1}{2}us-ci <br>
\frac{1}{2}us-ci <br>
\frac{1}{2}us-ci <br>
\frac{1}{2}us-ci <br>
\frac{init:
                 compile:
                      [javac] Compiling 1 source file to D:\bonin\anwd\code\build
                 dist:
                         [jar] Building jar:
                 D:\bonin\anwd\code\dist\lib\MyTestString-20040613.jar
                 BUILD SUCCESSFUL
                 Total time: 2 seconds
                 D:\bonin\anwd\code>set classpath=%CLASSPATH%d:/bonin/anwd/
                   code/dist/lib/MyTestString-20040612.jar;
                 D:\bonin\anwd\code>echo %CLASSPATH%
                 :;c:\programme\aspectj1.1\lib\aspectjrt.jar;
                   c:\programme\jdom-b10\build\jdom.jar;
                   c:\programme\junit3.8.1\junit.jar;
                   c:\programme\junit3.8.1\src.jar;
                   d:/bonin/anwd/code/dist/lib/MyTestString-20040612.jar;
                 D:\bonin\anwd\code>java de.fhnon.as.test.TestString
                 ...
                 Time: 0
                 OK (3 tests)
                 D:\bonin\anwd\code>
```
# **7.2.3** Logging **—** java.util.logging

Eine Applikation macht *Logging*-Aufrufe bezogen auf Logger-Objekte. Diese Logger-Objekte sind *LogRecord*-Objekten zugeordnet, die einem Handler-Objekt zur Ausgabe übergeben werden. Beide, *Loggers* und *Handlers*, verwenden sogenannte *Logging Levels* und (optional) Filter mit denen entschieden wird, ob sie in einen bestimmten *LogRecord* kommen. Vor der *LogRecord*-Ausgabe (— in den I/O-Stream —) kann der *Handler* noch eine Formatierung (*Formatter*) durchführen. Die Abbildung 7.4 S. 352 skizziert diesen Zusammenhang.

Ein einfaches Beispiel für die Nutzung des Logging-Paketes

#### java.util.logging

stellt die Klasse LogSample (S.352) dar. Die Ausgabe erfolgt dabei im XML-Format in die Datei loggingResult.xml (S. [353\)](#page-352-0). Diese

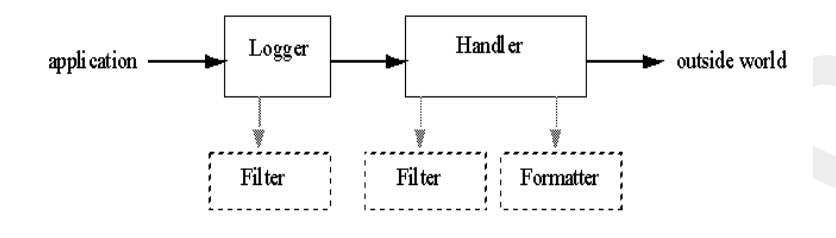

Legende:

Quelle -→ <http://java.sun.com/j2se/1.4.2/docs/guide/util/logging/overview.html> (online 16-Jun-2004)

<span id="page-351-0"></span>Abbildung 7.4: *Logging*-Übersicht — java.util.logging

<span id="page-351-1"></span>XML-Datei entspricht der *Document Type Definition* (DTD) logger.dtd (S. [353\)](#page-352-1).

Listing 7.3: LogSample

```
Mexico Control Control Control Control Control Control Control Control Control Control Control Control Control Control Control Control Control Control Control Control Control Control Control Control Control Control Contro
    /∗ ∗
         2 ∗ Logging Example
     ∗
     4 ∗@since 16−Jun−2004, 30−May−2007
     ∗@author Hinrich E. G. Bonin
     6 ∗@version 1.1
     ∗/
8 package de . leuphana . ics . logging ;
10 import java . util . logging . Level ;
    import java . util . logging . Logger ;
12 import java . util . logging . FileHandler ;
    import java . io . IOException ;
14
    public class LogSample
16 \quad \{private static Logger logger =
18 Logger . getLogger ("de . leuphana . ics . logging");
         private static String resultFile =
20 " . / de / leuphana / ics / logging / loggingResult . xml " ;
22 public String working ()
         {
24 return new String ("Doing something!");
         }
26
         public static void main ( String [] args )
```

```
Moreover 10Exception<br>
System.out.println(<br>
System.out.println(<br>
New LogSample (), working ()):<br>
FileHandler th =<br>
new LogSample (), working ()):<br>
FileHandler (the sulfi-lie);<br>
\log get.radHandler (the );<br>
\log get.radHandler (t
            28 throws IOException
                     {
             30 System . out . println (
                               new LogSample ( ) . working ());
             32
                          FileHandler fh =
             34 new FileHandler(resultFile);
                          logger.addHandler(fh);
             36 logger . setLevel ( Level . ALL ) ;
                          logger . log ( Level . FINEST ,
             38 " Testing - Level = FINEST" );
                     }
             40 }
                                 Listing 7.4: loggingResult.xml
                <?xml version=" 1.0 " encoding=" windows−1252" standalone="no "?>
             2 <!DOCTYPE log SYSTEM " logger . dtd ">
                <log>
             4 <record>
                  <date>2007−05−30T22:48:46 </date>
             6 <millis >1180558126515</millis >
                  <sequence>0</sequence>
             8 <logger>de . leuphana . ics . logging</logger>
                  <level>FINEST</level>
             10 <class>de . leuphana . ics . logging . LogSample</class>
                  <method>main</method>
             12 <thread>10</thread>
                  <message>Testing − Level = FINEST</message>
             14 </record>
                 </log>
                                      Listing 7.5: logger.dtd
                <?xml version=" 1.0 " encoding=" utf −8"?>
             2
                <!−− DTD used by the java . uti l . logging . XMLFormatter −−>
             4 <!−− This p r o v i d e s an XML f o rm att e d l o g message . −−>
             6
                 <!−− The document type is "log "
             8 which consists of a sequence
                of record elements −−>
             10 <!ELEMENT log ( record∗)>
            12 <!−− Each logging call is
                described by a record element. →14 <!ELEMENT record (date, millis, sequence, logger?, level,
                class?, method?, thread?, message, key?, catalog?, param*,
```

```
tion ?)<br>
She and dime when LogRecord was<br>
dd in SS 8601 format --><br>
dd in SS 8601 format --><br>
MENT date (#PCDATA)><br>
minute when LogRecord was<br>
dd in millis experience any set and source with source With --><br>
MENT sequence (#PCDATA)><br>
D
16 exception ?)>
18 <!−− Date and time when LogRecord was
   created in ISO 8601 format →
20 <!ELEMENT date (#PCDATA)>
22 <!−− Time when LogRecord was
    created in milliseconds since
24 midnight January 1 st , 1 9 7 0 , UTC . −−>
   <!ELEMENT millis (#PCDATA)>
26<!−− Unique sequence number within sou rce VM. −−>
28 <!ELEMENT sequence (#PCDATA)>
30 <!−− Name of sou rce Logger object . −−>
   <!ELEMENT logger (#PCDATA)>
32
   <!−− Logging l e v e l , may be e it h e r one of the constant
34 names from java . util . logging . Constants ( such as "SEVERE"
   or "WARNING") or an integer value such as "20". →
36 <!ELEMENT level (#PCDATA)>
38 <!−− Fully quali fied name of class that issued
   logging call , e.g. "javax . marsupial .Wombat" . −−>
40 <!ELEMENT class (#PCDATA)>
42 <!−− Name of method that issued logging call .
    It may be either an unqualified method name such as
44 "fred" or it may include argument type information
   in parenthesis , for example "fred( int , String )" . −−>
46 <!ELEMENT method (#PCDATA)>
48 <!−− Integer thread ID . −−>
   <!ELEMENT thread (#PCDATA)>
50
   <!−− The message element contains the text string
52 of a log message . −−>
   <!ELEMENT message ( #PCDATA)>
54
   <!−− I f the message s t r i n g was localized , the key element provides
56 the o riginal localization message key . −−>
   <!ELEMENT key (#PCDATA)>
58
   <!−− I f the message s t r i n g was localized ,
60 the catalog element provides
   the logger ' s localization resource bundle name. −−>
62 <!ELEMENT catalog (#PCDATA)>
64 <!−− I f the message string was localized ,
```

```
each of the param elements
```
- 66 provides the String value ( obtained using Object . toString ()) of the corresponding LogRecord parameter. −−*>*
- <sup>68</sup> *<*!ELEMENT param (#PCDATA)*>*
- <sup>70</sup> *<*!−− An exception consists of an optional message string followed
- by a series of StackFrames. Exception elements are used for Java exceptions and other java Throwables. −−*>*
- <sup>74</sup> *<*!ELEMENT exception ( message ? , frame+)*>*
- <sup>76</sup> *<*!−− A frame describes one li n e in a Throwable backtrace. −−*> <*!ELEMENT frame ( class , method , l i n e ?)*>*
	-

78

*<*!−− an integer line number within a class ' *s source file .* −−*>* <sup>80</sup> *<*!**ELEMENT** line (#**PCDATA**)*>*

### **Protokolldatei** LogSample.log

```
sach.orl.the.paramelements<br>and provides the String value (obtained using Object, to<br>a provides the String value (obtained using Object, to<br>a < ELEMENT param (#FCDATA)><br>we sasse string followed<br>message string followed<br>mess
                      D:\bonin\anwd\code>java -version
                       java version "1.5.0_08"
                      Java(TM) 2 Runtime Environment,
                          Standard Edition (build 1.5.0_08-b03)
                      Java HotSpot(TM) Client VM
                          (build 1.5.0_08-b03, mixed mode, sharing)
```
D:\bonin\anwd\code>javac de/leuphana/ics/logging/LogSample.java

```
D:\bonin\anwd\code>java
  de.leuphana.ics.logging.LogSample
Doing something!
```

```
D:\bonin\anwd\code>
```
# **7.3 Konventionen zur Transparenz**

# <span id="page-354-0"></span>**7.3.1 Code-Konventionen**

Code-Konventionen sind aus einer Menge von Gründen bedeutsam<sup>8</sup>:

<span id="page-354-1"></span><sup>&</sup>lt;sup>8</sup>Die Empfehlungen sind weitgehend abgeleitet von den *Code Conventions for the Java<sup>TM</sup>* Programming Language Revised April 20, 1999. tions for the Java<sup>TM</sup> Programming Language Revised April 20, 1999,  $\hookrightarrow$ <http://java.sun.com/docs/codeconv/html/CodeConvTOC.doc.html> (online 13-Oct-2003)

- Der wesentlich Anteil der Kosten eines Softwareproduktes (≈ 80%), die im gesamten Lebenszyklus des Produktes anfallen, verschlingt die Wartung (*Maintenance*).
- Der Schöpfer (ursprüngliche Programmierer) des Produktes pflegt nur in Ausnahmefällen das Produkt während der gesamten Lebenszeit.
- Code-Konventionen, wenn sie strikt eingehalten werden, verbessern die Durchschaubarkeit des Programms. Dritte können sich wesentlich schneller einfinden und das Programm leichter verstehen.

### **Allgemeinde Regeln**

**Suffixes** Eine Java-Quellcodedatei hat grundsätzlich den Suffix . java. Eine Java-Bytecodedatei hat den Suffix .class.

**Struk- Reihenfolge** Eine Java-Quellcodedatei ist wie folgt gegliederte:

**tur**

1. Anfangskommentar

- 2. package-Statement
- 3. import-Statements
- 4. class-Deklaration(en)
- 5. interface-Deklaration(en)

Der wesentlich Anteil der Kosten eines Softwareproduktes ( $\approx$ <br>CoPo, die im gesammen Lebenszyklus des Produktes anfallen, ver-<br>exhibit die e Wartung (Maintenance).<br>Cole-Schöpfer (ursprüngliche Programmierer) des Produktes Kommentare Der Anfangskommentar enthält Angaben zur Version, Kommen-zum Autor und zum Copyright. Primär werden Kommentare zur Klärung **tar** der Frage "Warum" und nicht zur Frage "Wie" notiert. Kommentare verlängern die Quellcodedatei und müssen gepflegt werden. Ihre Reichweite ist nicht direkt ersichtlich, sondern sie ergibt sich aus ihrem Inhalt. Die Pflege wird aufwendig, weil bei einer Programmänderung quasi alle Kommentare überprüft werden müssen.

**Groß/Kleinschreibung von Bezeichnern** Ein Bezeichner ist ein Name, der eine Klasse, Methode, Parameter, Variable (Slot), Schnittstelle (Interface) oder ein Paket bezeichnet. Ein Bezeichner in JavaTM besteht

aus einer beliebig langen Folge9 von Unicode-Buchstaben und -Ziffern. Er beginnt mit einem Buchstaben oder einem Unterstrich ( ) oder Dollarzeichen. Die Schreibweise von Bezeichnern erfolgt entsprechend der Regeln in Abschnitt 3.6 S. 60ff. Ein Paketname ist stets in kleinen Buchstaben definiert. Damit ergibt sich auch der entsprechende Pfad (*directories*) in kleinen Buchstaben.

**Deklarationen** Eine Deklaration steht in einer eigenen Zeile, also zum **Deklara-**Beispiel: **tion**

```
int slot1; // first slot
int slot2; // second slot
```
Sie steht stets am Anfang eines Blocks, also zum Beispiel:

```
aus einer beliebig langen Folge<sup>9</sup> von Unicode-Buchsaben<br>
Introducem Buchstaben offer einem Interstricht einem Buchstaben offer einem Interstricht Deciclement cridigens<br>
Regeln in Abschultz 3.6.5.600°. Ein Pakename ist st
                      public Object myMethod()
                       {
                               int i = 0; // beginning of method block
                               if (condition) {
                                       int j = 0; // beginning of "if" block
                                        ...
                               }
                               ...
                       }
```
Zu vermeiden sind lokale Deklarationen mit dem gleichen Namen von Deklarationen auf höherem Level, zum Beispiel:

```
int count;
...
public void myMethod()
\left\{ \right.if (condition) {
          int count; // Vermeiden!
          ...
     }
     ...
}
```
<span id="page-356-0"></span>**Alternative** Das if-then-else-Konstrukt ist wie folgt zu notie- **if** ... **then** ... <sup>9</sup>Die reservierten Schlüsselwörter (→ Tabelle 5.4 S. 145) dürfen nicht als Bezeich-<sup>9</sup> Die reservierten Schlüsselwörter ( $\hookrightarrow$  Tabelle 5.4 S. 145) dürfen nicht als Bezeichner genutzt werden.

```
Java-Coach
ren:
if (condition) {
   ...
}
if (condition) {
   ...
} else {
   ...
}
if (condition1) {
   ...
} else if (condition2) {
   ...
} else {
   ...
}
```
Stets wird ein Block gebildet. Auch eine einzelne Anweisung wird aus Gründen der Fehlervermeidung in Klammern notiert.

switch switch-Konstrukt Aus Gründen der Fehlervermeidung enthält jede Klausel ein break-Konstrukt oder einen entsprechenden Kommentar, wie zum Beipiel:

```
switch (condition) {
case a:
    ...
    /* falls through */
case b:
    ...
    break;
case c:
    ...
    break;
default:
    ...
    break;
```
return return-Werte Der Rückgabewert soll möglichst einfach direkt beim return-Konstrukt erkennbar sein, zum Beispiel nicht:

```
if (booleanExpression) {
    return true;
} else {
    return false;
}
```
sondern anstatt:

return booleanExpression;

Ein weiteres Negativbeispiel, also nicht so:

```
if (condition) {
    return x;
}
```
return y;

sondern besser:

return (condition ?  $x : y$ );

#### **Java Source File Beispiel**

Listing 7.6: SourceFileExample

```
if (booleanExpression) {<br>
\text{else} \text{else} \text{return true};<br>
\text{else} \text{return false};<br>
\text{moden anstatt:}<br>
\text{return false};<br>
\text{Solution} \text{sin} weiters Negative<br>
\text{time} \text{return } x;<br>
\text{return } y;<br>
\text{return } y;<br>
\text{return } y;<br>
\text{return } y;<br>
\text{return } y;<br>
\text{return } y;<br>
\text{return/∗
                  2 ∗ @( # ) Sou rceFileExample
                        ∗ 1.4 12−Oct−2003, 30−May−2007
                  4 ∗ Copyright ( c) 2002−2007 Nemo , I n c .
                        ∗ An de r Eulenbu rg 6 ,
                  6 ∗ D−21391 Reppenstedt , Germany
                        ∗/
                  8 package de . leuphana . ics . codeconvention ;
                 10 import java . ∗ ;
                       /∗ ∗
                 12 ∗ Class JavaSourceFileExample description goes
                             ∗ here .
                 14 ∗
                        ∗@author Firstname Lastname
                 16 ∗@created 12. Oktober 2003
                        ∗@version 1.3 12−Oct−2003, 30−May−2007
                 18 ∗/
                      public class SourceFileExample extends Object
                 20 \leftarrow/∗
                 22 ∗ A class implementation
```

```
s comment can go here.<br>
Sections variabled documentation comment<br>
Sections variabled documentation comment<br>
Unite static final int CLASSVAR1 = 0;<br>
Divide static int classVar2;<br>
Javatoro variable 1 documentation comment<br>
Se
         ∗ comment can go here .
24 ∗/
       /∗ ∗
26 ∗ Class variable1 documentation comment
        ∗/
28 public static final int CLASSVAR1 = 0 ;
30 /∗
           ∗ Class variable2 documentation comment
32 ∗/
       private static int classVar2 ;
34 /∗
        ∗ Instance variable 1 documentation comment
36 ∗/
       public Object instanceVar1 ;
38 /∗
        ∗ Instance variable 2 documentation comment
40 ∗/
       protected Object instanceVar2 ;
42 /∗
        ∗ Instance variable 3 documentation comment
44 ∗/
       private Object instanceVar3 ;
46
       /∗ ∗
48 ∗ Getter description
         ∗
50 ∗@return The instanceVar1 value
        ∗/
52 public Object getInstanceVar1 ()
        {
54 return instanceVar1 ;
       }
56
        /∗ ∗
58 ∗ Setter description
         ∗
60 ∗@param instanceV a r1 The new value of
         ∗ instanceVar1 value
62 ∗/
       public void setInstanceVar1 ( Object instanceVar1 )
64 {
            this . instanceVar1 = instanceVar1 ;
66 }
68 /∗ ∗
         ∗ Constructor SourceFileExample documentation
70 ∗ comment
        ∗/
```
```
public SourceFileExample () { )<br>
\frac{1}{4} Method doSomething () documentation comment<br>
\frac{1}{4} Method doSomething () documentation comment<br>
\frac{1}{4} Method doSomething () documentation comment<br>
\frac{1}{4} Method mannet
            72 public SourceFileExample () { }
            74 /∗ ∗
                         ∗ Method doSomething ( ) documentation comment
             76 ∗
                      ∗@param parameter1 description
            78 ∗@param parameter2 description
                      ∗@return returnValue description
             80 ∗/
                     public boolean doSomething (
             82 Object parameter1,
                                                    Object parameter2)
            84 {
                          // . . . implementation goes here . . .
             86 return true ;
                     }
            88
                     /∗ ∗
             90 ∗ Method main ( ) documentation comment
                      ∗
            92 ∗@param args The command l i n e arguments
                      ∗/
            94 public static void main ( String [] args )
                     {
            96 System.out.println("Start_of_work ....");
                          // . . . implementation goes here . . .
            98 System . out . p rintln ("... End of work");
                     }
            100 }
```
# **7.3.2 Tipps zur Kodierung**

### $j$ avadoc **nutzen — Bezeichner überlegen**

<span id="page-360-0"></span>Die Wahl der Bezeichner sollte wohl überlegt werden. Es gilt möglichst viel Semantik einzubauen. Auch die Reihenfolge der gewählten Begriffe ist bedeutsam. Es ist beispielsweise nicht "egal" ob man eine Klasse TestString oder StringTest nennt. Will man sich auf die Thematik des Testen konzentrieren, dann wählt man die erste Lösung, wie hier im Abschnitt 7.1 S. 344. Hat man ein konkretes Projekt, dann ist in der Regel die zweite Lösung zweckmäßiger. Mit einem Muster Begriff-BetroffeneKlasseTest läßt sich besser überschauen, welche Klassen bereits durch Testklassen abgedeckt sind, weil im Pfad zu der jeweiligen Klasse dann gleich die Testklasse folgt. Die Zusammenfassung in Blöcke durch eine alphabetische Sortierung ist bei Wahl der Bezeichner zu bedenken.

Die Dokumentation im Quellcode ist entsprechend den Regeln von javadoc zu gestalten. Dabei ist zu beachten, dass javadoc leider nicht alle gültigen Java-Konstrukte verarbeiten kann. Im folgenden Beispiel ist es das assert-Konstrukt. Um trotzdem eine Dokumentation zu generieren, wird vor einer Anwendung von javadoc dieses Konstrukt auskommentiert (→ Protokolldatei 7.3.2 S. 370). Die Abbildung 7.5 S. [372](#page-371-0) zeigt einen Ergebnisausschnitt.

Anhand des folgenden Beispiels einer rekursiv definierten Funktion werden die Quellecodeunterschiede verdeutlicht.

$$
g = \begin{cases} 0: & x \le 0 \\ \frac{\frac{a}{b} * x : 0 < x \le \frac{b}{2} \\ -\frac{a}{\frac{b}{2}} * x + 2a : \frac{b}{2} < x \le b \\ g(x - b) : b < x \end{cases}
$$

Die schnelle, scheinbar sehr transparente Lösung mit der Klasse F  $(\rightarrow S. 362)$  berücksichtigt nicht die Bedingung, dass die Werte für a und b größer als null sein sollten, wenn die Funktion eine nach oben zeigende "Säge" (engl. saw) abbilden soll. Ein Aufruf g(4.5, -2.0) führt<br>zu einem nicht abgefangenen Febler (1313-1326, StagkOverfilow zu einem nicht abgefangenen Fehler (java.lang.StackOverflow-Error).

```
Listing 7.7: F — So nicht!
```
**package** de . leuphana . ics . function ;

```
Example 12chem, dass javadoc leider<br>
doc zu gestalern. Dabei ist zu beachem, dass javadoc leider<br>
de guitigen Java-Konstrukte verarbeiten kann. Im folgenden Bei-<br>
ter das assert-Konstrukte v
     public abstract class F
4 {
           public static double g (double x, double a, double b)
 6 {
 8 if (x \le 0.0){
10 return 0.0;
                       } else i f ( x <= b / 2)
12 \qquad \qquad \{return (a / (b / 2)) ∗ x ;
14 else if (X \leq b){
16 return (-a / (b / 2)) ∗ x + 2 ∗ a;
                                    } else
\sim 18
                                                return g(x - b, a, b);
20 and the contract of the contract of the contract of the contract of the contract of the contract of the contract of the contract of the contract of the contract of the contract of the contract of the contract of the con
           }
22
```
<span id="page-361-0"></span> $\overline{\phantom{0}}$ 

```
ouble g(double x)<br>
Hettin g(x, 1, 0, 2 \rightarrow java.lang.Math.Pl);<br>
\frac{3}{4} public static double g(double x, double a)<br>
\frac{1}{2} public static double g(double x, double a)<br>
\frac{1}{2} public static void main(S
                          public static double g ( double x )
                24 {
                                return g(x, 1.0, 2 * java.lang.Math.PI);26 }
                28 public static double g ( double x , double a )
                          \left\{ \right.return g(x, a, 2 * i) ava . lang . Math . PI );
                          }
                32public static void main ( String [] args )
                34 {
                                System . out . println (g(4.5) + "n" +g(4.5, 2.0, 2.0);
                          }
                38 }
```
Die Aufteilung in die folgenden drei Klassen ist zweckmäßig:

• Math ( $\hookrightarrow$  S.366) bildet prinzipiell die obige Funktion g ( $\hookrightarrow$ S. 362) ab.

Der Methodenname saw und die Parameternamen toothHeight und toothWidth vermitteln ihre Bedeutung unmittelbar — haben also mehr Semantik. Die Tabelle 7.2 S. 365 ist daher der bessere Ausgangspunkt.

- MathValue enthält die Prüfmethoden und die Ersatzwerte bei fehlenden Angaben ( $\hookrightarrow$  S.368).
- MathProg enthält die Testbeispiele ( $\hookrightarrow$  S.369).

Nützlich ist die schriftliche Dokumentierung der Anforderungen (*Requirements*), die von der Software, hier primär von der Methode saw(x), erfüllt werden. Die Requirements werden mit einem eindeutigen Identifier, zum Beispiel R*n*, notiert. Im Quellcode bilden diese Identifier dann Verknüpfungspunkte (*Links*) zur Dokumentation. Bei der Formulierung der Requirements wird unterstellt, dass die zu beschreibende Software schon existiert. Man formuliert daher nicht in der Art das Softwareprodukt "XYZ wird, soll, könnte usw.", sondern "XYZ tut, leistet, bewirkt usw.". So kann man später in allen Phasen des Lebenszykluses der Software diesen ersten Text über die Requirements direkt, also ohne fehleranfällige Umformulierungen, nutzen (sogenannte *Cut&Paste*-Technik).

*Requirements* für Math.saw(x):

- R01 Math.saw(x) berechnet die Zahnhöhe an der Stelle x nach der Formel in Tabelle 7.2 S. 365.
- R02 Der Parameter toothHeight erhält seinen Wert:
	- R02.1 über den Aufruf in der Form: saw(x, toothHeight) oder saw(x, toothHeight, toothWidth)
	- R02.2 oder als Konstante defaultToothHeight aus der Klasse MathValue, gesetzt auf 1.0.
- R03 Der Parameter toothWidth erhält seinen Wert:
	- R03.1 über den Aufruf in der Form: saw(x, toothHeight, toothWidth)
	- R03.2 oder als Konstante defaultToothWidth aus der Klasse MathValue, gesetzt auf  $2 * \pi$ .
- Mach. saw (x) benednet die Zahnhöhe an der Stelle x nach der<br>
Formel in Tabelle 7.2 S.365.<br>
Der Parameter coothRieight erhält seinen Wert:<br>
2.2 Liber den Aufurf in der Form:<br>
eaw (x, toothRieight) oler saw (x, toothRieigh R04 Die Werte der Parameter toothHeight und toothWidthmüssen > 0 sein. Ist das nicht der Fall, ist die Zahnhöhe NaN, als *Not a Number*.
- R05 Tritt ein Fehler bei der Berechnung auf, weil für die rekursive Formel in Tabelle 7.2 S. 365 der Rechner zu wenig Speicherplatz hat, ist die Zahnhöhe NaN, als *Not a Number*.

<span id="page-364-0"></span>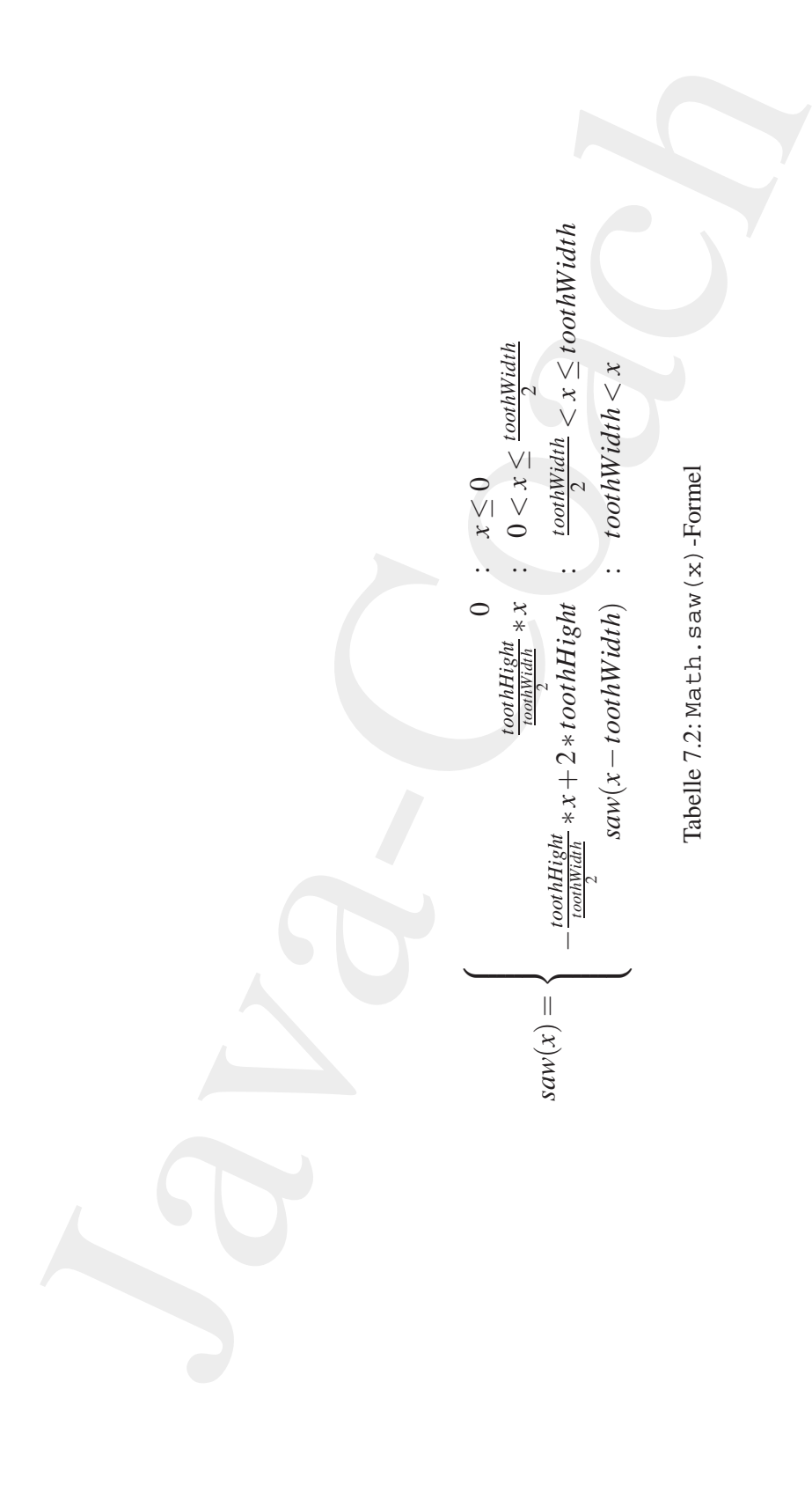

Listing 7.8: Math

```
1. isting 7.8: Math<br>
note: Math-Zoode> class with the recursive specified<br>
symetric construct. It has a height and a width. The<br>
ethoul computes the height and tooth position. The<br>
ethoul computes the height and tooth widt
2 ∗ <code>Math</code> class with the recursive specified
    ∗ <code>saw</code> method The saw has some tooth . A tooth
4 ∗ is symetric const ruct . I t has a height and a width . The
    ∗ method computes the height at a tooth p o s i t i o n . The
6 ∗ default values for tooth height and tooth width contains
    ∗ the class <code>MathValue </code>
 8 ∗
    ∗@since 06−Apr−2004, 30−May−2007
10 ∗@author Hinrich E. G. Bonin
    ∗@version 1.1
12 ∗/
   package de . leuphana . ics . function ;
14
   public abstract class Math
16 \quad \{/∗ ∗
18 ∗ <code>saw</code> computes the value of the height at
       ∗ a tooth position x
20 ∗
       ∗@param x p o s i t i o n of the saw from 0.0 to
22 ∗ ...
       ∗@param toothHeight should be greater zero
24 ∗@param toothWidth should be greater zero
       ∗@return height value at the position x. If
26 ∗ impossible , it returns " not a number " ( <code>NaN</code>
       ∗ ) .
28 ∗/
      public static double saw (
30 double x ,
            double toothHeight ,
32 double toothWidth)
      {
34 /∗
             ∗ implements R01 , R02 . 1 , R03 . 1 , R05
36 ∗/
         try
38 {
             if (!MathValue.assertGreaterZero(toothHeight) | |
40 ! MathValue . assertGreaterZero (toothWidth ))
             {
42 return Double .NaN ;
             }
44
             if (x \le 0.0)46 \left\{return 0.0;
```
*/*∗ ∗

```
A a controllaristic structure in the total<br>structure (total behind that is a computer of the structure of the structure of the structure of the structure of the structure of the structure of the structure of the structure
           48 } else i f ( x <= toothWidth / 2)
                        \left\{ \right.50 return ( toothHeight / ( toothWidth / 2)) ∗ x ;
                        } else i f ( x <= toothWidth )
           52 {
                           return (− toothHeight / ( toothWidth / 2)) ∗ x +
           54 2 ∗ toothHeight ;
                        \} else if (toothWidth \lt x)
           56 {
                           return saw(x − toothWidth, toothHeight, toothWidth);
           58 } else
                        \{60 return Double .NaN;
                        }
           62 atch (java.lang.StackOverflowError eS)
                     {
           64 System . out . p r in t l n (eS + " x : " + x + " \n\rangle;
                        return Double .NaN ;
           66 }
                  }
           68
                  /∗ ∗
           70 ∗ <code>saw</code> computes the value of the height at
                   ∗ a tooth position x
           72 ∗
                   ∗@param x p o s i t i o n of the saw from 0.0 to . . .
           74 ∗@return height value at the position x. If
                   ∗ impossible , it returns " not a number " ( <code>NaN</code>
           76 ∗ ) .
                   ∗/
           78 public static double saw ( double x )
                  {
           80 /∗
                      ∗ im p l e nt s R02 . 2 , R03 . 2
           82 ∗/
                     return saw (
           84 \times \timesMathValue . defaultToothHeight ,
           86 MathValue . defaultToothWidth );
                  }
           88
                  /∗ ∗
           90 ∗ <code>saw</code> computes the value of the height at
                   ∗ a tooth position x
           92 ∗
                   ∗@param x p o s i t i o n of the saw from 0.0 to
           94 ∗ ...
                   ∗@param toothHeight should be greater zero
           96 ∗@return height value at the position x. If
```
### 368 KAPITEL 7. KONSTRUKTIONSEMPFEHLUNGEN

```
∗ impossible , it returns " not a number " ( <code>NaN</code>
98 ∗ ) .
       ∗/
100 public static double saw ( double x , double toothHeight)
      {
102 /∗
            ∗ implements R03 . 2
104 ∗/
         return saw (
106 X,
              toothHeight ,
108 MathValue . defaultToothWidth );
      }
110 }
                     Listing 7.9: MathValue
   /∗ ∗
 2 ∗ <code>MathValue </code> class contains the default values
       ∗ for the class <code>Math</code> and a method to validate
```

```
impossible, it returns "not a number" (<code>NeW-Xoode)<br>
J.<br>
Static double saw (double x, double toothHeight)<br>
Ve implements R03.2<br>
Teturn saw(<br>
x, toothHeight, NahlValue.double x, double toothHeight)<br>
X, toothHeight, Nah
        4 ∗ the parameter values for <code>Math . saege ( ...) < / code>
     ∗
6 ∗@since 06−Apr−2004, 30−May−2007
     ∗@author Hinrich E. G. Bonin
     8 ∗@version 1.1
     ∗/
10 package de . leuphana . ics . function ;
12 public abstract class MathValue
    \mathcal{L}_{\mathcal{A}}14
       final static double defaultToothHeight = 1.0;
16
       final static double defaultToothWidth = 2 * java.lang.Math.PI;
18
        /∗ ∗
20 ∗ <code>assertGreaterZero </code> checks the value of
         ∗ i t s parameter . by using the <code>assert </code>
22 ∗ construct
         ∗
24 ∗@param value w i l l bee checked i f i t is <code>>= 0.0</code>
         ∗@return <code>true </code> o r <code>false </code>
26 ∗/
28 protected static boolean assertGreaterZero ( double value )
       {
30 /∗
                ∗ implements R04
32 ∗/
```

```
Evaluation 2014<br>
1 State (java.lang.AssortionError 6A)<br>
1 State (java.lang.AssortionError 6A)<br>
1 Statem.err.println (eA + "-value :-" + value<br>
return false;<br>
1 Statement false;<br>
1 Feurn (value >= 0.0 ? true : false);<br>
1 F
                       try
            34 \left\{36 assert value >= 0.0;
            38 catch (java.lang. Assertion Error eA)
                       {
            40
                           System.err.println(eA + "-value:" + value);
            42return false ;
            44 }
            46 return ( value >= 0.0 ? true : false ) ;
                    }
            48 }
                                       Listing 7.10: MathProg
                /∗ ∗
             2 ∗ <code>MathProg </code> class contains test cases fo r
                    ∗ <code>Math . saw (...) < / code>
             4 ∗
                 ∗@since 06−Apr−2004, 30−May−2007
             6 ∗@author Hinrich E. G. Bonin
                 ∗@version 1.1
             8 ∗/
                package de . leuphana . ics . function ;
            10
                public class MathProg
            12 \frac{12}{ }/∗ ∗
            14 ∗@param args are not used
                     ∗/
            16
                    public static void main ( String [] args )
            18 {
                       / / values a re OK!
            20 System . out . println (
                              Math.saw (4.5) + " \n" +
            22 Math.saw (4.5, 2.0, 2.0));
            24 // negative toothHeight and toothWidth
                       System . out . p r in t ln ( Math . saw (4.5, -2.0) + " \n" +
            26 Math.saw (4.5, 2.0, -3.0);
            28 // x is to great −−> stack overflow
                       System.out.println (Math.saw (100000.0));
            30 }
```
}

### <span id="page-369-0"></span>**Protokolldatei** MathProg.log

```
colldated MathProg, log<br>
in/amed/hondors/ava-version<br>
with a summine invision<br>
with a summine invision<br>
Size a summine invision<br>
summing the stress and the community of the stress and the stress and<br>
distributed in the str
D:\bonin\anwd\code>java -version
java version "1.5.0_08"
Java(TM) 2 Runtime Environment,
  Standard Edition (build 1.5.0_08-b03)
Java HotSpot(TM) Client VM
  (build 1.5.0_08-b03, mixed mode, sharing)
D:\bonin\anwd\code>javac de/leuphana/ics/function/F.java
D:\bonin\anwd\code>java de.leuphana.ics.function.F
0.567605512172942
1.0
d:\bonin\anwd\code>javac -source 1.4
  de/leuphana/ics/function/MathProg.java
d:\bonin\anwd\code>java -enableassertions
 de.leuphana.ics.function.MathProg
0.567605512172942
1.0
java.lang.AssertionError value: -2.0
java.lang.AssertionError value: -3.0
NaN
NaN
java.lang.StackOverflowError x: 81452.03697319317
java.lang.StackOverflowError x: 81458.32015850036
java.lang.StackOverflowError x: 81464.60334380754
java.lang.StackOverflowError x: 81470.88652911472
NaN
d:\bonin\anwd\code>java -disableassertions
  de.leuphana.ics.function.MathProg
0.567605512172942
1.0
NaN
NaN
java.lang.StackOverflowError x: 72492.21472514895
NaN
d:\bonin\anwd\code>javadoc -version de/leuphana/ics/function/*.java
javadoc -version de/leuphana/ics/function/*.java
Loading source file de/leuphana/ics/function/F.java...
Loading source file de/leuphana/ics/function/Math.java...
Loading source file de/leuphana/ics/function/MathProg.java...
Loading source file de/leuphana/ics/function/MathValue.java...
Constructing Javadoc information...
```
Standard Doclet version 1.5.0\_08 Building tree for all the packages and classes... Generating de/leuphana/ics/function/\F.html...

```
Generating de/leuphana/ics/function/\Math.html...
Generating de/leuphana/ics/function/\MathProg.html...
Generating de/leuphana/ics/function/\MathValue.html...
Generating de/leuphana/ics/function/\package-frame.html...
Generating de/leuphana/ics/function/\package-summary.html...
Generating de/leuphana/ics/function/\package-tree.html...
Generating constant-values.html...
Building index for all the packages and classes...
Generating overview-tree.html...
Generating index-all.html...
Generating deprecated-list.html...
Building index for all classes...
Generating allclasses-frame.html...
Generating allclasses-noframe.html...
Generating index.html...
Generating help-doc.html...
Generating stylesheet.css...
```

```
d:\bonin\anwd\code>
```
### **Begrenzung der Reichweite**

Stets sollte man sich präzise die Reichweite seiner Konstrukte überlegen. Die Reichweite ist möglichst auf das zwingend notwendige Maß zu begrenzen. Dazu eignen sich zusätzliche Blöcke, also {...}-Konstrukte, sowie das *Inner-Class*-Konzept (→ Abschnitt 6.4 S. 195 und z. B. Übungsaufgabe A.19 S. 452). Die folgende Beispielklasse Reichweite skizziert solche Begrenzungen der Reichweiten mit Blöcken in der main () -Methode und mit zwei lokalen Klassen Work im *if-then-else*-Konstrukt der Methode internalWork().

```
Listing 7.11: Reichweite
```

```
Chencaring de/lauphana/isas/isas/isas/isash.html<br>
Chencaring de/lauphana/isas/isas/isash.html<br>
Chencaring de/lauphana/isas/isash.html<br>
Chencaring de/lauphana/isas/isas/isash.html<br>
Chencaring de/lauphana/isas/isas/isashed.
                     /∗ ∗
                 2 ∗ Beispiel : Reichweiten begrenzen
                           ∗ Optionen : Block und Innere Klasse
                  4 ∗
                       ∗
                       6 ∗@since 18−Mar−2004, 27−May−2007
                       ∗@author Hinrich E. G. Bonin
                 8 ∗@version 1.1
                       ∗/
                10
                     package de . leuphana . ics . scope ;
                12
                     public class Reichweite
                14 \frac{1}{2}private void internalWork( boolean working)
                16 {
                               if (working)
                 18 {
```
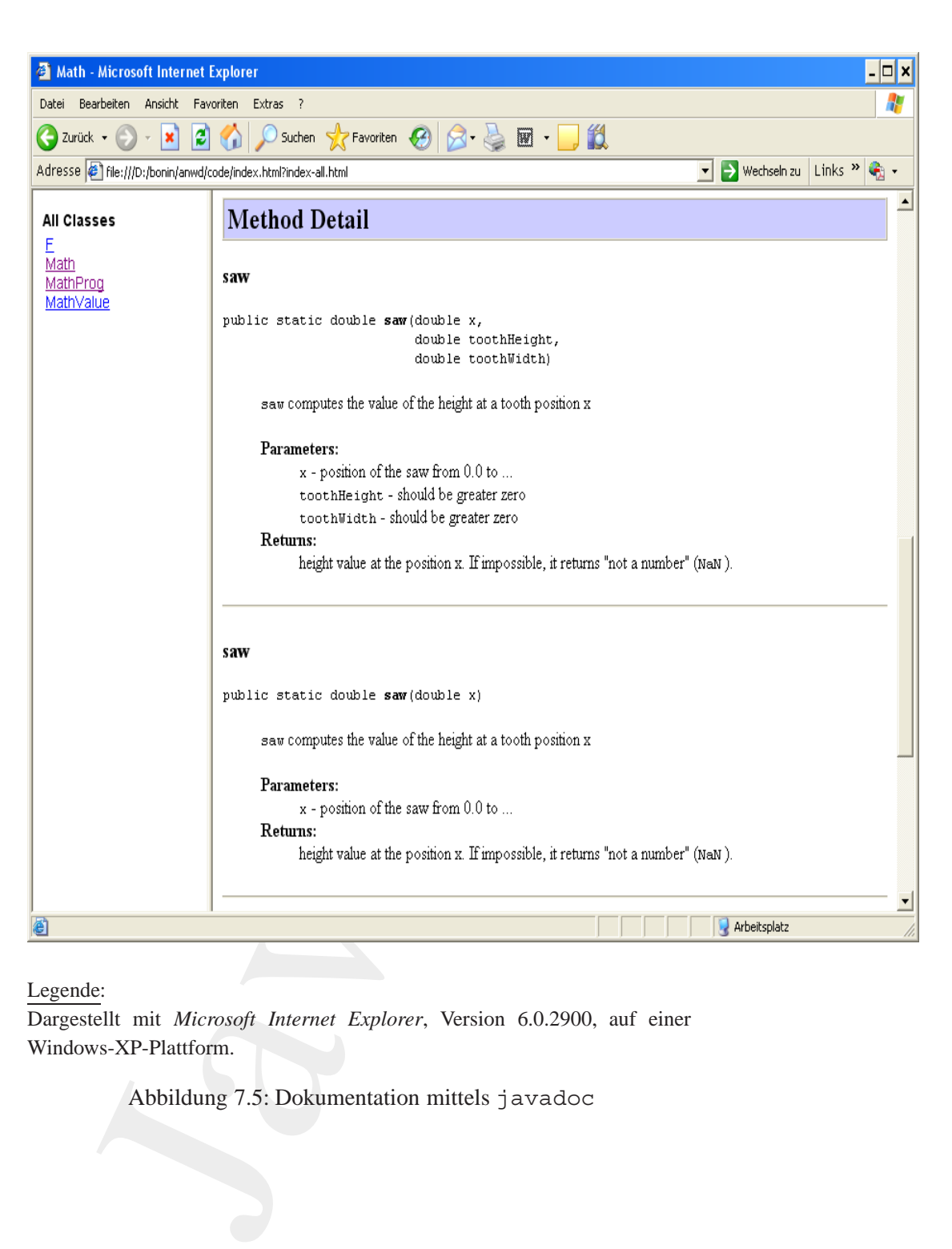

Legende:

Dargestellt mit *Microsoft Internet Explorer*, Version 6.0.2900, auf einer Windows-XP-Plattform.

<span id="page-371-0"></span>Abbildung 7.5: Dokumentation mittels javadoc

```
class Work<br>
\frac{1}{2}<br>
\frac{1}{2}<br>
\frac{1}{2}<br>
\frac{1}{2}<br>
\frac{1}{2}<br>
\frac{1}{2}<br>
\frac{1}{2}<br>
\frac{1}{2}<br>
\frac{1}{2}<br>
\frac{1}{2}<br>
\frac{1}{2}<br>
\frac{1}{2}<br>
\frac{1}{2}<br>
\frac{1}{2}<br>
\frac{1}{2}<br>
\frac{1}{2}<br>
\frac{1}{2}<br>
\frac{1}{2}<br>
\frac{1}{2}<br>

                           class Work
             20 {
                               private String id ;
             22
             24 Work (String s)
                               \mathcal{L}_{\mathcal{L}_{\mathcal{L}}}26 id = s;
                               }
             28
             30 String getId ()
                               {
             32 return id ;
                               }
             34
             36 void setId(String s)
                               {
             38 id = s;
                               }
             40 }
                           Work w = new Work ( "Emma" ) ;
             42 w. setId (w. getId () + "-" + "Mustermann" );
                           System.out.println(w.getId());
             44 } else
                        {
             46 class Work
                           {
             48 String id = "Nothing to do!";
             50
                               String text ()
             52 \left\{return "No<sub>-</sub>Working:..";
             54 }
                            }
             56 System . out . println ((new Work ( ) ) . id ) ;
                            System . out . println ((new Work ( ) ) . text () + " \n" +
             58 " No Specifikation Work & no Objekt w" );
                            /∗
             60 ∗ Compiler error if something like
                             ∗ Work foo = new Work ( "Nemo " ) ;
             62 ∗/
                        }
             64 }
             66
                     public static void main ( String [] args )
```
### 374 KAPITEL 7. KONSTRUKTIONSEMPFEHLUNGEN

```
\left\{ \begin{array}{ll} \n\left\{ \begin{array}{lllllllllll} \end{array} \right. & & & & & \mbox{\bf 1} & & \mbox{\bf 2} & & \mbox{\bf 3} & & \mbox{\bf 4} & & \mbox{\bf 5} & \mbox{\bf 6} & \mbox{\bf 7} & \mbox{\bf 8} & \mbox{\bf 7} & \mbox{\bf 8} & \mbox{\bf 8} & \mbox{\bf 9} & \mbox{\bf 1} & \mbox{\bf 1} & \mbox{\bf 1} & \mbox{\bf 1} & \mbox{\bf 1} & \mbox{\bf 1} & \mbox{\bf 1} & \mbox68 {
             {
70 /∗
                   ∗ Block 1 −−− the scope of object r1
72 ∗/
                  Reichweite r1 = new Reichweite ();
74 r1 . internalWork( true ) ;
             }
76 {
                  /∗
78 ∗ Block 2 −−− the scope of object r2
                   ∗/
80 Reichweite r2 = new Reichweite ();
                 r2 . internalWork( false ) ;
82 }
             {
84 /∗
                   ∗ Block 3 −−− no r1 & r2 reachable
86 * For Example:
                   ∗ Compile error for the following statement
88 ∗ r2 . internalWork ( false );
                   ∗/
90 }
92 }
    }
```
### **Protokolldatei** Reichweite.log

```
D:\bonin\anwd\code>java -version
java version "1.5.0_08"
Java(TM) 2 Runtime Environment,
 Standard Edition (build 1.5.0 08-b03)
Java HotSpot(TM) Client VM
  (build 1.5.0_08-b03, mixed mode, sharing)
D:\bonin\anwd\code>javac
 de/leuphana/ics/scope/Reichweite.java
D:\bonin\anwd\code>java
 de.leuphana.ics.scope.Reichweite
Emma Mustermann
Nothing to do!
No Working:
 No Specifikation Work & no Objekt w
```
D:\bonin\anwd\code>cd de/leuphana/ics/scope

```
D:\bonin\anwd\code\de\lephana\ics\scope>dir Reichweite*.*
```
- 691 Reichweite\$1Work.class
- 625 Reichweite\$2Work.class
- 1.249 Reichweite.class
- 1.936 Reichweite.java

D:\bonin\anwd\code\de\leuphana\ics\scope>

### **Konstante statt Pseudo-Variable → Performance**

Immer wenn unstrittig feststeht, daß ein Wert für alle Objekte gleich bleibt, sich also garantiert nicht ändert, ist eine Konstante statt einer Variablen zu wählen. Die Angabe der Modifieren static und final ermöglicht dem Compiler einen wesentlich effizienteren Code zu erzeugen.

### **Langsame Lösung**

String myString = "Bleibt immer so!";

### **Effizientere Lösung**

static final String myString = "Bleibt immer so!";

### **Anordnen von Ausnahmen (***Exceptions***)**

Division local velocity and local velocity and the signal inclusion of the signal inclusion of the signal inclusion of the signal inclusion of the signal inclusion of the signal inclusion of the signal of the signal of th Sind mehrere Ausnahmen zu programmieren, dann stellt sich die Frage ihrer Anordnung. Die Praxis, jeden Methodenaufruf, der eine Ausnahme bewirken kann, in ein eigenes try-catch-Konstrukt einzuschließen, macht den Quellcode schwer durchschaubar. Zusätzlich erschwert es eine Ablaufoptimierung des Compilers. Es ist daher besser, in einem größeren try-Block die Methodenaufrufe zusammen zu fassen und die catch-Blöcke danach zu notieren.

**Schwer durchschaubare** try-catch**-Anordnung**

```
private void irgendEtwas() {
  try {
    foo.methodA();
 }
  catch (methodAException eA) {
```

```
// Code zur Behandlung der Ausnahme eA<br>
r[co.methodB();<br>
co.methodB();<br>
coachedeBXxception eB) (<br>
y {<br>
y (co.methodC();<br>
reformethodC();<br>
coachedC();<br>
coachedC();<br>
coachedC();<br>
coachedC();<br>
coachedC();<br>
reformethodGXxcepti
       // Code zur Behandlung der Ausnahme eA
   }
   try {
      foo.methodB();
   }
   catch (methodBException eB) {
      // Code zur Behandlung der Ausnahme eB
   }
   try {
      foo.methodC();
   }
   catch (methodCException eC) {
      // Code zur Behandlung der Ausnahme eC
   }
}
```
**Bessere** try-catch**-Anordnung**

```
private void irgendEtwas() {
  try {
   foo.methodA();
    foo.methodB();
    foo.methodC();
  }
  catch (methodAException eA) {
    // Code zur Behandlung der Ausnahme eA
  }
  catch (methodBException eB) {
    // Code zur Behandlung der Ausnahme eB
  }
  catch (methodCException eC) {
    // Code zur Behandlung der Ausnahme eC
  }
}
```
**Ersatz durch** throws**-Konstrukt** In manchen F¨allen kann das try-catch-Konstrukt durch throws ersetzt werden. Die Aufgabe wird dann dem *Caller* übertragen.

```
private void irgend<br>Rhows ()<br>throws (method<br>AException, method<br>CException, method<br>CException (income the<br>definition of the computation of the control of (), foomethods ();<br>f_{\text{OO}} methods ();<br>f_{\text{OO}} methods ();<br>f_{\textprivate void irgendEtwas()
                            throws
                                 methodAException,
                                methodBException,
                                 methodCException {
                            foo.methodA();
                            foo.methodB();
                            foo.methodC();
                        }
```
### **Zeichenmodifikationen mit** StringBuffer

Weil ein Objekt vom Typ String per Definition nicht änderbar (immu*table*) ist, wird bei jeder Modifikation ein neues String-Objekt erzeugt. Die Zwischenresulate bei mehreren Manipulationen sind dann alles Objekte, deren Speicherplatz wieder freizugeben ist, also Arbeit für den *Garbage Collector*. Der StringBuffer ist ein modifizierbares Objekt. Er sollte daher stets benutzt werden, wenn viele Manipulationen an einer Zeichenkette erforderlich sind.

Aus dem gleichen Grund sollte auch eine Konstruktion mit String-Buffer und append einer Konstruktion mit dem Konstrukt "+" vorgezogen werden.

### **Ausreichende Lösung**

```
String myString = "Alles";
String klar = "klar?";
myString += " " ;myString += klar;
```
# **Gute Losung ¨**

```
StringBuffer myBuffer = new StringBuffer(11);
myBuffer.append("Alles ");
myBuffer.append("klar?");
String myString = myBuffer.toString();
```
# **Sehr gute Lösung**

String myString = "Alles" +""+ "klar?";

da vom Compiler in denselben Bytecode verwandelt wie (→ [IBM-Francisco98]):

String myString = "Alles klar?";

# **7.3.3 Rahmen für Geschäftsobjekte und -prozesse**

Es gibt wenige Frameworks, die wirklich funktionieren, ... die Zahl der unvollendeten, vorzeitig verschrotteten Frameworks ist Legion."  $(\hookrightarrow$  [Broy/Siedersleben02] S. 58)

- que Lösung $\begin{aligned} \text{gut} & \text{tr} \text{L} \text{S} \text{S} \text{uud} \text{uud} \text{uud} \text{uud} \text{uud} \text{uud} \text{uud} \text{uud} \text{uud} \text{uud} \text{uud} \text{uud} \text{uud} \text{uud} \text{uud} \text{uud} \text{uud} \text{uud} \text{uud} \text{uud} \text{uud} \text{uud} \text{uud} \text{uud} \text{uud} \text{uud} \text{udu} \text{udu} \text{udu} \text{u$ **Fran-** Das *San Francisco Project*<sup>10</sup> der IBM Corporation stellt bewährte "Mu-<br> **COLO** sterobjekte" (Common Business Objects) und Musterprozesse" (Core **cisco** sterobjekte" (*Common Business Objects*) und "Musterprozesse" (*Core* **Business Processes**) für verschiedene Anwendungsfelder in der kommerziellen Datenverarbeitung bereit. Dazu zählen zum Beispiel:
- **Objekte** Geschäftsobjekte (*Common Business Objects*):
	- **–** Adresse
	- **–** Gesch¨aftspartner (Kunde, Lieferant)
	- **–** Kalender (zum Beispiel perioden-basiert)
	- **–** Indentifierungs-Serien für Dokumente, Konten usw.
	- **–** W¨ahrungen
- **Prozesse** Geschäftsvorgänge (*Core Business Processes*):
	- **–** Zahlungsverkehr, Finanzwesen (*Business Financials*))
	- **–** Verkaufs- und Angebotsverwaltung (*Order Management*
	- **–** Empfangen und Versenden von Waren *Warehouse Management*

<span id="page-377-0"></span><sup>10</sup>Aktuelle Informationen zum San Francisco Projekt der IMB Corporation: <http://www.ibm.com/java/sanfrancisco> (Zugriff:08-Jul-1998)

Solche gut getesteten *Common Business Objects* und *Core Business* Processes können direkt in den Quellcode einer Java-Anwendung importiert werden. Sie bilden die eigentliche Basis für den Entwickler. Die Java-Konstrukte des J2SE SDKs dienen nur noch als "Mörtel" für das Zusammenpassen der vorgefertigten Bausteine.

Hinweis: Die IBM hat inzwischen die Arbeiten am *San Francisco Project* eingestellt.

Solche gut getesteten *Common Business Objects* und *C*<br>
Processes können direkt in den Quellcode einer Java-Amerikan<br>
porticular werden. Sie bilden die eigentliche Basis für den En<br>
Java-Konstrukte des J/25E SDKs dienen n Es gibt eine Vielzahl kritischer Stimmen zur Frage der generellen Machbarkeit von solchen Ansätzen. Heute läßt sich (noch ?) feststellen: "... in summa bisher keineswegs die versprochene Linderung eines "Ewigkeitsproblems" der Wirtschaftsinformatik, der inner- und zwischenbe-trieblichen Integration heterogener IV-Systeme, gebracht."(→ [\[Hau/Mertens02\]](#page-582-1) S. 339).

# **Kapitel 8**

# **Dokumentieren mit HTML**

**Kapitel 8**<br> **Dokumentieren mit HTN**<br> *HTML LingwerTextMarkap Language*) ist da<br> *(Egrensible* HTML) in who hervoragend ist de Auspigue<br>
eignet. Auf einfache Art und Weise sind verschiedene I<br>
pen *(z*um Beispiel: Model HTML (*HyperTextMarkup Language*) ist das Esperanto (*Extensible* HTML) für das Dokumentieren eines Softwaresystems geeignet. Auf einfache Art und Weise sind verschiedene Dokumenttypen (zum Beispiel: Modell-, Test- und Quellcode-Dokumenten) verknüpfbar.

Mit dem CSS-Möglichkeiten (*Cascading Style Sheets*) können die vielen Dokumente aus den verschiednenen Quellen (Entwicklungswerkzeugen) einheitlichen und damit leichter überschaubar präsentiert werden.

381

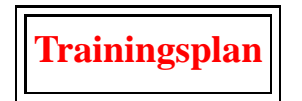

Das Kapitel "Dokumentation mit HTML" erläutert:

- Möglichkeiten von XHTML und  $\hookrightarrow$  Seite 382 ...
- die Layout-Gestaltung mit Hilfe von *Cascading Style Sheets* (CSS).  $\hookrightarrow$  Seite 384 ...

# <span id="page-381-0"></span>**8.1 XHTML**

**Example (Example 1988)**<br>
Inpitel, Dokumentation mit HTML<sup>12</sup> crläutert:<br>
Möglichkeiten von XHTML und<br>
→ Seite 382 …<br>
Joie Layout-Gestaltung mit Hilfe von Cascading Spile Sheets (CSS).<br>
→ Seite 384 …<br>
<br> **XHTML**<br>
IL, die X XHTML, die XML-konforme Spezifikation von HTML Version 4.0, ergänzt die ursprünglichen, einfachen HTML-Konstrukten (→ Versionen 1 & 2) um vielfältige Mechanismen zur Softwaredokumentation. Zu nennen sind hier beispielsweise:

- einheitliche Layoutgestaltung über mehrere Dokumente (*Cascading*) *<u>S</u>tyle <u>S</u>heet* (CSS) (→ Abschnitt 8.2 S. 384)
- Einbindung von Script-Sprachen (*Scripting* zum Beispiel Javascript)
- Bildfl¨achenaufteilung (*Frames*)
- Integrierte Objekte (*Embedding Objects*)
- Maskengestaltung (*Forms*)
- geschachtelte Tabellen (*Tables*)
- Textausrichtung nach rechts, links, mittig.

Solche Gestaltungsmöglichkeiten gab es schon ansatzweise in der HTML Version 3.2 und/oder durch die browser-spezifischen Konstrukte von *Netscape Communications Corporation* und *Microsoft*. Mit XHTML

sind die Mechanismen als SGML<sup>1</sup>-Konstrukte strikter definiert und in ein konsistentes Gesamtkonzept integriert.

Diese vielfältigen Möglichkeiten können hier nicht dargestellt werden. Präzise Beschreibungen sind den von W3C publizierten Spezifi-kationen (zum Beispiel HTML 4.0 Spezifikation ↔ [\[HTML4.0\]](#page-582-2)) entnehmbar. Im folgenden wird nur das CSS-Konzept behandelt. Es ermöglicht, Daten aus verschiedenen Quellen im Softwareerstellungsprozeß einheitlich zu präsentieren. Für die Teamarbeit besteht damit eine leicht umsetzbare Konvention für das Definieren und Einhalten eines gemeinsamen Projekt-Layouts.

Das folgende Beispiel index.php3soll daher nur einige XHTML- -Optionen skizzieren.

# Listing 8.1: index.php

sind die Mec[h](#page-382-0)anismen als SGMI-J-Konstrukte strikter def<br>
ein konsistentse Gesamtkonzept integriert.<br>
Diese vielfältigen Möglichkeiten können hier nicht dat<br>
den . Präsise lisescheithungen sind den von Welf publike<br>
kation *<*!**DOCTYPE** html **PUBLIC** " −//W3C/ / DTD XHTML 1.0 S t r i c t / / EN" <sup>2</sup> " h t t p : / /www.w3 . org /TR/ xhtml1 /DTD/ xhtml1−strict . dtd "*> <*!−− *Bonin 09*−*Feb* −*2 0 0 0 . . . 02*−*May*−*2007* −−*>* <sup>4</sup> *<*!−− *Hinweis: Kein* xml−*Prolog w e i l PHP Fehler meldet* −−*> <*html xmlns= " h t t p : / /www.w3 . org /1999/ xhtml " **xml:lang**="en " *>* <sup>6</sup> *<*head*> <*link rel="shortcut icon " href=" / as111 . ico " /*>* <sup>8</sup> *<*meta http−equiv=" Content−Type" content=" text / html ; charset=iso −8859−1" /*>* <sup>10</sup> *<*meta name= " robots " content=" index , follow" /*> <*meta http−equiv=" Last−Modified " <sup>12</sup> content = "02−May−2007 13:00:00 GMT" /*> <*meta http−equiv=" Expires" <sup>14</sup> content = "31−Dec−2010 00:00:00 GMT" /*>*  $\leq$ meta name="DESCRIPTION" content="Bonin 's\_Hompepage" /> <sup>16</sup> *<*meta name= "KEYWORDS" content=" Wirtschaftsinformatik , <sup>18</sup> Web−Technologie , Aspect−Oriented Programming , Aspect−Oriented Softwaredevelopment , Verwaltungsinformatik " /*>* <sup>20</sup> *<*meta http−equiv=" Content−Script −Type" content=" text / javascript " /*> <*link href=" myStyle . css " rel=" stylesheet" type=" text / css " /*>* 22 <link rev="owns" title="Hinrich E.G. Bonin" href=" mailto:h . bonin@uni−lueneburg . de " /*>* <sup>24</sup> *<*title *>*as: applied sciences / aspect−oriented software *<*/title *> <*/head*>* <sup>26</sup> *<*body*> <*h1*><*a h r e f= " h t t p : / /www. uni−lueneburg . de "*>* <sup>28</sup> <img src="LeuphanaUniversitaetWuerfel.jpg" alt=" University üLneburg" <sup>30</sup> height="130 " width="390 " /*><*/a*><*/h1*>*

<span id="page-382-0"></span>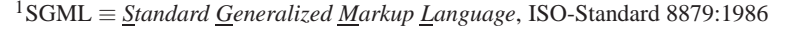

```
it heri= content. html ">Solon" s. Admin. Washin. Web. Server \langleio. \langlein: html ">Solon" s. Admin. Web. Server \langleio. \langlein: \langlein: \langlein: \langlein: \langlein: \langlein: \langlein: \langlein: \langlein: \langlein: \langlein: \langlein: \langle<h1><a href=" content . html ">Bonin 's Main Web Server </a></h1>
32 <h3><a href=" http: // nemo . uni−lueneburg . de">
      h t t p : / / nemo / uni−lueneburg . de</a></h3>
34 <h3><a href ="/ politik / global . html">
      Politik −− Globalisierung −− aMachtkmpfe ¨ </a></h3>
36 <h3><a href=" content . html">
      Prof . Dr . rer . publ . Dipl.−Ing . Dipl.−Wirtsch−Ing .
      38 Hinrich E. G. Bonin </a></h3>
   <h3>email: <a href="mailto:h . bonin@uni−lueneburg . de">
40 bonin@uni−lueneburg . de</a></h3>
     <h3>(N 5315.008 E 01023.000) </h3>
42 <h3>( u n t i l 31−Dec−2004 :
      <a h r e f =" h t t p : / /www. uni−lueneburg . de">
44 Fachhochschule Nordostniedersachsen </a> i n
    \langle a \rangle href="http://www.lueneburg.de/index.html">ü
46 Lneburg </a>)</h3>
   <hr />
48 <h3><a href=" content . html">Wednesday 13 th 2007 f
      June 2007 17:26:51 </a></h3>
50 <h3>Mitwirkung am <a href =" h t t p : / / dog . uni−lueneburg . de/">
      Manuskript Jagdhund und Jagdgebrauchshund </a></h3>
52 <h2>
   <a href=" http: // ics . uni−lueneburg . de"><img
54 src = "ICSLogo.jpg" alt = "Institute of Computer Sciences"
      height ="70" width ="70" / > </a>
56 \leq a href="http://validator.w3.org/check/referer">\leqimg
      src="valid−xhtml10 . gif " alt =" Valid XHTML 1 . 0 ! "
58 height ="30" width ="80" / > </a>
   <a href=" lebenslauf . html"><img
60 src="bonin . jpg " alt =" Foto von H. Bonin "
      height ="70" width ="70" / > </a>
62 <a href="http://www.anybrowser.org/campaign/"><img
      src="starsbtn.gif" alt="Open to Any Browser"
64 height ="30" width ="80" / > </a>
   <a h r e f =" h t t p : / /www. lsb−niedersachsen . de/"><img
66 src="partnerhochschuleSpitzensport. jpg "
      alt = "Partnerhochule des Spitzensports"
68 height ="70" width ="90" / > </a>
    </h2>
70 </body>
    <!−− Ende der Datei /u/ bonin /mywww/ index . php −−>
72 </html>
```
# <span id="page-383-0"></span>**8.2 Cascading Style Sheets (***CSS***)**

*Cascading Style Sheet* ist ein zweigestufter Mechanismus (CSS1  $\equiv$  Level 1;  $CSS2 \equiv Level 2$ ), der jeweils sowohl dem Autor wie dem Leser ermöglicht Farben, Schriftart, Schriftgröße und Zwischenräume ( $\approx$  das **DTP** gewünschte Layout) mit dem Dokument zu verknüpfen. CSS1 ist eine leicht lesbare und schreibbare Spezifikationssprache, die sich an der üblichen Desktop Publishing Terminology orientiert.

### **8.2.1 CSS-Konstrukte**

Ein einfaches CSS-Konstrukt folgt folgender Form:

selektor { eigenschaft: wert }

Zum Beispiel wird mit dem folgendem Konstrukt die Hauptüberschrift als roter Text dargestellt:

h1 { color: red }

Ein Konstrukt besteht aus zwei Hauptteilen:

- 1. Selektor Im Beispiel: h1
- 2. Deklaration Im Beispiel: color: red Die Deklaration hat zwei Teile:
	- (a) Eigenschaft (*property*) Im Beispiel: color
	- (b) Wert (*value*) Im Beispiel: red

ermäglicht Farben, Schriftart, Schriftgräße und Zwischenrigewünschen Layout mit dem Dokument zu verknüpfen.<br>
ne leicht lesbure und schriftblure Spezifikationssprache, die lichte lesktpo Publishing Terminology orieniert.<br> Der Selektor bildet die Verknüpfung zwischen dem HTML-Konstrukt und der Spezifikation des *Style Sheet*. Alle HTML-Elementtypen sind mögliche Selektoren. Die Eigenschaft color ist beispielsweise eine von ≈ 50 Eigenschaften, die die Präsentation festlegen. Der Autor eines Dokuments braucht nur seine speziellen Vorstellungen über die spätere Präsentation zu spezifizieren, weil der Browser (*User Agent*) ein *Default* **Style Sheet besitzt. Der Autor überschreibt mit seiner Spezifikation des**sen *Default*-Werte.

# **8.2.2 HTML-Dokument** ⇔ **CSS**

Das HTML-Dokument kann von dem *Style Sheet* auf verschiedene Weise verknüpft werden. Das folgende Beispiel zeigt vier Möglichkeiten:

1. im <head>-Konstrukt

- 
- $\langle$ link> (a) mit dem <link>-Konstrukt wird ein Verweis auf eine externe CSS-Datei angeben und diese wird über den Web-Server geladen laden
- $\langle$ style $\rangle$  (b) mit dem <style>-Konstrukt und der @import-Angabe wird ein Verweis auf eine externe CSS-Datei angegeben und über den Web-Server geladen
	- (c) direkt codiert im <style>-Konstrukt
	- 2. im <br/>body>-Bereich
		- mit dem style-Attribut eines HTML-Elementes

```
HTML-Dokument \Leftrightarrow CSS<br>
TML-Dokument kann von dem Syle Sheet auf verschiedene Weither (and the method in werden a Das folgende Beispiel zeigt vier Möglichkeiten:<br>
im <br/>cheads - Konstrukt the Syle and the sware 
<html>
   <head>
      <link href="myStyle.css"
         rel="stylesheet" type="text/css" />
      <title>Mein Dokument</title>
      <style type="text/css">
         @import url(http://as.uni-lueneburg.de/main.css);
        h1 { color: red }
      </style>
  </head>
   <body>
      <h1>Mein Dokument in Rot</h1>
      <p style="color: blue">Mein blauer Text</p>
   </body>
\langle/html>
```
# **8.2.3 Gruppierung & Vererbung**

Zur Verkürzung der CSS-Textlänge können Selektoren in Form einer Liste gruppiert werden. Zum Beispiel:

```
h1, h2, h3 { font-family: Times }
```
Oder auch in Kurzschreibweise notiert werden. Zum Beispiel:

```
h1 { font: bold 12pt/14pt Arial }
```

```
statt ausführlich:
```

```
h1 \{font-weight: bold;
  font-size: 12pt;
  line-height: 14pt;
  font-family: Arial;
  font-variant: normal;
  font-style: normal;
}
```
Bei geschachtelten Konstrukten erben die inneren Konstrukte Eigenschaften von den äußeren Konstrukten. Gilt zum Beispiel für den Selektor <h1>:

```
Oder auch in Kurzschreibweise notiet werden. Zum Be<br>
h1 { font : bold 12pt/14pt Aria1 }<br>
stat ausführlich:<br>
h1 { font -weight: bold;<br>
font -weight: bold;<br>
font -weight: 14pt;<br>
line-height: 14pt;<br>
font -variant: normal;<br>
fo
                      h1, h2 {
                          font-size: 24pt;
                           font-weight: bold;
                           font-family: Arial, Helvetica;
                           color: yellow;
                          background-color: blue;
                          margin: 5px;
                       }
```
und den Selektor <em>:

```
em {
  font-style:italic
}
```
dann ist die folgende Überschrift ganz in Gelb auf blauem Hintergrund geschrieben.

```
<h1><em>CTP</em>-Dokumentation</h1>
```
Das em-Konstrukt erhält seine Farbe vom "Parent element", hier:<br>So Wicht iede Eigenschaft wird vererht. So wird beispielsweise die <h1>. Nicht jede Eigenschaft wird vererbt. So wird beispielsweise die Eigenschaft background nicht vererbet. Es empfiehlt sich daher bei einer Angabe von color stets auch eine Angabe für background zu machen.

```
body {
  background: url(http://as.uni-lueneburg.de/gelberBall.gif) black;
  color: white;
}
```
Im obigen Beispiel ist die Textfarbe weiß und der Hintergrund wird aus dem Bild " gelber Ball" gebildet. Ist das Bild kleiner als die Hintergrundfläche wird das Bild wiederholt dargestellt. Die "Zwischenräume"<br>werden wird das weiter Austlagen der Parkenburg der Gillichten d werden mit der zweiten Angabe von background aufgefüllt; hier also schwarz dargestellt. Die zweite Angabe wird auch benutzt, wenn das Bild nicht zugreifbar ist.

Bei der Spezifikation von einer Eigenschaft kann man sich auf andere Eigenschaften beziehen. Ein Beispiel ist die Prozentangabe bei der Eigenschaft line-height.

```
p {
  font-size: 14pt;
  line-height: 150%;
}
```
# **8.2.4 Selektor:** class **&** id

Man kann Eigenschaften zu einer Klasse zusammenfassen. Die Klasse class wird benannt und mit einem Punkt unmittelbar hinter dem Selektor notiert. Eine Klasse die für mehrere Selektoren genutzt werden soll wird ohne Selektorangabe mit einem Punkt beginnend spezifiziert. Es kann nur eine Klasse pro Selektor spezifiziert werden, wie das folgende Beispiel skizziert.

```
(september 1911)<br>
(september 1911)<br>
(september 1911)<br>
(september 1911)<br>
(september 1911)<br>
(september 1911)<br>
(september 1911)<br>
(september 1911)<br>
(september 1911)<br>
(september 1911)<br>
(september 1911)<br>
(september 1911)<br>
(septe
h1.myKopf {
   color: yellow;
   background-color: black;
}
h1 {
   color: red;
   background-color: black;
}
.myClass {
   color: blue;
   background-color: maroon;
}
```

```
...<br>
and class="myKopf">Das Gelbe vom Ei</h1;<br>
ahl>Der rote Kopf</h1;<br>
ahl>Der rote Kopf</h1;<br>
ahl class="myClass">Blaue vom Himmel<br>
cp class="myClass">Blau, blau...</p><br>
...<br>
(Seht nicht!<br>
class="myKopf" class="myClass">F
                    ...
                   <h1 class="myKopf">Das Gelbe vom Ei</h1>
                   <h1>Der rote Kopf</h1>
                   <h1 class="myClass">Das Blaue vom Himmel</h1>
                   <p class="myClass">Blau, blau ... </p>
                   ...
                   Geht nicht!
                   <h1 class="myKopf" class="myClass">Fehler</h1>
```
Mit dem id-Attribut wird üblicherweise einem einzelnen Element id eine CSS-Spezifikation zugeordnet. Der id-Wert muß im Dokument eindeutig sein. Er wird beginnend mit einem Hashzeichen "#" notiert, wie das folgende Beispiel zeigt.

```
#ZZ981 { letter-spacing: 0.3em }
#ZZ982 { letter-spacing: 0.5em }
...
<p id="ZZ982">Buchstaben mit viel Zwischenraum</p>
```
# **8.2.5 Kontextabhangige Selektoren ¨**

Im folgenden CSS-Beispiel sind alle <em>-Konstrukte im Dokument von der Spezifikation (grüne Textfarbe) betroffen:

```
h1 {
  color: red;
}
em {
  color: green;
}
```
Soll sich die Spezifikation nur auf <em>-Konstrukte innerhalb eines <h1>-Konstruktes beziehen, dann kann ein kontextabhängiger Selektor wie folgt notiert werden

```
h1 {
    color: red;
  }
h<sub>1</sub> em {
    color: green;
  }
```
Auch solche kontextabhängigen Selektoren sind grupperbar. Zum Beispiel entspricht

```
h1 em, h2 b \{color: blue;
}
```
# der Spezifikation

```
h1 em {
  color: blue;
}
h<sub>2</sub> b \{color: blue;
}
```
# **8.2.6 Kommentare im CSS**

Ein Kommentar wird innerhalb eines CSS mit der Slash-Sternchen-Kom-  $/* \dots *$ / bination gekennzeichnet, ähnlich wie in Java oder C.

```
/* Bild wird häufig nicht angezeigt */
ul {
  list-style-image:
    url(http://as.uni-lueneburg.de/gelberBall.gif) white;
  list-style-position: inside;
}
```
# **8.2.7 Pseudo-Konstrukte (**a:link**,** p:first-letter**, usw.)**

Üblicherweise zeigt ein Web-Browser neue Links (Anker: a-Konstrukte) in anderem Layout an als die schon "besuchten". Ihr Layout läßt sich mit Hilfe der sogenannten *Anchor Pseudo-Classes* spezifizieren. Pseudo-Konstrukte werden ähnlich wie Klassen angeben, allerdings mit Doppelpunkt und nicht mit Punkt getrennt.

```
nch solche kontextabhängigen Selektoren sind grupperhar. Zum<br>
1, hz b |<br>
1, hz b |<br>
1, hz b |<br>
Jor: blue;<br>
czifikation<br>
1 or: blue;<br>
<br>
Zontextechen Em CSS<br>
<br>
Hor: blue;<br>
<br>
{
Lor: blue;<br>
<br>
Kommentare im CSS<br>
<br>
<br>
<br>
Kommen
a:link { /* unbesuchte Link */
    color: red;
}
a:visited \{ \} /* aufgesuchter Link */
     color: blue;
}
```

```
a:active { /* aktiver Link */
 color: green;
}
```
Die Pseudo-Konstrukte first-line und first-letter werden benutzt um einen Absatz zu gestalten, zum Beispiel mit einem großen Buchstaben am Anfang.

```
p:first-letter {
  font-size: 24pt;
  float: left;
  color: yellow;
  background-color: black;
}
```
Dabei können Pseudo-Konstrukte mit Klassen in den Selektoren verknüpft werden, wie das folgende Beispiel zeigt:

```
atactive (* aktiver Link */<br>
2016r: green;<br>
<br>
Die Pseudo-Konstnukte first-1ine und first-1ine<br>
den benutzt unteren Absatz zugestellen, zum Beispiel mit<br>
Buckstaben am Anfang.<br>
<br>
primet-size: 24pt;<br>
foot: 1911/07;<br>
<br>
backgr
                        p.anfang:first-letter {
                             color: yellow;
                             background-color: black;
                         }
                         ...
                         <p class="anfang">Erster Ansatz im Text</p>
                         ...
```
# **8.2.8 Die Kascade & Konflikte**

Ein HTML-Dokument kann von mehr als einer CSS-Spezifikation beeinflußt werden. Verantwortlich sind dafür zwei Aspekte:

• Modularität: mehr als eine CSS-Angabe in einem HTML-Dokument Zum Beispiel:

```
@import url(http://as.uni-lueneburg.de/mainStlye.css);
@import url(http://as.uni-lueneburg.de/myStlye.css);
h1 {
  color: blue /* ueberschreibt importierte Sheets */
}
```
• Autor⇔Leser-Balance

Der Leser kann mit seinem Style Sheet die Autoren-Vorgaben beeinflussen (→ important-Deklaration).

SS-Angaben für ein HTML-Dokument können Konflikte aufweise werden mit Hilfe von Gewichtungsfaktoren gelöst. So istnor-<br>visue dus Gewichtungsfaktoren gelöst. So is thor-<br>visue dus Gewichtungsfaktoren gelöst. So is there<br>for Die CSS-Angaben für ein HTML-Dokument können Konflikte aufweisen. Diese werden mit Hilfe von Gewichtungsfaktoren gelöst. So ist normalerweise das Gewicht der Leser-Spezifikation geringer als das Gewicht der Autoren-Spezifikation. Es sei denn, in der Leser-Spezifikation wird eine Eigenschaft-Wert-Angabe mit ! important gekennzeichnet.

```
h1 {
  color: black ! important;
}
p {
  font-size: 12pt ! important;
  font-style: italic
}
```
Die Farbangabe eines Lesers für den obigen h1-Selektor überschreibt eine Farbangabe des Autors, weil diese mit ! important markiert ist.

Um CSS-Konflikte zu lösen, werden CSS-Eigenschaft-Wert-Angaben nach folgender Vorgehensweise abgearbeitet (→ [LieBos96] Chapter 3):

- 1. Für einen Selektor werden alle Eigenschaft-Wert-Angaben festgestellt.
- 2. Gibt es keine entsprechende Angabe wird die geerbte Angabe eingesetzt. Gibt es keine geerbte, dann wird der Initialwert verwendet.
- 3. Die Angaben werden nach Gewicht sortiert. Als wichtig gekennzeichnet Angaben (! important) haben dabei ein höheres Gewicht.
- 4. Die Angaben werden nach der Quelle sortiert. Dabei gilt: Autoren-Angeben haben mehr Gewicht als Leser-Angaben. Diese haben mehr Gewicht als Einstellungen des Web-Browsers (*User Agent*).
- 5. Die Angaben werden nach dem " Grad der Spezifizierung" sortiert. Spezielle Angaben überschreiben generelle Angaben. Dieser Grad wird wie folgt ermittelt:

 $\alpha$  id-Feststellung

 $\beta$  class-Feststellung

γ Feststellung der Anzahl der HTML-Tags in der Deklaration

Das folgende Beispiel skizziert die Gewichtsermittlung:

```
li \{\ldots\}<br>
\begin{array}{ccc} \downarrow \star & \alpha = 0 & \beta = 0 & \gamma = 1 \rightarrow \text{Gewicht} = 1 & \star \ \downarrow \downarrow & 1 & 1 & \{\ldots\} & \end{array}<br>
\begin{array}{ccc} \downarrow \star & \alpha = 0 & \beta = 0 & \gamma = 2 \rightarrow \text{Gewicht} = 2 & \star \end{array}\sqrt{\star} \alpha = 0 \beta = 0 \gamma = 2 \rightarrow Gewicht= 2 \gamma \starul ol li \{...\} /* \alpha = 0 \beta = 0 \gamma = 3 \rightarrow Gewicht= 3 /*
li.red \{...\} /* \alpha = 0 \beta = 1 \gamma = 1 \longrightarrow Gewicht= 11 /*
ul ol li.red \{...\} /* \alpha = 0 \beta = 1 \gamma = 3 \longrightarrow Gewicht= 13 /*
\{\ldots\} /* \alpha = 1 \beta = 0 \gamma = 0 \longrightarrow Gewicht= 100 /*
```
Dabei zählen die *Pseudo-Selektoren wie zum Beispiel a:link* als normale Elemente.

6. Bei Angaben mit gleichem Gewicht wird die zuletzt spezifizierte gewählt.

# **8.2.9 CSS-Beispiel**

<span id="page-392-0"></span>Das HTML-Dokument exampleCSS.htmlenthält in seinem <link>-Konstrukt einen Verweis auf die CSS-Datei myStyle.css. Die Abbildung 8.1 S. 394 zeigt die Darstellung eines Auszugs des Dokumentes mit dem Browser *Microsoft Internet Explorer*, Version 6.0.2600, auf einer Windows-XP-Plattform.

Listing 8.2: myStyle.css

```
\beta class-Feststellung<br>
\gamma Feststellung<br>
\gamma Feststellung<br>
\alpha Feststellung<br>
Das folgende Beispiel skizziert die Gewichtsetznittlu<br>
\frac{1}{11} \left(\ldots\right) \rightarrow i \alpha = 0 \beta = 0 \gamma = 2 of<br>
\alpha = 0 and \alpha = 0 and \gamma =/* Basis-Layout fuer das Projekt: FOO */
                2 /* Hinrich E. G. Bonin 23-06-1998 */
                    / ∗ Update 13−Jun−2007 ∗/
                4 ul {
                       color: black ;
                6 background−color: white ;
                       list −style−image:
                8 url (http://as.uni–lueneburg.de/gelberBall.gif);
                       list −style−position: inside ;
               10 }
                    ol \{12 color: white:
                       background−color: black ;
               14 list −style−type: lower−roman ;
                    }
               16
                    p:first −letter {
               18 font−size: 24 pt ;
                       float: left ;
```
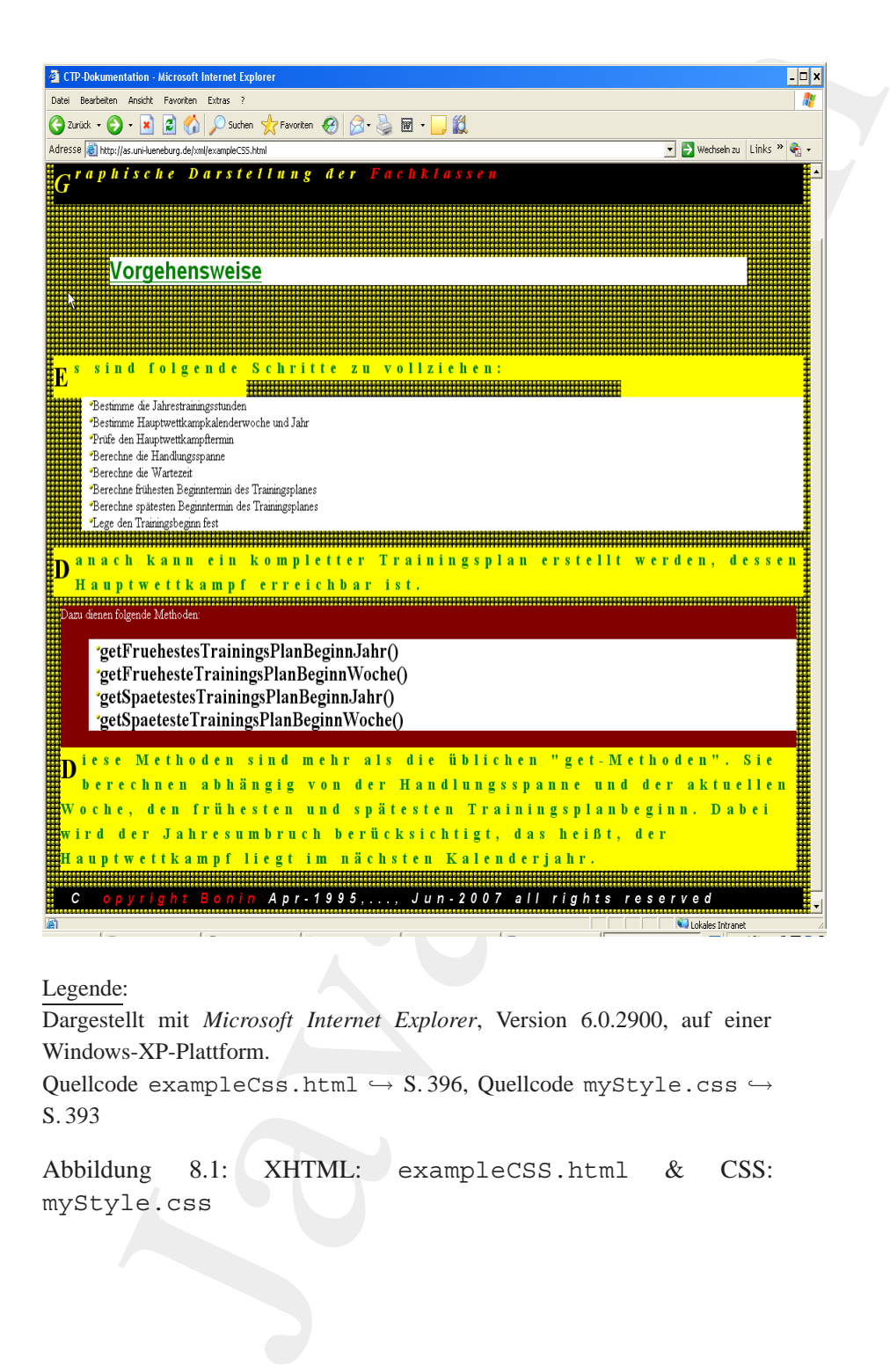

Legende:

Dargestellt mit *Microsoft Internet Explorer*, Version 6.0.2900, auf einer Windows-XP-Plattform.

Quellcode exampleCss.html  $\hookrightarrow$  S.396, Quellcode myStyle.css  $\hookrightarrow$ S. [393](#page-392-0)

<span id="page-393-0"></span>Abbildung 8.1: XHTML: exampleCSS.html & CSS: myStyle.css

```
m color: black;<br>
\frac{1}{2} beckground-color: yellow;<br>
\frac{1}{2} cont-smilly; "Times.New.Roman", Times, serif;<br>
\frac{1}{2} contrainily; "Times.New.Roman", Times, serif;<br>
\frac{1}{2} contrainily; this contraining;<br>
\frac{1}{2} co
            20 color: black ;
                  background−color: yellow ;
            22 }
                \boldsymbol{\mathsf{p}}24 font−family: " Times New Roman " , Times , s erif ;
                  font−weight: bold ;
            26 font−size: 14pt ;
                  line −height: 150%;
            28 letter −spacing: 0 . 5em;
                  color: green ;
            30 background-color: yellow;
                }
            32 h3 {
                  font−family: Arial , Helvetica , sans−serif ;
            34 font-size: 20pt;
                  font−weight: bold ;
            36 text – decoration: underline;
                  color: green ;
            38 background-color: white;
                  margin: 3em;
            40 }
                h1, h2 \{42 font−size: 24 pt ;
                  font−weight: bold ;
            44 font−family: Arial , Helvetica ;
                  color: yellow:
            46 background−color: blue ! important ;
                  margin: 5 px ;
            48 }
                body {
            50 background:
                     url (http://as.uni-lueneburg.de/gelberBall.gif) black;
            52 color: white ;
                }
            54 a:link {
                  font−weight: bold ;
            56 text – decoration: none;
                  color: red;
            58 background−color: black ;
                }
            60 a:visited {
                  font−weight: bold ;
            62 text-decoration: none;
                  color: blue ;
            64 background−color: black ;
                }
            66 a:active {
                  font−weight: bold ;
            68 text – decoration: none;
```

```
or:<br>
The state of the state of the state of the state of the state of the state of the state of the state of the state of the state of the state of the state of the state of the state of the state of the state of the sta
      color: yellow ;
70 background−color: black ;
    }
72 em {
      font−style:italic
74 }
    . hinweis {
76 font−style: italic ;
      font−weight: bold ;
78 color: yellow ;
      background−color: black ;
80 }
    .hervorhebung \{82 color: white ;
      background−color: maroon ;
84 margin: 10px ;
      border: none ;
86 }
    . dickeListe {
88 color: black;
      background−color: white ;
90 list −style−type: square ;
      font−family: " Times New Roman " , Times , s erif ;
92 font−size: 18pt ;
      font−weight: bold ;
94 }
    . anhang {
96 color: white ;
      background−color: black ;
98 font−style: italic ;
      font−family: Helvetica , sans−serif ;
100 font−size: 12 pt ;
      text −indent: 25px ;
102 }
```
Listing 8.3: exampleCSS.html

```
<!DOCTYPE html PUBLIC " −//W3C/ / DTD XHTML 1.0 S t r i c t / / EN"
2 " h t t p : / /www.w3 . org /TR/ xhtml1 /DTD/ xhtml1−strict . dtd ">
   <!−− CSS−Beispiel −−>
4 <!−− Hinrich E. G. Bonin 25−Jun−1998 −−>
   <!−− Update ... 13 − Jun−2007 −−>
6 <html xmlns= " h t t p : / /www. w3 . org /1999/ xhtml " xml:lang="de ">
   <head>
8 <link href="http://as.uni-lueneburg.de/xml/myStyle.css"
      rel="stylesheet" type=" text / css " />
10 <title >CTP−Dokumentation </title >
   </head>
```

```
12 <body>
```
```
\langle \Delta \rangle-som CIP-demo-Dokumentation </https://www.com/something-demo-Dokumentation </https://www.com/something-demo-Dokumentation </https://www.com/something-the-dokumentation (with \langle \Delta \rangle and the state of the state of 
                <h1><em>CTP</em>−Dokumentation </h1>
            14 <p class=" hinweis">
                Graphische Darstellung der
            16 <a href=" irgenwohin. html ">Fachklassen </a>
                </p>
            18 <h3>Vorgehensweise</h3>
                <p>Es sind folgende Schritte zu vollziehen: </p>
            20 <ul>
                 <l i >Bestimme die Jahrestrainingsstunden </li >
            22 <l i >Bestimme Hauptwettkampkalenderwoche und Jahr </li >
                 <l i >uPrfe den ¨ Hauptwettkampftermin</li >
            24 <l i >Berechne die Handlungsspanne </li >
                 <l i >Berechne die Wartezeit </li >
            26 <l i >Berechne ¨ufrhesten Beginntermin des Trainingsplanes</li >
                 <l i >Berechne asptesten ¨ Beginntermin des Trainingsplanes</li >
            28 <l i >Lege den Trainingsbeginn fest </li >
                </ul>
            30 <p>Danach kann ein kompletter Trainingsplan
                erstellt werden, dessen Hauptwettkampf erreichbar ist.
            32 <div class=" hervorhebung">
                Dazu dienen folgende Methoden:
            34 <ul class=" dickeListe ">
                  <l i >getFruehestesTrainingsPlanBeginnJahr () </li >
            36 <l i >getFruehesteTrainingsPlanBeginnWoche () </li >
                  <l i >getSpaetestesTrainingsPlanBeginnJahr () </li >
            38 <l i >getSpaetesteTrainingsPlanBeginnWoche () </li >
                </ul>
            40 <p>Diese Methoden sind mehr als dieü blichen
                 "get−Methoden " . Sie berechnen aabhngig von der ¨
            42 Handlungsspanne und der aktuellen Woche ,
                den üfrhesten und äsptesten Trainingsplanbeginn.
            44 Dabei wird der Jahresumbruch übercksichtigt, das heißt,
                der Hauptwettkampf liegt im änchsten Kalenderjahr. </p>
            46 </div>
                <p class=" anhang ">
            48 <a href=" / copyright. html ">Copyright </a>
                  <a href=" mailto:bonin@uni −lueneburg . de ">Bonin</a>
            50 Apr −1995,..., Jun - 2007 all rights reserved
                </p>
            52 </body>
                </html>
```
### **Kapitel 9**

# **JavaTM — OO-Anspruch und OO-Wirklichkeit**

**Kapitel 9**<br>
Java<sup>TM</sup> — OO-Anspruce<br>
und OO-Wirklichkeit<br>  $\frac{1}{2}$  war ursprünglich ein Denkmodell der Program<br>
wie Simula 67 (-- [Dahl-67) oder Close (-- [Gabine of exerce of six glyiskgreinitierung (OO) ein Paradigma d OO war ursprünglich ein Denkmodell der Programmierung im engels Sinne primär in der Form der ersten OO-Sprachen wie Simula 67 ( $\hookrightarrow$  [Dahl+67]) oder CLOS ( $\hookrightarrow$  [\[Gabriel91\]](#page-582-0)). Heute ist Objektorientierung (OO) ein Paradigma der gesamten Softwareentwicklung, das das ganze Spektrum von der Spezifikation, der Konstruktion bis zur Implementierung inclusive Betrieb und Wartung unterstützt. JavaTM ist unstrittig im Bereich Internet- und Client/Server-Systeme die zweckmäßige OO-Sprache. Allerdings erfüllt Java<sup>TM</sup> nur bedingt das OO-Paradigma strikt und vermeidet natürlich auch nicht Mängel dieses Paradigmas. Plakativ formuliert: Java<sup>TM</sup> ist bewährte "OO-Hausmannskost" und nicht auf dem heutigen Stand der wissenschaftlich verstandenen Programmiermethodik und Softwaretechnik.

**Trainingsplan**

Das Kapitel "Java $^{TM}$  — OO-Anspruch und OO-Wirklichkeit" erläutert:

• das OO-Paradigma, also OO-Grundlagen, OO-Prinzipien, OO-Konzepte im Hinblick auf ihre konkrete Umsetzung und  $\hookrightarrow$  Seite 400 ...

399

• die strikte Objekt-Orientierung im Java<sup>TM</sup> -Kontext.  $\hookrightarrow$  Seite 401 ...

#### <span id="page-399-0"></span>**9.1 OO-Paradigma — unvollstandige Umsetzung ¨**

Ublicherweise werden als wesentliche Elemente der Objekt-Orientie- ¨ rung folgende genannt (z. B.  $\hookrightarrow$  [Broy/Siedersleben02] S. 4):

- Klassen mit Attributen und Methoden als Granulat zur Beschreibung und Strukturierung von Programmen,
- Schnittstellen als Listen von Methoden,
- Erzeugung von Objekten als Instanzen von Klassen,
- Speicherung von Daten und Zuständen in Attributen von Klassen und Objekten,
- Objektidentität definiert durch die Speicheradresse,
- Vererbung und Polymorphie.

die strikte Objekt-Orientierung im [Ja](#page-581-1)v[a](#page-581-1)<sup>TM</sup> -Kontext.<br>
→ Seite 401 ...<br>
→ Seite 401 ...<br>
<br> **OO-Paradigma — unvollständige Umsetzung**<br>
<br>
Ingeneigne werten als wesemitche Elemente der Objekt-Orientie-<br>
Ingeneignement (z. B. Aufbauend auf diesen Elementen beansprucht die Objekt-Orientierung für sich, die folgenden Prinzipien umzusetzen (→ [Broy/Siedersleben02] S. 4):

- 1. Datenabstraktion,
- 2. Geheimnisprinzip,
- 3. wohldefinierte Schnittstellen,
- 4. Modularität durch Kapselung der Objektdaten,
- 5. Dynamik und Flexibilität durch die Instanziierung von Objekten,
- 6. Wiederverwendung von Code durch Vererbung und Aggregation.

In diesem Kontext behält die Objekt-Orientierung jedoch Mängel bei, zum Beispiel ( $\hookrightarrow$  [Broy/Siedersleben02] S. 4):

- OO liefert keinen geeingenten Komponentenbegriff als Architekturbasis.
- OO kennt keine Komposition von Klassen.
- OO realisiert ein sequenzielles Ausführungsmodell (— wie bei prozeduralen Sprachen üblich).
- OO sagt uns nicht, wie wir das Verhalten (Funktionen und Interaktionen) von Schnittstellen definieren sollen.

Ein wesentliche OO-Kritik basiert auf der undefinierten Fernwirkung einer Methodenapplikation (→ [Broy/Siedersleben02] S. 6). Dazu folgendes Beispiel: *x*,*y* seien Instanzen der Klassen *X* bzw. *Y*; *f*() sei eine Methode von *X* und *g*() eine Methode von *Y*. Die Notation

 $x. f() \approx > y. g()$ 

• OO liefert keinen geeingenten Komponentenhegriff<br>
turb[a](#page-581-1)sis.<br>
• OO kennt keine Komposition von Klassen.<br>
• OO realisiert ein sequenzizelles Ausführungsmodell<br>
• Pozeduralen Sprachen üblich).<br>
• OO sagt uns nicht, wie w bedeutet: *x*. *f*() kann den Aufruf *y*.*g*() verursachen, und zwar direkt (der Aufruf *y*.*g*() steht im Code von *f*()) oder indirekt (eine Folge von Unteraufrufen führt vom Aufruf *x*.  $f()$  zum Aufruf *y*.  $g()$ ). Die in Java<sup>TM</sup> vorhandene Importanweisung (z. B. in *X*: import Y;) sagt nur, welche anderen Klassen zur Kompilierung von *X* benötigt werden, aber nur wenig über den Wirkungsbereich  $W(x, f))$  des Aufrufs  $x.f$ ):

$$
W(x.f()) = \{(y.g()) | x.f() \approx > y.g()\}
$$

Der Wirkungsbereich *W* ist bestenfalls im Kommentar beschrieben. Diese Java<sup>TM</sup> -OO unterstützt uns nicht bei der notwendigen *W*-Ermittlung.

#### <span id="page-400-0"></span>**9.2 Strikte Objekt-Orientierung**

"Although it is based on C++, Java is more of a 'pure' object-oriented language." (-→ [\[Eckel02\]](#page-581-2) p. 77)

In JavaTM entspricht die Basis nicht dem Konzept einer strikten Objekt- -Orientierung weil die sogenannten primitiven Typen keine Instanzen einer Klasse sind (*PrimitiveType* → Tabelle 5.5 S. 146). Beispielsweise sind die Symbole 1, 2, 3, ... Werte und keine Namen für Integer-Objekte. Ebenso sind a, b, c, ... Werte und keine Identifier für Elemente

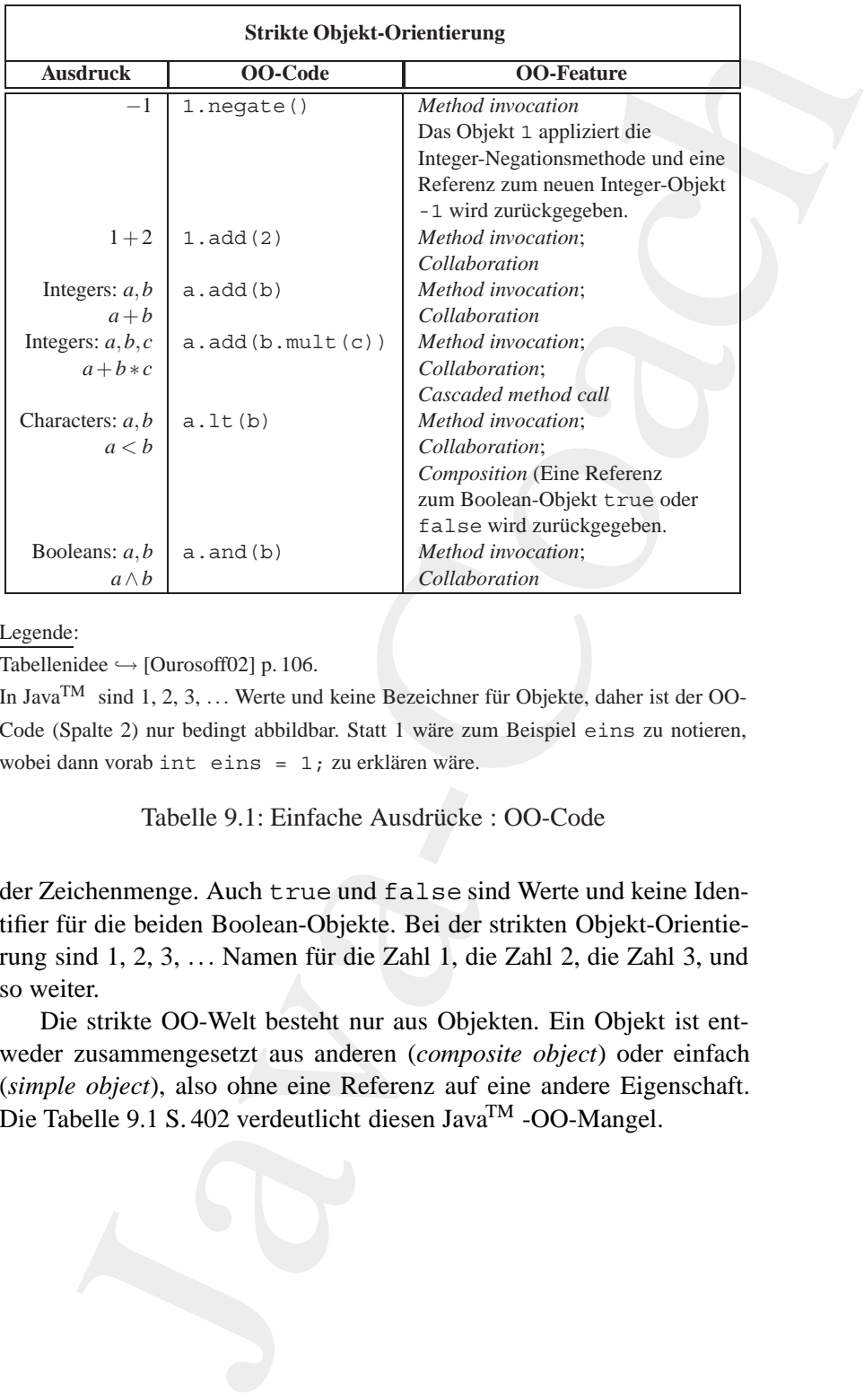

Legende:

Tabellenidee  $\hookrightarrow$  [Ourosoff02] p. 106.

In Java<sup>TM</sup> sind 1, 2, 3, ... Werte und keine Bezeichner für Objekte, daher ist der OO-Code (Spalte 2) nur bedingt abbildbar. Statt 1 wäre zum Beispiel eins zu notieren, wobei dann vorab int eins =  $1$ ; zu erklären wäre.

<span id="page-401-0"></span>Tabelle 9.1: Einfache Ausdrücke : OO-Code

der Zeichenmenge. Auch true und false sind Werte und keine Identifier für die beiden Boolean-Objekte. Bei der strikten Objekt-Orientierung sind 1, 2, 3, ... Namen für die Zahl 1, die Zahl 2, die Zahl 3, und so weiter.

Die strikte OO-Welt besteht nur aus Objekten. Ein Objekt ist entweder zusammengesetzt aus anderen (*composite object*) oder einfach (*simple object*), also ohne eine Referenz auf eine andere Eigenschaft. Die Tabelle 9.1 S. 402 verdeutlicht diesen JavaTM -OO-Mangel.

## **Kapitel 10**

# **JavaTM N Plattform: Hoffnungen & Visionen**

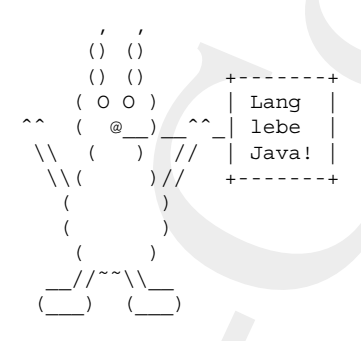

**Kapitel 10**<br> **Java<sup>TM</sup> N Plattform:**<br> **Hoffnungen & Visionen**<br>  $\frac{1}{2}$   $\frac{1}{2}$   $\frac{1}{2}$   $\frac{1}{2}$   $\frac{1}{2}$   $\frac{1}{2}$   $\frac{1}{2}$   $\frac{1}{2}$   $\frac{1}{2}$   $\frac{1}{2}$   $\frac{1}{2}$   $\frac{1}{2}$   $\frac{1}{2}$   $\frac{1}{2}$   $\frac{1}{2}$   $\frac{1}{2$ Jeder Text von derartiger Länge und wort für seinen getreuen Leser. Es Tiefe" verlangt ein abschließendes wäre nicht fair, nach so vielen Seiten, die nächste aufzuschlagen und dann den Anhang zu finden. Daher zum Schluß ein kleiner Ausblick. Sicherlich wird die Objekt-Orientierung zu einer selbstverständlichen Basistechnik reifen. Die Innovationen dazu werden auf höheren Abstraktionsebenen erwartet. Wie aber wird sich in diesem Kontext JavaTM weiterentwickeln? Was sind unsere Hoffnungen und Visionen? Was kennzeichnet die Plattform *N* > 2? Gibt es im Jahr 2010 noch ein zeitgemäßes Java<sup>TM</sup>?

Wenn die bisherigen Generationen schlagwortartig bezeichnet werden können als:

- 1. objekt-orientierte Sprache (Desktop-Generation),
- 2. Web-Tool (Server-Generation) und
- 3. Enterprise Information Plattform (Komponenten-Generation)

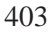

wie lautet dann das Schlagwort der nächsten Generation? Vielleicht ...? Halt, bevor der JAVATM –COACH zum Science-Fiction-Roman mutiert, zurück zur Programmierung bzw. zur Softwarekonstruktion. Dafür lassen sich holzschnittartig folgende Vermutungen formulieren:

#### • **Objekt-Orientierung**++

Der Visionär sieht beispielsweise ein Vererbungskonzept, das viel stärker der Biologie entspricht, also Objekten ermöglicht durch "Kopuncien" ein Gojekt "Kind", Kopulieren" ein Objekt ("Kind") zu erzeugen, das die Eigen-

#### • **Netzorientierung**++

Der Visionär sieht die Unterstützung von autonomen, sich "selb-<br>ständis" im Netz hausesarden Desargungen, die sich durch der ständig" im Netz bewegenden Programmen, die sich durch das biologische Vererbungskonzept weiterentwickeln. Der Virus von heute mutiert zum Arbeitspferd von morgen.

**Pro-**<br> *Pro- ie ganz am Anfang stehende Aussage Programmieren bleibt schwie-*<br> *rig!* wird bestimmt auch in Zukunft gültig bleiben. Wenn sich Java<sup>TM</sup> kontinuierlich weiterentwickelt, dann gibt es sicherlich andere Kernfragen bei den Schwierigkeiten. Es besteht aber die berechtigte Hoffnung, das Ihre Kenntnisse, die Sie beim Durcharbeiten gewonnen haben, für Sie nützlich bleiben. Beim Nutzen dieser Kenntisse wünsche ich Ihnen abschließend viel Erfolg.

**grammieren bleibt schwierig!**

nter dann das Schlagwort der nächsten Generation? Vielleicht ...?<br>
over der JAVA<sup>TM</sup> – COMCH zum Scienc-Fiction-Roman mu-<br>
urück zur Programmierung bzw. zur Sotlwarckonstruktion. Dalür<br>
sich holzschnittarig folgende Vermut

# **Anhang A Ubungen ¨**

#### **A.1 Modellierung einer Stückliste**

**Anhang A**<br> **Journgen And Anhang**<br> **A.1 Modellierung einer Stückliste**<br>
Das Unternehmen *RealVerriebs* Experies schiffstant  $\approx$  5000 Fahrridge, the  $\approx$  7 Herstellern ein, etc. RVE beautifragt das Softwarehaus *luter\_Sys* Das Unternehmen *RadVertriebsExperten GmbH* (RVE) verkauft im Geschäftsjahr  $\approx$  5000 Fahrräder, die bei  $\approx$  7 Herstellern eingekauft werden. RVE beauftragt das Softwarehaus *InterSystems AG* (IAG) ein objektorientiertes Warenwirtschaftssystem grob zu planen. Als erstes Diskussionspapier soll die IAG zunächst nur ein Klassendiagramm für die Produkte aus der **Montagesicht** aufstellen.

Im Rahmen dieses Auftrages stellt die IAG bei ihren Recherchen folgende Punkte fest: *Require-*

*ments*

- 1. Alle Produkte sind Fahrräder.
- 2. Ein Fahrrad ist entweder ein Einrad oder ein Zweirad. Diese beiden Radtypen unterscheiden sich durch die Anzahl ihrer Laufräder.
- 3. Ein Laufrad wird durch seinen Durchmesser beschrieben.
- 4. Jedes Fahrrad hat eine Rahmennummer.
- 5. Schutzbleche und Gepäckträger sind Anbauteile.
- 6. Jedes Anbauteil hat eine Teilenummer.
- 7. Ein Schutzblech wird durch die Materialart und die Breite beschrieben.
- 8. Ein Gepäckträger wird durch die Tragkraft beschrieben.
- 9. Nur an ein Zweirad können Anbauteile montiert werden.

405

- 10. Es werden stets zwei Schutzbleche montiert.
- 11. Es werden maximal zwei Gepäckträger montiert.
- 12. Zu jedem Anbauteil gibt es eine Montageanleitung.
- 13. Die Montageanleitung nennt die durchschnittliche Montagedauer und hat einen Text, der die Vorgehensschritte beschreibt.
- 14. Jedem Fahrrad ist anzusehen, ob es probegefahren wurde.

#### A.1.1 Klassendiagramm für die Montagesicht

Entwerfen Sie ein Klassendiagramm für die RVE. Notieren Sie Ihr Klassendiagramm in UML. Es sollte möglichst viele der obigen Punkte abbilden.

#### **A.1.2 Diagrammerweiterung um den Montageplatz**

In der ersten Diskussionsrunde mit der RVE möchte Herr Abteilungsleiter Dr. Moritz Krause unbedingt den Montageplatz noch aufgenommen haben. Ein Montageplatz ist ausgestattet nach der Vorgabe  $G \equiv$  Grundausstattung) oder S ( $\equiv$  Sonderausstattung). Skizzieren Sie die notwendige Ergänzung in Ihrem Klassendiagramm.

#### A.2 Klassendiagramm für mehr Transparenz

Fis werden stets zwei Schutzbleche montiert.<br>
Es werden maximal zwei Gepäckträger montiert.<br>
Zu jedem Anbauteil gibt es eine Montageanleitung.<br>
Zu jedem Anbauteil gibt es eine Montageanleitung.<br>
Die Montageanleitung nennt Das Unternehmen *SportwaffenVertriebInternational GmbH* (SVI) setzt pro Geschäftsjahr  $\approx 10000$  Jagd- und Sportwaffen um. Es werden 11 Zweigstellen beliefert. Die umsatzstärkste Zweigstelle ist in Mannheim. Sie verkauft ≈ 1200 Waffen, die umsatzschwächste ist in Lüneburg und verkauft ≈ 240. Der SVI-Geschäftsführer beauftragt das Softwarehaus *Multimedia InformationsSysteme Tübingen* (MIST-AG) ein modernes Warenwirtschaftssystem grob zu planen. Der Projektleiter Herr Emil Jonnis arbeitet sich in die Materie ein und stellt dabei zunächst folgende Fakten fest:

- 1. Alle SVI-Produkte sind Sport- oder Jagdwaffen (kurz: Waffen).
- 2. Es werden Langwaffen von Kurzwaffen unterschieden. Langwaffen sind mindestens 60 cm lang.
- 3. Eine Waffe ist entweder ein Gewehr oder ein Revolver oder eine Pistole.
- 4. Gewehre sind Langwaffen. Pistolen und Revolver sind Kurzwaffen.
- 5. Ein Gewehr ist entweder eine Flinte oder eine Büchse oder eine Kombination davon, also eine kombinierte Waffe.
- 6. Flinten haben einen glatten Lauf.
- 7. Büchsen haben einen gezogenen Lauf.
- 3. Eine Waffe ist entwecker ein Gewehr oder ein Revolv<br>
Pistole.<br>
4. Gewehre sind Langwaffen. Pistolen und Revolver sin<br>
fen.<br>
16. Ein Gewehr ist entwecker eine Flinte oder eine Büch<br>
fen.<br>
16. Ein Gewehr ist entwecker ei 8. Ein Lauf wird durch das Kaliber beschrieben. Die Kaliberangabe ist entstehungsgeschichtlich bedingt. Sie läßt sich als eine Zeichenkette, zum Beispiel für einen Flintenlauf, 12/70" oder einen Büchsenlauf ". 308Win" beschrieben.
	- 9. Jede Waffe hat eine Herstellernummer. Diese wird vom Hersteller vergeben. Sie ist nur mit dem Herstellernamen eindeutig.
	- 10. Alle Teile, die dem Gasdruck ausgesetzt sind tragen ein Beschußzeichen. Es werden aber nur die Beschußzeichen auf den Läufen im Warenwirtschaftssystem registiert.
	- 11. Es werden derzeit folgende Gewehrtypen verkauft:
		- (a) Querflinte  $\equiv$  zwei nebeneinanderliegende Flintenläufe
		- (b) Bockflinte  $\equiv$  zwei übereinanderliegende Flintenläufe
		- (c) Bockbüchse  $\equiv$  zwei übereinanderliegende Büchsenläufe
		- (d) Bockbüchsflinte  $\equiv$  ein Flintenlauf liegt über einem Büchsenlauf
		- (e) Drilling  $\equiv$  eine Querflinte mit zusätzlichem Büchsenlauf
	- 12. Hat das Gewehr mindestens einen Büchsenlauf, dann kann es auch ein Zielfernrohr haben.
	- 13. Ein Zielfernrohr wird durch seine Brennweite und Lichstärke beschrieben.
	- 14. Jedes Zielfernrohr hat zum Zielen ein sogenanntes "Absehen".
	- 15. Bei den Absehen gibt es unterschiedliche Typen, zum Beispiel Absehen1, Absehen4, Absehen4A oder Absehen8.

#### **A.2.1 Klassendiagramm notieren**

**Klassendiagramm notieren**<br>
mil Jonnis scheint bei disser Faktenmenge den Überblick zu verseinen im helfem und einwerfen deshalb ein vorläufiges<br>
Sie möchtem im helfem und einweise Delegation in Underlicht verseinen halan Herr Emil Jonnis scheint bei dieser Faktenmenge den Überblick zu verlieren. Sie möchtem ihm helfen und entwerfen deshalb ein vorläufiges Klassendiagramm in UML-Notation. Ihr Diagramm sollte möglichst viele der obigen Fakten abbilden. [Hinweis: Da es sich um die fachlichen Klassen handeln sollte, sind "Getter" und "Setter" nicht aufzunehmen.]

#### **A.2.2 Diagrammerganzung um zus ¨ atzlichen Aspekt ¨**

Herr Emil Jonnis möchte im Rahmen seiner Analyse über Fragen zur Waffenbesitzkarte (WBK) mit Fachleuten diskutieren. Bisher kennt er nur folgende Fakten:

- 1. Jeder Käufer einer Kurzwaffe muß in seiner gültigen Waffenbesitzkarte den Waffentyp und das Kaliber vorab eingetragen haben.
- 2. Eine Waffenbsitzkarte wird von der zuständigen Ordnungsbehörde ausgestellt.
- 3. Jede Waffenbesitzkarte hat bezogen auf die Ausstellungsbehörde eine eindeutige Nummer.
- 4. Beim Verkauf einer Kurzwaffe wird daher sofort die jeweilige WBK registiert.

Ergänzen Sie Ihr bisheriges Klassendiagramm um diese Fakten.

# **A.3 Shell-Kommando "** echo**" programmieren**

#### **A.3.1 Abbildung als Applikation**

Schreiben Sie eine Applikation, die das übliche echo-Kommando einer UNIX- und/oder MS-DOS-Shell abbildet. (Idee entnommen [Flanagan96])

#### **A.3.2 Unterschiede zum Shell-Kommando**

Nennen Sie Unterschiede Ihrer Lösung zum echo-Kommando einer üblichen Shell.

#### **A.4 Applikation** Wert

Der "Gleichheitsoperator" == testet, ob seine beiden Operanden auf das-<br>selbe Objekt verweisen. Obwehl zwei Objekte die gleiche Zeichenkette selbe Objekt verweisen. Obwohl zwei Objekte die gleiche Zeichenkette darstellen, kann das Testergebnis daher false sein. Für Literalkonstanten werden Objekte der Klasse String angelegt, wobei die Literalkonstante (Zeichenkette) dann die Referenz auf dieses Objekt repräsentiert. Längere Literalkonstanten können zerlegt und mit + wieder zusammengesetzt werden.

```
Listing A.1: Wert
```

```
A.4 Applikation Wert<br>
Der, (ileichheisteogrador" – = testet, oh seine beiden Opera<br>
selhe Objekt verweisen. Otwohl zwei Objekte die gleiche"<br>
darstellen kann das Teistegebnis daher fall also ein Hir Litt<br>
ten werden Obj
                 /∗ ∗
              2 ∗ Beispiel : Gleichheit in Java
                   ∗
              4 ∗@since 25−May−2007
                  ∗@author Hinrich E. G. Bonin
              6 ∗@version 1.1
                  ∗/
              8
                 package de . leuphana . ics . gleichheit ;
             10
                 public class Wert
             12 \frac{12}{2}public static void main ( String [] args )
             14 {
                         String wert = "Software":
             16
                         String part1 = "Soft" ;
             18 String part2 = "ware";
             20 String s1 = new String ( wert );
                         String s2 = new String ( wert );
             22
                        System.out.println(
             24 "1: " + ( " Software " == s1 ) + " \n" +
                           "2: " + ( s1 == s2 ) + " \n" +
             26 "3: " + ( "Software" == " Soft" + " ware " ) + " \n" +
                           "4: " + (wert == "Soft" + "ware") + "\n" +
             28 "5: " + (wert == "Soft" + part2) + "\\n" +"6: " + (wert == part1 + part2) + "\n" +
             30 "7: " " + (wert.equals(part1 + part2)) + " \n" ;}
             32 }
```
Geben Sie bei dem folgenden Aufruf das Ergebnis an:

>java de.leuphana.ics.gleichheit.Wert

#### **A.5 Applikation** Scoping

Die Klasse Scoping skizziert eine Möglichkeit zur Begrenzung der Reichweite mittels zusätzlicher Blockstrukturierung (→ Abschnitt7.3.2 S. [371\)](#page-370-0).

Listing A.2: Scoping

```
Applikationhkeit zur Begrenzung der<br>
seite mittels zusätzlicher Blockstrukturierung (\rightarrow Abschmitt<sup>7,3,2</sup><br>
Listing A.2: Scoping<br>
eispiel: Scoping in Java<br>
mitteln E. 6. Boni
    /∗ ∗
2 ∗ Beispiel : Scoping in Java
      ∗
4 ∗@since 18−Mar−2004, 25−May−2007
                       ∗@author Hinrich E. G. Bonin
6 ∗@version 1.1
     ∗/
8
    package de . leuphana . ics . scope ;
10
    import java.util.Date;
12
    public class Scoping
14 \frac{1}{2}public static void main ( String [] args )
16 {
               Date i = new Date();
18 \qquad \qquad \{Date j = new Date();
20 System . out . p rintln (" j : ... " + j );
               }
22 System . out . println ("i: " + i);
24 System.out.println ("j:-" + j);}
26 }
```
Geben Sie bei dem folgenden Aufruf das Ergebnis an:

>javac de/leuphana/ics/scope/Scoping.java

#### **A.6 Applikation** Controlling

∗

Listing A.3: Kontrolle

*/*∗ ∗ <sup>2</sup> ∗ *Kleine Kostprobe fuer : data types and control structures*

```
4 + 90mine<br>
\alpha + 90mine<br>
\alpha + 90mine<br>
\alpha + 90mine<br>
\alpha + 90mine<br>
\alpha + 90mine<br>
\alpha<br>
\alpha + 90mine<br>
\alpha<br>
\alpha<br>
\alpha<br>
\alpha<br>
\alpha<br>
\alpha<br>
\alpha<br>
\alpha<br>
\alpha<br>
\alpha<br>
\alpha<br>
\alpha<br>
\alpha<br>
\alpha<br>
\alpha<br>
\alpha<br>
\alpha<br>
\alpha<br>
\alpha<br>
              4 ∗@since 02−Apr−1998, 07−Jan−2003, 27−May−2007
                   ∗@author Hinrich E. G. Bonin
              6 ∗@version 2.0
                   ∗/
               8
                  package de . leuphana . ics . control ;
              10
                  public class Controlling
              12 \frac{12}{2}public static void main ( String [] args )
              14 {
                            int i = args . length ;
              16 int j , k;
                            double m = 0.314159265358979e1 ;
              18 int n=( int ) m;
              20 String p = "Java";22 boolean important ;
                            boolean maybe = true ;
              24 boolean ofCourse ;
              26 i + = p. length ();
                            j = i + +;28 i −−;
                            k = + + i :
              30 - i;
              32 important = (i == j && maybe);
                            important = (important != maybe);34 ofCourse = (i \le k) || (important == true);
              36 System . out . println (
                                  " i = \sqrt{n} + i + " \n" +
              38 " j = "+j+" \n" +
                                  " k = "+k+" \n\backslash n" +40 \frac{m}{m} = \frac{m}{m} + m + \frac{m}{n} + \frac{m}{n}" n = ^{\circ} + n + " \n" +
              42 {}^{n}p = " + p + " \n\sqrt{n" +}"maybe = " + ! maybe + " \n\wedge" +^{44} '' important = '' + ! important + ''\n\"ofCourse = " + ofCourse ;
              46 }
                  }
```
Geben Sie bei dem folgenden Aufruf das Ergebnis an:

>java de.leuphana.ics.control.Controlling is OK!

#### **A.7 Applikation** Iteration

```
Listing A.4: Iteration
```

```
a de.leuphana.ics.control.Controlling is OK!<br>
Applikation Iteration<br>
Listing A.4: Iteration<br>
new Comprobe fuer: ferationen<br>
new Comprobe fuer: ferationen<br>
may Control E. G. Bonin<br>
Hinrich E. G. Bonin<br>
ration<br>
ration in tru
   /∗ ∗
2 ∗ Kleine Kostprobe fuer : Iterationen
     ∗
4 ∗@since 02−Apr−1998, 26−Nov−2002, 27−May−2007
    ∗@author Hinrich E. G. Bonin
6 ∗@version 1.2
    ∗/
8 package de . leuphana . ics . loop ;
10 public class Iteration
   {
12 public static void main ( String [] args )
       {
14 boolean in = true ;
          int zaehler = 0;
16 int index ;
          String spruchTabelle []
18 = new String [args . length ];
20 String meinSpruch = " " ;
          String wortZumSuchen = "C++";
22 String wortZumErsetzen = " Java " ;
24 spruchTabelle [0] = "Maximum" ;
          spruchTable[1] = "UML";26 spruchTabelle [2] = "8";
          spruchTableI[3] = "C++";28 spruchTabelle [4] = "in_-der";spruchTabelle [5] = "Anwendungsentwicklung";
30
          int anzahlPositionen = spruchTabelle.length;
32
          while ( zaehler < anzahlPositionen )
34 {
             if (spruchTabelle[zaehler].equals(
36 wortZumSuchen ))
             {
38 spruchTabelle [zaehler] =
                       wortZumErsetzen ;
40 break ;
             }
```

```
42 zaehler ++;
        }
44
        zaehler = -1;
46 do
        {
48 zaehler ++;
           meinSpruch += spruchTabelle [ zaehler ];
50 meinSpruch += "\cdot";
         } while ( zaehler < (anzahlPositionen − 1));
52 System.out.println (meinSpruch +
              "\n\in Sind " + meinSpruch . length () +
54 "\overrightarrow{Z}eichen!");
      }
56 }
```
>java de.leuphana.ics.loop.Iteration 1234567 >java de.leuphana.ics.loop.Iteration 1 2

#### **A.8 Applikation** LinieProg

Listing A.5: Linie

| 42             | zaehler++;<br>}                                                                   |
|----------------|-----------------------------------------------------------------------------------|
| 44             | zaehler = $-1$ ;                                                                  |
| 46             | do                                                                                |
| 48             | {<br>$zaehler++;$                                                                 |
| 50             | meinSpruch += spruchTabelle[zaehler];<br>meinSpruch $+=$ " $-$ ";                 |
| 52             | } while (zaehler < (anzahlPositionen $-1$ ));<br>System.out.println (meinSpruch + |
| 54             | "\nDies_sind_" + meinSpruch.length() +<br>"_Zeichen!");                           |
| 56             | }<br>ł                                                                            |
|                | Geben Sie bei den folgenden Aufrufen das Ergebnisse an:                           |
|                |                                                                                   |
|                | >java de.leuphana.ics.loop.Iteration 1 2                                          |
|                | >java de.leuphana.ics.loop.Iteration 1 2                                          |
|                | <b>Applikation LinieProg</b><br>A.8                                               |
|                |                                                                                   |
|                | Listing A.5: Linie<br>/**                                                         |
| 2              | Beispiel zum Java-Training<br>$\ast$<br>$\ast$                                    |
| $\overline{4}$ | * @since<br>06-Apr-1998, 15-Jul-1998,                                             |
| 6              | 26-Nov-2002, 25-May-2007<br>$\ast$<br>Hinrich E. G. Bonin<br>* @author            |
| 8              | * @version<br>2.2<br>$\frac{*}{\sqrt{2}}$                                         |
| 10             | package de.leuphana.ics.think;                                                    |
| 12             | public class Linie                                                                |
| 14             | private int startX, startY, endX, endY;                                           |
| 16             |                                                                                   |
| 18             | public int getStartX()                                                            |
|                | return startX;                                                                    |
|                |                                                                                   |
|                |                                                                                   |

```
414 ANHANG A. ÜBUNGEN
```

```
blic int getStartY()<br>
he int getEndX()<br>
he int getEndX()<br>
return endX;<br>
blic Linie (int startX, int startY,<br>
int ondX, int ondY)<br>
int ondX, int ondY)<br>
this .startY = startY;<br>
this .startY = startY;<br>
this .startY = startY;<br>
20 }
22
       public int getStartY ()
24 {
           return startY ;
26 }
28
       public int getEndX ( )
30 {
           return endX ;
32 }
34
       public int getEndY ( )
36 {
           return endY ;
38 }
40
       public Linie( int startX , int startY ,
42 int endX , int endY )
       {
44 this . startX = startX ;
           this . startY = startY ;
46 this . endX = endX ;
           this . endY = endY ;
48 }
50
       public void setStartpunkt( int startX , int startY )
52 {
           this : startX = startX;
54 this . startY = startY ;
       }
56
58 public void setEndpunkt ( int endX , int endY )
       {
60 this . endX = endX ;
           this . endY = endY ;
62 }
64
       public double laengeLinie ()
66 {
           return ( Math . sqrt (
68 Math . pow ( ( double ) endX − startX , 2.0) +
```

```
Math.pow(double) endY - startY, 2.0))<br>
Public boolean grossserAls(double vorgabeLaenge<br>
return (this.laengeLinie) > vorgabeLaenge<br>
+<br>
\begin{array}{r} \hline \end{array}<br>
\begin{array}{r} \hline \end{array}<br>
\begin{array}{r} \hline \end{array}<br>
\begin{array}{r} \hline \end{array}<br>
\begin{array}{r} \hlineMath.pow ( ( double ) endY – startY, 2.0)));
              70 }
              72
                       public boolean groesserAls ( double vorgabeLaenge )
              74 {
                           return ( this . laengeLinie () > vorgabeLaenge ) ;
              76 }
                   }
                                             Listing A.6: LinieProg
                   /∗ ∗
               2 ∗ B e i s p i e l zum Java−Training
                    ∗
               4 ∗@since 06−Apr−1998, 15−Jul −1998,
                                     ∗ 26−Nov−2002, 25−May−2007
               6 ∗@author Hinrich E. G. Bonin
                    ∗@version 2.2
               8 ∗/
              10 package de . leuphana . ics . think;
              12 public class LinieProg
                   {
              14
                        public static void main ( String [] args )
              16 \qquad \qquad \{double vorgabeLaenge = 0.25000e2;
              18
                             Linie l1 = new Linie(10 , 10 , 13 , 14);
              20 Linie 12 = 11;
              22 l2 . setStartpunkt (0 , 0);
                             l2 . setEndpunkt (3 , 4);
              24
                           System.out.println(
              26 " " +l1 . getStartX () +
              28 l1 . getStartY () +
                              " \n\backslash n" +30 l1 . getEndX () +
                             11. getEndY() +32   \sqrt[n]{n} +
                             l1 . laengeLinie ());
              34
                           System.out.println(
              36 l1 . getStartX () +
                             l1 . getStartY () +
```

```
38 l1 . getEndX () +
           l1 . getEndY () +
40 l1 . laengeLinie ());
42 System . out . println (
           l1 . groesserAls ( vorgabeLaenge ) ) ;
44 }
   }
```
Geben Sie bei dem folgenden Aufruf das Ergebnisse an:

>java de.leuphana.ics.think.LinieProg

### **A.9 Applikation** Inheritance

Die Abbildung A.1 S. 417 zeigt das Klassendiagramm der Applikation Inheritance.

Listing A.7: Inheritance

```
11. getEndX() +<br>
11. getEndY() +<br>
11. javaEndY() +<br>
11. javaEndY() +<br>
11. javaEngelhine ());<br>
System.out.println(<br>
11. grossserAls(vorgabeLaongo));<br>
Sie bei dem folgenden Aufurf das Ergebnisse an:<br>
a de.leuphana.i.cs.thin
    /∗ ∗
2 ∗ Kleine Kostprobe fuer : Vererbung
         ∗ −−− abstract class
 4 ∗
      ∗
6 ∗@since 05−Apr−1998, 26−Nov−2002, 27−May−2007
     ∗@author Hinrich E. G. Bonin
8 ∗@version 2.0
     ∗/
10
    package de . leuphana . ics . inheritance ;
12
    public class Inheritance extends Bar
14 \frac{1}{2}int zwei ()
16 \qquad \qquad \{return 2 ;
18 }
20 public static void main ( String [] args )
          {
22 Inheritance m = new Inheritance ();
24 Bar . setMyName (new StringBuffer (" Otto AG" ) ) ;
              Bar.getMyName().setCharAt(3, 'i');
26 System . out . prin tln ( Bar . getMyName ( ) ) ;
```
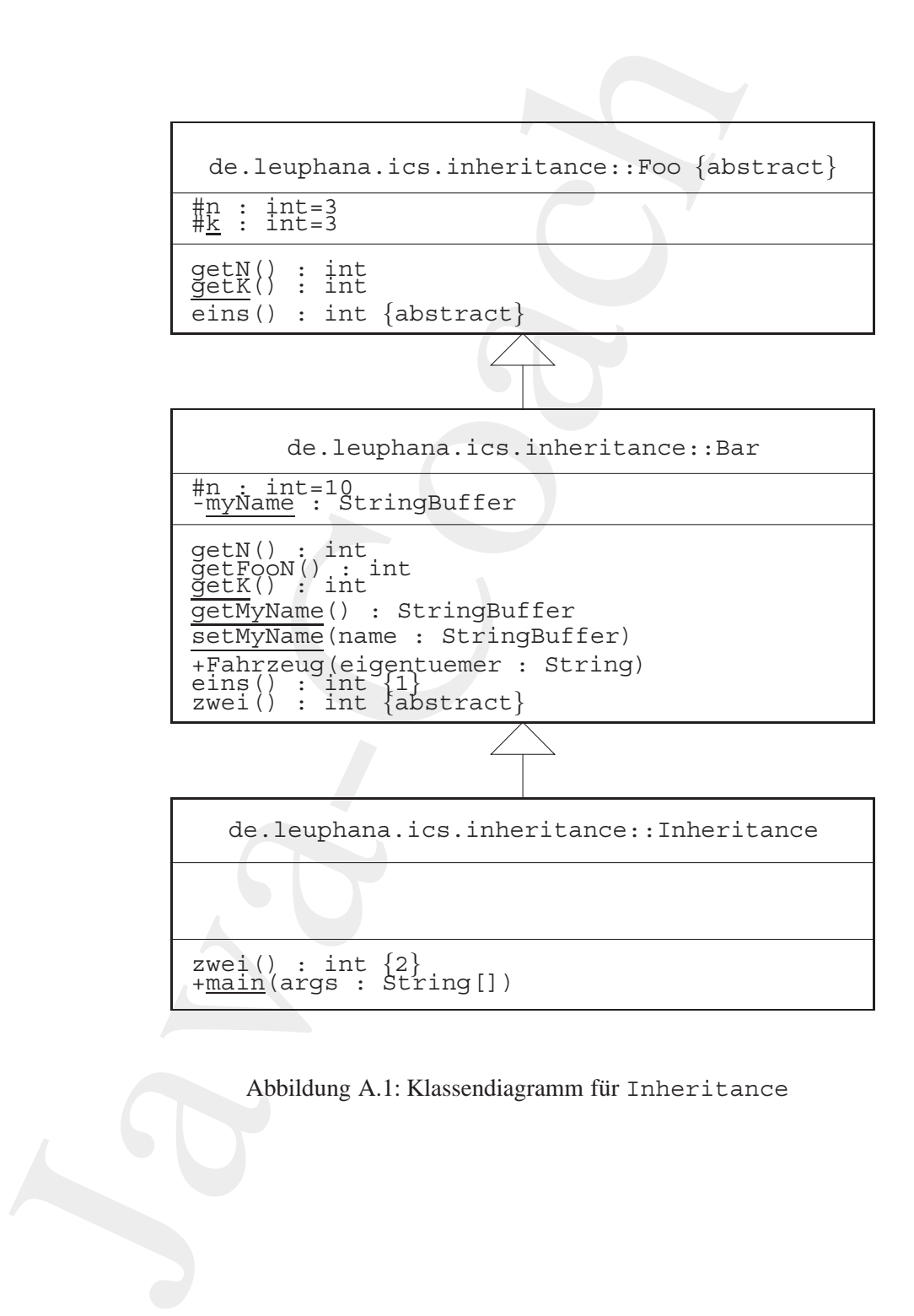

<span id="page-416-0"></span>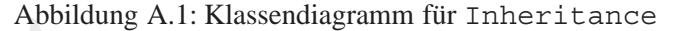

```
28 System . out . println (
             " \vdash \bot : \bot" \; +30 (m. eins () +
             m. zwei () +
32 \qquad m. getFoON() +Foo.getK()));
34
          System . out . println (
36 "II : " +
            m. eins () +38 m. zwei () +
            m. getN() +
40 Bar.getK());
      }
42 }
                         Listing A.8: Foo
   /∗ ∗
2 ∗ Kleine Kostprobe fuer : Vererbung
    ∗ −−− abstract class
```

```
System.out.println (<br>
\begin{array}{l}\n\text{Dw} = \text{L} \cdot \text{L} \cdot \4 ∗
        ∗
 6 ∗@since 05−Apr−1998, 26−Nov−2002, 27−May−2007
        ∗@author Hinrich E. G. Bonin
 8 ∗@version 2.0
        ∗/
10
     package de . leuphana . ics . inheritance ;
12
      abstract class Foo
14 \quad \{protected int n = 3;
16
              protected static int k = 3;
18
              abstract int eins ();
20
              int getN ()
22 {
                     return n ;
24 }
26 static int getK ()
              {
28 return k ;
              }
30 }
```
Listing A.9: Bar

```
Using A.9: Bar<br>
\frac{1}{4}<br>
\frac{1}{4}<br>
\frac{1}{4}<br>
\frac{1}{4}<br>
\frac{1}{4}<br>
\frac{1}{4}<br>
\frac{1}{4}<br>
\frac{1}{4}<br>
\frac{1}{4}<br>
\frac{1}{4}<br>
\frac{1}{4}<br>
\frac{1}{4}<br>
\frac{1}{4}<br>
\frac{1}{4}<br>
\frac{1}{4}<br>
\frac{1}{4}<br>
\frac{1}{4}<br>
\frac{1}{4}<br>
\frac{1}{4/∗ ∗
               2 ∗ Kleine Kostprobe fuer : Vererbung
                        ∗ −−− abstract class
                4 ∗
                    ∗
               6 ∗@since 05−Apr−1998, 26−Nov−2002, 27−May−2007
                                      ∗@author Hinrich E. G. Bonin
               8 ∗@version 2.0
                    ∗/
              10
                   package de . leuphana . ics . inheritance ;
              12
                   abstract class Bar extends Foo
              14 \frac{1}{2}16 protected int n = super .n + 7;
              18 private static String Buffer myName;
              20 abstract int zwei ();
              22 int getN ()
                        {
              24 return n ;
                        }
              26
                        int getFooN ( )
              28 {
                            return super . getN ( ) ;
              30 }
              32 static int getK ()
                        {
              34 return 2 ∗ k ;
                        }
              36
                        static void setMyName ( StringBuffer name)
              38 {
                             myName = name ;
              40 }
              42 static StringBuffer getMyName ( )
                        {
              44 return myName;
                        }
              46
                        int eins ()
```

```
-size : int
-holder : String[]
+LookupTable()
+LookupTable(size : int)
+getSize() : int
+getHolder() : String
+setHolder(i : int, s : String)
      de.leuphana.ics.table::LookupTable
```
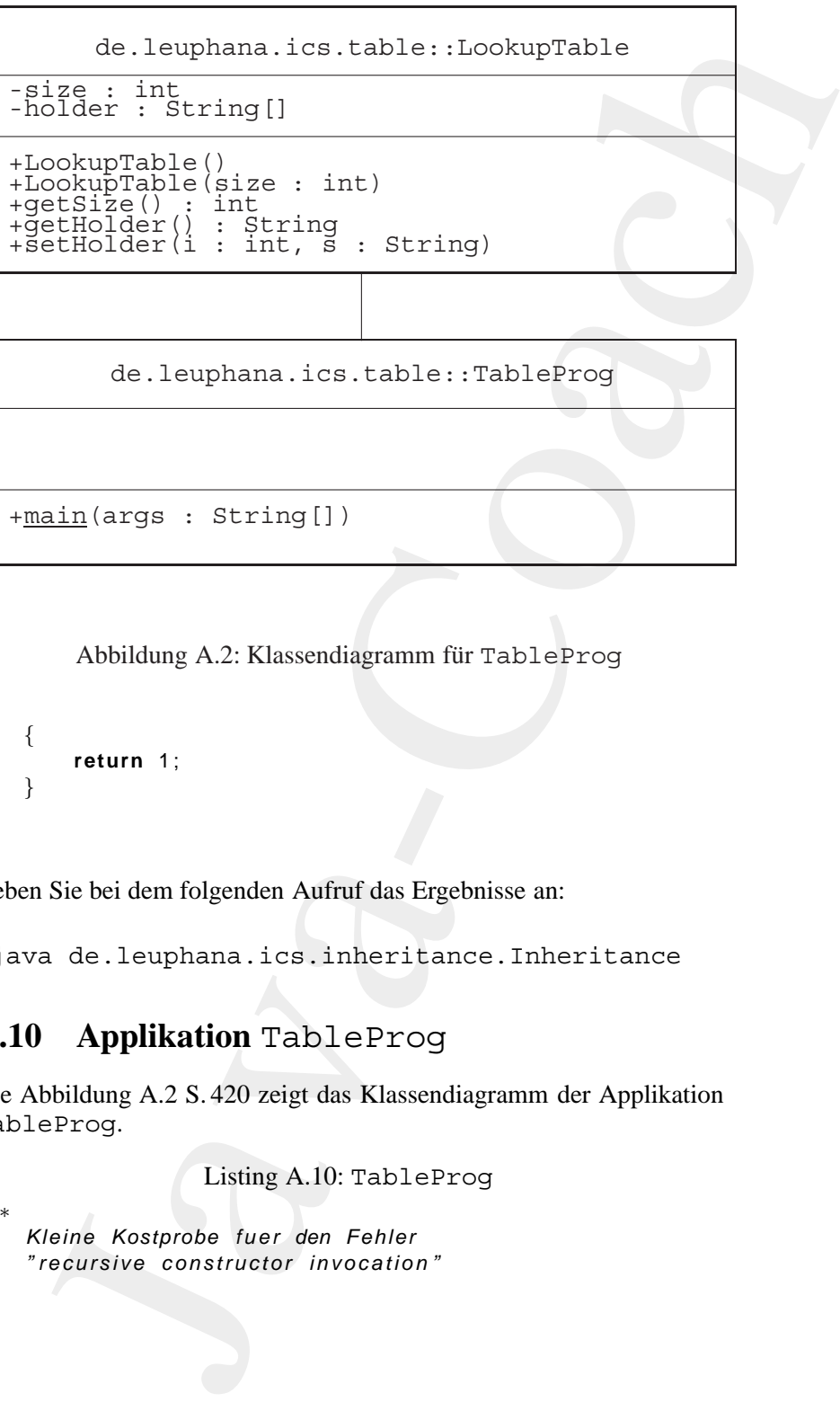

<span id="page-419-0"></span>Abbildung A.2: Klassendiagramm für TableProg

```
48 {
         return 1 ;
50 }
  }
```
Geben Sie bei dem folgenden Aufruf das Ergebnisse an:

>java de.leuphana.ics.inheritance.Inheritance

#### **A.10 Applikation** TableProg

Die Abbildung A.2 S. 420 zeigt das Klassendiagramm der Applikation TableProg.

Listing A.10: TableProg

- */*∗ ∗ <sup>2</sup> ∗ *Kleine Kostprobe f u e r den Fehler*
	- ∗ *" recursive constructor invocation "*
- <sup>4</sup> ∗

```
\frac{1}{2} \frac{1}{2} \frac{1}{2} \frac{1}{2} \frac{1}{2} \frac{1}{2} \frac{1}{2} \frac{1}{2} \frac{1}{2} \frac{1}{2} \frac{1}{2} \frac{1}{2} \frac{1}{2} \frac{1}{2} \frac{1}{2} \frac{1}{2} \frac{1}{2} \frac{1}{2} \frac{1}{2} \frac{1}{2} \frac{1}{2} \frac{1}{2} ∗@since 13−Apr−1998, 26−Nov−2002, 27−May−2007
              6 ∗@author Hinrich E. G. Bonin
                  ∗@version 1.2
             8 ∗/
             10 package de . leuphana . ics . table ;
             12 public class TableProg
                 {
             14 public static void main ( String args [ ] )
                      {
             16 LookupTable myTable = new LookupTable ();
             18 myTable . setHolder (
                             99, "Alles richtig, oder was?");
             20
                          System.out.println(
             22 "Tabelle mit " +
                             myTable . getSize () +
             24 " erzeugt!");
             26 System . out . println (
                            myTable.getHolder(99));
             28 }
                }
                                     Listing A.11: LookupTable
                 /∗ ∗
             2 ∗ Kleine Kostprobe f u e r den Fehler
                      ∗ " recursive constructor invocation "
              4 ∗
                  ∗@since 13−Apr−1998, 26−Nov−2002, 27−May−2007
             6 ∗@author Hinrich E. G. Bonin
                  ∗@version 1.2
              8 ∗/
             10 package de . leuphana . ics . table ;
             12 final class LookupTable
                 {
             14 private int size ;
                     private String holder [];
             16
                     LookupTable ()
            18 {
                          this (100);
            20 }
```

```
bakup<br>Table (int size = size;<br>this.size = size;<br>holder = new String[size];<br>ablic int getSize ()<br>return size;<br>ublic String gotHoldor(int i)<br>return holder[i];<br>twitter who size;<br>\frac{1}{2}<br>Size bei dem folgenden Aufruf das Erg
22 LookupTable ( int size )
          {
24 this ();
                this . size = size ;
26 holder = new String [ size ];
          }
28
          public int getSize ()
30 {
                return size ;
32   }
34 public String getHolder( int i )
           {
36 return holder [i];
           }
38
          public void setHolder ( int i , String s)
40 {
                holder [i] = s;42 }
    }
```
Geben Sie bei dem folgenden Aufruf das Ergebnis an:

>javac de/leuphana/ics/table/TableProg.java

Falls Sie einen Fehler erkennen, korrigieren Sie diesen und geben Sie dann das Ergebnis von folgendem Aufruf an:

>java de.leuphana.ics.table.TableProg

#### **A.11 Applikation** Rekursion

Listing A.12: Rekursion

```
/∗ ∗
2 ∗ Kleine Kostprobe fuer eine Rekursion
      ∗ Beispiel Fakultaet :
      n! = n * (n - 1)!∗
   6 ∗@since 10−Apr−1998, 28−Dec−2002, 27−May−2007
   ∗@author Hinrich E. G. Bonin
   8 ∗@version 1.2
```

```
Java-Coach
             ∗/
         10
            package de . leuphana . ics . rekursion ;
         12
            public class Rekursion
         14 \frac{1}{2}public static void main ( String [] args )
         16 \qquad \qquad \{18 Fakultaet foo = new Fakultaet ();
         20 String in ;
                   if (args.length == 0)22 {
                          in = "0":24 } else
                          {
         26 in = \arg s [0]. replace ('+', '0');
                          };
         28
                  long k = Long . parseLong ( in );
         30 long grenze = Long .MAX VALUE ;
         32 i f ( k <= grenze && k >= 0)
                      {
         34 System . out . println (
                           "Fakultaetsfunktion : fac ( " +
         36 k +
                           \binom{m}{m} = \binom{m}{m} +
         38 foo fac(k);
                      } else
         40 {
                             System.out.println(
         ^{42} "Wert = \cdot " +
                               k +44 " kann nicht berechnet werden!");
                          }
         46
                   System.out.println(
         48 "Anzahl der Aufrufe von fac (): " +
                    Fakultaet . anzahlAufrufeFac );
         50 }
            }
                            Listing A.13: Fakultaet
            /∗ ∗
         2 ∗ Kleine Kostprobe fuer eine Rekursion
               ∗ Beispiel Fakultaet :
```

```
y = n * (n - 1)!<br>
\cos \theta 30 - An - 1998, 28 - Dee - 2002, 27 - Mey - 2007<br>
\sinh n = 162, \sinh n = 162, \sinh n<br>
\theta de leuphana.ics. rekursion;<br>
\theta de leuphana.ics. rekursion;<br>
\theta and \theta. Rekultaet<br>
\therefore \theta and \theta. \theta and 4 \ast n! = n \ast (n - 1)!
     ∗
6 ∗@since 10−Apr−1998, 28−Dec−2002, 27−May−2007
                    ∗@author Hinrich E. G. Bonin
8 ∗@version 1.2
     ∗/
10
   package de . leuphana . ics . rekursion ;
12
   import java . math . BigInteger ;
14
   class Fakultaet
16 \frac{1}{2}/∗
18 ∗ long−Wertebereich : 64 Bit
          ∗ −9223372036854775808 ... 9223372036854775807
20 ∗ BigIntege r von beliebiger Groesse
         ∗/
22 BigInteger wert ;
        BigInteger basisWert = new BigInteger ( "1" );
24
        static long anzahlAufrufeFac = 0;
26
28 BigInteger fac ( long n )
        {
30 anzahlAufrufeFac += 1;
32 if (n == 0){
34 return basisWert ;
                  } else
36 \left\{System . out . println (
38 "Aufruf \lim_{n \to \infty}" + n);
40 wert = this . fac (n − 1). multiply (
                             new BigInteger ( Long . toString(n)));
42
                           System . out . println (
44 "Rueckgabe wert = " +
                             wert.toString());
46
                           return wert ;
48 and the set of \}}
50 }
```
Geben Sie bei dem folgenden Aufruf das Ergebnisse an:

>java de.leuphana.ics.rekursion.Rekursion 3

### **A.12 Applikation** Durchschnitt **mit** HashMap

Die HashMap-Klasse entpricht weitgehend der Hashtable-Klasse bis auf die Ausnahme, dass sie unsynchronized ist und nulls erlaubt.

```
Listing A.14: Fach
```

```
Geben Sie bei dem folgenden Aufruf das Ergebnisse an:<br>
>3ava-de. Leuphana. i.cs. rekursation. Rekursation<br>
A.12 Applikation Durchschmitt mit H<br>
Die Bachblay-Klasse entpricht weigehend der Bachblay-<br>
bis and die Ausnah
                  /∗ ∗
                      2 ∗ Fach mit Teilnehmeranzahl und Durchschnittsnote
                   ∗
               4 ∗
                   ∗@since 18−May−2005, ... , 18 − Jul −2007
              6 ∗@author Hinrich E. G. Bonin
                   ∗@version 1.3
                   8 ∗/
                  package de . leuphana . ics . durchschnitt ;
              10
                  import java . util . Collection ;
              12 import java . util .HashMap ;
              14 public class Fach {
              16 private static HashMap<String , Fach> faecherListe =
                           new HashMap<String , Fach >();
              18
                       private String bezeichnung ;
              20 private int teilnehmer;
                       private double durchschnittsNote ;
              22
                       public Fach( String bezeichnung)
              24 {
                            this . bezeichnung = bezeichnung ;
              26 faecherListe . put ( bezeichnung , this ) ;
                       }
              28
                       public static Collection getFaecherListe ()
             30 {
                            return faecherListe. values ();
             32 }
```
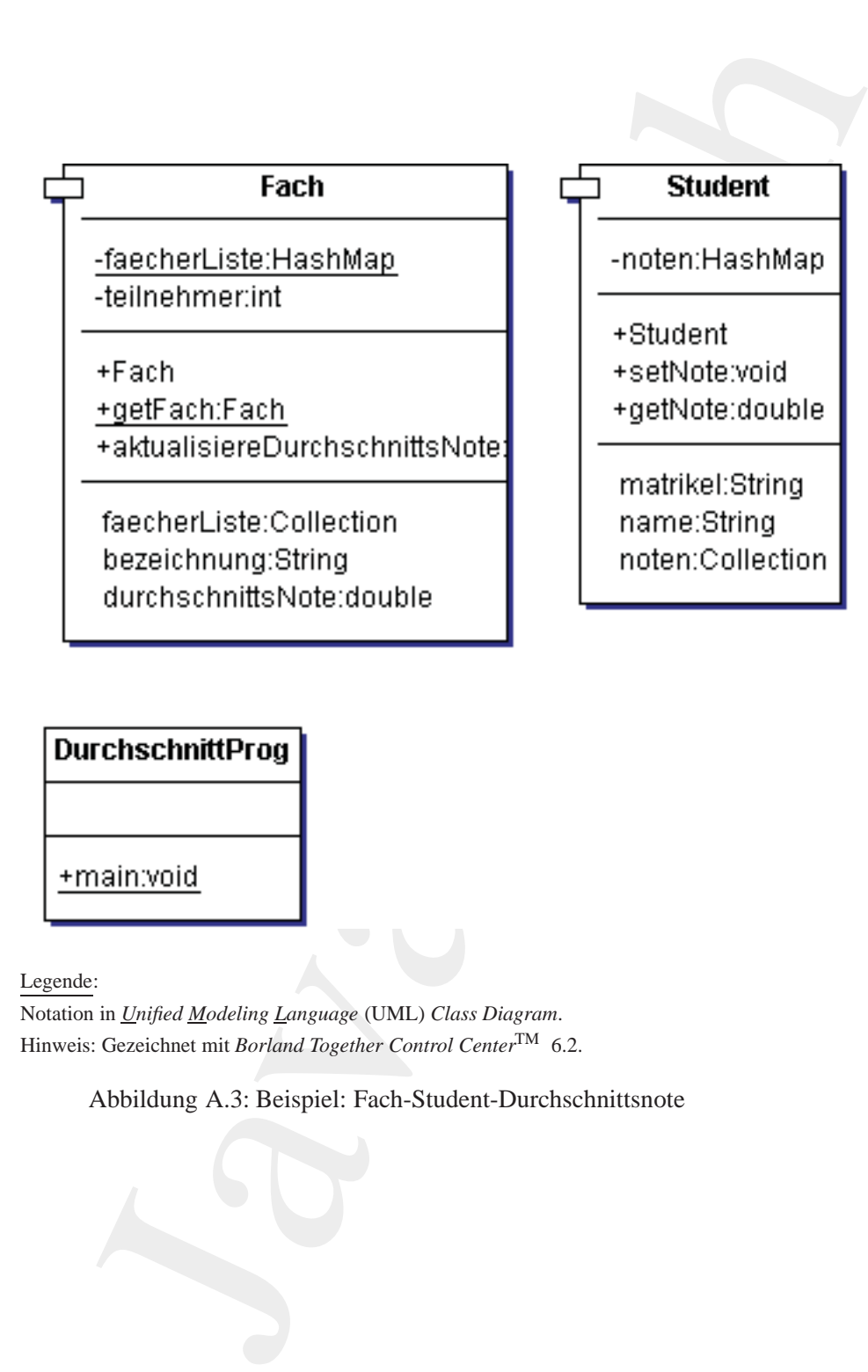

Legende:

Notation in *Unified Modeling Language* (UML) *Class Diagram*. Hinweis: Gezeichnet mit *Borland Together Control Center*TM 6.2.

Abbildung A.3: Beispiel: Fach-Student-Durchschnittsnote

```
public static Fach gelfach (String bezeichnung)<br>
a public string gelfaceichnung ()<br>
a public String gelfaceichnung ()<br>
det return bezeichnung ()<br>
det return bezeichnung ()<br>
a public double gelfbezeichnung ()<br>
a public doub
            34
                     public static Fach getFach ( String bezeichnung)
             36 {
                         return (Fach) faecherListe.get(bezeichnung);
            38 }
            40 public String getBezeichnung ()
                     \mathcal{A}42 return bezeichnung ;
                     }
            44
                     public double getDurchschnittsNote ()
             46 {
                         return durchschnittsNote ;
            48 }
            50 public void aktualisiereDurchschnittsNote ( double note )
                     {
            52 durchschnittsNote =
                              (durchschnittsNote ∗ teilnehmer + note )
            54 / ++ teilnehmer;
                     }
            56 }
                                       Listing A.15: Student
                 /∗ ∗
             2 ∗ Student mit Matrikelnummer und Noten
                  ∗
             4 ∗
                 ∗@since 18−May−2005, 12−Nov−2006, 28−May−2007
             6 ∗@author Hinrich E. G. Bonin
                 ∗@version 1.2
             8 ∗/
                package de . leuphana . ics . durchschnitt ;
            10
                import java . util . Collection ;
            12 import java . util .HashMap ;
            14 public class Student {
            16 private String name;
                     private String matrikel ;
            18 private HashMap noten = new HashMap ();
            20 public Student( String name , String matrikel )
                     {
            22 this . name = name ;
                         this . matrikel = matrikel ;
```

```
ublic vold setNote(Fach fach, double note)<br>
notan.put(fach, new Double(note));<br>
fach, aktualisieroDurchschnittsNote(note);<br>
tach, aktualisieroDurchschnittsNote(note);<br>
volic String getMatrikel (String matrikel)<br>
this.manrk
24 }
26 public void setNote( Fach fach , double note )
        \{28 noten . put (fach , new Double ( note ));
             fach . aktualisiereDurchschnittsNote ( note );
30 }
32 public String getMatrikel ()
         {
34 return matrikel ;
         }
36
        public void setMatrikel (String matrikel )
38 {
             this . matrikel = matrikel ;
40 }
42 public String getName ( )
         {
44 return name ;
         }
46
        public void setName( String name)
48 {
             this . name = name:
50 }
52 public Collection getNoten ()
        {
54 return noten . values ();
         }
56
        public double getNote ( Fach fach )
58 {
             return ( ( Double )
60 noten . get ( fach )). doubleValue ();
         }
62 }
```
Listing A.16: DurchschnittProg

```
/∗ ∗
2 ∗ Applikation zur Durchschnittsnotenberechnung
   ∗
   4 ∗@since 18−May−2005, 12−Nov−2006, 28−May−2007
   ∗@author Hinrich E. G. Bonin
6 ∗@version 1.2
   ∗/
```

```
a package de leuphana ics durchschnitt;<br>
w public class DurchschnittProg {<br>
public static void main(String[] args)<br>
4<br>
Student student 1 =<br>
Student student 1 =<br>
Student student 2 =<br>
Student student 3<br>
Numer Student ("EmmaS
            8 package de . leuphana . ics . durchschnitt ;
           10 public class DurchschnittProg {
           12 public static void main ( String [] args )
                   {
           14
                       Student student1 =
           16 new Student ("Ewin Ente", "12345");
                       Student student2 =
           18 new Student ("Klara Witwe", "444444");
                       Student student3 =
           20 new Student( "Emma Schulze " , " 98765" ) ;
           22 Fach prog = new Fach( " Programmierung" );
                       Fach theo = new Fach("Theoretische Informatik");
           24
                       student1.setNote(Fach.getFach("Programmierung"), 3.0);
           26 student2 . setNote( Fach . getFach ( "Programmierung" ) , 2.0);
                       student3.setNote(Fach.getFach("Programmierung"), 1.0);
           28
                       student1.setNote(theo, 1.0);
           30 student2 . setNote( theo , 2.0);
                       student3 . setNote( theo , 2.0);
           32
                       System.out.println("Note_von_"
           34 + 5tudent1 .getName () + ", _"
                                           + prog.getBezeichnung () + ": "
           36 + student1.getNote (theo ));
           38 System.out.println("\nDurchschnittsnoten:");
                       System.out.println(prog.getBezeichnung() + "_=_"
           40 + prog . getDurchschnittsNote ());
                       System.out.println (theo.getBezeichnung () + "42 + ( double ) Math . round (
                         theo.getDurchschnittsNote () * 10) / 10.0);
            44 }
               }
```
Geben Sie bei dem folgenden Aufruf das Ergebnisse an:

>java de.leuphana.ics.durchschnitt.DurchschnittProg

#### **A.13 Assoziation:** Foo  $\leftrightarrow$  Bar

#### Listing A.17: Foo

```
Java-Coach
   /∗ ∗
2 ∗ A s s o z i at i o n s b e i s p i e l Foo −−> Bar −−> Foo
    ∗
4 ∗
   ∗@since 01−Dec−1998, 03−Dec−2002, 28−May−2007
6 ∗@author Hinrich E. G. Bonin
   ∗@version 1.3
8 ∗/
  package de . leuphana . ics . assozi ;
10
   class Foo
12 \frac{12}{2}private Bar v;
14 public static Foo c ;
16 public Bar getV ()
      \{18 return \vee;
      }
20
      public void setV (Bar v)
22 {
          this .v = v;
24 }
26 public static void main ( String [] args )
       {
28 Foo b = new Foo ( ) ;
          b. setV(new Bar ( ) ) ;
30 Foo. c = b;
          i f ( Foo . c . getV ( ) instanceof Bar )
32 \qquad \qquad \{System.out.println(
34 "Alles durchdacht? Foo ! " ) ;
              }
36 }
   }
```
Listing A.18: Bar

```
2 ∗ Assoziationsbeispiel Bar −−> Foo −−> Bar
```
*/*∗ ∗

∗

```
4 + 68mine<br>
\alpha = 68mine<br>
\alpha = 68mine<br>
\alpha = 68mine<br>
\alpha = 68mine<br>
\alpha<br>
\alpha = 68mine<br>
\alpha<br>
\alpha<br>
\alpha<br>
\alpha<br>
\alpha<br>
\alpha<br>
\alpha<br>
\alpha<br>
\alpha<br>
\alpha<br>
\alpha<br>
\alpha<br>
\alpha<br>
\alpha<br>
\alpha<br>
\alpha<br>
\alpha<br>
\alpha<br>
\alpha<br>
\alpha<br>
\alpha<br>
\4 ∗@since 01−Dec−1998, 03−Dec−2002, 28−May−2007
                     ∗@author Hinrich E. G. Bonin
                6 ∗@version 1.3
                     ∗/
                8
                   package de . leuphana . ics . assozi ;
               10
                    class Bar
               12 \frac{12}{2}private Foo v ;
               14 public static Bar c ;
               16 public Foo getV()
                         {
               18 return \vee;
                         }
               20
                         public void setV (Foo v)
               22 {
                               this .v = v;
               24 }
               26 public static void main ( String [] args )
                         {
               28 Bar b = new Bar ();
                              b. setV (new Foo ( ) ) ;
               30 Bar. c = b;
                               Bar.c.getV().setV(new Bar());
               32 i f ( Bar . c . getV ( ) . getV ( ) instanceof Bar )
                                    \left\{ \right.34 System . out . println (
                                            "Alles_durchdacht?_Bar!");
               36 Foo . main (new String [0]);
                                    } else
               38 \left\{System.out.println("OK");
               40 and the set of \left\{\right\}}
               42 }
```
Geben Sie bei den folgenden Aufrufen das jeweilige Ergebnisse an:

```
>javac de/leuphana/ics/assozi/Foo.java
>dir de\leuphana\ics\assozi\*.class
>java de.leuphana.ics.assozi.Bar
>java de.leuphana.ics.assozi.Foo
```
#### **A.14 Gleichnamige Attributen:** SlotI

```
Listing A.19: SlotI
```

```
Gleichnamige Attributen: \text{S1ot1}<br>
Listing A.19: \text{S1ot1}<br>
elsplet zur Frage der Verechung bei<br>
feichnamigen Stots (Attributen)<br>
recocaches (Attributen)<br>
recocaches (Attributen)<br>
1.3<br>
1.9<br>
1.9<br>
1.9<br>
1.9<br>
9 do.louphana
    /∗ ∗
2 ∗ Beispiel zur Frage der Vererbung bei
        ∗ gleichnamigen Slots ( Attributen )
 4 ∗
     ∗@since 21−Dec−1998, 26−Nov−2002, 28−May−2007
6 ∗@author Hinrich E. G. Bonin
     ∗@version 1.3
 8 ∗/
   package de . leuphana . ics . vererbung ;
10
   class SlotI
12 \frac{12}{2}public static void main ( String [] args )
14 {
             Foo f = new Foo();
16 System . out . println (
                "f. getI() = " +18 f . get () ;
20 Bar b = <b>new Bar ();
             System . out . println (
22 "b. getI() == " +b. getI ());
24
             b. setI (3);
26 System . out . println (
                b. set1 (3) dann b.getI() = a'' +28 b. getI ());
             System . out . println (
30 "b. setI (3) dann b. i =-" +
               b. i );
32
             f.setI(4);
34 System . out . println (
                "f . sett (4) . dann.f . getI () =  " +36 f . getI ());
             System . out . println (
38 " f . setI (4) -dann_b getI () =- " +
                b. getI();
40 }
    }
```
Listing A.20: Foo

*/*∗ ∗
```
2 + Beispiel zur Frage der Vererburg bei<br>
+ globinamigo Siots (Attributon)<br>
+ \sqrt{8}cautor = 21-Dec-1998, 26-Nev-2002, 28-Mey-200<br>
+ \sqrt{8}cautor = \sqrt{10}<br>
+ \sqrt{8}cautor = \sqrt{10}<br>
+ \sqrt{8}cautor = \sqrt{10}<br>
= \sqrt2 ∗ Beispiel zur Frage der Vererbung bei
                       ∗ gleichnamigen Slots ( Attributen )
               4 ∗
                   ∗@since 21−Dec−1998, 26−Nov−2002, 28−May−2007
               6 ∗@author Hinrich E. G. Bonin
                    ∗@version 1.3
               8 ∗/
                  package de . leuphana . ics . vererbung ;
              10
                  class Foo
              12 \frac{12}{2}private int i = 1;
              14
                       public int getI ()
              16 {
                             return this .i;
              18 }
              20 public void setI ( int i )
                        {
              22 this \mathbf{i} = \mathbf{i};
                       }
              24 }
                                                Listing A.21: Bar
                  /∗ ∗
               2 ∗ Beispiel zur Frage der Vererbung bei
                       ∗ gleichnamigen Slots ( Attributen )
               4 ∗
                    ∗@since 21−Dec−1998, 26−Nov−2002, 28−May−2007
               6 ∗@author Hinrich E. G. Bonin
                    ∗@version 1.3
               8 ∗/
                  package de . leuphana . ics . vererbung ;
              10
                  class Bar extends Foo
              12 \frac{12}{2}int i = 2;
```
Geben Sie bei den folgenden Aufrufen das jeweilige Ergebnisse an:

<sup>14</sup> }

>javac de/leuphana/ics/vererbung/SlotI.java >java de.leuphana.ics.vererbung.SlotI

## **A.15 Applikation** QueueProg **— Fall I**

Hinweis: Aufgabenidee aus [Freeman/Ince96] entnommen. Quellcode stark modifiziert und ergänzt.

```
Listing A.22: Queue — Fall I
```

```
Applikation Queue Prog — Fall I<br>
is: Aufgabenidee aus [Freeman/Ince96] entnommen. Quellcode<br>
conditiziert und ergänzt.<br>
Listing A.22: Queue — Fall I<br>
ti dem Prinzip ..., tirst-in-first-cut i'<br>
it dem Prinzip ..., tirs
    /∗ ∗
2 ∗ Kleine Kostprobe fuer eine , , Zirkulaere Liste ' '
        ∗ m it dem P r i n z i p , , f irst −in−first −out ' '
 4 ∗
     ∗@since 10−Apr−1998, 26−Nov−2002, 28−May−2007
     6 ∗@author Hinrich E. G. Bonin
     ∗@version 1.3
     8 ∗/
   package de . leuphana . ics . queue ;
10
    final class Queue
12 \frac{12}{2}private final int queueCapacity = 3;
14 private String circleList []
             = new String [ queueCapacity ];
16 private int noOfItemsInQueue = 0;
         private int frontOfTheQueue = 0;
18 static int noOfQueues = 0;
20 Queue ( )
         {
22 noOfQueues ++;
         }
24
        public int getQueueCapacity()
26 {
             return queueCapacity ;
28 }
30 public int getNoOfItemsInQueue ()
         {
32 return noOfItemsInQueue ;
         }
34
        public boolean isQueueEmpty ()
36 {
             return ( noOfItemsInQueue == 0);
38 }
40 public boolean isQueueFull ()
         {
42 return ( noOfItemsInQueue ==
```

```
Java-Coach
                       queueCapacity );
        44 }
        46 private void addNthItem (
                         int n.
        48 String itemToBeAdded )
              {
        50 int index ;
                 index = frontOfTheQueue + (n - 1);52 i f ( index >= queueCapacity )
                    \{54 index = index % queueCapacity;
                    }
        56 circleList [ index ] = itemToBeAdded ;
              }
        58
              public boolean addItem (
        60 String itemToBeAdded )
              {
        62 i f ( this . isQueueFull ())
                    {
        64 System . out . println (
                         " Item =- " + itemToBeAdded +
        66 \blacksquare nicht_aufgenommen!" );
                       return false ;
        68 } else
                       \overline{A}70 noOfItemsInQueue++;
                          this . addNthItem (
        72 noOfItemsInQueue ,
                               itemToBeAdded ) ;
        74 return true ;
                       }
        76 }
        78 public String getFirstItem ()
              {
        80 if (this . isQueueEmpty ())
                    {
        82 return "";
                    } else
        84 \left\{return circleList [ frontOfTheQueue ] ;
        86 }
              }
        88
              public boolean removeFirstItem ()
        90 {
                 if (this.isQueueEmpty())
```

```
Java-Coach
92 {
             System . out . p rintln (
94 "Kein Item entfernbar");
             return false ;
96 } else
             {
98 noOfItemsInQueue−−;
                if (frontOfTheQueue ==
100 (queueCapacity − 1))
                   {
102 frontOfTheQueue = 0;
                   } else
104frontOfTheQueue ++;
106 }
                return true ;
108 }
     }
110
     public boolean isItemInQueue( String item )
112 \qquad \qquadint count = 0;
114 while (count < noOfItemsInQueue)
          {
116 count++;
             if (this.getNthItem (count) ==
118 item )
                {
120 return true ;
                }
122 }
        return false ;
124 }
126 private String getNthItem (int n)
     {
128 int index ;
        index = frontOfTheQueue + (n - 1);130 if (index >= queueCapacity)
           {
132 index = index % queueCapacity;
           }
134 return ( circleList [index ]);
     }
136 }
```
Listing A.23: QueueProg — Fall I

*/*∗ ∗

```
Java-Coach
           2 ∗ Kleine Kostprobe fuer eine , , Zirkulaere Liste ' '
                  ∗ m it dem P r i n z i p , , f i r s t −in−first −out ' '
           4 ∗
               ∗@since 10−Apr−1998, 26−Nov−2002, 28−May−2007
           6 ∗@author Hinrich E. G. Bonin
               ∗@version 1.3
           8 ∗/
              package de . leuphana . ics . queue ;
           10
              public class QueueProg
           12 \frac{12}{2}public static void main ( String [] args )
           14 {
                      Queue myQ = new Queue ();
           16 Queue myL = new Queue ();
                      System.out.println(
           18 "Step 0: Queue . noOfQueues = " +Queue . noOfQueues ) ;
           20 System . out . println (
                        "Step -1: myQ. getQueueCapacity () = - " +
           22 myQ. getQueueCapacity ( ) ) ;
          24 myQ. addItem ( " Otto AG" ) ;
                      myQ. addItem ("Emma_AG");
           26 myQ. addItem ( " Klara AG" ) ;
                      myQ. removeFirstItem ( ) ;
           28
                      System.out.println(
           30 "Step 2: myQ. get First Item () = \frac{1}{2} \frac{1}{2} +
                       myQ. get First Item ( ) );32
                      myQ. addItem (" Willi AG");
           34 myQ. addItem ("Ernst AG");
                     myQ. removeFirstItem ( ) ;
           36 myQ. removeFirstItem ();
                     myQ. addItem ( " Ernst AG" ) ;
           38
                      System.out.println(
           ^{40} " Step 3: myQ. get First I t em () = " +
                       myQ. get First Item ( ) );42
                      System.out.println(
          44 "Step 4: myQ. getNoOfItemsInQueue = " +
                       myQ. getNoOfItemsInQueue ( ) ) ;
          46
                      boolean inCircleList =
           48 myQ. isItemInQueue ("Ernst AG");
                      System.out.println(
           50 "Step 5: myQ. isItemInQueue ( Ernst AG) = "
```

```
+ inCircleList );
52 }
   }
```
Geben Sie bei dem folgenden Aufruf das Ergebnisse an:

```
>java de.leuphana.ics.queue.QueueProg
```
# **A.16 Applikation** QueueProg **— Fall II**

```
Hinweis: Aufgabenidee aus Web-Quelle:
http://www.uni-klu.ac.at/∼thaichho/java/k100098.html
(online 30-May-2005) entnommen. Quellcode stark modifiziert und ergänzt.
```

```
Listing A.24: Queue — Fall II
```

```
+ inCircleList);<br>
Sie bei dem folgenden Aufruf das Ergebnisse an:<br>
a de . Leuphana . i.cs. queue . Queue Prog<br>
<br>
Applikation Queue Prog — Fall II<br>
is: Aufgabenidee aus Web-Quelle:<br>
: / (www.umi-Elu.ac. at/~thaichho/jav
     /∗ ∗
2 ∗ Description of QueueProg the Interface
      ∗
 4 ∗@since 30−May−2005, 28−May−2007
     ∗@author Hinrich E. G. Bonin
 6 ∗@version 1.1
      ∗/
 8 package de . leuphana . ics . queueII ;
10 import java . util . Iterator ;
    import java . util . NoSuchElementException ;
12
    public interface Queue {
14 public boolean add (Object o);
16 public Object retrieve()
               throws NoSuchElementException ;
18
          public Iterator iterator ();
20 }
```
Listing A.25: LinkedQueue — Fall II

```
/∗ ∗
2 ∗ Implements Queue
   ∗
   4 ∗@since 30−May−2005, 28−May−2007
   ∗@author Hinrich E. G. Bonin
   6 ∗@version 1.1
```

```
a<br>
sa kadage do leuphana .ics queuell:<br>
a import java.io. Serializable;<br>
import java.io. Serializable;<br>
2 Import java.iol. Illerator;<br>
2 Import java.iol. Illerator:<br>
4 public class LinkedQueue implements<br>
9<br>
protected Ele
                      ∗/
                8 package de . leuphana . ics . queueII ;
                10 import java . io . Serializable ;
                    import java.util.lterator;
                12 import java . util . NoSuchElementException ;
                14 public class LinkedQueue implements
                                                              Queue, Serializable {
                16
                          protected ElementWrapper first;
                18 protected ElementWrapper last ;
               20 protected int count ;
               22 public LinkedQueue ()
                          {
                24 first = last = null;
                                count = 0;
               26 }
               28 public boolean add ( Object o )
                          \overline{1}30 i f ( count == 0) {
                                      first = new ElementWrapper ( ) ;
                32 last = first;
                                     count = 1;
                34 } else {
                                     last . next = new ElementWrapper ();
                36 last = last . next;
                                     ++count ;
                38 }
                                last.element = o;
                40 last . next = null ;
                               return true ;
               42 }
               44 public Object retrieve ()
                               throws NoSuchElementException
                46 {
                                if (count \lt= 0)
                \overline{48} \overline{6} \overline{6} \overline{6} \overline{6} \overline{6} \overline{6} \overline{6} \overline{6} \overline{6} \overline{6} \overline{6} \overline{6} \overline{6} \overline{6} \overline{6} \overline{6} \overline{6} \overline{6} \overline{6} \overline{6} \overline{6} \overline{6} \overline{6} \overlinethrow new NoSuchElementException ( ) ;
                50 }
                               ElementWrapper ret = first;52 −−count;
                                first = first.next:
               54 i f ( first == null )
                                     {
```

```
440 ANHANG A. ÜBUNGEN
```

```
Java-Coach
56 last = null ;
              count = 0;58 }
        return ret . element ;
60 }
62 public Iterator iterator ()
     {
64 return
           new Iterator () {
66 ElementWrapper tmp = first ;
68 public boolean hasNext ()
              {
70 return tmp != null;
              }
72
              public Object next ()
74 \left\{if (tmp == null)
\left\{ \begin{array}{c} 76 \end{array} \right.throw new
78 NoSuchElementException ();
                    }
80 Object ret = tmp.element;
                 tmp = tmp.next;82 return ret ;
              }
84
              public void remove ()
86 {
                 throw new
88 UnsupportedOperationException ();
              }
90 \};
     }
92
     class ElementWrapper implements Serializable
94 {
        public Object element ;
96
        public ElementWrapper next ;
98 }
  }
            Listing A.26: QueueProg — Fall II
```
*/*∗ ∗ <sup>2</sup> ∗ *Description of the Class QueueProg*

```
4 + θέλοντο 30 - Μάγ-2005, 28 - Μάγ-2007<br>
+ θέλοντο 10 - Ηληνικό Ε. G. Βουλη<br>
+ θέλοντο 11:<br>
1 = φονεικότα 11:<br>
1 προτή java. io. FilestopupiStream;<br>
import java. io. FilestopupiStream;<br>
import java. io. Diestel polisite
                ∗
            4 ∗@since 30−May−2005, 28−May−2007
                ∗@author Hinrich E. G. Bonin
            6 ∗@version 1.1
                ∗/
            8 package de . leuphana . ics . queueII ;
           10 import java . io . FileInputStream;
               import java . io . FileOutputStream ;
           12 import java . io . ObjectInputStream ;
               import java . io . ObjectOutputStream ;
           14 import java.util.lterator;
           16 public class QueueProg
               {
           18 static LinkedQueue queue = new LinkedQueue ();
           20 private static void showQueue ( )
                   {
           22 System . out . p rintln ("\nElemente_in_der_Queue:");
                        Iterator it = queue . iterator ();
           24 while (it . hasNext ())
                            \left\{ \right.26 System.out.println (it.next ().toString ());
                            }
           28 }
           30 private static void testQueue( int anzahl)
                   {
           32 for (int i = 1; i \le anzahl; ++i)
                            \left\{ \right.34 queue . add ( Integer . toString( i ));
                            }
           36 }
           38 private static void writeQueueToFile ( String dateiname )
                   {
           40 try
                            {
           42 FileOutputStream fileout =
                                    new FileOutputStream ( dateiname );
           44 ObjectOutputStream objout =
                                    new ObjectOutputStream (fileout);
           46 objout . writeObject (queue);
                                objout . close ();
           48 System.out.println ("\nQueue_in_Datei_"
                                                     + dateiname
           50 + "\Boxgespeichert .");
                            } catch ( Exception e) {
```

```
e.printStackTrace(System.out);<br>
ivate static void readQueueFromFile(String dateiname)<br>
try<br>
filesputStream filein =<br>
Dependitorialistics in the computation (disclinarie);<br>
Objecting charged in the computation (filein);<br>
ap
52 e. printStackTrace ( System . out ) ;
               }
54 }
56 private static void readQueueFromFile ( String dateiname )
       {
58 try
               {
60 FileInputStream filein =
                       new FileInputStream( dateiname );
62 ObjectInputStream objectin =
                       new ObjectInputStream ( filein );
64 queue = (LinkedQueue)
                       objectin . readObject ();
66 System . out . p rintln (
                     " \nQueue wurde aus Datei "
68 + dateiname
                     + " gelesen . " );
70 } catch ( Exception e) {
                   e. printStackTrace ( System . out ) ;
72 }
       }
74
       public static void main ( String [] args )
76 {
           int anzahl = 1;
78 try
               {
80 anzahl = Integer . parseInt (args [0]);
               } catch ( ArrayIndexOutOfBoundsException e)
82 \qquad \qquad \left\{System . err . println (
84 "Keine Elementeanzahl angegeben!");
                       System. exit (1);
86 catch (NumberFormatException e)
                       \{88 System . err . println (
                             "Elementeanzahl nicht interpretierbar ! " );
90 System . exit (1);
                       }
92 i f ( anzahl < 1)
               {
94 anzahl = 1;
                   System . out . p rintln (
96 "Die Queue wurde auf Anfangsgroesse = 1 gesetzt ! " );
               }
98
           QueueProg . testQueue( anzahl );
100 QueueProg . showQueue ();
```

```
(a<br>
\frac{1}{16} a<br>
\frac{1}{16} costs and \frac{1}{16} continue of the same start in the same start in the same start in the same start in the same start in the same start in the same start in the same start in the system out
            102 Object head = queue . retrieve ();
                          if (head != null)104 \{System . out . println (
            106 " \n1 . Element entnommen : "
                                     + head ) ;
            108 } else {
                                   System.out.println("\nQueue_ist_leer!");
            110 }
            112 QueueProg . showQueue ();
            114 queue . add ("Emma Musterfrau");
                         System.out.println("üEingefgt: Emma Musterfrau");
            116 queue . add ("Hans Otto");
                         System.out.println ("üEingefgt: Hans Otto");
            118 queue . add ("Karl Stein");
                          System.out.println("üEingefgt: Karl Stein");
            120
                          QueueProg . writeQueueToFile ( " queue . ser " ) ;
            122 QueueProg . readQueueFromFile ("queue . ser");
            124 QueueProg . showQueue ( );
                     }
            126 }
```
Geben Sie bei dem folgenden Aufruf das Ergebnisse an:

>java de.leuphana.ics.queueII.QueueProg 3

# **A.17 Applet** SimpleThread

```
Listing A.27: SimpleThread.html
   <!DOCTYPE html PUBLIC " −//W3C/ / DTD XHTML 1.0 S t r i c t / / EN"
2 " h t t p : / /www.w3 . org /TR/ xhtml1 /DTD/ xhtml1−strict . dtd ">
   <html>
   4 <!−− Primitives Testbett fuer Applet SimpleThread −−>
   <!−− Bonin 07−May−1998 −−>
6 <!−− update 07−Jan−2003 −−>
   <head>
   8 <title >Mond am Himmel</title >
   </head>
10 <body>
```
### 444 ANHANG A. ÜBUNGEN

```
ond am Himmel-Chit><br>st nome-"Mond" code="SimpleThread.class"<br>htm<sup>-2</sup>60" height="120" alt="Mond,am<sub>n</sub>Himmel"><br>solid SimpleThread-Applet lauten!<br>Joyingth Bonin 07-May-1998 all rights reserved </p><br>yyright Bonin 07-May-1998 
   <h1>Mond am Himmel</h1>
12 <h1>
   <applet name= "Mond" code=" SimpleThread . class"
14 width="450" height="120" alt="Mond_am_Himmel">
      Hier soll SimpleThread−Applet laufen !
16 </applet>
    </h1>
18 <p>Der Mond ist aufgegangen ... </p>
   <p>Copyright Bonin 07−May−1998 a l l rights reserved </p>
20 <address>
   <a href=" mailto:bonin@fhnon . de ">bonin@fhnon . de</a>
22 </address>
    </body>
24 <\leftarrow File C:\bonin\anwd\code\SimpleThread.html
    </html>
                        Listing A.28: SimpleThread
    /∗ ∗
2 ∗ Kleines Beispiel fuer eine , , Animation mittels Thread ' ' ,
       ∗ Idee aus : Hubert Partl ; Java−Einfuehrung , Version Ap ril
4 ∗ 1998 , S. 82 h t t p : / / www. boku . ac . at / javaeinf / Quellcode
        ∗ leicht modifiziert
 6 ∗
     ∗@author Hinrich Bonin
     8 ∗@version 1.0
     ∗@since 08−Mai−1998
10 ∗/
   import java . applet . ∗ ;
12 import java . awt . ∗ ;
14 public class SimpleThread extends Applet
            implements Runnable
16 \frac{1}{2}18 int x , y , width , height ;
        Graphics grafik ;
20 Image bild ;
       Color nachtFarbe = new Color (0 , 0 , 102);
22 Color mondFarbe = new Color (204 , 204 , 255);
24 Thread myT = null ;
26
       public void init ()
28 {
           Dimension d = getSize();
30 width = d. width;
           height = d. height;
```

```
9 bild containing (width, height);<br>
\frac{1}{x} = \frac{1}{2} graftik = bild golGraphics ();<br>
\frac{1}{x} = \frac{1}{2} system.out.println (\frac{x-x^2}{x-x^2} + \frac{x}{y-x^2} + \frac{y}{y});<br>
\frac{1}{x} System.out.println (\frac{x-x^2}{x-x^2} + \frac{x}{y-x^2} + \frac{y}{y}32 bild = createImage (width, height);
                       grafik = bild . getGraphics ();
            34 \times x = width / 2;y = height / 2;
             36 System . out . p r in t ln ("x =" + x +" y = " + y);
                    }
             38
             40 public void start ()
                    {
             42 i f ( myT = = null )
                       {
            44 myT = new Thread ( this ) ;
                          myT. start();
             46 }
                       System.out.println("start()_appliziert");
            48 }
             50
                    public void stop ()
             52 {
                       if (myT != null)
             54 {
                          myT.stop();
             56 myT = null ;
                        }
            58 System.out.println ("stop () appliziert");
                    }
             60
             62 public void run ()
                    {
             64 while ( true )
                        {
            66 grafik . setColor ( nachtFarbe );
                           grafik . fillRect (0 , 0 , width , height );
            68 grafik . setColor (mondFarbe);
                           grafik \cdot fillArc (x, y - 25, 50, 50, 270, 180);
             70 x + = 2;
                           if (x > width + 50)72 {
                              x = -50;
             74 }
                           repaint ();
            76 try
                           {
             78 System . out . println (
                                     "In_run()_vor_Thread.sleep(1000)");
            80 Thread . sleep (1000);
```
### 446 ANHANG A. ÜBUNGEN

```
System. (10.1 println (<br>
10.1 min (), mech. Thread. Steep (1000)");<br>
<br>
} catch (InterruptedException e)<br>
{System. out. println ("In. run (), Fenlor");<br>
}<br>
}<br>
blit void paint (Graphics g)<br>
update (g);<br>
<br>
yidde (g);<br>
<br>
yidd
                                   System.out.println(
 82 \text{N} \cdot \text{N} \cdot \text{N}} catch ( InterruptedEx ception e)
 84 {
                                   System.out.println(
 86 "In run () Fehler" );
                             }
 88 }
               }
 90
 92 public void paint ( Graphics g)
               {
 94 update (g );
               }
 96
 98 public void update ( Graphics g)
               {
100 if ( bild != null)
                      {
102 g . drawImage ( bild , 0 , 0 , this ) ;
                      }
104 }
        }
```
Skizzieren Sie bei dem folgenden Aufruf das Ergebnisse:

>appletviewer SimpleThread.html

Oder nutzen Sie einen Browser mit einer Java 2 Plattform.

## **A.18 Applet** DemoAWT

Listing A.29: ExampleAWT.html

- *<*!**DOCTYPE** html **PUBLIC** " −//W3C/ / DTD XHTML 1.0 S t r i c t / / EN" <sup>2</sup> " h t t p : / /www.w3 . org /TR/ xhtml1 /DTD/ xhtml1−strict . dtd "*> <*html*>*
- <sup>4</sup> *<*!−− *Testbett fuer Applet DemoAWT* −−*> <*!−− *Bonin 19*−*April 1998* −−*>* <sup>6</sup> *<*!−− *Update 08*−*Jan*−*2003 31*−*May*−*2007* −−*>*
- *<*head*>*
- <sup>8</sup> *<*title *>*Willi liebt Sport*<*/title *> <*/head*>*

```
a chody<br>
\gamma -chody<br>
\gammath and the supplet name='Willi'<br>
solution are realized in the supplet of the supplet in the suppletion and is a anti-DemokVT. class<br>
willim-1930 binghts-120"<br>
willim-1930 binghts-120"<br>
willim-193
             10 <body>
                <h1>Willi liebt Sport </h1>
             12 <h1>
                   \langleapplet name=" Willi"
             14 code="de . leuphana . ics . awt .DemoAWT. class"
                     width="350" height="120"
             16 alt=" Willi will Ausdauersport">
                      Willi will Ausdauersport!
             18 </applet>
                 </h1>
             20 <p>Copyright Bonin 1998−−2007 a l l r ights reserved </p>
                <address>
             22 <a href=" mailto:bonin@uni −lueneburg . de ">bonin@uni−lueneburg . de</a>
                 </address>
             24 </body>
                 </html>
                                     Listing A.30: MaskeAufbau
                 /∗ ∗
             2 ∗ Kleines Beispiel fuer
                  ∗ " Abstract Window Toolkit " ( awt )
              4 ∗
                  ∗@since 14−Apr−1998, 31−May−2007
              6 ∗@author Hinrich E. G. Bonin
                  ∗@version 1.1
              8 ∗/
                 package de . leuphana . ics . awt ;
             1<sub>0</sub>import java . applet . Applet ;
             12 import java . awt . ∗ ;
             14 class MaskeAufbau extends Applet
                 {
             16 Panel topPanel,
                          leftPanel ,
             18 centerPanel,
                          rightPanel ,
             20 bottomPanel:
             22 public void doUserInterface (Frame frame )
                      {
            24 frame . setLayout(new BorderLayout ());
                          topPanel = new Panel();
            26 leftPanel = new Panel ();
```
centerPanel = **new** Panel();

bottomPanel = **new** Panel ( ) ;

28 **rightPanel = new Panel ();** 

30 frame . add ( " North" , topPanel );

```
frame . add ( "West" , leftPanel );
32 frame . add ("Center", centerPanel);
           frame.add("East", rightPanel);
34 frame . add ( " South " , bottomPanel );
36 MenuBar myMbar = new MenuBar ( ) ;
38 Menu myMTria = new Menu( " Triathlon" );
           myMTria . add (new MenuItem ("Schwimmen" ) ) ;
40 myMTria . add (new MenuItem ("Radfahren" ));
           myMTria . add (new MenuItem ("Laufen"));
42 myMbar . add ( myMTria ) ;
44 Menu myMDua = new Menu( " Duathlon " );
           myMDua. add (new MenuItem ("1. Laufen"));
46 myMDua. add (new MenuItem( " Radfahren " ) ) ;
           myMDua.add (new MenuItem ("2.Laufen"));
48 myMbar . add (myMDua ) ;
50 frame . setMenuBar (myMbar ) ;
       }
52 }
```
#### Listing A.31: MyCanvas

```
frame. add ("West", lett-Panel);<br>frame. add ("Center", centerPanel);<br>frame. add ("Esst", rightPanel);<br>frame. add ("Esst", rightPanel);<br>Monulsar myMbfar = new Menu("Triathlon");<br>Monulsar myMbfar = new Menu("Triathlon");<br>myM
    /∗ ∗
2 ∗ Kleines Beispiel fuer
      ∗ " Abstract Window Toolkit " ( awt )
 4 ∗
     ∗@since 14−Apr−1998, 31−May−2007
6 ∗@author Hinrich E. G. Bonin
     ∗@version 1.1
8 ∗/
    package de . leuphana . ics . awt ;
10
    import java . awt . ∗ ;
12
    class MyCanvas extends Canvas
14 \frac{1}{2}public final int width = 80;
16 public final int height = 120;
18 public void paint( Graphics g)
         {
20 /∗
                   ∗ x−Achse : waagerecht von l i n k s nach rechts
22 ∗ y−Achse : senkrecht von oben nach unten
                   ∗ rgbWert : jeweils 0...255
24 ∗/
```

```
int x;<br>
\frac{1}{2} a \frac{1}{2} a \frac{1}{2} a \frac{1}{2} a \frac{1}{2} a \frac{1}{2} a \frac{1}{2} a \frac{1}{2} a \frac{1}{2} a \frac{1}{2} a \frac{1}{2} a \frac{1}{2} a \frac{1}{2} a \frac{1}{2} a \frac{1}{2} a \frac{1}{2} a \frac{1}{2} a \frac{1}{2}int x ;
           26 /∗
                         ∗ x−Achse : waagerecht von l inks nach rechts
           28 ∗ y−Achse : senkrecht von oben nach unten
                         ∗ rgbWert : jeweils 0...255
           30 ∗/
                       int y ;
           32 /∗
                        ∗ x−Achse : waagerecht von l inks nach rechts
           34 ∗ y−Achse : senkrecht von oben nach unten
                         ∗ rgbWert : jeweils 0...255
           36 ∗/
                       int rgbWert;
           38 for (X = 0, y = 0, \text{rgbWert} = 0);
                             ( x < (width / 2)) &&
           40 ( y < (height / 2) && ( rgbWert < 256));
                             x += 2, y += 2, rgbWert += 6)
            42 \left( \begin{array}{ccc} 42 & 1 \end{array} \right)g. setColor (new Color (255 - rgbWert,
           44 rgbWert , 0 ) ) ;
                                g. fillRect (x, y, width - (2 * x)),
           46 height - (2 * y));
                            }
           48 g. setColor (Color . blue );
                       g.drawString ("D_T_U",
           50 (width − g. getFontMetrics (). stringWidth (
                                         "D.T.U") ) / 2,
           52 height / 2);
                   }
           54
                   /∗
           56 ∗ minimumSize ( ) w i r d vom Layout−Manger aufgerufen ,
                    ∗ um zu e rf a h r e n , wie gross der minimale Platz ist ,
           58 ∗ der benoetigt wird .
                    ∗/
           60 public Dimension minimumSize()
                   {
           62 return new Dimension (width + 20, height + 20);
                   }
           64
                    /∗
           66 ∗ preferredSize ( ) w i r d vom Layout−Manager aufgerufen ,
                    ∗ um zu e rf a h r e n , wie g ross man es gern haette .
           68 ∗/
                   public Dimension preferredSize ()
           70 {
                       return this . minimumSize ( ) ;
           72 }
               }
```

```
Java-Coach
                 Listing A.32: SimpleListener
   /∗ ∗
2 ∗ Kleines Beispiel fuer
    ∗ " Abstract Window Toolkit " ( awt )
4 ∗
   ∗@since 14−Apr−1998, 31−May−2007
6 ∗@author Hinrich E. G. Bonin
   ∗@version 1.1
8 ∗/
  package de . leuphana . ics . awt ;
10
  import java . awt . ∗ ;
12 import java . awt . event . ActionListener ;
14 class SimpleListener implements ActionListener
   \{16 private Frame fr;
18 public SimpleListener (Frame fr)
      \{20 this . fr = fr ;
      }
22public void actionPerformed (
24 java . awt . event . ActionEvent e)
      {
26 String name = e . getActionCommand ( ) ;
          System . out . println (
28 "actionPerformed () appliziert : " +
           name ) ;
30
          if (name.equals("Anmelden!"))
32 \qquad \qquad \{fr.setTitle("Danke Willi!");
34 }
          if (name.equals("Absagen!"))
36 \left\{fr.setTitle("Schade_Willi!");
38 }
      }
40 }
```

```
Listing A.33: DemoAWT
```

```
/∗ ∗
2 ∗ Kleines Beispiel fuer
    ∗ " Abstract Window Toolkit " ( awt )
4 ∗
   ∗@since 14−Apr−1998, 31−May−2007
```

```
A exampler<br>
\frac{1}{2} exampler<br>
\frac{1}{2} exampler<br>
\frac{1}{2} examples in the same of the same of the same of the same of the same of the same of the same of the same of the same of the same of the same of the same of the
             6 ∗@author Hinrich E. G. Bonin
                  ∗@version 1.1
             8 ∗/
                package de . leuphana . ics . awt ;
             10
                import java . awt . ∗ ;
             12
                public class DemoAWT extends MaskeAufbau
             14 \frac{1}{2}Frame myFrame =
             16 new Frame ("Willi will Ausdauersport!");
             18 public void init ()
                     {
             20 DemoAWT myDemo = new DemoAWT ( ) ;
                          myDemo . doUserInterface (myFrame ) ;
            22 myFrame . pack ( ) ;
                          myFrame . show ( ) ;
             24 }
            26 public void stop ()
                     {
            28 System . out . println ("stop () _ appliziert!" );
                     }
             30
                     public void doUserInterface (Frame frame )
             32 {
                          super . doUserInterface ( frame );
             34
                          topPanel . setLayout(new GridLayout (1 , 2));
             36 topPanel . add (new Checkbox ( "DTU−Lizenz " ));
                          Choice myC = new Choice ( ) ;
             38 myC. addItem ("Kurzdistanz");
                         myC. addItem ( " Mitteldistanz " );
             40 myC. addItem ("Langdistanz");
                          topPanel . add (myC ) ;
            42
                          Button anmelden = new Button ("Anmelden!");
             44 anmelden . addActionListener(
                            new SimpleListener ( frame ) ) ;
             46 leftPanel . add ( anmelden ) ;
            48 centerPanel . add (new MyCanvas ( ) ) ;
             50 Button absagen = new Button ( "Absagen ! " ) ;
                          absagen . addActionListener(
            new SimpleListener (frame ) );
                          rightPanel . add ( absagen ) ;
            54
```

```
int widthDTUinPixel = new MyCanvas (). width;
56 bottomPanel . add (new TextArea (
             "Beschreiben Sie genau Ihren Leistungsstand ! " ,
58 3 , widthDTUinPixel / 2 ) );
       }
60 }
```
Skizzieren Sie bei dem folgenden Aufruf das Ergebnis:

```
>appletviewer ExampleAWT.html
```
## **A.19 Innere Klasse**

Die selten zu Späßen aufgelegte Programmierin Emma Klug hat die folgende Applikation Regal geschrieben. Sie zeigt Ihnen folgenden Protokollauszug der Arbeit.

### **Protokollauszug**

```
>javac de/leuphana/ics/regal/Regal.java
>java de.leuphana.ics.regal.Regal$Application
```
Listing A.34: Regal

```
int widthDTUinPixel = new MyChnvas(), width;<br>
bottomPanel add (new ToxiAcas(), width;<br>
"Beschreiben.Sie.genau.hten.Leistungsstand!",<br>
3, widthDTUinPixel / 2);<br>
<br>
eren Sie bei dem folgenden Aufnrf das Ergebnis:<br>
Letviewer: 
     /∗ ∗
 2 ∗ Inner−Classes−Beispiel
      ∗
     4 ∗@since 22−Jan−1999, 26−Nov−2002, 31−May−2007
     ∗@author Hinrich E. G. Bonin
 6 ∗@version 1.3
      ∗/
 8 package de . leuphana . ics . regal ;
10 public final class Regal
    {
12 private static int anzahl = 0;
          private int anzahlSchubladen = 0;
14 private int benutztAnzahl = 0;
16 public Regal ()
          {
18 Regal . anzahl ++;
```

```
3<br>
and the solution of the solution of the solution of the solution of the solution of the solution of the solution of the solution of the solution of the solution of the solution of the solution of the solution of the so
                   }
           20
                   public class Schublade
            22 {
                       private boolean belegt = false ;
           24 private int gezogenAnzahl = 0;
                       private String inhalt = " Leer" ;
           26
                       public Schublade ()
            28 {
                           anzahlSchubladen++;
            30 }
           32 public String getInhalt ()
                       {
           34 benutztAnzahl ++;
                           gezogenAnzahl++;
           36 return inhalt ;
                       }
           38
                       public void setInhalt( String inhalt )
            40 {
                           this . inhalt = inhalt ;
           42 benutztAnzahl ++;
                           gezogenAnzahl++;
           44 belegt = true ;
                       }
           46 }
           48 public static class Application
                   {
           50 public static void main ( String argv [ ] )
                       {
           52 Regal baz = new Regal () ;
                           Regal bar = new Regal () ;
           54 Regal foo = baz;
           56 Regal . Schublade fooS1
                                = foo .new Schublade ( );
           58 Regal . Schublade fooS2
                                = foo .new Schublade ( );
           60 fooS1 . setInhalt(" Java−Disketten" );
                           fooS2 . setInhalt(" Java−Artikel " );
           62
                           Regal . Schublade barS1
           64 = bar .new Schublade ( );
                           barS1 . setInhalt(" Java−CD−ROM" ) ;
           66
                           System . out . println (
```

```
"Das. Regalaystem...bat..."<br>
Regal anzahi +<br>
"Leggal(e)..");<br>
System..out..println(<br>
"Das..Regal..foo.hat..." +<br>
"Scholadden..");<br>
If (fooS1..belegt | | fooS2..belegt)<br>
{
"System.out..println(<br>
"scholadden...");<br>
The scho
68 "Das Regalsystem hat " +
                     Regal . anzahl +
70 " Regal(e).");
72 System . out . p rintln (
                     " Das Regal foo hat " +
74 baz . anzahlSchubladen +
                     " Schubladen . " );
76
                   if (fooS1.belegt | | fooS2.belegt)
78 \{System . out . println (
80 \blacksquare "Schubladeninhalte : \blacksquare +
                                 "\n\ldots" + \text{fooS1.getInhalt() +}\mathbb{R}^2 " \n \mathbb{R}^2 + fooS2.getInhalt());
                        }
84 System . out . println (
                     " Das _ Regal _ foo _ wurde _ " +
86 baz . benutztAnzahl +
                     "x<sub>0</sub> benutzt.");
88 }
         }
90 }
```
### **A.19.1 Erzeugte Klassen feststellen**

Stellen Sie fest, ob die Datei Regal fehlerfrei compiliert werden konnte und geben Sie an, welche Dateien nach dem Compilieren entstanden sind. Ist der Aufruf zum "Laufenlassen" dieser Applikation korrekt?

### **A.19.2 Vervollstandigen des Protokollauszuges ¨**

Ersetzen Sie die "drei Punkte" des obigen Protokollauszuges durch das<br>Ersetzen Sie der Desembnusse führend Ergebnis der Programmausführung.

## **A.20 Zwei Main-Methoden**

Notieren Sie eine Datei Ganze. java, die zwei Main-Methoden enthält und mit den hier protokollierten Aufrufen das folgende Ergebnis erzeugt.

**Protokolldatei** Ganze.log

```
Divon Investiga Conservation<br>
Java-version 11.5.0 DB<sup>2</sup><br>
Java-version 11.5.0 DB<sup>2</sup><br>
Java-version 11.5.0 DB<sup>2</sup><br>
Java-version 11.5.0 DB<sup>2</sup><br>
Standard Mittien (huild 1.5.0 09-b05)<br>
Gwall d1.5.0 09-b05, mixed node, sharing)<br>
                   D:\bonin\anwd\code>java -version
                    java version "1.5.0_08"
                   Java(TM) 2 Runtime Environment,
                       Standard Edition (build 1.5.0_08-b03)
                   Java HotSpot(TM) Client VM
                       (build 1.5.0_08-b03, mixed mode, sharing)
                   D:\bonin\anwd\code>javac
                       de/leuphana/ics/all/Ganze.java
                   D:\bonin\anwd\code>java
                       de.leuphana.ics.all.Ganze
                   Gib Ganze!
                   D:\bonin\anwd\code>java
                       de.leuphana.ics.all.Ganze$Teil
                   Gib Teil!
                   D:\bonin\anwd\code>
```
## **A.21 Anonyme Klassen**

Die Programmiererin *Emma Softy* will einzelnen Objekten einer Klasse jeweils eine eigene Ausprägung einer Methode zuordnen. Ihr Lösungsansatz basiert auf "anonymen Klassen". Um ihren Lösungsansatz zu überprüfen schreibt sie folgende Klasse Anonym.

Listing A.35: Anonym

```
/∗ ∗
2 ∗ Kleines Beispiel fuer
      ∗ Anonyme−Klassen
       4 ∗ −−− salopp formuliert:
    ∗ Objekte einer Klasse haben
6 ∗ eigene Methoden
    ∗
8 ∗@author Bonin
    ∗@created 10−May−2007
10 ∗@version 1.0
    ∗/
12 package de . leuphana . ics . anonym ;
14 public class Anonym
   \left\{ \right.16 static int number = 0;
18 String value = "value";
```

```
tring getValue ()<br>
return value :<br>
number++;<br>
System..out.println (<br>
"Creating object:.." + number<br>
1):<br>
Has ();<br>
this value = value;<br>
this value = value;<br>
blic static void main(String [] args)<br>
Anonym foo = new Anonym ()
20 String getValue ()
         {
22 return value ;
         }
24 Anonym ( )
         {
26 number++;
             System . out . println (
28 "Creating object : " + number
                ) ;
30 }
32 Anonym ( String value )
         {
34 this ();
             this . value = value ;
36 }
38 public static void main ( String [] args )
         {
40
             Anonym foo = new Anonym ( )
42 \left( \begin{array}{ccc} 42 & 1 \end{array} \right)String getValue ()
44 \left\{return "You are foo!";
46  }
                  };
48
             Anonym bar = new Anonym ( )
50 {
                       String getValue ()
52 {
                            return "You are bar ! " ;
54 }
                  };
56
             Anonym baz = new Anonym ("OK!");
58
             System . out . println (
60 foo . getValue () + " \n" +
                bar . getValue () + " \n" +
62 baz . getValue () );
         }
64 }
```
Notieren Sie exakt das Ergebnis dieser Java-Applikation und geben Sie dabei an, welche Dateien mit Sufix .class beim Compilieren entstanden sind.

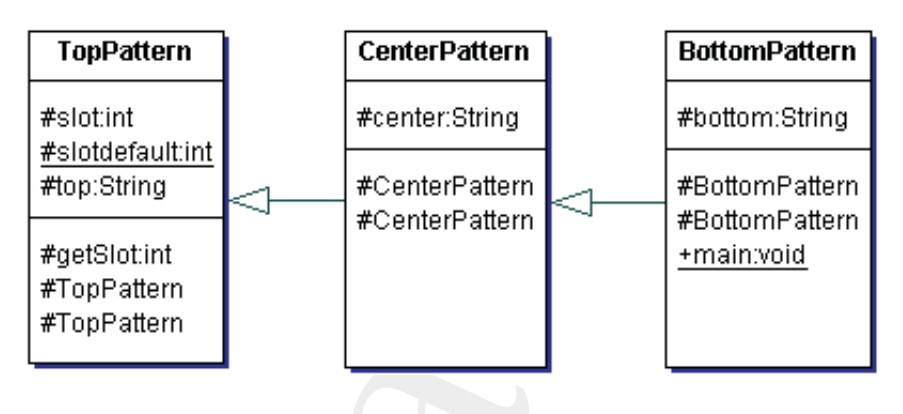

#### Legende:

Notation in *Unified Modeling Language* (UML) *Class Diagram*. Hinweis: Gezeichnet mit *Borland Together Control Center*TM 6.2.

<span id="page-456-1"></span>Abbildung A.4: Klassendiagramm von *Emil Cody*

### **A.22 Konstruktionsalternative**

Die Programmiererin *Emma Softy* liegt im harten Konkurrenzkampf mit ihrem Kollegen *Emil Cody*. Sie hat das Java-Package de.unilueneburg.as.construct( $\hookrightarrow$  Quellcode S.460 ff;  $\hookrightarrow$  UML-Klassendiagramm A.5 S. 460) erstellt. Er dazu die Alternative de.unilueneburg.as.structure( $\hookrightarrow$  S.457 ff  $\hookrightarrow$  UML-Klassendiagramm [A.4](#page-456-1) S. 457).

#### <span id="page-456-0"></span>**A.22.1 Quellcode von** *Emil Cody*

```
TopPattern<br>
<br>
Foundation<br>
Foundation<br>
Foundation<br>
Foundation<br>
Foundation<br>
Foundation<br>
Foundation<br>
Foundation<br>
Foundation<br>
Foundation<br>
Foundation<br>
Foundation<br>
Foundation<br>
Foundation<br>
Foundati
                                                  Listing A.36: BottomPattern
                        /∗
                          2 ∗ Beispiel Construction Reviewing
                         ∗
                         4 ∗@author Emil Cody
                         ∗@version 1.0 06 −Dec−2006
                         6 ∗/
                       package de . unilueneburg . as . structure ;
                   8
                       public class BottomPattern extends CenterPattern
                  10 \quad {
                              protected String bottom = "";
                  12
```

```
rotected BottomPattern ()<br>
System.out.println<br>
("--->.BottomPattern (int slot,<br>
String top.<br>
This slot = slot<br>
String bottom<br>
String bottom<br>
String bottom<br>
this script<br>
this script<br>
this script<br>
this script<br>
this script<br>
t
         protected BottomPattern ()
14 \qquad \qquad \{System . out . println
16 ( "−−>BottomPattern () ");
         }
18
20 protected BottomPattern ( int slot ,
                                         String top ,
22 String center ,
                                         String bottom)
24 {
              this. slot = slot;
26 this top = top;
              this . center = center ;
28 this . bottom = bottom;
              System . out . println
30 ( "-->BottomPattern (int, String, String, String)");
         }
32
         public static void main ( String [] args )
34 \qquad \qquad \{BottomPattern foo = new BottomPattern
36 \qquad (17, \quad "++", \quad "--", \quad "--",38 System . out . println ( foo . getSlot ());
         }
40 }
```
Listing A.37: CenterPattern

```
/∗
2 ∗ Beispiel Construction Reviewing
    ∗
4 ∗@author Emil Cody
    ∗@version 1.0 06 −Dec−2006
6 ∗/
   package de . unilueneburg . as . structure ;
8
   public class CenterPattern extends TopPattern
10 \quad \{protected String center = "";
12
       protected CenterPattern ()
14 \qquad \qquadSystem . out . println
16 ( "−−>_CenterPattern () ");
       }
18
```

```
protected CenterPattern<br>
\begin{bmatrix}\n\text{int } \text{S011} & \text{S1011} & \text{S1011} & \text{S1011} & \text{S1011} \\
\text{system, out, primitive} & \text{C-1} & \text{S1011} & \text{S1011} & \text{S1011} \\
\text{t11s.} & \text{t11s.} & \text{t11s.} & \text{t11s.} & \text{t11s.} \\
\text{t11s.} & \text{t11s.} & \text{t11s.} & \text{t11protected CenterPattern
             20 ( int slot , String top , String center )
                      {
             22 System . out . println
                                ( "−−> CenterPattern ( int , String , String )" );
             24 this . slot = slot;
                           this . top = top;26 this . center = center ;
             28 }
                 }
                                       Listing A.38: TopPattern
                  /∗
              2 ∗ Beispiel Construction Reviewing
                   ∗
              4 ∗@author Emil Cody
                  ∗@version 1.0 06 −Dec−2006
              6 ∗/
                 package de . unilueneburg . as . structure ;
              8
                 public class TopPattern
             10 \frac{1}{2}protected int slot = 0;
             12 protected static int slotdefault = 13;
             14 protected String top = "";
             16 protected int getSlot ()
                      \{18 return slot;
                      }
             20
                      protected TopPattern ()
             22 {
                           System.out.println ("--> TopPattern()");
             24 }
             26 protected TopPattern( int slot , String top )
                       {
             28 if (slot > 13)
                                {
             30 System . out . println
                                          ("slot == " + slot + "now == " +32 slotdefault );
                                     slot = slotdefault;34 }
                           this. slot = slot;
```
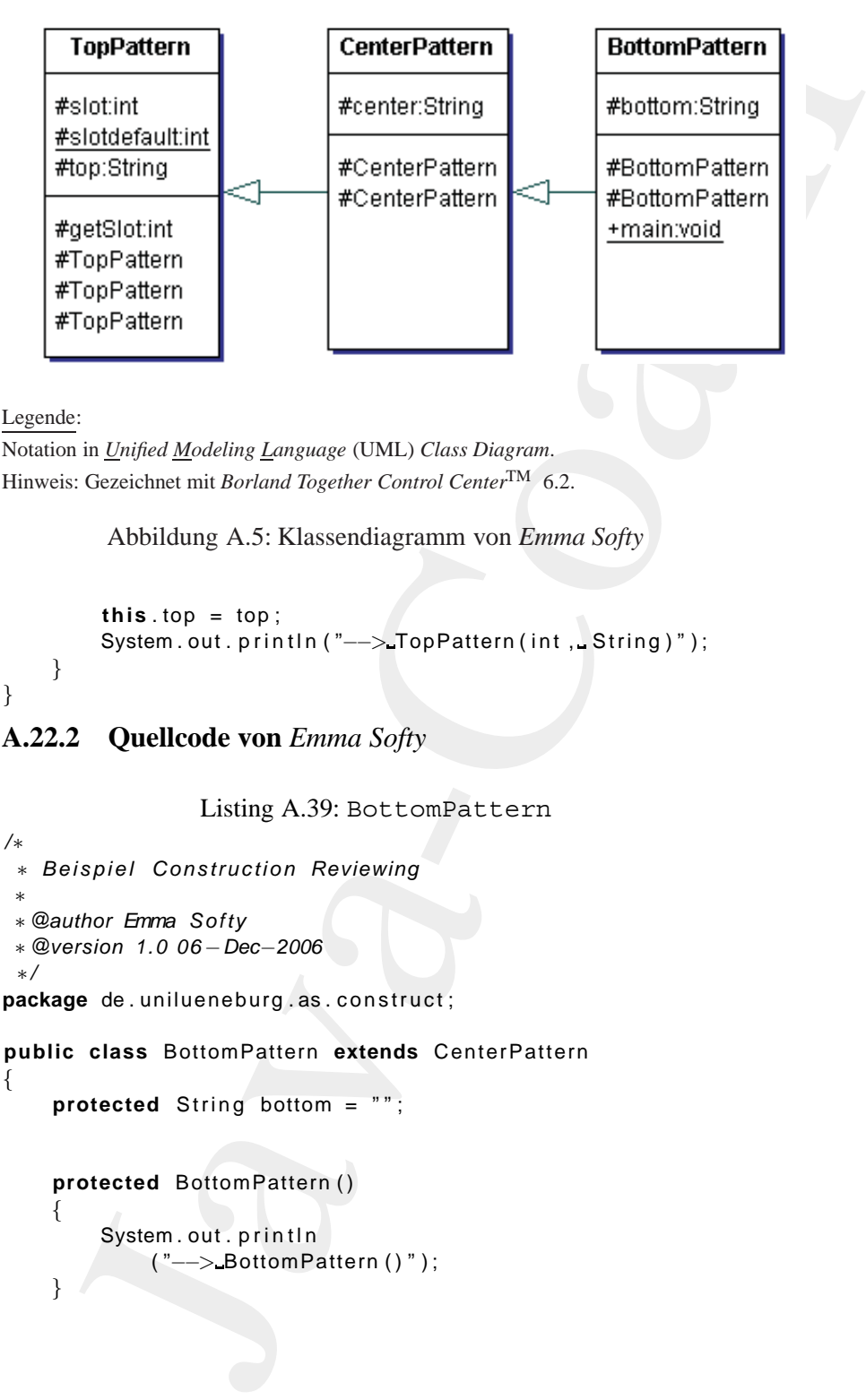

#### Legende:

Notation in *Unified Modeling Language* (UML) *Class Diagram*. Hinweis: Gezeichnet mit *Borland Together Control Center*TM 6.2.

<span id="page-459-1"></span>Abbildung A.5: Klassendiagramm von *Emma Softy*

 $36$  **this**  $top = top$ ; System.out.println ("--> TopPattern (int, String)"); <sup>38</sup> } }

### **A.22.2 Quellcode von** *Emma Softy*

Listing A.39: BottomPattern

```
/∗
2 ∗ Beispiel Construction Reviewing
    ∗
    4 ∗@author Emma Softy
    ∗@version 1.0 06 −Dec−2006
6 ∗/
   package de . unilueneburg . as . construct;
8
   public class BottomPattern extends CenterPattern
10 \quad \{protected String bottom = " " ;
12
14 protected BottomPattern ()
       {
16 System.out.println
               ( "−−> BottomPattern () " );
18 }
```

```
protocol BottomPattern (int. slot.)<br>
String parts<br>
String parts<br>
String parts<br>
\begin{array}{r} \text{super (slot, top, center)} \\ \text{system. out. print} \\ \text{system. out. print} \\ \text{system. out. print} \\ \text{system. out. print} \\ \text{system. out. print} \\ \text{system. out. print} \\ \text{system. out. print} \\ \text{B} \\ \text{H} \\ \text{H} \\ \text{H} \\ \text{H} \\ \text{H} \\ \text{H} \\ \text{H} \\ \text{H20 protected BottomPattern ( int slot ,
                                                         String top ,
               22 String center,
                                                          String bottom)
              24 {
                              super ( slot , top , center );
               26 this . bottom = bottom ;
                              System.out.println
               28 ( "-->BottomPattern (int , String , String , String )" );
               30 }
              32 public static void main ( String [] args )
                         {
               34 BottomPattern foo = new BottomPattern
                                   (17, \t"++" , \t"—", \t"—",36
                              System.out.println(foo.getSlot());
               38 }
                   }
                                         Listing A.40: CenterPattern
                   /∗
               2 ∗ Beispiel Construction Reviewing
                     ∗
               4 ∗@author Emma Softy
                    ∗@version 1.0 06 −Dec−2006
               6 ∗/
                   package de . unilueneburg . as . construct ;
               8
                   public class CenterPattern extends TopPattern
               10 \frac{1}{2}protected String center = " " ;
               12
                        protected CenterPattern ()
               14 {
                              System.out.println
               16 ( "--> CenterPattern () " );
                         }
               18
                        protected CenterPattern
               20 ( int slot , String top , String center )
                         {
              22 super ( slot , top );
                              this . center = center ;
              24 System . out . println
                                   ( "--> CenterPattern (int , String , String )" );
```

```
Listing A.41: TopPattern<br>
Signistic Construction Reviewing<br>
Who Erms Softy<br>
arson 1.0 06-Dec-2006<br>
pe de. unitioneburg. as. construct;<br>
class TopPattern<br>
rotected film slot = 0;<br>
rotected film slot = 0;<br>
rotected film slo
   }
                       Listing A.41: TopPattern
   /∗
2 ∗ Beispiel Construction Reviewing
     ∗
4 ∗@author Emma Softy
    ∗@version 1.0 06 −Dec−2006
6 ∗/
   package de . unilueneburg . as . construct;
8
   public class TopPattern
10 \frac{1}{2}protected int slot = 0;
12 protected static int slotdefault = 13;
14 protected String top = "";
16 protected int getSlot ()
        {
18 return slot;
        }
20
        protected TopPattern ()
22 {
            System . out . println
24 ( "−−>TopPattern () ");
        }
26
28 protected TopPattern ( int slot)
        {
30 i f ( slot > 13)
                 {
32 System . out . p rintln
                          ("slot = " +34 slot +
                           " _now = " +
36 slotdefault );
                     slot = slotdefault;38 }
            this. slot = slot;
40 System . out . println
                 ( "−−> TopPattern( int ) " );
42 }
44 protected TopPattern ( int slot , String top )
```
<sup>26</sup> }

```
{
46 this (slot );
           this . top = top;48 System . out . println
               ( "−−> TopPattern ( int , String )" );
50 }
   }
```
### **A.22.3 Ergebnis feststellen**

Stellen Sie fest, ob die Alternativen fehlerfrei compiliert werden können. Wenn ja, dann geben Sie bitte jeweils das Ergebnis beim Applizieren der Klasse BottomPattern an.

### **A.22.4 Quellcode kürzen**

Gibt es in den Alternativen außer den Kommentaren überflüssige Quellcodezeilen? Wenn ja, dann geben Sie bitte die überflüssigen Konstrukte an.

### **A.22.5 Bewerten der Alternativen**

Hat *Emma Softy* oder *Emil Cody* besser prorgrammiert? Begründen Sie Ihre Entscheidung anhand der Vor- und Nachteile der Alternativen.

### **A.23 FastObjects-Beispielprogramm** Buch

(a) this (s) of the properties of the stop of the stop of the stop of the stop of the stop of  $(-5.76pP$  attention. String 1'):<br>  $\lambda$  22.3 Ergebnis feststellen<br>
Selfan, out, println<br>
Stellan Sie fest, ob die Alternative fe In diesem FastObjects-Beispiel läuft der DBMS-Server auf dem Rechner (IP: 193.174.33.20) mit dem Namen oodbserver. Das Erzeugen des Schema BuchScholzDict und der Datenbank BuchScholzDB erfolgt auf einem anderen Rechner (IP: 193.174.33.143). Damit ein Buchobjekt mit Namen PKS01 eingespeichert werden kann, müssen entsprechende Zugriffsrechte bei den persistenten Klassen Buch, Person und Autor vorliegen. Da FastObjects in seiner sogenannten Tool-Klasse PtName den Namen PKS01 speichert, muß man auch für die Klasse PtName Schreibzugriffsrechte haben.

Listing A.42: ptj.opt

Konfigurationsdatei üfr das Buch-Beispiel

/∗∗ <sup>2</sup> ∗

<sup>4</sup> ∗ ∗/

6

```
mark dict)<br>
Java-Co-Poise<br>
Java-Co-Poise<br>
Java-Co-Poise<br>
Java-Co-Poise<br>
Java-Co-Poise<br>
e = false<br>
es-Nutor]<br>
e = false<br>
es-Nutor]<br>
e = false<br>
es-Nutor]<br>
answer and the string trial:<br>
Listing A.43: Buch<br>
term, post, essent 
    [ schemata\ dict ]
8 name=BuchScholzDict
    oneFile = false
10
    [ databases\base ]
12 name=BuchScholzDB
    schema= dict
14 oneFile = false
16 [ classes \Buch ]
    persistent = true
18 schema= dict
20 [ classes \Autor ]
    persistent = true
22 schema= dict
24 [ classes \Person ]
    persistent = true
26 schema= dict
                                Listing A.43: Buch
    import com . poet .odmg . ∗ ;
2 import java . util . ∗ ;
4 public class Buch implements Constraints
    \{6 private String titel ;
        private String isbn ;
8 private int erscheinungsJahr ;
        private Autor hauptAutor ;
10 private String schlagWoerter ;
        private transient int alter ;
12 private String verlagsKurzName ;
14
        public String getTitel()
16 {
            return titel ;
18 }
20
        public String getIsbn ()
22 {
            return isbn ;
24 }
26
```

```
Public int getErscheinungsJahr ()<br>
Teturn erscheinungsJahr ()<br>
Teturn erscheinungsJahr ()<br>
2<br>
Teturn hauptAutor ()<br>
4<br>
Teturn hauptAutor ()<br>
4<br>
Teturn schig gotSchlagWoorter ()<br>
4<br>
Teturn schig gotSchlagWoorter ()<br>
4<br>
4<br>

                      public int getErscheinungsJahr ()
              28 {
                          return erscheinungsJahr ;
              30 }
              32
                      public Autor getHauptAutor ()
              34 {
                          return hauptAutor ;
              36 }
              38
                      public String getSchlagWoerter ()
              40 {
                          return schlagWoerter ;
              42 }
              44
                      public int getAlter ()
              46 {
                          return alter ;
              48 }
              50
                      public String getVerlagsKurzName ()
              52 \qquad \qquadreturn verlagsKurzName ;
              54 }
              56
                      public void setTitel (String titel )
              58 {
                          this . titel = titel ;
              60 }
              62
                      public void setIsbn( String isbn )
              64 {
                          this . isbn = isbn ;
              66 }
              68
                      public void setErscheinungsJahr (
              70 int erscheinungsJahr )
                      {
              72 this . erscheinungsJahr = erscheinungsJahr ;
                      }
              74
```

```
blic void setHauptAutor (Autor hauptAutor)<br>
this.hauptAutor = hauptAutor;<br>
this.hauptAutor = hauptAutor;<br>
Shine void setAlter (int.alter)<br>
Shine schlagWoerter = schlagWoerter;<br>
this.schlagWoerter = schlagWoerter;<br>
this.alt
76 public void setHauptAutor ( Autor hauptAutor )
        \mathcal{L}_{\mathcal{A}}78 this . hauptAutor = hauptAutor ;
        }
80
82 public void setSchlagWoerter (
               String schlagWoerter )
84 {
            this . schlagWoerter = schlagWoerter ;
86 }
88
        public void setAlter ( int alter)
90 {
            this . alter = alter ;
92 }
94
        public void setVerlagsKurzName (
96 String verlagsKurzName)
        {
98 this . verlagsKurzName = verlagsKurzName ;
        }
100
102 / / Methode zur Rekonstruktion
104 public void postRead ()
        {
106 Calendar cal = Calendar .getInstance ();
            int heute = cal.get (cal.YEAR) - 1900;
108 this . setAlter ( heute −
                   this . getErscheinungsJahr ());
110 }
112
        / / Methoden zur u¨ Interfaceerfllung
114
        public void preWrite ()
116 {
            System . out . println (
118 "preWrite−Methode appliziert !" );
        }
120
122 public void preDelete ()
        {
124 System . out . println (
```

```
Java-Coach
                        "preDelete−Methode appliziert !" );
         126 }
             }
                                Listing A.44: Autor
             import com . poet . odmg . ∗ ;
          2 import java . util . ∗ ;
          4 public class Autor extends Person
             {
          6 private String themen ;
                private String orgKurzName;
          8
          10 public Autor () { }
          12
                public Autor ( String name)
          14 {
                  this ();
          16 this . setZuName (name);
                }
          18
          20 public String getThemen ( )
                {
          22 return themen ;
                }
          24
          26 public String getOrgKurzName ()
                {
          28 return orgKurzName;
                }
          30
          32 public void setThemen ( String themen )
                {
          34 this . themen = themen ;
                }
          36
          38 public void setOrgKurzName (
                     String orgKurzName)
          40 {
                  this . orgKurzName = orgKurzName ;
          42 }
             }
```

```
Issing A.45: Person<br>
Ligna. util. +:<br>
Ligna. util. +:<br>
Ligna. util. +:<br>
vate String volkmen;<br>
vate String volkmen;<br>
vate String volkmen;<br>
blic String getVorNamen()<br>
return volName;<br>
blic String getVorNamen()<br>
return volNam
                              Listing A.45: Person
    import com . poet .odmg . ∗ ;
2 import java . util . ∗ ;
4 public class Person
    {
6 private String zuName ;
        private String vorNamen ;
8
10 public String getZuName ( )
        \{12 return zuName ;
        }
14
16 public String getVorNamen ()
        \left\{ \right.18 return vorNamen;
        }
20
22 public void setZuName( String zuName)
        {
24 this . zuName = zuName ;
        }
26
28 public void setVorNamen ( String vorNamen )
        {
30 this . vorNamen = vorNamen ;
        }
32 }
                            Listing A.46: BuchBind
   import com . poet .odmg . ∗ ;
2 import org .odmg . ODMGException;
   import org .odmg . ObjectNameNotUniqueException ;
4 import org .odmg . ODMGRuntimeException;
6 public class BuchBind
    {
8
        public static void main ( String [] argv )
10 throws ODMGException
        {
12 Database myDB = new Database ();
           myDB . open ( " poet : / / oodbserver / BuchScholzDB " ,
```
```
4 Datasae of DEMERAD.WRTE);<br>
Transaction myT = new Transaction (mgOB);<br>
with The Theorem Theorem Transaction (mgOB);<br>
4 Euch myBuch = new Buch ();<br>
3 amgAuch = set Tite I(<br>
"Softwarekonstruktion mit.LLISP");<br>
2 amgAuch =
              14 Database .OPEN_READ_WRITE ) ;
                          Transaction myT = new Transaction (myDB ) ;
              16 myT . begin ( ) ;
                          try
              18 \qquad \qquadBuch myBuch = new Buch();
              20 myBuch.setTitel(
                                      "Softwarekonstruktion mit LISP " ) ;
              22 myBuch.setIsbn ("3–11–011786–X");
                              myBuch . setErscheinungsJahr (91);
              24 myBuch . setHauptAutor (new Autor ( " Bonin " ) );
                              myBuch . setSchlagWoerter (
              26 "Arbeitstechniken, a Qualitt" );
                              myBuch.postRead();
              28 myBuch . setVerlagsKurzName (
                                      "WalterDeGruyter" );
              30
                              System . out . println (
              32 "Zuname des Autors : " +
                                      myBuch.getHauptAutor().getZuName() +
              34 \ldots \ldots \ldots \ldots \ldots \ldots \ldots \ldots \ldots \ldots \ldots \ldots \ldots \ldots \ldots \ldots \ldots \ldots \ldots \ldots \ldots \ldots \ldots \ldots \ldots \ldots \ldots \ldots \ldots \ldots \ldots \ldots \ldots \ldots \ldots \ldots 
                                     myBuch . getAlter ());
              36 myDB. bind (myBuch , "PKS01" ) ;
                          } catch ( ObjectNameNotUniqueException exc )
              38 {
                              System.out.println("PKS01.gibt.es.schon!");
              40 } catch ( ODMGRuntimeException exc )
                          {
              42 myT. abort ();
                              throw exc ;
              44 }
                          myT. commit ();
              46 myDB. close ();
                      }
              48 }
                                          Listing A.47: BuchLookUp
                  import com . poet . odmg . ∗ ;
               2 import org . odmg . ODMGException;
                  import org . odmg . ODMGRuntimeException;
               4
                  public class BuchLookup
               6 {
               8 public static void main ( String [] argv )
                               throws ODMGException
              10 {
                          Database myDB = new Database ( ) ;
```
#### 470 ANHANG A. ÜBUNGEN

```
12 myDB . open (
               " poet : / / oodbserver / BuchScholzDB " ,
14 Database .OPEN_READ_WRITE ) ;
         Transaction myT = new Transaction (myDB ) ;
16 myT . begin ( ) ;
         try
18 \qquad \qquad \left\{Buch myBuch =
20 (Buch ) myDB. lookup( "PKS01" ) ;
            System . out . p rintln (
22 "Zuname des Autors : " +
                  myBuch . getHauptAutor (). getZuName ( ) +
^{24} \sqrt{nAlter_des_Buches:} \sqrt{n} +
                  myBuch . getAlter ());
26 atch (ODMGRuntimeException exc)
         {
28 myT. abort ();
           throw exc ;
30 }
         myT . commit ( ) ;
32 myDB . close ();
      }
34 }
```
Listing A.48: ListeLookUp

```
myCe.org (<br>
"podt://oodbserver/BuchSchotZDB",<br>
Transaction myT = new Transaction (myCB);<br>
Transaction myT = new Transaction (myCB);<br>
fyr<br>
{Buch mySuch = new Transaction (myCB);<br>
fyr<br>
{Buch mySuch = collapsplators;<br>
\frac{1}{2/∗ ∗
 2 ∗ Selektie ren und Rekonstruieren von mehreren FastObjects
          ∗ (Buechern )
 4 ∗
     ∗@author Hinrich Bonin
6 ∗@version 1.0
     ∗/
8 import com . poet .odmg . util . ∗ ;
    import com . poet .odmg . ∗ ;
10 import org .odmg . ODMGException;
    import org .odmg . ODMGRuntimeException;
12 import java.util.*;
14 public class ListeLookup
    {
16 public static void main ( String [] argv )
                 throws ODMGException
18 {
            Database myDB = new Database ( ) ;
20 myDB . open (
                    " poet : / / oodbserver / BuchScholzDB " ,
22 Database .OPEN_READ_WRITE ) ;
            Transaction myT = new Transaction (myDB ) ;
```

```
M myT.begin ();<br>
String query =<br>
String query =<br>
String query =<br>
"String query =<br>
"String query = new OOLoever, phase = new OOLoever, phase of the collection of the object result = abtrage - second ();<br>
literative = new O
             24 myT . begin ( ) ;
                        try
             26 {
                           String query =
             28 "define extent alleBuecher for Buch;" +
                                   " select_buch_from_buch_in_alleBuecher";
             30 OQLQuery abfrage = new OQLQuery ( query );
                           Object result = abfrage. execute ();
             32 Iterator e =(( CollectionOfObject ) result ). ite rator ();
             34 while (e.hasNext())
                           \{36 Buch buch = (Buch) e.next();
                               System.out.println(buch.getTitel());
             38 }
                        } catch ( ODMGRuntimeException ore )
             40 {
                           myT. abort ();
             42 ore . printStackTrace ();
                        }
             44 myT. commit ();
                       myDB. close ();
             46 }
                }
```
Skizzieren Sie bei dem folgenden Aufruf das Ergebnis:

>java BuchLookup

## **A.24 Vererbung**

Die folgende Java-Quellcodedatei Foo.java wurde fehlerfrei compiliert.

```
>java version "1.5.0_08"
Java(TM) 2 Runtime Environment,
  Standard Edition (build 1.5.0_08-b03)
Java HotSpot(TM) Client VM
  (build 1.5.0_08-b03, mixed mode, sharing)
>javac de/leuphana/ics/innerclass/Foo.java
```
Listing A.49: Foo

```
ererbungsbeispiel<br>
erer 30-Jun-1998 16-May-2007<br>
Hinrich Bonin<br>
Hinrich Bonin<br>
1.2<br>
ge de.leuphana.ics.innerclass.<br>
Foo<br>
vate static class KiasseA<br>
private static class KiasseA<br>
private static private Simp diot = "KiasseA"
    /∗ ∗
2 ∗ Vererbungsbeispiel
     ∗
4 ∗@since 30−Jun−1998 16−May−2007
     ∗@author Hinrich Bonin
6 ∗@version 1.2
     ∗/
 8
   package de . leuphana . ics . innerclass ;
10
   class Foo
12 \frac{12}{2}private static class KlasseA
14 \qquad \qquad \{private static int updateAnzahlSlot = 0;
16 private String slot = "KlasseA";
18
           public String getSlot ()
20 {
              return slot ;
22 }
24public void setSlot (String slot )
26 {
              updateAnzahlSlot = updateAnzahlSlot + 1;
28 this . slot = slot ;
           }
30 }
32
       private static class KlasseB extends KlasseA
34 {
           private static int updateAnzahlSlot = 0;
36 private String slot = " KlasseB " ;
38
           public String getSlot ()
40 {
              return slot ;
42 }
44
           public void setSlot (String slot )
46 {
              updateAnzahlSlot = updateAnzahlSlot + 1;
48 this . slot = slot ;
           }
```

```
m<br>
J<br>
Private static class KlasseC extends KlasseB<br>
private static int updateAnzahiSlot = 0:<br>
w private String slot = "KlasseC";<br>
m<br>
public String getSlot()<br>
return slot:<br>
<br>
a public void setSlot(String slot)<br>
v updateAnz
            50 }
             52
                    private static class KlasseC extends KlasseB
             54 {
                       private static int updateAnzahlSlot = 0;
             56 private String slot = "KlasseC " ;
             58
                       public String getSlot ()
             60 {
                           return slot ;
             62 }
             64
                       public void setSlot (String slot )
             66 {
                           updateAnzahlSlot = updateAnzahlSlot + 1;
             68 this . slot = slot;
                       }
             70 }
            72
                    private static class Bar
            74 {
                       public static void main ( String [] args )
             76 {
                           KlasseA a = new KlasseA();
             78 KlasseB b = new KlasseB ( ) ;
                           KlasseC c = new KlasseC();
             80
                           b. setSlot (a. getSlot ());
             82 c. setSlot (b. getSlot ());
                           a. setSlot (c. getSlot ());
             84
                           System . out . println (
             86 "Slot-Wert in Instanz c: " +
                                  c. getSlot() +
             88 " \nAnzahl_der_Udates_in_der_KlasseA:_" +
                                  KlasseA . updateAnzahlSlot );
             90 }
                    }
            92 }
```
## **A.24.1 Erzeugte Dateien angeben**

Geben Sie an, welche Dateien nach dem Compilieren von Foo.java entstanden sind.

## **A.24.2 Java-Aufruf angeben**

Ersetzen Sie im folgenden Aufruf die drei Punkte.

```
>java de.leuphana.ics.innerclass.Foo...
>
```
## **A.24.3 Ergebnis des** java**-Aufrufes angeben**

Geben Sie das Ergebnis Ihres Aufrufes an.

## **A.25 Read-Write-File-Programm schreiben**

Die Datei TelefonBuchProg.java enthält den Java-Quellcode für ein sehr einfaches Telefonbuch. Notiert ist dabei primär nur der Teil, der für die Persistenz der Eintragen in das Telefonbuch sorgt.

```
I Erzeugte Dateien angeben<br>
Sie an, welche Dateien anch dem Compilieren von Foo. java<br>
den sind.<br>
Java-Aufruf angeben<br>
Sie in folgenden Aufuri die drei Punkte.<br>
3 Ergebnis des java-Aufrufes angeben<br>
Sie das Ergebnis litre
    /∗ ∗
2 ∗ Einfaches permanentes Telefonbuch
         ∗ mit Schreibtest
 4 ∗
     ∗@since 29−Jun−1998, 30−May−2007
6 ∗@author Hinrich E. G. Bonin
     ∗@version 1.2
 8 ∗/
    package de . leuphana . ics . telefon ;
10
    import java . io . FileInputStream;
12 import java . io . FileOutputStream ;
    import java . io . ObjectInputStream ;
14 import java . io . ObjectOutputStream ;
16 public class TelefonBuchProg
    {
18 public static void main ( String argv [ ])
         {
20 TelefonBuch t = new TelefonBuch ();
              t.addEintrag("Key1",
22 new TelefonEintrag (
```

```
Listing A.50: TelefonBuchProg
```

```
Java-Coach
                                       "Otto " ,
       24 "+49/4131/677175"));
                t . addEintrag( "Key2 " ,
        26 new TelefonEintrag (
                                        "Emma" ,
        28 +49/4131/677144 " ) ;
                try
        30 \left\{ \right.FileOutputStream fout =
        32 new FileOutputStream ( "tbuch . ser " );
                      ObjectOutputStream out =
        34 new ObjectOutputStream ( fout );
                      out.writeObject(t);
        36 out . close ();
                      /∗
        38 ∗ Zur Kontrolle :
                      ∗ Wiedereinlesen und Vergleichen
        40 ∗/
                      FileInputStream fin =
        42 new FileInputStream( " tbuch . ser " );
                      ObjectInputStream in =
        44 new ObjectInputStream ( fin );
                      TelefonBuch copy =
        46 (TelefonBuch) in readObject ();
                      in . close ();
        48 if (t.gleichheit (copy))
                         {
        50 System . out . println (
                             "OK --- Objekte sind gleich !");
        52 } else
                            {
        54 System . out . println (
                                "Fehler −−− Objekte sind ungleich ! " );
        56 }
                   } catch ( Exception e)
        58 {
                         e. printStackTrace ( System . out ) ;
        60 }
             }
        62 }
                       Listing A.51: TelefonBuch
          /∗ ∗
        2 ∗ Einfaches permanentes Telefonbuch
             ∗ mit Schreibtest
        4 ∗
           ∗@since 29−Jun −1998, ... , 18 − Jul −2007
           6 ∗@author Hinrich E. G. Bonin
```

```
Java-Coach
   ∗@version 1.3
8 ∗/
  package de . leuphana . ics . telefon ;
10
  import java . io . Serializable ;
12 import java . util . Enumeration;
  import java . util . Hashtable ;
14
   public class TelefonBuch implements Serializable
16 \frac{1}{2}Hashtable<String , TelefonEintrag > tabelle ;
18
      public TelefonBuch ()
20 {
          tabelle = new Hashtable<String , TelefonEintrag >();
22 }
24 public TelefonEintrag getEintrag ( String key )
      {
26 return ( TelefonEintrag ) tabelle . get ( key ) ;
      }
28
      public TelefonEintrag addEintrag(
30 String key,
                                    TelefonEintrag te)
32 {
          return (TelefonEintrag) tabelle.put (key, te);
34 }
36 public int size ()
      {
38 return tabelle . size ();
      }
40
      public boolean gleichheit ( TelefonBuch t )
42 {
          if ((t == null) || (size() != t.size())44 {
                 return false ;
46 }
          Enumeration keys = table.keys ();
48 while ( keys . hasMoreElements ( ) )
             {
50 String key = ( String ) keys . nextElement ();
                 TelefonEintrag myTe = getEintrag(key);
52 TelefonEintrag otherTe = t . getEintrag ( key ) ;
                 if (!myTe.gleichheit (otherTe))
54 \left\{return false ;
```

```
Java-Coach
          56 }
                         }
          58 return true ;
                 }
          60 }
                            Listing A.52: TelefonEintrag
             /∗ ∗
           2 ∗ Einfaches permanentes Telefonbuch
              ∗ mit Schreibtest
           4 ∗
              ∗@since 29−Jun−1998, 30−May−2007
           6 ∗@author Hinrich E. G. Bonin
              ∗@version 1.2
           8 ∗/
             package de . leuphana . ics . telefon ;
          10
             import java . io . Serializable ;
          12
             public class TelefonEintrag implements Serializable
          14 \begin{array}{c} 1 \end{array}16 private String kurzname ;
                 private String telefon ;
          18
                 public String getKurzname ()
          20 {
                     return kurzname ;
          22 }
          24 public String getTelefon ()
                 \left\{ \right.26 return telefon ;
                 }
          28
                 public TelefonEintrag (
          30 String kurzname,
                                      String telefon)
          32 \left( \begin{array}{ccc} 32 & \end{array} \right)if ((\text{kurzname} == \text{null}) || (\text{telefon} == \text{null}))34 \left\{throw new IllegalArgumentException ();
          36 }
                     this . kurzname = kurzname ;
          38 this . telefon = telefon ;
                     System.out.println("TelefonEintrag:." +
          40 kurzname + " " +
                                       telefon );
```

```
ublic booten gleichheit (TelefonEintrag te)<br>
(getKurzname ()), equalslgnoreCase (<br>
te, getKurzname ())), 8&<br>
(getTelefon (), equalslgnoreCase (<br>
getTelefon ()), equalslgnoreCase (<br>
getTelefon ()));<br>
<br>
1 Ergebnis von java
42 }
44 public boolean gleichheit ( TelefonEintrag te)
           {
46 return
                       (getKurzname ( ) . equalsIgnoreCase (
48 te . getKurzname ())) &&
                       (getTelefon (). equalsIgnoreCase (
50 getTelefon ()));
           }
52 }
```
## **A.25.1 Ergebnis von** java TelefonBuchProg **angeben**

Geben Sie das Ergebnis des folgenden Aufrufs an: >java de.leuphana.ics.telefon.TelefonBuchProg

## **A.25.2 Programmieren von** TelefonLookupProg

Die Applikation TelefonLookupProg erfüllt folgende Anforderungen:

- 1. TelefonLookupProg nutzt das permanente Telefonbuch von TelefonBuchProg
- 2. TelefonLookupProg nutzt die Klassen TelefonEintrag und TelefonBuch
- 3. TelefonLookupProg sucht für einen vorgegebenen Kurznamen die Telefonbucheintragung und gibt den Wert von kurzname und von telefon aus.
- 4. Der vorgegebene Kurzname (Wert von kurzname) wird beim Aufruf als Argument genannt, zum Beispiel: >java de.leuphana.ics.telefon.TelefonLookupProg Emma
- 5. Findet TelefonLookupProg keine Eintragung, dann gibt es keine Ausgabe und die Applikation wird beendet.

Notieren Sie einen Quellcode für diese Applikation TelefonLookupProg.

## **A.26 Fachsprache verstehen**

In einer Diskussionsrunde zwischen den Verantwortlichen für die Softwareentwicklung werden die folgenden Aussagen festgestellt:

- 1. Aller Programmcode befindet sich in einer Datei.
- 2. Alle Klassen und Interfaces gehören zum Paket de . leuphana.ics.lingo
- 3. K1 ist eine Java-Applikation
- 4. Klasse K1 implementiert das Interface I0
- 5. I0 umfaßt die Methoden m1() und m2()
- 6. K1 hat die Instanzvariablen v1, v2, v3 vom Typ K4
- 7. Klasse K2 enthält eine Instanz s der Klasse K1
- 8. Klasse K3 ist Subklasse von K2
- 9. K3 hat die Klassenvariable c1 vom Typ K4
- 10. Klasse K4 hat die Methode m3()

## **A.26.1 Objektbeziehungen in JavaTM abbilden**

Bilden Sie die obigen Aussagen in Java-Quellcode ab.

#### **A.26.2** *Getter***- und** *Setter***-Methoden erganzen ¨**

**A.26** Fachsprache verstehen<br>
In einer Diskussionsrunde zwischen den Verantwortlichen<br>
warentwicklung werden die folgenden Aussagen testgeste<br>
1. Aller Programmoole belindet sich in einer Datei.<br>
2. Aller Kassen and Inte Herr Franz Otto ist Anhänger des Java-Beans-Modell. Er möchte unbedingt die Zugriffsmethoden mit dargestellt sehen. Ergänzen Sie daher Ihren Java-Quellcode um die sogenannten *Getter*- und *Setter*-Methoden.

## **A.27 Paket mit Klassen- & Interface-Dateien notieren**

Nach einer eingehenden Systemanalyse ergeben sich folgenden Aussagen:

1. Alle Klassen und Interfaces gehören zum Paket de.leuphana.ics.mix.

- 2. Das Interface I0 umfaßt die allgemein zugreifbaren Methoden m1() und m2(). Beide Methoden haben keinen Rückgabewert.
- 3. Das Interface I1 hat die allgemein zugreifbare Methode m3(). Die Methode hat keinen Rückgabewert.
- 4. Die Klasse K1 implementiert das Interface I0 und das Interface I1.
- 5. K1 ist eine Java-Applikation.
- 6. K1 hat die privaten Instanzvariablen v1 und v2 vom Typ String.
- 7. K1 hat die private Instanzvariable v3 vom Typ K2.
- 8. Die Klasse K2 enthält eine Instanz vom Typ K4. Die zugehörige Referenz v ist privat, nicht allgemein zugreifbar.
- 9. K2 hat die allgemein zugreifbare Klassenvariable c2 vom Typ Vector
- 10. Die Klasse K3 ist eine abstrakte Klasse.
- 11. K3 hat die allgemein zugreifbare Klassenkonstante c3 vom Typ int mit dem festen Wert 100.
- 12. Die Klasse K4 ist Subklasse von K3
- Das Imerface T0 umfaßt die allgemein zugreitharen Methoden<br>
and () und m2 (). Beide Methoden haben keinen Rückgabewert.<br>
Das Interface T1 hat die allgemein zugreithare Methode m3 ().<br>
Die Methode hat keinen Rückgabewert.<br> 13. K4 hat die geschützte, bedingt zugreifbare Methode m4 () mit dem Parameter a. Der Parameter ist vom Typ String. Die Methode gibt nur den Wert von a zurück.

## **A.27.1 Aussagen als Klassendiagramm in UML-Notation abbilden**

Bilden Sie die obigen Aussagen als ein Klassendaigramm in UML-Notation ab.

#### **A.27.2 Aussagen in Java-Quellcode abbilden**

Bilden Sie die obigen Aussagen in Java-Quellcode ab.

#### **A.27.3 Aufruf der Datei** K1.java

Nehmen Sie an, Ihr obiger Java-Quellcode ist in der Datei K1. java gespeichert. Skizzieren Sie kurz die Wirkung der package-Angabe für den Aufruf zum Compilieren (javac ...) und zum Ausführen (java ...).

## **A.28** HTML**-Dokument mit CSS**

Das folgende HTML-Dokument myPage.html nutzt die CSS-Datei myPageStyle.css. Außerdem weist es eine Layout-Spezifikation im <style>-Konstrukt auf.

```
A.27.3 Aufruf der Datei K1. java<br>
Nehmen Sie an, Ihr obiger Java-Qulcode ist in der Datei<br>
gesiehent, Skizzjeen Sie kurz die Wirkung der package<br>
den Aufruf zum Compilieren (javac...) und zum Austi<br>
...).<br>
A.28 HTML-Dokum
                                    Listing A.53: myPage.html
                <!DOCTYPE html PUBLIC " −//W3C/ / DTD XHTML 1.0 S t r i c t / / EN"
             2 " h t t p : / /www.w3 . org /TR/ xhtml1 /DTD/ xhtml1−strict . dtd ">
                <!−− CSS−Beispiel −−>
             4 <!−− Bonin 1−Jun−1998 −−>
                <!−− Update ... 25 −Dec−2002 −−>
               6 <html xmlns= " h t t p : / /www.w3 . org /1999/ xhtml " xml:lang="de ">
                <head>
             8 <title >Cascading Style Sheet</title >
                <link href=" myPageStyle . css " rel=" stylesheet"
            10 type=" text / css " />
               <style>
            12 h1 {
                  color: white ;
            14 background: black ;
                }
            16 </style>
                </head>
            18 <body>
               <h1><em>CSS</em> ( Cascading Style Sheet) </h1>
            20 <ul>
               <l i >Frage:
            22 <p>Wer mag denn nur <em>CSS?</em></p></li >
               <l i >Antwort:
            24 <p>Jeder der HTML−Dokumente schreibt ! </p></li >
                </ul>
            26 </body>
                </html>
                                 Listing A.54: myPageStyle.css
                /* Cascading Style Sheet: myStyle.css */
             2 / ∗ Bonin 30−Jun −1998 ... 24 −Dec−2002 ∗/
                p {
```

```
\begin{array}{ll}\n\text{J} = -\text{size} : & 12r1; \\
\text{J} & \text{ref:} \\
\text{J} & \text{ref:} \\
\text{J} & \text{ref:} \\
\text{J} & \text{ref:} \\
\text{J} & \text{ref:} \\
\text{J} & \text{ref:} \\
\text{J} & \text{f:} \\
\text{J} & \text{f:} \\
\text{J} & \text{f:} \\
\text{J} & \text{f:} \\
\text{J} & \text{f:} \\
\text{J} & \text{f:} \\
\text{J} & \text{f:} \\
\text{J} & \text{f:} \\
\text{J} & \4 font−size : 12 pt ;
           color: red;
 6 background : white ;
       }
 8 h1 em {
           font−size : 28 pt ;
10 \quadh1 \{12 font−size : 14 pt ;
           color: white:
14 background : blue ;
       }
16 em {
           color: green;
18 background : white;
           font−style : italic ;
20 }
```
[Hinweis: Die Zeilennummern sind nicht Bestandteil der HTML-Datei und auch nicht der CSS-Datei. ]

## **A.28.1 Header-Konstrukt interpretieren**

Beschreiben Sie die Hauptüberschrift (<h1>-Konstrukt), wenn diese von einem Web-Browser angezeigt wird.

## **A.28.2 Hervorhebungsspezifikation**

Erläutern Sie, warum in der CSS-Datei einerseits h1 em {...} und andererseits em {...} angegeben sind.

## A.29 CSS-Datei und <style>-Konstrukt

Das folgende HTML-Dokument myFINAL.html nutzt die CSS-Datei myFStyle.css. Außerdem weist es eine Layout-Spezifikation im <style>- Konstrukt auf.

#### Listing A.55: myFINAL.html

```
<!DOCTYPE html PUBLIC " −//W3C/ / DTD XHTML 1.0 S t r i c t / / EN"
2 " h t t p : / /www.w3 . org /TR/ xhtml1 /DTD/ xhtml1−strict . dtd ">
  <html xmlns= " h t t p : / /www. w3 . org /1999/ xhtml " xml:lang="de ">
4 <!−− Bonin: 21−Jan−1995 −−>
  <!−− Update: ... 26 − Jul −2007 −−>
6 <head>
```

```
x (11the sFINAL, 5(8), 1998 c/11the<br>
x (1lnk href=myFStyle.css<sup>+</sup>/><br>
a <lnk href=myFStyle.css<sup>+</sup>/><br>
a <style type="text/css<sup>+</sup>/><br>
a <style type="text/css"><br>
a totschinal control of the substrained velocity<br>
background: ye
                  <title >FINAL , 5(8), 1998 </title >
               8 <link href=" myFStyle . css "
                     rel="stylesheet" type=" text / css " />
              10 <style type=" text / css ">
                  h1 \{12 color: black;
                     background: yellow ;
              14 }
                   </style>
              16 </head>
                  <body>
              18 <h1>FINAL , 5(8), 1998 </h1>
                  <ul>
              20 <l i ><em>F</em>orum</li >
                  <l i ><em>In </em>formatics</li >
              22 <l i ><em>A</em>t </li >
                  <l i ><em>L</em>euphana</li >
              24 </ul>
                  <h>Persistente Objekte −−−
              26 Der <em>Elchtest </em> f&uuml ; r ein Java−Programm</h1>
                  <p>FINAL , 8 . Jahrgang , Heft 5 , Dezember 1998 ,
              28 ISSN 0939−8821<br />
                     Beziehbar: Leuphana Universitä t Lü neburg,
              30 ICS, Volgershall 1,
                     D−21339 L&uuml ; neburg</p>
              32 </body>
                   </html>
```
#### Listing A.56: myFStyle.css

```
/* Cascading Style Sheet: myStyle.css */
2 / ∗ Bonin 21−Jan −1999 ... 25 −Dec−2002 ∗/
   p {
4 font−size : 12 pt ;
     color: red;
6 background : white ;
   }
8 h1 em {
     font−size : 28 pt ;
10 }
   h1 {
12 font−size : 14 pt ;
     color: white;
14 background : blue ;
   }
16 em {
     color: green;
18 background : white;
     font−style : italic ;
```

```
20 }
```
[Hinweis: Die Zeilennummern sind nicht Bestandteil der HTML-Datei und auch nicht der CSS-Datei. ]

#### **A.29.1 Fehler finden und korrigieren**

Die Datei myFINAL.html enthält einen "Schreibfehler" (— wenn diese von einem Web-Browser angezeigt werden soll, der die W3C-Empfehlungen in Bezug auf XHTML und CSS erfüllt). Finden Sie diesen Fehler und korrigieren Sie das betreffende Konstrukt.

#### **A.29.2 Cascading Style Sheet auswerten**

Notieren Sie das Resultat der "Kaskade" beim Anzeigen der Datei my-FINAL.html in folgender Form:

```
p \{... \} h1 em \{... \} h1 \{... \} em \{... \}
```
## **A.29.3 Beschreibung einer angezeigten Uberschrift ¨**

Beschreiben Sie, wie die Überschrift "Persistente Objekte — Der Elchtest für ein Java-Programm" von einem Browser angezeigt wird. Geben Sie den Namen und die Version des Browsers an, den Sie für dieses Anzeigen nutzen würden.

## **A.30 Standardgerechtes Programmieren in Java**

reis: Die Zeilemummern sind nicht Bestandteil der HTML-Datein<br>
ch nicht der CSS-Datei. J<br>
1 Fehler finden und korrigieren<br>
teinem Web-Browser angezeigt werden soll, der die W3C-Em-<br>
teinem Web-Browser angezeigt werden sol Der Programmierer Hansi Schlaumeier ist sich nicht sicher ob seine Applikation Hund ordnungsgemäß programmiert ist oder mehr einer Denksportaufgabe gleicht. Vorsichtshalber läßt er das Programm mit Hilfe eines Programms auf *Reflection*-Basis analysieren. Das Analyseprotokoll zeigt die Datei Analyse.log

#### **Protokolldatei** Analyse.log

```
>java -fullversion
java full version "JDK 1.1.6 IBM build a116-19980529" (JIT: jitc)
>javac Hund.java
>javac Analyse.java
>java Analyse Hund
```
#### A.30. STANDARDGERECHTES PROGRAMMIEREN IN JAVA 485

```
synchronized class Hund extends java.lang.Object {
  // Feld(er)
  private java.lang.String name;
  public boolean weiblich;
  private Hund mutter;
  private Hund vater;
  // Konstruktor(en)
  public Hund(java.lang.String, boolean);
  // Methode(n)
  public java.lang.String getName();
  public Hund getMutter();
  public Hund setMutter(Hund);
 public Hund getVater();
 public Hund setVater(Hund);
 public static void main(java.lang.String[]);
}
>
```
*/*∗ ∗

#### Listing A.57: Hund

```
symphemized class Hund extends java.larg.object<br>
y/i/relder)<br>
public boolean weihiich;<br>
public boolean weihiich;<br>
public boolean weihiich;<br>
putvate Eund veter;<br>
// Renderuber (en)<br>
public Hund (java.larg.string petXame();<br>
               2 ∗ Beispiel einer Rekursion innerhalb der Klasse : Vater und
                    ∗ Mutter sind wiede r vom Typ Hund
               4 ∗
                    ∗@author Hinrich Bonin
               6 ∗@version 1.0
                    ∗@since 22−Jan−1999
               8 ∗/
                  import java . util . ∗ ;
              10class Hund
              12 \frac{1}{2}private String name = " " ;
              14 public boolean weiblich = true ;
                       private Hund mutter ;
              16 private Hund vater ;
              18
                       public Hund ( String name , boolean weiblich)
              20this . name = name ;
              22 this . weiblich = weiblich ;
                          System . out . println (name + "-lebt!");
              24 }
              26
                      public String getName ( )
              28 {
                          return name ;
              30 }
```

```
blic Hund getMutter ()<br>
return mutter:<br>
blic Hund setMutter (Hund mutter)<br>
return this:<br>
return this:<br>
return this:<br>
blic Hund getVater ()<br>
<br>
blic Hund getVater ()<br>
return vater;<br>
blic Start = vater;<br>
blic static void main
32
        public Hund getMutter ()
34 {
            return mutter ;
36 }
38
        public Hund setMutter(Hund mutter)
40this . mutter = mutter ;
42 return this ;
        }
44
46 public Hund getVater ()
        {
48 return vater ;
        }
50
52 public Hund setVater (Hund vater )
        \overline{\mathcal{X}}54 this . vater = vater ;
            return this ;
56 }
58
        public static void main ( String [] argv )
60 {
            System . out . println (
62 (new Hund ( " Bello von der Eulenburg " , false ) )
                     . setMutter(new Hund ( " Berta vom Lechgraben " , true ) )
64 . setVater (new Hund ( " Alex vom Hirschgarten " , false ) )
                     . getMutter (). name ) ;
66 }
    }
```
## **A.30.1 Beurteilung von** Hund

Ist die Applikation Hund entsprechend dem üblichen Java-Standard programmiert? Wenn nicht, beschreiben Sie kurz die Abweichungen.

## **A.30.2 Ergebnis von** Hund

Geben Sie das Ergebnis von java Hund an.

#### **A.30.3 Reengineering von** Hund

Ändern Sie den Quellcode von Hund.java im Sinne des üblichen Java-Standards ohne das Ergebnis von java Hund zu verändern.

## **A.31** *Side Effect* **bei Objekt-Orientierung**

Stellen Sie fest, an welchem Punkt gegen das Paradigma der Objekt-Orientierung "verstoßen"? Nennen Sie einen Korrekturvorschlag.

#### **Protokolldatei** CProg.log

```
D:\bonin\anwd\code>java -version
java version "1.5.0_08"
Java(TM) 2 Runtime Environment,
  Standard Edition (build 1.5.0_08-b03)
Java HotSpot(TM) Client VM
  (build 1.5.0_08-b03, mixed mode, sharing)
D:\bonin\anwd\code>javac
  de/leuphana/ics/sideeffect/CProg.java
D:\bonin\anwd\code>java
  de.leuphana.ics.sideeffect.CProg
Object o1 slot value: C2
Object o2 slot value: C2
```
D:\bonin\anwd\code>

Listing A.58: C1

```
A.30.3 Reengineering von Hund<br>
Andem Sie den Quellcode von Hund, java im Sime<br>
Java-Standards ohne das Ergebnis von java Hund zu ver<br>
A.31 Side Effect bei Objekt-Orientierung<br>
Stellen Sie lest, an welchem Punkt gegen 
                    /∗ ∗
                2 ∗ Example " Side Effect "
                      ∗
                4 ∗@since 01−Feb−2002, 30−May−2007
                      ∗@author Hinrich E. G. Bonin
                6 ∗@version 1.1
                      ∗/
                8 package de . leuphana . ics . sideeffect ;
                10 public class C1
                    {
                12 private String slot = "C1";
               14 public String getSlot ()
                          {
               16 return slot;
                          }
```

```
18
       public void setSlot ( String slot )
20 {
            this. slot = slot;
22 }
24 public void m1(C2 o )
        \mathbf{f}26 this . slot = o. getSlot ();
        }
28
       public void m2(C2 o)
30o. setSlot ( this . getSlot ());
32
       }
34 }
```
Listing A.59: C2

```
ublic void setSlot (String slot)<br>
this. slot = slot;<br>
ublic void mt(C2 o)<br>
this. slot = 0.getSlot ();<br>
ublic void m2(C2 o)<br>
0. setSlot (this. getSlot ());<br>
1. isking A,59: C2<br>
xample "Side Effect"<br>
1. isking A,59: C2<br>
x
    /∗ ∗
2 ∗ Example " Side Effect "
      ∗
     4 ∗@since 01−Feb−2002, 30−May−2007
     ∗@author Hinrich E. G. Bonin
6 ∗@version 1.1
     ∗/
8 package de . leuphana . ics . sideeffect ;
10 public class C2
    \mathbf{f}12 private String slot = "C2";
14 public String getSlot ()
         {
16 return slot;
         }
18
         public void setSlot ( String slot )
20 {
               this . slot = slot ;
22 }
24 public void m1(C1 o )
         {
26 this . slot = o. getSlot ();
          }
28
         public void m2(C1 o)
```

```
4<br>
\left\{\n\begin{array}{c}\n\text{9.} \text{sech}(\text{left},\text{right},\text{getS}(\text{left}))\n\end{array}\n\right.\n\right\}<br>
\left\{\n\begin{array}{c}\n\text{1.} \text{Exump 1.} \text{S} \text{d}\theta = \text{E/1} \text{erct}\n\end{array}\n\right.\n\right\}<br>
\left\{\n\begin{array}{c}\n\text{1.} \text{Exump 2.} \text{S} \text{d}\theta = \text{E/1} \text{erct}\n\end{array}\n\right.\n\right\}<br>
\left\{\n\begin30 {
                                  o. setSlot ( this . getSlot ());
                 32 }
                     }
                                                      Listing A.60: CProg
                      /∗ ∗
                 2 ∗ Example " Side Effect "
                       ∗
                       4 ∗@since 01−Feb−2002, 30−May−2007
                       ∗@author Hinrich E. G. Bonin
                 6 ∗@version 1.1
                       ∗/
                 8 package de . leuphana . ics . sideeffect ;
                 10 public class CProg
                      {
                 12 public static void main ( String [] args )
                            {
                 14 C1 o1 = new C1();
                                 C2 o2 = new C2();
                 16 o1.m1(o2);
                                  o1.setSlot("OK?");
                 18 o2.m2(o1);
                 20 System . out . println (
                                        " Object o1 slot value : " +
                 22 o1 . getSlot ( ) ) ;
                                  System.out.println(
                 24 " Object 02 slot value : " +
                                        o2.getSlot();
                 26 }
                      }
```
## **A.32 XML-Daten bearbeiten**

In dem Traditionsunternehmen *Lagerhaus Moritz GmbH, Hamburg* sind Daten der Geschäftspartner noch auf klassische Art gespeichert. Im Rahmen der IT-Modernisierung sind diese Daten auf XML-Format umzustellen.

Für das klassische Datenformat findet man in der alten Dokumentation folgende Beschreibung:

1. Die Datei enthält Firmen. Jede Firma beginnt mit einer Zeile, die nur die Eintragung ! F enthält.

- 2. In der nächsten Zeile folgt der eindeutige Namen der Firma.
- 3. In der nächsten Zeile steht die Rechtsform.
- 4. In der nächsten Zeile steht der Gerichtsstand.
- 5. Eine Firma kann mehrere Adressen und auch mehrere Kontakte haben. Der Beginn einer Adresse wird durch eine Zeile mit der alleinigen Eintragung !A und der eines Kontaktes mit der alleinigen Eintragung !K gekennzeichnet.
- 6. Eine Adresse besteht immer aus drei Zeilen, erst die Postleitzahl, dann die Ortsangabe und dann die Straße (incl. Hausnummer).
- 7. Ein Kontakt besteht immer aus drei Zeilen, erst die Telefonnummer, dann die Faxnummer und dann die Email-Adresse.

Die Datei Partner.txt zeigt einen beispielhaften Auszug aus diesem Datenbestand.

**Datei** Partner.txt

```
In der nächsten Zeile folgt der eindeutige Namen der Firma.<br>
In der nächsten Zeile steht die Rechtsform.<br>
In der nächsten Zeile steht die Rechtsform.<br>
In der nächsten Zeile steht der Gerichtstand.<br>
Eine Firma kann mehrere 
 1 !F
 2 Otto
 3 GmbH
 4 Berlin
 5 !A
 6 D-21391
 7 Reppenstedt
 8 Eulenburg 6
 9 !A
10 D-21339
11 Lüneburg
12 Volgershall 1
13 !K
14 04131-677175
15 04131-677140
16 info@otto-lueneburg.com
17 !F
18 Meyer
19 AG
20 Hamburg
21 !A
22 D-21000
23 Hamburg
24 Alsterweg 18
25 !A
```

```
26 D-21000
27 Hamburg
28 Vogelsburg 2
29 !K
30 040-11111
31 040-11112
32 meyer@marktplatz-hamburg.de
33
```
## **A.32.1 DTD aufstellen**

Stellen Sie in einer Datei Partner.dtd eine wohl überlegte Document Type Definition auf damit die Daten nach Überführung in eine XML-Datei mittels XML-Parser validierbar sind. Bitte skizzieren Sie Ihre Überlegungen.

## **A.32.2 XML-Datei erzeugen**

Erstellen Sie ein Programm, das die Daten in das von Ihnen definierte XML-Format konvertiert. Nennen Sie die Ergebnisdatei Partner.xml und Ihre Programmdatei(en) Partnern.java. Dabei ist n eine laufende Nummer beginnend mit Null.

#### **A.32.3 XML-Datei visualisieren**

Erstellen Sie ein Programm, das Ihre XML-Daten in Form einer Tabelle anzeigt.

26 December<br>27 Hamburg<br>28 Vogetisburg 2<br>27 Hamburg<br>28 Vogetisburg 2<br>28 UK<br>31 040-211112<br>31 meyer: Swartschpiatz-homburg.de<br>33<br>**A.32.1 DTD aufstellen**<br>Siellen Sie in einer Datei Partner. Act de Daten nach Überlühn<br>2MI-Datei

## **Anhang B**

# **Lösungen zu den Übungen**

Lösung Aufgabe A.1 S. 405: A.1.1: Die Abbildung B.1 S. 494 zeigt das Klassendiagramm für die RVE.

Eine Abbilung dieser Klassen und ihrer Verknüpfungen ist im folgenden angegeben. Um die Hierarchie der Konstruktoren zu zeigen wurde eine zusätzliche Klassenvariable anzahl eingeführt.

Listing B.1: Fahrrad

```
Anhang B<br>
Lösungen zu den Übung<br>
Lösung Angabe A.15.405.<br>
\frac{\text{A.I.}}{\text{A.I.}}onstruktoren zu ei
                /∗ ∗
            2 * <h1>RadVertriebsExperten GmbH (RVE)</h1>
                   ∗ <h2>Fahrrad : abstrakte Klasse fuer
            4 ∗ Einrad und Zweirad </h2>
                 ∗
            6 ∗@since 30−Mar−2001, 02−May−2007
                ∗@author Bonin , Hinrich E.G.
            8 ∗@version 2.0
                 ∗/
            10 package de . leuphana . ics . rvegmbh ;
            12 public abstract class Fahrrad
               \{14 /∗
                    ∗ rahmenNummer i d e n t i fizi e rt ein Fahrrad
            16 ∗/
                   private String rahmenNummer ;
           18 /∗
                    ∗ Setzt probegefahren ()
            20 ∗/
                   private boolean probegefahren = false ;
           22
```
493

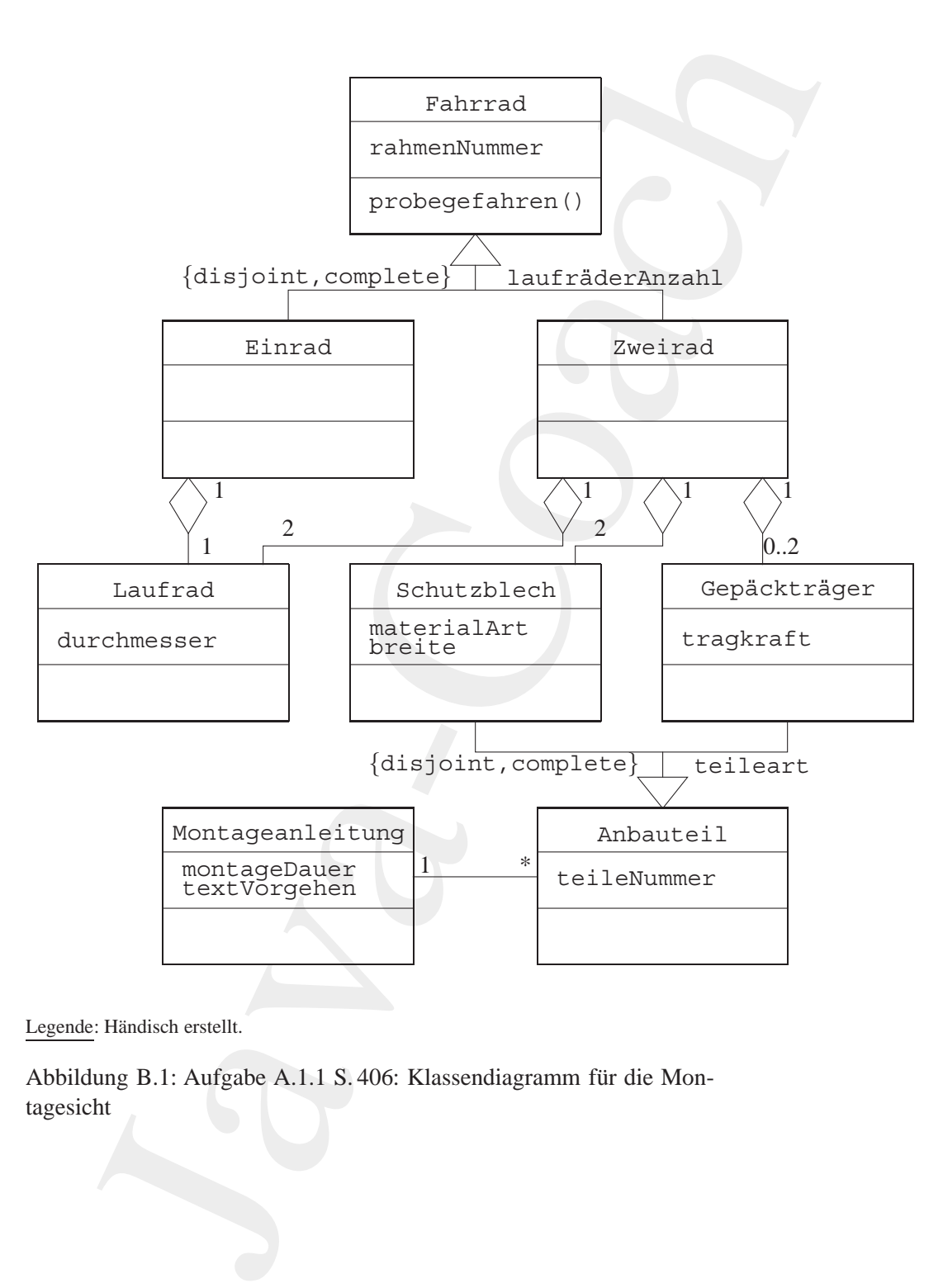

Legende: Händisch erstellt.

<span id="page-493-0"></span>Abbildung B.1: Aufgabe A.1.1 S. 406: Klassendiagramm für die Montagesicht

```
24 public String gelRahmenNummer ()<br>
24 public void selRahmenNummer (String rahmenNummer)<br>
25 {this .rahmenNummer = rahmenNummer (<br>
25 public void selRahmenNummer = rahmenNummer (<br>
25 public boolean gelProbegefahren ()<br>
3
              24 public String getRahmenNummer ( )
                       {
               26 return rahmenNummer ;
                       }
               28
               30 public void setRahmenNummer ( String rahmenNummer )
                       {
               32 this . rahmenNummer = rahmenNummer ;
                       }
               34
               36 public boolean getProbegefahren ()
                       {
               38 return probegefahren ;
                       }
               40
               42 /∗
                         ∗ pobegefahren ( ) applizieren nach der Probefahrt
               44 ∗/
                       public void probegefahren ()
               46 {
                           probegefahren = true ;
               48 }
                   }
```

```
Listing B.2: Einrad
```

```
/∗ ∗
2 ∗ <h1>RadVertriebsEx p e rte n GmbH ( RVE)</h1>
       ∗ <h2>Einrad : 1 Laufrad </h2>
 4 ∗
    ∗@since 30−Mar−2001, 02−May−2007
6 ∗@author Bonin , Hinrich E.G.
    ∗@version 2.0
8 ∗/
   package de . leuphana . ics . rvegmbh ;
10
   public class Einrad extends Fahrrad
12 \frac{1}{2}private Laufrad laufrad ;
14
16 Einrad (String rahmenNummer,
             Laufrad laufrad )
18 {
          this . setRahmenNummer (rahmenNummer ) ;
```

```
this.lautrad = lautrad;<br>
Listing B.3: Zweirzad<br>
the StedWertriebsExperten GmH (RVE)</http://html<br>
argebeneratells mili 2 Schutzblecher und bis<br>
2 Gepaecktraegem </http://decambrical/military.com/the E.G.<br>
where a so-Mar-20
20 this . laufrad = laufrad;
       }
22 }
                            Listing B.3: Zweirad
    /∗ ∗
2 ∗ <h1>RadVertriebsExperten GmbH ( RVE)</h1>
     ∗ <h2>Zweirad i st Fahrrad mit 2 Laufraedern ,
4 ∗ gegebenenfalls mit 2 Schutzblechen und bis
     ∗ zu 2 Gepaecktraegern </h2>
 6 ∗
     ∗@since 30−Mar−2001, 02−May−2007
8 ∗@author Bonin , Hin rich E.G.
     ∗@version 2.0
10 ∗/
   package de . leuphana . ics . rvegmbh ;
12
   public class Zweirad extends Fahrrad
14 \frac{1}{2}/∗ ∗
16 ∗ Laufraeder , Schutzbleche und
        ∗ Gepaecktraeger als Arrays
18 ∗ abgebildet
        ∗/
20 private Laufrad laufrad [] =
              new Laufrad [2];
22 private Schutzblech schutzblech [] =
              new Schutzblech [2];
24 private Gepaecktraeger gepaecktraeger [] =
              new Gepaecktraeger [2];
26
       public static int anzahl = 0;
28
30 public Laufrad getVorderrad ()
       {
32 return laufrad [0];
       }
34
36 public Laufrad getHinterrad ()
       \left\{ \right.38 return laufrad [1];
       }
40
```
42 **public** Schutzblech getVorderradSchutzblech () {

```
Java-Coach
         44 return schutzblech [0];
               }
         46
         48 public Schutzblech getHinterradSchutzblech ()
               {
         50 return schutzblech [1];
               }
         52
         54 public Gepaecktraeger getVorderradGepaecktraeger ()
               {
         56 return gepaecktraeger [0];
               }
         58
         60 public Gepaecktraeger getHinterradGepaecktraeger ()
               {
         62 return gepaecktraeger [1];
               }
         64
         66 public void setVorderradGepaecktraeger (
                    Gepaecktraeger gepaecktraeger )
         68 {
                  this . gepaecktraeger [0] = gepaecktraeger ;
         70 }
         72
               public void setHinterradGepaecktraeger (
         74 Gepaecktraeger gepaecktraeger )
               {
         76 this . gepaecktraeger [1] = gepaecktraeger ;
               }
         78
         80 public Zweirad ()
               {
         82 anzahl++;
               }
         84
         86 /∗ ∗
                ∗ Zweirad mit 2 Laufraedern ohne Anbauteile
          88 ∗
                ∗@param rahmenNummer i s t de r Zweirrad−Identifier
         90 ∗@param vorderrad ist ein Laufrad
                ∗@param hinterrad ist ein Laufrad
         92 ∗/
```
### 498 ANHANG B. LÖSUNGEN ZU DEN ÜBUNGEN

```
blic Zweirad (Sting rahmen-Nummer,<br>Laufrad vorderina)<br>Laufrad vorderina)<br>this (Stahmon-Nummer (rahmon-Nummer);<br>absoluted pla - vorderina;<br>absoluted (11 = hinterrad;<br>Zweirad mit 2 Laufradorn und Anbautolion<br>Sparam minumatur
       public Zweirad( String rahmenNummer ,
94 Laufrad vorderrad ,
              Laufrad hinterrad )
96 {
           this ();
98 this . setRahmenNummer (rahmenNummer ) ;
           laurrad [0] = vorderrad;100 laufrad [1] = hinterrad;
       }
102
104 /∗ ∗
            ∗ Zweirad mit 2 Laufraedern und Anbauteilen
106 ∗
         ∗@param rahmenNummer i s t de r
108 ∗ Zweirrad−Identifier
         ∗@param vorderrad ist ein Laufrad
110 ∗@param hinterrad ist ein Laufrad
         ∗@param vorderradSchutzblech ist ein Schutzblech
112 ∗@param hinterradSchutzblech ist ein Schutzblech
         ∗/
114 public Zweirad( String rahmenNummer ,
              Laufrad vorderrad ,
116 Laufrad hinterrad,
              Schutzblech vorderradSchutzblech ,
118 Schutzblech hinterradSchutzblech )
       {
120 // Konstruktor mit den äLaufrdern
           this (rahmenNummer , vorderrad , hinterrad );
122 schutzblech [0] = vorderradSchutzblech;
           schutzblech [1] = hinterradSchutzblech;
124   }
    }
```
Listing B.4: Laufrad

```
/∗ ∗
2 ∗ <h1>RadVertriebsExperten GmbH ( RVE)</h1>
       ∗ <h2>Laufrad hat ID und Durchmesser </h2>
 4 ∗
    ∗@since 30−Mar−2001, 02−May−2007
6 ∗@author Bonin , Hin rich E.G.
    ∗@version 2.0
8 ∗/
   package de . leuphana . ics . rvegmbh ;
10
   public class Laufrad
12 \frac{12}{2}/∗
```

```
4 * JauteadiD identifiziert ein Leutrad<br>
metricalD:<br>
private String lautradiD;<br>
a<br>
metrical interchmesser;<br>
<br>
2 Fourn durchmesser;<br>
2 Fournal (String lautradiD)<br>
1 Intercontmesser;<br>
2 Fournal (String lautradiD)<br>
             14 ∗ laufradID i d e ntifiz ie rt ein Laufrad
                      ∗/
             16 private String laufradID;
                     private int durchmesser ;
             18
             20 public int getDurchmesser ()
                     {
             22 return durchmesser ;
                     }
             24
             26 Laufrad ( String laufradID ,
                            int durchmesser )
             28 {
                        this . laufradID = laufradID;
             30 this . durchmesser = durchmesser ;
                     }
             32 }
                                       Listing B.5: Schutzblech
                 /∗ ∗
              2 ∗ <h1>RadVertriebsEx p e rte n GmbH ( RVE)</h1>
                  ∗ <h2>Schutzblech ist Anbauteil und hat
              4 ∗ M at e r i a lA rt und Breite </h2>
                  ∗
              6 ∗@since 30−Mar−2001, 02−May−2007
                  ∗@author Bonin , Hinrich E.G.
              8 ∗@version 2.0
                  ∗/
             10 package de . leuphana . ics . rvegmbh ;
             12 public class Schutzblech extends Anbauteil
                 {
             14 private String materialArt ;
                     private String breite ;
             16
             18 public String getMaterialArt ()
                     \left\{ \right.20 return materialArt ;
                     }
             22
             24 public String getBreite ()
                     {
             26 return breite ;
                     }
```
#### 500 ANHANG B. LÖSUNGEN ZU DEN ÜBUNGEN

```
Compare the comparison of the formulation of the Parameter<br>Signam material Description of the Parameter<br>Signam montageanleitung Description of the Parameter<br>Description of the Parameter<br>which (String their Hubburnner,<br>Stri
30 /∗ ∗
        ∗@param teileNummer hat jedes Anbauteil
32 ∗@param materialArt Description of the Parameter
        ∗@param breite Description of the Parameter
34 ∗@param montageanleitung Description of the Parameter
        ∗/
36 Schutzblech ( String teileNummer ,
              String materialArt ,
38 String breite,
              Montageanleitung montageanleitung )
40 {
          this . setTeileNummer ( teileNummer );
42 this . setMontageanleitung( montageanleitung );
          this. materialArt = materialArt;
44 this . breite = breite ;
       }
46 }
                      Listing B.6: Gepaecktraeger
    /∗ ∗
       2 ∗ <h1>RadVertriebsExperten GmbH ( RVE)</h1>
        ∗ <h2> Gepaecktraeger i st Anbauteil und hat
         4 ∗ Tragkraft −Slot </h2>
     ∗
 6 ∗@since 30−Mar−2001, 02−May−2007
    ∗@author Bonin , Hin rich E.G.
8 ∗@version 2.0
     ∗/
10 package de . leuphana . ics . rvegmbh ;
12 public class Gepaecktraeger extends Anbauteil
    {
14 private int tragkraft ;
```
28

16

<sup>18</sup> {

22

<sup>20</sup> }

*/*∗ ∗

∗*/*

**public int** getTragkraft ()

**return** tragkraft ;

<sup>24</sup> ∗*@param teileNummer hat jedes Anbauteil*

∗*@param t r agkraft Description of the Parameter*

<sup>26</sup> ∗*@param montageanleitung Description of the Parameter*

```
28 Gepaecktraeger ( String teileNummer ,
            int tragkraft ,
30 Montageanleitung montageanleitung )
      {
32 this . setTeileNummer ( teileNummer );
         this . tragkraft = tragkraft ;
34 this . setMontageanleitung( montageanleitung );
      }
36 }
```
Listing B.7: Anbauteil

```
Gepacktrages (String teileblummer,<br>
\begin{array}{r}\n\text{3a} \quad \text{for the target (Stirling to the Mongenoleitung)} \\
\text{4b} \quad \text{4c} \quad \text{4d} \quad \text{the} \quad \text{5d} \quad \text{the} \quad \text{5d} \quad \text{the} \quad \text{5d} \quad \text{the} \quad \text{5d} \quad \text{the} \quad \text{5d} \quad \text{the} \quad \text{5d} \quad \text{the} \quad \text{5d} \quad \text{the} \quad \text{5d} \quad \text{the} \/∗ ∗
                  2 ∗ <h1>RadVertriebsEx p e rte n GmbH ( RVE)</h1>
                             ∗ <h2>Anbauteil hat Teilenummer und Assoziation
                             4 ∗ zu Montageanleitung </h2>
                         ∗
                  6 ∗@since 30−Mar−2001, 02−May−2007
                        ∗@author Bonin , Hinrich E.G.
                  8 ∗@version 2.0
                         ∗/
                 10 package de . leuphana . ics . rvegmbh ;
                 12 public abstract class Anbauteil
                       {
                 14 /∗
                             ∗ teileNummer i d e ntifiz ie rt ein Anbauteil
                 16 ∗/
                            private String teileNummer;
                 18 private Montageanleitung montageanleitung ;
                 20
                            public String getTeileNummer ()
                 22 {
                                 return teileNummer;
                 24 }
                 26
                            public void setTeileNummer ( String teilenummer)
                 28 {
                                this . teileNummer = teilenummer;
                 30 }
                 32
                            public Montageanleitung getMontageanleitung ()
                 34 \begin{array}{|c|c|} \hline 34 \end{array} {
                                return montageanleitung ;
                 36 }
```

```
blic void selMontageanleitung<br>
Montageanleitung montageanleitung<br>
this.montageanleitung = montageanleitung<br>
1.5-RadVertriebsExperten Griff (RVE)</h1><br>
Java-Contageanleitung hat MontageDevert<br>
2.2 Montageanleitung hat Monta
       public void setMontageanleitung(
40 Montageanleitung montageanleitung )
       {
42 this . montageanleitung = montageanleitung ;
       }
44 }
                    Listing B.8: Montageanleitung
   /∗ ∗
2 ∗ <h1>RadVertriebsExperten GmbH ( RVE)</h1>
     ∗ <h2> Montageanleitung hat MontageDauer
     4 ∗ und TextVorgehen </h2>
     ∗
6 ∗@since 30−Mar−2001, 02−May−2007
    ∗@author Bonin , Hin rich E.G.
 8 ∗@version 2.0
     ∗/
10 package de . leuphana . ics . rvegmbh ;
12 public class Montageanleitung
    {
14 /∗
        ∗ Achtung kein Ide ntifier fuer Montageanleitung
16 ∗/
       private int montageDauer ;
18 private String textVorgehen ;
20
       public int getMontageDauer ()
22 {
          return montageDauer ;
24 }
26
       public String getTextVorgehen ()
28 {
          return textVorgehen ;
30 }
32
       public Montageanleitung ( int montageDauer ,
34 String textVorgehen )
       {
36 this . montageDauer = montageDauer ;
          this . textVorgehen = textVorgehen ;
38 }
   }
```
38

#### Listing B.9: RVEGmbH

```
Using B.9: RVEGmbH<br>
\lambda \rightarrow + \alpha \hbar \gamma-RadVertriebsExperies GmbH (RVE)</http://html<br>
\lambda \rightarrow + \alpha \hbar \gamma-RadVertriebsExperies GmbH (RVE)</http://html<br>
\alpha \rightarrow + \alpha \hbar \gamma-RGSmbH stolit Boispiolo bereit.<br>
\alpha \rightarrow + \alpha \hbar \gamma-RadVertriebsExpe
                  /∗ ∗
              2 ∗ <h1>RadVertriebsEx p e rte n GmbH ( RVE)</h1>
                      ∗ <h2>RVEGmbH s t e l l t Beispiele bereit.</h2>
              4 ∗
                   ∗@since 30−Mar−2001, 02−May−2007
              6 ∗@author Bonin , Hinrich E.G.
                   ∗@version 2.0
              8 ∗/
                 package de . leuphana . ics . rvegmbh ;
             10
                 public class RVEGmbH
             12 \frac{12}{2}/∗ ∗
             14 ∗ Beispiele fuer Einrad und Zweirad
                       ∗
             16 ∗@param args The command line arguments
                      ∗/
             18 public static void main ( String [] args )
                     {
             20 Einrad einradA = new Einrad (
                            "A"22 new Laufrad ("1", 26));
                         einradA . probegefahren ();
             24
                         Einrad einradB = new Einrad (
             \label{eq:12} \begin{array}{ll} \text{26} & \quad \text{``B''}\text{,} \end{array}new Laufrad ("II", 28));
             28Zweirad zweirad1 = new Zweirad(
             30 "1",
                            new Laufrad("III", 26),
              32 new Laufrad ( "IV " , 26));
             34 Montageanleitung anweisungAllgemein =
                           new Montageanleitung (
             36 120 , "Schraube von unten ... " );
                         Schutzblech schutzblech1 =
             38 new Schutzblech (
                              "S1", "Kunststoff", "4<sub>c</sub>m",
             40 anweisungAllgemein );
                         Schutzblech schutzblech2 =
             42 new Schutzblech (
                                "S2", "Blech", "5_cm",
             44 anweisungAllgemein );
                         Gepaecktraeger gepaecktraegerX =
             46 new Gepaecktraeger (
                                "GX", 100, anweisungAllgemein);
```
## 504 ANHANG B. LÖSUNGEN ZU DEN ÜBUNGEN

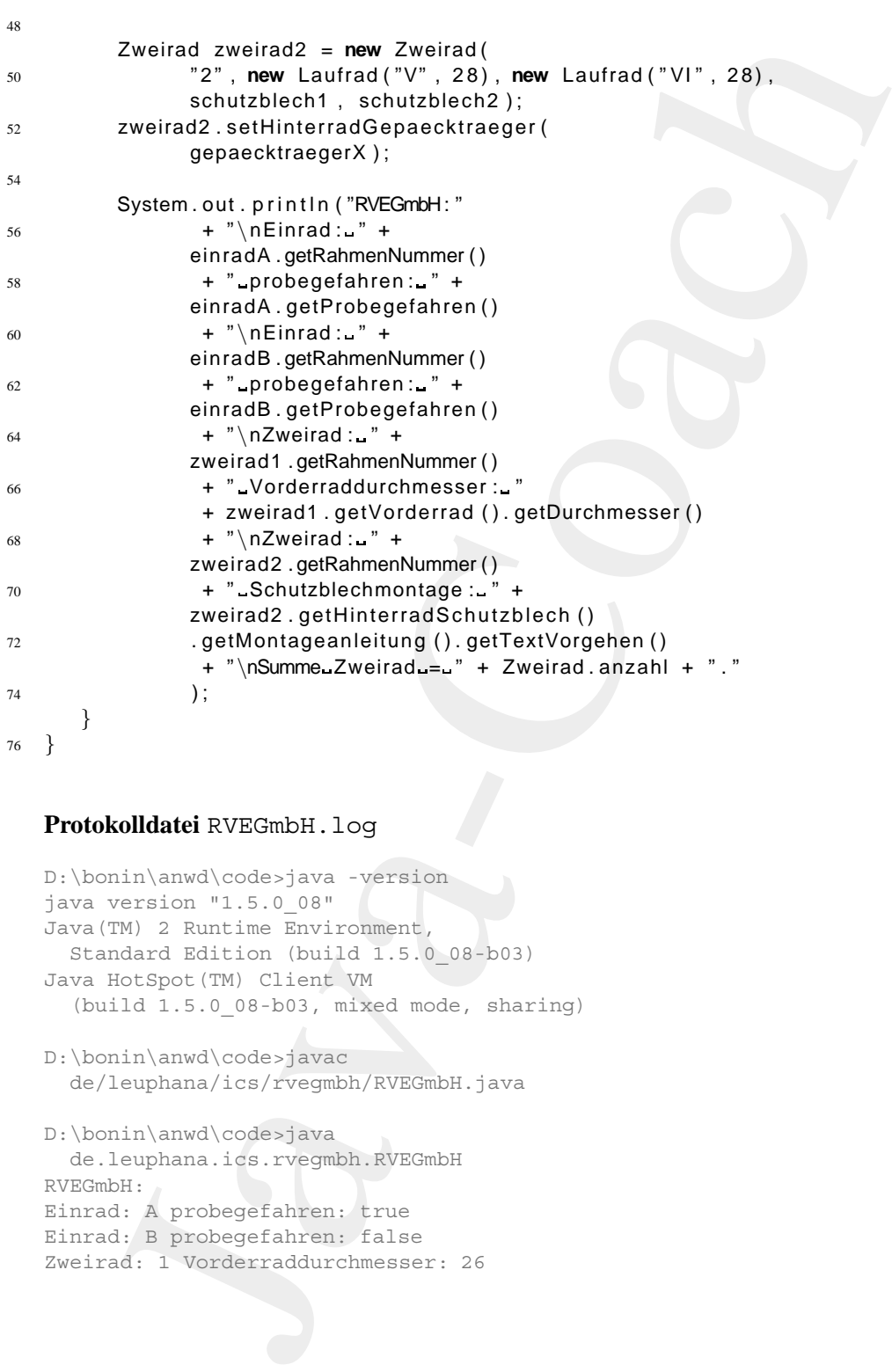

#### **Protokolldatei** RVEGmbH.log

```
D:\bonin\anwd\code>java -version
java version "1.5.0_08"
Java(TM) 2 Runtime Environment,
 Standard Edition (build 1.5.0_08-b03)
Java HotSpot(TM) Client VM
  (build 1.5.0_08-b03, mixed mode, sharing)
```
D:\bonin\anwd\code>javac de/leuphana/ics/rvegmbh/RVEGmbH.java

```
D:\bonin\anwd\code>java
 de.leuphana.ics.rvegmbh.RVEGmbH
RVEGmbH:
Einrad: A probegefahren: true
Einrad: B probegefahren: false
Zweirad: 1 Vorderraddurchmesser: 26
```
48
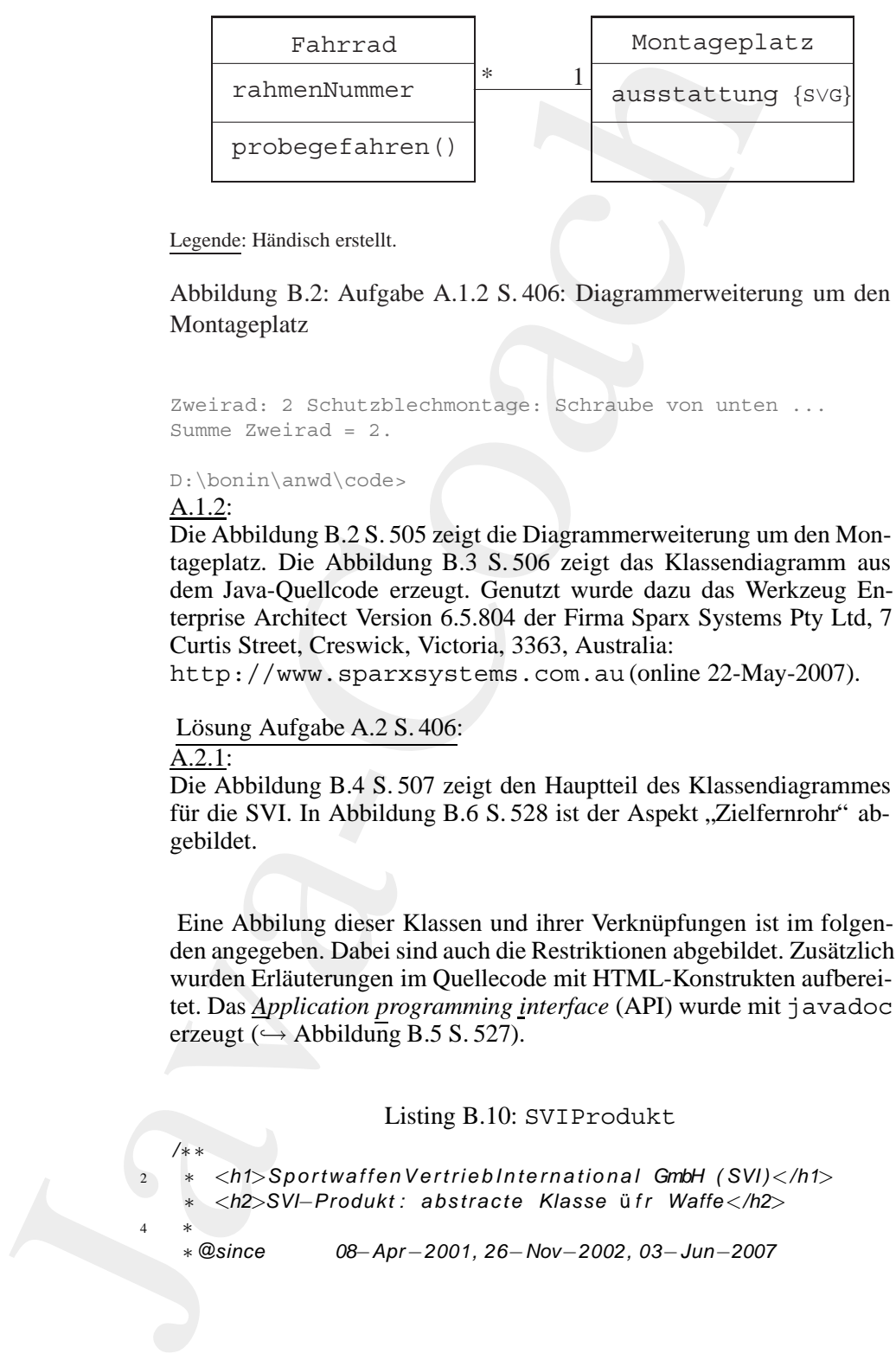

Legende: Händisch erstellt.

<span id="page-504-0"></span>Abbildung B.2: Aufgabe A.1.2 S. 406: Diagrammerweiterung um den Montageplatz

```
Zweirad: 2 Schutzblechmontage: Schraube von unten ...
Summe Zweirad = 2.
```
D:\bonin\anwd\code>

### A.1.2:

Die Abbildung B.2 S. 505 zeigt die Diagrammerweiterung um den Montageplatz. Die Abbildung B.3 S. 506 zeigt das Klassendiagramm aus dem Java-Quellcode erzeugt. Genutzt wurde dazu das Werkzeug Enterprise Architect Version 6.5.804 der Firma Sparx Systems Pty Ltd, 7 Curtis Street, Creswick, Victoria, 3363, Australia:

http://www.sparxsystems.com.au (online 22-May-2007).

Lösung Aufgabe A.2 S. 406:

 $\overline{A.2.1}$ :

Die Abbildung B.4 S. 507 zeigt den Hauptteil des Klassendiagrammes für die SVI. In Abbildung B.6 S. 528 ist der Aspekt "Zielfernrohr" abgebildet.

Eine Abbilung dieser Klassen und ihrer Verknüpfungen ist im folgen-  $\vec{\eta}$  avadoc den angegeben. Dabei sind auch die Restriktionen abgebildet. Zusätzlich wurden Erläuterungen im Quellecode mit HTML-Konstrukten aufbereitet. Das *Application programming interface* (API) wurde mit javadoc erzeugt ( $\hookrightarrow$  Abbildung B.5 S. 527).

### Listing B.10: SVIProdukt

<sup>2</sup> ∗ *<h1>SportwaffenVertriebInternati onal GmbH ( SVI )</h1>*

- ∗ *<h2>SVI*−*Produkt : abstracte Klasse* u¨ *f r Waffe</h2>*
- <sup>4</sup> ∗

*/*∗ ∗

∗*@since 08*−*Apr*−*2001, 26*−*Nov*−*2002, 03*−*Jun*−*2007*

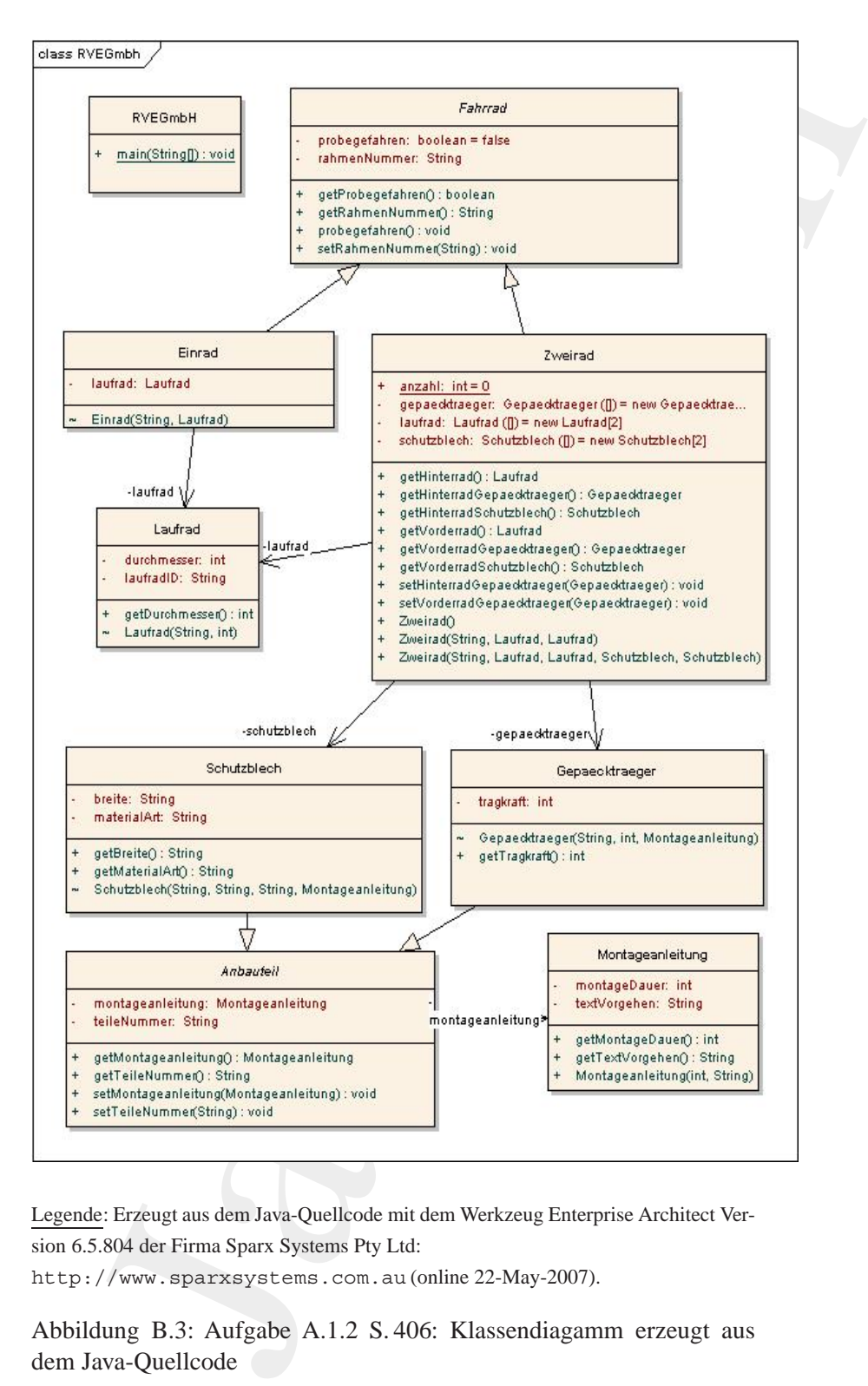

Legende: Erzeugt aus dem Java-Quellcode mit dem Werkzeug Enterprise Architect Version 6.5.804 der Firma Sparx Systems Pty Ltd:

<http://www.sparxsystems.com.au> (online 22-May-2007).

<span id="page-505-0"></span>Abbildung B.3: Aufgabe A.1.2 S. 406: Klassendiagamm erzeugt aus dem Java-Quellcode

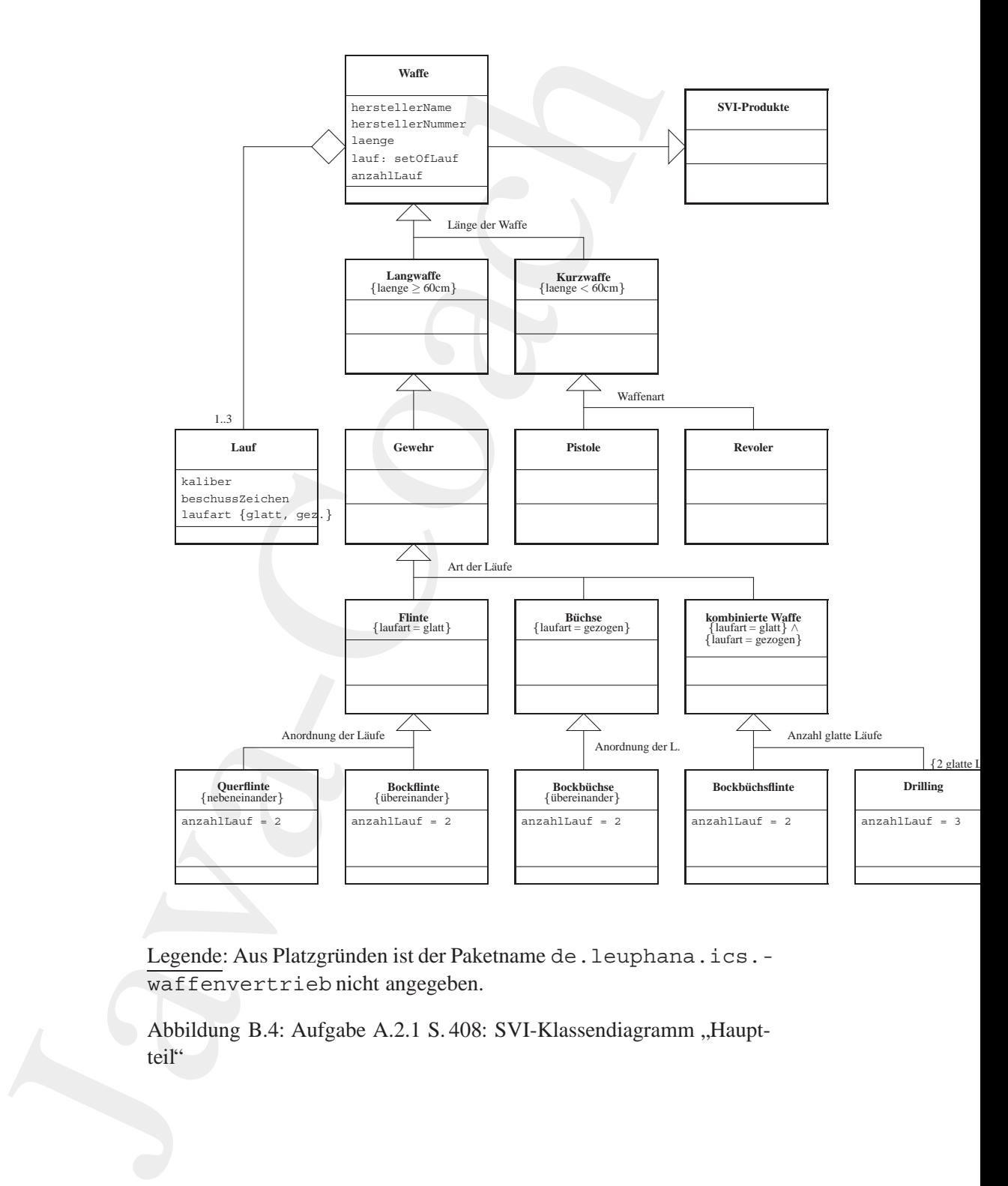

Legende: Aus Platzgründen ist der Paketname de. leuphana.ics.waffenvertrieb nicht angegeben.

<span id="page-506-0"></span>Abbildung B.4: Aufgabe A.2.1 S. 408: SVI-Klassendiagramm "Hauptteil"

```
6 ∗@author Hinrich E. G. Bonin
    ∗@version 1.3
8 ∗/
   package de . leuphana . ics . waffenvertrieb ;
10
   public abstract class SVIProdukt
12 {
   }
```
### Listing B.11: Waffe

```
Whor Hinrich E. G. Benin<br>
Java-<br>
Java-Leophana.ics.waffenvertrieb;<br>
abstract class SVIProdukt<br>
Listing B.11: Waffe<br>
1.<br>
Java-Countain Market Class SVIProdukt<br>
Java-Coach<br>
Java-Coach<br>
Java-Coach<br>
Market Market Class (Market
    /∗ ∗
2 ∗ <h1>SportwaffenVertriebInternational GmbH ( SVI )</h1>
     ∗ <h2>Waffe hat He rstelle rangaben und bis zu 3 Laeufen
     4 ∗ </h2>
     ∗
 6 ∗@since 08−Apr−2001, 26−Nov−2002, 03−Jun−2007
     ∗@author Hinrich E. G. Bonin
8 ∗@version 1.3
     ∗/
10 package de . leuphana . ics . waffenvertrieb ;
12 public abstract class Waffe extends SVIProdukt
    {
14 private String herstellerName;
        private String herstellerNummer ;
16 private int laenge ;
        private Lauf lauf [] = new Lauf [3];
18 private int anzahlLauf ;
20 public String getHerstellerName ()
        {
22 return herstellerName;
        }
24
        public void setHerstellerName(
26 String herstellerName)
        {
28 this . herstellerName = herstellerName;
        }
30
        public String getHerstellerNummer ()
32 \left\{ \right.return herstellerNummer ;
34 }
36 public void setHerstellerNummer (
             String herstellerNummer )
38 {
```

```
This hersteller<br>Nummer = hersteller<br>Nummer = hersteller<br>Nummer = \frac{1}{2}<br>
\frac{1}{2}<br>
\frac{1}{2}<br>
\frac{1}{2}<br>
\frac{1}{2}<br>
\frac{1}{2}<br>
\frac{1}{2}<br>
\frac{1}{2}<br>
\frac{1}{2}<br>
\frac{1}{2}<br>
\frac{1}{2}<br>
\frac{1}{2}<br>
\frac{1}{2}<br>
\frac{1}{2}<br>
\this . herstellerNummer = herstellerNummer ;
              40 }
              42 public int getLaenge ()
                        \left\{ \right.44 return laenge ;
                        }
              46
                        public void setLaenge ( int laenge )
              48 {
                             this . laenge = laenge ;
              50 }
              52 public Lauf getLauf( int key )
                        {
              54 return lauf [ key ] ;
                        }
              56
                        public void setLauf ( int key , Lauf lauf )
              58 {
                             this . lauf [key] = lauf;
              60 }
              62 public int getAnzahlLauf ()
                        \left\{ \right.64 return anzahlLauf ;
                        }
              66
                        public void setAnzahlLauf ( int anzahlLauf )
              68 {
                             this . anzahlLauf = anzahlLauf ;
              70 }
                  }
                                               Listing B.12: Lauf
                  /∗ ∗
               2 ∗ <h1>SportwaffenVertriebInternati onal GmbH ( SVI )</h1>
                       ∗ <h2>Lauf hat Kaliber , Beschusszeichen und Laufart </h2>
               4 ∗
                    ∗@since 08−Apr−2001, 26−Nov−2002, 03−Jun−2007
                    6 ∗@author Hinrich E. G. Bonin
                    ∗@version 1.3
                    8 ∗/
                  package de . leuphana . ics . waffenvertrieb ;
              10
                  public class Lauf
              12 \frac{12}{2}private String kaliber ;
```

```
rivate String baschussZaichen;<br>
vivite String garkaither;<br>
viblic String garkaither;<br>
viblic string garkaither;<br>
viblic string gerikastuser;<br>
ublic string gerikastuser;<br>
ublic string gerikastuser;<br>
ublic vid setBoschussZei
14 private String beschussZeichen ;
        private String laufart ;
16
        public String getKaliber ()
18 {
            return kaliber ;
20 }
22 public void setKaliber (String kaliber )
        {
24 this kaliber = kaliber;
        }
26public String getBeschussZeichen ()
28 {
            return beschussZeichen ;
30 }
32 public void setBeschussZeichen ( String beschussZeichen )
        {
34 this . beschussZeichen = beschussZeichen ;
        }
36
        public String getLaufart ()
38 {
            return laufart ;
40 }
42 public void setLaufart (String laufart )
        {
44 this . laufart = laufart ;
        }
46
        public Lauf ( String kaliber ,
48 String beschussZeichen ,
                     String laufart)
50 {
            this . kaliber = kaliber ;
52 this . beschussZeichen = beschussZeichen ;
            if (| (| ( | aufart == " glatt" ) | |
54 ( laufart == "gezogen" ) ) )
                 {
56 laufart = "Nicht_OK!";
                 }
58 this . laufart = laufart;
        }
60 }
```

```
Listing B.13: Langwaffe<br>
x^2 + 4x + 25 Sportwalfen VertriebInternational Griffy (SVI)<br>
x^2 + 4x^2 + 25 and the learger als 60 om \langle M_2 \rangle<br>
\sim 68-author<br>
\sim 68-author<br>
\sim 68-author<br>
\sim 68-author<br>
\sim 68-author<br>
                 /∗ ∗
              2 ∗ <h1>SportwaffenVertriebInternati onal GmbH ( SVI )</h1>
                     ∗ <h2>Langwaffe i st l a e n g e r a l s 6 0 cm </h2>
              4 ∗
                  ∗@since 08−Apr−2001, 26−Nov−2002, 03−Jun−2007
              6 ∗@author Hinrich E. G. Bonin
                  ∗@version 1.3
              8 ∗/
                 package de . leuphana . ics . waffenvertrieb ;
             10
                 public abstract class Langwaffe extends Waffe
             12 \frac{12}{2}public static int laengeMinimum ()
             14 {
                           return 60;
             16 }
                 }
                                        Listing B.14: Kurzwaffe
                 /∗ ∗
              2 ∗ <h1>SportwaffenVertriebInternati onal GmbH ( SVI )</h1>
                     ∗ <h2>Kurzwaffe ist u nt e r 6 0 cm lang und hat nur einen
                     4 ∗ Lauf </h2>
                  ∗
              6 ∗@since 08−Apr−2001, 26−Nov−2002, 03−Jun−2007
                  ∗@author Hinrich E. G. Bonin
              8 ∗@version 1.3
                  ∗/
             10 package de . leuphana . ics . waffenvertrieb ;
             12 public abstract class Kurzwaffe extends Waffe
                 \left\{ \right.14 /∗
                       ∗ Kurzwaffe hat nur einen Lauf , daher ueberschreiben der
             16 ∗ Methoden aus Waffe
                     ∗/
             18 public Lauf getLauf ()
                      {
             20 return this . getLauf (0);
                      }
             22
                      public void setLauf ( Lauf lauf )
             24 \left\{\right.\right\}this . setLauf (0 , lauf );
             26 }
             28 public static int laengeMaximum ( )
```

```
rts Sportwarfen Verrich binternational<br>
The Sportwarfen Verrich binternational<br>
The Comparison Consumer Consumer Consumer Consumer Consumer Consumer Consumers<br>
The deleteration Consumer Consumer Consumer Consumers<br>
The pol
        {
30 return 60;
        }
32 }
                           Listing B.15: Gewehr
   /∗ ∗
2 ∗ <h1>SportwaffenVertriebInternational GmbH ( SVI )</h1>
     ∗ <h2>Gewehr i s t eine Langwaffe </h2>
 4 ∗
    ∗@since 08−Apr−2001, 26−Nov−2002, 03−Jun−2007
 6 ∗@author Hinrich E. G. Bonin
    ∗@version 1.3
    8 ∗/
   package de . leuphana . ics . waffenvertrieb ;
10
   public abstract class Gewehr extends Langwaffe
12 \frac{1}{2}}
                           Listing B.16: Pistole
    /∗ ∗
2 ∗ <h1>SportwaffenVertriebInternational GmbH ( SVI )</h1>
        ∗ <h2>Pistole ist eine Kurzwaffe </h2>
 4 ∗
    ∗@since 08−Apr−2001, 26−Nov−2002, 03−Jun−2007
6 ∗@author Hinrich E. G. Bonin
    ∗@version 1.3
8 ∗/
   package de . leuphana . ics . waffenvertrieb ;
10
   public class Pistole extends Kurzwaffe
12 \frac{12}{2}public static String waffenart ()
14 \qquad \qquadreturn
16 "Lauf − und Patronenlager bilden eine Einheit . "
                 + "\nLadevorgang erfolgt durch Schlitten .";
18 }
20 Pistole( Lauf lauf )
        {
22 this . setLauf (0 , lauf );
        }
24
        public Pistole( String herstellerName ,
26 String herstellerNummer,
```

```
in \begin{bmatrix}\n\text{int} & \text{int} & \text{int} & \text{total} & \text{large}\n\end{bmatrix}<br>
\text{int} & \text{th}i\text{s}.\text{set}|\text{length}|\text{form} = \text{hres}(\text{tail})\text{where}\n\end{bmatrix}<br>
\text{int} & \text{int} & \text{set} & \text{left} & \text{set} & \text{left} & \text{right} & \text{time}\n\end{bmatrix}<br>
\text{int} & \text{int} & \text{set} & \text{left} & \text{set} & \text{left} & \text{right} & \text{time}\n\end{bmatrixint laenge ,
              28 Lauf lauf)
                       {
              30 this ( lauf );
                             this . setHerstellerName(herstellerName );
              32 this . setHerstellerNummer (herstellerNummer );
                             if (laenge > Kurzwaffe . laengeMaximum ())
              34 \left\{this . setLaenge ( Kurzwaffe . laengeMaximum ( ) ) ;
              36 } else
                                       {
              38 this . setLaenge ( laenge );
                                       }
              40 }
                  }
                                            Listing B.17: Revolver
                  /∗ ∗
               2 ∗ <h1>SportwaffenVertriebInternati onal GmbH ( SVI )</h1>
                       ∗ <h2>Revolver ist eine Kurzwaffe </h2>
               4 ∗
                    ∗@since 08−Apr−2001, 26−Nov−2002, 03−Jun−2007
               6 ∗@author Hinrich E. G. Bonin
                    ∗@version 1.3
               8 ∗/
                  package de . leuphana . ics . waffenvertrieb ;
              10
                  public class Revolver extends Kurzwaffe
              12 \frac{12}{2}public static String waffenart ()
              14 {
                             return
              16 " Lauf− und Patronenlager sind getrennt . "
                                   + "\n_Ladevorgang_erfolgt"
              18 + " durch Drehung der Trommel.";
                       }
              20
                       Revolver(Lauf lauf)
              22 \{this . setLauf (0 , lauf );
              24 }
              26
                       public Revolver ( String herstellerName ,
              28 String herstellerNummer,
                                            int laenge ,
              30 Lauf lauf )
                       {
```

```
32 this (lauf );
          this . setHerstellerName(herstellerName );
34 this . setHerstellerNummer (herstellerNummer );
          if (laenge > Kurzwaffe . laengeMaximum ())
36 \left\{this . setLaenge ( Kurzwaffe . laengeMaximum ( ) ) ;
38 } else
                 {
40 this . setLaenge ( laenge );
                 }
42 }
  }
```
## Listing B.18: Flinte

```
this califiestallerName (herstellerName):<br>
this celliscate<br>
is celliscate (herstellerName (herstellerName);<br>
it is settlerstellerNammer (herstellerNammer);<br>
if (laeonge > Kurzwaffe (herzwaffe (herstellerNammer));<br>
and this
     /∗ ∗
 2 ∗ <h1>SportwaffenVertriebInternational GmbH ( SVI )</h1>
          ∗ <h2>Flinte hat Anordnung glatte Lauefe </h2>
 4 ∗
      ∗@since 08−Apr−2001, 26−Nov−2002, 03−Jun−2007
 6 ∗@author Hinrich E. G. Bonin
      ∗@version 1.3
      8 ∗/
    package de . leuphana . ics . waffenvertrieb ;
10
    public abstract class Flinte extends Gewehr
12 \frac{12}{2}public static String laufart ()
\frac{14}{14} \frac{1}{8}return "glatt";
16 }
    }
```
### Listing B.19: Buechse

```
/∗ ∗
2 ∗ <h1>SportwaffenVertriebInternational GmbH ( SVI )</h1>
    ∗ <h2>Buechse hat gezogene Laeufe </h2>
 4 ∗
    ∗@since 08−Apr−2001, 26−Nov−2002, 03−Jun−2007
6 ∗@author Hinrich E. G. Bonin
    ∗@version 1.3
8 ∗/
   package de . leuphana . ics . waffenvertrieb ;
10
   public abstract class Buechse extends Gewehr
12 \frac{12}{2}public static String laufart ()
14 \qquad \qquad
```

```
return "gezogen";<br>
x \rightarrow 0<br>
y = x^2<br>
y = x^3<br>
y = x^2<br>
y = x^3<br>
y = x^2<br>
y = x^2<br>
y = x^2<br>
y = x^2<br>
y = x^2<br>
y = x^2<br>
y = x^2<br>
y = x^2<br>
y = x^2<br>
y = x^2<br>
y = x^2<br>
y = x^2<br>
y = x^2<br>
y = x^2<br>
y = x^2<br>
y = x^2<br>
y = x^2<br>
y = xreturn " gezogen " ;
             16 }
                 }
                                   Listing B.20: KombinierteWaffe
                 /∗ ∗
              2 ∗ <h1>SportwaffenVertriebInternati onal GmbH ( SVI )</h1>
                     ∗ <h2>KombinierteWaffe hat unterschiedliche Laufarten </h2>
              4 ∗
                  ∗@since 08−Apr−2001, 26−Nov−2002, 03−Jun−2007
              6 ∗@author Hinrich E. G. Bonin
                  ∗@version 1.3
                  8 ∗/
                 package de . leuphana . ics . waffenvertrieb ;
             10
                 public abstract class KombinierteWaffe extends Gewehr
             12 \frac{1}{2}public static String laufartGlatt ()
             14 {
                           return " glatt ";
             16 }
             18 public static String laufartGezogen ()
                      {
             20 return " gezogen " ;
                      }
             22 }
                                       Listing B.21: Querflinte
                 /∗ ∗
              2 ∗ <h1>SportwaffenVertriebInternati onal GmbH ( SVI )</h1>
                      ∗ <h2>Querflinte hat nebeneinanderliegende Laeufe </h2>
              4 ∗
                  ∗@since 08−Apr−2001, 26−Nov−2002, 03−Jun−2007
              6 ∗@author Hinrich E. G. Bonin
                  ∗@version 1.3
              8 ∗/
                 package de . leuphana . ics . waffenvertrieb ;
             10
                 public class Querflinte extends Flinte
             12 \frac{12}{2}public static String anordnungLaeufe ()
             14 {
                           return "nebeneinander " ;
             16 }
             18 Querflinte( Lauf laufLinks , Lauf laufRechts )
```

```
if (iautLinks.getLaufart () = Flinte.laufart ()<br>
[sautLinks.setLaufart (<br>
"Falscher_Flintenlauftyp_links!");<br>
this.setLauf (0, lautLinks);<br>
if (laufRechts.getLaufart() != Flinte.laufart())<br>
[sautRechts.setLauft () = Flint
       {
20 if (laufLinks .getLaufart () != Flinte . laufart ())
                {
22 laufLinks . setLaufart (
                         "Falscher Flintenlauftyp links ! " );
24 }
            this . setLauf (0 , laufLinks );
26if (laufRechts .getLaufart () != Flinte . laufart ())
28 {
                    laufRechts . setLaufart (
30 "Falscher Flintenlauftyp rechts!");
                }
32 this . setLauf (1 , laufRechts );
34 this . setAnzahlLauf (2);
       }
36
      public Querflinte( String herstellerName ,
38 String herstellerNummer,
                          int laenge ,
40 Lauf laufLinks ,
                         Lauf laufRechts )
42 {
            this (laufLinks , laufRechts );
44 this . setHerstellerName(herstellerName );
            this . setHerstellerNummer (herstellerNummer );
46 i f ( laenge < Langwaffe . laengeMinimum () )
                {
48 this . setLaenge ( Langwaffe . laengeMinimum ( ) ) ;
                } else
50 {
                         this . setLaenge ( laenge );
52 }
        }
54 }
                      Listing B.22: Bockflinte
```

```
/∗ ∗
2 ∗ <h1>SportwaffenVertriebInternational GmbH ( SVI )</h1>
       ∗ <h2>Bockflinte hat Anordnung der Lauefe </h2>
4 ∗
    ∗@since 08−Apr−2001, 26−Nov−2002, 03−Jun−2007
    6 ∗@author Hinrich E. G. Bonin
    ∗@version 1.3
    8 ∗/
   package de . leuphana . ics . waffenvertrieb ;
10
```

```
Java-Coach
            public class Bockflinte extends Flinte
         12 \frac{12}{2}public static String anordnungLaeufe ()
         14 {
                   return "uebereinander " ;
         16 }
         18 Bockflinte( Lauf laufOben , Lauf laufUnten )
                \{20 if (laufOben.getLaufart () != Flinte .laufart ())
                       \left\{ \right.22 laufOben . setLaufart (
                              "Falscher Flintenlauftyp oben!");
          24 }
                   this . setLauf (0 , laufOben );
         26
                   if (laufUnten.getLaufart () != Flinte.laufart ())
          28 {
                           laufUnten . setLaufart (
         30 "Falscher Flintenlauftyp unten!");
                       }
         32 this . setLauf (1 , laufUnten );
         34 this . setAnzahlLauf (2);
                }
         36
                public Bockflinte( String herstellerName ,
         38 String herstellerNummer,
                                int laenge ,
         40 Lauf laufOben ,
                                Lauf laufUnten )
         42 {
                   this ( laufOben , laufUnten );
         44 this . setHerstellerName(herstellerName );
                   this . setHerstellerNummer (herstellerNummer );
         46 if (laenge < Langwaffe laengeMinimum ())
                       \left\{ \right\}48 this . setLaenge ( Langwaffe . laengeMinimum ( ) ) ;
                       } else
          50 {
                              this . setLaenge ( laenge );
          52 }
                }
         54 }
                            Listing B.23: Bockbuechse
             /∗ ∗
          2 ∗ <h1>SportwaffenVertriebInternati onal GmbH ( SVI )</h1>
```

```
12, Bockbuechs hat Anordnung der Lauele-/h2,<br>
12, Bockbuechs hat Anordnung der Lauele-/h2,<br>
there de-Anor-2001, 26-Nov-2002, 03-Jun-2007<br>
trior Hierich E. G. Benin<br>
1.3<br>
pe de.leuphana.ics.wattenvertrieb;<br>
class Bockbuechs
    ∗ <h2>Bockbuechse hat Anordnung der Lauefe </h2>
 4 ∗
    ∗@since 08−Apr−2001, 26−Nov−2002, 03−Jun−2007
6 ∗@author Hinrich E. G. Bonin
    ∗@version 1.3
8 ∗/
   package de . leuphana . ics . waffenvertrieb ;
10
   public class Bockbuechse extends Buechse
12 {
        public static String anordnungLaeufe ()
14 {
            return "uebereinander " ;
16 }
18 Bockbuechse (Lauf laufOben, Lauf laufUnten)
        {
<sup>20</sup> if (laufOben.getLaufart () != Buechse.laufart ())
                {
22 laufOben . setLaufart (
                         "Falscher_Buechsenlauftyp_oben!");
24 }
            this . setLauf (0 , laufOben );
26if (laufUnten.getLaufart () != Buechse.laufart ())
28 {
                     laufUnten . setLaufart (
30 "Falscher Buechsenlauftyp unten!");
                }
32 this . setLauf (1 , laufUnten );
34 this . setAnzahlLauf (2);
        }
36
        public Bockbuechse ( String herstellerName ,
38 String herstellerNummer,
                             int laenge ,
40 Lauf laufOben ,
                             Lauf laufUnten )
42 \leftarrow {
            this (laufOben , laufUnten );
44 this . setHerstellerName(herstellerName );
            this . setHerstellerNummer (herstellerNummer );
46 i f ( laenge < Langwaffe . laengeMinimum () )
                {
48 this . setLaenge ( Langwaffe . laengeMinimum ( ) ) ;
                } else
\overline{50} \overline{50} \overline{50}this . setLaenge ( laenge );
```

```
3<br>
3<br>
3<br>
4<br>
5<br>
\frac{1}{2} + Ch2-Sportwallenveltrieblaternational Grabi (SVI)<br>
4<br>
4 + Ch2-Sportwallenveltrieblaternational Grabi (SVI)<br>
4 + Cauthor Hinrich E. G. Bonin<br>
8<br>
4 + Cauthor Hinrich E. G. Bonin<br>
8<br>
1.3<br>
1 package
            52 }
                    }
            54 }
                                Listing B.24: Bockbuechsflinte
                /∗ ∗
             2 ∗ <h1>SportwaffenVertriebInternati onal GmbH ( SVI )</h1>
                    ∗ <h2>Bockbuechse hat Anzahll der glatten Lauefe </h2>
             4 ∗
                 ∗@since 08−Apr−2001, 26−Nov−2002, 03−Jun−2007
             6 ∗@author Hinrich E. G. Bonin
                 ∗@version 1.3
             8 ∗/
                package de . leuphana . ics . waffenvertrieb ;
            10
                public class Bockbuechsflinte extends KombinierteWaffe
            12 \frac{12}{2}public static int anzahlGlatteLaeufe ()
            14 \qquad \qquadreturn 1:
            16 }
            18 Bockbuechsflinte (Lauf laufl, Lauf laufll)
                    {
            20 i f ( !
                              ((( laufl . getLaufart() ==22 KombinierteWaffe . laufartGlatt ())
                                & 8 (lauf\overline{11} \cdot \text{getLautart}() ==24 KombinierteWaffe . laufartGezogen ()))
                               | |
            26 ((laufl.getLaufart() ==
                                 KombinierteWaffe . laufartGezogen ())
            28 28 28 ( laufll ) getLaufart () ==
                                    KombinierteWaffe . laufartGlatt ()))
            30 )
                              )
            32 \left( \right)laufI . setLaufart (
            34 "Falsche Laufkombination ! " );
                                  laufII . setLaufart (
            36 "Falsche Laufkombination ! " );
                             }
            38 this . setLauf (0 , laufI );
                         this . setLauf (1 , laufII );
            40
                         this . setAnzahlLauf (2);
            42 }
```

```
ublic Bockbuschsfilmine (String herstellerNummer,<br>
int lange.<br>
Lauf laufl.<br>
Lauf laufl.<br>
Lauf laufl.<br>
this (laufl., laufl.) it<br>
this .settlerstellerNummer (herstellerNummer);<br>
if (lange < Langwaffe. LangeMinimum ())<br>
it is
       public Bockbuechsflinte( String herstellerName ,
46 String herstellerNummer ,
                                  int laenge ,
48 Lauf laufl.
                                  Lauf laufll)
50 {
            this (laufI , laufII );
52 this . setHerstellerName(herstellerName );
            this . setHerstellerNummer (herstellerNummer );
54 i f ( laenge < Langwaffe . laengeMinimum () )
                {
56 this . setLaenge ( Langwaffe . laengeMinimum ( ) ) ;
                } else
58 {
                         this . setLaenge ( laenge );
60 }
        }
62 }
                        Listing B.25: Drilling
    /∗ ∗
2 ∗ <h1>SportwaffenVertriebInternational GmbH ( SVI )</h1>
       ∗ <h2>D ri ll in g hat zwei glatte Laeufe </h2>
 4 ∗
    ∗@since 08−Apr−2001, 26−Nov−2002, 03−Jun−2007
6 ∗@author Hinrich E. G. Bonin
    ∗@version 1.3
8 ∗/
   package de . leuphana . ics . waffenvertrieb ;
10
   public class Drilling extends KombinierteWaffe
12 \frac{12}{2}public static int anzahlGlatteLaeufe ()
14 \qquad \qquad \{return 2 ;
16 }
18 Drilling (Lauf laufl, Lauf laufll, Lauf laufIII)
        {
20 int iLaufartGlatt = 0;
            int iLaufartGezogen = 0;
22
            if (|auf|.getLaufart() ==
24 KombinierteWaffe . laufartGlatt ())
                {
26 iLaufartGlatt ++;
                } else
```
44

```
\begin{array}{cccccccc}\n\text{a} & & & & & & \\
\text{b} & & & & & & & \\
\text{c} & & & & & & & \\
\text{d} & & & & & & & \\
\text{d} & & & & & & & \\
\text{e} & & & & & & & \\
\text{d} & & & & & & & \\
\text{d} & & & & & & \\
\text{e} & & & & & & \\
\text{f} & & & & & & \\
\text{f} & & & & & & \\
\text{f} & & & & & & \\
\text{f} & & & & & & \\
\text{f} & & & & & & \\
\text{f} & & & & & & \\
\text{f} & & & & & & \\
\text{f} & & & & & & \\
\28 \left\{if (|ault.getLautart() ==30 KombinierteWaffe . laufartGezogen ())
                                       {
           32 iLaufartGezogen ++;
                                       } else
           34laufI . setLaufart (
           36 "Falsche Laufart ! " );
                                           }
           \{38\} }
                       ;
           40 if (|aufll.getLaufart() ==
                           KombinierteWaffe . laufartGlatt ())
           42 \left( \begin{array}{ccc} 42 & 1 \end{array} \right)iLaufartGlatt ++;
           44 } else
                               {
           46 i f ( laufII . getLaufart() ==
                                       KombinierteWaffe . laufartGezogen ())
           48iLaufartGezogen ++;
           50 } else
                                           \{52 laufII . setLaufart (
                                                    "Falsche Laufart ! " );
           54}
           56 ;
                       if (|aufIII.getLaufart() ==
           58 KombinierteWaffe . laufartGlatt ())
                           {
           60 iLaufartGlatt ++;
                           } else
           62 \left\{\right.if (|aufIII.getLaufart() ==
           64 KombinierteWaffe . laufartGezogen ())
                                       {
           66 iLaufartGezogen ++;
                                       } else
           \begin{bmatrix} 68 \end{bmatrix}laufIII . setLaufart (
           70 "Falsche Laufart ! " );
                                           }
           72 }
                       ;
           74 if (!((iLaufartGlatt ==
                              Drilling . anzahlGlatteLaeufe ())
           76 && (iLaufartGezogen == 1)))
```

```
Java-Coach
              {
78 laufI . setLaufart (
                     "Falsche Laufartkombination beim Drilling !" );
80 laufII . setLaufart (
                     "Falsche Laufartkombination beim Drilling !" );
82 laufIII . setLaufart (
                     "Falsche Laufartkombination beim Drilling !" );
84 }
          this . setLauf (0 , laufI );
86 this . setLauf (1, laufII);
          this setLauf (2, laufIII);
88
          this . setAnzahlLauf (3);
90 }
92 public Drilling (String herstellerName ,
                     String herstellerNummer ,
94 int laenge ,
                     Lauf laufI ,
96 Lauf laufII
                     Lauf laufIII)
98 {
          this (laufl, laufll, lauflll);
100 this . setHerstellerName(herstellerName );
          this . setHerstellerNummer (herstellerNummer );
102 if (laenge < Langwaffe laengeMinimum ())
              \left\{ \right.104 this . setLaenge (Langwaffe . laengeMinimum () );
              } else
106 \{this . setLaenge ( laenge );
108 }
       }
110 }
                     Listing B.26: SVIGmbH
   /∗ ∗
 2 ∗ <h1>SportwaffenVertriebInternational GmbH ( SVI )</h1>
      ∗ <h2>SVIGmbH s t e l l t Beispiele bereit.</h2>
 4 ∗
    ∗@since 08−Apr−2001, 26−Nov−2002, 03−Jun−2007
 6 ∗@author Hinrich E. G. Bonin
    ∗@version 1.3
    8 ∗/
   package de . leuphana . ics . waffenvertrieb ;
10
   public class SVIGmbH
12 \frac{12}{2}
```

```
public static void main(String[] args)<br>
System.out.println('SWGmbH:_");<br>
\frac{1}{8} Systemler Lauring (1976)<br>
\frac{1}{8} and lauring mark Lauring (1980)<br>
The Lauring Company (1980)<br>
The Movel Court (1980)<br>
The Movel Court (
                     public static void main ( String [] args )
            14 \qquad \qquadSystem.out.println("SVIGmbH:.");
            16 /∗
                           ∗ Beispiel Revolver
            18 ∗/
                         Lauf lauf = new Lauf (".45LC"
            \begin{array}{rcl} \texttt{Laur} & = \textbf{new} & \texttt{Laut}(\text{``.45LC''}, \ \texttt{20} & & & \text{" \textbf{Berlin''} \end{array}" gezogen " ) ;
            22Revolver coltSAA =
            24 new Revolver( " Colt" , " 23163" , 14 , lauf );
            26 System . out . println (
                              " \n\backslash n" +28 "\ranglenRevolver :\Box^" +
                              coltSAA . getHerstellerNummer () +
            30 " \n Kaliber: ... +
                              coltSAA . getLauf (). getKaliber () +
            32 " \n Waffenart: " +
                              Revolver . waffenart ());
            34 /∗
                          ∗ Beispiel Bockflinte
            36 ∗/
                         Lauf laufA = new Lauf ( "12/70 " ,
            <sup>38</sup> "Braunschweig",
                                                   Flinte . laufart ());
            40 Lauf laufB = new Lauf ( "12/70 " ,
                                                   "Braunschweig " ,
            ^{\prime\prime} dubios" );
                         Bockflinte browning425 =
            44 new Bockflinte(" Browning " ,
                                               "978545",<br>57.
             \frac{46}{57},
                                               laufA ,
            48 lauf B);
            50 System . out . println (
                              " \n\backslash n" +52 " \nBockflinte : " +
                              browning425 . getHerstellerNummer () +
            54 \sqrt{ \hbar Laenge : \hbar \hbar \hbar \hbar \hbarbrowning425 . getLaenge () +
            56 \sqrt{h Laeufe : ... ... |} +
                              Bockflinte . anordnungLaeufe () +
            58 " \n Lauf oben .: . " +
                              browning425 . getLauf (0). getLaufart () +
            60 "\ln Lautunten:" +browning425 . getLauf (1). getLaufart ());
```
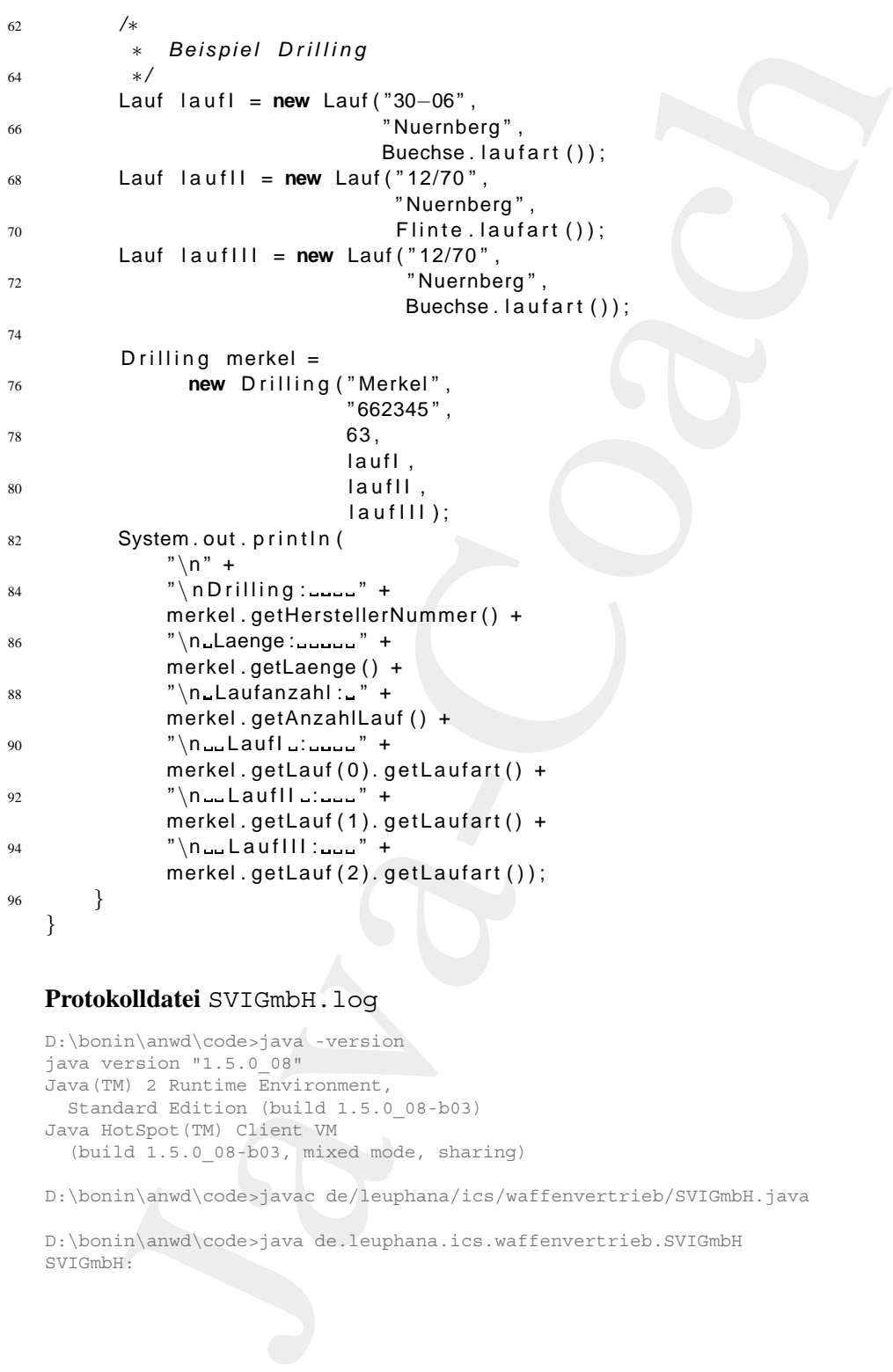

# **Protokolldatei** SVIGmbH.log

```
D:\bonin\anwd\code>java -version
java version "1.5.0_08"
Java(TM) 2 Runtime Environment,
 Standard Edition (build 1.5.0_08-b03)
Java HotSpot(TM) Client VM
  (build 1.5.0_08-b03, mixed mode, sharing)
```
D:\bonin\anwd\code>javac de/leuphana/ics/waffenvertrieb/SVIGmbH.java

```
D:\bonin\anwd\code>java de.leuphana.ics.waffenvertrieb.SVIGmbH
SVIGmbH:
```
Java-Coach Revolver: 23163 Kaliber: .45LC Waffenart: Lauf- und Patronenlager sind getrennt. Ladevorgang erfolgt durch Drehung der Trommel. Bockflinte: 978545 Laenge: 60 Laeufe: uebereinander Lauf oben : glatt Lauf unten: Falscher Flintenlauftyp unten! Drilling: 662345 Laenge: 63 Laufanzahl: 3 LaufI : Falsche Laufartkombination beim Drilling! LaufII : Falsche Laufartkombination beim Drilling! LaufIII: Falsche Laufartkombination beim Drilling! D:\bonin\anwd\code>javadoc de/leuphana/ics/waffenvertrieb/\*.java Loading source file de/leuphana/ics/waffenvertrieb/Bockbuechse.java... Loading source file de/leuphana/ics/waffenvertrieb/Bockbuechsflinte.java... Loading source file de/leuphana/ics/waffenvertrieb/Bockflinte.java... Loading source file de/leuphana/ics/waffenvertrieb/Buechse.java... Loading source file de/leuphana/ics/waffenvertrieb/Drilling.java... Loading source file de/leuphana/ics/waffenvertrieb/Flinte.java... Loading source file de/leuphana/ics/waffenvertrieb/Gewehr.java... Loading source file de/leuphana/ics/waffenvertrieb/KombinierteWaffe.java... Loading source file de/leuphana/ics/waffenvertrieb/Kurzwaffe.java... Loading source file de/leuphana/ics/waffenvertrieb/Langwaffe.java... Loading source file de/leuphana/ics/waffenvertrieb/Lauf.java... Loading source file de/leuphana/ics/waffenvertrieb/Pistole.java... Loading source file de/leuphana/ics/waffenvertrieb/Querflinte.java... Loading source file de/leuphana/ics/waffenvertrieb/Revolver.java... Loading source file de/leuphana/ics/waffenvertrieb/SVIGmbH.java... Loading source file de/leuphana/ics/waffenvertrieb/SVIProdukt.java... Loading source file de/leuphana/ics/waffenvertrieb/Waffe.java... Constructing Javadoc information... Standard Doclet version 1.5.0\_08 Building tree for all the packages and classes... Generating de/leuphana/ics/waffenvertrieb/\Bockbuechse.html... Generating de/leuphana/ics/waffenvertrieb/\Bockbuechsflinte.html... Generating de/leuphana/ics/waffenvertrieb/\Bockflinte.html... Generating de/leuphana/ics/waffenvertrieb/\Buechse.html... Generating de/leuphana/ics/waffenvertrieb/\Drilling.html... Generating de/leuphana/ics/waffenvertrieb/\Flinte.html... Generating de/leuphana/ics/waffenvertrieb/\Gewehr.html... Generating de/leuphana/ics/waffenvertrieb/\KombinierteWaffe.html... Generating de/leuphana/ics/waffenvertrieb/\Kurzwaffe.html... Generating de/leuphana/ics/waffenvertrieb/\Langwaffe.html... Generating de/leuphana/ics/waffenvertrieb/\Lauf.html... Generating de/leuphana/ics/waffenvertrieb/\Pistole.html... Generating de/leuphana/ics/waffenvertrieb/\Querflinte.html...

525

ting da) lengtheral (sample de la de la de la de la de la de la de la de la de la de la de la de la de la de la de la de la de la de la de la de la de la de la de la de la de la de la de la de la de la de la de la de la d Generating de/leuphana/ics/waffenvertrieb/\Revolver.html... Generating de/leuphana/ics/waffenvertrieb/\SVIGmbH.html... Generating de/leuphana/ics/waffenvertrieb/\SVIProdukt.html... Generating de/leuphana/ics/waffenvertrieb/\Waffe.html... Generating de/leuphana/ics/waffenvertrieb/\package-frame.html... Generating de/leuphana/ics/waffenvertrieb/\package-summary.html... Generating de/leuphana/ics/waffenvertrieb/\package-tree.html... Generating constant-values.html... Building index for all the packages and classes... Generating overview-tree.html... Generating index-all.html... Generating deprecated-list.html... Building index for all classes... Generating allclasses-frame.html... Generating allclasses-noframe.html... Generating index.html... Generating help-doc.html... Generating stylesheet.css...

D:\bonin\anwd\code>

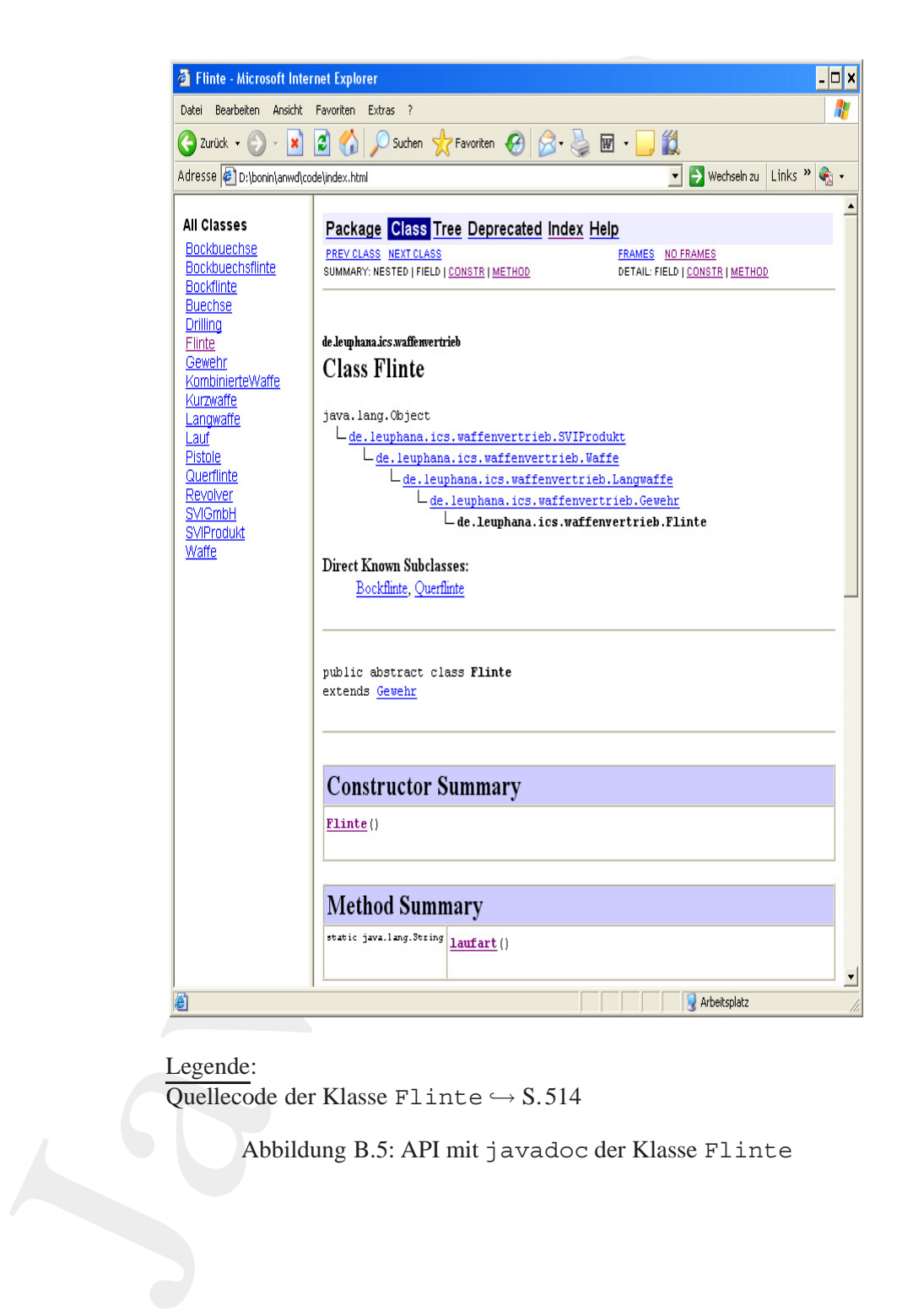

Legende:

Quellecode der Klasse Flinte  $\hookrightarrow$  S.514

<span id="page-526-0"></span>Abbildung B.5: API mit javadoc der Klasse Flinte

<span id="page-527-0"></span>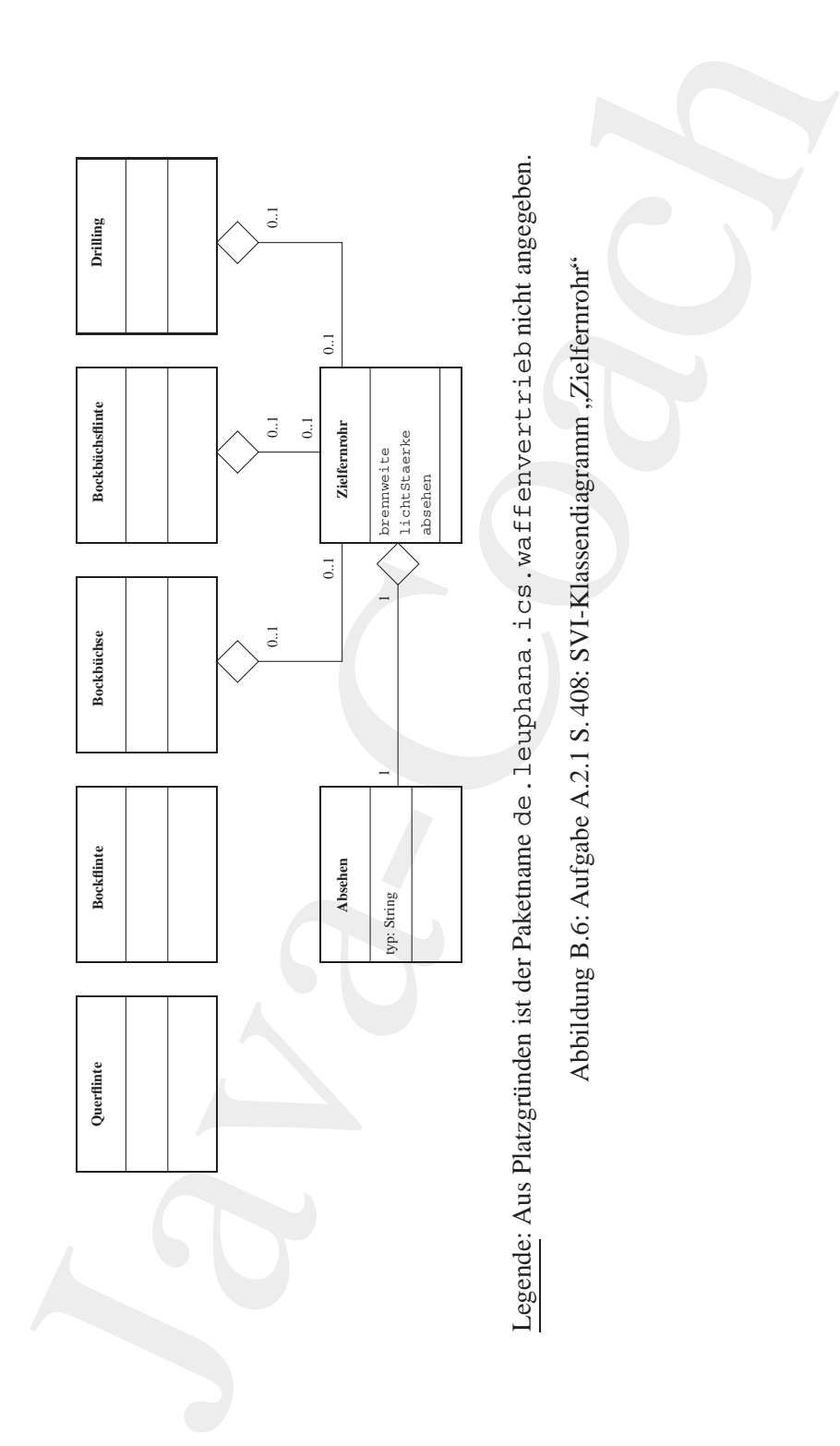

 $A.2.2$ Die Abbildung B.7 S. 530 zeigt die Diagrammergänzung um den Aspekt "Waffenbesitzkarte".

```
Lösung Aufgabe A.3 S. 408:
A.3.1:
```
Listing B.27: echo

```
agrammergänzung un<br>
Wallenbesitzkunt".<br>
Issing B.27: echo<br>
4. Klassemanne mit Meinem Anfangabuchstaben.<br>
4. Association and Meinem Anfangabuchstaben.<br>
4. Association with Meinem 
                  /∗ ∗
               2 ∗ Klassenname mit kleinem Anfangsbuchstaben ,
                       ∗ also echo s tatt Echo , da i n Shells echo
                       4 ∗ ueblicherweise in kleinen Buchstaben
                       ∗ geschrieben wird .
               6 ∗
                    ∗@since 26−Nov−2002, 25−May−2007
               8 ∗@author Hinrich E. G. Bonin
                    ∗@version 1.1
              10 ∗/
                  public class echo
              12 \frac{12}{2}public static void main ( String [] args )
              14 {
                          for (int i = 0; i < args.length; i++)16 \qquad \qquad \left\{System.out.print(args[i] + ".");
              18 }
                          System.out.print("\n\ranglen");
              20 System . exit (0);
                      }
              22 }
```
## A.3.2:

Hinweise: Leerzeichen zwischen den einzelnen Argumenten werden auf ein Leerzeichen reduziert. Kein Rückgabewert — Abhilfe durch Ergänzung mit System.exit(0)

### **Protokolldatei** echo.log

```
d:\bonin\anwd\code>java -version
java version "1.5.0_08"
Java(TM) 2 Runtime Environment,
  Standard Edition (build 1.5.0_08-b03)
Java HotSpot(TM) Client VM
  (build 1.5.0_08-b03, mixed mode, sharing)
```
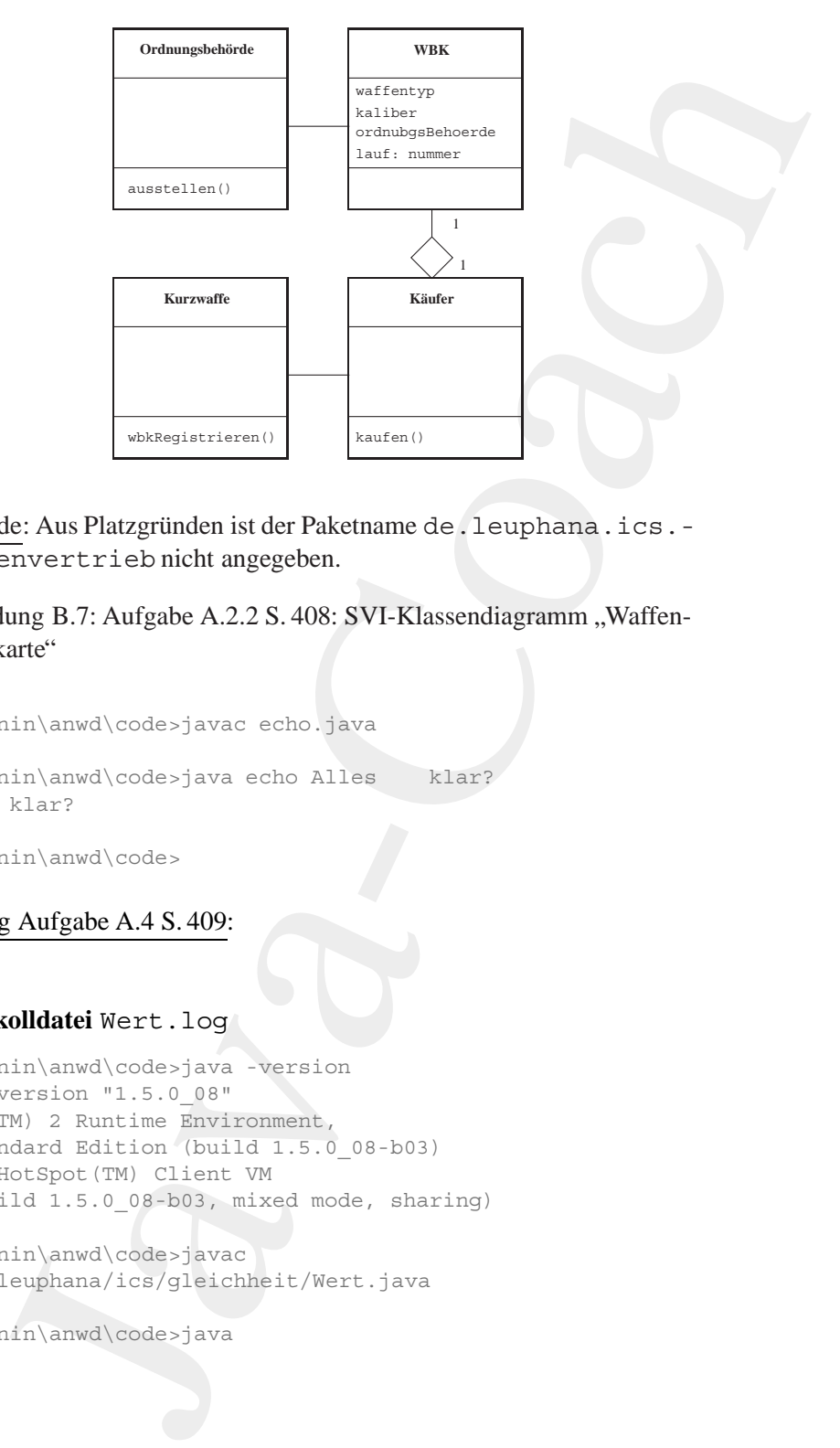

Legende: Aus Platzgründen ist der Paketname de. leuphana.ics.waffenvertrieb nicht angegeben.

<span id="page-529-0"></span>Abbildung B.7: Aufgabe A.2.2 S. 408: SVI-Klassendiagramm "Waffenbesitzkarte"

```
d:\bonin\anwd\code>javac echo.java
```

```
d:\bonin\anwd\code>java echo Alles klar?
Alles klar?
```
d:\bonin\anwd\code>

## Lösung Aufgabe A.4 S. 409:

## **Protokolldatei** Wert.log

```
d:\bonin\anwd\code>java -version
java version "1.5.0_08"
Java(TM) 2 Runtime Environment,
 Standard Edition (build 1.5.0_08-b03)
Java HotSpot(TM) Client VM
  (build 1.5.0_08-b03, mixed mode, sharing)
```

```
d:\bonin\anwd\code>javac
  de/leuphana/ics/gleichheit/Wert.java
```
d:\bonin\anwd\code>java

1: false

2: false

3: true

- 4: true
- 5: false
- 6: false
- 7: true

d:\bonin\anwd\code>

## Lösung Aufgabe A.5 S. 410:

## **Protokolldatei** Scoping.log

```
9.4, tengthena, i.e.s. gleichheit. Wert<br>
2: false<br>
2: false<br>
3: false<br>
4: France<br>
4: France<br>
4: The Continuom (vectors)<br>
7: The Continuom (vectors)<br>
7: The Continuom (vectors)<br>
7: The Continuom (vector)<br>
\frac{1.8 \text{ m} \cdot \D:\bonin\anwd\code>java -version
                       java version "1.5.0_08"
                       Java(TM) 2 Runtime Environment,
                           Standard Edition (build 1.5.0_08-b03)
                       Java HotSpot(TM) Client VM
                           (build 1.5.0_08-b03, mixed mode, sharing)
```

```
D:\bonin\anwd\code>javac
  de/leuphana/ics/scope/Scoping.java
```

```
de/leuphana/ics/scope/Scoping.java:24: cannot find symbol
symbol : variable j
location: class de.leuphana.ics.scope.Scoping
       System.out.println("j: " + j);
```
 $\hat{\phantom{a}}$ 

1 error

D:\bonin\anwd\code>

### Lösung Aufgabe A.6 S. 410:

## **Protokolldatei** Controlling.log

```
D:\bonin\anwd\code>java -version
java version "1.5.0_08"
Java(TM) 2 Runtime Environment,
 Standard Edition (build 1.5.0 08-b03)
Java HotSpot(TM) Client VM
  (build 1.5.0_08-b03, mixed mode, sharing)
```

```
D:\bonin\anwd\code>javac
 de/leuphana/ics/control/Controlling.java
```

```
D:\bonin\anwd\code>java
 de.leuphana.ics.control.Controlling ist OK!
```

```
nin\anned\code>javac<br>
min\anned\code>javac<br>
deughana.ics.controll.controlling.java<br>
min\anned\code>java<br>
anahaa.ics.control.controlling ist OK:<br>
avanahaa.ics.control.controlling ist OK:<br>
...<br>
...11559265555979<br>
yammatheode
i=6\dot{7} = 6k = 7m = 3.14159265358979
n = 3p = Java
maybe = false
important = true
```
ofCourse = true

D:\bonin\anwd\code>

## Lösung Aufgabe A.7 S. 412:

### **Protokolldatei** Iteration.log

```
D:\bonin\anwd\code>java -version
java version "1.5.0_08"
Java(TM) 2 Runtime Environment,
  Standard Edition (build 1.5.0_08-b03)
Java HotSpot(TM) Client VM
  (build 1.5.0_08-b03, mixed mode, sharing)
```

```
D:\bonin\anwd\code>javac
 de/leuphana/ics/loop/Iteration.java
```

```
D:\bonin\anwd\code>java
 de.leuphana.ics.loop.Iteration 1 2 3 4 5 6 7
Maximum UML & Java in der Anwendungsentwicklung null
Dies sind 53 Zeichen!
```
D:\bonin\anwd\code>java de.leuphana.ics.loop.Iteration 1 2 Exception in thread "main" java.lang.ArrayIndexOutOfBoundsException: 2 at de.leuphana.ics.loop.Iteration.main(Iteration.java:26)

D:\bonin\anwd\code>

## Lösung Aufgabe A.8 S. 413:

## **Protokolldatei** LinieProg.log

```
D:\bonin\anwd\code>java -version
java version "1.5.0_08"
Java(TM) 2 Runtime Environment,
  Standard Edition (build 1.5.0_08-b03)
Java HotSpot(TM) Client VM
  (build 1.5.0_08-b03, mixed mode, sharing)
D:\bonin\anwd\code>javac
  de/leuphana/ics/think/LinieProg.java
D:\bonin\anwd\code>java
  de.leuphana.ics.think.LinieProg
00
34
5.0
12.0
false
D:\bonin\anwd\code>
```
## Lösung Aufgabe A.9 S. 416:

## **Protokolldatei** Inheritance.log

```
Coach (Exhibition (Exhibit 1.5.0,00)<br>
(Cuild 1.5.0,00)-b05, mixed mod
             D:\bonin\anwd\code>java -version
             java version "1.5.0_08"
             Java(TM) 2 Runtime Environment,
               Standard Edition (build 1.5.0_08-b03)
             Java HotSpot(TM) Client VM (
               build 1.5.0_08-b03, mixed mode, sharing)
             D:\bonin\anwd\code>javac
               de/leuphana/ics/inheritance/Inheritance.java
             D:\bonin\anwd\code>java
               de.leuphana.ics.inheritance.Inheritance
             Otti AG
             I:9
             II: 12106
             D:\bonin\anwd\code>
```
#### Lösung Aufgabe A.10 S. 420:

## **Protokolldatei** TableProg.log

```
D:\bonin\anwd\code>java -version
java version "1.5.0_08"
Java(TM) 2 Runtime Environment,
  Standard Edition (build 1.5.0_08-b03)
Java HotSpot(TM) Client VM
  (build 1.5.0_08-b03, mixed mode, sharing)
```

```
D:\bonin\anwd\code>javac
  de/leuphana/ics/table/TableProg.java
.\de\leuphana\ics\table\LookupTable.java:22:
 recursive constructor invocation
    LookupTable(int size)
```
 $\hat{\phantom{a}}$ 1 error

```
D:\bonin\anwd\code>
 REM Streichung von this() in
 REM LookupTable(int size){...}
```

```
D:\bonin\anwd\code>java
 de.leuphana.ics.table.TableProg
Tabelle mit 100 erzeugt!
Alles richtig, oder was?
```
D:\bonin\anwd\code>

#### Lösung Aufgabe A.12 S. 425:

### **Protokolldatei** Durchschnitt.log

```
colldated Table Programs -version<br>nin-humad (vocat-juva-version<br>newsion "1.5.0.08"<br>version "1.5.0.08"<br>designed Table (Discontinum)<br>did 1.5.0.08" (limit VM and mode, sharing)<br>iid 1.5.0.08" (limit VM and mode, sharing)<br>iid w
D:\bonin\anwd\code>java -version
java version "1.5.0_08"
Java(TM) 2 Runtime Environment,
  Standard Edition (build 1.5.0_08-b03)
Java HotSpot(TM) Client VM
   (build 1.5.0_08-b03, mixed mode, sharing)
```

```
D:\bonin\anwd\code>javac
 de/leuphana/ics/durchschnitt/DurchschnittProg.java
```

```
D:\bonin\anwd\code>java
 de.leuphana.ics.durchschnitt.DurchschnittProg
Note von Ewin Ente, Programmierung: 1.0
```
Durchschnittsnoten:

Programmierung = 2.0 Theoretische Informatik = 1.7

D:\bonin\anwd\code>

#### Lösung Aufgabe A.11 S. 422:

## **Protokolldatei** Rekursion.log

```
vail\code><br>
Lösung Aufgabe A.11 S.422:<br>
Drothkolldatei Rekurssion.1og<br>
D: \text{Somim} 11.5, 0.99<br>
\text{Jaw} 3.25, 0.99<br>
Java-correction (1.00014)<br>
Java-corr
               D:\bonin\anwd\code>java -version
               java version "1.5.0_08"
               Java(TM) 2 Runtime Environment,
                  Standard Edition (build 1.5.0_08-b03)
               Java HotSpot(TM) Client VM
                  (build 1.5.0_08-b03, mixed mode, sharing)
               D:\bonin\anwd\code>javac
                  de/leuphana/ics/rekursion/Rekursion.java
               D:\bonin\anwd\code>java
                  de.leuphana.ics.rekursion.Rekursion
               Fakultaetsfunktion: fac(0) = 1Anzahl der Aufrufe von fac(): 1
               D:\bonin\anwd\code>java
                  de.leuphana.ics.rekursion.Rekursion 3
               Aufruf n = 3
                Aufruf n = 2
                Aufruf n = 1
               Rueckgabe wert = 1
               Rueckgabe wert = 2
               Rueckgabe wert = 6
               Fakultaetsfunktion: fac(3) = 6Anzahl der Aufrufe von fac(): 4
               D:\bonin\anwd\code>
```
## Lösung Aufgabe A.13 S. 430:

#### **Protokolldatei** FooBar.log

D:\bonin\anwd\code>java -version java -version java version "1.5.0\_08" Java(TM) 2 Runtime Environment,

```
Standard Edition (build 1.5.0_08-b03)
Java HotSpot(TM) Client VM
  (build 1.5.0_08-b03, mixed mode, sharing)
```
D:\bonin\anwd\code>javac de/leuphana/ics/assozi/Foo.java

```
D:\bonin\anwd\code>dir de\leuphana\ics\assozi\*.class
         1.016 Bar.class
           836 Foo.class
```

```
D:\bonin\anwd\code>java de.leuphana.ics.assozi.Bar
Alles durchdacht? Bar!
Alles durchdacht? Foo!
```
D:\bonin\anwd\code>java de.leuphana.ics.assozi.Foo Alles durchdacht? Foo!

D:\bonin\anwd\code>

#### Lösung Aufgabe A.14 S. 432:

#### **Protokolldatei** SlotI.log

```
mdard Bdition (build 1.5.0_08-b03)<br>misclescipe (20) Cient W<br>isother Complete (in the specifical state of the specifical state of the specifical<br>information of the specifical state of the specifical state of the<br>minimum div
D:\bonin\anwd\code>java -version
java version "1.5.0_08"
Java(TM) 2 Runtime Environment,
  Standard Edition (build 1.5.0_08-b03)
Java HotSpot(TM) Client VM
   (build 1.5.0_08-b03, mixed mode, sharing)
D:\bonin\anwd\code>javac
  de/leuphana/ics/vererbung/SlotI.java
D:\bonin\anwd\code>java
  de.leuphana.ics.vererbung.SlotI
f.getI() = 1
b.getI() = 1
b.setI(3) dann b.getI() = 3b.setI(3) dann b.i = 2
f.setI(4) dann f.getI() = 4f.setI(4) dann b.getI() = 3
```
D:\bonin\anwd\code>

Hinweis: Das i von Foo ist im Objekt b vorhanden und mit den Gettern und Settern von Foo verknüpft (beides vererbt!). Das i von Bar (egal ob private oder nicht) ist in b mit dem Initialwert 2 auch vor-

handen — nur die *Gettern* und *Settern* aus den Definitionskontext greift nicht darauf zu, sondern auf des i von Foo.

Lösung Aufgabe A.15 S. 434:

#### **Protokolldatei** QueueProg.log

```
anden — nur die Gettern und Settern aus den Definitionsk<br>
nicht daruf zu, sondern auf des 1 von Poo.<br>
Lösung Aufgabe A.15 S. 434:<br>
Protokolldatei QueueProg. 1.0g<br>
Displanent des 1 von Poo.<br>
\frac{1.83 \text{ m/s}}{1.8 \times 10^{-11}}. 
                 D:\bonin\anwd\code>java -version
                 java version "1.5.0_08"
                 Java(TM) 2 Runtime Environment,
                    Standard Edition (build 1.5.0_08-b03)
                 Java HotSpot(TM) Client VM
                    (build 1.5.0_08-b03, mixed mode, sharing)
                 D:\bonin\anwd\code>javac
                    de/leuphana/ics/queue/QueueProg.java
                 D:\bonin\anwd\code>java
                    de.leuphana.ics.queue.QueueProg
                 java de.leuphana.ics.queue.QueueProg
                 Step 0: Queue.noOfQueues = 2
                 Step 1: myQ.getQueueCapacity() = 3
                 Step 2: myQ.getFirstItem() = Emma AG
                 Item = Ernst AG nicht aufgenommen!
                 Step 3: myQ.getFirstItem() = Willi AG
                 Step 4: myQ.getNoOfItemsInQueue = 2
                 Step 5: myQ.isItemInQueue(Ernst AG) = true
```
D:\bonin\anwd\code>

## Lösung Aufgabe A.16 S. 438:

## **Protokolldatei** QueueProgII.log

```
D:\bonin\anwd\code>java -version
java version "1.5.0_08"
Java(TM) 2 Runtime Environment,
  Standard Edition (build 1.5.0_08-b03)
Java HotSpot(TM) Client VM
  (build 1.5.0_08-b03, mixed mode, sharing)
```
D:\bonin\anwd\code>javac de/leuphana/ics/queueII/QueueProg.java

```
min/annd/nondersjous<br>
ileuphana.ics_queeII.QueueFrog 3<br>
ateleuphana.ics_queeII.QueueFrog 3<br>
atel in der Queue:<br>
flugt: Hama Musterfrau<br>
flugt: Hama Musterfrau<br>
flugt: Hama Musterfrau<br>
flugt: Hama Musterfrau<br>
which are queu
D:\bonin\anwd\code>java
   de.leuphana.ics.queueII.QueueProg 3
Elemente in der Queue:
1
\overline{2}3
1. Element entnommen: 1
Elemente in der Queue:
\mathcal{L}3
Eingefügt: Emma Musterfrau
Eingefügt: Hans Otto
Eingefügt: Karl Stein
Queue in Datei queue.ser gespeichert.
Queue wurde aus Datei queue.ser gelesen.
Elemente in der Queue:
\mathfrak{I}3
Emma Musterfrau
Hans Otto
Karl Stein
```
D:\bonin\anwd\code>

#### Lösung Aufgabe A.17 S. 443:

### **Protokolldatei** SimpleThread.log

```
C:\bonin\anwd\code>javac -deprecation SimpleThread.java
SimpleThread.java:55:
  warning: stop() in java.lang.Thread has been deprecated
         myT.stop();
             \hat{a}
```
1 warning

```
C:\bonin\anwd\code>appletviewer SimpleThread.html
x = 225 y = 60In run() vor Thread.sleep(1000)
start() appliziert
In run() nach Thread.sleep(1000)
In run() vor Thread.sleep(1000)
In run() nach Thread.sleep(1000)
```
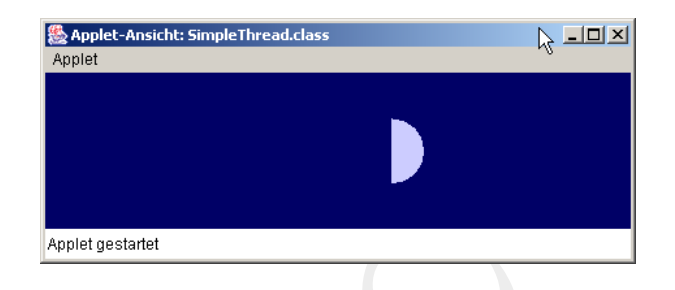

Abbildung B.8: Aufgabe A.17 S. 443: "Animierter Mond"— applet viewer

```
In run() vor Thread.sleep(1000)
.
.
.
In run() vor Thread.sleep(1000)
stop() appliziert
C:\bonin\anwd\code>
```
Lösung Aufgabe A.18 S. 446:

### **Protokolldatei** DemoAWT.log

```
\begin{tabular}{|c|c|} \hline \textbf{Appel's amount for the number of interest.} \\ \hline \textbf{Appel's amount} \\ \hline \textbf{Appel's amount} \\ \hline \textbf{Ys}} & \textbf{1} & \textbf{2} & \textbf{3} & \textbf{4} \\ \hline \textbf{Ys}} & \textbf{1} & \textbf{2} & \textbf{3} & \textbf{5} \\ \hline \textbf{X: } \textbf{X: } \textbf{X}: \textbf{X}: \textbf{X}: \textbf{X}: \textbf{X}: \textbf{X}: \textbf{X}: \textbf{X}: \textbf{X}: \textbf{X}: \textbf{X}: \textD:\bonin\anwd\code>java -version
                          java version "1.5.0_08"
                         Java(TM) 2 Runtime Environment,
                             Standard Edition (build 1.5.0_08-b03)
                         Java HotSpot(TM) Client VM
                              (build 1.5.0_08-b03, mixed mode, sharing)
                         D:\bonin\anwd\code>javac -Xlint:deprecation
                             de/leuphana/ics/awt/DemoAWT.java
                         de/leuphana/ics/awt/DemoAWT.java:23:
                              warning: [deprecation] show() in
                              java.awt.Window has been deprecated
                                        myFrame.show();
                                                       \hat{\phantom{a}}
```
1 warning

D:\bonin\anwd\code>appletviewer ExampleAWT.html

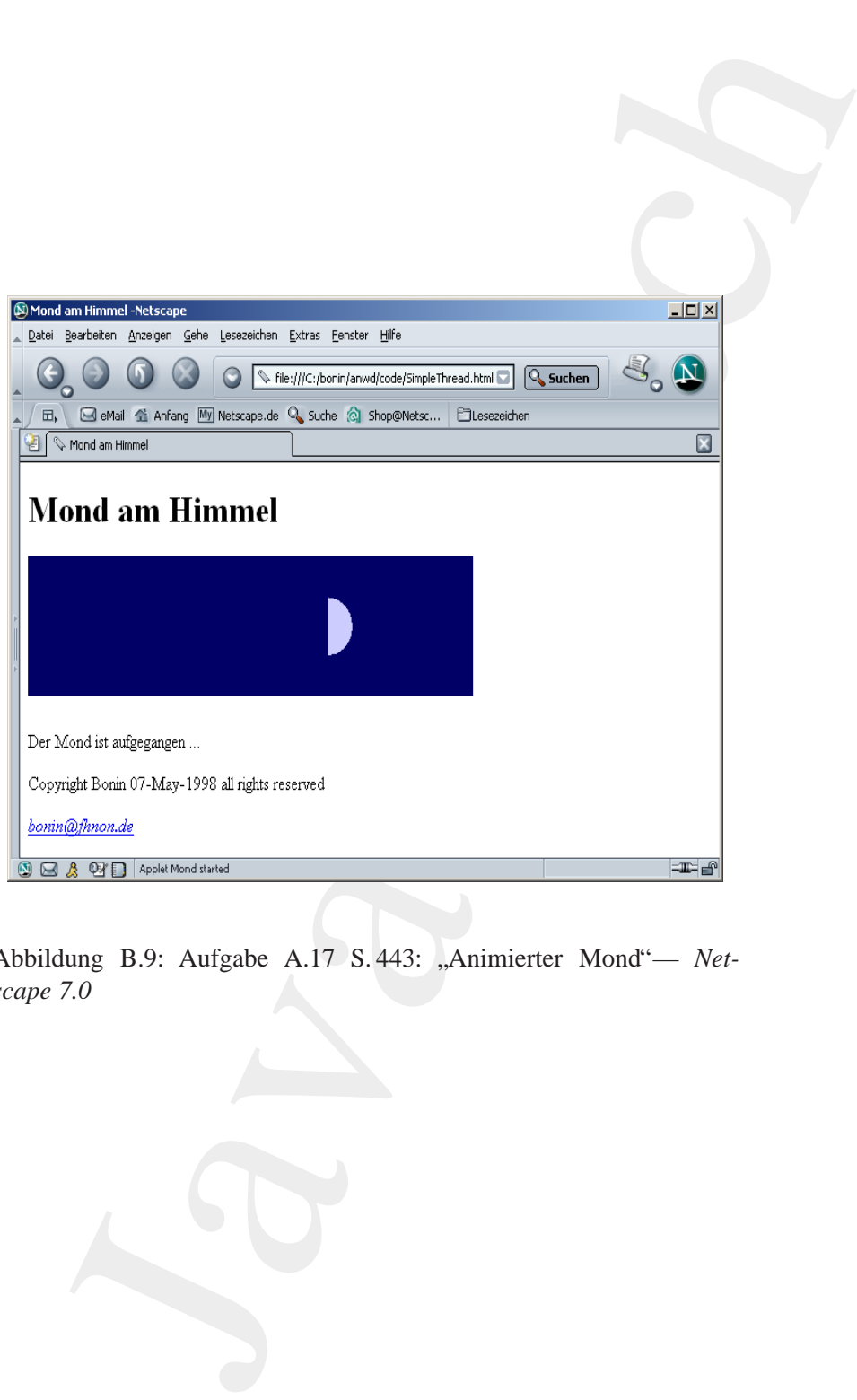

Abbildung B.9: Aufgabe A.17 S. 443: "Animierter Mond"— *Netscape 7.0*
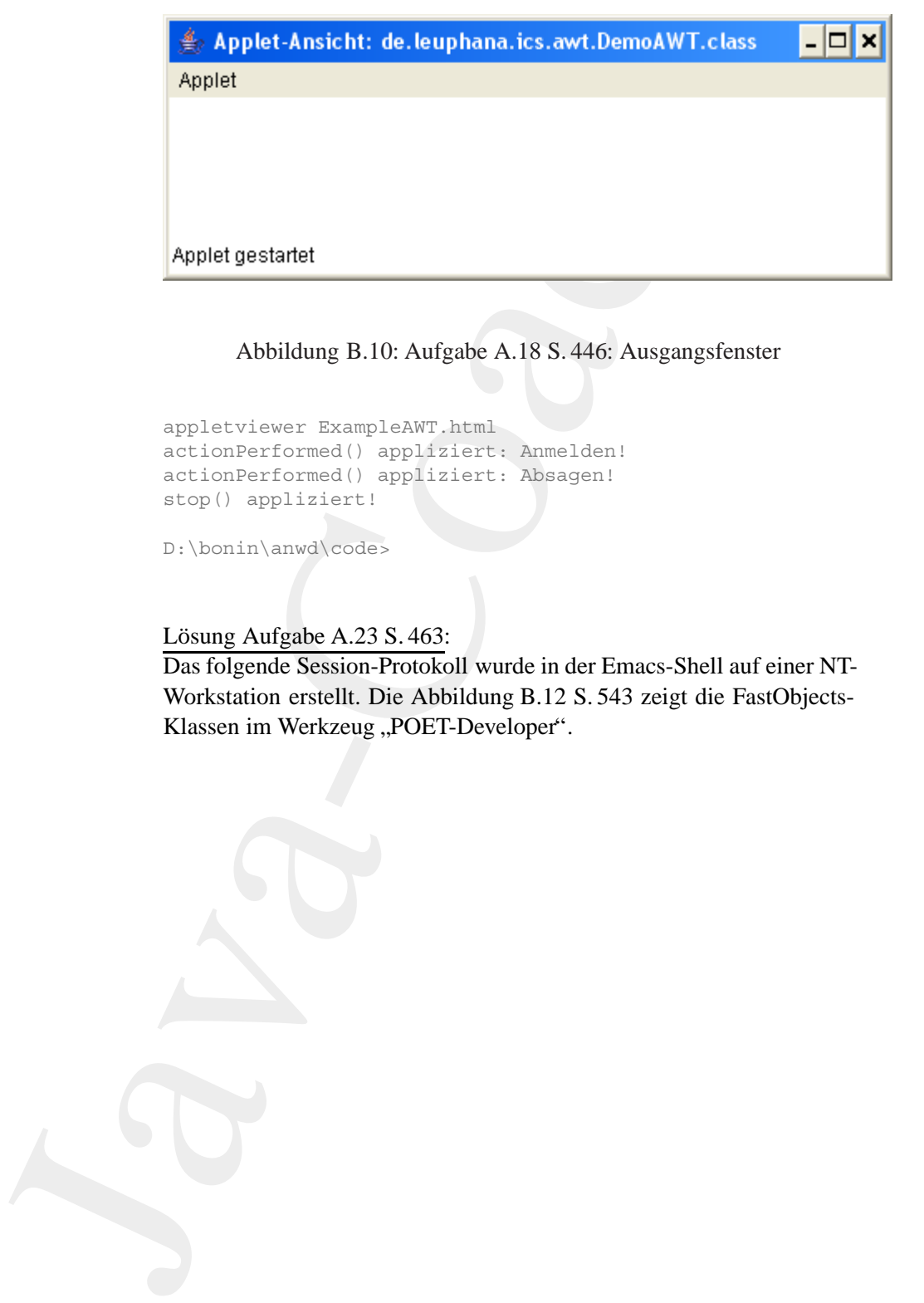

Abbildung B.10: Aufgabe A.18 S. 446: Ausgangsfenster

appletviewer ExampleAWT.html actionPerformed() appliziert: Anmelden! actionPerformed() appliziert: Absagen! stop() appliziert!

D:\bonin\anwd\code>

Lösung Aufgabe A.23 S. 463:

Das folgende Session-Protokoll wurde in der Emacs-Shell auf einer NT-Workstation erstellt. Die Abbildung B.12 S. 543 zeigt die FastObjects-Klassen im Werkzeug "POET-Developer".

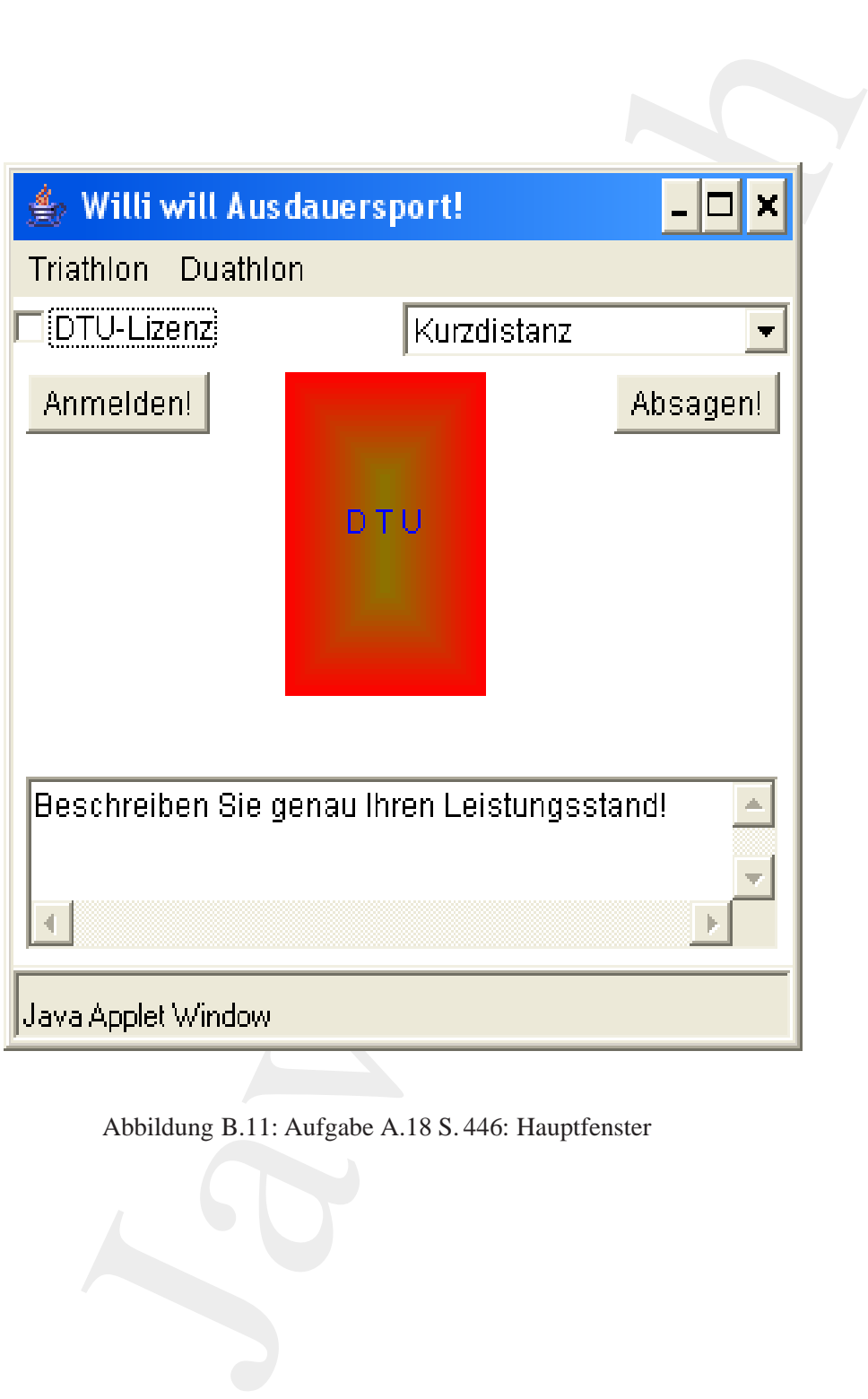

Abbildung B.11: Aufgabe A.18 S. 446: Hauptfenster

<span id="page-542-0"></span>Abbildung B.12: POET Developer: Beispiel Buch Abbildung B.12: POET Developer: Beispiel Buch

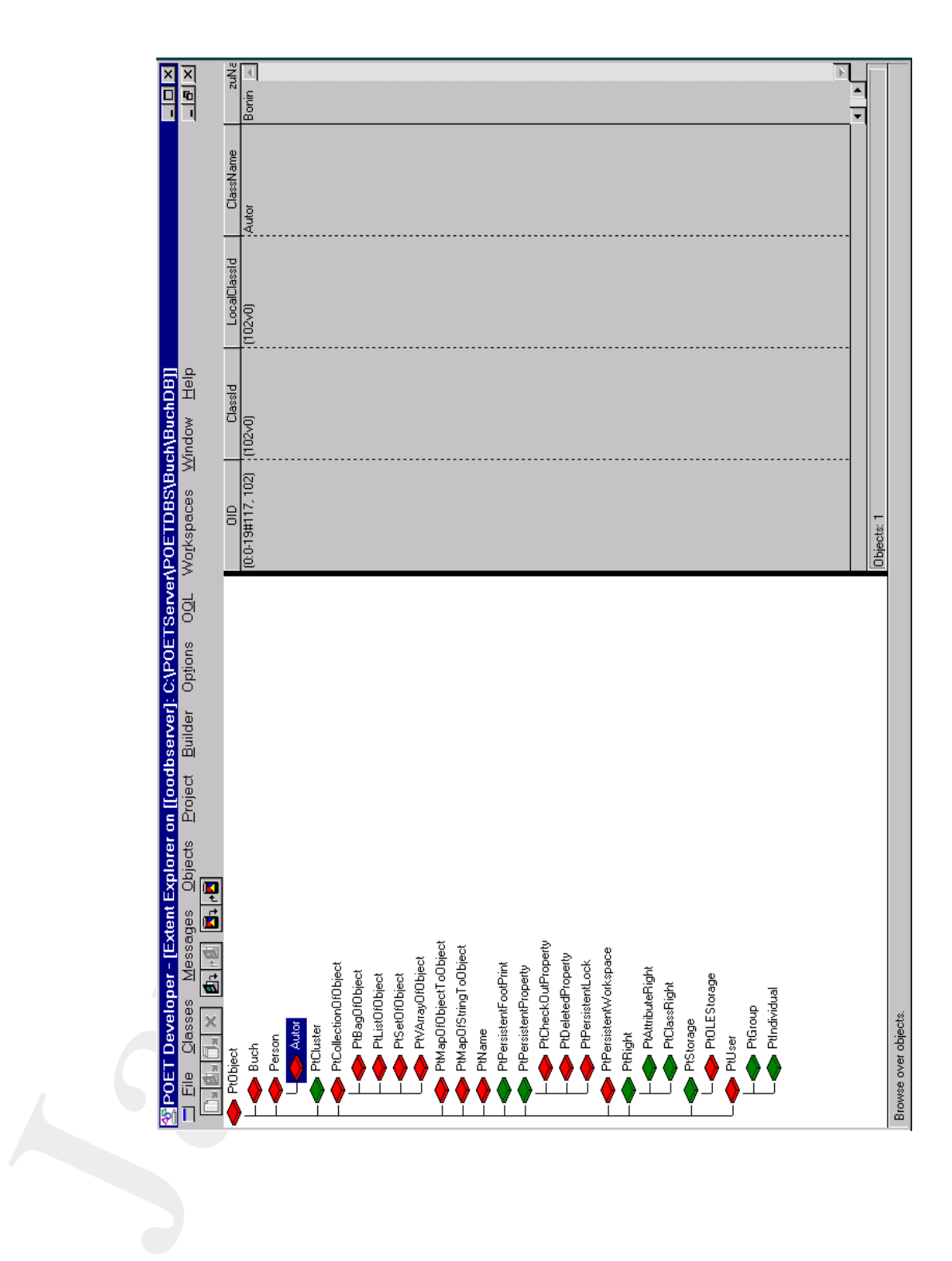

543

#### **Protokolldatei** Buch.log

In der Emacs-Shell auf NT-Plattform IP: 193.174.33.100

```
colldated Buch.log<br>
c Emace-shell auf NT-Plattform IP: 193.174.33.100<br>
cort CLASSPATH-C:/wyjava\/C:/jdK.1.1,5/lib/classes.app\<br>
2/jdK.1.1,5/lib/classes.app\<br>
4. fillycat.1.5/lib/classes.app\<br>
4. fillycat.1.5/lib/classes.ap
\frac{1}{2} export CLASSPATH=C:/myjava\;C:/jdk1.1.5/lib/classes.zip\;
   C: /jdk1.1.5/lib\}; C: /Programme/POET50/Lib/POETClasses.zip\};$ java -fullversion
java full version "JDK1.1.5K"
$ ptjavac Buch.java Person.java Autor.java
POET Java! Preprocessor Version 1.05.11
Copyright (C) 1996-97 POET Software Corporation
POET Java! Schema Creation Version 1.05.11
Copyright (C) 1997 POET Software Corporation
Registered: Person (already registered)
Registered: Buch (already registered)
Registered: Autor (already registered)
Update database: BuchDB => Done
$ java BuchBind
---> Hier kommt das POET-Login-Window
       Eingabe von Name und Password
Zuname des Autors: Bonin
Alter des Buches : 7
preWrite-Methode appliziert!
$ java BuchLookup
---> Hier kommt das POET-Login-Window
       Eingabe von Name und Password
Zuname des Autors: Bonin
Alter des Buches : 7
$ java BuchBind
---> Hier kommt das POET-Login-Window
       Eingabe von Name und Password
Zuname des Autors: Bonin
Alter des Buches : 7
PKS01 gibt es schon!
preWrite-Methode appliziert!
\dot{\mathbb{S}}
```
#### **Protokolldatei** BuchNeu.log Mit (neuem) POET Java! SDK Toolkit, Version 6.1.8.76:

```
D:\bonin\anwd\code\POET>java -version
java version "1.3.1"
Java(TM) 2 Runtime Environment, Standard Edition (build 1.3.1-b24)
Java HotSpot(TM) Client VM (build 1.3.1-b24, mixed mode)
D:\bonin\anwd\code\POET>javac Buch.java Autor.java Person.java
BuchBind.java BuchLookup.java
D:\bonin\anwd\code\POET>ptj -enhance -inplace
POET Java! SDK Toolkit, Version 6.1.8.76.
```

```
Java-Coach
             Copyright (C) 1996-2001 POET Software Corporation
             D:\bonin\anwd\code\POET>dir _pt_*.class
             18.12.2001 16:03 1.073 pt_metaAutor.class<br>18.12.2001 16:03 1.180 pt_metaBuch.class<br>18.12.2001 16:03 1.053 pt metaPerson.class
             18.12.2001  16:03    1.180 pt metaBuch.class
             18.12.2001  16:03    1.053    pt metaPerson.class
                            3 Datei(en) 3.306 Bytes
                            0 Verzeichnis(se), 1.733.425.152 Bytes frei
             D:\bonin\anwd\code\POET>java BuchBind
             Zuname des Autors: Bonin
             Alter des Buches : 10
             PKS01 gibt es schon!
             D:\bonin\anwd\code\POET>java BuchLookup
             java BuchLookup
             Zuname des Autors: Bonin
             Alter des Buches: 10
             D:\bonin\anwd\code\POET>
             d:\bonin\anwd\code\POET>java ListeLookup
             Softwarekonstruktion mit LISP
             Der Herr der Ringe
             Die Bibel
             Wo die Shareholder ihren Value bekommen
             Theoretische Informatik
             d:\bonin\anwd\code\POET>
```
Lösung Aufgabe A.19 S. 452: A.19.1:

Der Java-Quellcode läßt sich fehlerfrei compilieren und ausführen. Nach dem Compilieren sind folgende Dateien entstanden:

Regal\$Application.class Regal\$Schublade.class Regal.class

Der Aufruf ist korrekt.

A.19.2:

#### **Protokolldatei** Regal.log

D:\bonin\anwd\code>java -version java version "1.5.0\_08" Java(TM) 2 Runtime Environment, Standard Edition (build 1.5.0\_08-b03) Java HotSpot(TM) Client VM

# 546 ANHANG B. LÖSUNGEN ZU DEN ÜBUNGEN

```
(build 1.5.0_08-b03, mixed mode, sharing)
```

```
D:\bonin\anwd\code>javac
 de/leuphana/ics/regal/Regal.java
```

```
D:\bonin\anwd\code>dir de\leuphana\ics\regal\*.class
```

```
1.576 Regal$Application.class
```

```
964 Regal$Schublade.class
883 Regal.class
```

```
D:\bonin\anwd\code>java
 de.leuphana.ics.regal.Regal$Application
```

```
Das Regalsystem hat 2 Regal(e).
Das Regal foo hat 2 Schubladen.
```
Schubladeninhalte:

```
Java-Disketten
```

```
Java-Artikel
```

```
Das Regal foo wurde 4x benutzt.
```

```
D:\bonin\anwd\code>
```
# Lösung Aufgabe A.20 S. 454:

Die Datei Ganze. java hat folgenden Inhalt:

# Listing B.28: Ganze

```
(1) 1.5.0_08-b03, mixed mode, sharing)<br>
min/amwd/code-javac<br>
min/amwd/code-javac<br>
ieuphana/ics/regal/28gal.java<br>
min/amwd/code-dir delleuphana/ics/regall*.class<br>
964 Regal$Sphilcation.class<br>
853 Regal:Class<br>
853 Regal:Clas
     /∗ ∗
 2 ∗ Kleines Beispiel fuer main−Methode
          ∗ i n Member−class
 4 ∗
      ∗@author Bonin
6 ∗@created 08−May−2007
      ∗@version 1.0
 8 ∗/
    package de . leuphana . ics . all ;
10
    public class Ganze
12 \frac{12}{ }String text = "Gib Ganze!";
14
          public static void main ( String [] args )
16 {
                System.out.println (new Ganze().text);
18 }
20 /∗ Hinweis : Member−class muss s t a t i c sein , damit
              main−Methode a ppliziert werden kann .
```

```
22 Also : java Ganze$Teil
```

```
∗/
24 static class Teil
      {
26 String text = "Gib Teil!";
28 public static void main ( String [] args )
          {
30 System . out . println (new Teil (). text );
          }
32 }
   }
```
#### Lösung Aufgabe A.21 S. 455:

#### <span id="page-546-0"></span>**Protokolldatei** Anonym.log

```
static class Toil<br>
String text = "Gib<sub>y</sub>Teil!";<br>
\mu public static vold main(String(1 args)<br>
\mu system.out.println (new Teil(1), text);<br>
\mu system.out.println (new Teil(1), text);<br>
\mu system.out.println (new Teil(1
                 D:\bonin\anwd\code>java -version
                 java version "1.5.0_08"
                 Java(TM) 2 Runtime Environment,
                   Standard Edition (build 1.5.0_08-b03)
                 Java HotSpot(TM) Client VM
                    (build 1.5.0_08-b03, mixed mode, sharing)
                 D:\bonin\anwd\code>javac
                    de/leuphana/ics/anonym/Anonym.java
                 D:\bonin\anwd\code>dir
                    .\de\leuphana\ics\anonym\*.class
                 ... 416 Anonym$1.class
                 ... 416 Anonym$2.class
                 ... 1.178 Anonym.class
                 D:\bonin\anwd\code>java
                   de.leuphana.ics.anonym.Anonym
                 Creating object: 1
                 Creating object: 2
                 Creating object: 3
                 You are foo!
                 You are bar!
                 OK!
                 D:\bonin\anwd\code>
```
Lösung Aufgabe A.22 S. 457:

[A.22.3:](#page-462-1)

Die Alternativen lassen sich fehlerfrei compilieren. Die Applikation der Klasse BottomPattern läuft in beiden Fällen feherlfrei wie das folgende Protokoll zeigt. Allerdings sind die Ergebnisse verschieden.

```
g Aufgahe A.22 S.457:<br>
Encriture Instear sich fehlerfrei compilieren. Die Applikation der<br>
ierodice In Bect complete the field in boiden Fillen Icherfrei wie das fol-<br>
Protokoll zeigt. Allendings sind die Ergebnisse versch
D:\bonin\anwd\code>java -version
java version "1.5.0_08"
Java(TM) 2 Runtime Environment,
  Standard Edition (build 1.5.0_08-b03)
Java HotSpot(TM) Client VM
  (build 1.5.0_08-b03, mixed mode)
D:\bonin\anwd\code>javac
  de/unilueneburg/as/structure/BottomPattern.java
D:\bonin\anwd\code>java
  de.unilueneburg.as.structure.BottomPattern
--> TopPattern()
--> CenterPattern()
--> BottomPattern(int, String, String, String)
17
D:\bonin\anwd\code>
D:\bonin\anwd\code>java -version
java version "1.5.0_08"
Java(TM) 2 Runtime Environment,
  Standard Edition (build 1.5.0_08-b03)
Java HotSpot(TM) Client VM
  (build 1.5.0_08-b03, mixed mode)
D:\bonin\anwd\code>javac
  de/unilueneburg/as/construct/BottomPattern.java
D:\bonin\anwd\code>java
  de.unilueneburg.as.construct.BottomPattern
slot = 17 now = 13
--> TopPattern(int)
--> TopPattern(int, String)
--> CenterPattern(int, String, String)
--> BottomPattern(int, String, String, String)
13
D:\bonin\anwd\code>
```
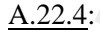

Im Quellcode von *Emil Cody* können folgende Konstrukte gestrichen werden:

```
BottomPattern()
CenterPattern(int slot, String top, String center)
TopPattern(int slot, String top)
```
Im Quellcode von *Emma Softy* können folgende Konstrukte gestrichen werden:

```
BottomPattern()
CenterPattern()
TopPattern()
```
## A.22.5:

*Emma Softy* hat besser programmiert, weil eine Restriktion wie zum Beispiel der hier vorgegebene Wertebereiche für slot möglichst in dem Konstruktor programmiert wird, dessen Objektattribut (Slot) betroffen ist. Hier steht daher die Restriktion zweckmäßigerweise in der Klasse TopPattern und nicht in der Klasse BottomPattern. Bei der *Emil-Cody*-Alternative wird der Wert daher nicht überprüft.

Lösung Aufgabe A.24 S. 471:

A.24.1:

Die folgende Protokolldatei dokumentiert die nach dem Compilieren entstandenen Dateien und verdeutlicht welche gebraucht werden:

#### **Protokoll** Foo.log

```
Im Quellcode von Cody Können folgende Konstrukt<br>
werden:<br>
BectomPattern ()<br>
centerPattern (int slot, String top, Stri<br>
TopPattern (int slot, String top)<br>
Im Quelcode von Emma Softy Können folgende Konstrukt<br>
werd
                    D:\bonin\anwd\code>java -version
                    java version "1.5.0_08"
                    Java(TM) 2 Runtime Environment,
                      Standard Edition (build 1.5.0_08-b03)
                    Java HotSpot(TM) Client VM
                       (build 1.5.0_08-b03, mixed mode, sharing)
                    D:\bonin\anwd\code>javac
                       de/leuphana/ics/innerclass/Foo.java
                    D:\bonin\anwd\code>dir
```
de\leuphana\ics\innerclass\\*.class

# 550 ANHANG B. LÖSUNGEN ZU DEN ÜBUNGEN

```
214 Foodlar class<br>
1.245 Foodlar class<br>
614 Foodlar class<br>
617 Foodlar class<br>
799 Foodlar and Class<br>
799 Foodlar and Class<br>
799 Foodlar and Class<br>
799 Foodlar and Class<br>
799 Foodlar and Class<br>
799 Foodlar and Class<br>
1.245 
                 214 Foo$1.class
               1.245 Foo$Bar.class
                 814 Foo$KlasseA.class
                  799 Foo$KlasseB.class
                  799 Foo$KlasseC.class
                  523 Foo.class
D:\bonin\anwd\code>erase
  de\leuphana\ics\innerclass\Foo$1.class
D:\bonin\anwd\code>dir
  de\leuphana\ics\innerclass\*.class
               1.245 Foo$Bar.class
                 814 Foo$KlasseA.class
                 799 Foo$KlasseB.class
                 799 Foo$KlasseC.class
                 523 Foo.class
D:\bonin\anwd\code>java
  de.leuphana.ics.innerclass.Foo$Bar
Slot-Wert in Instanz c: KlasseA
Anzahl der Udates in der KlasseA: 1
```
D:\bonin\anwd\code>

#### [A.24.2:](#page-473-1)

>java de.leuphana.ics.innerclass.Foo\$Bar

## [A.24.3:](#page-473-2)

**Protokolldatei** Foo.log  $\rightarrow$  S.549

Lösung Aufgabe A.25 S. 474: [A.25.1:](#page-477-0)

#### **Protokolldatei** TelefonBuchProg.log

D:\bonin\anwd\code>java -version java version "1.5.0\_08"

```
Java-J(TV) 2 sumites Ravironment;<br>
Standard Mistics (huild 1.5.0.08-b03)<br>
Java-Hotsport (TN) Client VV and sode, sharing)<br>
(hotsport (TN) Client VV and sode, sharing)<br>
(hotsport (TN) Client VV and sode, sharing)<br>
(hotspha
                 Java(TM) 2 Runtime Environment,
                   Standard Edition (build 1.5.0_08-b03)
                 Java HotSpot(TM) Client VM
                    (build 1.5.0_08-b03, mixed mode, sharing)
                 D:\bonin\anwd\code>javac
                    de/leuphana/ics/telefon/TelefonBuchProg.java
                 D:\bonin\anwd\code>java
                    de.leuphana.ics.telefon.TelefonBuchProg
                 TelefonEintrag: Otto +49/4131/677175
                 TelefonEintrag: Emma +49/4131/677144
                 OK --- Objekte sind gleich!
                 D:\bonin\anwd\code>javac
                    de/leuphana/ics/telefon/TelefonLookupProg.java
                 D:\bonin\anwd\code>java
                    de.leuphana.ics.telefon.TelefonLookupProg Emma
                 Emma +49/4131/677144
```
D:\bonin\anwd\code>

Außerdem wird eine Datei tbuch.ser erzeugt.

A.25.2:

Listing B.29: TelefonLookupProg.log

```
/∗ ∗
2 ∗ Primitives TelefonLookupProg . java
     ∗
 4 ∗
    ∗@since 29−Jun−1998, 30−May−2007
6 ∗@author Hinrich E. G. Bonin
    ∗@version 1.2
8 ∗/
   package de . leuphana . ics . telefon ;
10
   import java . io . FileInputStream;
12 import java . io . ObjectInputStream ;
   import java . util . Enumeration;
14
   public class TelefonLookupProg
16 \quad \{public static void main ( String [] args )
18 \qquad \qquadif (args.length != 1)
```
# 552 ANHANG B. LÖSUNGEN ZU DEN ÜBUNGEN

```
\begin{array}{ll} \left\{ \begin{array}{ll} \text{System.out.println}( \text{ \textit{System.out.println}}( \text{ \textit{System.out.println}}( \text{ \textit{System.out.println}}( \text{ \textit{System.out.println}}( \text{ \textit{System.out.println}}( \text{ \textit{System.out.println}}( \text{ \textit{System in} = \textit{target}(1) \text{ \textit{Right}}( \text{ \textit{System in} = \textit{new FileInpurStream}( \text{ \textit{tbot.Set}}( \text{ \textit{Step in} = \textit{sample}(1) \text{ \textit{Step (1)}}, \text{new Object}( \text{ \textit{Right}}( \text{ \textit{Step (1)})}) \20 {
                        System . out . p rintln (
22 "Usage:_java_TelefonLookupProg_name");
                        System. exit (1);
24 }
              String kurzname = args[0];
26 try
                   {
28 FileInputStream fin =
                             new FileInputStream( " tbuch . ser " );
30 ObjectInputStream in =
                             new ObjectInputStream ( fin );
32 TelefonBuch t =
                             (TelefonBuch ) in . readObject ();
34 in . close ();
                        Enumeration keys =
36 t . tabelle . keys ( );
38 while ( keys . hasMoreElements ( ) )
                             {
40 String key =
                                        ( String ) keys . nextElement ();
42 TelefonEintrag te = t . getEintrag (key );
                                   if (te.getKurzname().equalsIgnoreCase(
44 kurzname ) )
                                        {
46 System . out . println (
                                               te . getKurzname () +
48 10^{10} +te . getTelefon ());
50 break ;
                                        }
\left\{\n \begin{array}{ccc}\n 52 & & \\
 \end{array}\n \right\}} catch ( Exception e)
54 \{e. printStackTrace ( System . out ) ;
56 }
         }
58 }
```
Lösung Aufgabe A.26 S. 479: [A.26.1:](#page-478-1)

*/*∗ ∗

Listing B.30: 10

<sup>2</sup> ∗ *Ergebnis der Diskussionsrunde*

```
r<br>
x^2<br>
x^2<br>
x^2<br>
x^2<br>
x^2<br>
x^2<br>
x^2<br>
x^2<br>
x^2<br>
x^2<br>
x^2<br>
x^2<br>
x^2<br>
x^2<br>
x^2<br>
x^2<br>
x^2<br>
x^2<br>
x^2<br>
x^2<br>
x^2<br>
x^2<br>
x^2<br>
x^2<br>
x^2<br>
x^2<br>
x^2<br>
x^2<br>
x^2<br>
x^2<br>
x^2<br>
                   ∗
              4 ∗@since 01−Jun−1998, 31−May−2007
                                   ∗@author Hinrich E. G. Bonin
              6 ∗@version 1.1
                   ∗/
              8 package de . leuphana . ics . lingo;
              10 interface I0
                  {
              12 public void m1();
              14 public void m2 ( ) ;
                  }
                                               Listing B.31: K1
                  /∗ ∗
              2 ∗ Ergebnis der Diskussionsrunde
                   ∗
              4 ∗@since 01−Jun−1998, 31−May−2007
                   ∗@author Hinrich E. G. Bonin
              6 ∗@version 1.1
                   ∗/
              8 package de . leuphana . ics . lingo;
              10 class K1 implements I0
                  {
              12 private K4 v1 ;
                       private K4 v2 ;
              14 private K4 v3 ;
              16 public void m1() { }
              18 public void m2() { }
              20 public static void main ( String [] args )
                       {
             22 }
                  }
                                               Listing B.32: K2
                  /∗ ∗
                       2 ∗ Ergebnis der Diskussionsrunde
                   ∗
                   4 ∗@since 01−Jun−1998, 31−May−2007
                                   ∗@author Hinrich E. G. Bonin
                   6 ∗@version 1.1
                   ∗/
```

```
8 package de . leuphana . ics . lingo ;
```

```
10 class K2
   {
```

```
12 K1 s = new K1();
   }
```
#### Listing B.33: K3

```
/∗ ∗
2 ∗ Ergebnis der Diskussionsrunde
    ∗
    4 ∗@since 01−Jun−1998, 31−May−2007
    ∗@author Hinrich E. G. Bonin
6 ∗@version 1.1
    ∗/
8 package de . leuphana . ics . lingo ;
10 class K3 extends K2
   {
12 public static K4 c1 ;
```
Listing B.34: K4

```
ye de leuphana.ics.lingo;<br>
K2<br>
Is = new K1();<br>
Listing B.33: X3<br>
rgebnis der Diskussionsrunde<br>
nee a d-Jun-1998, 31-May-2007<br>
where Hierch E. G. Bonin<br>
sison 1.1<br>
K3 extends K2<br>
Listing B.34: X4<br>
Listing B.34: X4<br>
rgebnis
      /∗ ∗
 2 ∗ Ergebnis der Diskussionsrunde
       ∗
 4 ∗@since 01−Jun−1998, 31−May−2007
       ∗@author Hinrich E. G. Bonin
 6 ∗@version 1.1
       ∗/
 8 package de . leuphana . ics . lingo ;
10 class K4
      {
12 public void m3( ) { }
      }
```
[A.26.2:](#page-478-2)

}

#### Listing B.35: K1mit

```
/∗ ∗
2 ∗ Ergebnis der Diskussionsrunde
     mit Getter und Setter
4 ∗
   ∗@since 01−Jun−1998, 31−May−2007
6 ∗@author Hinrich E. G. Bonin
```

```
s \frac{1}{2}<br>
\frac{1}{2}<br>
\frac{1}{2}<br>
\frac{1}{2}<br>
\frac{1}{2}<br>
\frac{1}{2}<br>
\frac{1}{2}<br>
\frac{1}{2}<br>
\frac{1}{2}<br>
\frac{1}{2}<br>
\frac{1}{2}<br>
\frac{1}{2}<br>
\frac{1}{2}<br>
\frac{1}{2}<br>
\frac{1}{2}<br>
\frac{1}{2}<br>
\frac{1}{2}<br>
\frac{1}{2}<br>
\frac{1}{2}<br>
\frac{1}{2}<br>
                      ∗@version 1.1
                 8 ∗/
                     package de . leuphana . ics . lingo;
                10
                     class K1mit implements I0
                12 \quad \{private K4 v1 ;
                14 private K4 v2 ;
                           private K4 v3 ;
                16
                          public void m1() { }
                18
                          public void m2() { }
                20
                          public K4 getV1 ( )
                22 {
                                 return v1 ;
                24 }
                26 public K4 getV2 ( )
                           {
                28 return v2 ;
                          }
                30
                          public K4 getV3 ( )
                32 {
                                 return v3 ;
                34 }
                36 public void setV1 (K4 v1 )
                           {
                38 this . v1 = v1;
                           }
                40
                          public void setV2 (K4 v2 )
                42 {
                                 this v2 = v2;
                44 }
                46 public void setV3 (K4 v3 )
                           \mathfrak{t}48 this . v3 = v3 ;
                          }
                50
                          public static void main ( String [] args )
                \begin{array}{c} \text{52} \\ \text{1} \end{array}}
                54 }
```
Listing B.36: K2mit

```
1 skiing B.36: K2mit<br>
If Seler und Seler<br>
16 seler und Seler<br>
16 seler und Seler<br>
16 selection 16. 6. Bonin<br>
16 selection 16. 6. Bonin<br>
16 selection 16. 6. Bonin<br>
16 selection 16:<br>
16 selection 16:<br>
16 selection 16:<br>
16:<br>
    /∗ ∗
 2 ∗ Ergebnis der Diskussionsrunde
          mit Getter und Setter
 4 ∗
      ∗@since 01−Jun−1998, 31−May−2007
 6 ∗@author Hinrich E. G. Bonin
      ∗@version 1.1
 8 ∗/
    package de . leuphana . ics . lingo ;
10
    class K2mit
12 \frac{12}{2}14 K1mit s = new K1mit ();
16 public K1mit getS ()
          {
18 return s;
          }
20
          public void setS( K1mit s)
22this .s = s;
24 }
    }
```
Hinweis: Klassenvariable (Modifikator static) werden üblicherweise direkt zugegriffen, also nicht mit Gettern und Settern versehen.

```
Lösung Aufgabe A.27 S. 479:
A.27.1:
Die Abbildung B.13 S. 557 zeigt das Klassendiagramm.
```
[A.27.2:](#page-479-1)

Listing B.37: 10

```
/∗ ∗
2 ∗ Ergebnis der Systemanalyse
   ∗
   4 ∗@since 01−Jun−1998, 31−May−2007
   ∗@author Hinrich E. G. Bonin
6 ∗@version 1.1
```

```
∗/
```
8 **package** de . leuphana . ics . mix ;

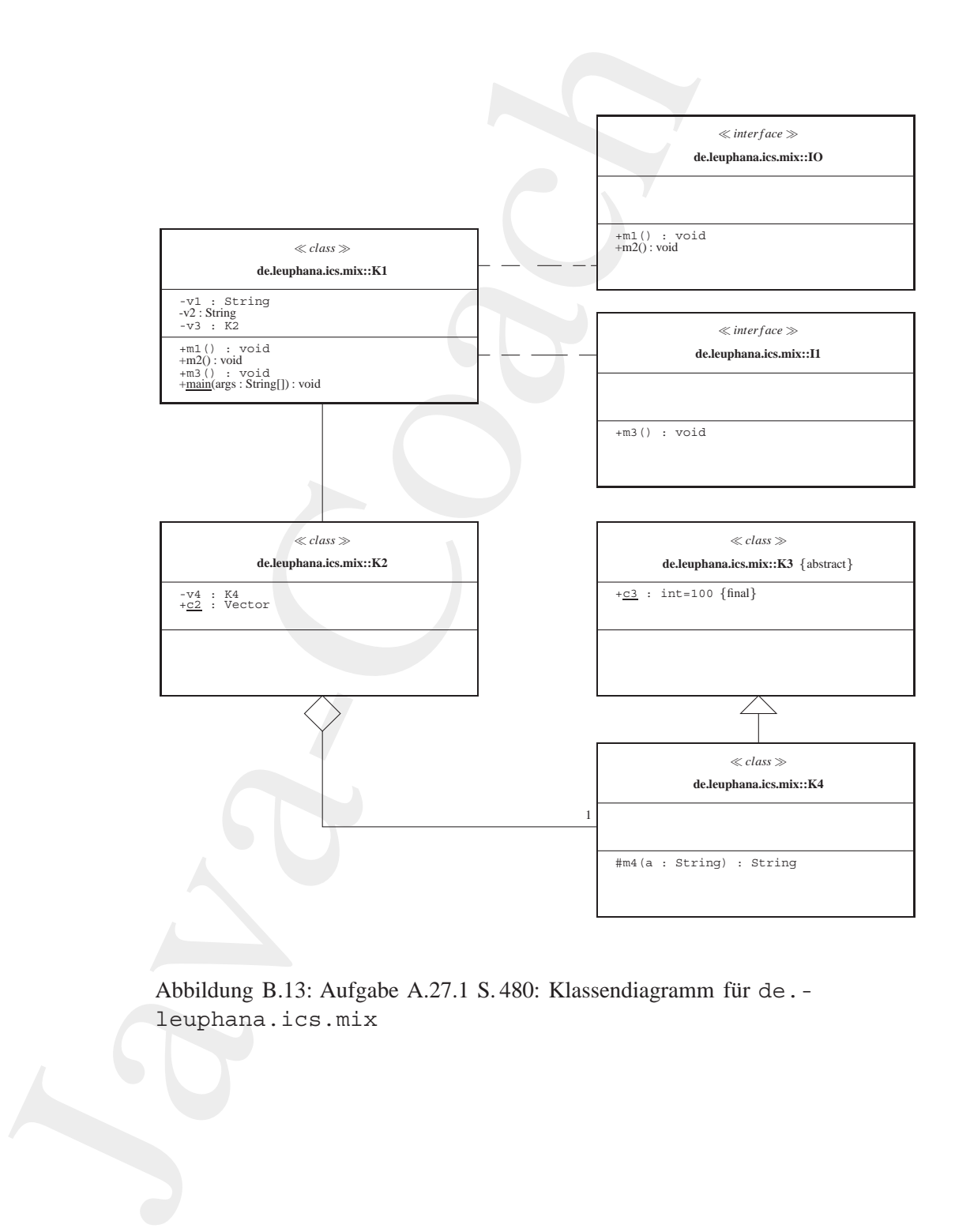

<span id="page-556-0"></span>Abbildung B.13: Aufgabe A.27.1 S. 480: Klassendiagramm für de. leuphana.ics.mix

```
10 interface I0
   {
12 public void m1 ( ) ;
14 public void m2 ( ) ;
   }
```
## Listing B.38: I1

```
ace 10<br>
ublic void m(1):<br>
Listing B.38: 11<br>
Tragebonis dor Systemsnapyse<br>
record of -40n-1998,37-14by-207<br>
whore Mincich E. G. Bonin<br>
1.1<br>
record of -40n-1992,37-14by-207<br>
record of m(1)<br>
it is trivial exact of m(1) (1)<br>
ublic
     /∗ ∗
2 ∗ Ergebnis der Systemanalyse
      ∗
     4 ∗@since 01−Jun−1998, 31−May−2007
     ∗@author Hinrich E. G. Bonin
     6 ∗@version 1.1
      ∗/
 8 package de . leuphana . ics . mix ;
10 class K1 implements I0 , I1
    {
12 private String v1 ;
          private String v2 ;
14 private K2 v3 ;
16 public void m1() { }
18 public void m2() { }
20 public void m3( ) { }
22 public static void main ( String [] args )
          {
24 }
    }
```
Listing B.39: K1

```
/∗ ∗
2 ∗ Ergebnis der Systemanalyse
    ∗
    4 ∗@since 01−Jun−1998, 31−May−2007
    ∗@author Hinrich E. G. Bonin
6 ∗@version 1.1
    ∗/
8 package de . leuphana . ics . mix ;
10 class K1 implements I0 , I1
   {
12 private String v1 ;
```

```
private String v2;<br>
\mu proble void m(1) { }<br>
\mu public void m(1) { }<br>
\mu public void m(1) { }<br>
\mu public void m(2) { }<br>
\mu public static void main(String [] args }<br>
\frac{1}{2}<br>
\frac{1}{2}<br>
\frac{1}{2}<br>
\frac{1}{2}<br>
\private String v2 ;
              14 private K2 v3 ;
              16 public void m1() { }
              18 public void m2() { }
              20 public void m3( ) { }
              22 public static void main ( String [] args )
                       {
              24   }
                 }
                                               Listing B.40: K2
                  /∗ ∗
              2 ∗ Ergebnis der Systemanalyse
                   ∗
              4 ∗@since 01−Jun−1998, 31−May−2007
                   ∗@author Hinrich E. G. Bonin
              6 ∗@version 1.1
                   ∗/
              8 package de . leuphana . ics . mix ;
              10 import java . util . Vector ;
              12 class K2
                 \mathcal{L}_{\mathcal{A}}14 private K4 v = new K4();
                       public static Vector c2 ;
              16 }
                                               Listing B.41: K3
                  /∗ ∗
              2 ∗ Ergebnis der Systemanalyse
                   ∗
              4 ∗@since 01−Jun−1998, 31−May−2007
                   ∗@author Hinrich E. G. Bonin
                   6 ∗@version 1.1
                   ∗/
              8 package de . leuphana . ics . mix ;
             10 abstract class K3
                 \{12 public final static int c3 = 100;
                  }
```

```
Listing B.42: K4
```

```
Listing B.42: X4<br>
Issing B.42: X4<br>
orga a of -Lone - 1998, 31 - May-2007<br>
veloce Hence Best, and the B. G. Bonin<br>
yet a leader by the B. G. Bonin<br>
is control of the B. G. Bonin<br>
(Section 18: Section 18: Section 18: Sectio
     /∗ ∗
 2 ∗ Ergebnis der Systemanalyse
       ∗
      4 ∗@since 01−Jun−1998, 31−May−2007
      ∗@author Hinrich E. G. Bonin
 6 ∗@version 1.1
       ∗/
 8 package de . leuphana . ics . mix ;
10 class K4 extends K3
     \mathcal{L}12 protected String m4(String a)
           {
14 return a;
           }
16 }
    A.27.3:
```

```
>javac de/leuphana/ics/mix/K1.java
>java de.leuphana.ics.mix.K1
```
Lösung Aufgabe A.28 S. 481:

#### [A.28.1:](#page-481-0)

Die Abbildung B.14 S. 561 zeigt das Ergebnis des <H1>-Konstruktes. CSS ist in größeren, grünen Buchstaben auf weißem Hintergrund in *Italic* geschrieben; gefolgt von weißen Buchstaben auf schwarzem Hintergrund.

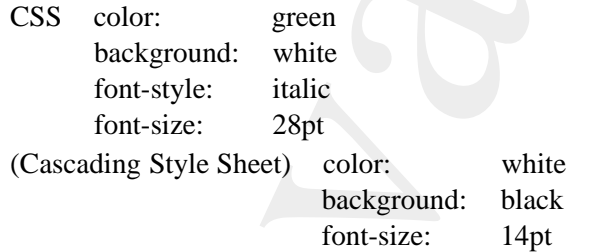

# [A.28.2:](#page-481-1)

Die Unterscheidung ist erforderlich, damit das <EM>-Konstrukt nur in der Überschrift zu einem Font in der Größe von 28pt führt und nicht auch in der Aufzählung.

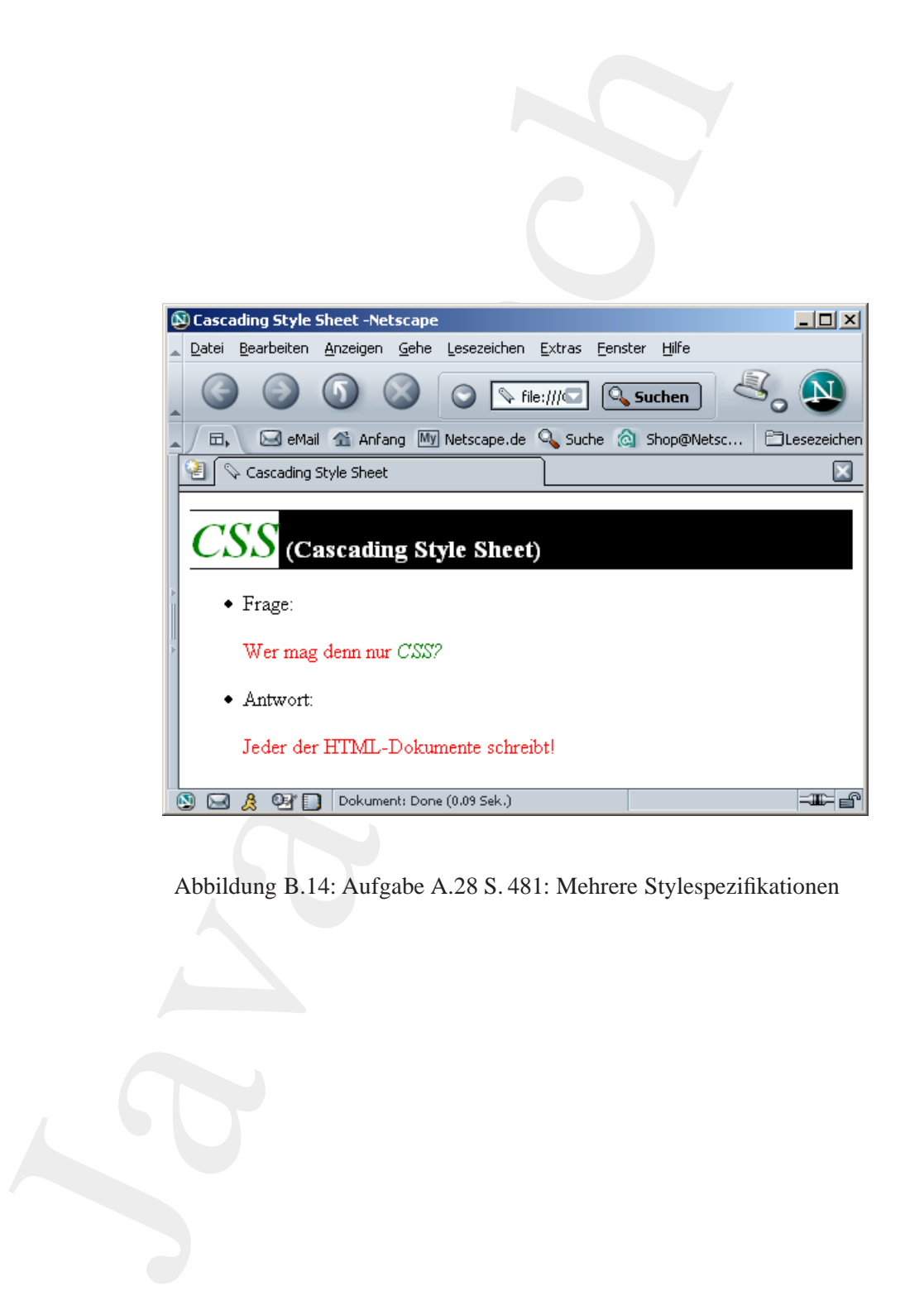

<span id="page-560-0"></span>Abbildung B.14: Aufgabe A.28 S. 481: Mehrere Stylespezifikationen

Lösung Aufgabe A.29 S. 482: [A.29.1:](#page-483-0) Schreibfehler in Zeile 25 — korrekt: <h1>

# [A.29.2:](#page-483-1)

```
g Aufgabe A.29 S.482;<br>
The Multiplier in Zeile 25 — korreki: <br/> <br/>\kappa.<br>
Solehler in Zeile 25 — korreki: <br/>\kappa-hl>ved of the state of the state of the state of the st
p {
   font-size: 12pt;
   color: red;
   background: white;
}
h1 em {
   font-size: 28 pt;
}
h1 {
   font-size: 14pt;
   color: black;
   bachground: white;
}
em {
   font-style: italic;
   color: green;
   background: white;
}
```
# [A.29.3:](#page-483-2)

Das Wort "Elchtest" in der Überschrift wird in grüner Schrägschrift auf weißem Hintergrund in einer Größe von 28pt dargestellt. Sonst wird die Überschrift in schwarzer Schrift auf geleben Hintergrund in einer Größe von 14pt dargestellt. Da ein Browser für Überschriften häufig die Darstellung in Dickschrift (bold) voreingestellt hat, ist die gesamte Überschrift "dick" dargestellt.

Lösung Aufgabe A.30 S. 484: [A.30.1:](#page-485-0) Zeile 11: Instanzvariable weiblich ist public. Das ist eine Verletzung der Datenkapselung mittels get- und set-Methoden. Zeilen 26 und 33:

Die set-Methoden haben einen Rückgabewert. Standardgemäß haben

set-Methoden keinen Rückgabewert (siehe zum Beispiel *Beans*). Zeile 41:

Direkter Zugriff auf die Variable, statt mit der Methode getName().

A.30.2:

#### **Protokolldatei** Hund.log

```
>java Hund
Bello von der Eulenburg lebt!
Berta vom Lechgraben lebt!
Alex vom Hirschgarten lebt!
Berta vom Lechgraben
>
```
# A.30.3:

*/*∗ ∗

# Listing B.43: HundNorm

```
set.-Methoden keinen Rückgahewert (siehe zum Beispiel 4<br>
1):<br>
Alter Zugriff auf die Variable, statt mit der Methode ge<br>
\Delta 30.2:<br>
Protokolldatei Bund. 1.0g<br>
sette vom Lechtgraben lebt!<br>
Beita vom Liter-Sparen lebt!<br>
N
               2 ∗ Beispiel einer Rekursion innerhalb der Klasse : Vater und
                         ∗ Mutter sind wiede r vom Typ HundNorm
                4 ∗
                    ∗@author Hinrich Bonin
               6 ∗@version 1.0
                                      ∗@since 22−Jan−1999
               8 ∗/
                   import java.util.*;
               10
                   class HundNorm
               12 \frac{12}{2}private String name = " " ;
               14 private boolean weiblich = true ;
                       private HundNorm mutter ;
               16 private HundNorm vater ;
               18
                       public HundNorm ( String name , boolean weiblich )
               20 {
                           setName (name ) ;
              22 setWeiblich (weiblich);
                           System.out.println (name + "-lebt !");
               2426
```

```
blic String geMame ()<br>
return name;<br>
blic vold selName (String name)<br>
this.name = name;<br>
blic boolean getWeiblich ()<br>
return weiblich;<br>
blic vold selWeiblich (boolean weiblich)<br>
this.weiblich = weiblich;<br>
blic thurdNorm ge
       public String getName ( )
28 {
           return name ;
30 }
32
       public void setName ( String name)
34 {
           this .name = name ;
36 }
38
       public boolean getWeiblich ()
40 {
           return weiblich ;
42 }
44
       public void setWeiblich( boolean weiblich)
46 {
           this . weiblich = weiblich ;
48 }
50
       public HundNorm getMutter ()
52 {
           return mutter ;
54 }
56
       public void setMutter(HundNorm mutter)
58 {
           this . mutter = mutter ;
60 }
62
       public HundNorm getVater ()
64 {
           return vater ;
66 }
68
       public void setVater (HundNorm vater )
70 {
           this \cdot vater = vater;
72 }
74
        public static void main ( String [] argv )
```
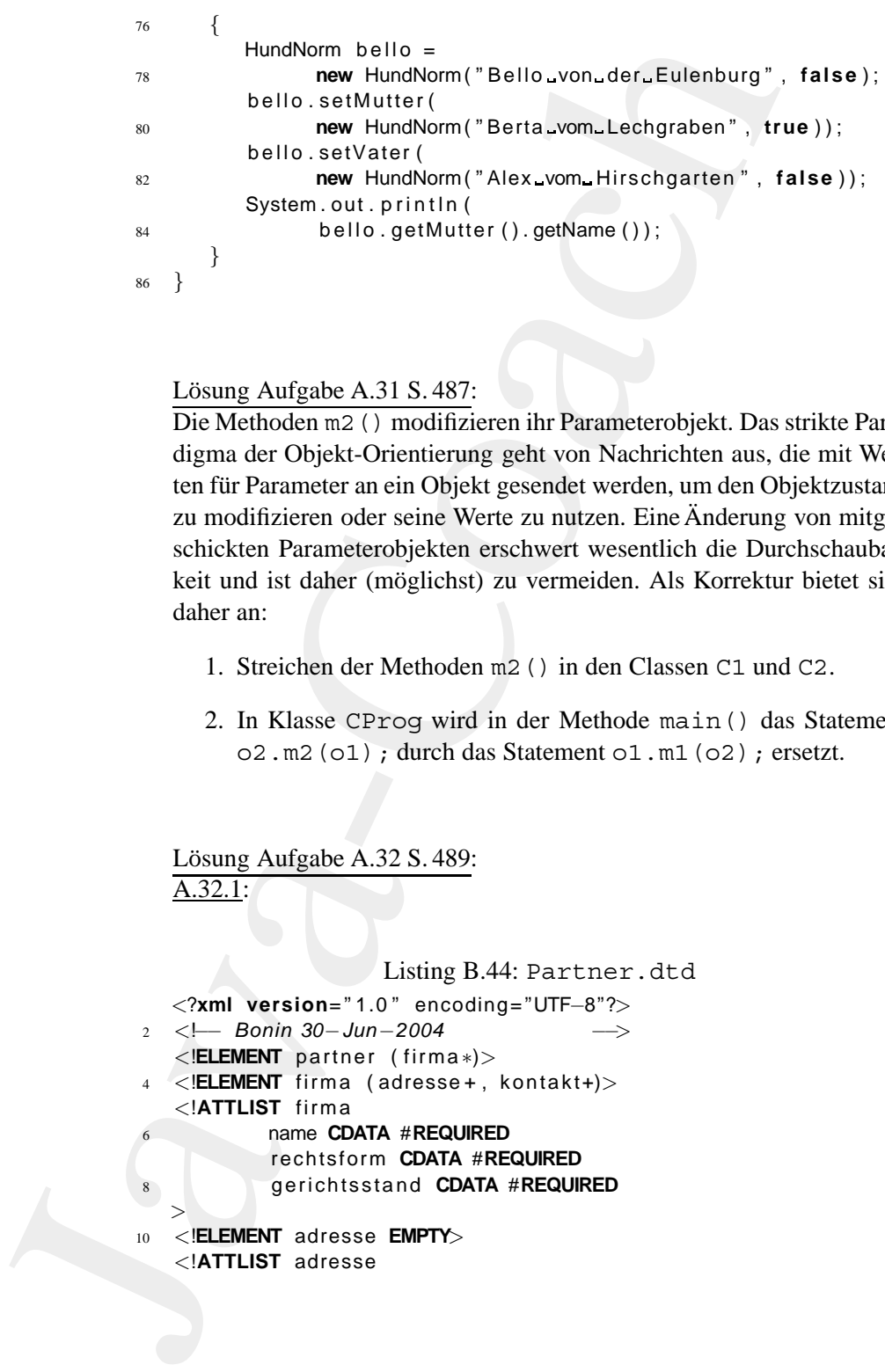

Lösung Aufgabe A.31 S. 487:

Die Methoden m2() modifizieren ihr Parameterobjekt. Das strikte Paradigma der Objekt-Orientierung geht von Nachrichten aus, die mit Werten für Parameter an ein Objekt gesendet werden, um den Objektzustand zu modifizieren oder seine Werte zu nutzen. Eine Änderung von mitgeschickten Parameterobjekten erschwert wesentlich die Durchschaubarkeit und ist daher (möglichst) zu vermeiden. Als Korrektur bietet sich daher an:

- 1. Streichen der Methoden m2() in den Classen C1 und C2.
- 2. In Klasse CProg wird in der Methode main() das Statement o2.m2(o1); durch das Statement o1.m1(o2); ersetzt.

```
Lösung Aufgabe A.32 S. 489:
A.32.1:
```
Listing B.44: Partner.dtd *<*?**xml version**= " 1.0 " encoding= "UTF−8"?*>* <sup>2</sup> *<*!−− *Bonin 30*−*Jun*−*2004* −−*> <*!**ELEMENT** partner ( firma ∗)*>* <sup>4</sup> *<*!**ELEMENT** firma ( adresse+ , kontakt+)*> <*!**ATTLIST** firma 6 name **CDATA** #**REQUIRED** rechtsform **CDATA** #**REQUIRED** 8 gerichtsstand **CDATA** #**REQUIRED** *>* <sup>10</sup> *<*!**ELEMENT** adresse **EMPTY***> <*!**ATTLIST** adresse

# 566 ANHANG B. LÖSUNGEN ZU DEN ÜBUNGEN

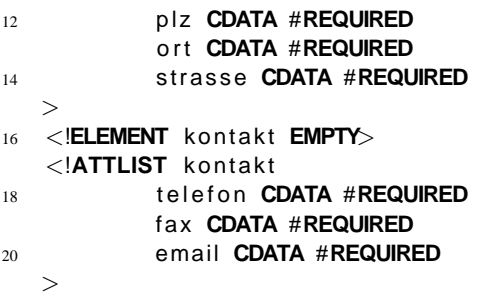

```
A.32.2:
```
#### Listing B.45: Partner0

```
plz CDMTA #REQUIRED<br>
or I CDMTA #REQUIRED<br>
sitrasse CDMTA #REQUIRED<br>
sitrasse CDMTA #REQUIRED<br>
LIST Kontakt<br>
LIST Kontakt<br>
fax CDMTA #REQUIRED<br>
ormail CDMTA #REQUIRED<br>
ormail CDMTA #REQUIRED<br>
ormail CDMTA #REQUIRED<br>
ormail
    /∗ ∗
2 ∗ Erzeugung de r XML−Datei Partner . xml
     ∗
     4 ∗@since 30−Jun−2004, 31−May−2007
     ∗@author Hinrich E. G. Bonin
     6 ∗@version 1.1
     ∗/
 8 package de . leuphana . ics . moritzGmbH;
10 import java . io . BufferedReader ;
   import java . io . BufferedWriter ;
12 import java . io . FileNotFoundException ;
    import java . io . FileReader ;
14 import java . io . FileWriter ;
    import java . io . IOException ;
16
    import org . jdom . DocType ;
18 import org . jdom . Document ;
   import org . jdom . Element ;
20 import org . jdom . output . Format ;
   import org . jdom . output . XMLOutputter ;
22
   public class Partner0
24 {
         public void toXML (
26 String sourceFile,
                                String xmlFile ,
28 String dtdFile)
         {
30 Document document = new Document ();
              document . setDocType (new DocType ( " partner " , dtdFile ));
32
```

```
Element cost = new Element ("partner");<br>
\frac{1}{2}<br>
\frac{1}{2}<br>
\frac{1}{2}<br>
\frac{1}{2}<br>
\frac{1}{2}<br>
\frac{1}{2}<br>
\frac{1}{2}<br>
\frac{1}{2}<br>
\frac{1}{2}<br>
\frac{1}{2}<br>
\frac{1}{2}<br>
\frac{1}{2}<br>
\frac{1}{2}<br>
\frac{1}{2}<br>
\frac{1}{2}<br>
\frac{1}{2}<br>
\frac{1Element root = new Element("partner");
         34 document . setRootElement ( root );
         36 try
                     {
         38 BufferedReader reader =
                           new BufferedReader (
         40 new FileReader ( sourceFile ));
         42 String line = null ;
                        Element aktuelleElement = null;
         44
                        while ((\text{line} = \text{reader} \cdot \text{readLine}()) := \text{null})46if (line . equals ("!F"))
         48Element fElement =
         50 new Element( " firma " );
         52 fElement . setAttribute(
                                       "name" ,
         54 reader . readEine ());
         56 fElement . setAttribute(
                                       " rechtsform " ,
        58 reader . readLine ());
        60 fElement . setAttribute(
                                       " gerichtsstand " ,
         62 reader . readLine ());
         64 root . addContent ( fElement );
                                     aktuelleElement = fElement;
         66 }
                               if (line . equals ("!A"))
         \sim 68
                                     Element aElement =
         new Element("adresse");
         72 aElement . setAttribute(
                                       "p1z",
         74 reader . readLine ());
         76 aElement . setAttribute(
                                       " ort",
        78 reader . reader . readLine ());
        80 aElement.setAttribute(
                                       "strasse" ,
```

```
rander.readLine());<br>
attuelleElement:addContent(<br>
IEVenent:addContent(<br>
IF(ine.equals("IK"))<br>
{<br>
Element KElement=<br>
new Element("kenfakt");<br>
Element.selAttribute(<br>
readLine("inealther");<br>
letternat.selAttribute("faxt");<br>
l
82 reader . readLine ());
84 aktuelleElement . addContent (
                                    aElement );
86 and the set of the set of the set of the set of the set of the set of the set of the set of the set of the set of the set of the set of the set of the set of the set of the set of the set of the set of the set of the se
                           if (line . equals ("!K"))
88Element kElement =
90 new Element( " kontakt" );
92 kElement . setAttribute(
                                    "telefon" ,
94 reader . readLine ());
96 kElement . setAttribute(
                                    "fax " ,
98 reader . readLine ());
100 kElement . setAttribute (
                                    "email " ,
102 reader . readLine ());
104 aktuelleElement . addContent (
                                    kElement );
106 }
                       }
108
                   XMLOutputter outputter = new XMLOutputter ( ) ;
110
                   Format format = Format .getPrettyFormat ();
112 format . setEncoding ( "ISO−8859−1" );
                   outputter . setFormat ( format );
114
                   BufferedWriter writer =
116 new BufferedWriter (new FileWriter ( xmlFile ));
118 outputter . output (document, writer);
120 writer.close();
               } catch ( FileNotFoundException e)
122 \left\{e. printStackTrace ();
124 atch ( IOException e)
                       {
126 e.printStackTrace ();
                       }
128 }
130 public static void main ( String [] args )
```

```
\frac{1}{16} and \frac{1}{16} (leg / leg/shape) and it is trematic endely P artiner . ixt<sup>1</sup><br>
\frac{1}{16} at \frac{1}{16} (leg / leg / morito conduct of the i) C<br>
\frac{1}{16} at \frac{1}{16} (leg / leg / morito conduct of t
                                 {
                    132 new Partner0 (). toXML (
                                              "de / leuphana / ics / moritzGmbH/ Partner . txt " ,
                    134 "de / leuphana / ics / moritzGmbH/ Partner . xml " ,
                                              " Partner . dtd " );
                   136 }
                          }
```
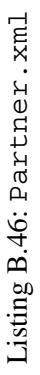

*<*?**xml version**= " 1.0 " encoding=" ISO −8859 −1"? *> <*!**DOCTYPE** partner **SYSTEM** " Partner . dtd " *>*

4 *<*partner *>*

 $\circ$ 

 $\infty$ 

 $\approx$ 

 $\sim$ 

- *<*firma name= " Otto " rechtsform="GmbH" gerichtsstand=" Berlin" *>*
- *<*adresse plz="D −21391 " o r t = " Reppenstedt" strasse=" Eulenburg 6" / *>* −21339 " o r t = " ¨uLneburg " strasse=" Volgershall 1" /
- $\begin{aligned} \text{3. GOMC} & \text{R} & \text{matrix of } \mathcal{D} \\ \text{4. GOMC} & \text{matrix of } \mathcal{D} \\ \text{5. GOMC} & \text{matrix of } \mathcal{D} \\ \text{6. GOMC} & \text{matrix of } \mathcal{D} \\ \text{6. GOMC} & \text{matrix of } \mathcal{D} \\ \text{6. GOMC} & \text{matrix of } \mathcal{D} \\ \text{6. GOMC} & \text{of } \mathcal{D} \\ \text{6. GOMC} & \text{of } \mathcal{D} \\ \text{6. GOMC} & \text{of } \mathcal{D} \\ \text{6.$ *<*adresse plz="D *> <*kontakt telefon=" 04131 −677175 " fax= "04131 −677140 " email=" info@otto −lueneburg . com " / *> <*/firma *>*
	- *<*firma name= " Meyer" rechtsform = "AG" gerichtsstand="Hamburg " *>*
- *<*adresse plz="D −21000 " o r t = "Hamburg" strasse=" Alsterweg 18 " / *> <*adresse plz="D −21000 " o r t = "Hamburg" strasse=" Vogelsburg 2" / *>*
- 12 *<*kontakt t e l e f o n= "040 −11111 " fax="040 −11112 " email=" meyer@marktplatz −hamburg . de " / *>* 14 *<*/firma *>*
	- *<*/partner *>*

```
A.32.3:
```

```
Listing B.47: Partner1
```

```
A.32.3:<br>
x^2 + 4usgobo dor MA\_Datel Perinor.xml<br>
x^2 + 8usgobo dor MA\_Datel Perinor.xml<br>
x^2 + 8usgonbo r - Min-2004, 3t - Min-2007<br>
x^2Qverson 1.7<br>
x^2Qverson 1.7<br>
x^2Qverson 1.7<br>
x^2Qverson 1.7<br>
x^2Qverson 1.7<br>
x^2Qverson 1.7<br>
x^2Qverson 1.7<br>
x^2Qverson 1.1.1.1.1.1.1.1.1.1.1.1.1/∗ ∗
             2 ∗ Ausgabe de r XML−Datei Partner . xml
                  ∗
                  4 ∗@since 30−Jun−2004, 31−May−2007
                  ∗@author Hinrich E. G. Bonin
             6 ∗@version 1.1
                  ∗/
             8 package de . leuphana . ics . moritzGmbH;
             10 import java . io . File ;
                import java . io . IOException ;
             12 import java . util . List ;
             14 import org . jdom . Attribute ;
                import org . jdom . Document ;
             16 import org . jdom . Element ;
                import org . jdom . JDOMException ;
             18 import org . jdom . input . SAXBuilder ;
            20 public class Partner1
                {
            22 public void showXML ( String sourceFile )
                     \{24 try
                               \left\{ \right.26 Document document =
                                        new SAXBuilder (). build(
             28 new File (sourceFile ));
             30 Element root =
                                        document . getRootElement ();
             32
                                   List firmen = root.getChildren();
             34
                                   for (int i = 0; i < firmen . size (); i++)
             36Element firma =
             38 (Element ) firmen . get ( i );
             40 System . out . println (
                                               "Firma : " +
             42 firma . getAttributeValue ("name" ) ) ;
```

```
System.out.println(\frac{m_1 + m_2}{m_1} (Rechistorm.)<br>
\frac{m_2 + m_1}{m_1} (\frac{m_1 + m_2}{m_1} (Gerichtstand.org)<br>
\frac{m_1 + m_2}{m_1} (Gerichtstand.org)<br>
\frac{m_1 + m_2}{m_1} (Gerichtstand.org)<br>
\frac{m_1 + m_2}{m_1} (Gerichtstand.org)
44 System . out . println (
                       " \tRechtsform : " +46 firma . getAttributeValue (
                         " rechtsform " ));
48
                     System.out.println(
50 " \tGerichtsstand \therefore " +
                       firma . getAttributeValue (
52 " gerichtsstand " ));
54 List infos = firma . getChildren ();
56 for (int j = 0; j < infos.size(); j++){
58 Element element =
                               (Element) infos.get(j);
60
                            List attribute =
62 element . getAttributes ();
                            Attribute attr1 =64 ( Attribute ) attribute . get (0);
                            Attribute attr2 =66 ( Attribute ) attribute . get (1);
                            Attribute attr3 =68 ( Attribute ) attribute . get (2);
70 System . out . println (
                              " \setminus t" +72 element .getName () + ":" );
74 System . out . println (
                              " \t \t " +
76 attr1 . getName ( ) + " : " +
                             attr1 . getValue ());
78
                            System.out.println(
80 " \ t \ t" +
                             attr2.getName() + " : " +"82 attr2.getValue ());
84 System.out.println(
                             " \backslash t \backslash t " +
86 attr3 .getName () + ": -" +
                             attr3 . getValue ());
\sim 88
                  }
90 atch (JDOMException e)
               {
```

```
92 e. printStackTrace ();
                } catch ( IOException e)
94 \left\{e. printStackTrace ();
96 }
      }
98
      public static void main ( String [] args )
100 {
         new Partner1 (). showXML (
102 "de/leuphana/ics/moritzGmbH/Partner.xml");
      }
104 }
```

```
Ausgabedatei PartnerList.txt
```

```
9 and 1 continues and 1 continues and 1 continues and 1 continues and 1 continues and 1 continues and 1 continues and 1 continues and 1 continues are the computational defined in the computational defined in the continues
                 Firma: Otto
                            Rechtsform: GmbH
                            Gerichtsstand : Berlin
                            adresse:
                                      plz: D-21391
                                      ort: Reppenstedt
                                      strasse: Eulenburg 6
                            adresse:
                                      plz: D-21339
                                      ort: Lüneburg
                                      strasse: Volgershall 1
                            kontakt:
                                       telefon: 04131-677175
                                      fax: 04131-677140
                                      email: info@otto-lueneburg.com
                 Firma: Meyer
                            Rechtsform: AG
                            Gerichtsstand : Hamburg
                            adresse:
                                       plz: D-21000
                                      ort: Hamburg
                                       strasse: Alsterweg 18
                            adresse:
                                       plz: D-21000
                                       ort: Hamburg
                                       strasse: Vogelsburg 2
                            kontakt:
                                       telefon: 040-11111
```

```
fax: 040-11112
email: meyer@marktplatz-hamburg.de
```
#### **Protokolldatei** Partner.log

```
(axtra) 040-11112<br>
email: meyermarktplatz-hamburg.de<br>
condition films.0.04<br>
condition (b) a function Expression<br>
condition (b) a function Expression<br>
condition (b) a function Expression<br>
condition (b) a function with the s
D:\bonin\anwd\code>java -version
java version "1.5.0_08"
Java(TM) 2 Runtime Environment,
   Standard Edition (build 1.5.0_08-b03)
Java HotSpot(TM) Client VM
   (build 1.5.0_08-b03, mixed mode, sharing)
```
- D:\bonin\anwd\code>javac de/leuphana/ics/moritzGmbH/Partner0.java
- D:\bonin\anwd\code>java de.leuphana.ics.moritzGmbH.Partner0
- D:\bonin\anwd\code>javac de/leuphana/ics/moritzGmbH/Partner1.java
- D:\bonin\anwd\code>java de.leuphana.ics.moritzGmbH.Partner1 > de/leuphana/ics/moritzGmbH.PartnerList.txt
- D:\bonin\anwd\code>

# **Anhang C**

# **Hinweise zur Nutzung von** J2SE SDK

# **C.1 JavaTM auf der AIX-Plattform**

**Anhang C**<br> **Hinweise zur Nutzung vor<br>
J2SE SDK**<br>
C.1 Java<sup>TM</sup> auf der AIX-Plattform<br>
Es wird als Etidiuennesphosipel angenommen, daß die Date<br>
mit dem Java-Quelloode sich auf dem AIX-Rechner mit der<br>
193.174.32.3 im Verz Es wird als Erläuterungsbeispiel angenommen, daß die Datei Foo. java mit dem Java-Quellcode sich auf dem AIX-Rechner mit der IP-Nummer 193.174.32.3 im Verzeichnis /u/bonin/myjava befindet. Der Benutzer befindet sich auf diesem Rechner (rzserv2) in der Korn-Shell im Verzeichnis /home/bonin. Mit dem Kommando:

. java.env

werden die Umgebungsvariablen gesetzt (→ Tabelle C.1 S. [576\)](#page-575-0). (Hinweis: Punkt nicht vergessen, damit in der aktuellen Shell die Variablen gesetzt sind!) Mit dem Kommando:

```
export CLASSPATH=/home/bonin/myjava:$CLASSPATH CLASS-
```
**PATH**

wird dafür gesorgt, daß die Klasse Foo beim Aufruf gefunden werden kann. Zum Compilieren und Anwenden von Foo sind dann folgende Kommandos einzugeben  $(\rightarrow$  Abschnitt 5.1.2 S. 81):

> javac myjava/Foo.java > java Foo

575

#### 576 ANHANG C. HINWEISE ZUR NUTZUNG VON J2SE SDK

```
/bln/kgh -x<br>
1/21(xgh -x<br>
11 17-0x(-1297)<br>
11 17-0x(-1297)<br>
24-0x(-1397)<br>
24-0x(-1397)<br>
24-0x(-1397)<br>
24-0x(-1397)<br>
24-0x(-1397)<br>
24-0x(-1397)<br>
24-0x(-1397)<br>
24-0x(-1397)<br>
24-0x(-1397)<br>
26-2x(-2x)<br>
26-2x(-2x)<br>
26-2x(-2x)<br>
#!/usr/bin/ksh -x
# Startdatei zum Setzen der Environmentvariablen
# Bonin: 17-Oct-1997
# Update: 21-Oct-1997; 24-Oct-1997; 01-Nov-1997; 26-Mar-1998;
# 08-Jun-1998
#
# Klare Anfangsposition
unset LD_LIBRARY_PATH
unset JAVA_THREADS
unset JAVA_COMPILER
unset JAVA_HOME
unset PATH
# Pfad fuer javac, java usw. setzen
export PATH=/usr/lpp/J1.1.6/bin:/usr/bin:/etc:/usr/sbin:/usr/ucb:$HOME/bin:\
/usr/bin/X11:/sbin:/usr/local/emacs/etc:.:/usr/local/bin
#
# Klasenzugriffspfad setzen
unset CLASSPATH
export CLASSPATH=/usr/lpp/J1.1.6/lib/classes.zip:/usr/lpp/J1.1.6/lib:.
# Steht die Anwendungsklasse zum Beispiel unter /home/bonin/myjava
# und arbeitet man nicht unter diesem Verzeichnis
# dann
# export CLASSPATH=/home/bonin/myjava:$CLASSPATH
#
# ausfuehren vor Aufruf aus dem beliebigen Verzeichnis.
# (Ist Anwendungsklasse im aktuellen Verzeichnis, dann
# durch obigen Punkt im CLASSPATH ausreichender Verweis.)
#
# Erlauerterung siehe Abschnitt Java auf der AIX Plattform
export JAVA_COMPILER=jitc
export JAVA_THREADS=gt
# End of file cl3:/u/bonin/java.env
```
<span id="page-575-0"></span>Tabelle C.1: Java-Umgebungsvariablen für die AIX-Plattform
## **C.2 JavaTM auf der Windows-Plattform**

Es wird als Erläuterungsbeispiel wieder<sup>1</sup> angenommen, daß die Datei Foo.java mit dem Java-Quellcode sich auf dem NT-Rechner mit der IP-Nummer 193.174.33.100 im Verzeichnis C:\myjava befindet. Der Benutzer befindet sich auf diesem Rechner in einer DOS-Shell im Verzeichnis C:\temp. Das *Java Development Kit* befindet sich hier unter:

 $C:\idk1.1.3\binom{1}{1}$ 

Der notwendige Zugriffspfad wird mit folgendem Kommando gesetzt:

path=C:\jdk1.1.3\bin;%path%

Zum Setzen der Umgebungsvariablen wird folgendes Kommando verwendet, weil die Java-Standardklassen sich in der Datei classes.zip befinden:

set CLASSPATH=C:\myjava;C:\jdk1.1.3\lib\classes.zip;C:\jdk1.1.3\lib

Zur Compilation und Applikation werden folgende Kommandos auf der DOS-Shell-Ebene eingegeben:

```
h and dem NT-Rec<br>
Proximent 139.1.14.32.160 in Werselchins C.; \www.eduel.<br>
del. Der Benu
              C:\temp>java -version
              java version "1.1.3"
              C:\temp>javac C:\myjava\Foo.java
              C:\temp>java Foo
              Kein Argument: Java ist ...! Fri Oct 24 10:59:42 GMT+01:00 1997
              C:\temp>java Foo is my %CLASSPATH%
              Eingabeteil:0
              +is+
              Eingabeteil:1
              +mv+Eingabeteil:2
              +CLASSPATH=C:\myjava;C:\jdk1.1.3\lib\classes.zip;C:\jdk1.1.3\lib+
              Neuer Wert: Java ist ...! Fri Oct 24 11:02:13 GMT+01:00 1997
              C:\temp>echo %CLASSPATH%
              CLASSPATH=C:\myjava;C:\jdk1.1.3\lib\classes.zip;C:\jdk1.1.3\lib
              C:\temp>
```
Hinweis: Für den GNU Emacs auf Windows ist in der Emacs-Shell ein besondere Kombination aus UNIX und DOS-Shell-Kommandos erforderlich. Da der Emacs dem Benutzer UNIX-Kommandos emuliert gibt es "Probleme" mit Sonderzeichen. Es sind folgende Zeichenkombi-<br>nationen zu wählen: nationen zu wählen:

<span id="page-576-0"></span># Fuer die Emxacs Shell # Achtung mit Backslash und Semikolon zum Trennen

 $1$  → Abschnitt 5.1.2 S. 81.

export CLASSPATH=C:/myjava\;C:/jdk1.1.5/lib/classes.zip\;C:/jdk1.1.5/lib\;. # Bonin 7-Mai-1998

Hinweis: Um die Windows-IP-Konfiguration festzustellen ist das DOS-Kommando ipconfig /all hilfreich. Die folgende Datei zeigt das Ergebnis auf einem Toschiba Notebook Tecra:

D:\bonin\anwd>ipconfig /all

Windows-IP-Konfiguration

Hostname. . . . . . . . . . . . . : BONIN-XP-S1NB Primäres DNS-Suffix . . . . . . . : Knotentyp . . . . . . . . . . . . : Hybrid IP-Routing aktiviert. . . . . . . : Nein WINS-Proxy aktiviert. . . . . . . : Nein

Ethernetadapter LAN-Verbindung 2:

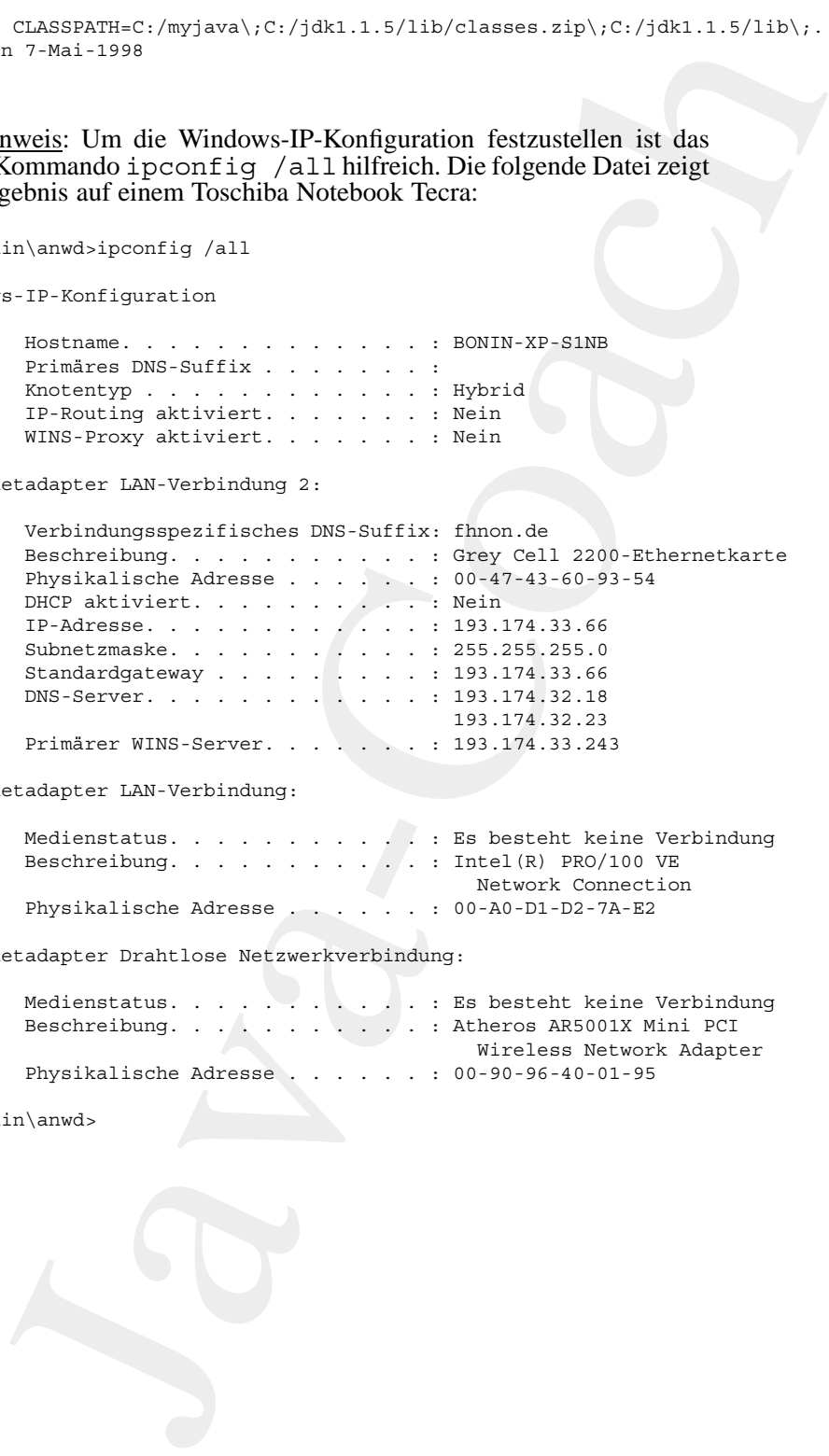

Ethernetadapter LAN-Verbindung:

Medienstatus. . . . . . . . . . . : Es besteht keine Verbindung Beschreibung. . . . . . . . . . . Tntel(R) PRO/100 VE Network Connection Physikalische Adresse . . . . . . : 00-A0-D1-D2-7A-E2

Ethernetadapter Drahtlose Netzwerkverbindung:

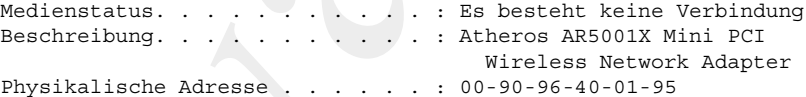

D:\bonin\anwd>

## **Anhang D**

# **Quellen**

## **D.1 Literaturverzeichnis**

Notationshinweis:

Anhang D<br>Quellen<br>D.1 Literaturverzeichnis<br>Notationalismesis:<br>Eliteraturangaben zum Vertiefen des Stoffes dieses Manuska<br>grauem Hintergrand ausgewiesen.<br>Space Hintergrand ausgewiesen. Literaturangaben zum Vertiefen des Stoffes dieses Manuskripts sind vor grauem Hintergrund ausgewiesen.

## **Literaturverzeichnis**

- [Abelson85] Harold Abelson / Gerald Jay Sussman / Julie Sussman; Structure and Interpretation of Computer Programs, Cambridge, Massachusetts and others (The MIT Press/McGraw-Hill) 1985.
- [Arnold/Gosling96] Ken Arnold / James Gosling; The Java Programming Language (Addison-Wesley) 1996.
- <span id="page-580-0"></span>**LAEREM (MANDAME)**<br>
JARABADASI H[a](#page-585-0)rold Abelom / Geruld Jay Sussman / Julie Sussman: Street<br>
terpretation of Computer Progenon, Combridge, Masschnisets a<br>
JATT Press/MGGow-Hill) 1993.<br>
JATT (ABATGOW-HILL) 1993.<br>
JAMADAGOSin [Alur/Crupi/Malks01] Deepak Alur / John Crupi / Dan Malks; Core J2EE Patterns, Sun Microsystems Press, Prentice Hall PTR, 2001, in deutsch von Frank Langenau; Core J2EE Patterns — Die besten Praxislösungen und Design-Strategien, 2002, ISBN 3-8272-6313-1.
	- [Belli88] Fevzi Belli; Einführung in die logische Programmierung mit Prolog, Mannheim Wien Zürich (Bibliographisches Institut), 2. Auflage 1988.
	- [Bonin88] Hinrich Bonin; Die Planung komplexer Vorhaben der Verwaltungsautomation, Heidelberg (R. v. Decker & C. F. Müller), 1988 (Schriftenreihe Verwaltungsinformatik; Bd. 3).
	- [Bonin89] Hinrich E. G. Bonin; Objektorientierte Programmierung in LISP Standard-LISP und objektorientierte Erweiterungen, in: Handbuch der Modernen Datenverarbeitung (HMD), Heft 145, Januar 1989, 26. Jahrgang, S. 45 – 56.
	- [Bonin91a] Hinrich Bonin; Cooperative Production of Documents, in: [Traunmüler91], pp. 39–55.
	- [Bonin91b] Hinrich E. G. Bonin; Software-Konstruktion mit LISP, Berlin New York (Walter de Gruyter), 1991.
	- [Bonin92a] Hinrich E. G. Bonin; Arbeitstechniken für die Softwareentwicklung, (3. überarbeitete Auflage Februar 1994), FINAL, 2. Jahrgang Heft 2, 10. September 1992, [FINAL].
	- [Bonin92b] Hinrich E. G. Bonin; Teamwork between Non-Equals Check-in & Check-out model for Producing Documents in a Hierarchy, in: SIGOIS Bulletin, Volume 13, Number 3, December 1992, (ACM Press), pp. 18–27.
	- [Bonin92c] Hinrich E. G. Bonin; Object-Orientedness a New Boxologie, FINAL Heft 3, 1992 (ISSN 0939-8821).
	- [Bonin93] Hinrich E.G. Bonin; The Joy of Computer Science, Skript zur Vorlesung EDV —, Unvollständige Vorabfassung (4. Auflage März 1995), FINAL, 3. Jahrgang Heft 5, 20. September 1993,[FINAL].

- [Bonin94] Hinrich E. G. Bonin; Groupware-Systeme: Eine Perspektive für die öffentliche Verwaltung, in: Verwaltungsführung / Organisation / Personal (VOP), Heft 3, 1994, S. 170–176.
- [Bonin96] Hinrich Bonin; <HTML>-Ratgeber Multimediadokumente im World-Wide Web programmieren, München Wien (Carl Hanser Verlag), 1996.
- [Booch94] G. Booch; Object-oriented analysis and design with applications, 2nd ed., Redwood City (Benjamin/Cummings), 1994. Deutsche Ausgabe: Objektorientierte Analyse und Design, Mit praktischen Anwendungsbeispielen, Bonn (Addision-Wesley), 1994.
- [Bobrow/Moon88] Daniel G. Bobrow / David Moon u. a.; Common Lisp Object Systems Specification, ANSI X3J13 Document 88-002R, American National Standards Insitute, Washington, DC, June 1988 (veröffentlicht in: SIG-PLAN Notices, Band 23, Special Issus, September 1988).
- <span id="page-581-1"></span>[Broy/Siedersleben02]

Manfred Broy / Johannes Siedersleben; Objektoientierte Programmierung und Softwareentwicklung — Eine kritische Einschätzung, in: Informatik-Spektrum, Band 25, Heft 1, Februar 2002, S. 3–11.

- [Broy/Siedersleben02] Erwiderung zu → [Jähnichen/Herrmann02], in: Informatik-Spektrum, Band 26, Heft 1, Februar 2003, S. 56–58.
- [Clocksin/Mellish87] W. F. Clocksin / C. S. Mellish; Programming in Prolog, Berlin New York u.a. (Springer-Verlag) Third Edition, 1987.
- [Dahl+67] O.-J. Dahl / KB. Myrhaug / K. Nygaard; Simula 67 Common Base Language. Technical Report N. S-22, Norsk Regnesentral (Norwegian Computing Center, Oslo 1967. [Hinweis: Orginalarbeit zitiert nach → [Broy/Siedersleben02].]
- [Eckel02] Bruce Eckel; Thinking in Java The Definitive Introduction to Object-Oriented Programming in the Language of the World-Wide-Web, Upper Saddle River, NJ 07458 (Prentice Hall PTR), 3rd. edition, ISBN 0-13-100287-2.
- [Embley92] David W. Embley / Barry D. Kurtz / Scott N. Woodfield; Object-Oriented Systems Analysis – A Model-Driven Approach, Englewood Cliffs, New Jersey (Yourdon Press), 1992.
- [Flanagan96] David Flanagan; Java in a Nutshell, Deutsche Ubersetzung von Konstan- ¨ tin Agouros, Köln (O´Reilly), 1996.
- <span id="page-581-0"></span>[Flanagan97] David Flanagan; Java in a Nutshell, Second Edition, updated for Java 1.1, Köln (O´Reilly), May 1997.
- <span id="page-581-2"></span>41 Harich F. C. R[o](#page-582-0)sin; Groupstare-Systeme: Faire Parquelicive for diet<br>
(Furthich Vervalturg in Wevenlumey Toguination / Perosal (VOP),<br>
(6) Harich Rosin; Vervalturg (Mariam Elithery (Organization) / Perosal (VOP),<br>
(6) H [FINAL] Fachhochschule Nordostniedersachsen, Informatik, Arbeitsberichte, Lüneburg (FINAL) herausgegeben von Hinrich E. G. Bonin, ISSN 0939-8821, ab 7. Jahrgang (1997) auf CD-ROM, beziehbar: FH NON, Volgershall 1, D-21339 Lüneburg, Germany.
- [Forbrig01] Peter Forbrig; Objektorientierte Softwareentwicklung mit UML, Informatik interaktiv, München Wien (Fachbuchverlag Leipzig / Carl Hanser), 2001, ISBN 3-446-21572-7.
- [Fowler99] Martin Fowler; Refactoring: Improving the Design of Existing Code, Addison Wesley 1999.
- [Freeman/Ince96] Adam Freeman / Darrel Ince; active java Object-Oriented Programming for the World Wide Web, Harlow, England. u. a. (Addison-Wesley) 1996. [Hinweis: Einige Fehler in den Java-Quellecode-Beispielen.]
- [Gabriel91] Richard P. Gabriel / John L. White / Daniel G. Bobrow; CLOS: Integrating Object-Oriented and Functional Programming, in: Communications of the ACM, Vol. 34, No. 9, September 1991, pp. 29 – 38.
- [Goldberg83] Adele Goldberg; Smalltalk-80: The Interactive Programming Environment, Reading 1983 (Addison-Wesley) [Im Smalltalk-Jargon genannt: "das orangefarbene Buch"].
- [Goldberg/Robson83] Adele Goldberg / Dave Robson: Smalltalk-80: the lanugage, Reading, Massachusetts u. a. (Addision-Wesley) 1983. [Im Smalltalk-Jargon genannt: "das blaue Buch"].
- [Hau/Mertens02] . Michael Hau / Peter Mertens; Computergestützte Auswahl komponentenbasierter Anwendungssysteme, in: Informatik-Spektrum, Band 25, Heft 5, Oktober 2002, S. 331–340.
- <span id="page-582-1"></span>[Freenaar/aces06] Adam Freenaar/a David New B[o](http://www.javasoft.com/nav/whatis/index.html)oks (yax - Ohjeen-100 (1) (1961)<br>
[1966, Findow Books (Higgs) (Higgs) (Higgs) (Higgs) (Higgs) (Higgs) (Higgs) (Higgs) (Higgs) (Higgs) (Newton Elingthe David David Newton (by O [Hist97] Jason English (1997); It all started with a blunt letter, http://www.javasoft.com/nav/whatis/index.html (Zugriff: 20-Sep-1997) Michael O'Connell (Sun World Online, 1995); Java: The inside story — We interview Java's creators to find what they had in mind. <http://www.sun.com/sunworldonline/swol-07-1995/swol-07-java.html> (Zugriff: 20-Sep-1997)
	- [HTML4.0] Dave Raggett / Arnaud Le Hors / Ian Jacobs HTML 4.0 Spezifikation, W3C Recommendation 18-Dec-1997, http://www.w3.org/TR/REC-html40-971218.html (Zugriff: 29-Jan-1998).
	- [Hoff/Shaio96] Arthur van Hoff / Sami Shaio / Orca Starbuck; HOOKED ON JAVA, (Addision-Wesley Publishing Company) 1996.
	- [IBM-Francisco98] IBM Corporation; San Francisco Projekt, Java Coding Tips <http://www.ibm.com/Java/Sanfrancisco/tips/javatips.html> (Zugriff: 09-Jul-1998)
	- [ITS97] ITS, Kalatog Fernreisen Sommer 97.

[JavaSpec]

James Gosling / Bill Joy / Guy Steele; The Java Language Specification, (Addison-Wesley) 1996; <http://www.javasoft.com/docs/books/jls/html/index.html> Änderungen für Java 1.1; [http://www.javasoft.com/docs/books/jls/html/1.1Update.html](\protect \protect \protect \edef OT1{OT1}\let \enc@update \relax \protect \edef ptm{ptm}\protect \edef m{m}\protect \edef n{n}\protect \xdef \OT1/pcr/m/n/9 {\OT1/ptm/m/n/9 }\OT1/pcr/m/n/9 \size@update \enc@update \ignorespaces \relax \protect \relax \protect \edef ptm{pcr}\protect \xdef \OT1/pcr/m/n/9 {\OT1/ptm/m/n/9 }\OT1/pcr/m/n/9 \size@update \enc@update http://www.javasoft.com/docs/books/jls/html/1.1Update.html) (Zugriff: 20-Sep-1997)

[Jacobsen92] Ivar Jacobsen / M. Christerson / P. Jonsson / G. Övergaard; Object-Oriented Software Engineering, A Use Case Driver Approach, Workingham (Addision-Wesley) 1992.

<span id="page-582-0"></span>[Jähnichen/Herrmann02] Stefan Jähnichen / Stephan Herrmann; Was, bitte, bedeutet Objektorientierung? in: Informatik-Spektrum, Band 25, Heft 4, August 2002, S. 266–275. [Hinweis: Ein Diskussionsbeitrag zu ↔ [\[Broy/Siedersleben02\]](#page-581-1).]

- <span id="page-583-0"></span>[Kczales91] Gregor Kiczales / Jim des Rivieres / Daniel G. Bobrow; The Art of the Metaobject Protocol, Cambridge, Massachusetts, London (The MIT Press) 1991.
- [Kim/Lochovsky89] Won Kim / Frederick H. Lochovsky (Eds.); Object-Oriented Concepts, Databases, and Applications, Reading, Massachusetts (Addison-Wesley) 1989.
- [Larman98] Craig Larman; Applying UML and Patterns An Introduction to Object-Oriented Analysis and Design, New Jersey (Prentice Hall) 1998.
- [LieBos96] Hakon Wium Lie / Bert Bos; Cascading Style Sheets, level 1, W3C Recommendation 17-Dec-1996 http://www.w3.org/StyleSheets/core/examples/REC-CSS1-961217.html (Zugriff: 23-Jun-1998).
- [Lieberman81] H. Lieberman; Thinking About Lots of Things at Once Without Getting Confused - Parallelism in ACT-1, Cambridge, MIT AIMemo 626, May 1981.
- [Miller02] Joaquin Miller; What UML Should Be, in: Communications of the ACM, Vol. 45, No. 11, November 2002, pp. 67–69. [Hinweis: "Which of the propo-<br>each quicking will have it also to massive uses needs and minerial teachers sed revisions will bring it closer to meeting user needs and winning tool-vendor commitment?,,]
- [Monson01] Richard Monson-Haefel; Enterprise JavaBeans<sup>TM</sup>, third edition, Beijing u. a. (O´Reilly), 2001, ISBN 0-596-00226-2.

[Oechsle01]

Rainer Oechsle; Parallele Programmierung mit Java Threads, Informatik interaktiv, München Wien (Fachbuchverlag Leipzig / Carl Hanser), 2001, ISBN 3-446-21780-0.

- [Oestereich97] Bernd Oestereich; Objekt-orientierte Softwareentwicklung mit der Unified Modeling Language, (3. aktualisierte Auflage) München Wien (R. Oldenbourg Verlag) 1997.
- [Oestereich06] Bernd Oestereich; Analyse und Design mit UML 2.1 Objektorientierte Softwareentwicklung, München Wien (Oldenbourg Wissenschaftsverlag GmbH) 2006, 8., aktualisierte Auflage, ISBN 3-486-57926-6. [Hinweis: Eine praxisorientierte Darstellung der Grundlagen objektorientierte Entwicklungsmethodik auf der Basis von UML.]
- [Orfali/Harkey97] Robert Orfali / Dan Harkey; Client/Server Programming with JAVA and CORBA, New York u. a. (John Wiley & Sons) 1997.

[Ourosoff02]

(91) Gregor Kiezales / Fam des Rivietes / Daniel G. Robrowi, The Art of the candigeter Protocol, Cambridge, Mass[ac](\protect \protect \protect \edef OT1{OT1}\let \enc@update \relax \protect \edef ptm{ptm}\protect \edef m{m}\protect \edef n{n}\protect \xdef \OT1/ptm/m/sl/10.95 {\OT1/ptm/m/n/9 }\OT1/ptm/m/sl/10.95 \size@update \enc@update \ignorespaces \relax \protect \relax \protect \edef ptm{pcr}\protect \xdef \OT1/ptm/m/sl/10.95 {\OT1/ptm/m/n/9 }\OT1/ptm/m/sl/10.95 \size@update \enc@update http://www.w3.org/StyleSheets/core/examples/REC-CSS1-961217.html)husetts, London (The MIT Press) 1991,<br>Cochorsky89) Won Kim / Frederick H. Lochtowity (Eds.), Object-Orienta Nick Ourosoff; Primitive Types in Java Considered Harmful — Expression evalutation raises doubts about Java as an exemplar programming language when teaching the object-oriented paradigm, in: Communications of the ACM, August 2002, Vol.45, No. 8, pp. 105–106. [Remark: "Why should one start a text focusing on teaching the OO paradigm by featuring the part of Java that is not object-oriented?".]

[Partl98] Hubert Partl; Java — Einführung; Kursunterlage, Version April 1998, http://www.boku.ac.at/javaeinf/ (Zugriff: 08-Mai-1998).

- [Pooley/Wilcox04] Rob Pooley / Pauline Wilcox; Applying UML: Advanced Application, Amsterdam u. a. (Elsevier, Butterworth, Heinemann) 2004, ISBN 0-7506- 5683-2. [Remark: This book addresses the practical issues people face when adopting the UML.]
- [Rational97] Rational Software; Unified Modeling Language, Version 1.1, 01-Sep-1997, UML Summary, UML Metamodel, UML Notation Guide, UML Semantics, UML Extension Business Modeling, Object Constraint Specification, http://www.rational.com/uml/1.1/ (Zugriff: 11-Nov-1997)
- [Rumbaugh91] J. Rumbaugh / M. Blaha / W. Premerlani / F. Eddy / W. Lorenson; Objekt-oriented Modelling and Design, Englewood Cliffs (Prentice-Hall), 1991
- <span id="page-584-0"></span>[Pooley/Wheost01 Rob Pooley / Pauline Wheov Applying IIM - Associate and American and Helf Cost Section (American 2014, 6683 - [Rea[ch](\protect \protect \protect \edef OT1{OT1}\let \enc@update \relax \protect \edef ptm{ptm}\protect \edef m{m}\protect \edef n{n}\protect \xdef \OT1/ptm/m/sl/10.95 {\OT1/ptm/m/n/9 }\OT1/ptm/m/sl/10.95 \size@update \enc@update \ignorespaces \relax \protect \relax \protect \edef ptm{pcr}\protect \xdef \OT1/ptm/m/sl/10.95 {\OT1/ptm/m/n/9 }\OT1/ptm/m/sl/10.95 \size@update \enc@update http://www.rational.com/uml/1.1/)est Unit This book addresses the peacistic Issues prople<br>
opting the UML: This book addr [RRZN97] Regionales Rechenzentrum für Niedersachsen / Universität Hannover (RRZN); Java — Begleitmaterial zu Vorlesungen / Kursen, 1. Auflage Juni 1997, RRZN-Klassifikationsschlüssel: SPR.JAV2; beziehbar: FH NON, Volgershall 1, D-21339 Lüneburg, Germany. [Hinweis: Einige Fehler in den Java-Quellecode-Beispielen.]
	- [Schader+03]

Martin Schader / Lars Schmidt-Thieme; Java — Eine Einführung, Berlin Heidelberg (Springer), 4. Auflage 2003, ISBN 3-540-00663-X. {Hinweis: Das Buch enthält gelungene Übungen mit Lösungen (auf der beigefügten CD-ROM).}

- [Shavor+03] Sherry Shavor / Jim D'Anjou / Scott Fairbrother / Dan Kehn / John Kellerman / Pat McCarty; The Java<sup>TM</sup> Developer's Guide to Eclipse, Boston u. a. (Addison-Wesley), ISBN 0-321-15964-0. {Hinweis: "This Book does an excellent job of helping you learn Eclipse."}
- [Sommerville89] Ian Sommerville; Software Engineering, Wokingham, England u.a. (Addison Wesley) Third Edition, 1989.
- [Stroustrup86] Bjarne Stroustrup; The C++ Programming Language, Reading Massachusetts (Addison-Wesley) 1986 (corrected reprinting, 1987).
- [Stroustrup89] Bjarne Stroustrup; The Evolution of C++: 1985 to 1989, in: Computing Systems, 2(3) Summer 1989, pp. 191 – 250.
- [Sun97] Sun Microsystems; Schwerpunkt: The Road To Java, in: SunNews, November 1997, S. 4–5, Sun Microsystems GmbH, Bretonischer Ring 3, D-85630 Grasbrunn http://www.sun.de (Zugriff: 05-Dec-1997).
- [Sun98] Sun Microsystems; SunNews Das Magazin für Network Computing, Mai 1998, Sun Microsystems GmbH, Bretonischer Ring 3, D-85630 Grasbrunn http://www.sun.de (Zugriff: 05-Dec-1997).
- [SunRMI98] Sun Microsystems; Java Remote Method Invocation Specification, Revision 1.42, JDK 1.2 Beta 1, Oktober 1997 <http://java.sun.com:80//products/jdk/rmi/index.html>

(Zugriff: 16-Jun-1998).

- [TakeFive97] TakeFive Software; SNiFF+J, Release 2.3.1 for Unix and Windows, SNiFF+ Java Solution at a Glance, Product Number SNiFF-TG1-231, 19-Jun-1997, Europa: TakeFive Software GmbH, A-5020 Salzburg, email: info@takefive.co.at
- [Traunmüler91] Roland Traunmüller (Editor); Governmental and Municipal Information Systems, II, IFIP, Amsterdam, u. a. (North-Holland), 1991.
- [Tyma98] Paul Tyma; Why are we using Java again?, in: Communications of the ACM, June 1998, Vol.41, No. 6, pp. 38–42.
- [Ungar/Smith91] David Ungar / Randall B. Smith; SELF: The Power of Simplicity, in: LISP and Symbolic Computation (Kluwer Academic Publishers), Volume 4, Number 3, July 1991, pp. 187 – 205.
- [Vanderburg97] Glenn Vanderburg, et al.; Maximum Java 1.1, Indianapolis (sams net) 1997. [Hinweis: "The ultimate source for advanced Java programming techniques.,,]

#### **D.2 Web-Quellen**

*Application Server* **—** JBoss

<span id="page-585-1"></span><span id="page-585-0"></span>wer7) Takerives Softwares; SNEFF-1, Redesse 2.2.1 for Units and Women<br>
was SNHF-- Jean Solution at a Glance. Product Number SNHF-TG1-231,<br>Jan Java-Coach Software Gould Even Correlation (Number SNH+-TG1-231,<br>
Jan Java-Coac **JBoss** JBoss ist ein sehr verbreiteter Open Source Application Server (→ Bild [D.1](#page-586-0) S. 587). JBoss ist eine *Middleware* mit J2EE-Unterstützung auf der Basis von *Java Management eXtensions* (JMX). JBoss implementiert eine Sicherheitsschicht, integriert JAAS und hat eine Unterstützung für *Aspect Oriented Programming* (AOP). <http://www.jboss.org/overview> (online 23-Jan-2004)

*Data Binding Framework* **—** Castor

Castor Castor ist ein *Open Source Data Binding Framework* für Java<sup>TM</sup>. Es ist ein zweckmäßiges Werkzeug für das Zusammenspiel von Java-Objekten, XML-Dokumenten und SQL-Tabellen. Castor unterstützt Java : XML-*Binding*, Java : SQL-Persistenz und in diesem Kontext nützliche Funktionen. <http://castor.exolab.org/> (online 23-Jan-2004)

JDOM **—** *SAX & DOM*

JDOM JDOM stellt Klassen für SAX (*Simple API for XML*) und DOM (*Document Object Model*) bereit. <http://www.jdom.org> (online 19-May-2004)

Ant **—** *Build Tool* Ant Ant ist ein Werkzeug zum Erstellen einer Anwendung auf der Basis ei-

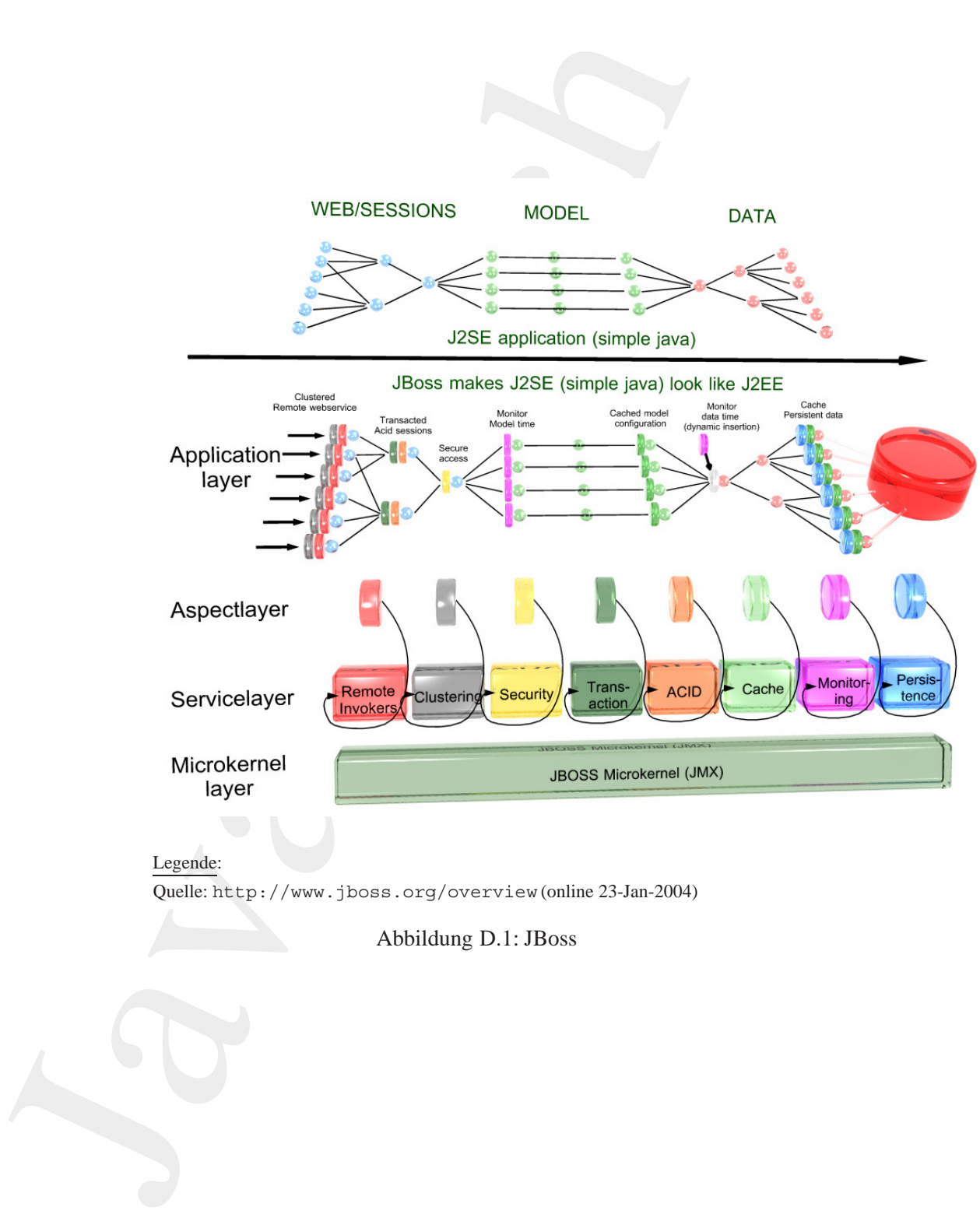

Legende:

Quelle: http://www.jboss.org/overview (online 23-Jan-2004)

<span id="page-586-0"></span>Abbildung D.1: JBoss

ner XML-Datei. <http://ant.apache.org/> (online 10-Jun-2004)

<span id="page-587-0"></span>(1.Datai.<br>
1./ant.agache.org/<br>
10Jum-2004)<br>
- automatisierte Tests<br>
stell cin kahamuverk zum Testen bereit.<br>
1./www.junit.org/index.htm(online 10-Jun-2004)<br>
SDK-Dokumentation<br>
1./j[av](http://java.sun.com/dtd/ejb-jar_2_0.dtd)a.sun.com/docs/index.html<br>
1../igava.sun JUnit **— automatisierte Tests** JUnit JUnit stellt ein Rahmenwerk zum Testen bereit. <http://www.junit.org/index.htm> (online 10-Jun-2004)

**J2SE-SDK-Dokumentation** <http://java.sun.com/docs/index.html>

**EJB-Homepage** <http://java.sun.com/products/ejb/>

**JDBC-Homepage** <http://java.sun.com/products/jdbc/>

**JMS-Homepage** <http://java.sun.com/products/jms/>

**JNDI-Homepage** <http://java.sun.com/products/jndi/>

**JSP-Homepage** <http://java.sun.com/products/jsp/>

**Homepage zu** *Servlets* <http://java.sun.com/products/servlet/>

**DTD für EJB** *Deployment Descriptors* http://java.sun.com/dtd/ejb-jar 2 0.dtd

**Zur Geschichte von JavaTM** <http://java.sun.com/nav/whatis/storyofjava.html>

#### **JavaTM -Erweiterung —** *Pizza Compiler*

Der *Pizza Compiler* erweitert Java um drei neue Feeatures:

- *Generics* aka Parametric polymorphism
- *Function pointers* aka First-class functions
- *Class cases and pattern matching* aka Algebraic types

http://pizzacompiler.sourceforge.net/

## **D.3 Anmerkungen zum** JAVATM –COACH

Mit folgender Software wurde das Dokument JAVATM –COACH erstellt:

*Editor:* GNU Emacs 21.3.1; jEdit 4.1 final

- *Layout:* TeX, Version 3.14159 (Web2c 7.3.7x), LaTeX2e <2000/06/01>; Document Class: book 2001/04/21 v1.4e Standard LaTeX document class
- *Hardcopy:* Corel CAPTURE 11; Corel PHOTO-PAINT 11 (version 10.427)

*Figure:* Microsoft Visio 2000 SR1 (6.0.2072)

*Index:* makeindex, version 2.13 [07-Mar-1997] (using kpathsea)

- $DVI \rightarrow PS$ : LAT<sub>E</sub>X-File (Device Independent) to Postscript: dvips(k) 5.90a Copyright 2002 Radical Eye Software (www.radicaleye.com)
- *PS→PDF:* Postscript file to PDF-File: Adobe Acrobat Distiller 8.0 Professional

*Security:* Adobe Acrobat 8.0 Professional (Dokumenten-Version 5.0)

#### **D.4** Abkürzungen und Akronyme

<span id="page-588-0"></span>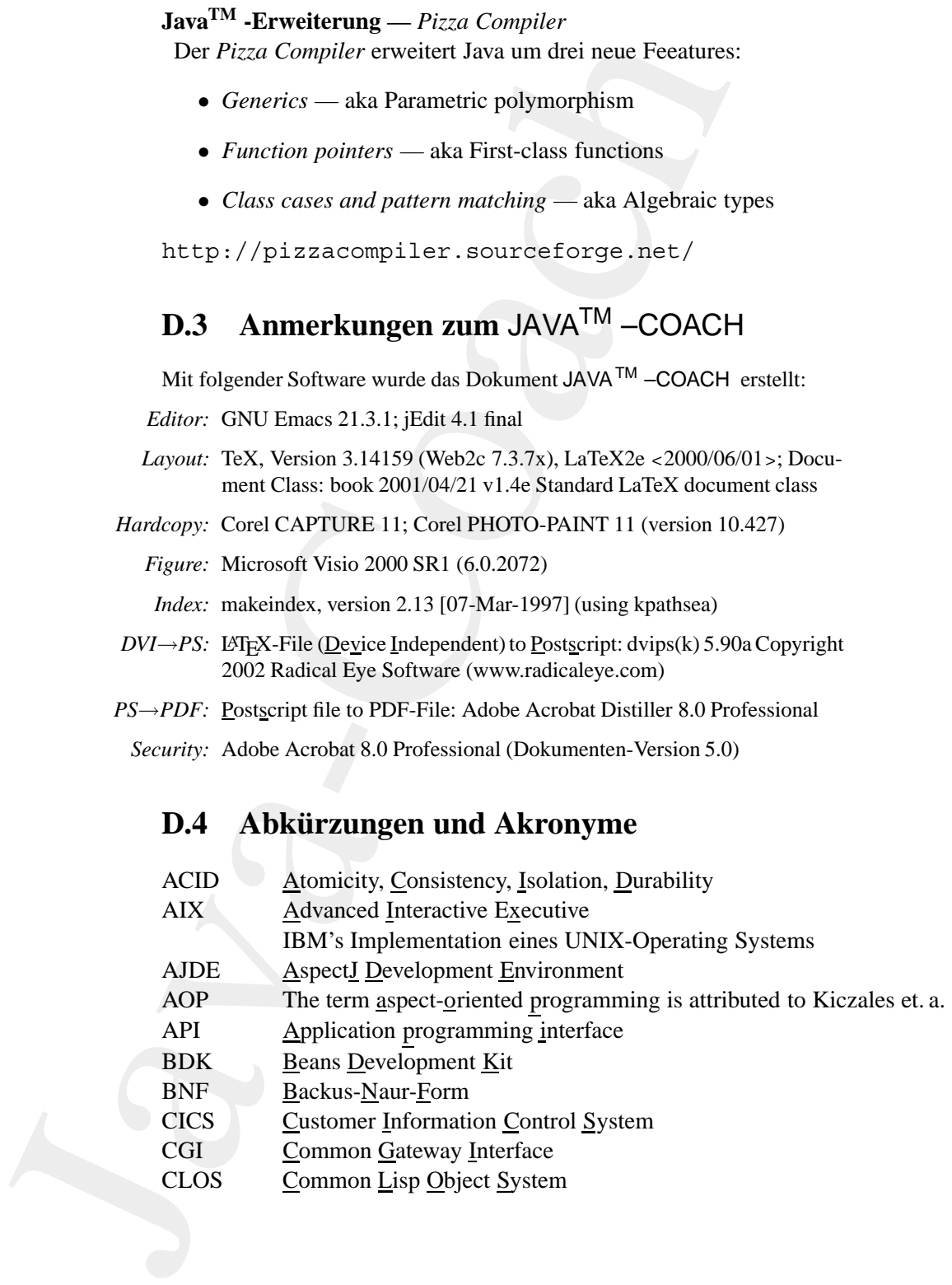

<span id="page-589-0"></span>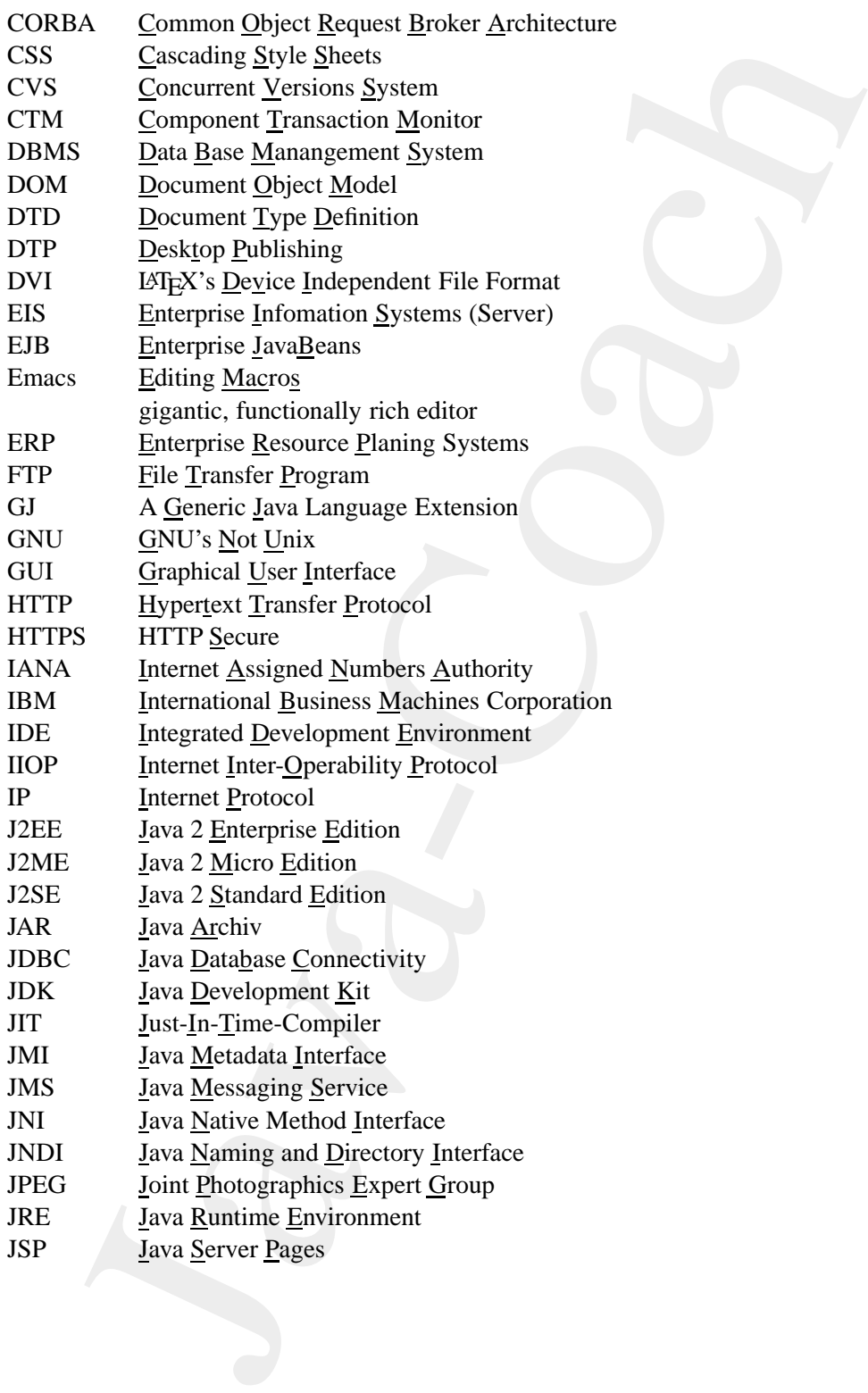

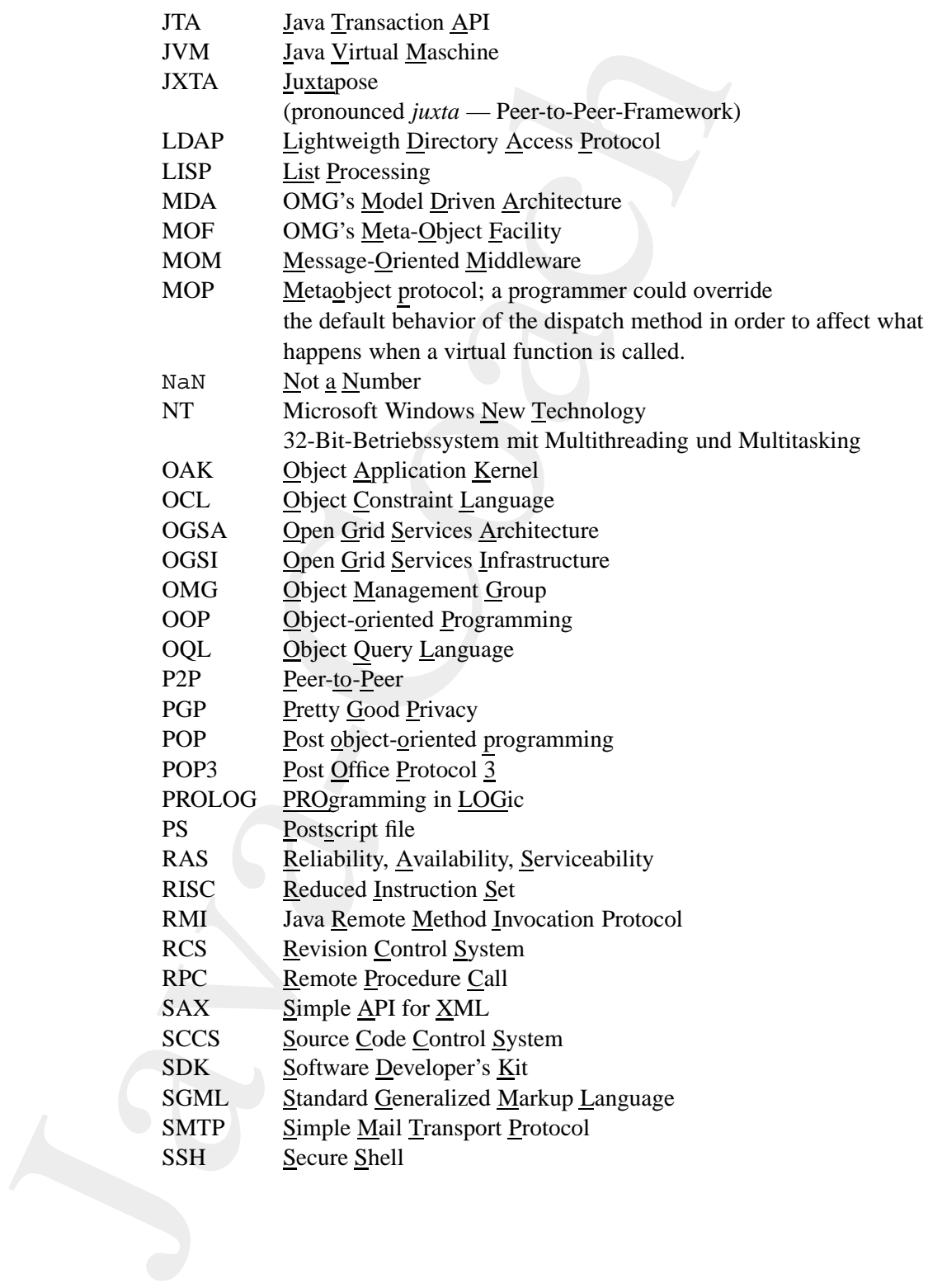

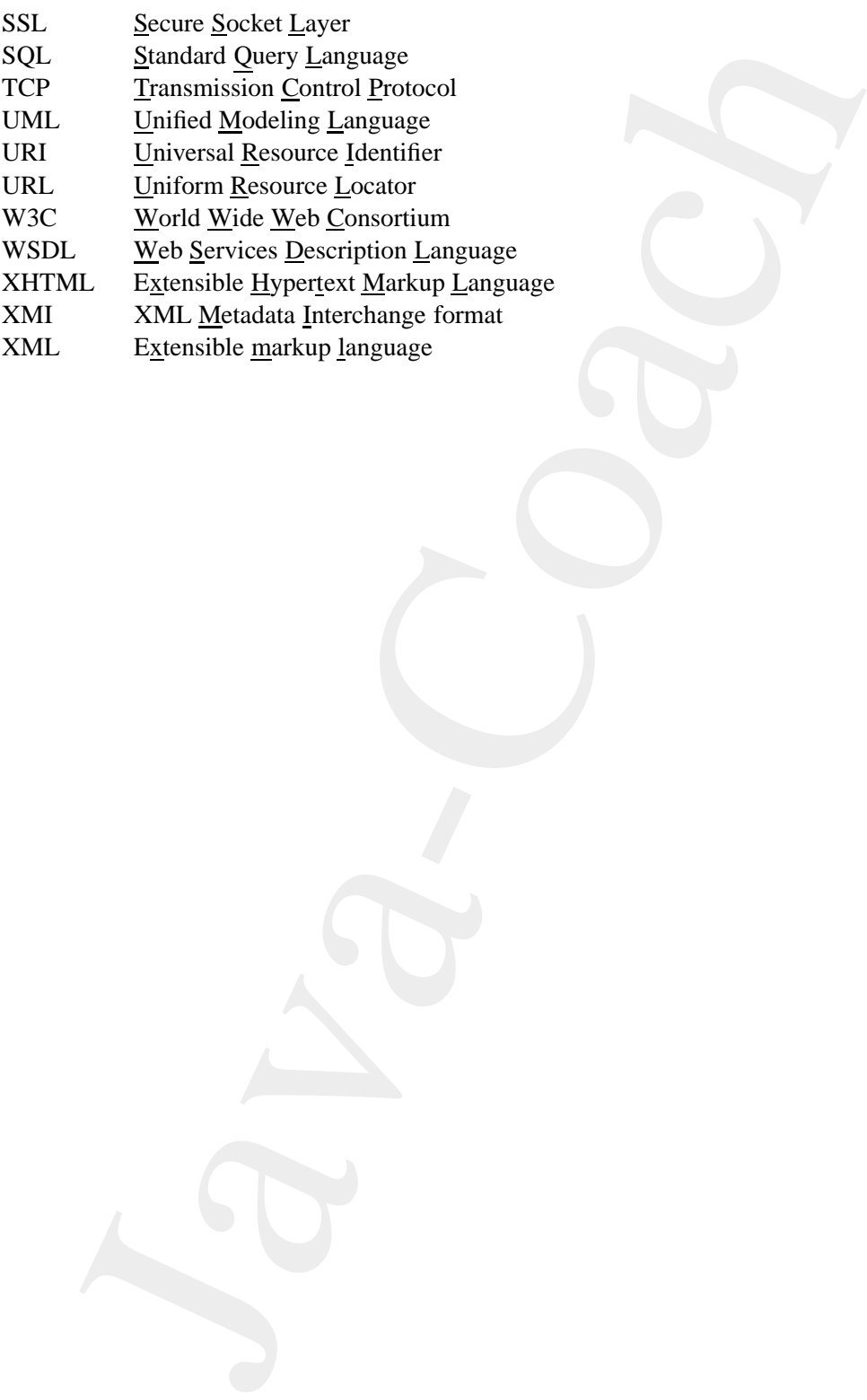

# **Abbildungsverzeichnis**

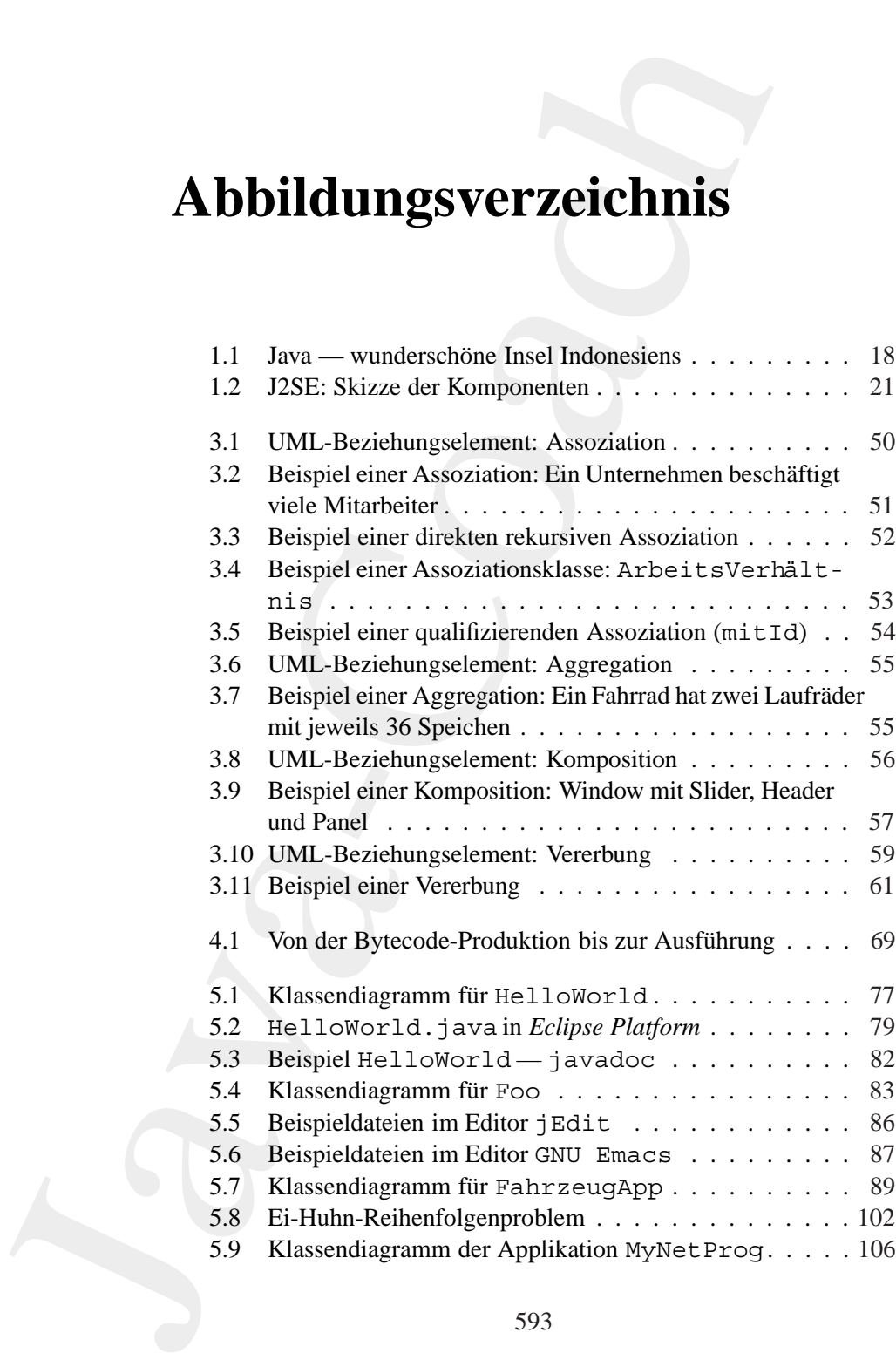

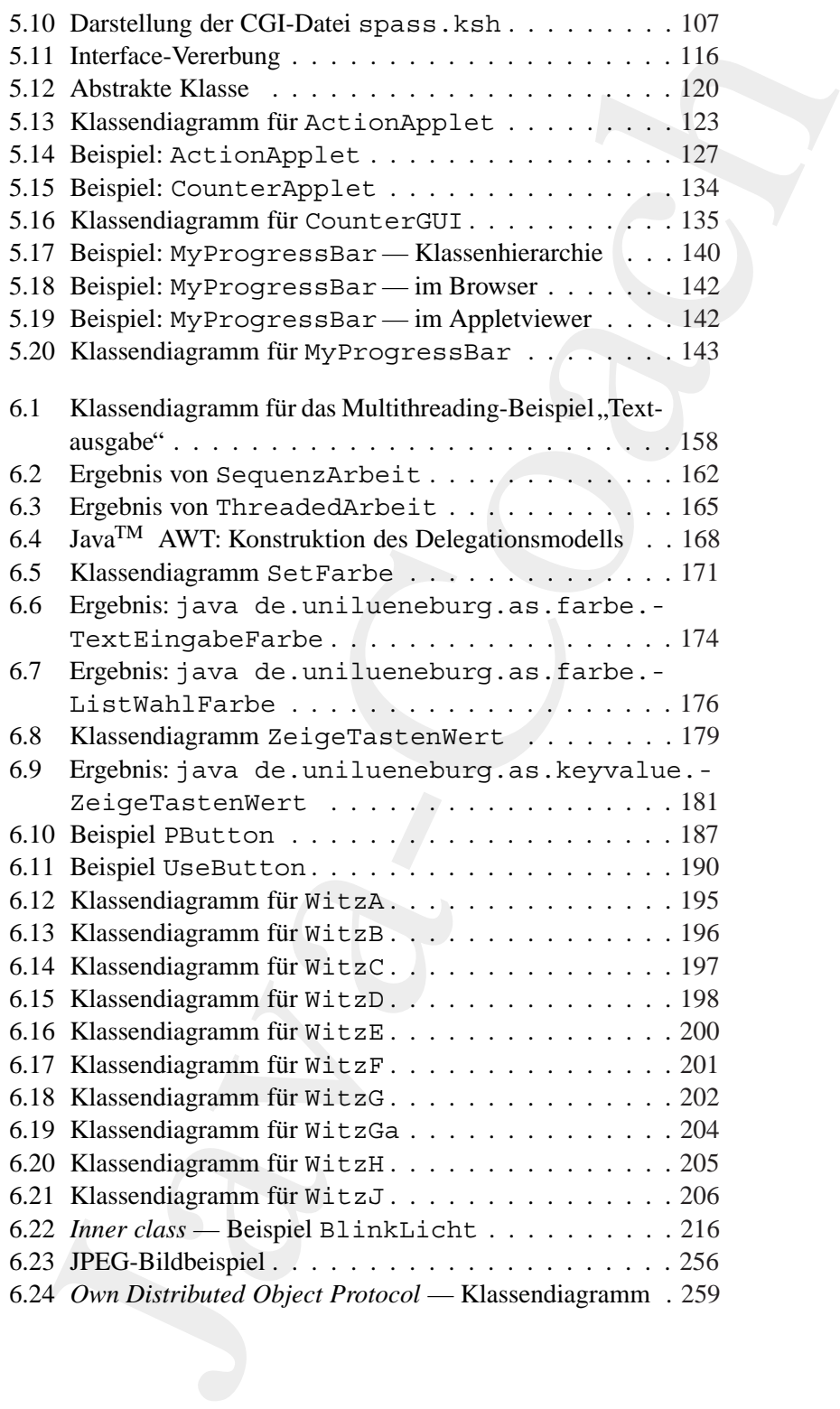

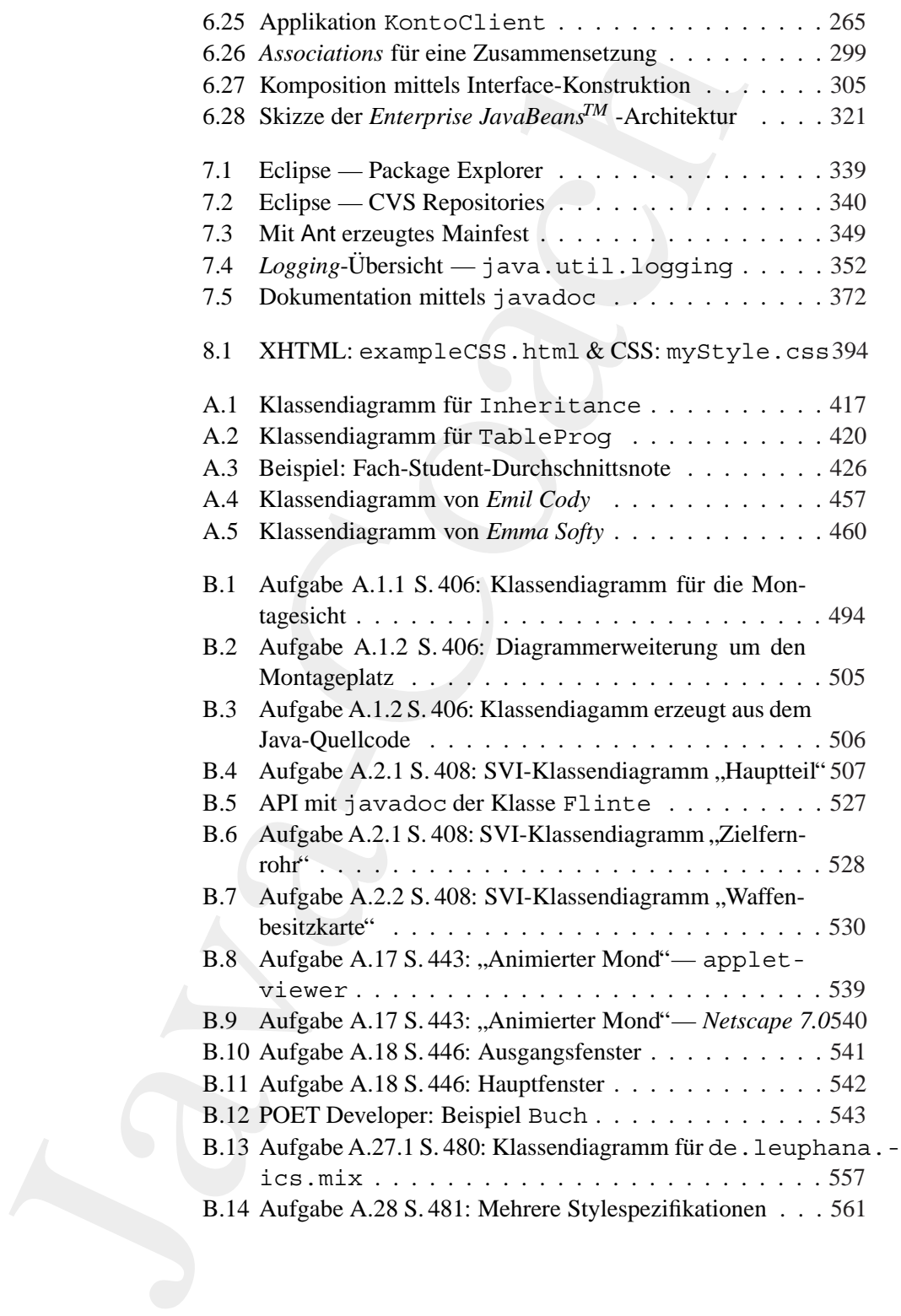

Java-Coach D.1 JBoss ........................... 587

# **Tabellenverzeichnis**

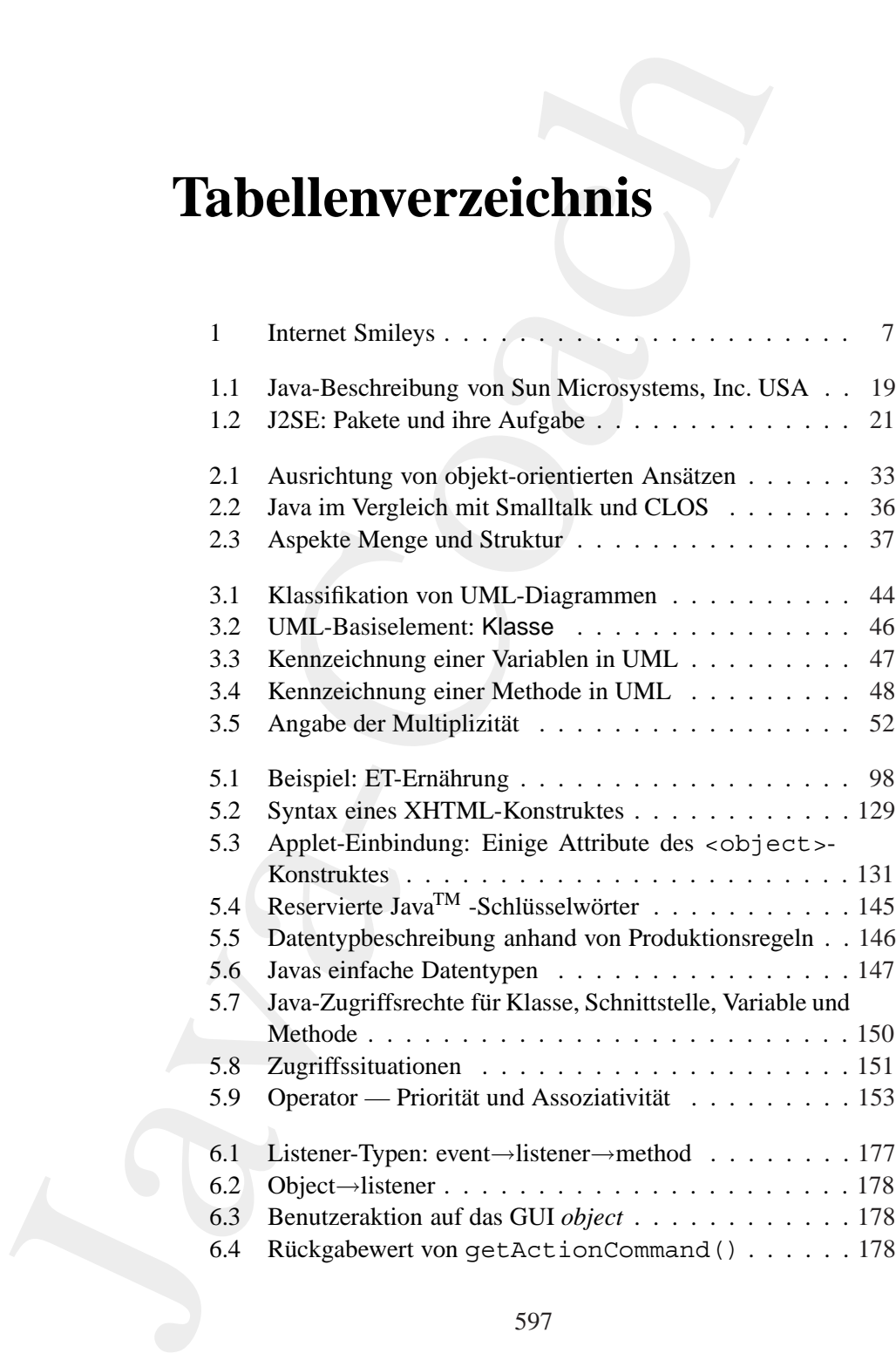

### 598 TABELLENVERZEICHNIS

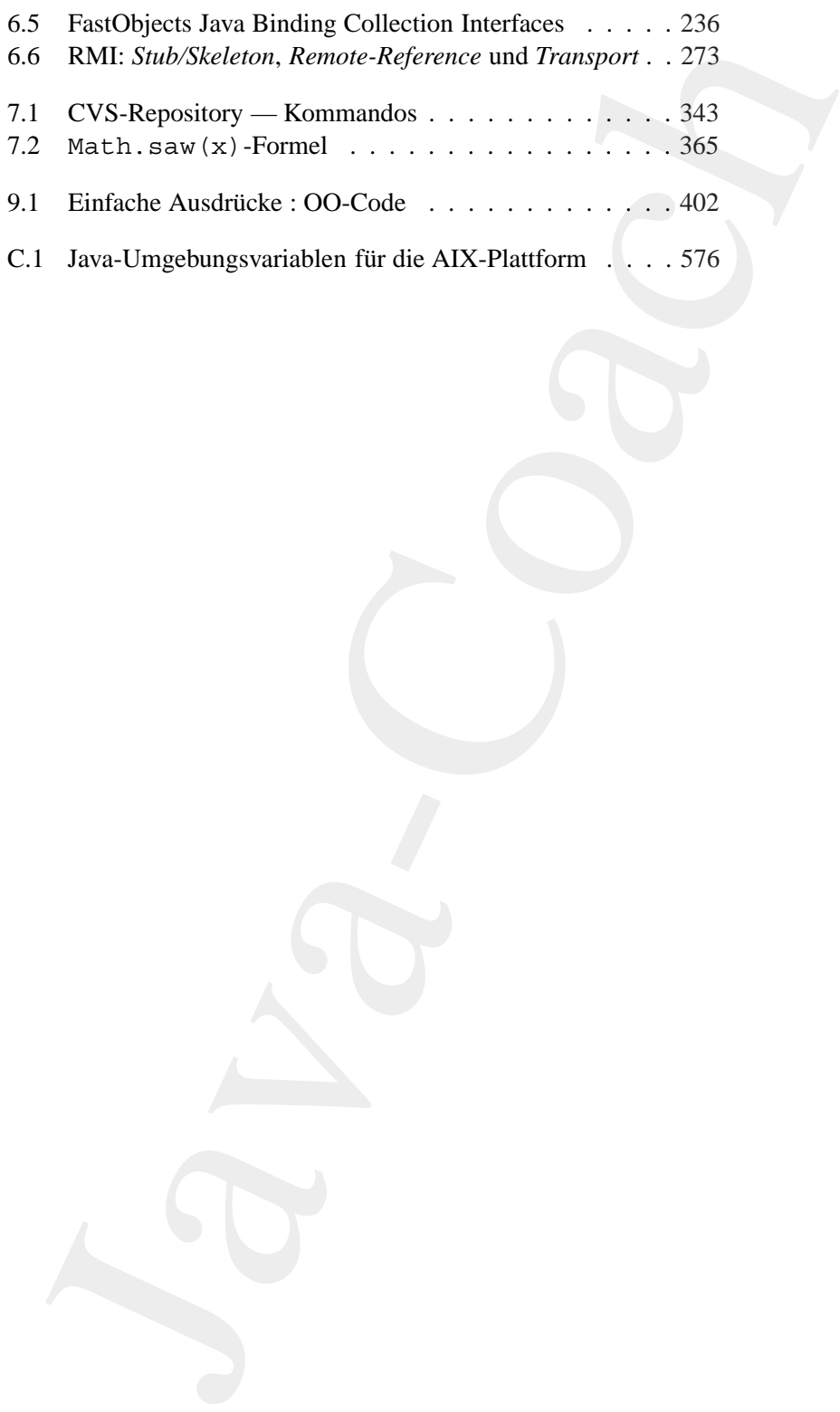

# **Listings**

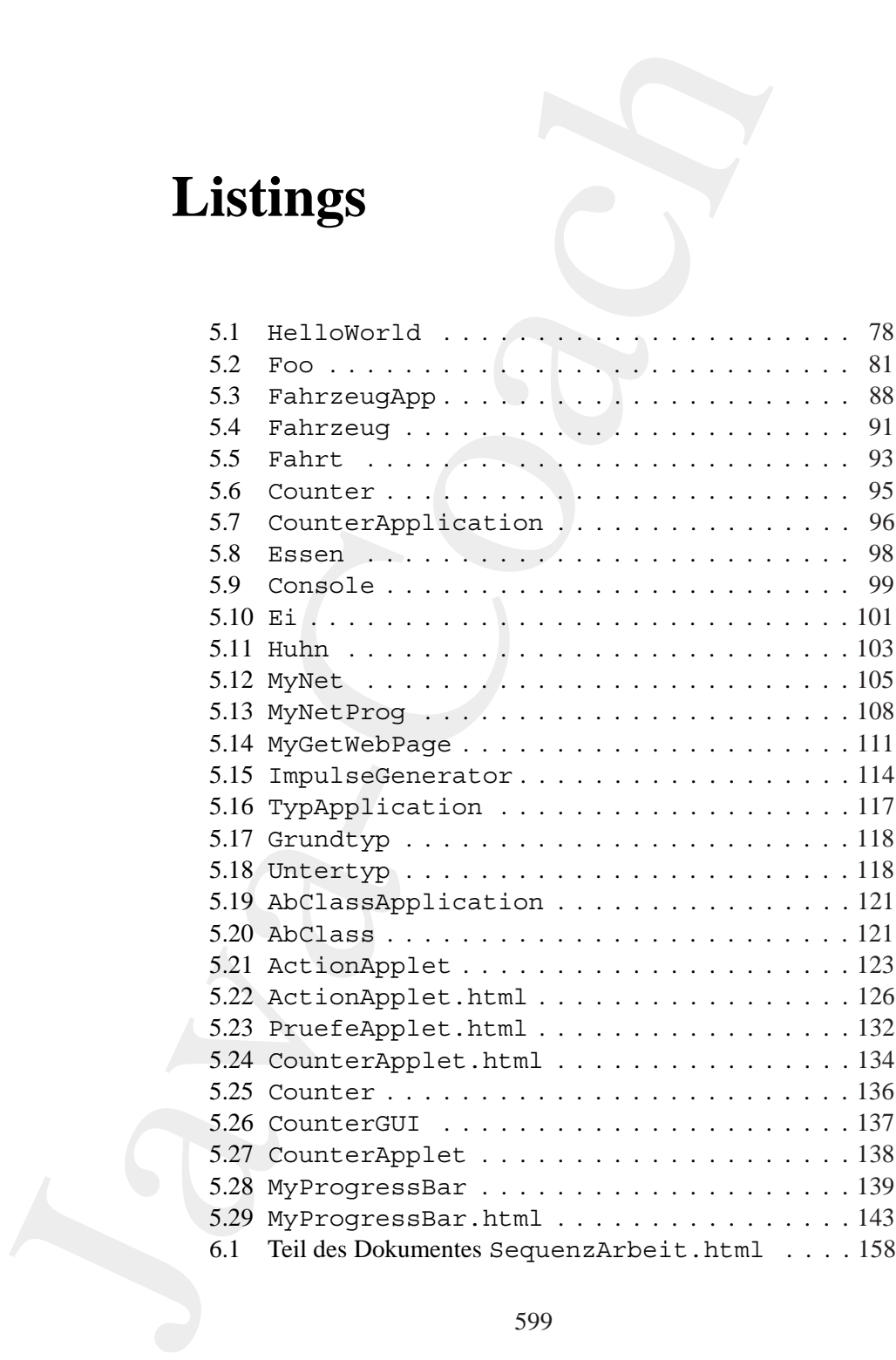

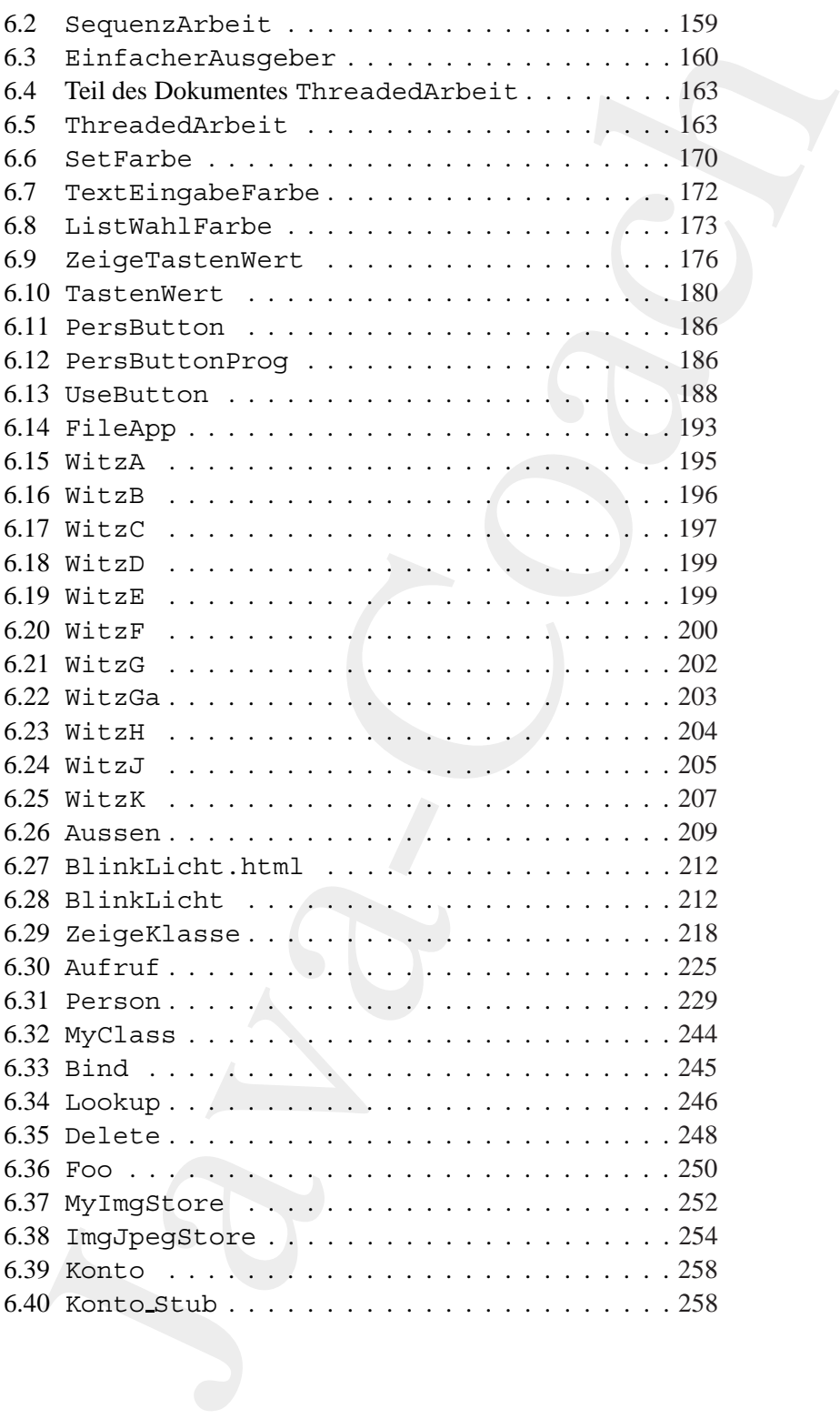

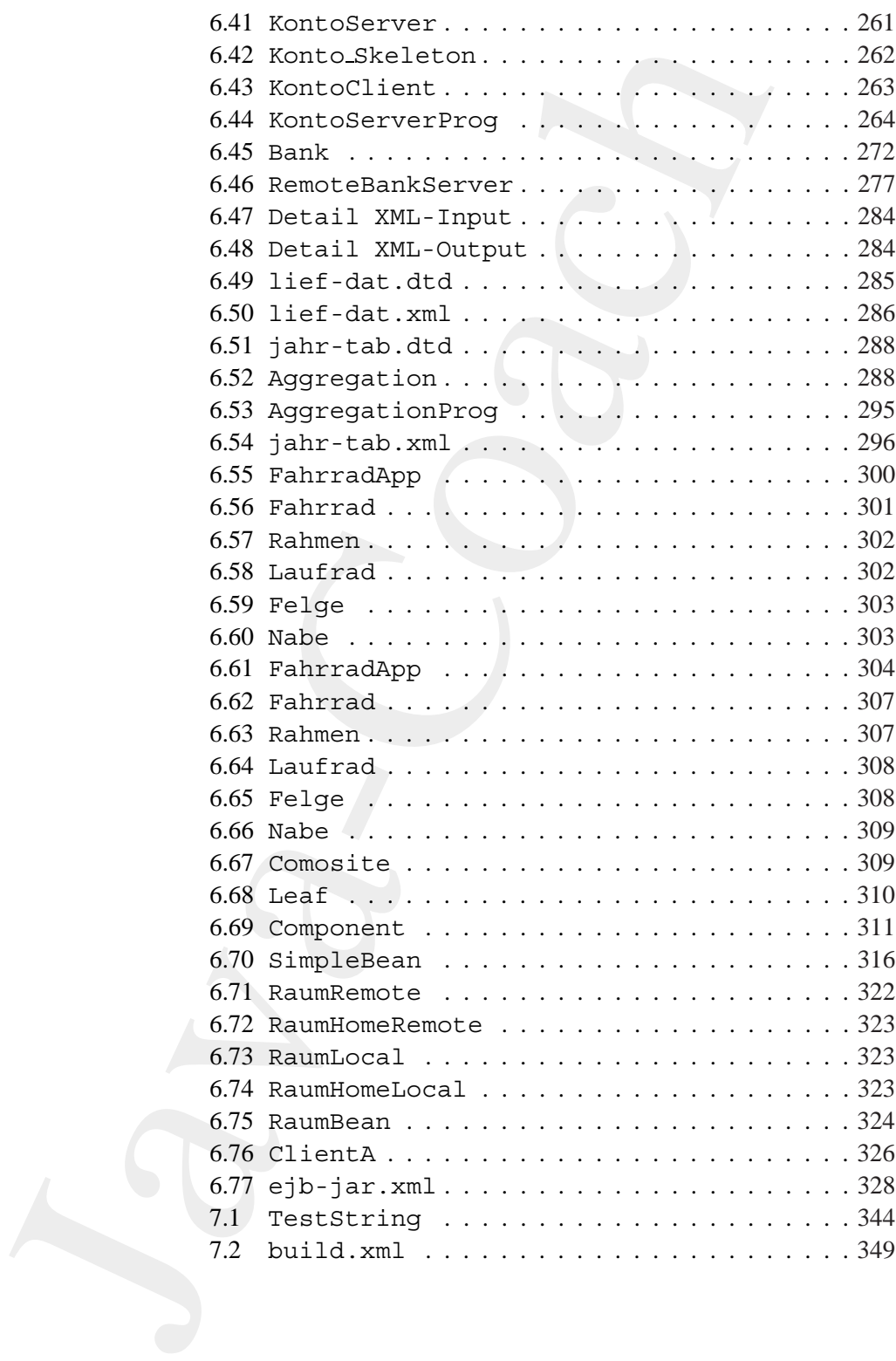

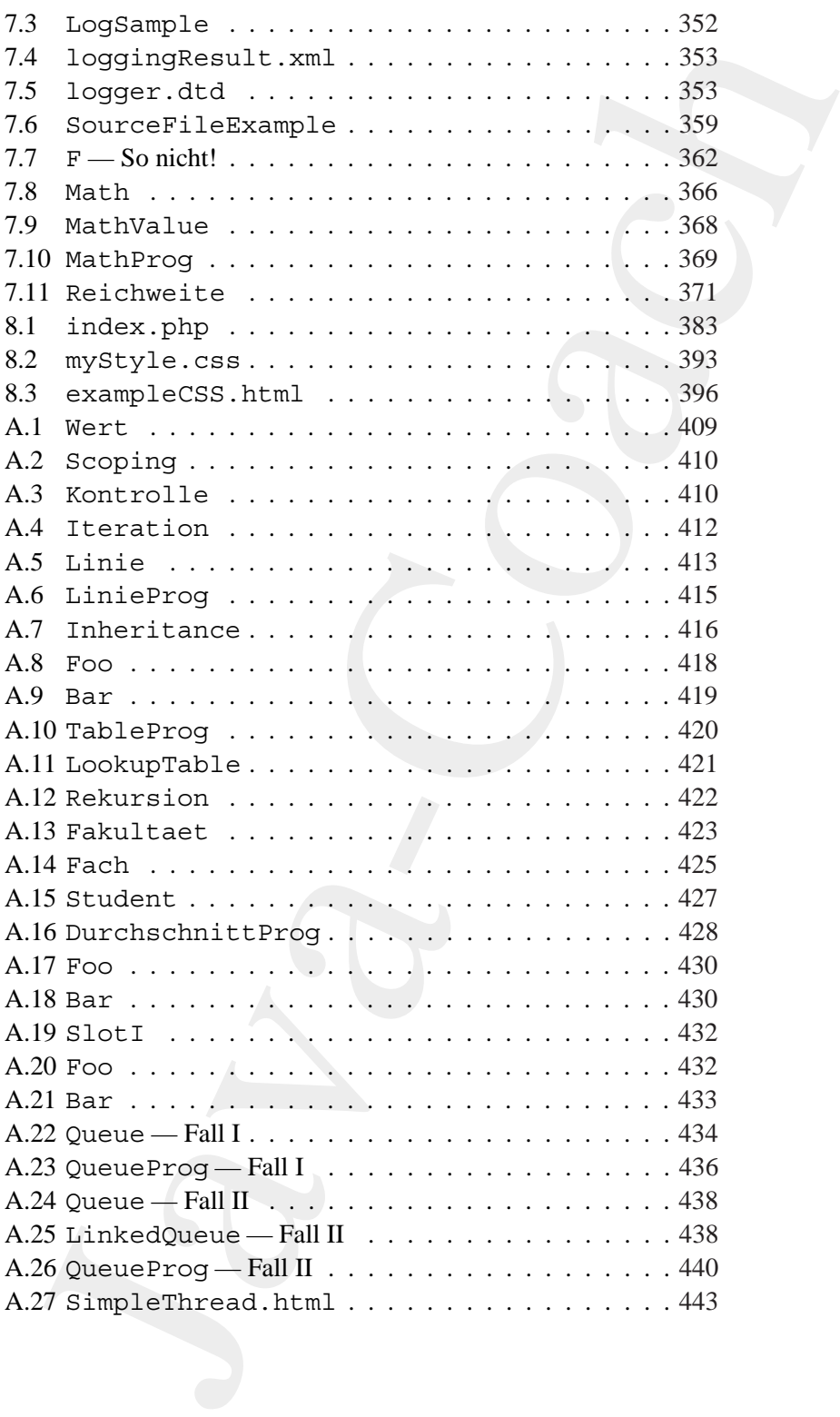

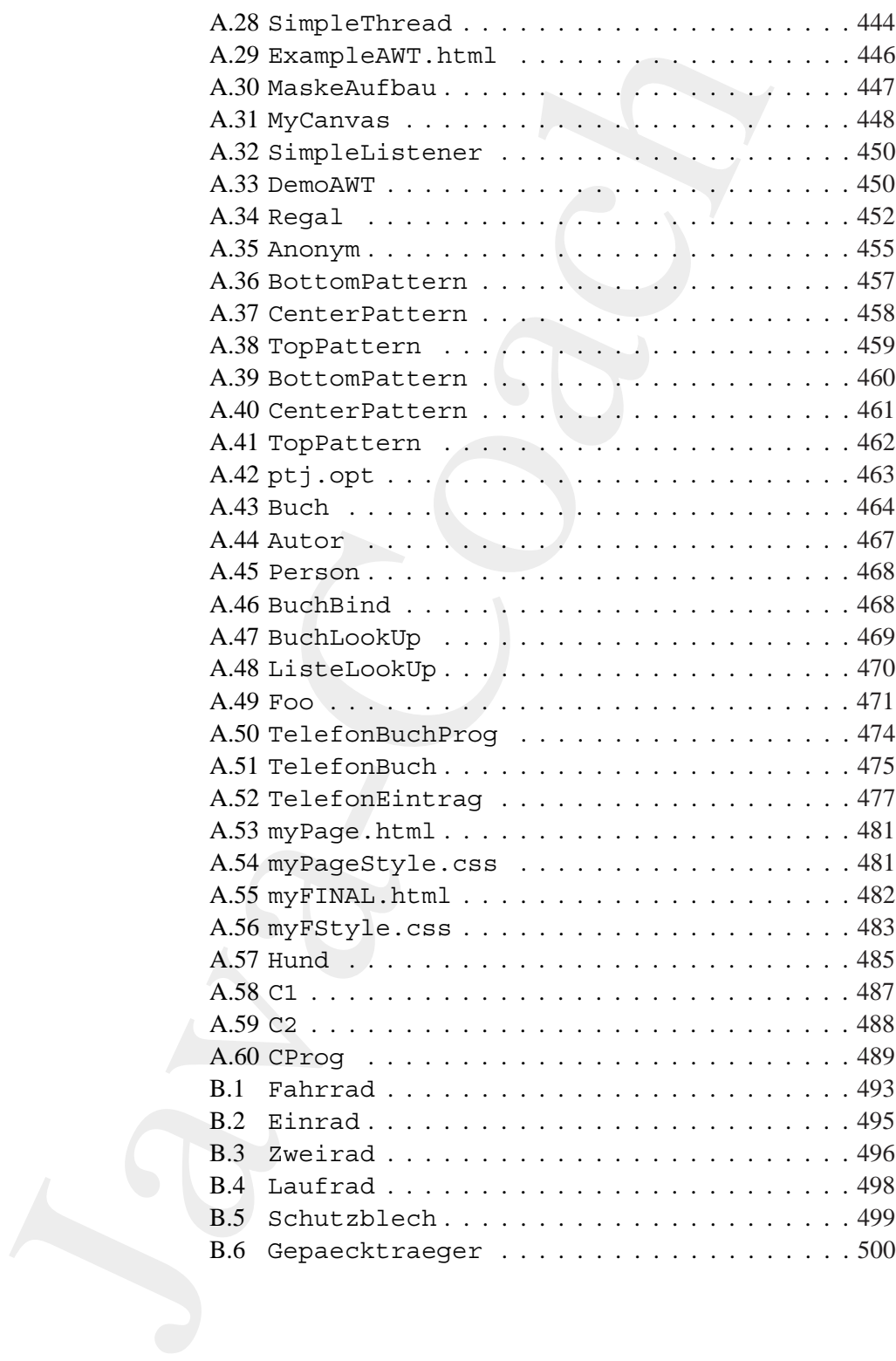

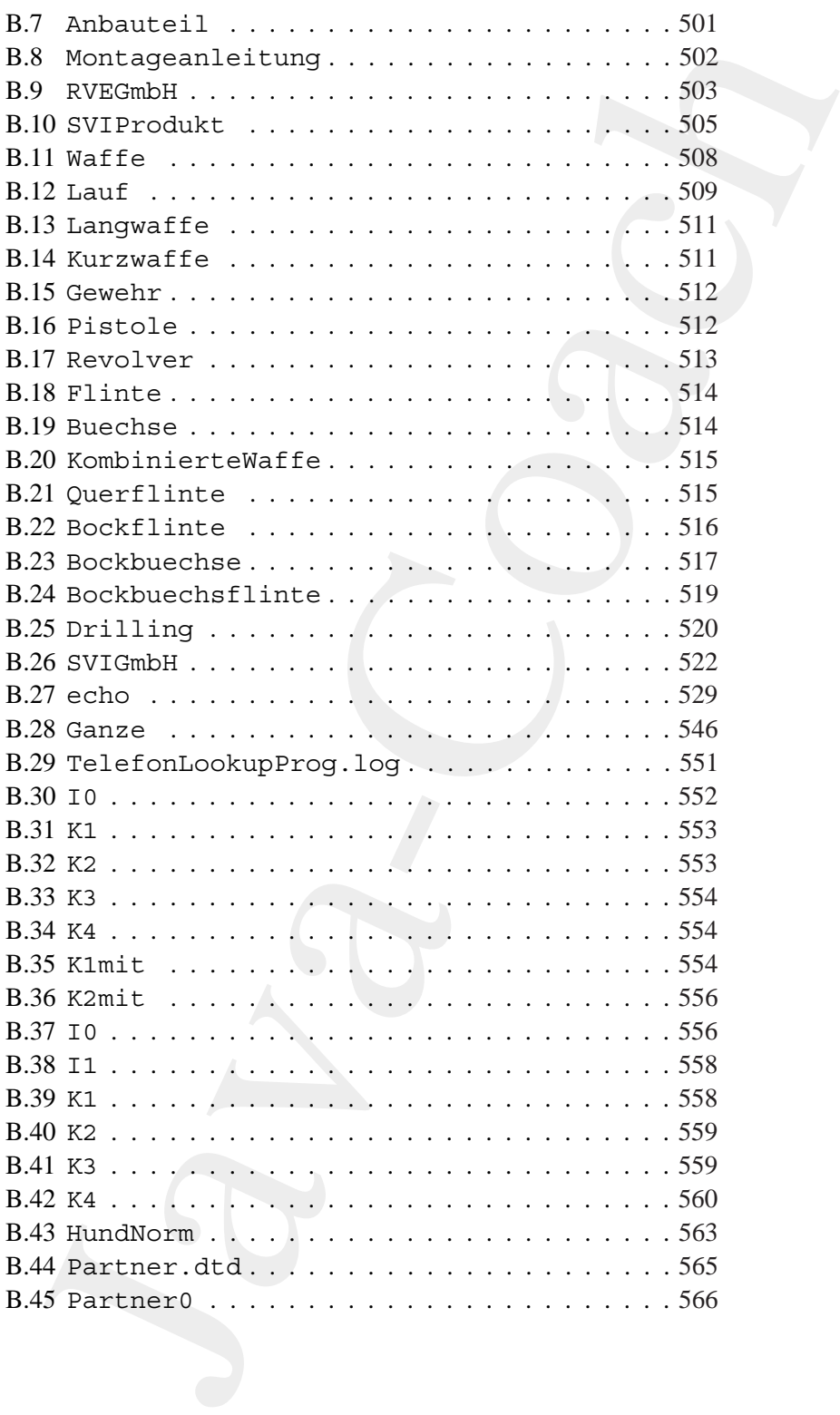

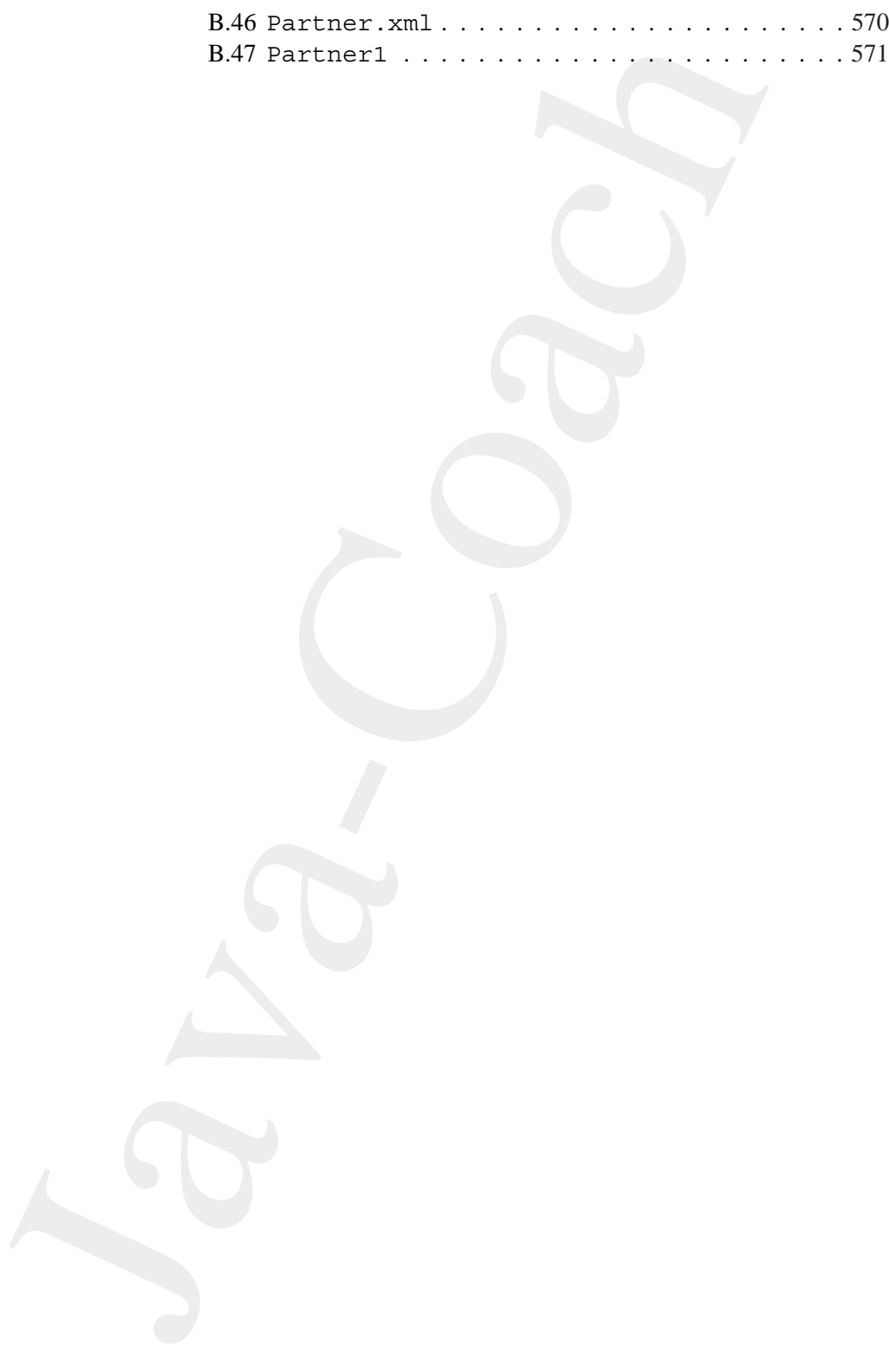

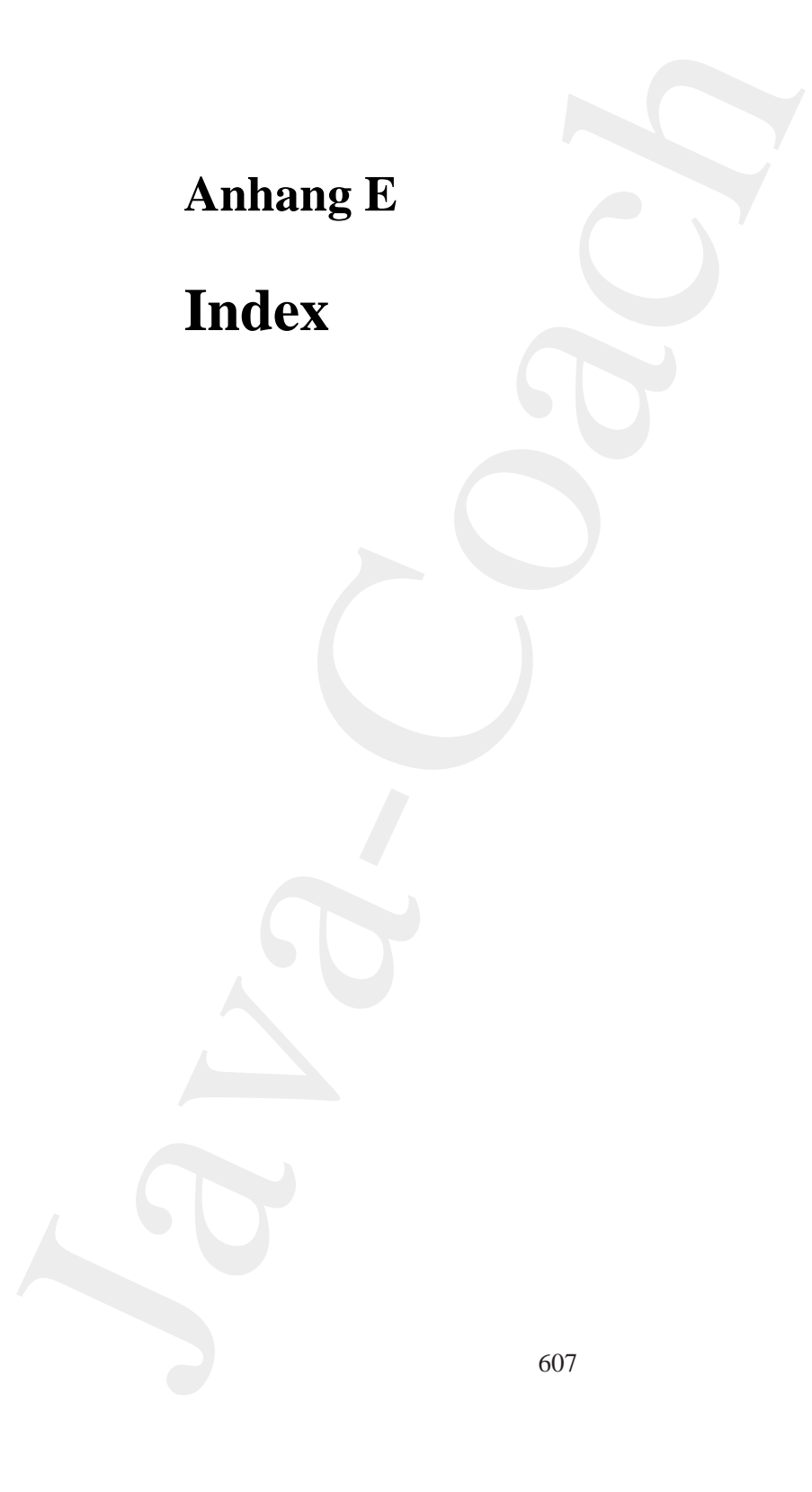

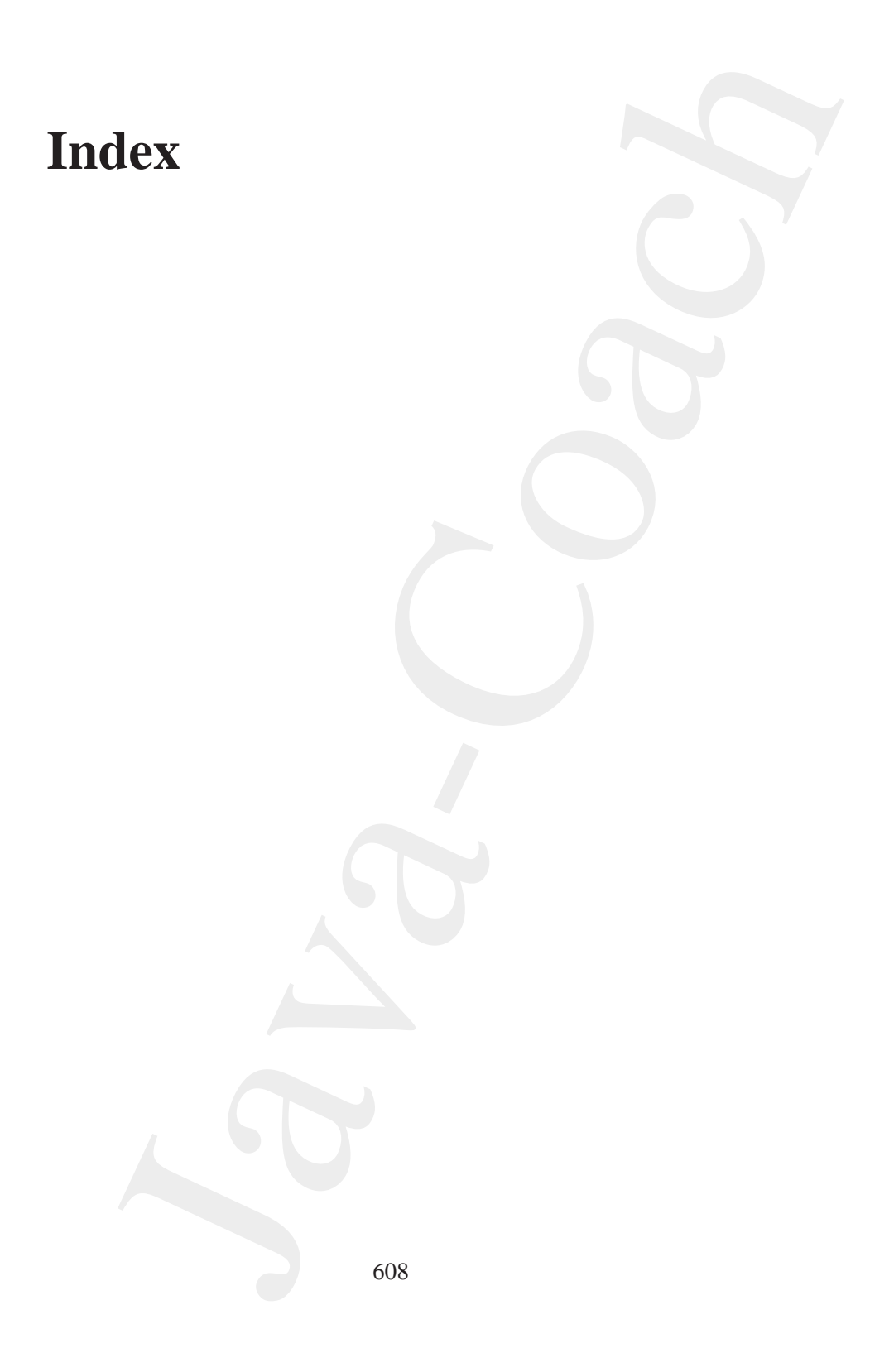

# **Index**

(), 153 \*, 153  $* = 153$ +, 153, 409 ++, 153  $+=, 153$ -, 153 --, 153  $-$ =, 153 ., 153 /, 153  $/ =, 153$ <, 153 <<, 153  $<<=, 153$  $\epsilon =$ , 98, 153 =, 153 ==, 153, 409 >, 153  $>=, 153$ >>, 153  $\Rightarrow$  =, 153 >>>, 153  $>>=$ , 153 ?:, 153 [], 153 %, 153  $\epsilon =$ , 153 &, 153  $\&=, 153$ &&, 153 , 356 {, 371, 410 }, 371, 410 2U, 62 3C, 62

**Index**<br>
(1,153<br>
1,153<br>
1,153<br>
1,153<br>
1,153, 409<br>
1,153<br>
1,153, 409<br>
1,119<br>
1,153, 409<br>
1,153<br>
1,153<br>
1,153<br>
1,153<br>
1,153<br>
1,153<br>
1,153<br>
1,153<br>
1,153<br>
1,153<br>
1,153<br>
1,153<br>
1,153<br>
1,153<br>
1,153<br>
1,163<br>
1,153<br>
1,163<br>
1,153<br> Abelson, Harold, [581](#page-580-0) abstract, 145, [416](#page-415-1) abstract, 119 accept(), 262 ACID, 589 Acrobat, 589 Distiller, 589 ActionApplet, 127 ActionEvent, [137,](#page-136-1) [139](#page-138-1) ActionListener, 170 ActionListener, [139](#page-138-1) ActionListener(), [137](#page-136-1) actionPerformed(), [137,](#page-136-1) [139](#page-138-1) add(), 138, 139, [297](#page-296-0) addActionListener(), [137,](#page-136-1) [139](#page-138-1) addChangeListener(), [139](#page-138-1) addContent(), [298](#page-297-0) addPropertyChangeListener(), 316 addVetoableChangeListener(), 316 Adobe Acrobat, 589 Distiller, 589 Aggregation, 50, 55, [400](#page-399-0) AIX, 73, 589 CLASSPATH, [575](#page-574-0) JDK, 575 AJDE, 589 Alternative, 358 Alur, Deepak, 581 Anfangskommentar, [356](#page-355-0) Anforderung, 363 Ant, 348–351, 586 Anwendungsfelder, [37](#page-36-1) AOP, 586, 589

Apache Projekt, 334 Apache Software Foundation, 79 API, [22,](#page-21-0) 527, 589 Applet, 20, 127 HTML-Einbindung, 127 appletviewer, 74 Applikation, 20, 127 Architektur EJB, 321 Archiv JAR, 190 archive, 131 args, 77 argv, 77 assert, 249 assertEquals(), 344 Assertion, 249 AssertionFailedError, 345 assertTrue(), 344 Assoziation, 49, 50, 55, 430 degenerierte, 51 Klasse, 51 rekursive, 52 Assoziativität, 153 Attribut, 45 Ausführungsmodell, 401 Authentifikation, 72 AWT Beispiel, 446 backward chaining, 32 BASIC, 35 BDK, [589](#page-588-0) Beans Entity, 319 Message-driven, 319 Session, 319 Beck, Kent, 344 Belli, Fevzi, 581 Berliner, Brian, 341 Betriebssystem, 348 Bezeichner, 356, 361–371 Bill Joy, 583 bind(), 233 Blaha, M., 585

Fr[o](#page-130-1)jekt, 334<br>
Projekt, 344<br>
Projekt, 346<br>
1976, 1980, 127<br>
188, 1990, 1990, 127<br>
189, 1991<br>
189, 1991<br>
189, 1991<br>
189, 1991<br>
1990, 1991<br>
1990, 1991<br>
1990, 1991<br>
1990, 1991<br>
1990, 1991<br>
1990, 1991<br>
1990, 1991<br>
1990, 1991<br> BNF, 589 Bobrow, Daniel G., 582–584 Bonin, Hinrich E.G., 581, 582 Booch, G., 582 Booch, Grady, 6 Boolean, 99 boolean, 145–147 booleanValue(), 99 BorderFactory, 139 Borland Together Control Center, 89, 102, 116, 120, 135, 140, 143, 158, 171, 179, 187, 299, 305, 426, 457, 460 Bos, Bert, 584 bottom, 131 Bowser, 74 Boxologie, 581 Begriff, 28 break, 145 Broy, Manfred, 582 BufferedReader, 99, 111 BufferedWriter(), 566 build(), 297, 570 build.xml, 348 Bycode verifier, 70 byte, 145–147 byte[10], 114 Bytecode, 69 byvalue, 145 C, 70  $C_{++}$ , 70, 585 C-Shell, 341 cancel(), 114 cannot resolve symbol, 531 Canvas, 316 Cascading Style Sheets, 384–397, 584 case, 145 cast, 145 Casting, 182 Castor, 586 catch, 99, 145

J[a](#page-138-1)[v](#page-110-1)[a](#page-227-0)[-](#page-344-0)[C](#page-142-2)[o](#page-210-0)[a](#page-144-1)[c](#page-588-0)[h](#page-378-0) catch(), 375 CGI, 105, 589 chaining backward, 32 forward, 32 ChangeEvent, 139 ChangeListener, 139 char, 145–147 charAt(), 99 Christerson, M., 583 CICS, 313, 589 Class anonym Beispiel, 202, 203, 205 CSS, 388 inner, 195–216, 371 Beispiel, 198, 209, 211 local Beispiel, 200 class, 45, 145 class, 356 Class Diagram, 89, 102, 116, 120, 135, 143, 158, 171, 179, 187, 299, 305, 426, 457, 460 classid, 131 CLASSPATH, 88 AIX, 575 NT, 577 CLASSPATH, 345 Clocksin, W.F., 582 clone, 144, 228 Cloning, 228–233 CLOS, 35, 36, 583, 589 close(), 111 COBOL, 35 Code Konvention, 355 codebase, 131 codetype, 131 Color, 139 com.ibm.ejs.ns.jndi.CNInitialContextFactory, 326 commit(), 233

Common Business Objects, [378–](#page-377-0) 379 Common Gateway Interface, [105](#page-104-1) Common Object Request Broker Architecture, [266](#page-265-0) Compiler Pizza, 589 Compilieren implizit, 101 Component Model, [312](#page-311-0) Composition, 298 Computer Science, [581](#page-580-0) const, 145 Constraint, 58 Constraints, 238 Constructor, 217 Container, 139 Context, 326 continue, 145 Control Center Borland Together, [89,](#page-88-1) [102,](#page-101-1) [116,](#page-115-1) 120, 135, [140,](#page-139-1) [143,](#page-142-2) [158,](#page-157-2) 171, 179, [187,](#page-186-1) [299,](#page-298-1) [305,](#page-304-1) 426, 457, [460](#page-459-2) CORBA, 62, 266, [590](#page-589-0) COS, 22 IIOP, 23 Core Business Processes, [378](#page-377-0)[–379](#page-378-0) Corel CAPTURE, 589 PHOTO-PAINT, [589](#page-588-0) COS CORBA, 22 CounterApplet, 134 create(), 322, [323](#page-322-2) CreateException, [326](#page-325-1) createRaisedBevelBorder(), 139 Crupi, John, 581 CSCW, 581 .cshrc, 341 CSS, 384–397, 590 class, 388 id, 389 CSS1, 584

CTM, [590](#page-589-0) CVS, [338–](#page-337-0)342, 590 Repository, 340 SSH2 plug in, 342 da, [250](#page-249-1) Dahl, O.-J., 582 D´Anjou, Jim, 585 data, 131 Data-directed Programming, 31 DataInputStream, 105 Date, 81, 531 Daten-gesteuerte Programmierung Wurzel, 31 Datenbank-Managementsystem, 35 Datenabstraktion, 400 Datentyp, 45 DBMS, 22, 35, 590 Debian Linux, 341 default, 150, 151 default, 145 Deklaration, 357 Dekrementieren, 95 DelegatingMethodAccessorImpl, 345 Denkmodell, 27 Deployment Descriptors, 328 <description>, 348 Descriptors Deployment, 328 detach(), 298 disableassertions, 250 Diskriminator, 58 DISPATCH-Funktion, 31 DISPOSE ON CLOSE, 137 do, [145](#page-144-1) DocType(), 566 Document, 288, 297 Document(), 566 DOM, [283,](#page-282-0) 590 DOS Windows, 577 Double, 99 double, 98, 145–147 doubleValue(), 99

90<br>
(90)<br>
(80)<br>
(80)<br>
(12)<br>
(12)<br>
(13)<br>
(13)<br>
(13)<br>
(13)<br>
(13)<br>
(13)<br>
(13)<br>
(14)<br>
(14)<br>
(14)<br>
(14)<br>
(14)<br>
(14)<br>
(14)<br>
(14)<br>
(14)<br>
(14)<br>
(14)<br>
(14)<br>
(14)<br>
(14)<br>
(14)<br>
(14)<br>
(14)<br>
(14)<br>
(14)<br>
(14)<br>
(14)<br>
(14)<br>
(14)<br>
(14)<br>
( DSTC, 62 DTD, 328, 590 EJB, 588 DTP, 385, 590 DVI, 590 dvips, 589 E, 78 E-Government, 586 ea, 250 Eckel, Bruce, 582 Eclipse, 79 Eddy, F., 585 Editor GNU Emacs, 87 jEdit, 86 Effizienz, 35 EIS, 20, 22, 590 EJB, 22, 319–329, 584, 588, 590 Architektur, 321 Beispiel, 321–329 Definition, 319  $\epsilon$ ejb-jar>, 328 ejb.raum, 322–324, 326 ejbActivate(), 324 ejbCreate(), 324 ejbLoad(), 324 ejbPassivate(), 324 ejbPostCreate(), 324 ejbRemove(), 324 ejbStore(), 324 Element, 288, 297 Element $()$ . 566 else, 145 else if, 98 Emacs, 74, 87, 590 GNU, 589 Embley, David W., 582 enableassertions, 250 English, Jason, 583 Enterprise Architect, 505 Enterprise JavaBeans, 22, 584 Entity Beans, 319 Entscheidungstabelle Beispiel, 98
equal 1s, 144<br>
English (4,09<br>
English (1,409<br> [C](#page-565-0)elubianing<br>minipping (Calle[c](#page-143-0)tion, englis[h](#page-144-0) (1,409<br>
ERP, 20, 590<br>
ET Beispiel, 98<br>
Celubianing<br>minipping (SS<br>
Event Intoling, 114<br>
Sevent Infoling, 114<br>
Sevent Infoling, 114<br>
S equals, 144 equals(), 409 ERP, 20, 590 ET Beispiel, 98 Event handler, 167 Event Handling, 114 Event Model, 167–182 extends, 145 Externalizable, 185 extssh, 340 extssh2, 340 FahrzeugApp, 85–95 Fairbrother, Scott, 585 Fakultät, 422 false, 145 Field, 217 FileHandler, 352 FileWriter(), 566 FINAL, 582 final, 98, 145 finalize, 144 finally, 145 findByPrimaryKey(), 322, 323 FinderException, 326 Flanagan, David, 582 float, 145–147 FlowLayout, 139 flush(), 111 Foo.java, 81–85 for, 145 for() $\{ \}$ , 81 Forbrig, Peter, 582 FORTRAN, 30, 35 forward chaining, 32 Fowler, Martin, 582 Freeman, Adam, 583 FTP, 74, 111, 590 Funktion, 47 future, 145

Gabriel, Richard P., 583 Gamma, Erich, 344 Ganzes-Teile-Beziehung, 55, 57 Garbage Collection, [114](#page-113-0) gc(), 88 Geheimnisprizip, 400 Generalsierung, 58 generic, 145 get(), 288 getAttribute(), [298](#page-297-0) getAttributeValue(), [288,](#page-287-0) [298](#page-297-0) getByName(), 111 getChild(), 297 getChildren(), [288,](#page-287-0) [297,](#page-296-0) [570](#page-569-0) getClass, 144 getContentPane(), [137](#page-136-0)[–139](#page-138-0) getInputStream(), [105](#page-104-0) getInputStream(), [111](#page-110-0) getIntValue(), [298](#page-297-0) getOutputStream(), [111](#page-110-0) getPrettyFormat(), [566](#page-565-0) getResource(), [193](#page-192-0) getResourceAsStream(), [193](#page-192-0) getRootElement(), [288,](#page-287-0) [297,](#page-296-0) 570 Getter, 314 getValue(), 139 GJ, 590 GNU, 74, 590 Emacs, 87, 589 gnumake, 348 Goldberg, Adele, [583](#page-582-0) Gosling, James, 19, [581,](#page-580-0) [583](#page-582-0) goto, 145 Granulat, 400 Graphical User Inerface, [167](#page-166-0) GridLayout(), [137](#page-136-0) Groupware, 582 Grune, Dick, 341 GUI, 167, 590 GUI Object Listener, 178 Harkey, Dan, 584

hashCode, 144 HashMap, 425 hasNext(), 193 Hau, Michael, 583

# 614 INDEX

Heap Allocation, 252 height, 131 HelloWorld, 76–81 Herrmann, Stephan, 583 Hirnplastizität, 4 Hoff, van Arthur, 583 Hohlfeld, Sven, 8 Hors, Le Arnaud, 583 HotSpot, 20 Memory Options, 252 HTML, 20, 582 4.0, 583 HTML-Syntax rekursive Definition, 129 HTTP, 22, 590 HTTPS, 22, 111, 590 IANA, 590 IBM, [73,](#page-72-0) 590 San Francisco Projekt, 583 VisualAge for Java, 73 Id CSS, 389 IDE, [21,](#page-20-0) 73, 79, 590 IEEEremainder(), 78 if, [145](#page-144-0) IIOP, [590](#page-589-0) CORBA, 23 iiop:///, 326 Implementierungsvererbung, 122 implements, 145 import, 111, 145 import, 356 Ince, Darrel, 583 InetAddress, 111 Inheritance, 58, 59 init(), 138, 139 InitialContext, 326 INITIAL CONTEXT FACTORY, 326 Inkrementieren, 95 inner, 145 InputStream, 111, 193 InputStreamReader, 99, 111 instanceof, 145, 153 Instanziierung, 400

 $\begin{tabular}{llllll} & & & \mbox{int,145--447} & \\ \hline \text{J}1, \text{cm,135} & & \mbox{Im}(1, 145) & \\ \text{J}2, \text{cm,15,138} & & \mbox{lineface, 102, 115, 116, 299, 305} \\ \text{initial, 4} & & \mbox{interference, 145} & \\ \text{initial, 4} & & \mbox{interference, 15, 116, 299, 305} \\ \text{initial, 4} & & \mbox{interface, 15, 116, 299, 305} & & \m$  $\begin{tabular}{llllll} & & & \mbox{int,145--447} & \\ \hline \text{J}1, \text{cm,135} & & \mbox{Im}(1, 145) & \\ \text{J}2, \text{cm,15,138} & & \mbox{lineface, 102, 115, 116, 299, 305} \\ \text{initial, 4} & & \mbox{interference, 145} & \\ \text{initial, 4} & & \mbox{interference, 15, 116, 299, 305} \\ \text{initial, 4} & & \mbox{interface, 15, 116, 299, 305} & & \m$  $\begin{tabular}{llllll} & & & \mbox{int,145--447} & \\ \hline \text{J}1, \text{cm,135} & & \mbox{Im}(1, 145) & \\ \text{J}2, \text{cm,15,138} & & \mbox{lineface, 102, 115, 116, 299, 305} \\ \text{initial, 4} & & \mbox{interference, 145} & \\ \text{initial, 4} & & \mbox{interference, 15, 116, 299, 305} \\ \text{initial, 4} & & \mbox{interface, 15, 116, 299, 305} & & \m$  $\begin{tabular}{llllll} & & & \mbox{int,145--447} & \\ \hline \text{J}1, \text{cm,135} & & \mbox{Im}(1, 145) & \\ \text{J}2, \text{cm,15,138} & & \mbox{lineface, 102, 115, 116, 299, 305} \\ \text{initial, 4} & & \mbox{interference, 145} & \\ \text{initial, 4} & & \mbox{interference, 15, 116, 299, 305} \\ \text{initial, 4} & & \mbox{interface, 15, 116, 299, 305} & & \m$  $\begin{tabular}{llllll} & & & \mbox{int,145--447} & \\ \hline \text{J}1, \text{cm,135} & & \mbox{Im}(1, 145) & \\ \text{J}2, \text{cm,15,138} & & \mbox{lineface, 102, 115, 116, 299, 305} \\ \text{initial, 4} & & \mbox{interference, 145} & \\ \text{initial, 4} & & \mbox{interference, 15, 116, 299, 305} \\ \text{initial, 4} & & \mbox{interface, 15, 116, 299, 305} & & \m$  $\begin{tabular}{llllll} & & & \mbox{int,145--447} & \\ \hline \text{J}1, \text{cm,135} & & \mbox{Im}(1, 145) & \\ \text{J}2, \text{cm,15,138} & & \mbox{lineface, 102, 115, 116, 299, 305} \\ \text{initial, 4} & & \mbox{interference, 145} & \\ \text{initial, 4} & & \mbox{interference, 15, 116, 299, 305} \\ \text{initial, 4} & & \mbox{interface, 15, 116, 299, 305} & & \m$  $\begin{tabular}{llllll} & & & \mbox{int,145--447} & \\ \hline \text{J}1, \text{cm,135} & & \mbox{Im}(1, 145) & \\ \text{J}2, \text{cm,15,138} & & \mbox{lineface, 102, 115, 116, 299, 305} \\ \text{initial, 4} & & \mbox{interference, 145} & \\ \text{initial, 4} & & \mbox{interference, 15, 116, 299, 305} \\ \text{initial, 4} & & \mbox{interface, 15, 116, 299, 305} & & \m$  $\begin{tabular}{llllll} & & & \mbox{int,145--447} & \\ \hline \text{J}1, \text{cm,135} & & \mbox{Im}(1, 145) & \\ \text{J}2, \text{cm,15,138} & & \mbox{lineface, 102, 115, 116, 299, 305} \\ \text{initial, 4} & & \mbox{interference, 145} & \\ \text{initial, 4} & & \mbox{interference, 15, 116, 299, 305} \\ \text{initial, 4} & & \mbox{interface, 15, 116, 299, 305} & & \m$  $\begin{tabular}{llllll} & & & \mbox{int,145--447} & \\ \hline \text{J}1, \text{cm,135} & & \mbox{Im}(1, 145) & \\ \text{J}2, \text{cm,15,138} & & \mbox{lineface, 102, 115, 116, 299, 305} \\ \text{initial, 4} & & \mbox{interference, 145} & \\ \text{initial, 4} & & \mbox{interference, 15, 116, 299, 305} \\ \text{initial, 4} & & \mbox{interface, 15, 116, 299, 305} & & \m$ int, 145–147 Integrität referenzielle, 51 Interface, 102, 115, 116, 299, 305 interface, 145 interface, 356 Internetzugriff, 105 invoke(), 225 invoke(), 345 IOException, 99, 114 IP, 590 ipconfig /all, 578 ISO 8879, 383 Iteration, 412 J2EE, 20, 590 J2ME, 590 J2SE, 19, 588, 590 Komponenten, 21 JAAS, 586 Jacobs, Ian, 583 Jacobsen, Ivar, 6 Jacobson, Ivar, 583 Jähnichen, Stefan, 583 jam, 348 JApplet, 138, 139 JAR, 190, 328, 348, 590 Mainfest, 349 Manifest, 192, 194 Java, 30, 36 1.1, 586 Spezifikation, 583 Applet, 127 Applikation, 20, 127 Database Connectivity, 22 Definition, 19 Eclipse, 79 Einsatzgrund, 586 Enterprise Beans, 22, 584 Erweiterung, 589 Historiebericht, 583, 588 HotSpot, 20 Introduction, 584 klassische Beschreibung, 581 Message Service, 22

Naming and Divetory Imerican (37<br>
Quellcodelukamentation, 527<br>
J[av](#page-321-0)[a](#page-138-0)[-](#page-569-0)Luti 1.1 carg<br>
read t[o](#page-565-0), 582<br>
Duel[c](#page-312-0)odelukamentation, 527<br>
Java-Luti 1.2 carg<br>
SDK, 20<br>
Duessa, 584<br>
Java-Luti 1.7 inc.<br>
T[h](#page-351-0)rees SDK, 20<br>
Nextexne, 73<br>
Next Naming and Directory Interface, 22 Quellcodedokumentation, 527 road to, 585 Runtime, 20 SDK, 20 Threads, 584 Transaction API, 23 Werkzeuge, 73 java, 74 Java Archiv, 190, 328 Java Server Pages, 20 java.awt.\*, 21, 139, 316 java.awt.event.\*, 137, 139 java.awt.GridLayout, 137 java.beans.\*, 316 java.io.\*, 21, 105, 111 java.io.BufferedReader, 566 java.io.BufferedWriter, 288, 566 java.io.File, 288, 570 java.io.FileNotFoundExceptionjavax.ejb.EJBObject, [322](#page-321-0) 566 java.io.FileReader, 566 java.io.FileWriter, 288, 566 java.io.InputStream, 193 java.io.IOException, 114, 193, 352, 566, 570 java.io.ObjectInputStream, 258, 262 java.io.ObjectOutputStream, 258, 262 java.net, 105 java.net.\*, 105, 111 java.net.ServerSocket, 262 java.net.Socket, 258, 262 java.net.URL, 193 java.rmi.RemoteException, 322, 326 java.security.\*, 21 java.sql.\*, 21 java.swing.\*, 21 java.util.List, 288, 570 java.util.logging.FileHandler, 352

java.util.logging.Level, 352 java.util.logging.Logger, 352 java.util.Properties, [326](#page-325-0) java.util.Scanner, [193](#page-192-0) java.util.Timer, [114](#page-113-0) java.util.TimerTask, [114](#page-113-0) JavaBeans, 313–319 javac, 74 Javadoc, 82 javadoc, 81, 361, [527](#page-526-0) javadoc, 74 javah, 74 javap, 74 javax.ejb.CreateException, 322, 323, [326](#page-325-0) javax.ejb.EJBHome, [322](#page-321-0) javax.ejb.EJBLocalHome, [323](#page-322-0) javax.ejb.EJBLocalObject, 323 javax.ejb.EntityBean, [324](#page-323-0) javax.ejb.EntityContext, 324 javax.ejb.FinderException, 322, 323, [326](#page-325-0) javax.naming.\*, [21](#page-20-0) javax.naming.Context, [326](#page-325-0) javax.naming.InitialContext, 326 javax.naming.NamingException, 326 javax.rmi.CORBA.\*, [21](#page-20-0) javax.rmi.PortableRemoteObject, 326 javax.swing.\*, [137,](#page-136-0) [139](#page-138-0) javax.swing.event.\*, [139](#page-138-0) JBoss, 586, 587 JButton, 137, 139 JCraft, Inc., 342 jdb, 74 JDBC, 22, 588, 590 JDK, 20, 590 AIX, 575

# 616 INDEX

NT, 577 JDOM, 297, 586 jEdit, [86,](#page-85-0) 589 JFrame, 137 JIT, [70,](#page-69-0) 590 JLabel, 137 JLabel.RIGHT, 137 JMI, [590](#page-589-0) JMS, [22,](#page-21-0) 588, 590 JMX, [586](#page-585-0) JNDI, [22,](#page-21-0) 588, 590 JNI, [265,](#page-264-0) 590 join, 166 Jonsson, P., 583 Joy, Bill, 19 JPanel, 137 JPEG, [252,](#page-251-0) 590 JProgressBar, 139 JRE, [21,](#page-20-0) 590 JSP, [20,](#page-19-0) 588, 590 JTA, [23,](#page-22-0) 591 JUnit, [342–](#page-341-0)348, 588 junit-4.3.1-src.jar, 345 junit-4.3.1.jar, 345 junit.framework.TestCase, 344 junit.framework.TestSuite, 344 junit.swingui.TestRunner, 344 junit.textui.TestRunner, 344 junit4.3.1, 345 JVM, [252,](#page-251-0) 591 JXTA, 591 Kapselung, 400 Kehn, Dan, 585 Kellerman, John, 585 Ken, Arnold, 581 KeyListener, 176 Kiczales, Gregor, 584 Kim, Won, 584 Klasse, 35, 45 abstrakte, 45, 119

Name, 61 Klassenhierarchie, 140 Klassenkonzept, 34 Klassenvariable

[Ja](#page-139-0)v[a](#page-588-0)-[C](#page-181-0)[o](#page-354-0)[a](#page-419-0)[c](#page-400-0)[h](#page-355-0) Beispiel, 204 Kodierung Tipps, 361–378 Kommentar, 356 am Anfang, 356 Kommentierung, 356 Komponente, 583 Modell, 312 Komponentenbegriff, 401 Komposition, 50, 56, 57, 102, 299, 305, 401 Kompostion, 298 Konsole Eingabe, 95, 98 Konstruktor, 85, 420 Name, 61 Kontrollstruktur, 32 Konvention Code, 355 Konvertierung Objekt, 182 Zeit, 38 Konzept Klasse, 34 Prototyp, 34 Kritik Objektorientierung, 582 Kurtz, Barry D., 582 Larman, Craig, 584 LATEX, 589 LDAP, 22, 591 left, 131 length, 81 Lie, Hakon Wium, 584 Lieberman, H., 584 Light-weight Directory Access Protocol, 22 Link, 50 Linux Debian, 341 LISP, 31, 581, 591 Common, 582 List, 288, 297 Liste, 434, 438

Listener, 167, 314<br>
161 Millet M[a](#page-582-0)rs (1977)<br>
Therefore, 177<br>
161 Millet Alexander Here<br>
161 Millet Alexander Here<br>
162 Logging 21, 151–355<br>
162<br>
162 Logging Transctich, R. S. Begriff, 28<br>
162<br>
162 Ja[v](#page-583-0)a[-](#page-581-0)141 Millet Mars (198 Listener, 167, 314 Typen, 177 Literalkonstante, 409 Lochovsky,Frederick H., 584 Logger, 352 Logging API, 351–355 Long, 99 long, 145–147 Long Running Transaction, 233 lookup(), 235 Lorenson, W., 585 Main-Class:, 192, 194 Mainfest JAR, 349 make, 348 Malks, Crupi, 581 Manes, Anne, 313 Manifest, 192, 194, 315 Math.E, 78 Math.IEEEremainder(), 78 Math.PI, 78 Math.pow(), 78  $Math.saw(x), 363$ Math.sqrt(), 78 McCarty, Pat, 585 MDA, 62, 591 Meassage-driven Beans, 319 Mellish, C.S., 582 Member, 45 Menge, 38 Merkmal, 48 Name, 62 Mertens, Peter, 583 Message Service, 22 Metaklasse, 45 Metaobject Protocol, 584 Method, 217 Methode, 35, 47 Name, 61 Microsoft Visio, 589 Windows NT, 73 middle, 131

Middleware message-oriented, [22](#page-21-0) Miller, Joaquin, 584 Modell Begriff, 28 Komponenten, [312](#page-311-0) Modularität, 400 MOF, 591 MOM, 22, 591 Monson-Haefel, Richard, [584](#page-583-0) Moon, David, 582 MOP, 591 Multiplizität, 52 Multithreaded Environment, [114](#page-113-0) Multithreading, 157[–167](#page-166-0) Muster, 581 Muster-gesteuerter Prozeduraufruf Wurzel, 31 MyNetProg, 105[–114](#page-113-0) MyProgressBar, 140, [142](#page-141-0) Myrhaug, KB., 582 Nachrichtenaustausch, [32](#page-31-0) Name Klasse, 61 Konstruktor, 61 Merkmal, 62 Methode, 61 Paket, 61 Stereotyp, 62 Variable, 61 Zusicherung, 62 NamingException, [326](#page-325-0) NaN, 364, 591 native, 145, 147 NativeMethodAccessorImpl, [345](#page-344-0) Netscape, 74 Neurogenese, 4 new, 145 nmake, 348 Not a Number, 364 Notation, 6–7 allgemeine Regeln, [356](#page-355-0) notify, 144, 166 notifyAll, 144

1<br>
111, 145<br>
111, 145<br>
11, 145<br>
11, 145<br>
11, 145<br>
11, 145<br>
11, 145<br>
11, 145<br>
11, 145<br>
11, 145<br>
11, 145<br>
11, 145<br>
11, 145<br>
11, 145<br>
11, 145<br>
11, 145<br>
11, 145<br>
11, 145<br>
11, 145<br>
11, 145<br>
11, 145<br>
11, 145<br>
11, 147<br>
11, 147<br>
1 NT, [591](#page-590-0) null, 111, 145 Nygaard, K., 582 OAK, [591](#page-590-0) Object Listener, 178 <object>, 131 Object Management Group, 6 ObjectInputStream, 258, 262 ObjectOutputStream, 258, 262 Objekt Begriff, 27 Konvertierung, 182 Menge, 38 Struktur, 38 Objektidentität, 400 Objektorientierung Anwendungsfelder, 35, 37 Databases, 584 Definition, 32 Kritik, 582 Modellierung, 582, 585 Software Engineering, 583 strikt, 401 Systemanalyse, 582 Umsetzung, 400 Wurzeln, 29 OCL, [591](#page-590-0) ODBMS, 233–249 ODMG, 233 Oechsle, Rainer, 584 Oestereich, Bernd, 43, 63, 584 Övergaard, G., 583 OGSA, 591 OGSI, 591 OMG, [6,](#page-5-0) 62, 591 OOP, [591](#page-590-0) openConnection(), 105 openStream(), 193 Operator, 153 operator, 145 OPM, [62](#page-61-0) OQL, [591](#page-590-0) Orfali, Robert, 584

org.jdom.Attribute, 570 org.jdom.DocType, 288, 566 org.jdom.Document, 288, 566, 570 org.jdom.Element, 288, 566, 570 org.jdom.input.SAXBuilder, 288, 570 org.jdom.JDOMException, 570 org.jdom.output.Format, 288, 566 org.jdom.output.XMLOutputter, 288, 566 Ourosoff, Nick, 584 outer, 145 OutputStream, 111 OutputStreamWriter, 111

#### P2P, 591

pack(), 137 Package, 88 package, 77, 145, 258, 262 package, 356 Package Explorer, 339 Paket, 49, 77, 88 Name, 61 Paradigma, 27 Parameter, 81 parseDouble(), 99 parseInt(), 99 parseLong(), 99 Partl, Hubert, 584 Pascal, 35 Pattern, 581 pattern matching, 32 Persistenz, 182–194, 315 PGP, 591 PI, 78 Pizza Compiler, 589 Plasitizät Hirn, 4 POET, 233 Beispiel, 463 SDK Version 6.1.8.76, 544

P[o](#page-583-0)int, 71  $\mu$ <br>
Funchy, J[a](#page-325-0)[v](#page-590-0)a[-](#page-149-0)[C](#page-347-0)onstraint, 20<br>
Compli[c](#page-215-0)entary, 30<br>
Complicentary, 30<br>
Laudical, 31<br>
Laudical, 31<br>
Multiagrament, 35<br>
Tec[h](#page-337-0)nology, Rob, 583<br>
Technology, Rob, 583<br>
Technology, Technology, 101<br>
Technology, Rob, 5 Pointer, 71 Polymorphismus, 30 Compilierung, 31 Laufzeit, 31 Multiargument, 35 Zeitpunkt, 31 Pooley, Rob, 585 POP, 591 POP3, 111, 591 Portabilität, 67 PortableRemoteObject, 326 pow(), 78 Pragmatik, 144–149 Premerlani, W., 585 Primitive Typen, 401, 584 print(), 111 PrintWriter, 111 Priorität, 153 private, 145, 150, 151 Programmierung daten-gesteuerte Wurzel, 31 <project>, 348 PROLOG, 32, 581, 582, 591 Properties, 326 <property>, 348 PropertyChangeSupport, 316 protected, 145, 150, 151 Prototyp Konzept, 34 PROVIDER URL, 326 Prozedur, 47 Prozeduraufruf muster-gesteuerter Wurzel, 31 PS, 591 ptjavac, 242 public, 77, 145, 150, 151 Purdue University, 338 Queue, 434, 438

# Rüstzeit

terminierbare, 38 Raggett, David, 583

Rambaugh, James, 6 RAS, 591 Rational, 43 RCS, 338, 591 readInt(), 258, [262](#page-261-0) readLine(), 99, [111](#page-110-0) readObject(), [258,](#page-257-0) [262](#page-261-0) Refactoring, 342, [582](#page-581-0) Reflection, 216–228 Regel-Orientierung, [39](#page-38-0) Reichweite, 410 Begrenzung, [371–](#page-370-0)[375](#page-374-0) Rekursion, 422 Relation, 50 RemoteException, [326](#page-325-0) remove(), 297 removeAll(), 297 removeAttribute(), [298](#page-297-0) removeChildren(), [297](#page-296-0) removePropertyChangeListener(), 316 removeVetoableChangeListener(), 316 Repository, 341 Requirement, 363 Resolution, 238 resolve symbol, [531](#page-530-0) rest, 145 return, 99, 145 return, 358 right, 131 RISC, 73, 591 Rivieres, Jim des, [584](#page-583-0) RMI, 23, 265–282, [591](#page-590-0) URL, 266 rmic, 266 rmiregistry, 268 Robustheit, 26 RPC, 265, 591 RRZN, 585 Rumbaugh, J., 585 run(), 262 run(), 114, 344 Runtime, 20

SAX, [283,](#page-282-0) 591 SAXBuilder, 288, 297 SAXBuilder(), 570 Scanner, 193 SCCS, 338, 591 Schader, Martin, 585 schedule(), 114 Scheme, 581 Schmidt-Thieme, Lars, 585 Schnittstelle, 400 **Schriftart** Typewriter, 6 SDK, [20,](#page-19-0) 21, 591 SELF, 586 Semantik, 144–149 Serializable, 184 Serialization, 182, 186 serialVersionUID, 185 ServerSocket, 262 Servlet, 20, 588 Session Beans, 319 setAttribute(), 298 setBorder(), 139 setDefaultCloseOperation(), 137 setDocType(), 566 setEncoding(), 566 setEntityContext(), 324 setForeground(), 139 setFormat(), 566 setLayout(), 137, 139 setOrientation(), 139 setRootElement(), 566 setString(), 139 setStringPainted(), 139 Setter, [314](#page-313-0) setValue(), 139 setVisible(), 137 SGML, 383, 591 Shaio, Sami, 583 Shavor, Sherry, 585 Shell, [348](#page-347-0) short, 145–147 Short Running Transaction, 233 showStatus(), 139

St[a](#page-580-0)tement (5)<br>
11.1 at the r. 288, 297<br>
Si[c](#page-584-0)ular<br>
11.1 data r. 288, 297<br>
11.1 at 1.4 at 1.5 5<br>
11.1 at 1.5 5<br>
12.1 at 1.5 5<br>
13.8 Statement Statement Statement Statement Statement Statement Statement Statement Statement St Sicherheit, 67 Siedersleben, Johannes, 582 Simula 67, 582 Skel, 273 Skeleton, 257 Slot, 45 Smalltalk, 36, 583 Smiley, 7 Smith, Randall B., 586 SMTP, 111, 591 Socket, 111, 258 Software Engineering, 585 Softwareentwicklung Arbeitstechniken, 581 Sommerville, Ian, 585 source, 250 Sparx Systems, 505 Speicher Heap, 252 Spezialisierung, 58 Sprachen imperativ-geprägte, 35 objekt-orientierte Ausrichtung, 32 SQL, 592 sqrt(), 78 SSH, 342, 591 SSL, 22, 592 standby, 131 Starbuck, Orca, 583 stateChanged(), 139 static, 77, 114, 144, 145 static{}, 91 Steele, Guy, 583 Stereotyp, 49 Name, 62 String, 99 String.valueOf(), 137 Stroustrup, Bjarne, 585 Struktur, 38 Stub, 257 Stub, 273 Style Sheet, 384–397 Suffix, 356 suite(), 344

Sun, 588<br>
Sun, 888<br>
Sun, 1916 (reductions)<br>
Sun Microsystems, 72<br>
Sun Microsystems, 72<br>
Sun Microsystems, 72<br>
Susqu[a](#page-144-0)n, Octabl Ay, 581<br>
Susquan, Julie, 581<br>
Susquan, Julie, 581<br>
Susquan, 1941<br>
Sun Sun [Co](#page-585-0)rrelation, 253<br>
Sun Sun, 585 Forte for Java, 73 Sun Microsystems, 72 super, 145, 416 Sussman, Gerald Jay, 581 Sussman, Julie, 581 Swing, 344 switch, 145 switch, 358 synchronized, 145, 147, 166 Syntax, 144–149 System komplexes, 27 System.gc(), 88 System.in.read(), 114 System.out.println(), 98, 111 TakeFive Software GmbH, 586 <target>, 348 TCP, 592 TCP/IP, 74 Teamwork Non-Equals, 581 TestCase, 344 TestRunner, 344 TestSuite, 344 TEX, 589 this, 91, 145, 413, 420 this(), 91 Thomas, Anne, 313 Thread, 114, 157–167 Beispiel, 443 join, 166 sleep, 166 Thread, 262 thread, 68 throw, 145 Throwable, 258, 262 throws, 114, 145, 258, 262, 376 Tichy, Walter, 338 Timer, 114 TimerTask, 114 Together

Borland Control Center, [89,](#page-88-0) [102,](#page-101-0) 116, 120, [135,](#page-134-0) [140,](#page-139-0) [143,](#page-142-0) 158, 171, [179,](#page-178-0) [187,](#page-186-0) [299,](#page-298-0) 305, 426, [457,](#page-456-0) [460](#page-459-0) top, 131 toString, 144 toString(), 81 Transaktion, 233 long running, [233](#page-232-0) short running, [233](#page-232-0) transient, 145, [147,](#page-146-0) [185,](#page-184-0) [237](#page-236-0) Traunmüller, Roland, [586](#page-585-0) true, 145 try, 145, 375 Tyma, Paul, 586 Typ, 45 type, 131 U2P, 62 Umgebungsvariable, [576](#page-575-0) UML, 582, 584, 592 Anwendung, [585](#page-584-0) Klassensymbol, [46](#page-45-0) Patterns, 584 Praxis, 585 Rational, 585 Version2, 584 UML 2.x, 63 Ungar, David, 586 Unicode, 356 unsetEntityContext(), [324](#page-323-0) URI, 131, 592 URL, 105, 592 URL, 193 URLConnection, [105](#page-104-0) valueOf(), 99 Vanderburg, Glenn, [586](#page-585-0) var, 145 Variable, 45, 47, 48 interne, 35 Name, 61 Vererbung, 58, 59, [61,](#page-60-0) [400](#page-399-0) Implementierung, [122](#page-121-0) Slot, 432

### 622 INDEX

Zusicherung, 48 Name, 62 Wert, 249

studien, 122<br>
magnetari, 35<br>
meterching, 12<br>
encode, 70<br>
encode, 70<br>
(secode, 70<br>
magnetomation, 581<br>
and substitutions (58)<br>
interchanges apport: 316<br>
interchanges apport: 316<br>
interchanges apport: 316<br>
114, 148<br>
59<br>
114 Verhalten, 122 Vererbungsgraph, 35 Verhaltensvererbung, 122 Verifier Bytecode, 70 VERTICAL, 139 Verwaltungsautomation, 581 VetoableChangeSupport, 316 Visio Microsoft, 589 VisualAge for Java, 73 void, [77,](#page-76-0) 145 volatile, 145, 148 W3C, [592](#page-591-0) wait, [144,](#page-143-0) 166 while, 111, 145 White, John L., 583 width, 131 Wiederverwendung, 400 Wiesner, Stephan, 8 Wilcox, Pauline, 585 Windows DOS, 577 IP-Konfiguration, 578 Windows NT, 73 Windows XP, 73 Wirkungsbereich, 401 Woodfield, Scot N., 582 WSDL, 592 XHTML, 6, 382–384, 592 XMI, [592](#page-591-0) XML, [282,](#page-281-0) 592 XMLOutputter(), 566 Xms, [255](#page-254-0) Xmx, [255](#page-254-0) XPS, [39](#page-38-0) Zeichenkette, 409 Zeiger, 71 Zeit Konvertierung, 38 Zugriffskontrolle Liste, 72

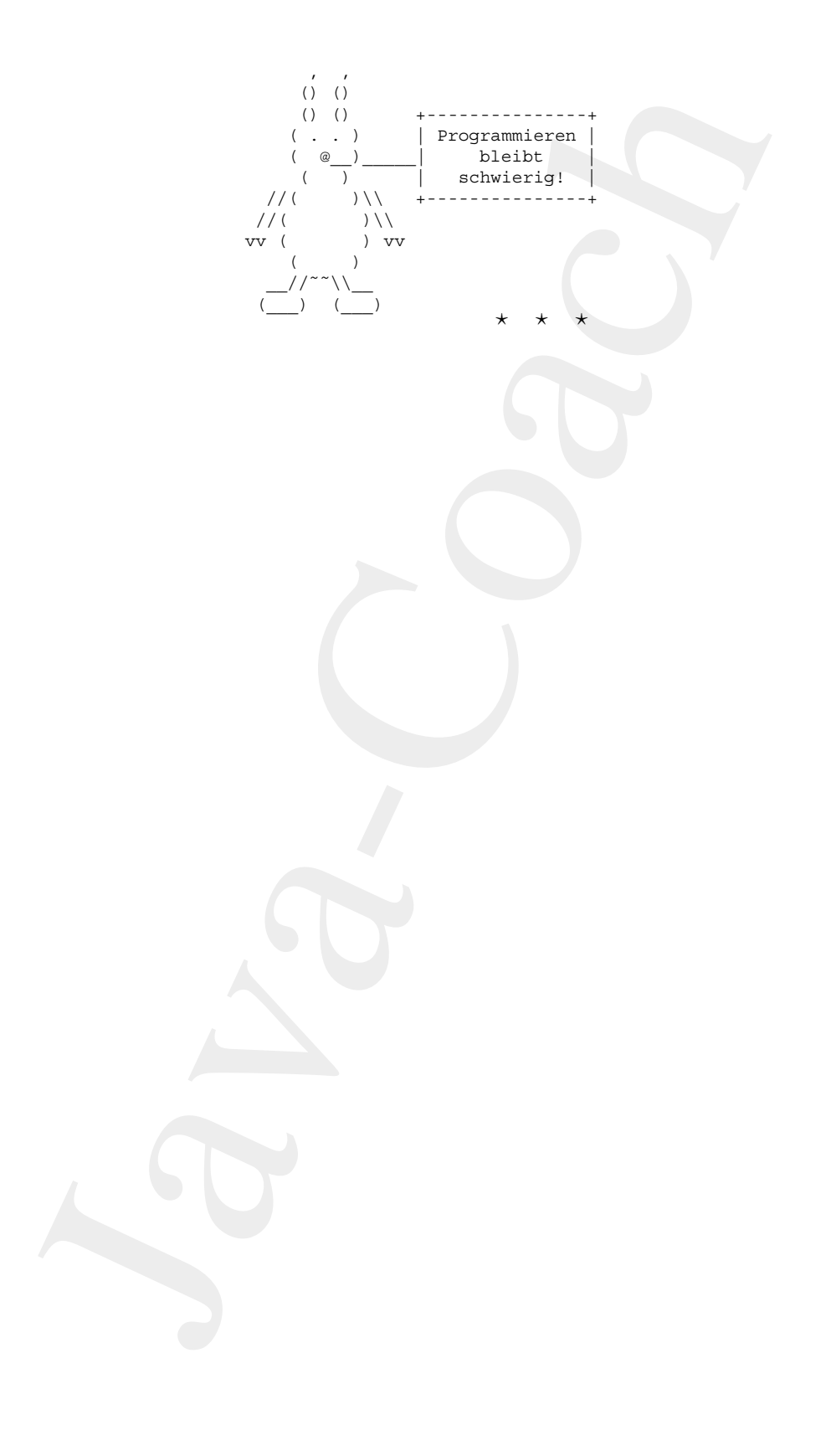